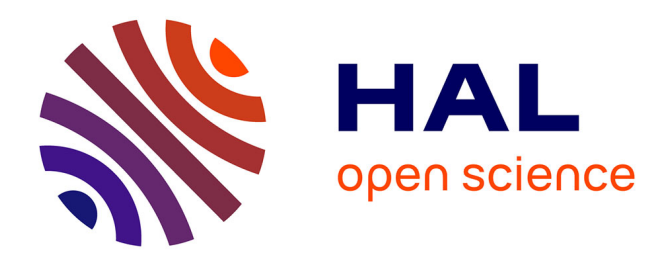

#### **Etude numérique et expérimentale du champ de vitesse en canaux composés**

Salma Bellahcen

#### **To cite this version:**

Salma Bellahcen. Etude numérique et expérimentale du champ de vitesse en canaux composés. Mécanique des fluides [physics.class-ph]. Université de Strasbourg, 2016. Français. NNT :  $2016\mathrm{STRAD}043$  . tel-01552639

#### **HAL Id: tel-01552639 <https://theses.hal.science/tel-01552639>**

Submitted on 3 Jul 2017

**HAL** is a multi-disciplinary open access archive for the deposit and dissemination of scientific research documents, whether they are published or not. The documents may come from teaching and research institutions in France or abroad, or from public or private research centers.

L'archive ouverte pluridisciplinaire **HAL**, est destinée au dépôt et à la diffusion de documents scientifiques de niveau recherche, publiés ou non, émanant des établissements d'enseignement et de recherche français ou étrangers, des laboratoires publics ou privés.

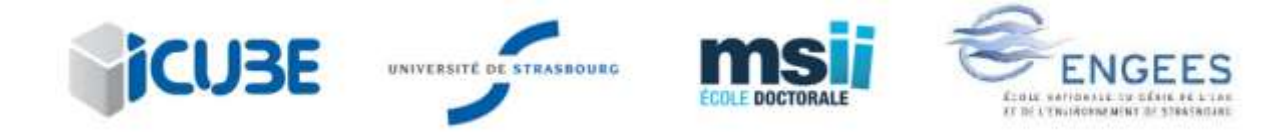

### **UNIVERSITÉ DE STRASBOURG**

*ÉCOLE DOCTORALE MSII*

**Laboratoire ICube**

**THÈSE** présentée par : **Salma BELLAHCEN** soutenue le : **17 Novembre 2016**

#### Pour obtenir le grade de : **Docteur de l'université de Strasbourg**

Discipline/ Spécialité : Sciences de l'Ingénieur – Mécanique des fluides

### **Étude numérique et expérimentale du champ de vitesse en canaux composés**

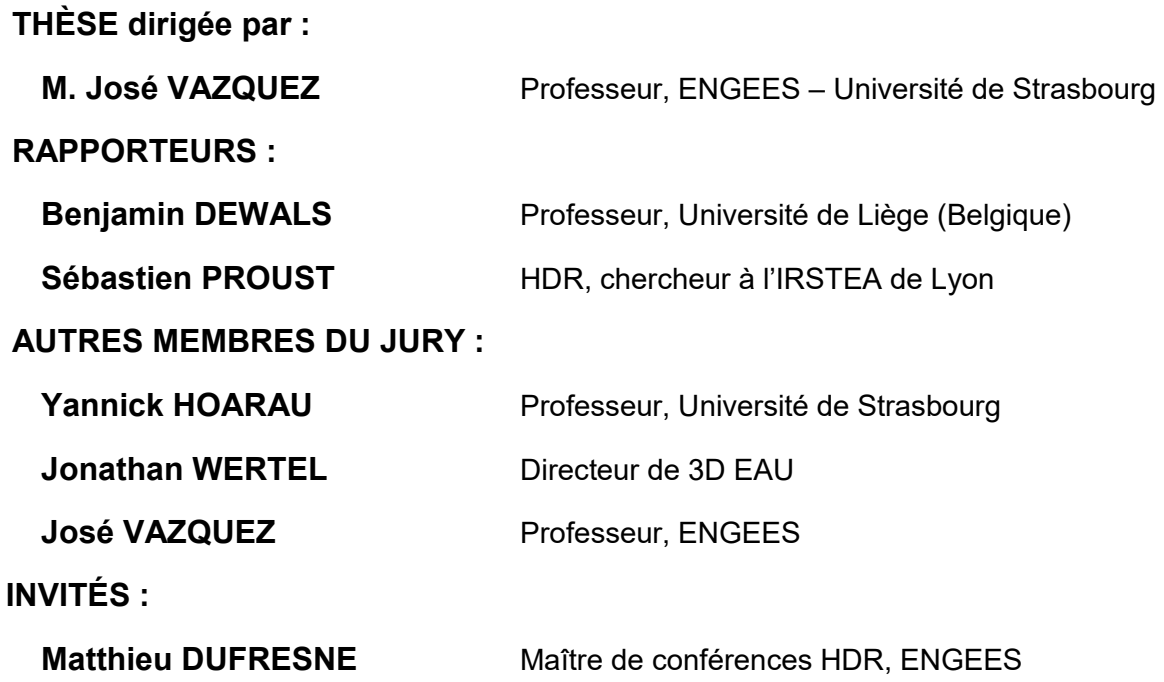

*À mon père, Il y a 10 mois tu m'avais promis de revenir. Tu as tenu ta promesse. Merci !*

### Remerciements

Voilà que ce chapitre de ma vie se ferme. Je tiens à remercier toutes les personnes qui m'ont entouré et qui m'ont aidé durant ces trois années.

Je voudrai tout d'abord remercier mon directeur de thèse José VAZQUEZ et mon encadrant Matthieu DUFRESNE qui m'ont donné l'opportunité de faire cette thèse et de la mener à bout.

Je voudrai ensuite remercier l'ensemble de l'équipe mécanique des fluide d'ICube, qui m'ont accueilli et fait une place parmi eux. Merci à tous les maîtres de conférences et à tous les doctorants pour leur présence et leur soutien.

J'aimerai ensuite m'adresser à toutes les personnes qui m'ont entouré ces trois dernières années. Merci à Sandra ISEL, Maximilien NUEL, Milena WALASZEK, Vincent MARTINI et à tous les autres que je n'ai pas pu citer, pour leur soutien, leur aide et leur amitié. Merci également à Thierry SCHAETZLE pour m'avoir accueilli à la bibliothèque de l'ENGEES et m'avoir tant aidé dans ma recherche bibliographique. Je sais que je t'ai beaucoup sollicité alors merci. Je voudrai également remercier Martin Fisher qui m'a beaucoup soutenu et aidé pour toute la partie expérimentale, merci énormément Martin.

Enfin je voudrai dire un grand merci et à ma famille mais surtout à mes parents Badr BELLAHCEN et Bouchra CHELLAOUI sans qui rien de tout cela n'aurait pu avoir lieu. Merci d'avoir été là, de m'avoir soutenu et aidé tout au long de mon parcourt. De la maternelle au doctorat il n'y a que sur vous que je pouvais compter. Merci !

### Résumé en français

Ce travail de thèse se propose de déterminer la distribution de vitesse dans des canaux composés à travers une étude expérimentale et numérique. La motivation vient du fait que ce type de canal dispose d'une géométrie complexe rendant la connaissance de la distribution de la vitesse complexe. En effet, la question des canaux rectangulaires de géométrie simple a été longuement étudiée par les chercheurs. Plusieurs équations décrivant l'écoulement dans ces canaux simples ont été validées. Les canaux composés ont quant à eux une géométrie complexe, il n'est donc pas possible d'y transposer les équations des canaux simples.

Afin de répondre à cette problématique, deux approches sont suivies répondant chacune à des enjeux scientifiques et techniques et sous la contrainte de verrous scientifiques. La première approche est une étude expérimentale dont le but est de combler le manque de connaissances sur la distribution de vitesse dans des canaux type réseaux (les données existantes concernent surtout les cours d'eau à lit majeur large par rapport au lit). Ainsi, après avoir passé en revue les différentes expérimentations déjà présentes dans la littérature, une série d'expérimentations, ayant un rapport lit majeur / largeur totale de 1/3 et une hauteur relative de 0,5 (hauteur d'eau lit majeur / hauteur totale) est effectuée dans le hall expérimental de l'équipe mécanique des fluides du laboratoire ICube. La deuxième approche est la modélisation 3D où il s'agit de modéliser un canal composé pour en déduire la distribution de vitesse dans une section transversale. Cette deuxième approche a pour but de développer une méthodologie de modélisation 3D du champ de vitesse en canaux composés. Pour cela quatre verrous scientifiques sont identifiés : Quel modèle de turbulence utiliser ? Quelles sont les conditions aux limites à imposer pour chaque modèle ? Comment identifier le maillage adéquat pour chaque cas ? La simulation des grandes échelles (LES) est-elle pertinente ?

Dans le but d'obtenir la distribution de la vitesse dans les canaux composés la CFD est utilisée et comparée à des données expérimentales. En plus des modèles de turbulence classiques (Kepsilon, K-oméga, RSM …) ; la simulation des grandes échelles est utilisée. Les résultats obtenus numériquement seront ensuite comparés à des données expérimentales. Dans cette étude, il s'agira de démontrer que les modèles de turbulence classiques utilisés très régulièrement en ingénierie pour modéliser des écoulements en canaux non composés peuvent être transposés aux canaux composés malgré la complexité que présentent ces écoulements. Le deuxième enjeu de cette étude est d'effectuer des modélisations en LES, en particulier de déterminer les conditions initiales les plus adéquates à ce type de modélisations.

Ce travail de thèse, qui a pour objectif de déterminer le profil de vitesse dans les canaux composés, est la combinaison d'un travail numérique et expérimental. Ces deux parties s'autoalimentent. L'étude numérique servira à optimiser la gestion des conditions aux limites dans le modèle expérimental et à construire le protocole expérimental, et l'expérimentation construira une base de données servant à valider le modèle numérique. Un travail de recherche bibliographique a été fait en amont et a permis de déterminer la géométrie de canal idéale à mettre en place expérimentalement. Une série de modélisations 3D a été faite dans le but de construire une méthodologie de modélisation prenant en compte tous les axes de la CFD.

Mots-clés : Distribution de vitesse, canaux composés, CFD, LES, modèles de turbulence

### Résumé en anglais

Compound channels are characterized by a main channel and a floodplain. Their hydraulic behavior has important applications in rivers and flood control but also in sewer system management. The complex geometry of such channel creates interactions between the main channel and the floodplain. The variation of the water depth and the roughness generates sheared flow at the cross section. This study aims to develop a methodology to determine velocity distribution in compound channels.

Two approaches are followed in this study. The first one is an experimental study that aims to fulfill the lack of data concerning velocity distribution in narrow and deep compound channels which can mainly be found in sewer systems. The experiments were carried out in a 16m long and 0.6m wide compound channel located in the experimental hall of ICube laboratory. A series of measurements were performed in order to observe the velocity distribution under different hydraulic parameters. The second approach is a numerical one. The objective of this study is to develop a methodology for numerical modelling of velocity distribution in compound channels. To do so, the experimental data of (Proust et al., 2013) were modelled and three turbulence models (k-epsilon, k-omega sst and RSM) were compared in order to determine the most suitable model to reproduce velocity distribution and Reynolds stress tensors in compound channels. The results showed that the isotropic turbulence model k-omega sst is perfectly able to reproduce velocity distribution and even Reynolds stress tensors unlike RSM turbulence model that showed a very instable behavior and need to be very well calibrated in order to obtain good results. In addition to this comparison, the large eddy simulation method was also used for two experiments of (Proust et al., 2013) and (Nezu, Onitsuka, Sagara, & Ikenita, 1990). Two specific boundary conditions were implemented in order to compare the efficiency of each method.

Key words: Velocity distribution, compound channels, CFD, turbulence models, large eddy simulation

## Table des matières

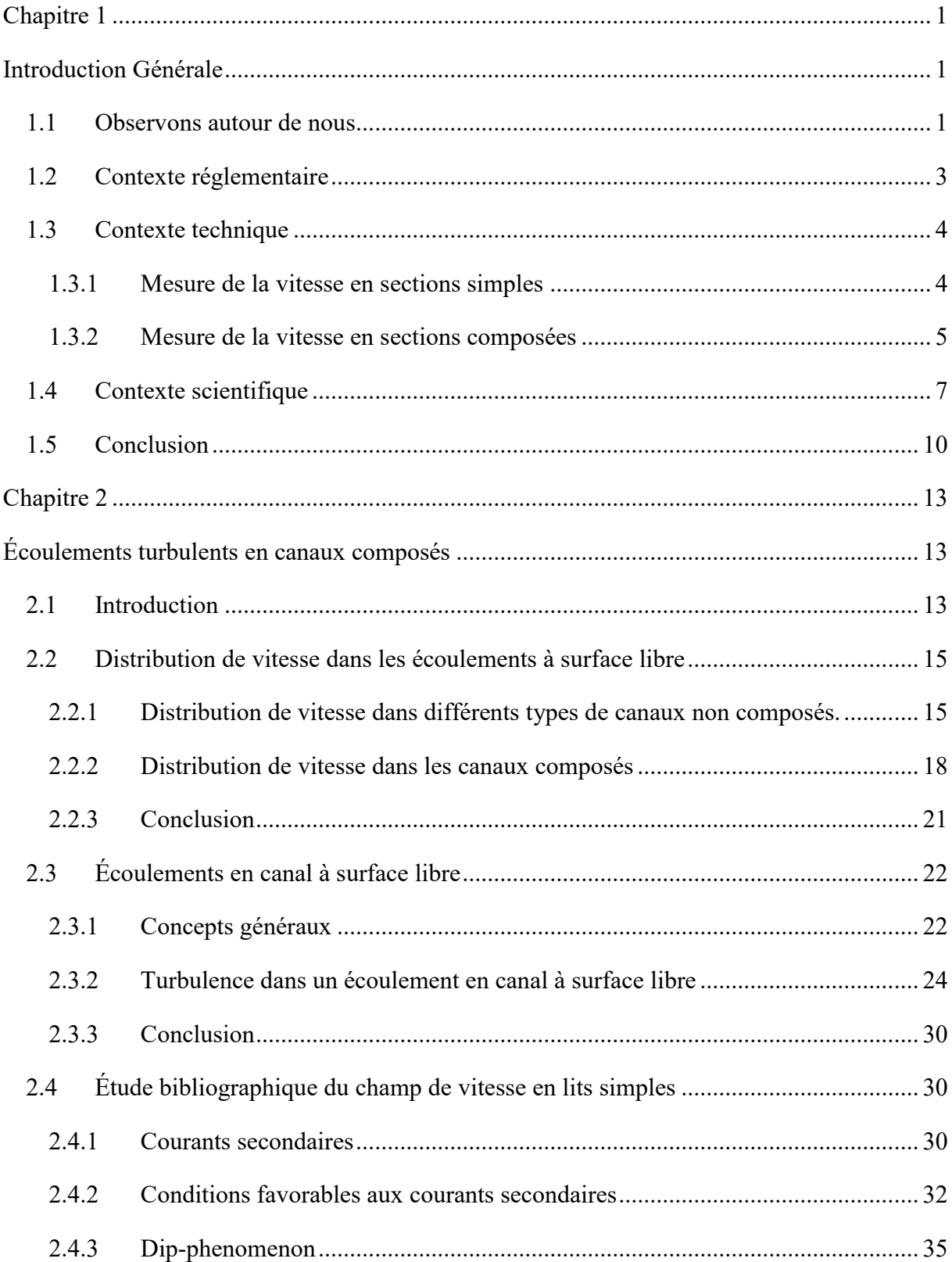

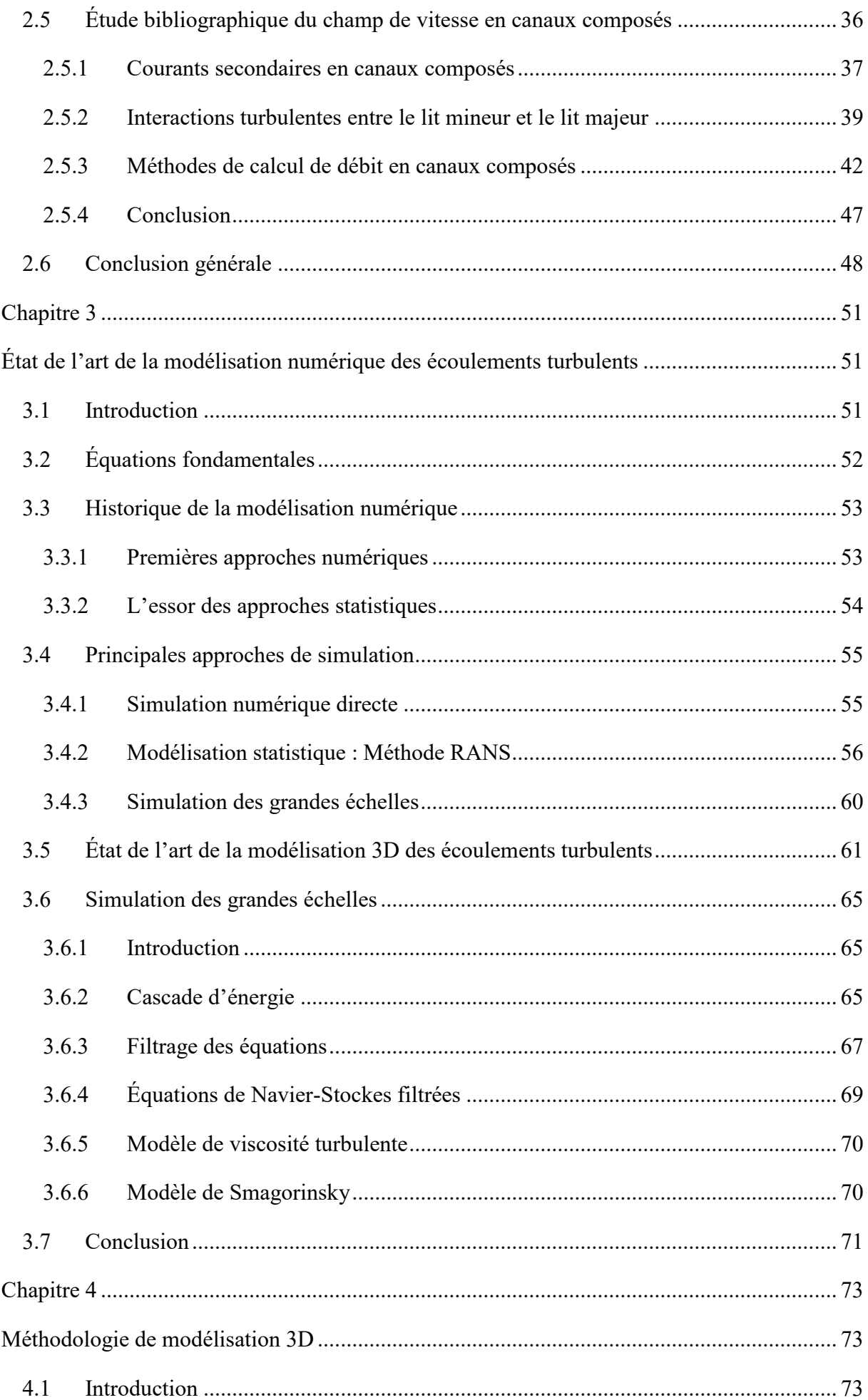

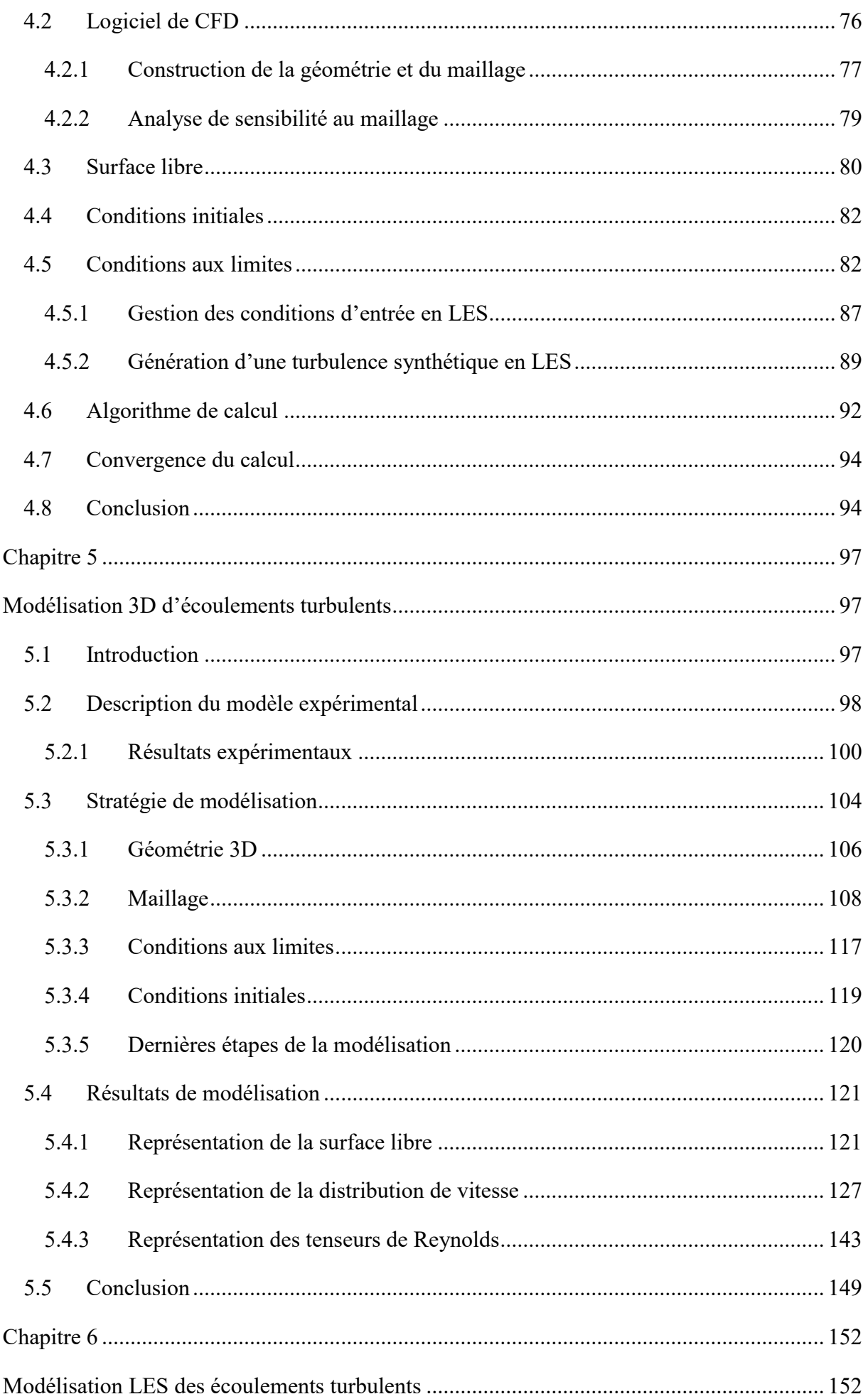

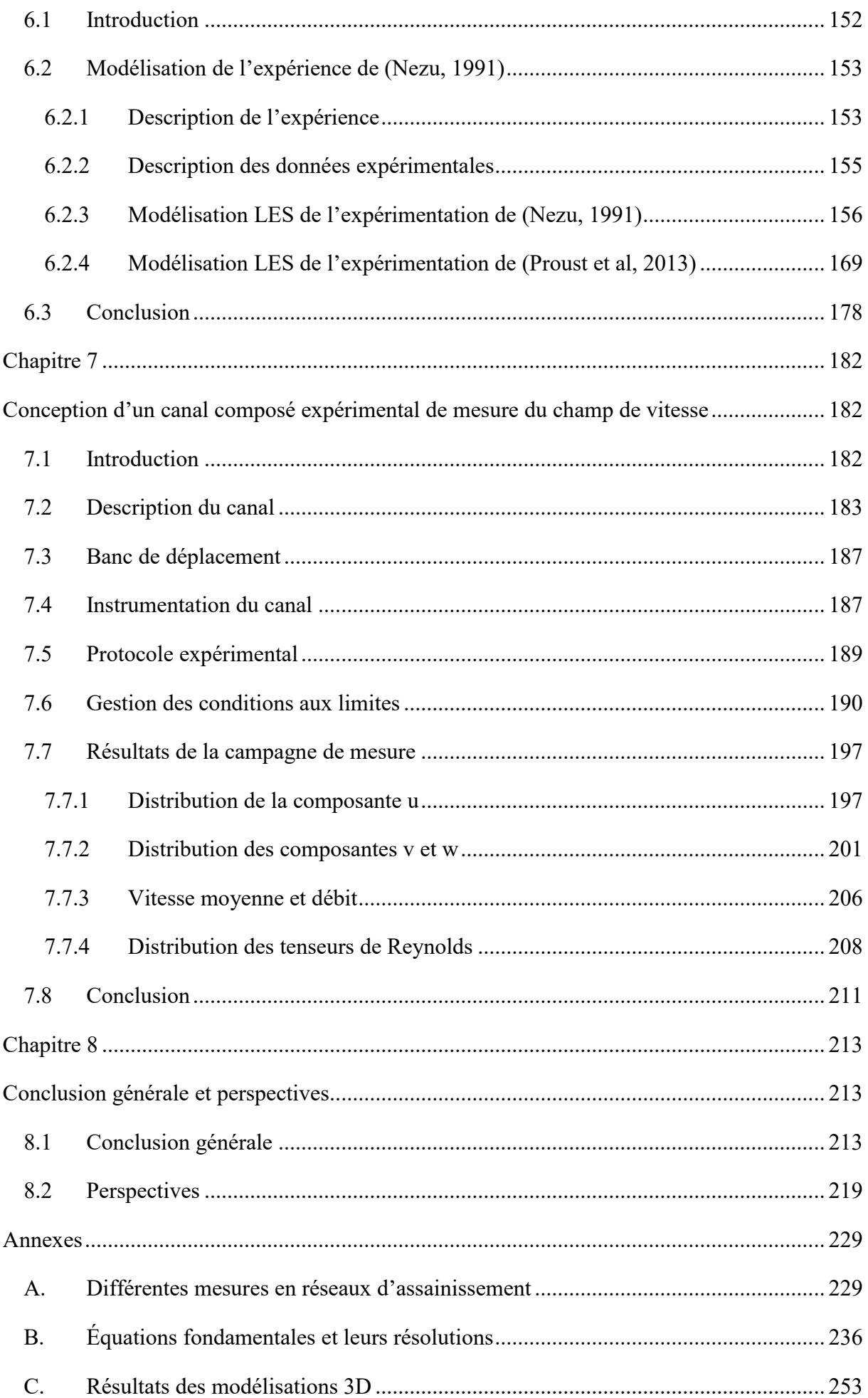

## **Liste des figures**

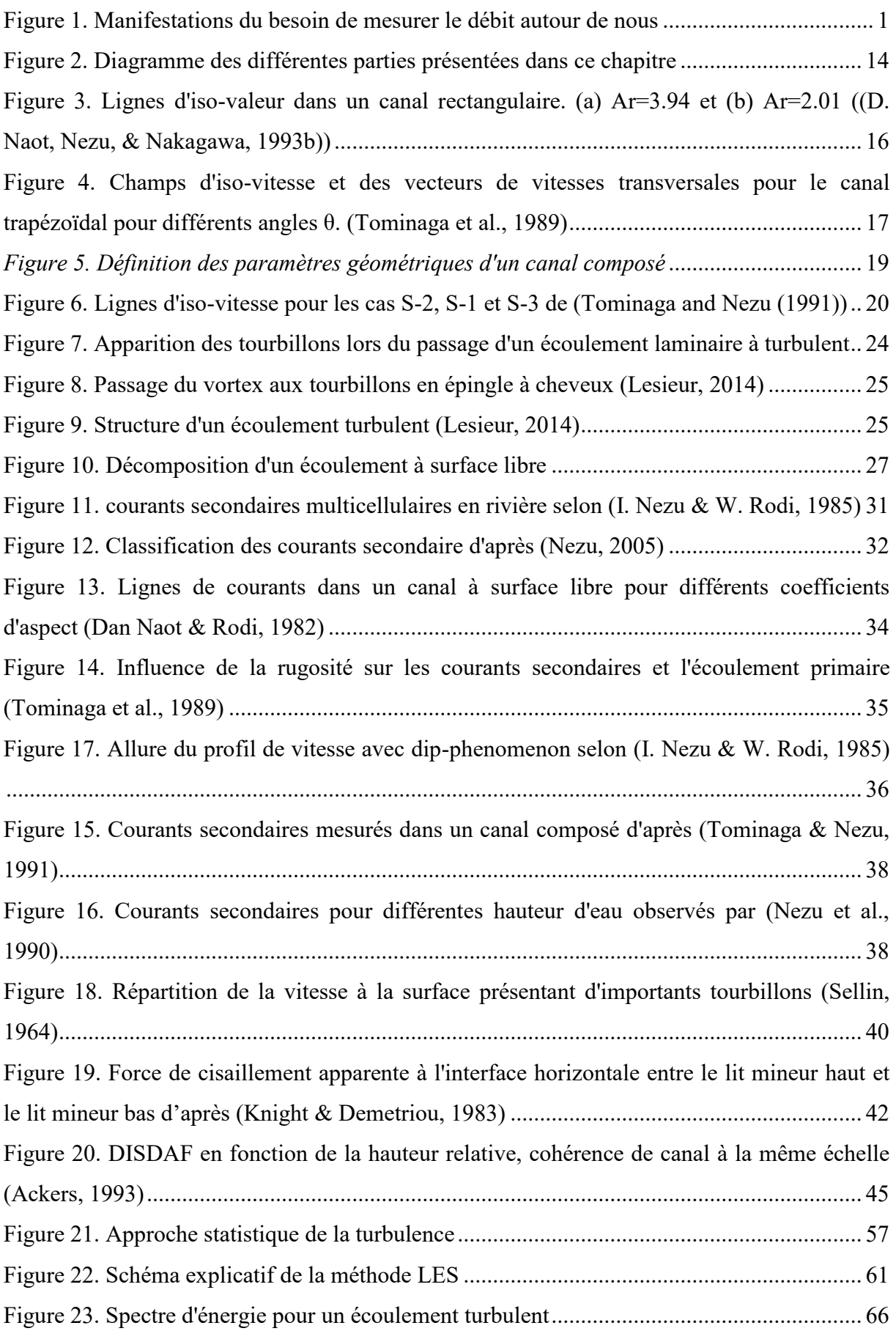

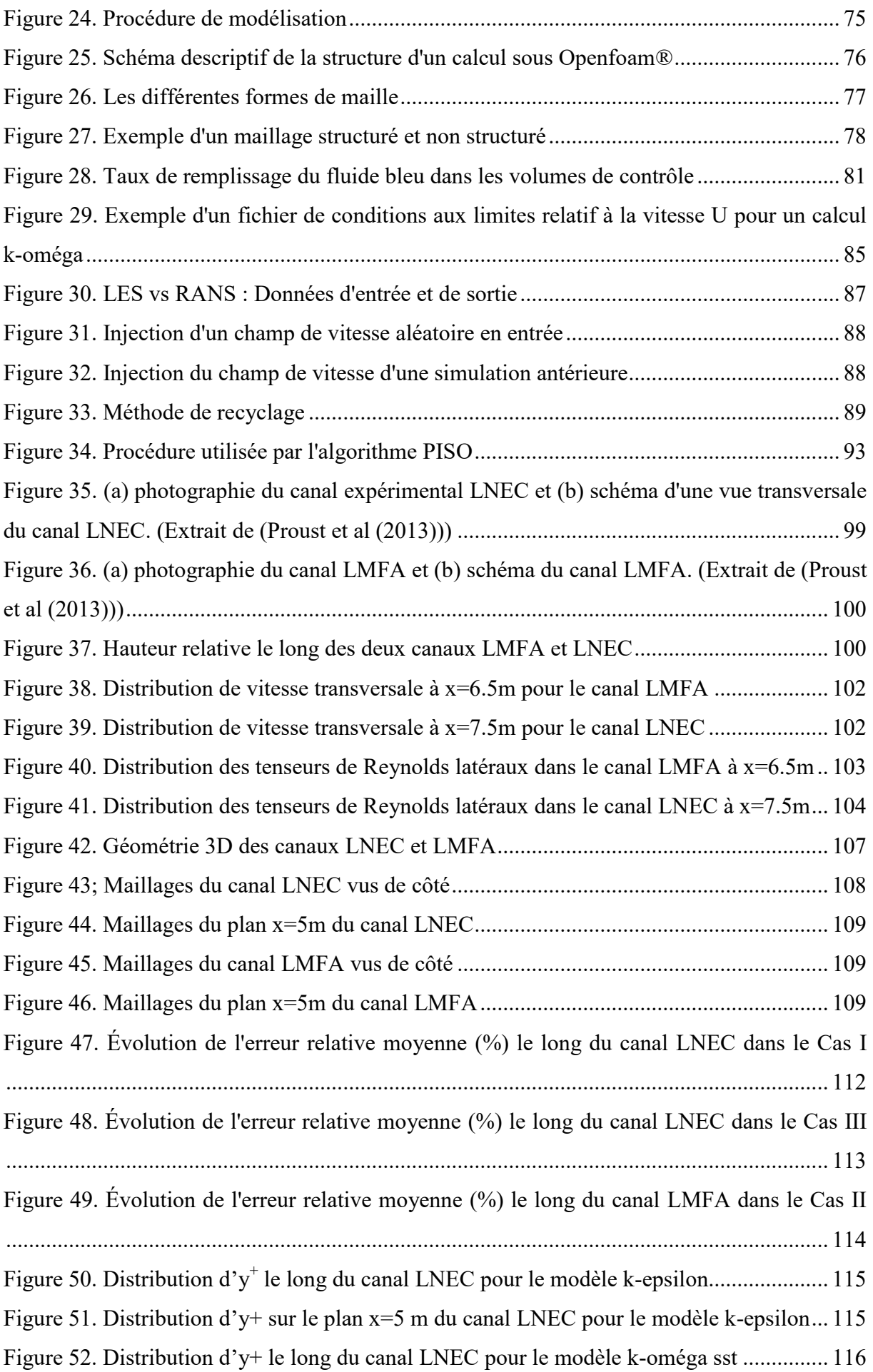

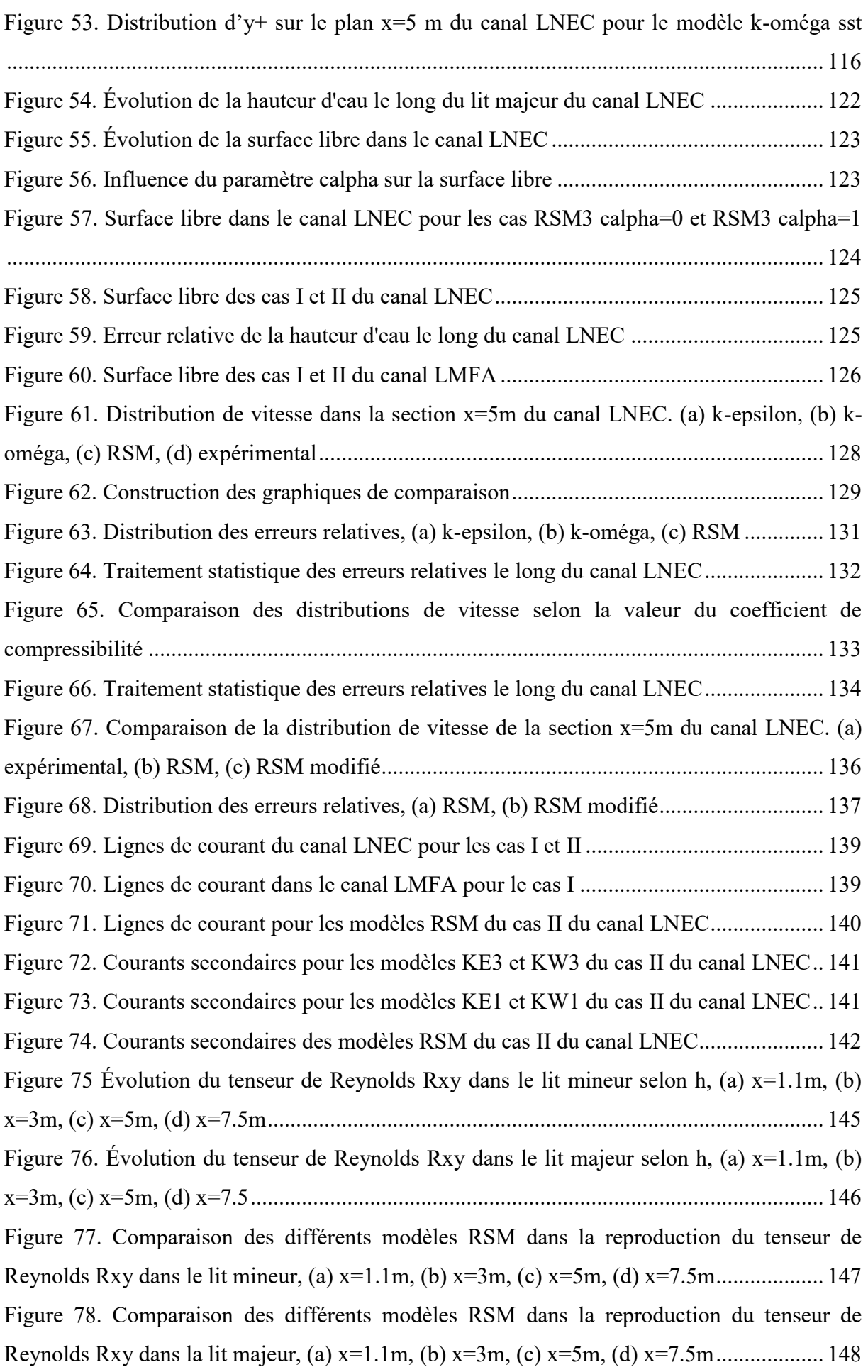

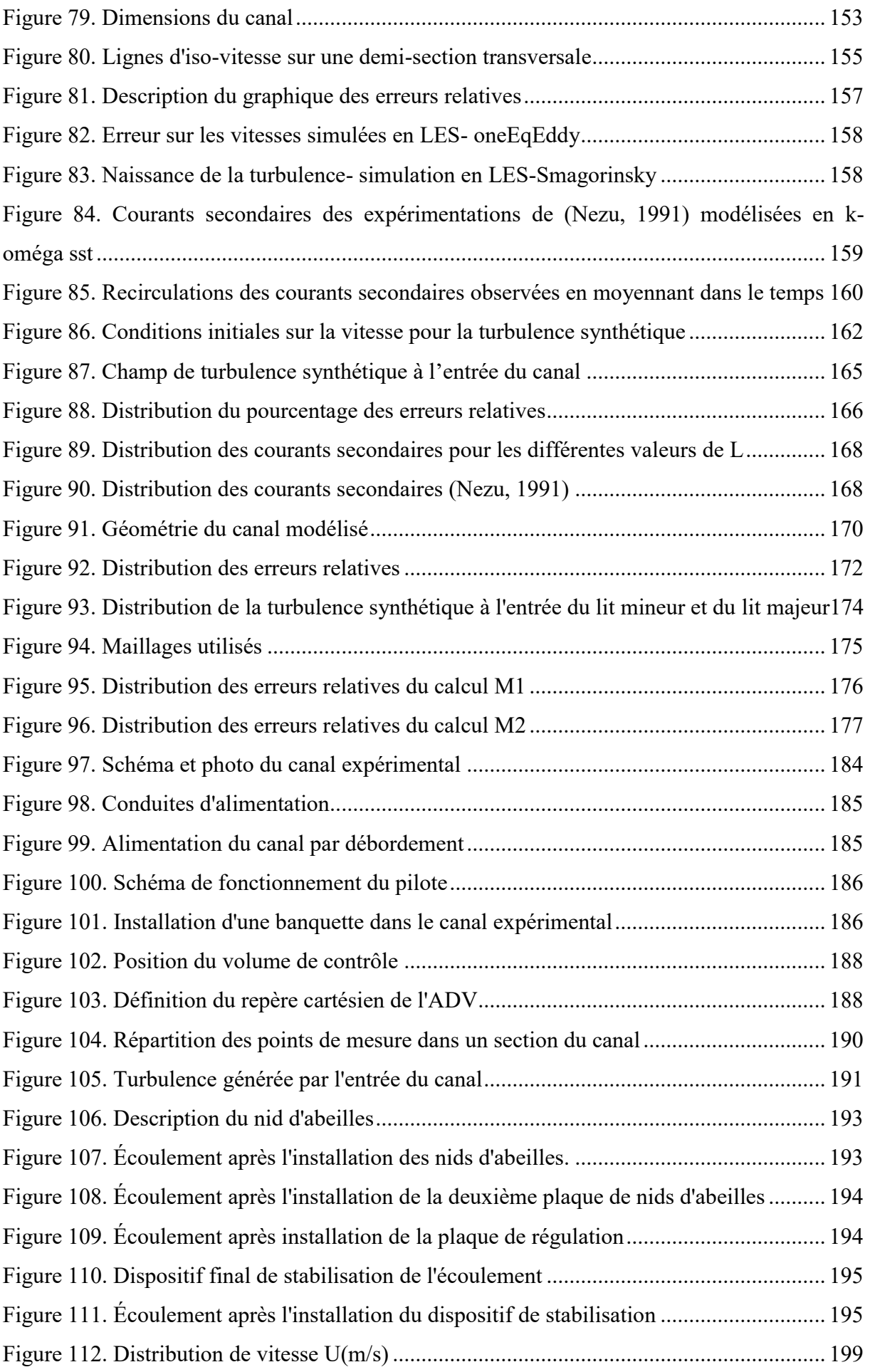

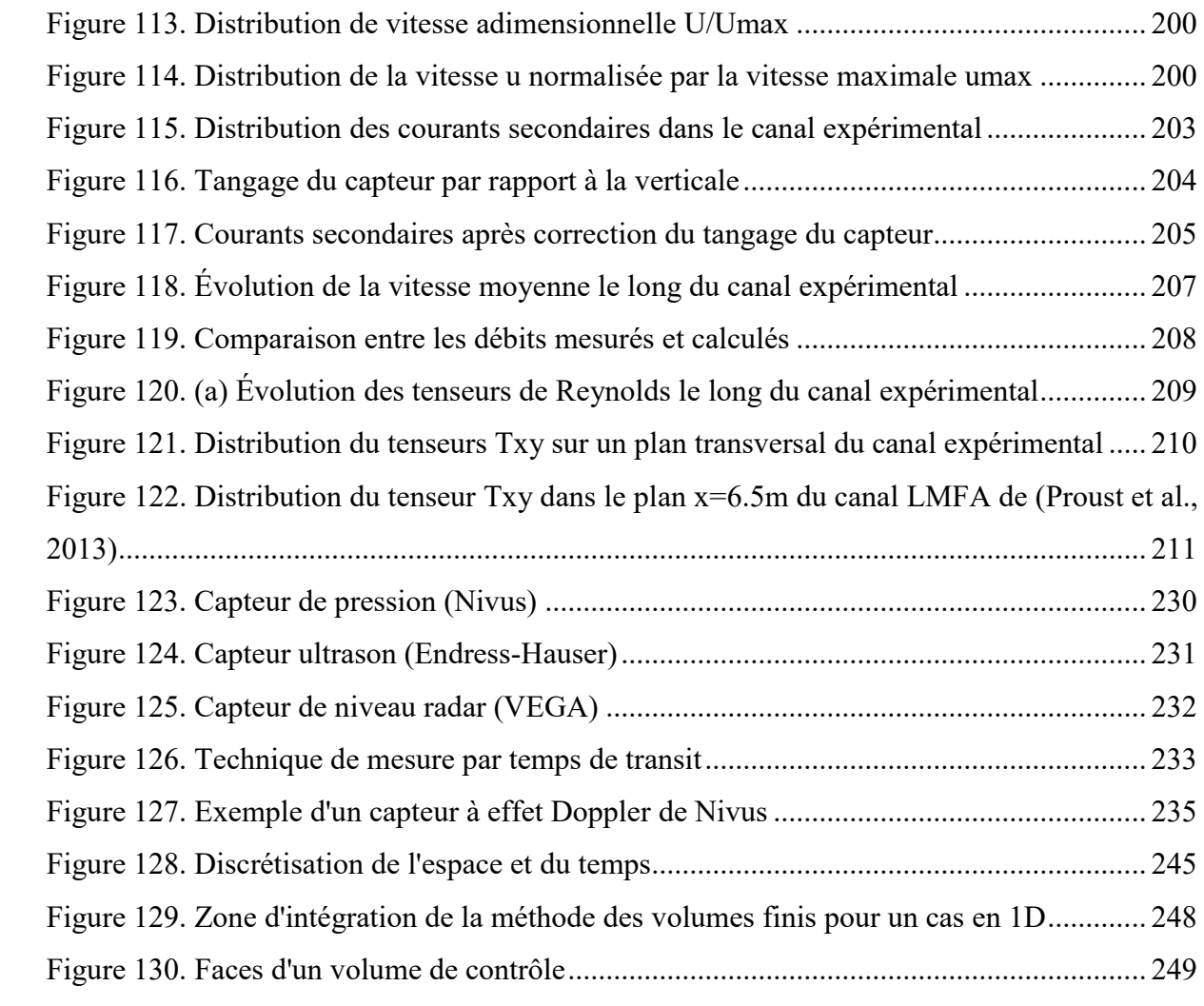

## **Liste des tableaux**

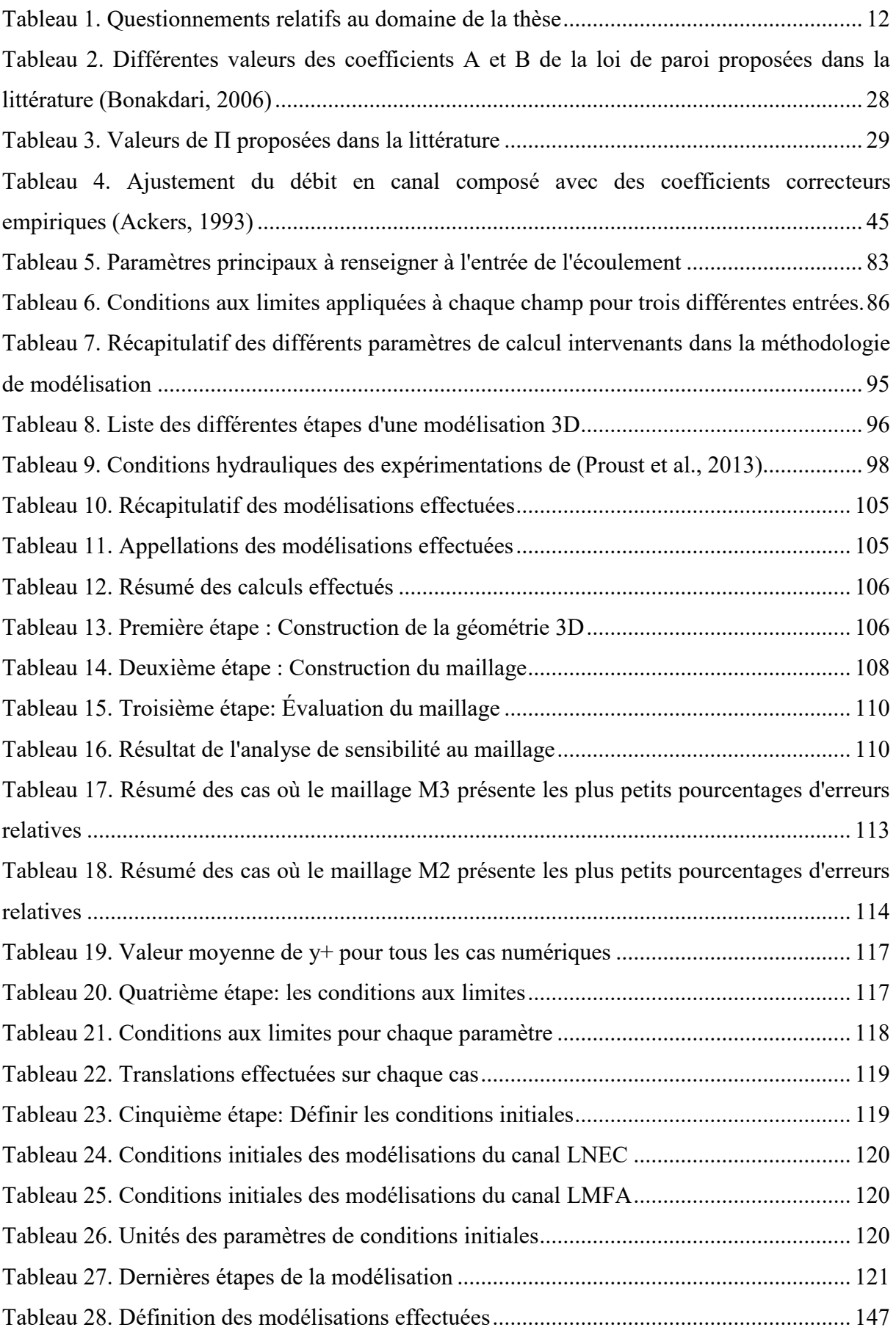

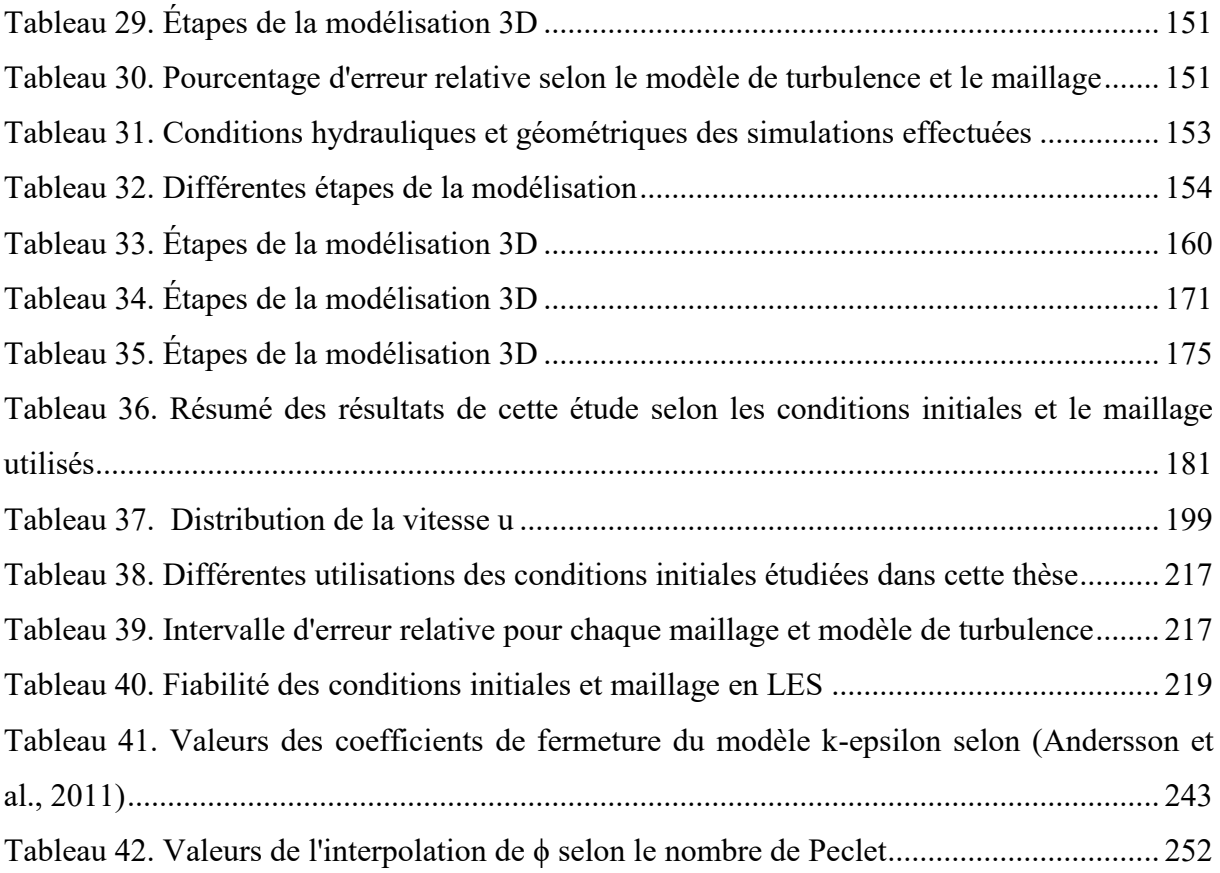

## **Chapitre 1**

## <span id="page-22-1"></span><span id="page-22-0"></span>**Introduction Générale**

#### <span id="page-22-2"></span>**1.1 Observons autour de nous**

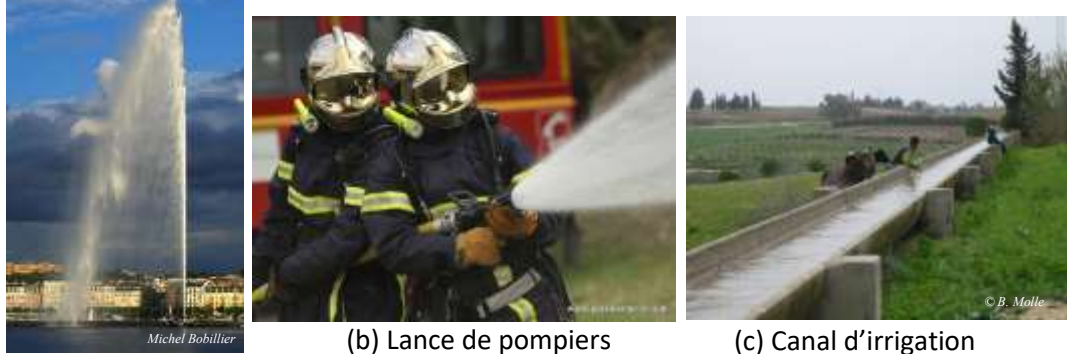

(a) Fontaine de Genève

(c) Canal d'irrigation

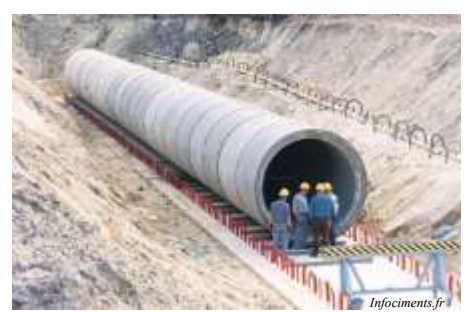

(d) Construction de réseaux

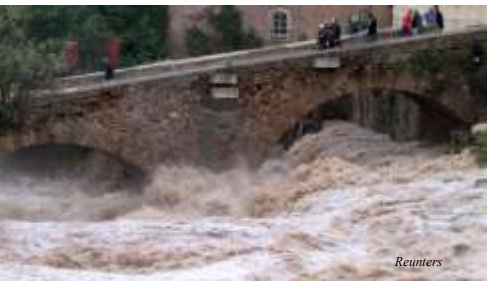

(e) Rivière en crue

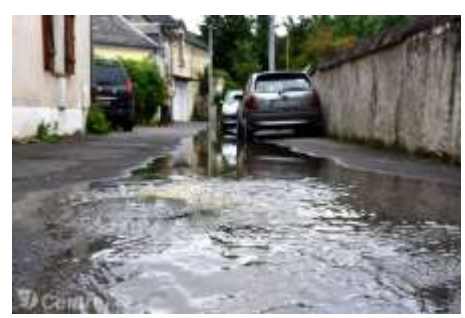

(f) Inondations

(g) Station de traitement des eaux usées

*http://jacquesforte.centerblog.net/*

#### **Figure 1. Manifestations du besoin de mesurer le débit autour de nous**

<span id="page-22-3"></span>Si l'on observe autour de nous, on constate que le besoin de contrôler le débit est partout. Prenons l'exemple de la fontaine de Genève (image (a) de la [Figure 1\)](#page-22-3). Cette fontaine, impressionnante par la taille de son jet, a une hauteur de 140m. Pour obtenir une telle hauteur, il faut fournir une vitesse approximativement de 200km/h et donc un débit de 500l/s. Pour mettre en place cette fontaine, les ingénieurs ont dû **maîtriser le débit.**

Une autre manifestation du besoin de connaître le débit dans la vie de tous les jours se trouve dans les lances de pompiers (image (b) de la [Figure 1\)](#page-22-3). Elles peuvent être à débit constante allant de 125l/min à 1000l/min ou à débit variable ce qui permet au pompier de le régler selon son besoin. Ces dispositifs sont donc caractérisés en fonction du débit. Il s'agit donc une fois de plus d'un besoin de **connaître le débit.**

Dans l'image (c) de la [Figure 1](#page-22-3) on aperçoit un canal d'irrigation, conçu pour amener de l'eau vers les terres afin de les arroser. Dans ce cadre, la surveillance de la consommation d'eau a des finalités diverses comme la détection des fuites et la distribution. Cette industrie a donc un gros **besoin** en termes de **mesure de débit**.

Regardons maintenant l'image (d) de la [Figure 1](#page-22-3). Il s'agit d'un chantier d'installation de collecteurs pour l'assainissement. Ces canaux ne sont pas choisis par hasard, des études ont été effectuées par les ingénieurs afin de dimensionner les canalisations qui seront mises en place dans cette zone. Ce dimensionnement est essentiellement basé sur la capacité du collecteur à évacuer le débit maximal et sur la nécessité de permettre l'auto-curage à des faibles débits. Il est donc essentiel pour les ingénieurs de **connaître le débit.**

Que ce soit en assainissement, en rivière ou en irrigation, la mesure de débit est importante. La négliger ou ne pas l'effectuer correctement peut avoir de réelles conséquences sur la ville, l'Homme ou la nature. Les images (e) et (f) de la [Figure 1](#page-22-3) exposent deux de ces conséquences. En effet, les inondations et les crues peuvent être issues d'un mauvais dimensionnement des ouvrages que ce soit en rivière ou en assainissement. La mauvaise mesure du débit peut donc engendrer des conséquences irréversibles se transformant parfois en catastrophes.

Aujourd'hui, les gouvernements se préoccupent de plus en plus de l'environnement. Ils cherchent ainsi à protéger les ressources naturelles et à assurer la fiabilité de l'alimentation en eau de demain. Pour cela, de nouvelles mesures législatives sont mises en place afin de réduire la consommation de l'eau. Cela passe bien entendu par la mesure des débits transitant dans les rivières, les canaux d'irrigation et les réseaux d'assainissement, mais aussi par la gestion des débits déversés par les stations de traitement des eaux usées (image g de la [Figure](#page-22-3)  [1\)](#page-22-3).

En conclusion, la mesure de débit est essentielle dans la majorité des domaines qui nous entoure. La négliger ou mal l'effectuer peut s'avérer dangereux pour l'Homme, la ville et la nature. C'est dans ce cadre que ce travail de thèse se propose de s'intéresser à la mesure de débit. Le choix de ce domaine d'étude est motivé par trois contextes différents et complémentaires : un contexte réglementaire justifiant l'obligation de mesurer le débit dans les réseaux d'assainissement, un contexte technique exposant les difficultés de mesurer le débit ou la vitesse, en enfin un contexte scientifique qui démontre le besoin de la recherche de s'intéresser à ce domaine. Ces trois contextes sont décrits dans la suite de cette introduction.

#### <span id="page-24-0"></span>**1.2 Contexte réglementaire**

En France, des arrêtés ministériels (arrêtés ministériels du 22 Décembre 1994 et du 22 Juin 2007) et des normes (NF EN 752 et NF P15-900-2) encouragent les gestionnaires à surveiller les réseaux, mais aussi à intervenir en cas de problème et à informer les maîtres d'ouvrage de tout aménagement souhaitable dans le but d'augmenter la fiabilité de l'ouvrage. Dans ce contexte, **il est nécessaire d'évaluer le débit dans les réseaux d'assainissement.**

L'arrêté du 22 juin 2007 détaille les raisons derrière **l'obligation d'auto surveillance des réseaux d'assainissement**. Le respect des objectifs de qualité et des normes de qualité environnementales y apparaît comme primordial dans la démarche de conception et d'exploitation des réseaux d'assainissement et des stations de traitement des eaux usées (STEU). Il s'agit de systèmes de collecte et de traitement à la fois conçus et exploités comme des ensembles cohérents techniquement, leurs règles de dimensionnement et d'exploitation doivent prendre en compte les effets cumulés sur le milieu récepteur. Tout cela est mis en place afin d'atteindre les objectifs de qualité. Les systèmes de collecte doivent notamment desservir l'ensemble des immeubles raccordables inclus dans le périmètre d'agglomération, empêcher tout rejet direct par temps sec, éviter les fuites et les apports d'eaux claires parasites ou encore acheminer à la STEU tout le flux polluant collecté dans la limite au minimum du débit de référence.

Dans la plupart des agglomérations, la facture d'eau payée par les habitants comporte un pourcentage alloué à l'assainissement. Ce pourcentage est directement lié à la quantité d'eau circulant dans la station. Si le prix au m<sup>3</sup> d'eau est fixé par l'exploitant, celui-ci a également pour **obligation de mesurer le débit** qui entre dans la station afin d'établir la facturation.

#### **Conclusion**

Plusieurs normes et arrêtés obligent les gestionnaires à l'auto-surveillance et donc à connaître le débit qui transite dans les réseaux d'assainissement. Or la connaissance du débit passe par la connaissance du champ de vitesse. Il est donc indispensable de développer une méthode permettant de mieux évaluer le champ de vitesse.

#### <span id="page-25-0"></span>**1.3 Contexte technique**

#### <span id="page-25-1"></span>**1.3.1 Mesure de la vitesse en sections simples**

Aujourd'hui, l'une des préoccupations majeures dans les bureaux d'étude est la détermination du débit dans les réseaux d'eau (assainissement, irrigation, rivière…). Pour cela, deux techniques sont largement utilisées. La première consiste en l'évaluation du débit par mesure de hauteur d'eau, tandis que la seconde technique passe par la mesure de la vitesse. Dans cette étude on s'intéressera essentiellement à la seconde technique. Les différentes méthodes de mesure de la vitesse en réseaux d'assainissement sont décrites dans l'Annexe A.

L'évaluation du débit à partir d'une mesure de vitesse passe par l'équation suivante :

$$
Q = \bar{u} \times S(h) \tag{1.3-1}
$$

La section mouillée S(h) est donnée par un capteur de hauteur d'eau. La vitesse moyenne  $\bar{u}$ est fonction de la vitesse mesurée. Cependant, et quelle que soit la technique de mesure choisie, la vitesse mesurée ne correspond pas à la vitesse moyenne  $\bar{u}$  recherchée pour l'évaluation du débit. Selon la norme (NF EN ISO 748), la vitesse moyenne est obtenue en échantillonnant « n » points répartis dans la section :

$$
\bar{u} = \frac{1}{S_m} \sum u_i dS_i
$$
 1.3 - 2

 $u_i$  étant la composante de la vitesse locale au point d'indice « i » perpendiculaire à la section à travers laquelle le débit est évalué.

L'un des problèmes majeurs dans la mesure de vitesse est le passage de la vitesse mesurée à la vitesse moyenne. La vitesse mesurée est plus ou moins facile à extrapoler, cela dépend notamment du champ de vitesse dans la section de mesure. En effet, dans le cas d'une section de forme complexe telle qu'une section composée, il est nécessaire de faire des jaugeages d'étalonnage afin d'extrapoler la vitesse, contrairement aux cas des sections simples où il est facile d'extrapoler la vitesse mesurée pour obtenir une vitesse moyenne. De plus, la plupart des capteurs ne mesurent qu'une composante de la vitesse définie arbitrairement et n'échantillonnent qu'une partie de l'écoulement. Il est ainsi nécessaire d'extrapoler la mesure obtenue pour évaluer la vitesse moyenne. L'ensemble de ces affirmations mènent à la conclusion **qu'il est indispensable de connaître le champ de vitesse** dans les sections étudiées. Dans ce cadre, la littérature présente-t-elle des relations permettant de calculer le débit dans les canaux composés ? Dans l'affirmative, quelles sont leurs limites et dans quelles mesures sont-elles applicables dans le contexte de cette thèse ?

La mesure de vitesse avec un capteur Doppler est la technique la plus utilisée en réseaux d'assainissement. Ces capteurs ont pour avantages d'être faiblement intrusifs, indépendants et faciles à manipuler. Ils peuvent ainsi être utilisés dans diverses situations pour des mesures ponctuelles ou continues. Cependant, le problème majeur dans cette technique reste le passage de la vitesse mesurée à la vitesse moyenne dans la section. En effet, la plupart des capteurs contiennent des algorithmes permettant le passage vers les valeurs moyennes. Bien que les fabricants des capteurs affirment que leurs produits sont utilisables sans aucune connaissance des conditions aux limites des sites, des erreurs de paramétrage et de transmission sont observables (Bonakdari & Zinatizadeh, 2011). En outre, un coefficient correcteur est nécessaire afin d'obtenir une bonne évaluation de la vitesse. Ce coefficient dépend de plusieurs paramètres : la géométrie du canal, la position du capteur, le type de capteur et les conditions hydrauliques. (Bonakdari & Zinatizadeh, 2011) se proposent de déterminer le coefficient correcteur pour chaque type et positionnement du capteur par une étude numérique. Enfin, l'évaluation du débit par la mesure de vitesse est une technique sensible à la présence des sédiments, ce qui perturbe le calcul de la surface mouillée. Le problème qui se pose donc est le choix des sections de mesure. Il faut choisir des sections où **le champ de vitesse est prévisible**, donc une absence de sédiments et une uniformité de l'écoulement. Des préconisations sont à prendre en considération comme les distances minimales par rapports aux singularités (coude, confluence…) (NIVUS, 2012). Il existe des bibliothèques sur les formes de sections permettant de passer de la vitesse moyenne à la vitesse mesurée, mais celles-ci sont limitées aux sections régulières.

En résumé, la détermination de débit à partir de la mesure de vitesse nécessite une bonne connaissance du champ de vitesse, et ce dans les différentes géométries de canal que l'on peut rencontrer que ce soit dans le domaine de l'assainissement, la rivière ou encore l'irrigation.

#### <span id="page-26-0"></span>**1.3.2 Mesure de la vitesse en sections composées**

*Un canal composé est un canal à deux étages constitué d'un lit mineur et d'un lit majeur. Ce type de canal est notamment observable en rivière mais aussi dans les réseaux d'assainissement où le lit majeur prend la forme d'une*  *banquette permettant le passage des agents d'entretien. Les canaux composés sont donc des canaux à géométrie complexe contrairement aux géométries simples tels que des canaux rectangulaires, trapézoïdaux ou encore ovoïdes.* 

Aujourd'hui, plusieurs entreprises et bureaux d'études cherchent à optimiser par la calibration numérique des capteurs de mesure de vitesse pour obtenir un débit. Dans le domaine de l'ingénierie, les études consacrées à la calibration numérique fleurissent ((L. Solliec, 2013)par exemple). Des modèles numériques en 3D sont utilisés pour effectuer des répartitions de champ de vitesse ; l'intérêt est de pouvoir relier les données des cordes de vitesses au champ de vitesse dans la section étudiée. Ces études concernent essentiellement les canaux noncomposés ; de par leur complexité, les canaux composés ne sont pas encore étudiés dans les bureaux d'études. Ainsi, il est légitime de s'interroger sur les particularités des écoulements en canaux composés ainsi que sur les paramètres qui ont une influence sur leur champ de vitesse. La géométrie du canal et sa rugosité peuvent-elles jouer un rôle dans cette influence ? Malgré la complexité avérée des champs de vitesse dans les canaux composés, les modèles numériques utilisés aujourd'hui sont-ils réellement inapplicables aux canaux composés ?

L'utilisation de la modélisation 3D comme outil permettant de déterminer la distribution du champ de vitesse engendre un nombre de questions relatives aux paramètres essentiels à l'exactitude d'un calcul numérique : quelles lois de paroi choisir ? Comment mailler ? Comment prendre en compte les conditions initiales et déterminer les conditions aux limites ? Comment s'assurer de la convergence d'un calcul ? Comment modéliser la surface libre ?

Aujourd'hui de nouvelles méthodes de modélisation émergent. Ces méthodes sont souvent couteuses et très complexes à mettre en place. La simulation des grandes échelles (LES) occupe une part importante de l'intérêt suscité pour ces nouvelles méthodes. Ceci génère plusieurs interrogations : comment effectuer un calcul en LES ? Comment mailler et renseigner les conditions initiales dans ce type de calcul ?

#### **Conclusion**

La détermination du débit à travers la mesure de vitesse entraine un ensemble de problématiques liées au besoin d'avoir une bonne connaissance du champ de vitesse pour toutes les géométries de canal existantes aujourd'hui. Les canaux composés sont identifiés comme complexes et doivent être traités séparément des autres canaux. Dans ce cadre, un certain nombre d'interrogations peuvent subsister et auxquelles ce mémoire de thèse proposera des réponses, que ce soit à travers l'étude bibliographique ou l'étude scientifique menée dans le cadre de cette thèse. Ces interrogations sont listées dans l'encadré cidessous.

#### **Questions tirées du contexte technique**

- Pourquoi les canaux composés sont-ils différents des canaux non-composés ?
- La géométrie du canal et la rugosité ont-ils une influence sur le champ de vitesse dans les canaux composés ?
- Existe-t-il dans la littérature des relations permettant de calculer le débit dans les canaux composés ? Dans l'affirmative, quelles sont leurs limites et dans quelles mesures sont-elles applicables dans le contexte de cette recherche ?
- Afin d'effectuer une modélisation 3D, quelles lois de paroi choisir ? Comment mailler ? Comment prendre en compte les conditions initiales et déterminer les conditions aux limites ? Comment s'assurer de la convergence d'un calcul ? Comment modéliser la surface libre ?
- Comment effectuer un calcul en LES ? Comment mailler et renseigner les conditions initiales dans ce type de calcul ?

#### <span id="page-28-0"></span>**1.4 Contexte scientifique**

La mesure de la vitesse est non seulement une préoccupation de l'ingénieur mais aussi celle du chercheur car celle-ci peut se révéler compliquée à mettre en œuvre dans certains cas. Afin de prendre une mesure de vitesse dans une section d'un écoulement à surface libre, l'écoulement doit présenter un aspect uniforme ou du moins stable afin que la mesure prenne sens et ne varie ni dans le temps ni dans l'espace. Cela peut être possible dans des conditions de laboratoire avec un canal suffisamment long pour que le régime pleinement développé puisse s'établir et des conditions amont et aval bien maitrisées afin que l'écoulement ne soit ni perturbé ni influencé par les dispositifs d'entrée et de sortie du canal. Cependant, en rivière ou en assainissement, il est toujours difficile de retrouver ce cas de figure. En effet, les géométries complexes que présentent les réseaux d'assainissements et les rivières (canaux composés, méandres, jonctions, coudes…) ainsi que les conditions hydrauliques très souvent perturbées (présence par exemple de déversoir d'orages, de chutes, de seuils ou encore des barrages pour les rivières) engendrent des écoulements non-uniformes, turbulents et très instables où la mesure est souvent difficile à prendre ou à interpréter. **Ainsi, la mesure de la vitesse dans les réseaux d'assainissement et les rivières passe par la bonne connaissance du champ de vitesse et ce quelles que soient la géométrie du canal ou les conditions hydrauliques de l'écoulement**. Cela est notamment le cas des canaux composés dont la géométrie complexe rend la connaissance du champ de vitesse difficile. Dans ces canaux, la présence de la banquette entraine un échange de quantité de mouvement entre le lit mineur et le lit majeur. Ce phénomène entraine la modification du champ de vitesse qui ne s'apparente plus à celui d'un canal rectangulaire mais présente des particularités très liées à la géométrie du canal et aux conditions hydrauliques de l'écoulement (Knight & Demetriou, 1983). Les canaux composés ne peuvent donc pas être traités comme des canaux non-composés dont le comportement du champ de vitesse est connu car il faut prendre en compte les interactions entre les deux lits. Quels sont les paramètres qui ont une incidence sur le champ de vitesse dans les canaux composés ? Est-ce que les courants secondaires et la turbulence y ont un rôle à jouer ?

Plusieurs chercheurs ((Sellin, 1964), (Tominaga & Nezu, 1991), (Wormleaton et al., 2004), (Proust et al., 2013)) se sont intéressés à l'étude du **champ de vitesse dans les canaux composés** mais peu d'entre eux se sont intéressés aux géométries de canaux composés présentes dans les réseaux d'assainissement. En effet, ces derniers présentent des lits majeurs très étroits par rapport aux lits mineurs ainsi que des hauteurs d'eau et des débits très élevés. Il est donc intéressant d'**étudier le champ de vitesse dans les canaux composés présents en assainissement.** On peut ainsi s'interroger sur l'état d'avancement de la recherche dans ce domaine. Quelles sont les études réalisées sur la question du champ de vitesse dans les canaux composés ? Existe-t-il dans la littérature des données de champ de vitesse dans des canaux composés semblables aux réseaux d'assainissement ? En outre, pour décrire le champ de vitesse dans une section d'un canal composé, il est indispensable de décrire l'écoulement. Quels sont donc les phénomènes qui interviennent dans un écoulement à surface libre dans un canal composé, et lesquels faut-il absolument prendre en compte dans l'étude du champ de vitesse ?

Aujourd'hui, et avec l'émergence d'ordinateurs et d'outils numériques puissants, la modélisation 3D est devenue un outil de plus en plus accessible à l'ingénieur et surtout au chercheur. Dans l'objectif de modéliser en 3D des écoulements turbulents à surface libre en canal composé, quelles sont les équations permettant de décrire numériquement un écoulement à surface libre dans un canal composé ? Comment les calcule-t-on ? Il existe un grand nombre de modèles de turbulence permettant de modéliser des écoulements à surface libre ; lesquels sont les plus adaptés à l'étude de ces écoulements en canaux composés ? Quel retour d'expérience a-t-on au niveau scientifique sur l'utilisation de ces modèles ? À quel point peut-on leur faire confiance ?

Les modèles de turbulence les plus utilisés reposent sur une vision isotrope de la turbulence. Cependant, plusieurs chercheurs ((Hadzic, 1999) par exemple) préconisent d'utiliser des modèles de turbulence anisotropes plus complexes. Néanmoins, a-t-on vraiment besoin d'un modèle de turbulence très développé et compliqué pour retrouver le profil de vitesse ? Les modèles isotropes sont-ils vraiment incapables de retrouver le champ de vitesse ainsi que les fluctuations de la vitesse dans les canaux composés ? La simulation des grandes échelles est une méthode avancée de calcul des écoulements turbulents, mais celle-ci est-elle vraiment indispensable pour modéliser le champ de vitesse en canaux composés ? Quelles sont les informations que cette méthode apporte en plus et quels sont les avantages et inconvénients de celle-ci ?

#### **Conclusion**

Les canaux composés disposent d'une géométrie complexe rendant la distribution de vitesse très difficilement prévisible. Les relations permettant de retrouver la distribution de vitesse dans les canaux non-composés ne peuvent être transposées aux canaux composés car ils ne prennent pas en compte les interactions qui ont lieu entre les deux lits. **L'étude du champ de vitesse en canaux composés est donc nécessaire** et peut être envisagée par la modélisation 3D. Ce contexte scientifique soulève de nombreuses questions qui sont listées dans l'encadré suivant.

#### **Questions tirées du contexte scientifique**

- Quels sont les paramètres qui ont une incidence sur le champ de vitesse dans les canaux composés ? Est-ce que les courants secondaires et la turbulence y ont un rôle à jouer ?
- Quelles sont les études réalisées sur la question du champ de vitesse dans les canaux composés ? Existe-t-il dans la littérature des données de champ de vitesse dans des canaux composés semblables aux réseaux d'assainissement ?
- Quels sont les phénomènes qui interviennent dans un écoulement à surface libre dans un canal composé, et lesquels faut-il absolument prendre en compte dans l'étude du champ de vitesse ?
- Quelles sont les équations permettant de décrire numériquement un écoulement à surface libre dans un canal composé ? Comment les calcule-t-on ? Il existe un grand nombre de modèles de turbulence permettant de modéliser des écoulements à surface libre ; lesquels sont les plus adaptés à l'étude des écoulements en canaux composés ? Quel retour d'expérience a-t-on au niveau scientifique sur l'utilisation de ces modèles ? À quel point peut-on leur faire confiance ?
- A-t-on vraiment besoin d'un modèle de turbulence très développé et compliqué pour retrouver le profil de vitesse ? Les modèles isotropes sont-ils vraiment incapables de retrouver le champ de vitesse ainsi que les fluctuations de la vitesse dans les canaux composés ?
- La simulation des grandes échelles est une méthode avancée de calcul des écoulements turbulents, mais celle-ci est-elle vraiment indispensable pour modéliser le champ de vitesse en canaux composés ? Quelles sont les informations que cette méthode apporte en plus et quels sont les avantages et inconvénients de celle-ci ?

#### <span id="page-31-0"></span>**1.5 Conclusion**

La détermination du débit par la mesure de vitesse exige une bonne connaissance du comportement de la distribution de vitesse pour chaque section de mesure et pour différentes conditions hydraulique. C'est dans ce cadre que ce travail de thèse se propose de déterminer une méthodologie afin de reconstruire le profil de vitesse dans un canal composé.

Ce chapitre a soulevé un grand nombre de questions relatives à la mesure de débit. Ces questions peuvent être rangées dans deux grands domaines. Le premier traite de l'aspect physique et phénoménologique de l'écoulement turbulent en canaux composés, comprenant ainsi des questionnements sur l'avancement de la recherche dans ce domaine, la particularité des écoulements en canaux composés et les différents phénomènes physiques qu'engendre un écoulement dans un canal composé. Le second domaine est axé sur la modélisation numérique et les différents paramètres et modèles qui l'entourent. L'ensemble des questionnements posés est listé et ordonné dans le [Tableau](#page-33-0) 1.

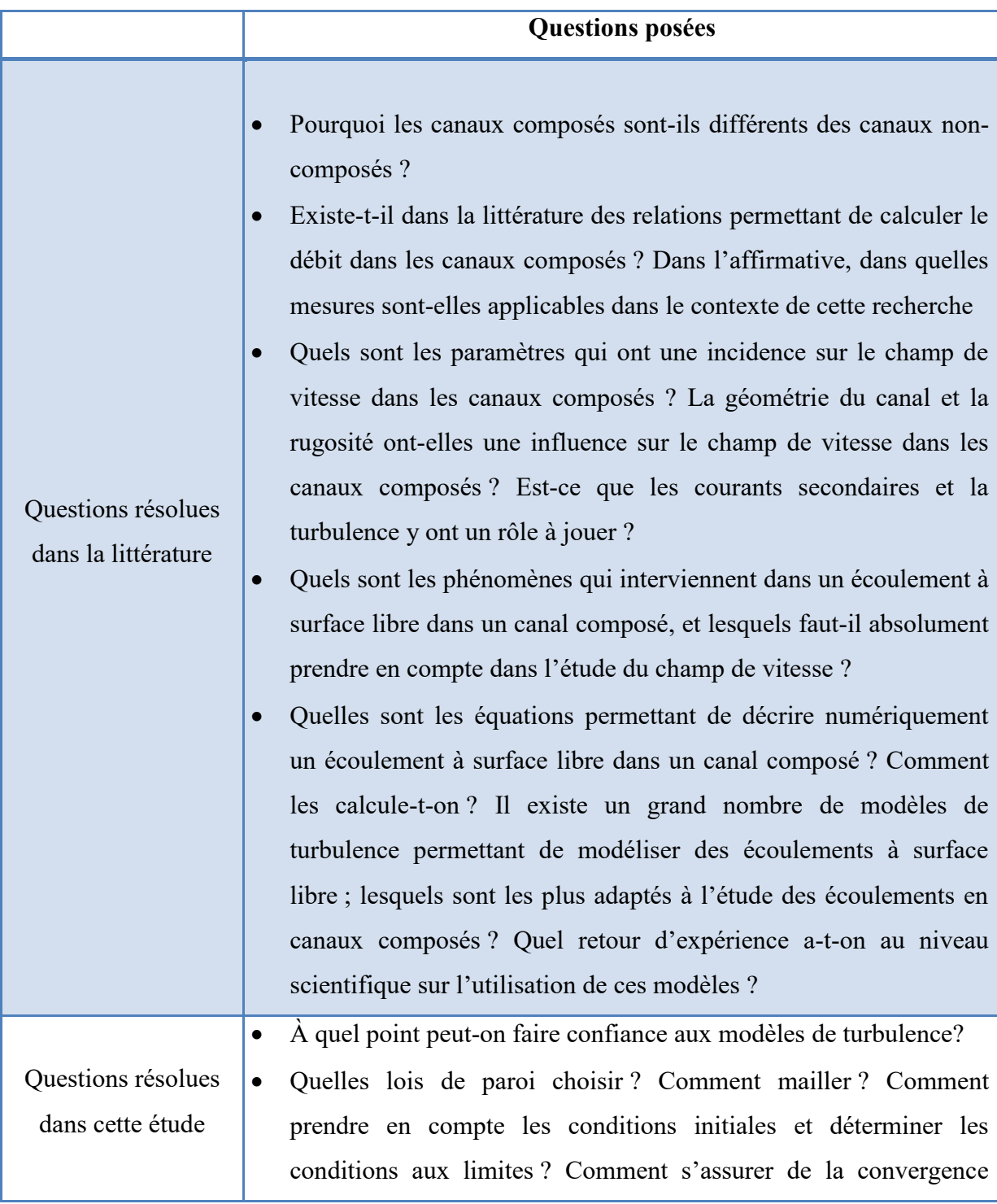

d'un calcul ? Comment modéliser la surface libre ?

- A-t-on vraiment besoin d'un modèle de turbulence très développé et compliqué pour retrouver le profil de vitesse ? Les modèles isotropes sont-ils vraiment incapables de retrouver le champ de vitesse ainsi que les fluctuations de la vitesse dans les canaux composés ?
- Comment effectuer un calcul en LES ? Comment mailler et renseigner les conditions initiales dans ce type de calcul ?
- La simulation des grandes échelles est-elle vraiment indispensable pour modéliser le champ de vitesse en canaux composés ? Quelles sont les informations que cette méthode apporte en plus et quels sont les avantages et inconvénients de celle-ci ?

**Tableau 1. Questionnements relatifs au domaine de la thèse**

<span id="page-33-0"></span>Les questionnements qu'engendre la discussion entamée dans le début de ce chapitre sur la mesure de débit dans les réseaux d'assainissement vont permettre d'établir un plan pour le reste de cette thèse. En effet, la majorité de ces questions ont une réponse dans la littérature scientifique. Ces réponses seront présentées sous la forme d'un état de l'art comprenant l'ensemble des informations et outils permettant de répondre à ces questions. Le lecteur pourra ainsi être guidé vers les problématiques qui subsistent et qui motivent ce travail de thèse. L'état de l'art sera ainsi dressé de manière à répondre à toutes ces questions dans l'ordre établi dans le [Tableau](#page-33-0) 1. En effet, dans un premier temps les particularités des champs de vitesse dans les canaux composés seront présentées à travers une comparaison avec des canaux non-composés. Ensuite, quelques méthodes de détermination du débit dans les canaux composés seront présentées. Dans la suite de cet état de l'art, les différents phénomènes accompagnant les écoulements turbulents dans les canaux composés seront présentés. Dans un second temps, la modélisation 3D sera présentée à travers ses équations fondamentales, les méthodes de résolutions et les modèles de turbulence. On s'attardera particulièrement à définir et expliquer la méthode de la simulation des grandes échelles. Cela aura son importance dans la suite de ce mémoire afin de comprendre les résultats exposés. L'état de l'art va permettre non seulement de répondre à un certain nombre de questions posées dans cette introduction, mais aussi de déterminer les questions restantes afin d'établir une ou plusieurs problématiques pour ce travail de thèse.

## **Chapitre 2**

# <span id="page-34-1"></span><span id="page-34-0"></span>**Écoulements turbulents en canaux composés**

#### <span id="page-34-2"></span>**2.1 Introduction**

Dans ce chapitre, nous nous intéresserons à l'aspect physique et phénoménologique des écoulements turbulents en canaux composé. Ces écoulements sont particuliers et difficiles à prévoir ce qui entraine un ensemble de questions auxquelles des réponses seront proposées dans ce chapitre. Une des questions majeures que l'on peut se poser à la lecture de l'intitulé de cette thèse est : pourquoi les canaux composés ? Les écoulements dans ces derniers présentent des particularités qui seront décrites et comparées à des canaux non composés, afin d'accompagner le lecteur vers la conclusion que les écoulements en canaux composés sont complexes et nécessitent un traitement particulier. Dans cette thèse, ce traitement est axé sur une étude numérique et une étude expérimentale. Il est alors indispensable de se pencher sur les notions de bases des écoulements turbulents. Dans la deuxième partie de ce chapitre, les concepts généraux de la turbulence seront donc décrits et tous les mécanismes les entourant seront présentés et expliqués. Les outils présentés au lecteur dans cette partie auront une importance dans la suite de la thèse, car ils permettront de comprendre certains résultats ou de justifier certains choix effectués lors de cette étude. Enfin la troisième partie de ce chapitre s'intéressera à la structure des écoulements turbulents en canaux composés en introduisant les trois concepts les plus influents sur la distribution de vitesse dans les canaux composés. Le diagramme de la [Figure 2](#page-35-0) présente de manière plus concise les différentes parties de ce chapitre.

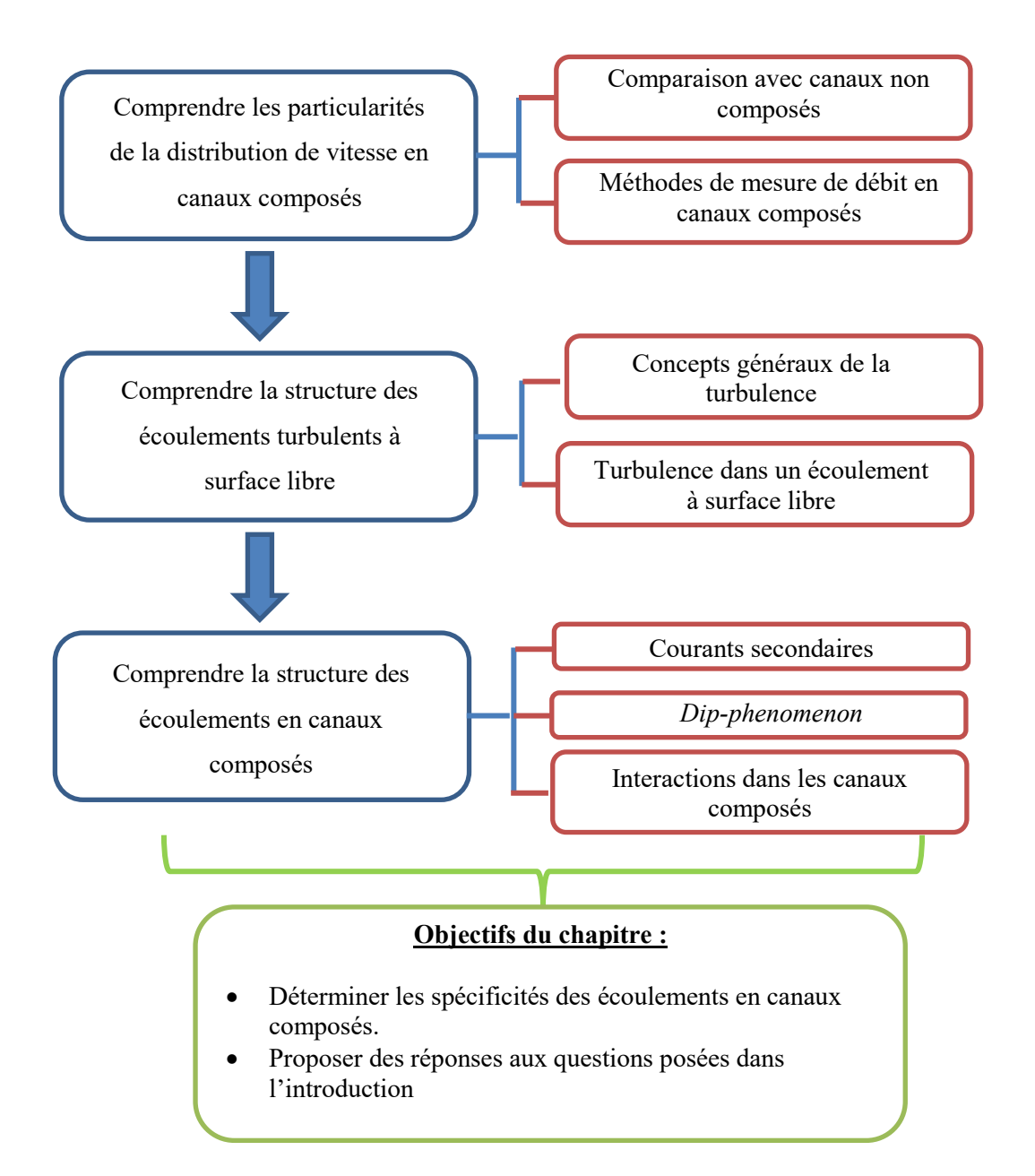

#### **Figure 2. Diagramme des différentes parties présentées dans ce chapitre**

<span id="page-35-0"></span>Ainsi ce chapitre a pour objectif de proposer des réponses aux questions suivantes :

- Pourquoi les canaux composés sont-ils différents des canaux noncomposés ?
- Existe-t-il dans la littérature des relations permettant de calculer le débit dans les canaux composés ? Dans l'affirmative, quelles sont leurs limites et pourquoi ne sont-elles pas applicables dans le contexte de cette thèse ?
- Quels sont les outils et concepts qu'il faut comprendre avant d'étudier les écoulements turbulents en canaux composés ?
- Quels sont les paramètres qui ont une incidence sur le champ de vitesse dans les canaux composés ? La géométrie du canal ou les conditions
hydrauliques de celui-ci ont-ils une influence sur le champ de vitesse dans les canaux composés ? Est-ce que les courants secondaires et la turbulence y ont un rôle à jouer ?

 Quels sont les phénomènes qui interviennent dans un écoulement à surface libre dans un canal composé, et lesquels faut-il absolument prendre en compte dans l'étude du champ de vitesse ?

# **2.2 Distribution de vitesse dans les écoulements à surface libre**

#### **QUESTIONS ABORDÉES DANS CETTE PARTIE**

 **Pourquoi les canaux composés sont-ils différents des canaux noncomposés ?**

Cette partie a pour objectif de présenter et analyser les distributions de vitesse dans différents types de canaux afin d'en déduire les différences entre les canaux composés et les canaux non composés. Cette comparaison va permettre de justifier pourquoi il est nécessaire de traiter les canaux composés différemment des autres canaux. Après avoir mis en évidence ces différences, nous nous intéresserons aux méthodes proposées dans la littérature pour retrouver le débit à partir de la mesure de la vitesse.

# **2.2.1 Distribution de vitesse dans différents types de canaux non composés.**

Afin de mettre en évidence les particularités des distributions de vitesse dans des canaux noncomposés, des écoulements issus de (Tominaga, Nezu, Ezaki, & Nakagawa, 1989) dans deux géométries de canal sont présentés.

(Tominaga et al., 1989) comparent les distributions de vitesse dans deux géométries de canaux : rectangulaire et trapézoïdal. Dans le cas du canal rectangulaire plusieurs rapports d'aspects Ar ( $A_r = \frac{B}{H}$  $\frac{B}{H} = \frac{Largeur}{Hauteur}$  $\frac{27}{4}$  sont investigués alors que dans le canal trapézoïdal ce sont différents angles θ d'inclinaison du trapèze qui sont étudiés.

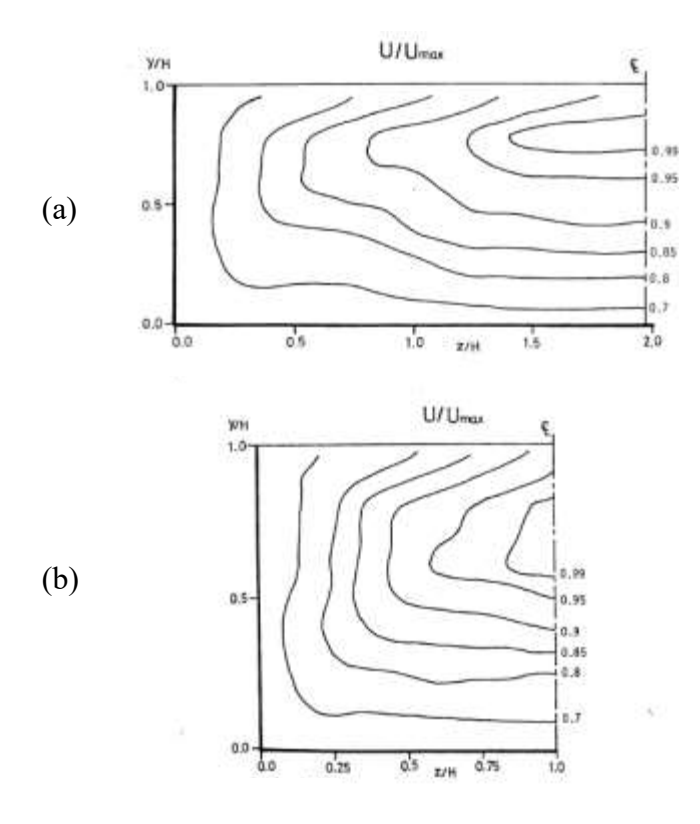

<span id="page-37-0"></span>**Figure 3. Lignes d'iso-valeur dans un canal rectangulaire. (a) Ar=3.94 et (b) Ar=2.01 ((Naot, Nezu, & Nakagawa, 1993b))**

La [Figure 3](#page-37-0) met en évidence les lignes d'iso-valeur de la vitesse moyenne U normalisée par la vitesse maximale U<sub>max</sub> pour deux canaux rectangulaires de rapport d'aspect de 3.94 et 2.01. H étant la hauteur d'eau selon l'axe y alors que l'axe z représente la largeur du canal. Dans cette figure une décélération est observable au niveau de la surface libre. Pour les deux cas présentés ci-dessus, la position de la vitesse maximale est observable en dessous de la surface libre entre 0.7H et 0.8H. Ces observations correspondent avec celles effectuées par (Nezu & Rodi, 1985) et sont expliquées par la présence de recirculations au niveau de la surface libre. Ce phénomène appelé *dip-phenomenon* est donc causé par les recirculations situées à la surface libre.

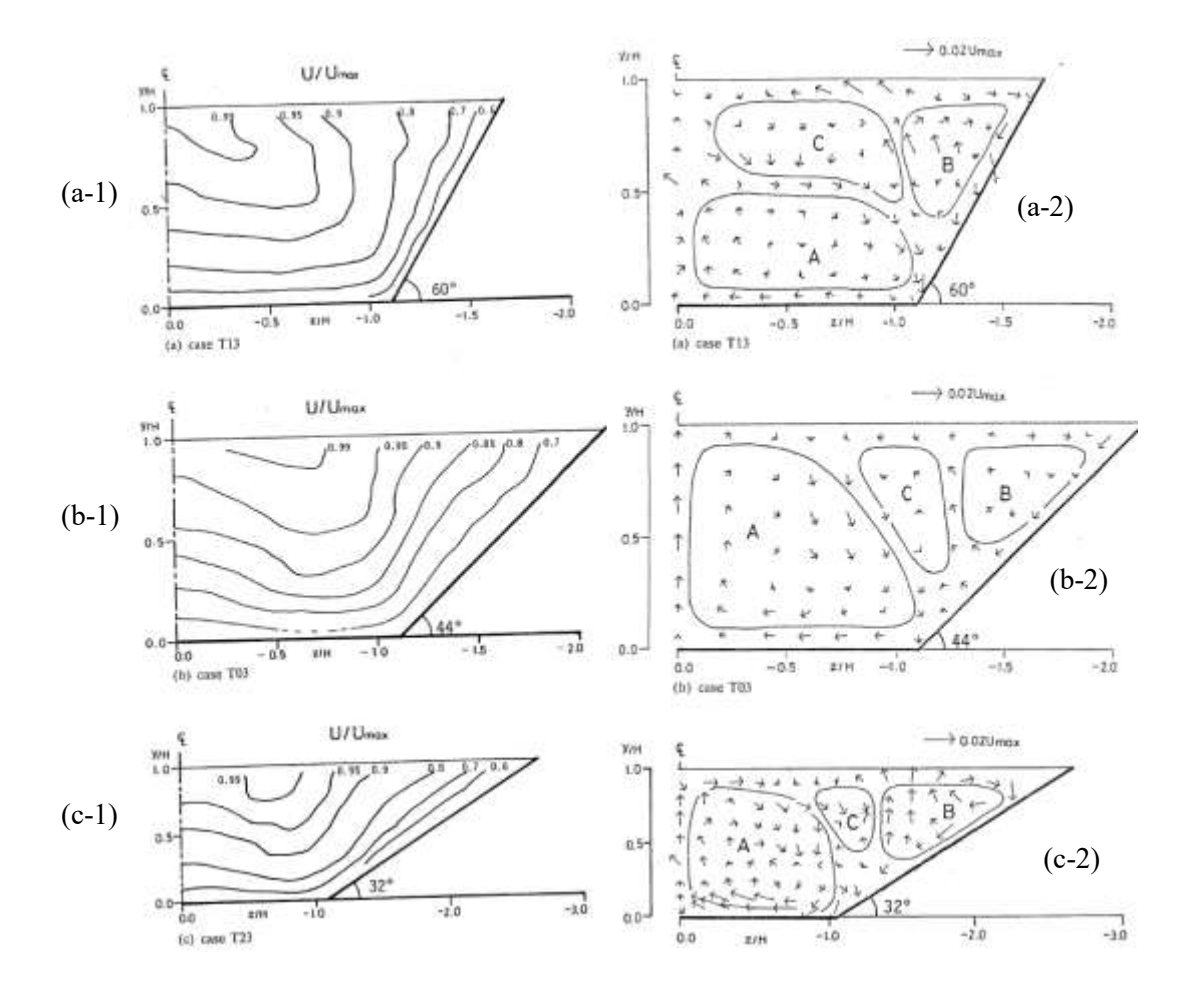

<span id="page-38-0"></span>**Figure 4. Champs d'iso-vitesse et des vecteurs de vitesses transversales pour le canal trapézoïdal pour différents angles θ. (Tominaga et al., 1989)**

La [Figure 4](#page-38-0) représente les champs d'iso-vitesse et de vecteurs de vitesses transversales pour différents angles  $\theta$  d'un canal trapézoïdal. Pour  $\theta = 60^{\circ}$  [\(Figure 4-](#page-38-0) a-1), le *dip-phenomenon* n'apparait pas. (Tominaga et al., 1989) expliquent cela par la présence de la recirculation B [\(Figure 4-](#page-38-0)a-2) au niveau de la paroi. Lorsque  $\theta = 44^{\circ}$  (Figure 4-b), on observe la diminution du vortex C et le développement du vortex A, ceci est accompagné par l'arrondissement des iso-vitesses dans la direction du coin inférieur droit du canal. En se positionnant sur l'axe longitudinal du canal, on observe la convexité des iso-vitesses vis-à-vis de la surface libre. Ceci est dû au mouvement ascendant du moment au niveau du lit. Le troisième cas  $\theta = 33^{\circ}$ est similaire à ce dernier car la structure des courants secondaires dans les deux cas est similaire. En conclusion, plus l'angle  $\theta$  diminue, plus la structure de l'écoulement primaire diffère de celle en canal rectangulaire.

#### **Conclusion intermédiaire**

- La distribution de vitesse dans les canaux rectangulaires est caractérisée par le *dip-phenomenon* où le maximum de vitesse n'est pas situé à la surface libre mais en dessous.
- Dans les canaux trapézoïdaux, le *dip-phenomenon* n'est pas toujours apparent. La distribution de vitesse est alors dépendante de l'angle de la base du trapèze. Plus celui-ci est grand, plus la distribution de vitesse sera semblable à celle d'un canal rectangulaire.

## **2.2.2 Distribution de vitesse dans les canaux composés** *REMARQUES POUR LE LECTEUR*

*Dans ce qui suit, les auteurs ont choisi de se placer en régime permanent uniforme. Ce régime est atteint lorsqu'en moyenne, l'écoulement ne varie ni dans le temps ni dans la direction longitudinale de l'écoulement. Dans ce cadre, on peut aussi parler d'écoulement pleinement développé. Ce dernier est défini par (S. Proust, 2015) comme un écoulement où les échanges latéraux moyennés sur la hauteur d'eau entre le lit mineur et le lit majeur ne sont plus observables.*

*Dans ce chapitre les paramètres géométriques d'un canal composé seront nommés comme suit ([Figure 5](#page-40-0)):*

*B : Largeur du canal Bf : Largeur du lit majeur B<sup>m</sup> : Largeur du lit mineur H : Hauteur d'eau D : Hauteur de la banquette*

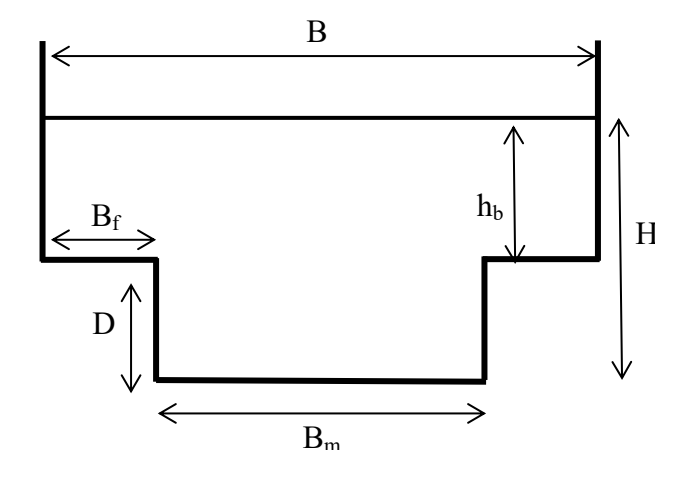

<span id="page-40-0"></span>*Figure 5. Définition des paramètres géométriques d'un canal composé De même les paramètres suivants seront définis pour tout le chapitre :*

*Hauteur relative* :  $h_r = \frac{H-D}{H}$ H *Ratio des largeurs : A =*  $\frac{B}{B}$  $Bm$ 

Afin de comparer la structure de la distribution de vitesse dans les canaux composés et non composés, le cas d'étude de (Tominaga & Nezu, 1991) est présenté. Les résultats expérimentaux de ces derniers ont permis d'observer les caractéristiques de la distribution de vitesse dans un canal composé avec différentes hauteurs d'eau hr (hr=h $_b$ /H).

Les expérimentations de (Tominaga & Nezu, 1991) ont été effectuées sur un canal composé de 12.5m de long et d'une section transversale de 0.4mx0.4m. Dans ce chapitre, ne seront présentés que trois cas étudiés par ces derniers : S1 correspondant à hr=0.75, S-2 pour un hr=0.5 et enfin S-3 pour un hr=0.25. La [Figure 6](#page-41-0) montre les lignes d'iso-vitesse  $U(y,z)$ normalisée par la vitesse maximale Umax.

Dans la [Figure 6-](#page-41-0)a, le cas S-2 est présenté. On observe dans ce cas que les lignes d'iso-vitesse se développent au niveau de la jonction entre le lit mineur et le lit majeur. A Ce même endroit, (Tominaga & Nezu, 1991) ont identifié des courants secondaires ascendants vers la surface libre. Ce même phénomène est aussi observé par (Lai & Knight). Dans cette région, la décélération est expliquée par le fait que les courants secondaires ne transportent qu'une faible quantité de mouvement. Des deux côtés de la région de décélération, les lignes d'isovitesse se dirigent vers le mur. Ceci est causé par la forte quantité de mouvement transportée par les courants secondaires. Dans la région de z/H<1.5, on peut clairement apercevoir une

décélération au niveau de la surface libre. Le maximum de vitesse apparait en dessous de la surface libre.

En conclusion, la structure de la distribution de vitesse est affectée par le transport de quantité de mouvement par les courants secondaires.

Dans le cas S-1 [\(Figure 6-](#page-41-0)b), l'expansion des lignes d'iso-vitesse vers la surface libre est la plus large. Dans le cas S-3 [\(Figure 6-](#page-41-0)c), les lignes d'iso-valeur ne sont plus dirigées vers la surface libre mais vers les murs des deux côtés de la jonction entre les deux lits. On retrouve ici la structure de la distribution de vitesse dans un canal rectangulaire. Le *dip-phenomenon* est aussi plus observable lorsque la hauteur relative diminue.

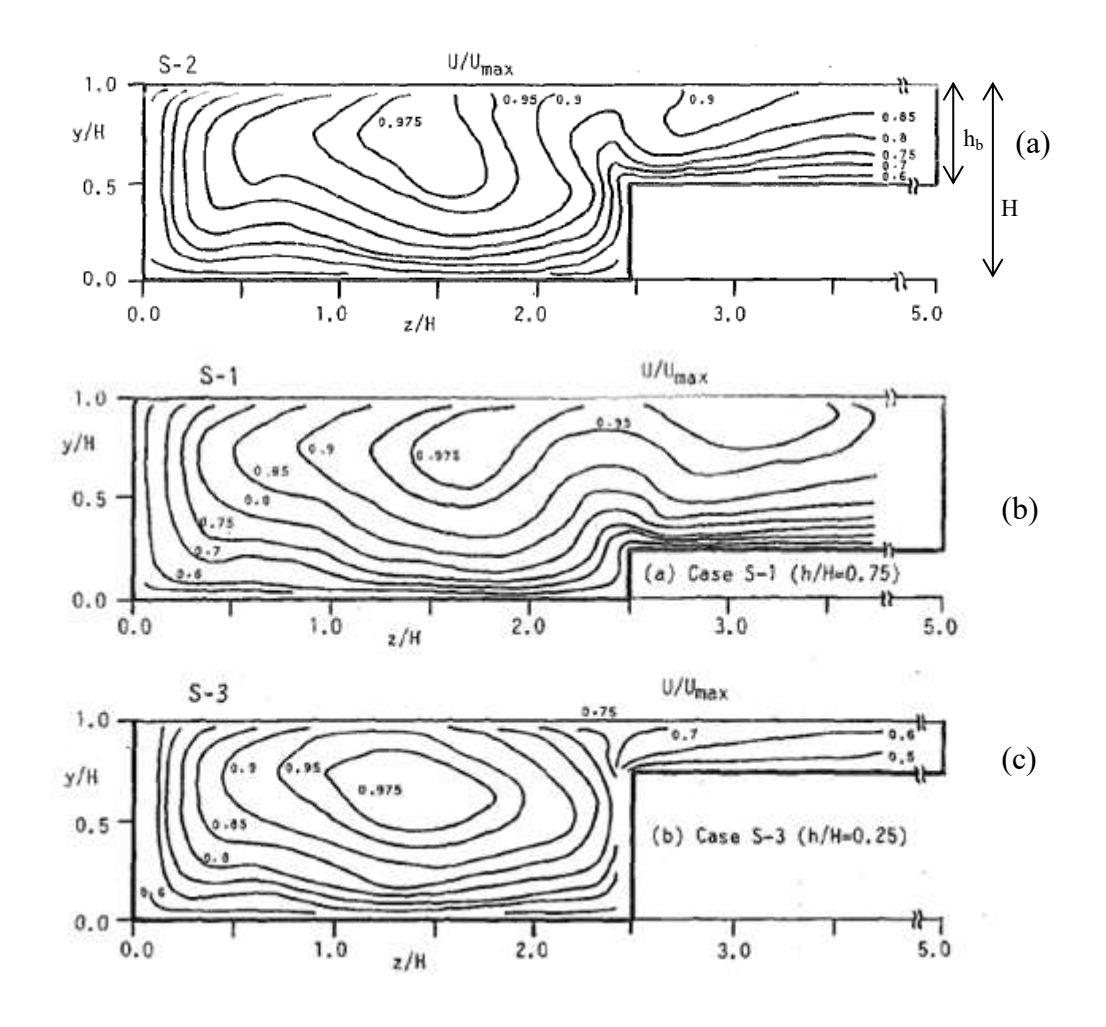

<span id="page-41-0"></span>**Figure 6. Lignes d'iso-vitesse pour les cas S-2, S-1 et S-3 de (Tominaga and Nezu (1991))**

#### **Conclusion intermédiaire n°1**

La distribution de vitesse dans les canaux composés est caractérisée par :

- Une forte influence du transport de quantité de mouvement par les courants secondaires.
- La hauteur relative est directement liée au *dip-phenomenon* et à la structure de la distribution de vitesse : plus hr est élevée, moins le *dip-phenomenon* est observable et moins on se rapproche de la structure d'un écoulement en canal rectangulaire.

#### **Conclusion intermédiaire n°2**

Alors que la distribution de vitesse dans les canaux non-composés n'est caractérisée que par le *dip-phenomenon*, dans les canaux composés, celle-ci est largement influencée par la géométrie de ces derniers. La présence de la banquette entraine la naissance de recirculation des courants secondaires responsables du transport de quantité de mouvement et donc de la structure de la distribution de vitesse. La hauteur relative est également un paramètre important contrôlant le d*ipphenomenon*.

## **2.2.3 Conclusion**

Ce chapitre a démontré que les écoulements à surface libre en canaux composés présentent des particularités qui rendent la prédiction de la distribution de vitesse difficile. La comparaison des distributions de vitesse en canaux composés et non composés a révélé que dans ces derniers, plusieurs paramètres influencent la structure de la distribution de vitesse contrairement aux canaux non composés où cette structure est moins complexe et ne dépend que de la géométrie du canal.

Afin de trouver une relation permettant de calculer le débit, autrement dit, une relation permettant le passage de la vitesse mesurée à la vitesse moyenne. Il est indispensable de comprendre les mécanismes qui régissent un écoulement turbulent en canal composé. Le chapitre suivant a pour objectif de mettre en évidence les particularités du champ de vitesse en canaux composés.

# **2.3 Écoulements en canal à surface libre**

#### **QUESTIONS ABORDÉES DANS CETTE PARTIE**

**Dans cette partie il ne s'agira pas de répondre à des questions posées dans l'introduction mais de définir un ensemble de concepts qui seront utilisés dans la suite de cette thèse. Les concepts définis pour le lecteur sont les suivants :**

- **Définition de la turbulence**
- **Naissance de la turbulence dans un écoulement à surface libre**
- **Notions de couche limite et de loi de paroi**

Afin de déterminer une méthode d'évaluation de la vitesse en canaux composés il est d'abord indispensable de comprendre la structure d'un écoulement dans un canal à surface libre. Les premières questions à se poser pour comprendre le phénomène sont : qu'est-ce que la turbulence ? Comment naît-elle dans un canal à surface libre ? Quelle est la différence avec un régime laminaire ? Quels sont les notions physiques qui accompagnent la turbulence ?

Ce chapitre a pour objectif de fournir au lecteur les outils de compréhension des mécanismes régissant les écoulements turbulents à surface libre afin de mieux comprendre les particularités des écoulements dans les canaux composés. Les outils présentés dans cette partie sont classés des notions les plus globales telles que la définition de la turbulence aux notions les plus spécifiques telles que les couches limites et les lois de paroi. Ces outils en main, le lecteur pourra alors appréhender les écoulements en canaux composés et les différents mécanismes qui les régissent.

## **2.3.1 Concepts généraux**

#### *Définition de la turbulence*

Werner Heisenberg a dit un jour : « When I meet god, I am going to ask him two questions: Why relativity? And why turbulence? I really believe he will answer for the first ». La turbulence est un phénomène difficile à expliquer bien qu'elle soit omniprésente. D'un avion en plein vol à une cascade en passant par un simple robinet d'eau, la turbulence est partout. Mais comment définir celle-ci ? Bien qu'il soit difficile d'apporter une définition précise de la turbulence, il est cependant possible de la décrire par ses effets. Soit par exemple un robinet d'eau, en l'ouvrant à faible vitesse, le lecteur constate un filet d'eau régulier et stable. C'est ce que l'on nommera un écoulement laminaire. En augmentant la vitesse de l'eau, ce filet devient de plus en plus instable et irrégulier ; on parle ici d'un écoulement turbulent. On peut ainsi décrire la turbulence comme un phénomène désordonné dont les effets sont :

- La dissipation de l'énergie en chaleur : Cette propriété est utilisée par exemple lors de l'évacuation du trop-plein d'un barrage ; l'écoulement est guidé par un saut de ski qui favorise une forte turbulence. L'énergie cinétique est dissipée en chaleur ce qui évite une érosion importante au pied du barrage.
- Le mélange : Cet effet est capital dans tous les problèmes de dilution. C'est le cas, par exemple, de la vapeur d'eau en sortie d'une tour de réfrigération où l'on cherche une dilution rapide avec le milieu ambiant.

En conclusion, la turbulence se manifeste par un grand désordre qui conduit à une dissipation de l'énergie et crée un mélange.

Le dictionnaire des sciences décrit la turbulence comme suit : « La turbulence désigne l'état d'un fluide, liquide ou gaz, tel que, en tout point x et à tout instant t, la vitesse  $U(x,t)$  présente un caractère tourbillonnaire ; mais, à la différence du tourbillon qui se transforme dans la baignoire lorsqu'elle se vide, la taille, la localisation et l'orientation des tourbillons changent constamment. Ce caractère changeant rend impossible une prédiction détaillée de U et fait du régime turbulent un phénomène aléatoire ».

Dans son cours, (Métais, 2004) définit la turbulence avec quatre caractéristiques :

- Mise en jeu de phénomènes instationnaires.
- Écoulement imprévisible d'un point de vue déterministe.
- Mise en jeu d'une grande gamme d'échelles spatiales et temporelles.
- Propriétés de mélange accrues par rapport à la diffusion moléculaire.

Définir la turbulence reste donc un challenge pour les scientifiques. Il s'agit d'un thème bien mystérieux pour lequel on ne dispose pas de beaucoup d'informations.

Dans le cadre de ce travail de recherche, il est important de se poser les questions suivantes : Comment naît la turbulence dans un canal à surface libre ? Et comment celle-ci peut être représentée ?

## **2.3.2 Turbulence dans un écoulement en canal à surface libre**

#### *Naissance de la turbulence dans un écoulement à surface libre*

Dans une conduite lisse, un écoulement laminaire se décrit comme la superposition de lames d'eau parallèles glissant les unes sur les autres. Lorsqu'une perturbation n'est plus amortie par l'écoulement, celle-ci prend son énergie de l'écoulement laminaire et commence à grandir. Le fluide entame alors sa transition vers la turbulence.

L'écoulement turbulent se caractérise par un mouvement tourbillonnaire présentant une large gamme de dimensions de tourbillons et de vitesses de rotation. Ces structures tourbillonnaires sont enchevêtrées, fortement instationnaires et leurs vecteurs rotationnels sont orientés dans toutes les directions [\(Figure 7\)](#page-45-0).

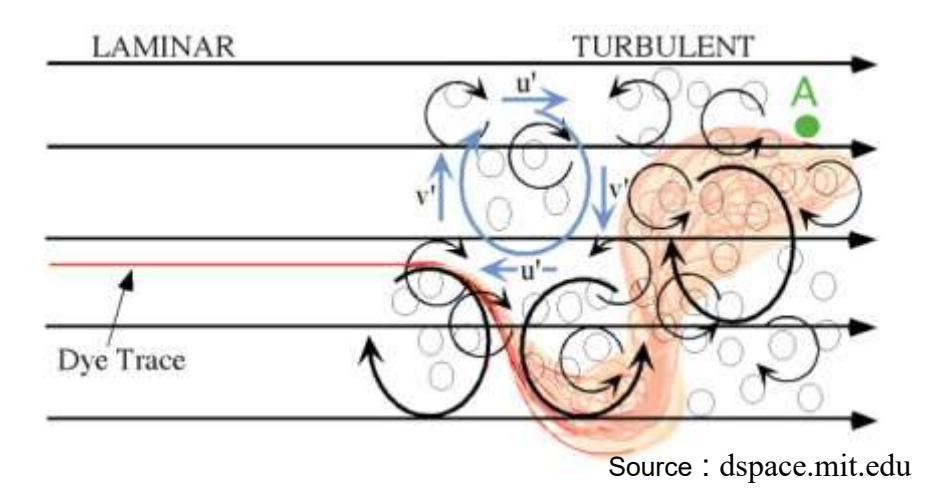

<span id="page-45-0"></span>**Figure 7. Apparition des tourbillons lors du passage d'un écoulement laminaire à turbulent**

Une vitesse élevée dans le sens de l'écoulement a pour effet d'étirer et d'incliner les tourbillons sous forme d'épingle à cheveux ([Figure 8](#page-46-0) et [Figure 9\)](#page-46-1). Cet allongement des tourbillons est essentiel pour reproduire le mouvement de la turbulence. Il produit le passage de l'énergie des gros tourbillons aux plus petits (théorie de la cascade d'énergie (cf partie  $3.6.2)$ ).

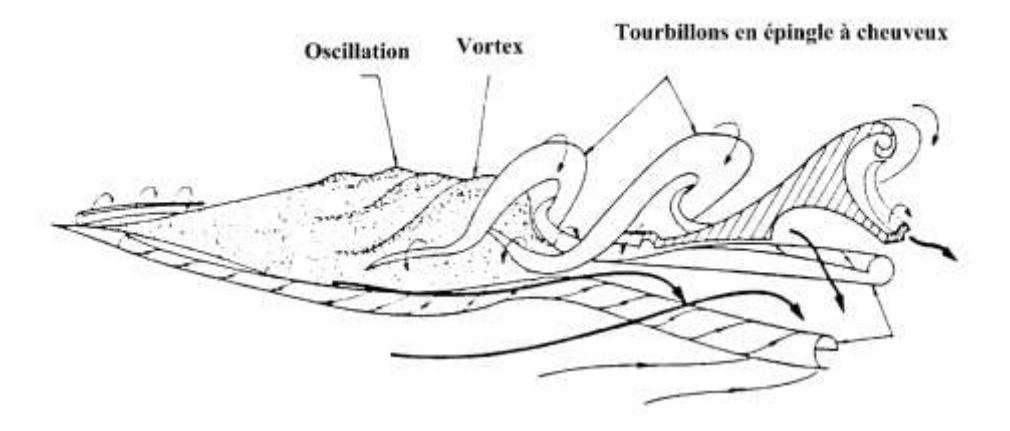

<span id="page-46-0"></span>**Figure 8. Passage du vortex aux tourbillons en épingle à cheveux (Lesieur, 2014)**

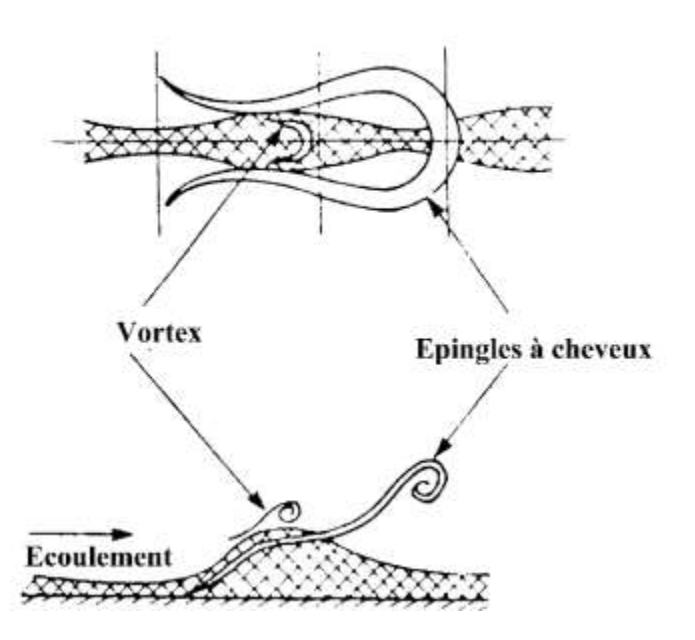

**Figure 9. Structure d'un écoulement turbulent (Lesieur, 2014)**

#### <span id="page-46-1"></span>*Notion de couche limite turbulente*

Lorsqu'un écoulement rencontre une paroi, la condition de non glissement le force à ralentir. Il y a ainsi naissance de tourbillons qui sont alors diffusés, transportés et amplifiés. Une fois que les tourbillons sont générés, une partie de l'écoulement va continuer son développement en l'absence des parois pendant qu'une autre partie longera la paroi et évolue sous son influence. Il s'agit des couches limites de l'écoulement. La couche limite est définie comme la région à la surface d'un corps où la vitesse est inférieure à 1% de la vitesse loin du corps et où les effets de la viscosité et de la rugosité sont importants. Dans une couche limite les vitesses passent d'une valeur nulle, contre les parois, à des valeurs du même ordre que la vitesse moyenne.

L'épaisseur de cette couche limite va augmenter au fur et à mesure que l'on s'éloigne de l'entrée pour atteindre le niveau de la surface libre au bout d'une distance « Le » que l'on nommera Longueur d'établissement. Au-delà de « Le », le profil de vitesse ne varie plus longitudinalement, on dit que l'écoulement est développé.

## *Estimations de la longueur d'établissement*

Une première estimation a été donnée par (Rouse, 1946). Ce dernier a indiqué que cette longueur se situe à 50 fois le diamètre de la conduite, elle peut donc être prise à 200Rh où Rh est le rayon hydraulique.

(Raju, Asawa, & Mishra, 2000) ont quant à eux étudié l'écoulement dans un canal rectangulaire et ont proposé une valeur expérimentale allant de 50 à 100h où h est la hauteur d'eau, ils ont effectué leur étude sur un canal avec différents coefficients d'aspect Ar (=largeur à la surface / hauteur d'eau) compris entre 6 et 16 et en ont déduit que pour un écoulement constant une longueur minimum de 60h est nécessaire.

D'autres relations ont été proposées pour l'évaluation de l'épaisseur de la couche limite pour un écoulement laminaire dans le cas d'une plaque plane :

(Apsley, 2004)et (Calisal, 2004) se basent sur une interprétation de la couche limite pour déduire la relation suivante :

$$
\delta(x) = 0.16 \, Re(x)^{-1/7} . x
$$

Où Re(x) =  $\frac{Ux}{v}$  et x la distance depuis l'entrée.

Lorsque  $\delta(x)$  atteint la valeur de la hauteur d'eau, x vaut alors « Le ».

Cette distance dépend ainsi du nombre de Reynolds et donc de la viscosité, la vitesse et la géométrie du canal.

Il existe deux types de couches limites :

- La couche limite laminaire qui longe les parois. Dans celle-ci, l'écoulement est suffisamment lent pour rester laminaire.
- La couche limite turbulente où l'écoulement n'est plus tout à fait laminaire. Dans ce cas, la couche limite laminaire porte le nom de « sous couche ».

Selon (Nakagawa & Nezu, 1993), (Adrian, Meinhart, & Tomkins, 2000) et (Balachandar, Blakely, Tachie, & Putz, 2001), un écoulement à surface libre peut être divisé en trois zones [\(Figure 10\)](#page-48-0) :

- La région interne : zone proche parois telle que  $\frac{y}{h} < 0.2$
- La région externe telle que  $0.2 < \frac{y}{h}$  $\frac{y}{h}$  < 0.6
- La zone proche de la surface libre telle que  $0.6 < \frac{y}{b}$  $\frac{y}{h}$  < 1

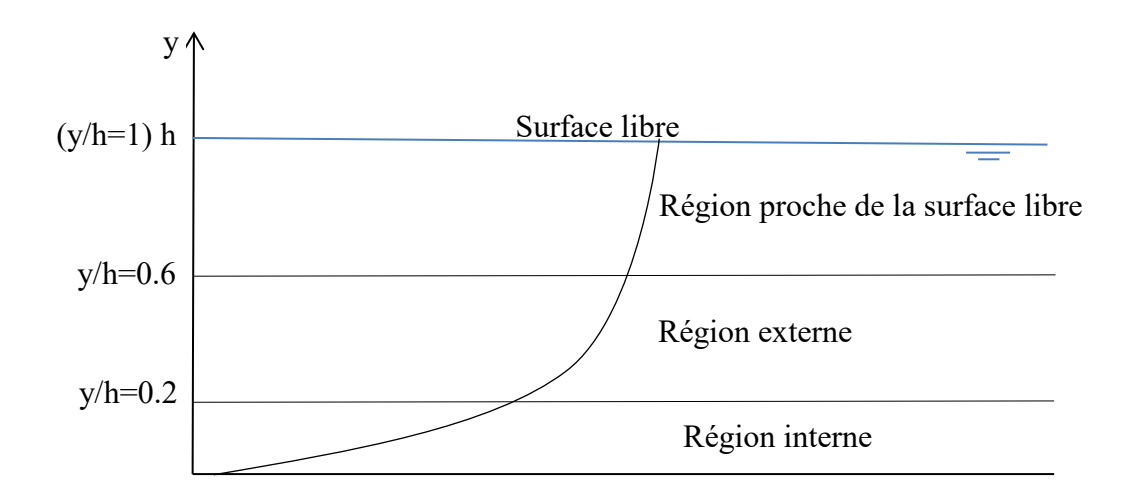

#### **Figure 10. Décomposition d'un écoulement à surface libre**

<span id="page-48-0"></span>La région interne est plus petite que la région externe. Son épaisseur est d'environ 10 à 20% de l'épaisseur totale (Cebeci & Smith, 1974).

#### *Région interne*

À l'inverse de la couche externe, l'écoulement dans la couche interne dépend principalement des conditions à la paroi (rugosité de la surface en particulier). La loi de la vitesse dans cette zone est appelée « loi de paroi ». Dans cette région, l'énergie cinétique turbulente produite à partir de l'écoulement moyen est supérieure au taux de dissipation de cette même énergie. Cette zone est composée de trois régions :

**1. Une sous-couche visqueuse collée à la paroi :** Celle-ci est le lieu des effets visqueux. Dans cette zone il n'y a pas de fluctuation turbulente mais uniquement des contraintes visqueuses importantes. (Cebeci & Smith, 1974) expriment la composante longitudinale de la vitesse « U » en fonction de la distance à la paroi « z », de la masse volumique, de la viscosité dynamique du fluide «  $\mu$  » et de la contrainte de cisaillement de la paroi «  $\tau_p$  » comme suit :

$$
\frac{U}{u_*} = \frac{\rho u_* z}{\mu} = z^+
$$
 2.4.2 - 1

Avec  $u_* = \int_{0}^{\tau_p}$  $\rho$ 

Dans cette zone, la vitesse évolue linéairement avec la distance à la paroi. D'après (Schlichting, 1979), cette distribution linéaire est valide jusqu'à  $z^+ \le 5$ .

**2. Une région intermédiaire de transition :** Dans cette zone, plus on s'éloigne de la paroi plus les contraintes turbulentes augmentent. Elles évoluent d'une valeur nulle à l'interface sous-couche visqueuse/zone de transition jusqu'à la région entièrement turbulente. La dissipation de l'énergie cinétique par frottement est accentuée par l'augmentation de la contrainte visqueuse. Cette région est limitée par  $5 < z^+ \le 70$ . D'après (Klebanoff, 1954), 85% de la conversion d'énergie à partir de l'écoulement moyen a lieu dans les régions de la sous couche visqueuse et de transition.

**3. Une région entièrement turbulente :** Dans cette région les contraintes sont à la fois visqueuses et turbulentes. La distribution de la vitesse longitudinale est déterminée par la loi logarithmique suivante (d'après (Von Kármán, 1930) et (Prandtl, 1932)):

$$
\frac{U}{u_*} = A \ln \frac{u_* z}{v} + B \qquad 2.4.2 - 2
$$

Avec :

 $A = \frac{1}{\kappa}$  , κ étant la constante de Von Karman (indépendante de la nature de la paroi) B : Constante dépendante de la nature de la paroi.

Plusieurs études ont été effectuées dans le but de vérifier l'applicabilité de cette loi.

Dans le cas d'un écoulement dans un conduite lisse, (Nikuradse, 1932) propose les valeurs suivantes :  $A = 2.5$  et  $B = 5.5$ 

(Hinze, 1975) propose d'évaluer la constante B par la relation suivante :

$$
B = \frac{1}{\kappa} (\ln 4\kappa - 1) + \frac{u_* \delta}{\nu}
$$
 2.4.2 - 3

Avec

#### $\delta$ : Epaisseur de la couche limite

Ces coefficients ont été vérifiés et réajustés par de nombreux chercheurs. Le [\(Tableau 2\)](#page-49-0) tiré de (Bonakdari, 2006) résume les différentes valeurs de A et B proposées dans la littérature.

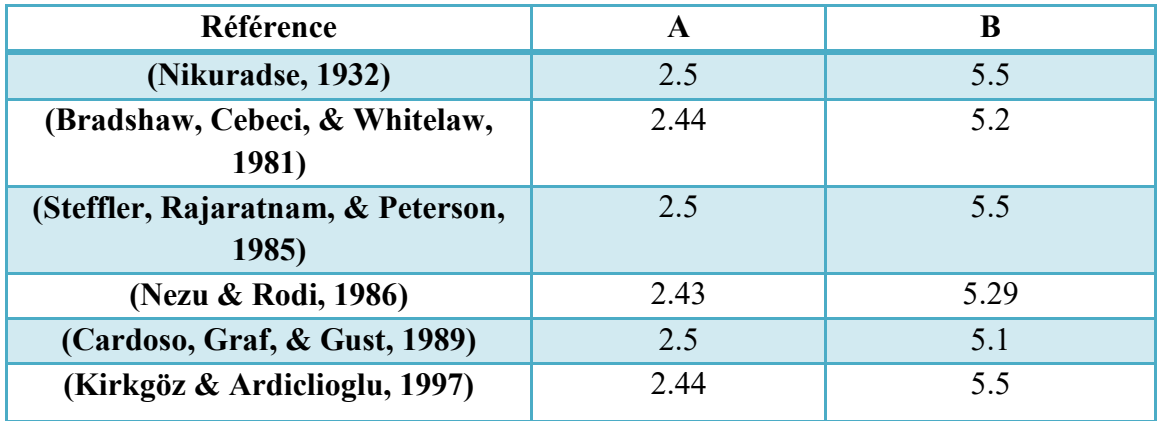

<span id="page-49-0"></span>**Tableau 2. Différentes valeurs des coefficients A et B de la loi de paroi proposées dans la littérature (Bonakdari, 2006)**

En moyenne les valeurs de A et B sont respectivement de 2.47 et 5.37 avec un coefficient de variation de 1.4% pour A et 3.3% pour B. Le coefficient A est donc universel.

#### *Région externe*

Cette zone est caractérisée par une taille de tourbillon proportionnelle à l'épaisseur de la couche limite  $(\delta)$ . La distribution de la vitesse dans cette région est donnée par la loi de déficit de vitesse selon :

$$
\frac{U_{max} - U}{u_*} = -\frac{1}{\kappa} \ln\left(\frac{z}{\delta}\right) \tag{2.4.2-4}
$$

(Coles, 1956) propose une correction de la formule précédente afin d'évaluer la distribution de la vitesse dans la partie turbulente entièrement développée ainsi que dans les régions internes et externes :

Paroi lisse : 
$$
\frac{U}{u_*} = A \ln \frac{u_* z}{v} + B + \frac{\pi}{\kappa} 2 \sin^2 \left(\frac{\pi z}{2\delta}\right)
$$
  
Paroi rugueuse : 
$$
\frac{U}{u_*} = A \ln \frac{z}{K_s} + B_s + \frac{\pi}{\kappa} 2 \sin^2 \left(\frac{\pi z}{2\delta}\right)
$$
 2.4.2 - 5

Différentes valeurs ont été proposées pour les paramètres B et П. Résume les différentes valeurs de П présentes dans la littérature.

| <b>Auteurs</b>          | Valeur de Π                         |
|-------------------------|-------------------------------------|
| (Coles, 1956)           | 0.55                                |
| (Nezu & Rodi, 1986)     | 0.2                                 |
| (Kirkgöz, 1989)         | 0.1                                 |
| (Cardoso et al., 1989)  | 0.08 pour $0.2 < \frac{2}{h} < 0.7$ |
| (Pollert & Bares, 2002) | 0.31                                |

**Tableau 3. Valeurs de П proposées dans la littérature**

En conclusion, dans la région externe l'écoulement s'effectue sous l'effet de l'inertie, il est dominé par le transport turbulent dû aux contraintes de Reynolds et dépend aussi de différents paramètres. La distribution de vitesse de cet écoulement n'a donc pas de formulation simple.

## **2.3.3 Conclusion**

Cette partie a permis de comprendre la structure d'un écoulement en canal à surface libre. Les principales notions à retenir sont les suivantes :

- La turbulence est un phénomène qui se manifeste par un grand désordre qui conduit à une dissipation de l'énergie et crée un mélange.
- La présence de parois dans un écoulement entraîne l'apparition d'une zone fortement influencée par la rugosité et la viscosité. Il s'agit de la couche limite.
- Un écoulement à surface libre est divisé en trois régions selon l'éloignement de la paroi : région interne, région externe et région proche de la surface libre.
- Dans la région interne l'écoulement est dépendant des parois et la vitesse est décrite par une loi de parois. Cette région est divisée en trois zones : Une zone de fortes contraintes visqueuses (sous-couche visqueuse), une zone intermédiaire de transition vers la turbulence et une zone entièrement turbulente où les contraintes sont à la fois visqueuses et turbulentes.

# **2.4 Étude bibliographique du champ de vitesse en lits simples**

## **2.4.1 Courants secondaires**

## *Définition*

L'existence des courants secondaires a été établie depuis plus d'un siècle à travers des observations en rivières et en canaux rectilignes. Ces observations ont révélé que le maximum de vitesse n'est pas au niveau de la surface libre mais en dessous (Stearns, 1883). La présence de perturbations le long du canal et sur le lit majeur ((Karcz, 1973) et (McLean, 1981)) , la variation périodique de la concentration des sédiments et la formation de zones de fortes vitesses (high speed) et basses vitesses (low speed) au niveau de la surface libre ont suggéré l'existence de courants secondaires. Ainsi une première interprétation du comportement d'un écoulement en rivière est proposé par (Nezu & Rodi, 1985) [\(Figure 11\)](#page-52-0).

La connaissance des courants secondaires est nécessaire dans l'étude des structures turbulentes de l'écoulement en canaux composés car leur présence affecte l'écoulement et la contrainte de cisaillement (Tominaga et al., 1989). (Nezu & Rodi, 1985) résume les mécanismes produisant les courants secondaires [\(Figure 11\)](#page-52-0)

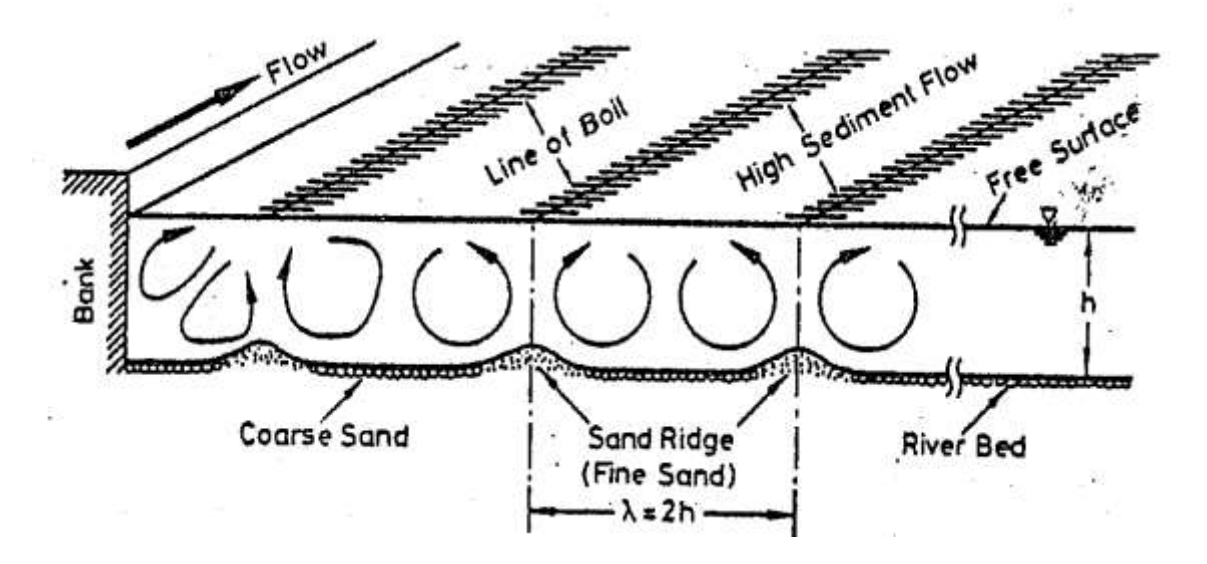

<span id="page-52-0"></span>**Figure 11. courants secondaires multicellulaires en rivière selon (I. Nezu & W. Rodi, 1985)**

Les courants secondaires sont classifiés selon deux types :

- Les courants secondaires de premier type de Prandtl : Ceux-ci sont produits par la déviation des lignes de courants causée par la géométrie. Sur une courbure de ligne de courant, les forces centrifuges deviennent importantes et créent ainsi un unique tourbillon.
- Les courants secondaires de second type de Prandtl : Ils sont surtout présents dans la zone développée d'un écoulement en canal rectiligne. Ces courants sont le produit de la perturbation du champ moyen par effet de la turbulence. Il s'agit d'une conséquence de l'hétérogénéité et l'anisotropie de la turbulence. Ces écoulements secondaires comportent au minimum deux tourbillons. (Rodi, 1993) a nommé ce type d'écoulement «écoulements secondaires induits par la turbulence ». D'après (Bradshaw, 1987), les modèles de turbulence utilisant la viscosité cinématique isotrope ne peuvent pas reproduire ces courants secondaires.

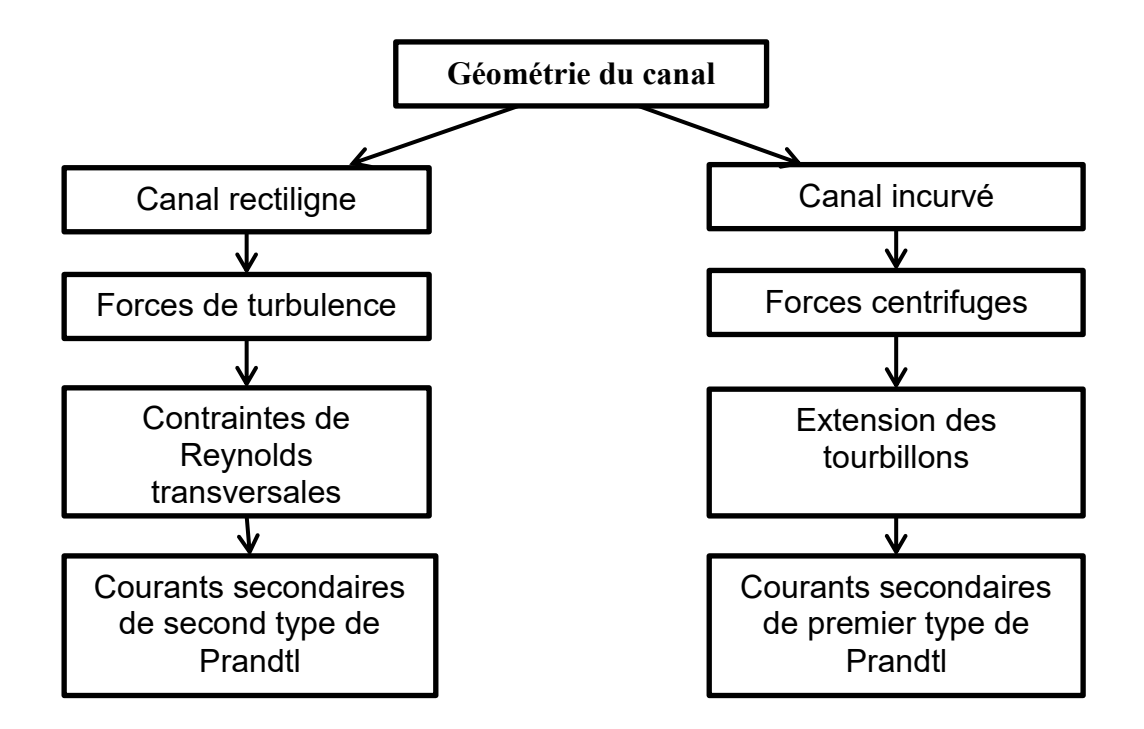

**Figure 12. Classification des courants secondaire d'après (Nezu, 2005)**

#### *itesses des courants secondaires*

Les deux composantes de vitesses des courants secondaires sont V et W. (Nakagawa & Nezu, 1993) définissent la vitesse des courants secondaires selon la relation suivante :

$$
U_s = \sqrt{V^2 + W^2} \tag{2.3.1} - 1
$$

Les valeurs de cette vitesse diffèrent selon le type de courant secondaire. D'après (A. O. Demuren & Rodi, 1984), les valeurs de la vitesse des courants secondaires de premier type de Prandtl sont significatives par rapport à la vitesse moyenne. Ils l'estiment à environ 20-30% de la vitesse moyenne. Les courants secondaires de second type de Prandtl ont quant à eux une vitesse d'environ 5% de la vitesse moyenne (en canal droit) (Nezu & Nakagawa, 1984) soit environ 2-3% de U<sub>max</sub> (Nakagawa & Nezu, 1993).

## **2.4.2 Conditions favorables aux courants secondaires**

#### **Influence du coefficient d'aspect**

Pour des canaux rectangulaires, le coefficient d'aspect est défini comme :

$$
A_r = B/H \tag{2.3.2-1}
$$

Où B est la largeur du canal et H la hauteur d'eau

Pour des canaux composés, le coefficient d'aspect a une autre définition :

$$
A_r = \frac{S_h}{H} \tag{2.3.2-2}
$$

Où  $S_h$  est la section du canal et H la hauteur d'eau.

La structure des courants secondaires varie selon le coefficient d'aspect. (Dan Naot & Rodi, 1982) ont calculé les lignes de courant dans un canal à surface libre pour différents coefficients d'aspect. Deux types de configurations ont été observés :

- 1.  $A_r \leq 1$ : Lorsque la hauteur d'eau est plus grande que la largeur du canal, le vortex associé aux courants secondaire devient faible au niveau de la surface libre. La [Figure](#page-55-0)  [13-](#page-55-0)a montre que dans le cas de  $A_r = 2/3$  le vortex au fond du canal est plus important que les deux au-dessus. Ce vortex dominant est appelé « vortex du fond ». Lorsque la hauteur d'eau se rapproche de la largeur du canal, le vortex du haut prend de l'ampleur. En effet, pour  $A_r=1$ , deux vortex apparaissent ; un en surface appelé « vortex de surface » et un autre en profondeur. Ces deux vortex sont en équilibre [\(Figure 13-](#page-55-0)b)
- 2.  $A_r > 1$ : Dans ce cas, c'est le vortex de surface qui domine ([Figure 13-](#page-55-0)c-d-e). Plus le coefficient d'aspect augmente plus le vortex de surface prend de l'ampleur par rapport à celui du fond. De plus, plus la largeur du canal augmente, moins le vortex de surface occupe d'espace. La largeur du vortex peut alors aller jusqu'à deux fois la hauteur d'eau. (I. Nezu & W. Rodi, 1985) ont effectué des mesures de courants secondaires pour des écoulements à surface libre. Ils ont constaté que pour  $A_r > 5$  la distribution de vitesse au centre du canal est bidimensionnelle et que le maximum de vitesse se situe au niveau de la surface libre. (Cokljat & Younis, 1995) ont démontré cela numériquement.

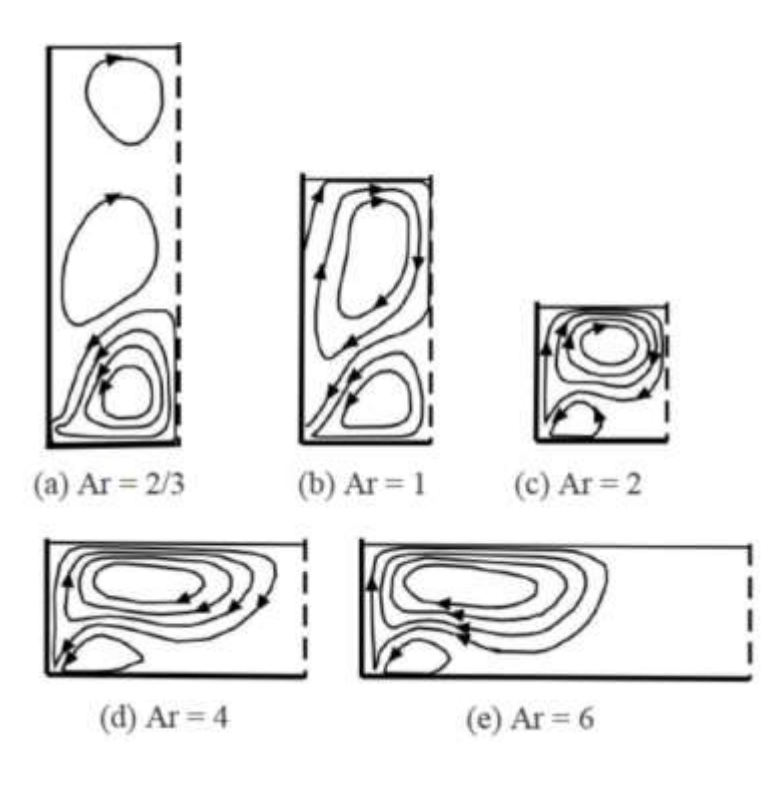

<span id="page-55-0"></span>**Figure 13. Lignes de courants dans un canal à surface libre pour différents coefficients d'aspect (Dan Naot & Rodi, 1982)**

#### **Conclusion intermédiaire**

Les courants secondaires présents dans les canaux composés sont les résultats des échanges qui ont lieu entre les deux lits. La structure de ces derniers est très dépendante du coefficient d'aspect. En réseaux d'assainissement, la hauteur d'eau est souvent très élevée, le coefficient d'aspect est donc généralement supérieur à 1. La structure des courants secondaires est alors telle que le vortex situé à la surface libre est petit alors que le vortex du fond prédomine.

#### **Influence de la rugosité**

Les courants secondaires changent lorsque la rugosité augmente. (Tominaga et al., 1989) a effectué des expérimentations dans un canal rectangulaire de 12m de long et 4.5m de large. La rugosité a été fixée à 12mm pour garantir un écoulement pleinement turbulent. Il a été observé qu'au niveau du coin du canal, l'écoulement est très influencé par la rugosité. De plus, l'intensité des courants secondaires est plus grande que celle observée dans des canaux lisses [\(Figure 14\)](#page-56-0).

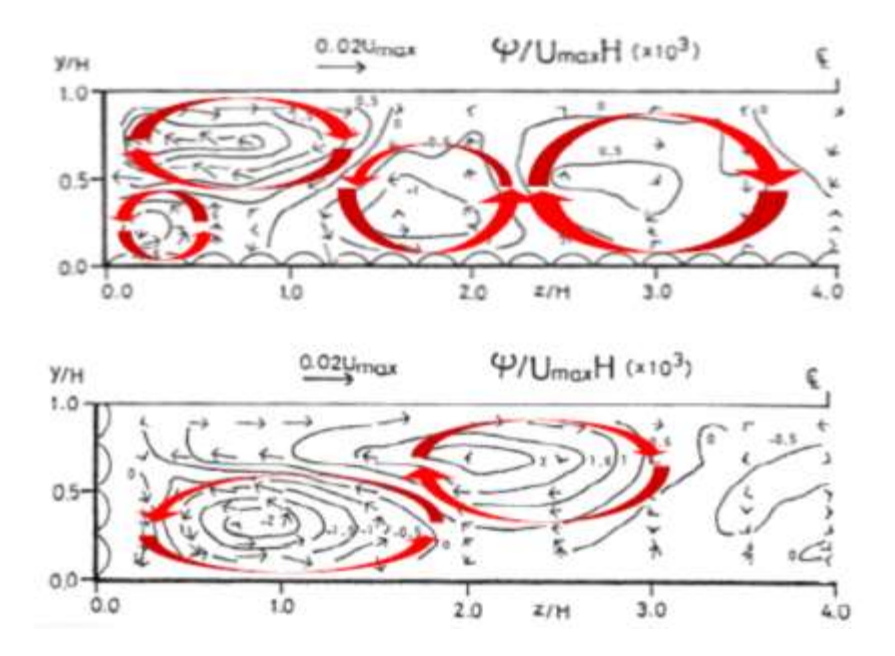

<span id="page-56-0"></span>**Figure 14. Influence de la rugosité sur les courants secondaires et l'écoulement primaire (Tominaga et al., 1989)**

La variation de la rugosité entre le fond et les parois modifie considérablement la distribution des courants secondaires. Dans le cas d'une paroi rugueuse et un fond lisse, la position des courants secondaires sera modifiée. Le vortex de surface peut avoir une largeur allant jusqu'à 3 fois la hauteur d'eau. Au contraire, si c'est le fond qui est rugueux et les parois lisses, la taille des vortex diminue. La zone d'influence du vortex de fond est plus petite que 0.5 fois la hauteur d'eau.

#### **Conclusion intermédiaire**

La structure des courants secondaires est très dépendante de la rugosité du fond et des parois. Plus le canal est rugueux, plus l'intensité des courants secondaire sera élevée.

#### **2.4.3 Dip-phenomenon**

Le *dip-phenomenon* est une conséquence des courants secondaires. Le fluide est ralenti au niveau de la surface libre. Le maximum de vitesse n'est donc pas à la surface libre mais à une hauteur équivalente à environ 80% de la hauteur d'eau. Ce ralentissement est dû au déplacement d'une partie du fluide d'une zone du bas où les effets de la viscosité sont très importants vers le haut.

Selon (Nezu & Rodi, 1985), le *dip-phenomenon* n'apparait que pour un certain type de canaux caractérisé par le géométrie. On distingue ainsi deux types de canaux :

- Canaux étroits :  $A_r < 5$ ; dans ce cas les effets de parois sont considérables. Le *dipphenomenon* est donc observable. Des vortex jumeaux apparaissent : un petit au fond et un plus grand à la surface.
- Canaux larges :  $A_r > 5$ ; dans ce cas les effets des parois ne sont plus observables au centre du canal. Cependant quelques vortex peuvent apparaître dans la section.

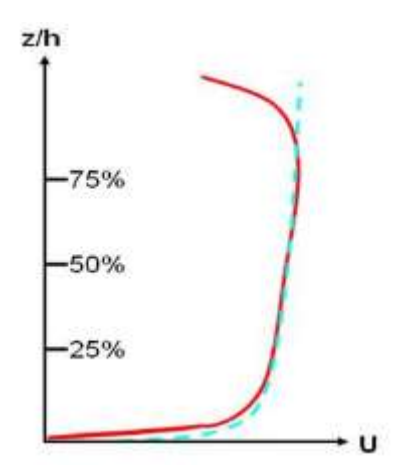

**Figure 15. Allure du profil de vitesse avec dip-phenomenon selon (I. Nezu & W. Rodi, 1985) 2.5 Étude bibliographique du champ de vitesse en canaux composés**

**QUESTIONS ABORDÉES DANS CETTE PARTIE**

- **Quels sont les paramètres qui ont une incidence sur le champ de vitesse dans les canaux composés ? La géométrie du canal ou les conditions hydrauliques de celui-ci ont-ils une influence sur le champ de vitesse dans les canaux composés ? Est-ce que les courants secondaires et la turbulence y ont un rôle à jouer ?**
- **Quels sont les phénomènes qui interviennent dans un écoulement à surface libre dans un canal composé, et lesquels faut-il absolument prendre en compte dans l'étude du champ de vitesse ?**
- **Existe-t-il dans la littérature des relations permettant de calculer le débit dans les canaux composés ? Dans l'affirmative, quelles sont leurs limites et dans quelles mesures sont-elles applicables dans le contexte de cette recherche ?**

L'étude du champ de vitesse dans un canal composé exige la compréhension de la structure de l'écoulement dans ce type de canal. Avant d'étudier la distribution de vitesse dans un canal

composé il est nécessaire de comprendre les interactions que crée la baquette et leur influence sur la distribution de vitesse.

Cette section a pour but de mettre en évidence les particularités d'un écoulement à surface libre en canal composé. Dans un premier temps la notion de courants secondaires sera introduite. Cela permettra ensuite de faire la transition avec les interactions entre le lit mineur et le lit majeur qui engendrent un transfert de moment et de quantité de mouvement.

## **2.5.1 Courants secondaires en canaux composés**

Pour les canaux composés, l'interface entre le lit majeur et le lit mineur est responsable de l'anisotropie de la turbulence. Cette anisotropie a été observée par (Tominaga & Nezu, 1991) et introduite par (Pezzinga, 1994). (Tominaga & Nezu, 1991) ont observé de forts courants secondaires à la jonction entre le lit mineur et le lit majeur. Les points suivants résument leurs observations :

- L'amplitude de ces courants secondaires est plus grande que celle observée dans d'autres canaux (autour de 4% de la vitesse maximum comparé à 2-3% observés par (Tominaga et al., 1989)).
- Deux courants secondaires ont été observés des deux côtés de l'interface lit mineur/lit majeur.
- Le vortex situé dans le lit mineur a une largeur égale à la hauteur d'eau tandis que celui situé dans le lit majeur à une largeur de 0.5 fois la hauteur d'eau ([Figure 16\)](#page-59-0). En général, l'anisotropie de la turbulence dans le lit mineur crée des courants secondaires dont la largeur peut atteindre 2 fois la hauteur d'eau.
- Le vortex de surface rencontre le vortex du lit mineur au centre du canal. Ceci a aussi été observé par (Nezu et al., 1990) qui a conduit des expérimentations dans un canal de 10m de long en faisant varier le niveau d'eau ([Figure 17\)](#page-59-1).
- L'intensité et les tailles des courants secondaires changent selon la hauteur d'eau.
- Lorsque le rapport des largeurs du lit mineur et du lit majeur augmente les effets du vortex situé dans le lit mineur diminuent tandis que les vortex situés dans le lit majeur augmentent.
- À l'interface, l'intensité longitudinale et verticale de la turbulence augmente. Cette augmentation est plus importante dans les canaux composés étroits que larges.

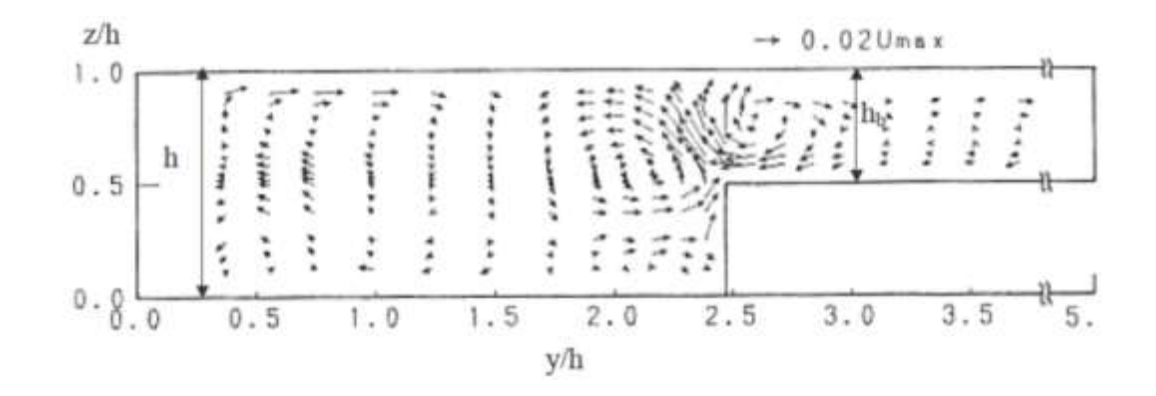

<span id="page-59-0"></span>**Figure 16. Courants secondaires mesurés dans un canal composé d'après (Tominaga & Nezu, 1991)**

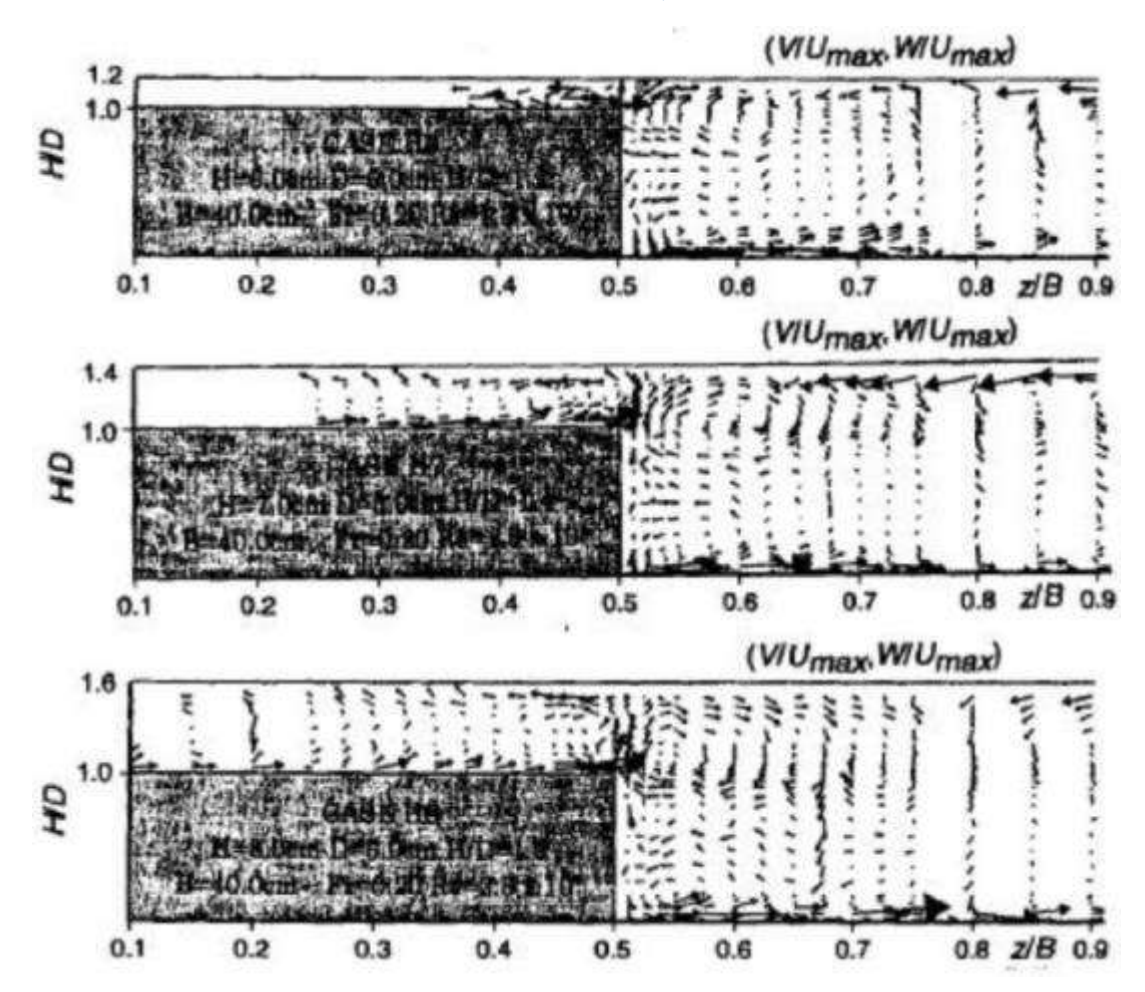

<span id="page-59-1"></span>**Figure 17. Courants secondaires pour différentes hauteur d'eau observés par (Nezu et al., 1990)** L'anisotropie de la turbulence induite par la présence de la banquette est représentée par (Tominaga & Nezu, 1991) pour une hauteur relative  $h_r = \frac{H-h_b}{H}$  $\frac{h_{b}}{H}$  = 0.5 (h<sub>b</sub> étant la hauteur d'eau au-dessus de la banquette). Cette anisotropie qui renforce le courant vers le haut à l'interface lit mineur/lit majeur est illustrée par des mesures expérimentales de (Nezu & Naot, 1995) et (Shiono, Scott, & Kearney, 2003).

#### **Conclusion intermédiaire**

La structure des courants secondaires dans un canal composé est très dépendante de la géométrie du canal. En effet, les largeurs du lit mineur et lit majeur jouent un rôle important dans l'échange de quantité de mouvement entre les deux lits et donc sur la structure des courants secondaires. En conséquence, la distribution de vitesse dans un canal composé ne peut être généralisée car elle est très fortement dépendante des dimensions du canal.

## **2.5.2 Interactions turbulentes entre le lit mineur et le lit majeur**

L'écoulement dans un canal composé est caractérisé par un échange de moment et de masse entre le lit mineur et le lit majeur ce qui produit une couche de cisaillement influençant l'écoulement dans le lit mineur et le lit majeur (Knight & Demetriou, 1983) .Le transfert du moment est une conséquence de la turbulence générée par le lit majeur, le cisaillement et les courants secondaires. Si le gradient de vitesse dans l'interface lit mineur/lit majeur est grand, ces mécanismes de transfert influenceront la distribution de la vitesse et la contrainte de cisaillement limite mais aussi les caractéristiques de la turbulence à l'interface.

(Zheleznyakov., 1965, 1971) fut le premier à étudier le mécanisme de transfert qu'il a appelé « effet cinématique ». Il a démontré expérimentalement les effets de ce mécanisme sur la réduction du débit dans le lit majeur juste après le débordement. Plus la hauteur d'eau augmente dans le lit majeur, plus ce phénomène diminue. Ces expérimentations ont aussi démontré l'importance du transfert de moment dans le calcul du débit. Cette dernière conclusion a été confirmée par (Barishnikov & Ivanov, 1971) qui ont démontré que le transfert du moment entraine une diminution de la capacité de débit évaluée à 16%. (Sellin, 1964) a confirmé expérimentalement l'existence des « effets cinématiques » qui sont manifestés par une série de vortex à la surface [\(Figure 18\)](#page-61-0).

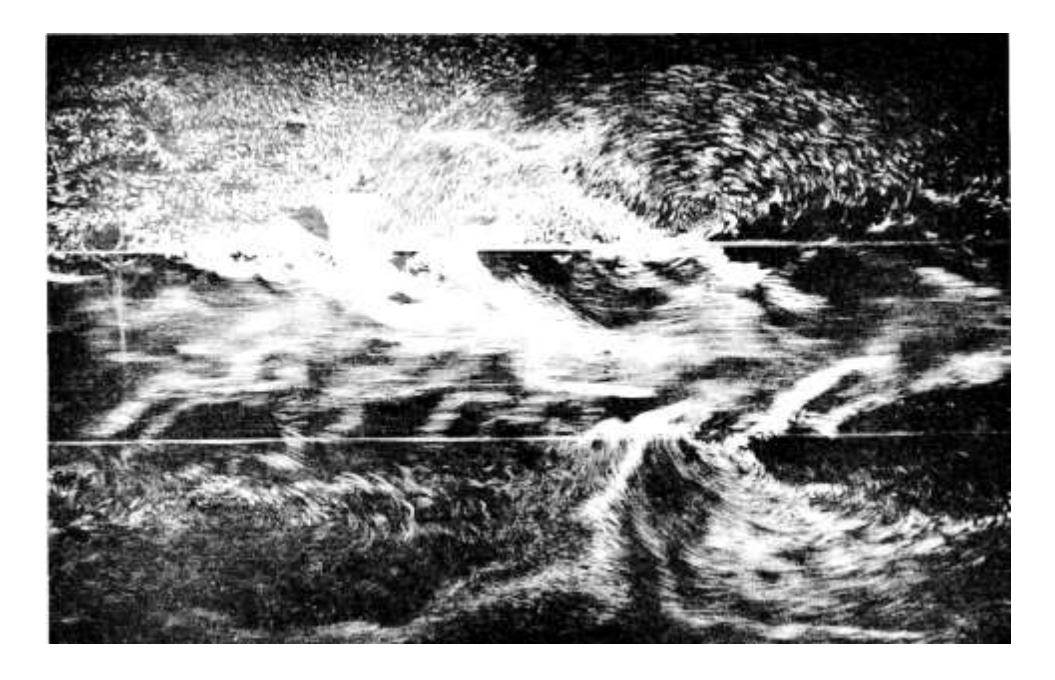

**Figure 18. Répartition de la vitesse à la surface présentant d'importants tourbillons (Sellin, 1964)**

<span id="page-61-0"></span>En étudiant le phénomène de transfert de moment dans un canal composé symétrique, (Townsend, 1968) a conclu que pour des petites hauteurs de lit majeur, les intensités turbulentes longitudinales et latérales à l'interface lit mineur/lit majeur sont significativement plus grandes que celles obtenues en séparant les deux lits. Ceci illustre la capacité des vortex présents dans la zone de mélange (interface lit mineur/lit majeur) à transporter des sédiments fins.

Les principaux acteurs de la perte de débit dans le lit majeur lors du débordement sont :

- La hauteur relative
- Le rapport des largeurs
- Le nombre de banquettes (lit majeur)
- La pente du lit mineur
- Le coefficient d'aspect du lit mineur
- La rugosité du lit majeur comparée à celle du lit mineur

#### *Un peu de théorie*

L'écoulement primaire est considérablement modifié par le transfert latéral et vertical de moment entre des régions de différentes hauteurs d'eau. Plusieurs études ont été effectuées concernant l'interaction entre le lit mineur et le lit majeur d'un canal composé ((Sellin, 1964), (Tracy, 1965), (Wright & Carstens, 1970), (Ghosh & Jena), (Zheleznyakov., 1972), (Yen & Overton, 1973), (Myers, 1978), (R. C. Myers & Elsawy, 1976), (Rajaratnam & Ahmadi, 1979) et (Rajaratnam & Ahmadi, 1981)). Dans ce chapitre nous nous intéresserons aux résultats de (Knight & Demetriou, 1983) dont l'objectif est d'évaluer la vitesse et la distribution des contraintes de cisaillements dans un canal de 15m de long et 6.1m de large en faisant varier la fraction B/b =largeur totale/largeur du lit mineur de 1 à 4. Les conclusions de cette étude sont les suivantes :

 La force de cisaillement agissant sur le périmètre mouillé dépend du ratio des largeurs  $B/B<sub>m</sub>$  et de la hauteur relative  $(H-h_b)/H$ . La force agissant sur les deux lits majeurs est évaluée par la relation suivante :

$$
\%SF = 48. \left(\frac{B}{Bm} - 0.8\right)^{0.289} \left[\frac{2(H - h_b)}{H}\right]^{1/n}
$$
  

$$
n = 0.9063 + 0.0712e^{B/B_m}
$$

Où %SF représente le pourcentage de la force de cisaillement sur le lit majeur et les parois.

 La force de cisaillement apparente sur l'interface entre le lit mineur et le lit majeur est toujours positive. Ce qui indique que l'écoulement dans le lit majeur retarde celui dans le lit mineur. Ce retardement est de l'ordre de 30% de la force de cisaillement limite moyenne. La force de cisaillement apparente à l'interface lit mineur/lit majeur est donnée par l'équation suivante :

$$
\%ASF = \frac{100}{\alpha\beta + 1} - \{100 - \%SF\}
$$
  

$$
\alpha = \frac{B}{B_m} \text{ et } \beta = \frac{H - h_D}{H}
$$

%ASF étant le pourcentage de force de cisaillement apparente à l'interface lit mineur/lit majeur.

 La force de cisaillement apparente agissant horizontalement dans le lit mineur peut être positive ou négative selon les valeurs de la hauteur relative et du ratio des largeurs [\(Figure 19\)](#page-63-0).

Les conclusions de (Knight & Demetriou, 1983) sont valables pour les intervalles suivantes :

$$
1 < \frac{B}{B_m} < 4 \; ; \; 0 < \frac{H - h_D}{H} < 0.5 \; ; \; 0.35 < \left(\frac{U}{\left(\frac{gA}{2B}\right)}\right)^{1/2} < 0.55 \; ; \; 2.4 \; 10^4 < \frac{4UR}{\nu} < 1.2 \; 10^5
$$

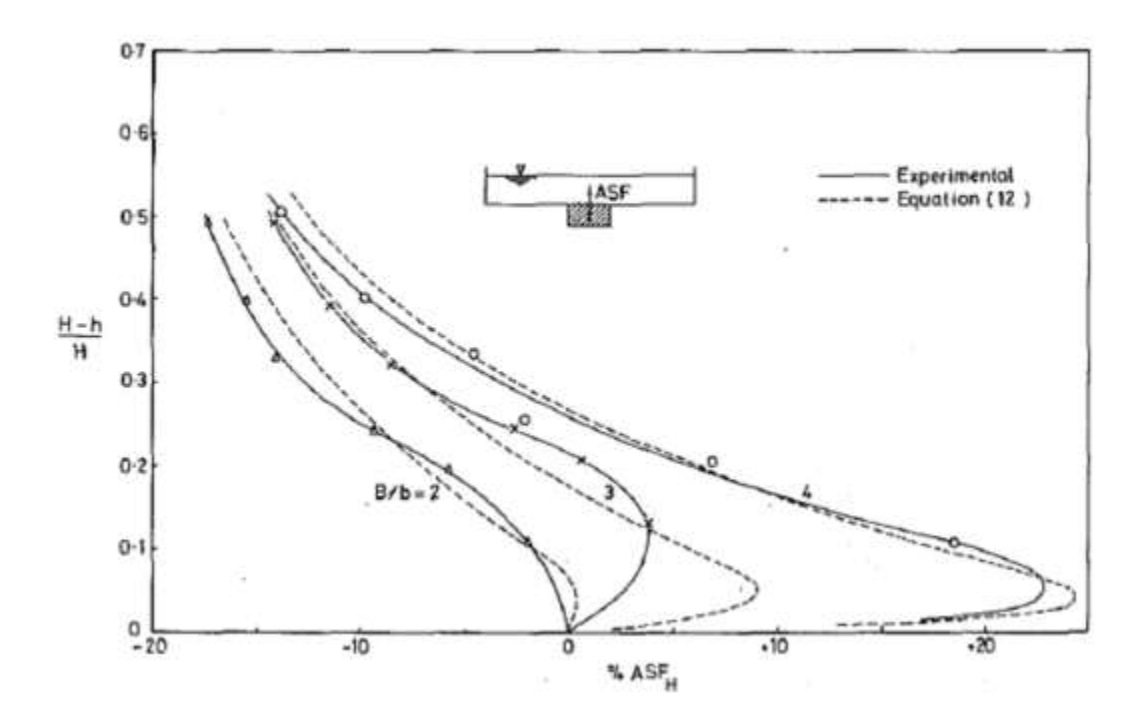

<span id="page-63-0"></span>**Figure 19. Force de cisaillement apparente à l'interface horizontale entre le lit mineur haut et le lit mineur bas d'après (Knight & Demetriou, 1983)**

#### **Conclusion intermédiaire**

Dans un canal composé, la présence de la banquette entraine un échange turbulent entre le lit mineur et le lit majeur. Cet échange est très dépendant de la hauteur d'eau dans le canal, plus celle-ci est élevée, moins ce phénomène est observable. Cependant, d'autres paramètres peuvent intervenir sur l'apparition de ce phénomène tels que la largeur des lits, la pente du canal ou encore la rugosité. Il est important de prendre en compte cet échange car il a une grande influence sur le calcul du débit.

#### **2.5.3 Méthodes de calcul de débit en canaux composés**

La partie précédente a mis en évidence les différences entre les écoulements en canaux composés et non-composés. Cette différence réside dans la présence de la banquette (ou lit majeur) qui crée des interactions entre les deux lits. Ces interactions prennent la forme de tourbillons d'axes verticaux qui se développent le long de l'interface entre les deux lits. Il y a ainsi un transfert de la quantité de mouvement du lit mineur vers le lit majeur ce qui a pour conséquence de diminuer la vitesse et le débit dans le lit mineur et les augmenter dans le lit majeur. Ainsi, et bien qu'il existe plusieurs méthodes permettant de relier la vitesse moyenne et la vitesse mesurée, il n'est donc pas possible de transposer ces méthodes aux canaux composés.

Les méthodes classiques de calcul de débit dans les canaux composés consistent à diviser le canal en plusieurs sous-sections et à appliquer la formule de Manning-Strickler dans chacune de ces sous-sections. Cependant, ces méthodes ne prennent pas en compte cette interaction entre lit mineur et lit majeur ce qui a pour conséquence de surestimer le débit. (Ackers, 1993). Ce chapitre se propose de décrire les différentes méthodes proposées dans la littérature pour calculer le débit dans les canaux composés.

La première méthode de calcul de débit dans un canal composé apparue fut la SCM (Single Channel Method) qui consiste à traiter le canal à banquette comme un canal simple et d'y appliquer les formules d'hydraulique à surface libre connues telles que Manning-Strickler, Chézy ou encore Darcy-Weisbach.

Une deuxième méthode de calcul de la distribution de débit en canal composé est la DCM (Divided Channel Method) proposée par (Lotter, 1933). Celle-ci consiste à diviser le canal en trois sous-sections : le lit mineur et chacune des banquettes latérales. La division classique se fait selon des plans verticaux tels que le débit total est égal à la somme des débits dans chaque sous-section. On écrira :

$$
Q = \sum_{i} Q_i = \sum_{i} K_i R_i^{\frac{2}{3}} A_i S_0^{\frac{1}{2}}
$$
 2.2.3 - 1

Tel que : K est le coefficient de rugosité dans chaque sous-section, R le rayon hydraulique, A la surface de la section transversale et  $S_0$  la pente du canal. L'index i représente chaque soussection.

Plusieurs études ont été effectuées dans le but de calculer le débit dans un canal composé en prenant en compte l'effet des interactions entre les deux lits. Deux d'entre elles seront présentées dans cette étude.

#### *Estimation du débit en canal composé par (Ackers, 1993)*

(Ackers, 1993) a développé des coefficients de correction empiriques (COH et DISDAF) applicables sur la méthode DCM afin de prendre en compte l'effet du transfert du moment. L'influence du débit et de la géométrie sur le degré d'interaction entre le lit mineur et le lit majeur peut être décrite par un paramètre adimensionnel appelé DISADF (Discharge Adjustment Factor). Il s'agit du rapport du débit par le débit nominal.

L'influence des interactions entre les deux lits sur l'écoulement dépend du degré de comparabilité des conditions hydrauliques des deux lits ; si les vitesses et les hauteurs d'eau sont similaires, on peut alors s'attendre à des interactions mineures. SI au contraire, ces conditions sont différentes, alors les interactions seront plus importantes. Le degré de similarité des conditions hydrauliques des deux lits est caractérisé par la « cohérence » (COH): plus la cohérence est grande, plus l'écoulement dans la section se rapproche d'un canal rectangulaire simple. Dans (Ackers, 1990), la cohérence est définie comme suit :

*« Coherence is the ratio of the convectance calculated as a single cross-section to that calculated by summing the conveyances of separate flow zones »*

$$
COH = \frac{(1 + A_*) \sqrt{\left[\frac{(1 + A_*)}{(1 + f_* P_*)}\right]}}{1 + A_* \sqrt{\left(\frac{A_*}{f_* P_*}\right)}}
$$
 2.2.3 - 2

Avec :

$$
A_{*} = N_{F} \cdot \frac{A_{F}}{A_{c}} \; ; \; P_{*} = N_{F} \cdot \frac{P_{F}}{P_{c}} \; ; \; f_{*} = \frac{f_{F}}{f_{c}}
$$

Indices F et C : Indiquent respectivement le lit majeur (floodplain) et le lit mineur (main channel).

A : Surface de la section indiquée.

P : Périmètre mouillé de la section indiquée.

f : Coefficient de frottement (=  $8g$ .  $Re.S/U^2$ ).

 $N_F$ : Nombre de banquettes.

Comme le COH dépend de la hauteur d'eau, 4 régions avec des comportements différents ont été distinguées [\(Figure 20\)](#page-66-0).

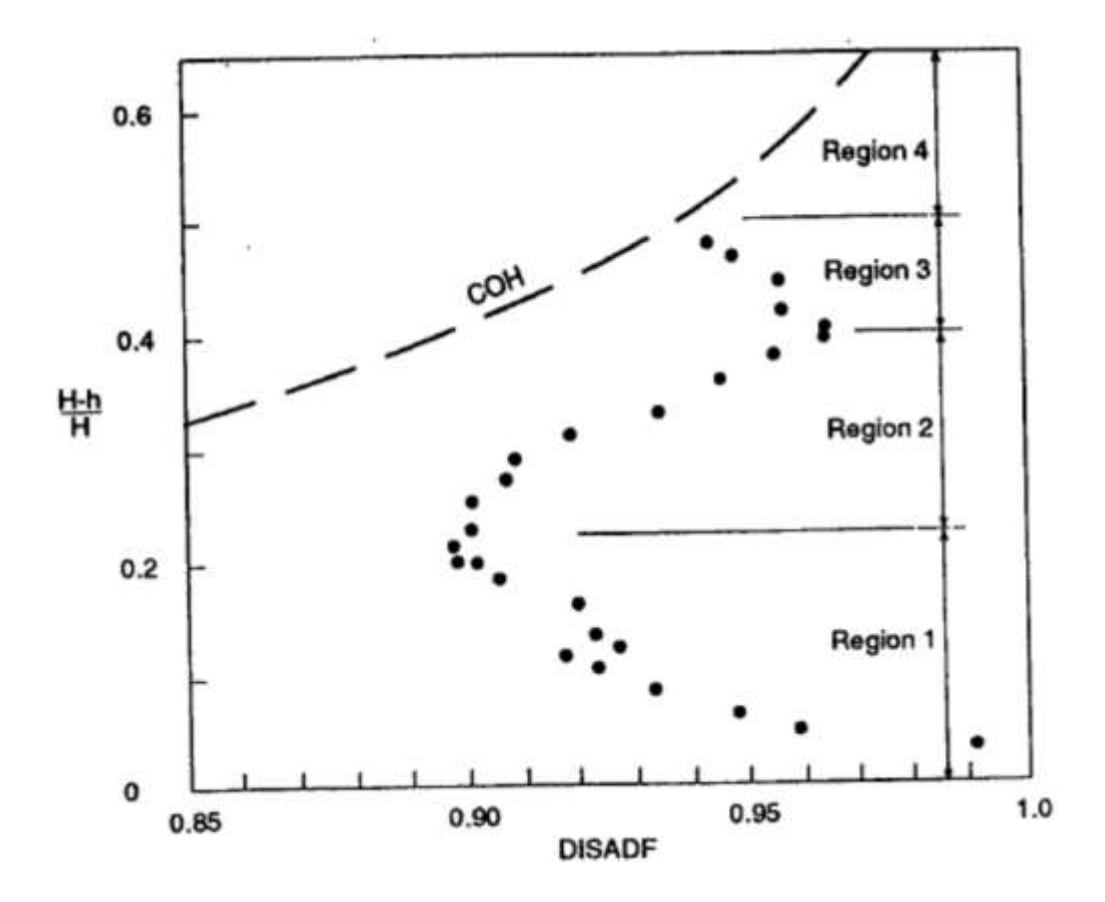

<span id="page-66-0"></span>**Figure 20. DISDAF en fonction de la hauteur relative, cohérence de canal à la même échelle (Ackers, 1993)**

À partir du COH et du DISADF, (Ackers, 1993) propose de corriger le débit calculé par DCM (appelé ici  $Q_{basic}$ ) à chaque région. Ainsi en chaque région, le débit total calculé pad DCM sans prise en compte des interactions entre les deux lits est corrigé par un coefficient. Le [Tableau 4](#page-66-1) résume les formules proposées par cette étude.

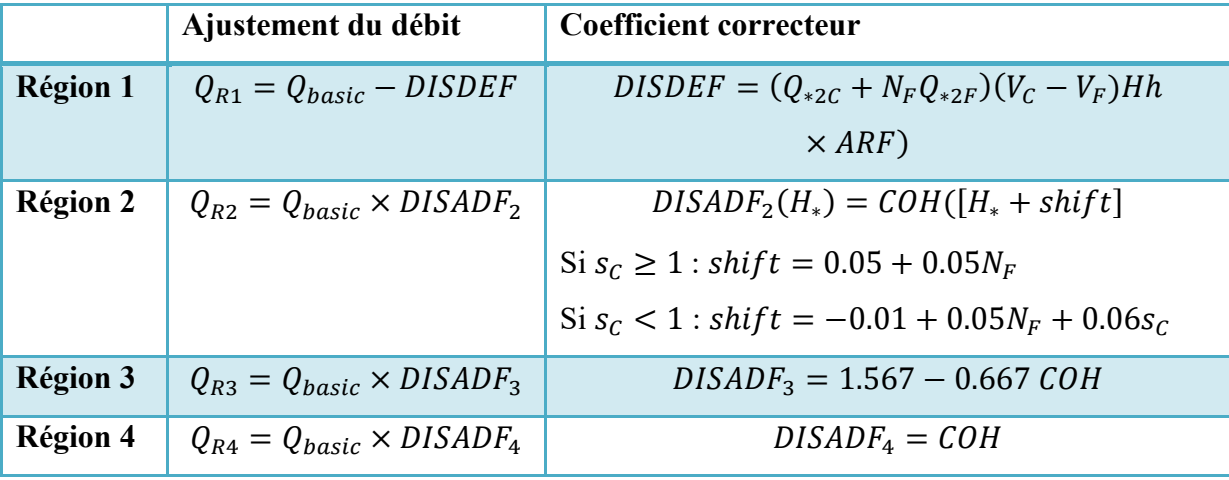

<span id="page-66-1"></span>**Tableau 4. Ajustement du débit en canal composé avec des coefficients correcteurs empiriques (Ackers, 1993)**

Avec :

L'indice \* : rapport des valeurs entre le lit majeur et le lit mineur

H : Hauteur d'eau du canal

#### h : Elévation du lit majeur

### : Pente du lit mineur

#### *Formulation du rapport de débit lit mineur/lit majeur par (Nicollet & Uan, 1979)*

(Nicollet & Uan, 1979) proposent une loi de répartition de débit s'écoulant dans les lits mineur et majeur. À travers des expérimentations en lits prismatiques et l'analyse des équations de l'écoulement la formule de Debord s'écrit de la manière suivante :

$$
\frac{Q_m}{Q_M} = \frac{K_m}{K_M} \frac{A S_m}{\sqrt{S_M^2 + S_m S_M (1 - A^2)}} \left(\frac{R_m}{R_M}\right)^{\frac{2}{3}}
$$
\n2.2.3 - 3

Où A représente la loi expérimentale traduisant la variation du débit en lit mineur en raison de la présence du li majeur :

$$
A = 0.9 \left(\frac{K_m}{K_M}\right)^{-\frac{1}{6}}
$$
 2.2.3 - 4

Avec :

M : Indique le lit majeur

m : Indique le lit mineur

 $Q_m$ ,  $Q_M$ : Débits transitant par les lits mineur et majeur

 $K_m$ ,  $K_M$ : Coefficient de Strickler des lits mineur et majeur

 $S_m$ ,  $S_M$ : Surfaces mouillées mineur et majeur

 $R_m$ ,  $R_M$ : Rayons hydrauliques du lit mineur  $(S_m/P_m)$  et du lit majeur  $(S_M/P_M)$ 

La littérature regorge de formules permettant de calculer le débit dans un canal composé. Cependant, toutes ces relations concernent des canaux de type rivière. En assainissement, le lit majeur est plus petit que le lit mineur et plus élevé qu'en rivière. Les conclusions des études présentées dans ce chapitre nous permettent d'en déduire que les interactions entre le lit mineur et le lit majeur sont plus fortes en assainissement qu'en rivière. Il est donc important de fournir une nouvelle relation permettant de calculer la vitesse dans un canal composé en assainissement.

#### **Conclusion intermédiaire**

Il existe dans la littérature scientifique plusieurs méthodes de calcul du débit dans les canaux composés. Ces méthodes cependant ne sont pas applicables pour toutes les géométries de canaux composés car ne concernant que les canaux en rivière et ne peuvent être utilisées en réseaux d'assainissement. De plus, ces méthodes sont généralement utilisées pour des écoulements pleinement développés qui sont très difficilement observables dans les réseaux d'assainissement.

L'objectif de ce travail de thèse n'est pas de trouver une relation générale à tous les écoulements en canaux composés car leur comportement complexe rendrait la tâche très difficile à mettre en place mais de définir une méthodologie de modélisation spécifique au cas d'étude.

## **2.5.4 Conclusion**

Cette partie a permis de mettre en évidence les particularités d'un écoulement à surface libre en canal composé. Les principaux points à retenir sont les suivants :

- L'interface entre le lit mineur et le lit majeur est responsable de l'anisotropie de la turbulence qui est à l'origine de l'apparition de courants secondaires.
- La magnitude des courants secondaires en canaux composés est plus grande qu'en canaux rectangulaires. Les courants secondaires sont observés au niveau de la jonction entre le lit mineur et le lit majeur. Ils sont fortement dépendants de la hauteur relative et de la géométrie du canal.
- La présence de la section composée crée des interactions entre le lit mineur et le lit majeur. Ceci se manifeste par un transfert de moment et par une couche de cisaillement. Tous ces phénomènes influencent l'écoulement et modifient la distribution de vitesse dans le lit mineur et le lit majeur.
- L'état de l'art a mis en évidence deux paramètres importants influençant le profil de vitesse en canaux composés : la hauteur relative et le rapport des largeurs des deux lits.

## **2.6 Conclusion générale**

Dans l'introduction de cette thèse, nous nous sommes intéressés au besoin de mesurer le débit autour de nous. Que ce soit pour dimensionner et gérer les réseaux d'assainissement, contrôler les débits déversés dans le milieu naturel par les stations de traitement des eaux usées ou encore pour la gestion des eaux en rivière ou en irrigation, le besoin de connaître le débit est partout et bien souvent obligatoire. Cette introduction a aussi mis en évidence les problématiques liées à la mesure de débit à travers la mesure de la vitesse et ce dans un contexte aussi bien scientifique que technique. L'ensemble de ces affirmations ont menés à plusieurs interrogations qui sont listées dans le [Tableau](#page-33-0) 1.

Dans cette première partie de l'état de l'art dédiée à l'aspect physique et phénoménologique des écoulements turbulents en canaux composés, la question de la différence entre les écoulements en canaux composés et les canaux non-composés a été abordée. Cette différence réside notamment dans la présence de la banquette qui modifie le champ de vitesse et le rend plus difficile à prévoir. Par la suite, un état de l'art des multiples relations permettant le calcul du débit dans les canaux composés a été présenté. Cet état de l'art a permis de conclure que ces relations ne sont pas toujours représentatives des écoulements en canaux composés car ne prennent pas toujours en compte l'échange qui a lieu entre le lit mineur et le lit majeur d'un canal ou encore ne sont pas applicable à des canaux comme on en trouve en réseaux d'assainissement. Il y a donc un besoin de connaitre la distribution de vitesse dans des canaux composés de type assainissement caractérisés par des largeurs étroites, avec un lit majeur plus petit que le lit mineur et des hauteurs d'eau très élevées. La deuxième partie de ce chapitre avait pour but de fournir au lecteur les outils nécessaires à la compréhension des phénomènes qui accompagnent un écoulement turbulent en canaux composés. Ces outils sont principalement liés à la turbulence, sa naissance et son développement dans un écoulement à surface libre. Enfin la dernière partie a été consacrée aux différents phénomènes qui ont lieu dans un écoulement en canal composé tels que les courants secondaires, le *dip-phenomenon*  ou encore les interactions qui ont lieu entre le lit mineur et le lit majeur.

L'objectif principal de ce chapitre était de répondre aux questions posées dans l'introduction relatives à l'aspect phénoménologique des écoulements turbulents en canaux composés. Les réponses proposées sont résumées ci-dessous :

 **Pourquoi les canaux composés sont-ils différents des canaux noncomposés ?**

Dans les canaux composés, la présence de la banquette (ou lit majeur) entraine une perturbation de l'écoulement à travers un échange de masse et de quantité de mouvement créant une couche de cisaillement. Cet échange prend la forme de courants secondaires plus ou moins importants qui modifient la distribution de vitesse. **Les canaux composés différents ainsi des canaux simples par la présence d'un échange latéral entre le lit mineur et le lit majeur qui modifie l'écoulement.**

 **Existe-t-il dans la littérature des relations permettant de calculer le débit dans les canaux composés ? Dans l'affirmative, quelles sont leurs limites et dans quelles mesures sont-elles applicables dans le contexte de cette recherche ?**

Plusieurs chercheurs se sont intéressés à proposer une relation permettant de calculer le débit dans les canaux composés ((Nicollet & Uan, 1979), (Ackers, 1993), (Lotter, 1933), (Al Khatib, 1999) …). Cependant les relations proposées ne sont pas toujours applicables dans le cas des réseaux d'assainissement car elles ne sont pas généralisables à toutes les géométries de canaux composés. Elles sont destinées à des écoulements pleinement développés ou encore ne prennent pas toujours en compte les échanges entre les deux lits.

 **Quels sont les paramètres qui ont une incidence sur le champ de vitesse dans les canaux composés ? La géométrie du canal ou les conditions hydrauliques de celui-ci ont-ils une influence sur le champ de vitesse dans les canaux composés ? Est-ce que les courants secondaires et la turbulence y ont un rôle à jouer ?**

La distribution de vitesse dans un canal composé est influencée par plusieurs paramètres :

- La hauteur d'eau dans le canal
- Le coefficient d'aspect du canal
- La hauteur relative
- La pente du canal
- La rugosité du canal
- Le nombre de banquettes

Trouver une relation généralisée permettant le calcul de débit reviendrai à prendre en compte la variation de tous ces paramètres. Cela explique pourquoi les relations déjà présentes dans la littérature scientifique ne sont pas applicables à tous les cas de figure. Dans ce travail de thèse

on ne cherche pas à proposer une relation de la sorte mais de développer une méthodologie de modélisation spécifique pour chaque cas.

 **Quels sont les phénomènes qui interviennent dans un écoulement à surface libre dans un canal composé, et lesquels faut-il absolument prendre en compte dans l'étude du champ de vitesse ?**

Un écoulement à surface libre dans un canal composé est accompagné de plusieurs phénomènes. Tout d'abord l'échange de masse et de quantité de mouvement entre le lit mineur et le lit majeur entraine l'apparition de courants secondaires. Ces courants secondaires sont souvent responsables de la complexité du champ de vitesse. Le *dip-phenomenon* peut également être observable selon la géométrie du canal et les conditions hydrauliques de l'écoulement.

En conclusion, un certain nombre de réponse a été proposé sur le sujet des phénomènes physiques qui caractérisent un écoulement turbulent en canal composé. Ces réponses ont permis de déduire qu'**il y a un réel besoin scientifique et technique d'étudier ces écoulements notamment pour des canaux composés que l'on retrouve en assainissement et dont on ne connait pas encore le comportement.**

Après s'être intéressé à l'aspect physique et phénoménologique des écoulements turbulents en canaux composés, nous nous intéresserons à la modélisation numérique de ces écoulements. Le chapitre suivant aura ainsi pour objectif de répondre aux questions relatives à cette thématique et présentées dans l'introduction.
# **Chapitre 3**

# **État de l'art de la modélisation numérique des écoulements turbulents**

# **3.1 Introduction**

#### **QUESTIONS ABORDÉES DANS CETTE PARTIE**

- **Quelles sont les équations permettant de décrire numériquement un écoulement à surface libre ? Comment les calcule-t-on ?**
- **Il existe un grand nombre de modèles de turbulence permettant de modéliser les écoulements à surface libre, lesquels sont les plus adaptés à l'étude des écoulements en canaux composés ?**

Les chapitres précédents de cette thèse ont démontré que la turbulence est un phénomène complexe et dont certains aspects font encore l'objet d'un intérêt grandissant de la part des chercheurs. Le calcul numérique des écoulements turbulents constitue un exemple certain de cet intérêt. Ce domaine a depuis longtemps intéressé non seulement la recherche mais aussi des sociétés de logiciels informatiques. Ceci est démontré par l'émergence d'un grand nombre de logiciels et de codes de simulation numérique des écoulements turbulents.

La simulation numérique des écoulements de fluides est connue sous le nom de Computational Fluid Dynamics (CFD). Celle-ci est définie par (Versteg & Malalasekera, 1995) comme étant une analyse effectuée à partir des modélisations informatiques, des systèmes impliquant un écoulement de fluides, un transfert de chaleur ainsi que d'autres phénomènes associés tels que les réactions chimiques. Cette puissante technique est appliquée à un grand nombre de domaines, qu'ils soient ou non industriels. Parmi ces modèles on compte l'ingénierie environnementale ou marine, la météorologie, le biomédical mais aussi l'aéronautique et l'hydraulique.

Ce chapitre a pour objectif de dresser l'état actuel des connaissances sur la modélisation 3D des écoulements turbulents. Dans un premier temps, les équations fondamentales sur lesquelles repose la CFD seront présentées. L'arrivée de ces équations a suscité un engouement de la part des chercheurs et de nombreuses théories les entourant ont commencé à émerger. Dans la suite de ce chapitre, un historique relatant les différentes étapes clés de la CFD sera établit. Cet historique va permettre d'introduire les différentes méthodes de résolutions des équations fondamentales qui seront ensuite explicitées dans la troisième partie de ce chapitre.

La dernière partie de ce chapitre sera quant à elle consacrée à un état de l'art des différentes études numériques autour des écoulements turbulents en canaux composés.

# **3.2 Équations fondamentales**

Un fluide en mouvement est défini par quatre paramètres : les trois composantes de la vitesse et la pression. Afin de décrire de manière précise le mouvement du fluide ces quatre paramètres doivent être calculés en chaque point du domaine spatial et temporel. On a alors recours aux équations de Navier Stokes qui permettent de relier ces quatre paramètres entre eux.

Les équations de Navier-Stokes sont parmi les plus importantes de toute l'histoire de la physique. Elles permettent à la fois de prédire la météo, de simuler les océans ou encore d'optimiser la forme des avions. Ces équations ont été établies au XIX<sup>ème</sup> siècle. Elles tirent leur nom de leurs découvreurs : le mathématicien et ingénieur français Henri Navier ainsi que le mathématicien et physicien britannique Georges Stokes.

Il s'agit d'équations aux dérivées partielles non-linéaires très largement utilisées en hydrodynamique. Elles décrivent l'évolution dans le temps et l'espace du champ de vitesse d'un ou plusieurs fluides newtoniens considérés comme continus.

La difficulté de résolution des équations de Navier-Stokes leur ont valu d'être intégrées parmi les sept problèmes mathématiques du millénaire sélectionnés en 2000 par la Fondation Day. Quiconque arriverait à les résoudre se verrait reversé la somme d'un million de dollars. De par l'absence de solution analytique de ces équations, le problème a été contourné par le recourt à la résolution numérique.

La question de la résolution numérique des équations de Navier-Stokes a suscité l'intérêt d'un grand nombre de chercheurs et a vu émerger une multitude d'approches numériques visant à résoudre ces équations.

Dans la suite de ce chapitre, un historique retraçant le développement de la modélisation 3D sera dressé. Ceci permettra d'identifier les trois grandes approches de la turbulence dont certaines restent encore aujourd'hui complexes et parfois très difficiles à mettre en place.

# **3.3 Historique de la modélisation numérique**

Aujourd'hui, il existe une multitude de méthodes de modélisation des écoulements turbulents à surface libre. Ces méthodes sont de plus en plus complexes et difficiles à mettre en place tout en fournissant des résultats de plus en plus correctes allant parfois jusqu'à fournir des données qui ne sont pas visibles dans les études expérimentales. Dans cette thèse une de ces méthodes est étudiée, il s'agit de la simulation des grandes échelles. Une des questions qui se pose dans cette étude est la réelle utilité d'une telle méthode complexe pour reproduire la distribution de vitesse dans un canal composé.

Avant de s'intéresser à cette méthode complexe, il est jugé intéressant de revenir sur les premières méthodes de modélisation des écoulements turbulents en s'interrogeant sur la possibilité que ces méthodes suffisent à reproduire la distribution de vitesse.

Dans cette partie, un retour sur les premières approches en modélisation 3D est effectué à travers un historique de la naissance de la CFD. Cet historique nous mènera à la question suivante : **Est-ce que les modèles de turbulence isotropes et faciles à mettre en place tels que k-epsilon ou encore k-oméga sont réellement incapable de reproduire la distribution de vitesse dans un canal composé ?** Cette question sera par la suite étudiée à travers une étude numérique.

## **3.3.1 Premières approches numériques**

L'arrivée des équations de Navier-Stokes au XIXème siècle a suscité un grand nombre de théories les entourant. Une des théories les plus importantes fut proposée en 1883 par l'ingénieur et physicien irlandais Osborne Reynolds. Ce dernier a introduit un critère qualitatif du passage d'écoulement laminaire à un écoulement turbulent. On qualifie ce critère de nombre de Reynolds.

En 1894, Osborne Reynolds va encore une fois proposer une approche fondamentale dans la résolution numérique des équations de Navier-Stokes. Il s'agit d'une approche moyennée de cas équations. Celle-ci fait apparaître des contraintes résiduelles communément appelées tenseurs de Reynolds.

En parallèle, Joseph Boussinesq, un hydraulicien et mathématicien français, a introduit en 1877 (Joseph Boussinesq, 1877) le concept de viscosité turbulente qui va déterminer le lien entre turbulence et cisaillement. L'idée derrière cette théorie est que les échanges de quantité de mouvement entre les filets du mouvement sont dus au frottement turbulent. Joseph Boussinesq propose ainsi de réécrire les tenseurs de Reynolds en faisant intervenir ce nouveau terme. C'est ainsi qu'est né le premier modèle de turbulence, posant les bases de la prédiction statistique.

Plusieurs approches vont par la suite éclore. Par exemple, l'ingénieur et physicien allemand Ludwig Prandtl introduit au début du XX<sup>ème</sup> siècle l'approche de longueur de mélange qui permet de relier la viscosité turbulente aux gradients de vitesse. Geoffrey Taylor (Taylor, 1915) ou encore Théodore Von Kármán (Von Kármán, 1930) proposent également d'autres approches de longueur de mélange.

En 1941, le mathématicien soviétique Andreï Kolmogorov (Kolmogorov, 1941) introduit à son tour une nouvelle approche de la turbulence. Dite fondamentale, elle permet de prédire le spectre d'énergie de la turbulence et d'obtenir à tous les moments statistiques des fluctuations de vitesse.

#### **3.3.2 L'essor des approches statistiques**

Jusqu'à présent, la modélisation des équations de Navier-Stokes se faisait au premier ordre en utilisant la viscosité turbulente introduite par Boussinesq au XIXème s.

La pratique change en 1945 avec la publication de Chou (Chou, 1945) d'une nouvelle approche fondamentale reposant sur la décomposition du terme de corrélation vitesse-gradient de pression (issues des équations de transport des contraintes de Reynolds). Six ans plus tard, un résultat expérimental inspire à Rotta (Rotta, 1951) un nouveau modèle. Il remarque que la turbulence initialement anisotrope retourne à l'isotropie. Cette découverte va lui inspirer un modèle pour la partie lente. À cela s'ajoute la première modélisation complète des équations de transport des tenseurs de Reynolds.

Avec l'émergence d'outils informatiques puissants, la Computational Fluid Dynamics, ou CFD, naît en 1960. À cette même époque est élaboré l'un des premiers et plus célèbres modèles de turbulence à deux équations : k-epsilon. La conception de ce modèle a débuté par les travaux de (Harlow & Nakayama, 1968) puis de (Kemal Hanjalic, 1970). Ce modèle est ensuite amélioré par (Jones & Launder, 1972), puis par (Launder, Reece, & Rodi, 1975; Launder & Spalding, 1974).

Un autre modèle célèbre voit le jour en 1975. (Launder et al., 1975) compilent un ensemble de travaux effectués notamment sur la partie rapide du terme de pression et par (Daly & Harlow,

1970) ainsi que (Hanjalic & Launder, 1972) sur la modélisation des mouvements triples. Le modèle aux tensions de Reynolds obtenu est alors nommé LRR en référence à ses créateurs. Les travaux de recherche qui ont suivi se sont essentiellement intéressés à l'amélioration de ces modèles.

# **3.4 Principales approches de simulation**

Les équations de Navier-Stokes permettant de décrire un fluide en mouvement n'ont pas de solution analytique dans le cas d'un écoulement turbulent. Afin de contourner ce problème, ces équations sont discrétisées et résolues numériquement.

Il existe trois approches majeures pour simuler les écoulements turbulents :

- La simulation numérique directe aussi appelée DNS (Direct Numerical Simulation)
- L'approche statistique connue sous le nom : méthode RANS (Reynolds Average Navier Stokes)
- La méthode de simulation des grandes échelles aussi appelée LES (Large Eddy Simulation)

Dans la suite de chapitre, ces trois méthodes seront présentées.

#### **3.4.1 Simulation numérique directe**

La méthode de simulation numérique directe repose sur la résolution numérique directe des équations de Navier-Stokes. Bien que cela paraisse logique et facile à mettre en place, il est important de signaler que cette méthode comporte une forte contrainte sur le maillage. En effet, (Chassaing, 2000) indique que le nombre de mailles N nécessaire à cette méthode est tel que :

$$
N \ge Re_t^{\frac{9}{4}}
$$
 3.4.1 - 1

Où Ret représente le nombre de Reynolds turbulent définit comme tel :

$$
Re_t = \frac{\sqrt{k} . 0.07. L}{\nu}
$$
 3.4.1 – 2

- L est une échelle de longueur caractéristique de la conduite, dans ce cas ce sera le diamètre.
- La viscosité cinématique ν est définit comme suit :

$$
\nu = \frac{\mu}{\rho} \tag{3.4.1-3}
$$

k est calculé de la manière suivante :

$$
k = \frac{3}{2}(Vmoy. I)^2
$$
 3.4.1 – 4

I est l'intensité turbulente, elle s'écrit comme suit :

$$
I = 0.016. Re^{-\frac{1}{8}}
$$
 3.4.1 - 5

Le nombre de maille est alors supérieur à  $4.10^7$ . En prenant en compte le nombre de variables calculées, la matrice issue de ce calcul nécessite une mémoire vive tellement grande qu'elle exige une grande capacité de calcul. La DNS n'est donc pas toujours envisageable.

#### **3.4.2 Modélisation statistique : Méthode RANS**

#### *Principe*

(Schiestel, 1998) définit un écoulement turbulent comme « […] une solution complexe nonstationnaire des équations du mouvement et qui présente des fluctuations irrégulières dans l'espace et dans le temps ». Pour faire face à cet aspect désordonné de la solution turbulente, une solution a été d'introduire des méthodes statistiques.

Dans cette méthode, la turbulence est considérée comme un processus statistique. Les quantités résolues sont supposées déterministes : elles ne nécessitent donc pas de capturer les fluctuations. Seules les statistiques sont supposées prévisibles. En d'autres termes, dans cette méthode, les variables intervenants dans les équations de Navier-Stokes sont considérées comme une superposition d'une valeur moyenne et de fluctuations ([Figure 21\)](#page-78-0). En conséquence, les discrétisations spatiales mises en jeu peuvent être plus « larges ». Un maillage extrêmement fin n'est pas nécessaire ce qui réduit le cout du calcul.

Cette approche statistique est l'héritière des travaux d'Osborne Reynolds dont elle porte le nom. Elle est connue sous le nom de Reynolds Average Navier Stokes ou encore méthode RANS.

La méthode RANS fait apparaître six inconnues appelées tenseurs de Reynolds. Ces derniers proviennent de la non-linéarité des équations de Navier-Stokes et traduisent l'interaction entre mouvement moyen et mouvement fluctuant. Cela nécessite par conséquence de solutionner des équations supplémentaires afin de résoudre les tenseurs de Reynolds. Cette procédure est effectuée à l'aide de modèles de turbulence. Ils vont permettre de faire une estimation des tenseurs de Reynolds.

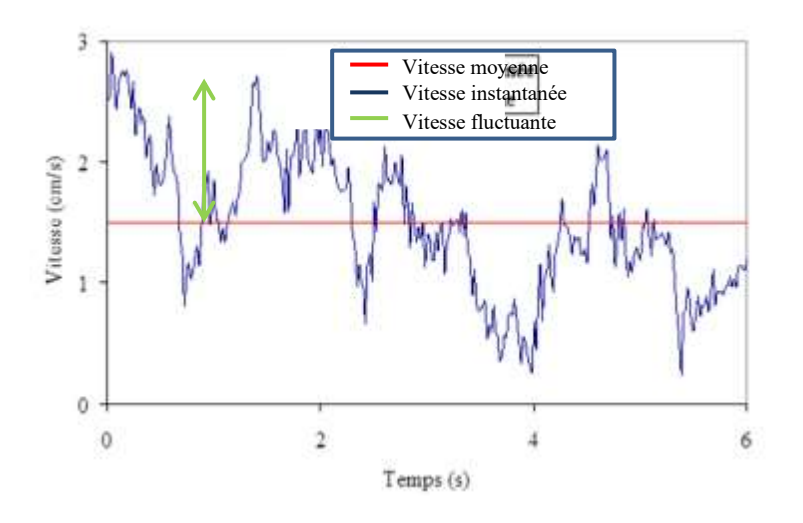

**Figure 21. Approche statistique de la turbulence**

#### <span id="page-78-0"></span>*Modèles de turbulence*

Les modèles de turbulence sont des procédures numériques visant à fermer les équations de Navier-Stokes moyennées. Ils permettent de calculer l'écoulement moyen sans calculer le champ d'écoulement en chaque pas de temps. En effet, pour la plupart des applications en ingénierie, il est inutile de résoudre les détails des fluctuations numériques. Il suffit de calculer l'écoulement moyen et plus particulièrement l'expression des tenseurs de Reynolds.

Pour être utile, un modèle de turbulence doit avoir un champ d'application large et être précis, simple et avoir un cout de calcul peu élevé.

Le but pratique des modèles de turbulence n'est pas d'expliquer la turbulence mais d'effectuer une prévision numérique des écoulements turbulents. Ils donnent une description approchée et ne sont donc applicables qu'à une certaine classe d'écoulements.

On attend plusieurs qualités d'un modèle de turbulence : le domaine d'application, la précision des prévisions qu'il permet, une simplicité de mise en œuvre et une économie en temps de calcul.

Le choix du modèle de turbulence ne peut être généralisé. Il dépend des réponses attendues, c'est-à-dire du type d'informations que l'on désir obtenir ainsi que des écoulements considérés.

Il existe plusieurs modèles de turbulence. On ne s'intéressera ici qu'à trois d'entre eux : kepsilon, k-oméga sst et RSM. Ce choix a été effectué car ils sont les plus utilisés mais aussi les plus accessibles, car disponibles dans la majorité des codes CFD.

#### *Modèle k-epsilon*

Le modèle k-epsilon a été développé au début des années 1970. Il a subi depuis de nombreuses modifications et améliorations. Il s'agit du modèle le plus utilisé en CFD pour simuler les caractéristiques moyennes d'un écoulement turbulent et permet de prendre en compte les effets de transport fondamentaux dans les mécanismes de la turbulence.

Ce modèle introduit deux équations de transport pour reproduire les propriétés turbulentes de l'écoulement. Les variables transportées sont l'énergie cinétique turbulente k et la dissipation turbulente ε. ε détermine l'échelle de turbulence, tandis que k détermine l'énergie dans la turbulence.

Ce modèle présente de nombreux avantages. Tout d'abord, il est facile à implémenter. Ensuite, les calculs y sont stables et convergent facilement. Enfin, il délivre des prédictions raisonnables pour plusieurs écoulements.

Toutefois, il faut signaler quelques inconvénients. En premier lieu, on constate plusieurs mauvaises prédictions pour les mouvements tourbillonnaires et rotatifs, les écoulements avec de fortes séparations, les jets avec symétrie axiale et les écoulements pleinement développés dans des canaux non-circulaires. Il n'est également valide que pour les écoulements pleinement turbulents. Enfin, il requiert l'implémentation d'une loi de paroi.

#### **Conclusion intermédiaire**

Le modèle k-epsilon est un modèle de turbulence à deux équations très facile à implémenter. A priori, de part sa nature isotrope, ce modèle ne devrait pas pouvoir modéliser correctement les courants secondaires ce qui aurait pour conséquence une mauvaise modélisation de la distribution de vitesse dans un écoulement turbulent en canal composé.

#### *Modèle k-oméga sst*

Le modèle k-oméga est un modèle à deux équations de transport. Les deux termes transportés sont l'énergie cinétique turbulente k et la dissipation spécifique ω. La variable ω détermine l'échelle de turbulence tandis que la variable k détermine l'énergie due à la turbulence. Son comportement numérique est similaire à celui de k-epsilon.

Il existe deux types de modèles k-oméga : le k-oméga standard et le k-w sst.

Le modèle k-oméga sst diffère de k-oméga sur plusieurs points. Il utilise le modèle k-oméga dans la région de sous-couche limite, car celui-ci est bon en proche parois et le modèle kepsilon loin du corps. Afin de prendre en compte le transport des tenseurs de cisaillement, ce modèle introduit une modification de l'équation de la viscosité turbulente.

Le modèle k-oméga sst a été créé par (Menter, 1993) afin de résoudre le problème de sensibilité du modèle k-oméga aux forts courants d'eau, mais également pour améliorer la prédiction des gradients de pression négatifs. La formule sst correspond à « *shear stressed transport* », soit littéralement « transport des contraintes de cisaillement ». La formulation sst est basée sur des expérimentations et tente de prédire des problèmes d'ingénierie classique. Les avantages de ce modèle reposent tout d'abord sur l'utilisation de la formule k-oméga dans

la partie interne de la couche limite. Le modèle est donc utilisable jusqu'aux parois à travers la sous-couche visqueuse. Il peut aussi être utilisé comme un modèle de bas-Reynolds.

#### **Conclusion intermédiaire**

Le modèle k-oméga sst est un modèle de turbulence issu de la combinaison du modèle k-epsilon et du modèle k-oméga. Il a été conçu pour améliorer la modélisation de la vitesse dans des zones à fort gradient comme en proche paroi. En introduisant une équation de transport pour oméga ce modèle devrait être capable de modéliser les courants secondaires de manière plus précise que le modèle k-epsilon mais devrait toutefois présenter des faiblesses lors de la représentation des tenseurs de Reynolds.

#### *Modèle RSM*

Le modèle RSM (Reynold's Stress model), aussi appelé RST (Reynold's Stress Transport) ferme les équations de Navier-Stokes en résolvant six équations de transport supplémentaires pour les six tenseurs de Reynolds. Il s'agit d'un modèle de second ordre. L'approche de la viscosité turbulente y est remplacée par le calcul des tenseurs de Reynolds.

La philosophie de l'introduction des équations de transport correspond à la recherche d'un modèle universel à travers une description réaliste des phénomènes d'interaction turbulente. Ce modèle permet de traiter de manière plus exacte l'anisotropie des tenseurs de Reynolds. Il est plus général que les modèles de premier ordre, mais plus difficile à mettre en place car il requiert de nombreuses hypothèses de fermeture et de constantes empiriques à déterminer.

#### **Conclusion intermédiaire**

Le modèle de turbulence RSM est un modèle à 6 équations permettant de transporter les six tenseurs de Reynolds. Il s'agit d'un modèle assez difficile à mettre en place mais sa nature anisotrope devrait permettre de retrouver de manière très précise les courants secondaires et les tenseurs de Reynolds et donc de modéliser correctement la distribution de vitesse.

#### **3.4.3 Simulation des grandes échelles**

La simulation des grandes échelles est une approche assez récente (premiers résultats dans les années 60). Elle se positionne entre le calcul numérique direct (DNS) et la méthode RANS. Elle comprend les avantages de chaque méthode sans en retenir les inconvénients. Comme il a été expliqué précédemment, la DNS aboutit à un résultat très précis mais demande une capacité de calcul tellement grande qu'il est impossible aujourd'hui de l'effectuer sur des applications d'ingénierie courantes. La méthode RANS ne requiert pas une grande capacité de calcul, elle est donc applicable dans le domaine de l'ingénierie. Néanmoins toutes les échelles de turbulence y sont modélisées ce qui engendre une perte d'information notamment en ce qui concerne les grandes échelles anisotropes.

Dans cette approche, la turbulence est considérée comme un ensemble d'échelles de différentes tailles. Contrairement à la DNS où toutes les échelles de la turbulence sont calculées, en LES celles-ci sont séparées. Les grosses structures qui sont tourbillonnaires et très anisotropes sont résolues numériquement et directement. La motivation vient du fait que les gros tourbillons varient fortement selon l'écoulement considéré, ils sont également responsables de tous les mécanismes d'échange. Les petites structures quant à elles sont beaucoup plus universelles car elles sont isotropes et ont pour rôle principal la dissipation de l'énergie (théorie de Kolmogorov). Elles sont donc modélisées et leurs effets sont remplacés par des modèles de sous-maille [\(Figure 21\)](#page-78-0).

Mathématiquement, les échelles sont séparées par un filtre passe bas en fréquence. La limite entre les grandes et les petites échelles est déterminée par la longueur de coupure Δ associée à la fréquence de coupure kc. Il est important de comprendre que la plus petite échelle résolue (ou calculée) est imposée par la taille de la maille choisie lors de la discrétisation spatiale.

Les premiers résultats obtenus par cette méthode concernent le domaine de la météorologie. Ils ont été publié par (Smagorinsky, 1963) suivi par (Deardorff, 1970) qui publia des résultats dans une configuration de canal droit.

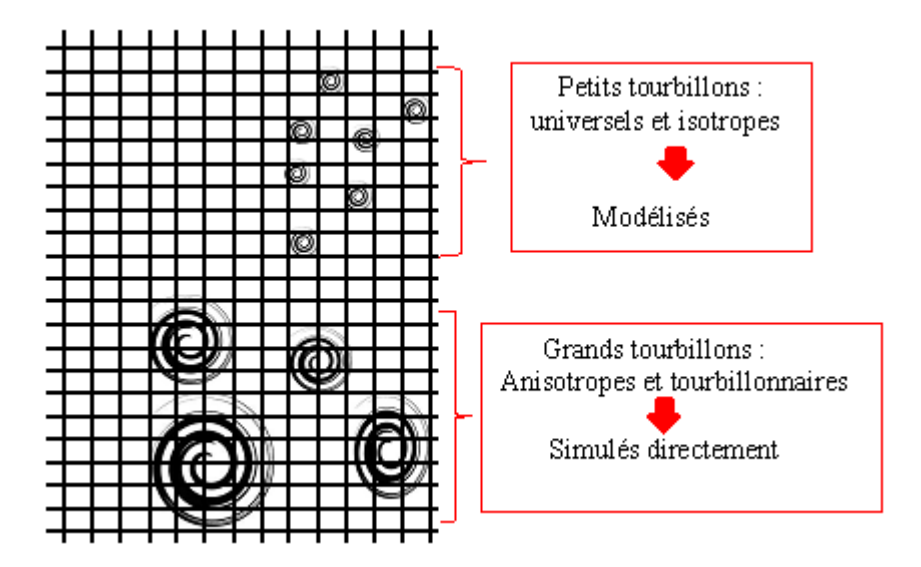

#### **Figure 22. Schéma explicatif de la méthode LES**

#### **Conclusion intermédiaire**

La simulation des grandes échelles est une méthode prometteuse qui devrait permettre d'aller plus loin que la méthode RANS dans la simulation des écoulements turbulents car une partie de l'écoulement y est calculée et non modélisée. Cette méthode complexe mériterait donc d'être définie. Le chapitre suivant se propose de faire un état de l'art des différentes modélisations effectuées dans le but de reproduire la distribution de vitesse dans des canaux composés.

# **3.5 État de l'art de la modélisation 3D des écoulements turbulents**

Plusieurs chercheurs se sont intéressés à la modélisation 3D des écoulements à surface libre, et comment améliorer les modèles existants afin d'observer de la manière la plus exacte la distribution de vitesse et les courants secondaires.

Des modélisations 3D d'écoulements en canal droit ont été étudiées entre autres par (Rastogi & Rodi, 1978), (Naot & Rodi, 1982), (Alfrink & Van Rijn, 1983), (Krishnappan & Lau, 1986), (Gibson & Rodi, 1989) et plus récemment par (Cokljat & Younis, 1995). Ces études se

Cette étude n'est pas validée pour des hauteurs relatives inférieures à 0.35. De plus, pourquoi choisir un modèle RSM en particulier ?

sont principalement penchées sur les courants secondaires générés par les gradients des tenseurs de Reynolds et/ou par la distribution hétérogène de la rugosité dans le lit du canal. Pour cela des séries de simulations ont été effectuées en employant différents modèles de turbulence qu'ils soient isotropes ou anisotropes ; en partant du modèle simple de kepsilon ((Krishnappan & Lau, 1986), (Alfrink & Van Rijn, 1983)) jusqu'au modèle plus complexe RSM ((Gibson & Rodi, 1989),(Cokljat & Younis, 1995)).

Ce modèle n'est donc valable que pour des hauteurs relatives comprises entre 0.75 et 0.5. Qu'en est-il pour des hr plus grand ou plus petits ?

(Naot, Nezu, & Nakagawa, 1993a) ont appliqué un modèle développé par (Naot & Rodi, 1982) pour un écoulement dans un canal composé asymétrique étudié expérimentalement par (Tominaga & Nezu, 1991). Le modèle numérique était de type haut-Reynolds alors que les expérimentations étaient à

la limite du bas-Reynolds. Les résultats obtenus ont été satisfaisants pour les hauteurs relatives (hr) de 0, 5 et 0,75 mais les calculs pour hr = 0,25 ont relevé la nécessité de modifier le modèle et le maillage.

La même année, (Demuren & Rodi, 1986) étudie numériquement un écoulement dans une

Cette étude n'est donc pas valable pour les canaux composés. Mais est-ce qu'un modèle k-epsilon ne pourrait pas reproduire les distributions de vitesses dans les canaux composés ?

géométrie de rivière naturelle. Pour cela, il utilise un modèle k-espilon. L'objectif était de prendre en compte les caractéristiques des écoulements en rivières telles que les courbures longitudinales et la variation de la topographie des lits. Les résultats des simulations étaient en accord avec les mesures de vitesses faites par (Almquist & Holley, 1985), mais le modèle n'arrivait pas à reproduire le taux de

cisaillement. Cette divergence est expliquée par la différence entre les conditions aux limites imposées en laboratoire et celles utilisées dans le modèle.

Dans cette étude seul le modèle k-epsilon a été testé. Les autres modèles de turbulence ne seront-ils pas capables de reproduire le taux de cisaillement ?

(Pezzinga, 1994) utilise un modèle k-epsilon non-linéaire à haut-Reynolds développé par (Speziale, 1987) pour reproduire les résultats expérimentaux de (Wormleaton, Allen, & Hadjipanos, 1982), (Knight & Demetriou, 1983) et (Tominaga et al., 1989). Les hauteurs relatives étaient entre 0,242 et 0,5.

Lors du vingt-sixième congrès de l'International Association for Hydraulic Research (IAHR) qui s'est tenu à Londres en 1995, un séminaire est consacré à l'évaluation des performances des modèles de turbulence en canaux composés. Toutefois, très peu d'études ont été

Bien que ces modélisations aient été validées par de nombreuses données expérimentales, celles-ci n'ont pas été testées sur les canaux composés peu profonds

proposées et aucune conclusion n'a pu être établie.

(Cokljat & Younis, 1995) ont appliqué la même année un modèle RSM basé sur le modèle développé par Lander et al. (1975) pour modéliser les expérimentations de (Yuen & Knight) ainsi que de (Tominaga & Nezu, 1991). Cependant, les performances du modèle pour des

conditions de lit majeur peu profond n'ont pas été testées car seules les hr entre 0,35 et 0,5 ont été modélisées.

Cette étude prouve un besoin de généraliser un modèle numérique pour tout type d'écoulements.

Toujours en 1995, (Lin & Shiono, 1995) ont modifié le modèle k-epsilon non-linéaire de (Speziale, 1987) pour simuler le transport d'un soluté dans un canal composé. Cependant, on ne peut pas généraliser ce modèle à tous les types d'écoulements.

En 1998, (Sofialidis & Prinos, 1998) affirment que pour des basses hauteurs relatives,

Bien que ces modèles ont été validés par des études expérimentales, ils ne concernent que des hauteurs relatives faibles. Qu'en est-il des hr plus grands ? Quel est le degré d'efficacité de ce modèle ?

l'échange de quantité de mouvement augmente. Selon eux, les lois de paroi ne sont pas nécessairement valables, et plus particulièrement dans les régions où les interactions ont lieu. Ils ajoutent à cela qu'un nombre de bas-Reynolds pourrait influencer l'écoulement dans un lit majeur profond. Dans cette optique, ils ont appliqué des modèles k-epsilon nonlinéaires et à bas-Reynolds qui ont été comparés aux résultats expérimentaux de (Tominaga & Nezu, 1991) pour

un hr =  $0.2547$  et de la série 08 du canal du SERC à Wallingford pour un hr =  $0.1525$ . Les modèles numériques ont été comparés entre eux dans la mesure où chacun a démontré ses avantages et ses inconvénients.

D'autres chercheurs se sont penchés sur les écoulements en canaux composés incurvés tels

Quel est le degré d'efficacité de chaque modèle et qu'en est-il du modèle k-oméga ? peu de chercheurs s'y sont intéressés.

que (Leschziner & Rodi, 1979) et (Demuren & Rodi, 1986). (A. Demuren & Rodi, 1986) ont utilisé une version partiellement parabolique du RANS et du modèle de turbulence k-epsilon afin de modéliser un écoulement à travers un canal fortement incurvé de 180°.

Dans un objectif de répondre à des problématiques d'ingénieur, certains chercheurs ont fait le choix de ne pas développer leurs propres modèles mais d'utiliser des logiciels commerciaux avec des modèles de turbulence déjà implémentés. Dans sa thèse, (Bonakdari, 2006) propose une méthodologie de modélisation 3d des

Est-il vraiment nécessaire d'utiliser un modèle RSM complexe et très instable pour reproduire les résultats présentés dans cette étude ?

écoulements dans les réseaux d'assainissement. Le logiciel utilisé étant Ansys Fluent®. Il s'attarde ainsi sur le paramétrage des conditions aux limites et la construction du maillage. Le modèle de turbulence utilisé est RSM afin de prendre en compte les courants secondaires.

En ce qui concerne la simulation des grandes échelles, quelques chercheurs se sont intéressés à l'utilisation de cette méthode pour reproduire le champ de vitesse en canaux composés. On notera notamment (Thomas & Williams, 1995) dont l'étude présente une simulation LES d'un écoulement en canal composé étudié par (Tominaga & Nezu, 1991) et caractérisé par un nombre de Reynolds de 42000. Pour cela la méthode de recyclage a été utilisée pour injecter des conditions aux limites amont fluctuantes. Les résultats obtenus par ce dernier sont en bon accord avec les mesures expérimentales que ce soit pour le champ de vitesse moyen, le champ d'écoulement secondaire ou encore pour la distribution de la contrainte à la paroi. Les expérimentations de (Tominaga & Nezu, 1991) ont également été simulés par (Kara, Stoesser, & Sturm, 2012) en utilisant la méthode des grandes échelles et une conditions de recyclage en entrée du canal. De même que pour (Thomas & Williams, 1995), les résultats obtenus par cette simulation sont similaires aux données expérimentales.

#### **Conclusion intermédiaire**

Dans cette partie, un état de l'art non exhaustif a été dressé concernant les études numériques effectuées pour reproduire le champ de vitesse en canaux composés. Ces études bien qu'elles soient complètes et qu'elles aient permit une réelle avancée dans ce domaine ont toutefois généré plusieurs interrogations notamment concernant le choix des modèles de turbulence. En effet, **très peu d'études ont proposé une comparaison précise des trois modèles de turbulence les plus utilisés aujourd'hui : k-epsilon, k-oméga et RSM. On notera un réel besoin de quantifier le degré d'efficacité de chaque modèle.**

Plusieurs chercheurs préconisent d'utiliser le modèle RSM. **Ce modèle est-il vraiment toujours plus précis que k-epsilon et k-oméga ? Permet-il vraiment toujours d'avoir une bonne représentation des distributions de vitesse et des tenseurs de Reynolds ?**

L'état de l'art effectué dans cette partie a révélé que très peu d'étude ont été consacrées à la simulation des grandes échelles pour reproduire le champ de vitesse dans un canal composé. Il y a donc un intérêt à effectuer ce genre d'étude afin de déterminer l'utilité d'une méthode si complexe pour répondre à l'objectif de cette thèse.

En ce qui concerne la simulation des grandes échelles, quelques études ont été effectuées et présentent de bons résultats. Il est toutefois nécessaire d'évaluer le coût de ces études ainsi que d'explorer de nouvelles méthodes d'injection de conditions aux limites.

# **3.6 Simulation des grandes échelles**

#### **3.6.1 Introduction**

La simulation des grandes échelles est une méthode de résolution des équations de Navier Stockes qui repose sur un principe de filtration des échelles de la turbulence. Dans un écoulement turbulent, les grandes échelles de la turbulence sont responsables des mécanismes d'échange, elles sont anisotropes et ont la capacité de décrire l'ensemble de l'écoulement. Ces échelles sont donc calculées directement dans cette méthode. Les petites échelles quant à elles sont isotropes et universelles, elles sont donc facilement représentables par des modèles numériques. Dans la simulation des grandes échelles, ces petites structures sont modélisées à l'aide de modèles de sous-maille.

Ce travail de thèse se propose d'utiliser la méthode LES afin de reproduire les distributions de vitesse dans les canaux composés. Une des questions qui motivent cette étude est **l'utilité d'une telle méthode complexe et difficile à mettre en place dans ce cadre**. Cette question sera abordée plus loin dans cette thèse. Cependant, avant de s'intéresser à l'utilisation de cette méthode il est important de comprendre son fonctionnement. Cela est d'autant plus important que cette compréhension est utile pour interpréter les résultats des simulations effectuées dans cette étude. Ce chapitre se propose ainsi d'expliquer la méthode de la simulation des grandes échelles de manière à anticiper les interrogations qui peuvent survenir dans la suite de cette étude.

Afin de mieux comprendre l'intérêt de la séparation des échelles de turbulence. Il est important de se pencher sur le concept de cascade d'énergie introduit par Kolmogorov.

#### **3.6.2 Cascade d'énergie**

Le concept de la cascade d'énergie s'interprète de la manière suivante : Les gros tourbillons produisent une énergie qui sera ensuite transférée vers les petits tourbillons qui auront pour rôle de la dissiper.

Le spectre d'énergie se décompose en trois parties : une zone de production (I) qui correspond à l'injection d'énergie au niveau des grandes échelles, une zone inertielle (II) où l'énergie est transférée vers les petites échelles et une zone de dissipation (III) où les structures turbulentes sont entièrement détruites par les forces visqueuses.

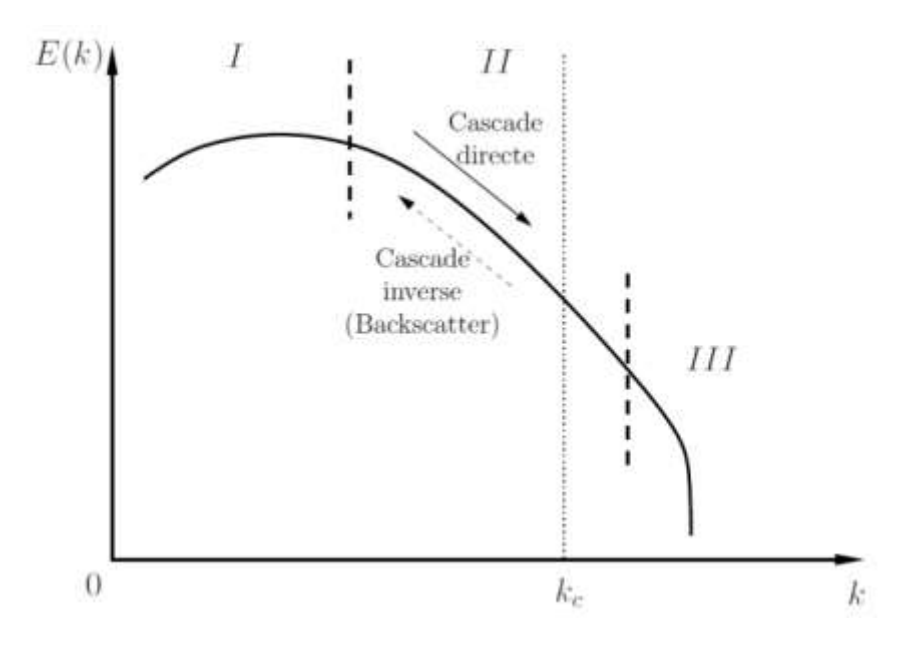

**Figure 23. Spectre d'énergie pour un écoulement turbulent**

Afin de mieux comprendre cette théorie, il est nécessaire de se pencher sur l'écriture de l'équation d'évolution de l'énergie cinétique dans l'espace spectral, obtenue à partir des équations de Navier-Stokes (Jiroveanu, 2002).

$$
(\partial t + 2vk2)E(k) = W(k, t) + Z(k, t)
$$
 4.2.1 – 1

E(k) représente ici le spectre d'énergie. Pour un taux de dissipation ε, (Bailly & Comte-Bellot, 2003) montrent que :

$$
E(k) = C_k \cdot \epsilon^{\frac{2}{3}} \cdot k^{-\frac{5}{3}} \tag{4.2.1-2}
$$

 $C_k$  est la constante de Kolmogorov, en général  $C_k$ =1.44 ± 0.06

L'équation de l'évolution de l'énergie cinétique est composée de trois termes qui ont chacun leur importance dans ce qu'on appellera la cascade d'énergie. Le terme W(k,t) représente la production d'énergie résultante des force appliquées au fluide. Le deuxième terme Z(k,t) représente quant à lui le transfert de cette énergie par les termes non-linéaires des équations de Navier-Stokes. Enfin le terme (∂t+2νk2)E(k) décrit la dissipation de l'énergie par les petits tourbillons.

Cette partie permet de conclure sur une définition de la LES : Elle consiste à ne simuler que les échelles supérieures à l'échelle dite de coupure kc, plutôt que de simuler numériquement toutes les échelles (DNS).

#### *Positionnement de kc*

Afin d'avoir un équilibre entre les échelles résolues et celles modélisées, la fréquence de coupure doit se situer dans la zone inertielle. Dans la pratique, c'est le maillage qui est le filtre et qui fixe kc (Azzi, 2005). La séparation des échelles dépend donc du choix du maillage.

#### **3.6.3 Filtrage des équations**

La séparation des échelles se fait par un filtre passe-bas appliqué aux équations de Navier-Stokes régissant le mouvement (Boris, Grinstein, Oran, & Kolbe, 1992).

Toute quantité f (scalaire ou vectorielle) est décomposée en une partie résolue et une partie modélisée.

$$
f(x, y, z, t) = \bar{f}(x, y, z, t) + f'(x, y, z, t)
$$
 4.2.2 – 1

Soit G la fonction filtre de taille caractéristique Δ. Pour des échelles supérieures à Δ, la variable filtrée s'écrira :

$$
\bar{f}(x,t) = \int_{\Omega} G_{\Delta}(x,x'). \bar{f}(x',t) dx' \qquad 4.2.2 - 2
$$

G correspond au filtre appliqué à la variable instantanée au point x. Il détermine la partie des fluctuations qui est incorporée dans les gros tourbillons.

Le filtre G est normé, il vérifie donc la condition suivante :

$$
\iiint\limits_{R^3} G(\vec{x}, \vec{y}) d\vec{y} = 1
$$
 4.2.2 – 3

Le nombre d'onde de coupure  $k\epsilon = \pi/\Delta$  représente la limite entre le champ modélisé et le champ calculé.

La largeur du filtre Δ correspond à la plus petite taille de maille que le filtre peut capter. Afin de pouvoir utiliser une grille de calcul assez grossière pour représenter la variable f il est utile d'effacer les petites fluctuations en lissant la fonction. En général, la largeur du filtre est prise égale ou à défaut supérieure à la largeur de la maille de calcul.

La taille du filtre Δ est définie par (Germano, Piomelli, Moin, & Cabot, 1991) comme :

$$
\Delta = \left(\Delta_x \Delta_y \Delta_z\right)^{\frac{1}{3}} \tag{4.2.2-4}
$$

#### *Caractéristiques du filtre*

En LES, et contrairement à la méthode RANS, on ne moyenne pas sur le temps. La variable filtrée dépend donc de l'espace et du temps.

La moyenne filtrée se décrit de la manière suivant :

$$
\bar{f} \neq \bar{f} \blacktriangleright \bar{f}' \neq 0 \qquad (4.2.3 - 1)
$$

Contrairement à la moyenne temporelle utilisée en RANS :

$$
\langle \langle f \rangle \rangle = \langle f \rangle \blacktriangleright \overline{f'} = 0 \tag{4.2.3 - 2}
$$

Il existe différents filtres, les plus utilisés sont les suivants :

Le filtre droit dans l'espace spectral (Sharp Fourrier cutoff) :

$$
\hat{G}_{\Delta}(x) = \begin{cases} 1 \text{ si } K_x \leq \frac{\pi}{\Delta} \\ 0 \text{ autrement} \end{cases}
$$
 4.2.3 - 3

$$
G_{\Delta}(x_i - y_i) = \frac{\sin(K_c(x_i - u_i))}{K_c(x_i - y_i)} \qquad ; i = (1,2,3) \qquad 4.2.3 - 4
$$

Le filtre Gaussien :

$$
G(x) = \sqrt{\frac{6}{\pi \bar{\Delta}^2}} exp\left(-\frac{6x^2}{\bar{\Delta}^2}\right)
$$
 4.2.3 - 5

$$
\hat{G}_{\Delta}(K_i) = exp\left(-\frac{K_i}{24} \Delta^2\right) \; ; \; K_c = \frac{\pi}{\Delta} \; ; i = (1,2,3) \tag{4.2.3-6}
$$

Le filtre droit dans l'espace physique (Top hat) :

$$
G_{\Delta}(x_i - y_i) = \begin{cases} \frac{1}{\Delta^3} & \text{si } ||x_i - y_i|| \le \frac{1}{2}\Delta \\ 0 & \text{autrement} \end{cases}
$$
 4.2.3 - 7

$$
\hat{G}_{\Delta}(K_i) = \frac{\sin\left(K_i \cdot \frac{\Delta}{2}\right)}{K_i \cdot \frac{\Delta}{2}} \quad ; i = (1, 2, 3) \tag{4.2.3 - 8}
$$

L'égalité suivante est vraie pour tout filtre :

$$
\bar{f}' = \bar{f} - \bar{\bar{f}} \tag{4.2.3 - 9}
$$

Un filtre homogène vérifie la condition suivante :

$$
\frac{\overline{\partial f}}{\partial x_i} = \frac{\partial \overline{f}}{\partial x_i}
$$
 (4.2.3 - 10)

Il est souhaitable que les filtres aient des propriétés de linéarité et commutativité avec les opérateurs de dérivation spatiale et temporelle.

### **3.6.4 Équations de Navier-Stockes filtrées**

L'équation de Navier-Stokes incompressible s'écrit :

$$
\frac{\partial u_i}{\partial t} + \frac{\partial (u_i u_j)}{\partial x_i} = -\frac{1}{\rho} \frac{\partial p}{\partial x_i} + \nu \frac{\partial}{\partial x_j} \frac{\partial u_i}{\partial x_j}
$$
 4.2.4 - 1

Après introduction du filtre celle-ci devient :

$$
\frac{\partial \bar{u}_i}{\partial t} + \bar{u}_j \frac{\partial \bar{u}_i}{\partial x_j} = -\frac{1}{\rho} \frac{\partial \bar{p}}{\partial x_i} + \nu \frac{\partial^2 \bar{u}_i}{\partial x_j \partial x_j} + \frac{\partial \tau_{ij}}{\partial x_j}
$$
 4.2.4 - 2

En réécrivant les équations de Navier-Stokes filtrées un nouveau terme apparaît. Il s'agit du tenseur de sous-maille SGS qui contient les informations des petites échelles de turbulence. Ce tenseur est défini comme suit :

$$
\tau_{ij} = \bar{u}_i \bar{u}_j - \bar{u}_i \bar{u}_j \tag{4.2.4-3}
$$

Il peut être décomposé comme suit :

$$
\tau_{ij} = \bar{u}_i \bar{u}_j - \overline{(\bar{u}_l + u'_\iota)(\bar{u}_j + u'_j)}
$$
  

$$
\tau_{ij} = -\left[ \left( \overline{\bar{u}_i} \overline{u}_j - \bar{u}_i \bar{u}_j \right) + \left( \overline{\bar{u}_i} u'_j + \overline{\bar{u}_j} u'_\iota \right) + \left( \overline{u'_\iota} u'_j \right) \right]
$$
  

$$
\tau_{ij} = -[L + C + R]
$$
 4.2.4 - 4

L : Tenseur de Leonard : il représente l'interaction entre les grandes échelles ce qui produit une turbulence en sous-maille.

C : Tenseur croisé : il s'agit d'une mesure du transfert d'énergie entre les échelles résolues et les échelles non résolues.

R : Tenseur des contraintes de Reynolds, il représente l'interaction entre les petites échelles de la turbulence qui ne sont pas résolues.

Pour réaliser la « fermeture » du système, il faut modéliser ces trois tenseurs. Celle-ci se fait par des modèles de fermeture de sous-maille. L'influence des petites échelles sur les échelles résolues y est modélisée. Il existe plusieurs modèles de sous-maille, mais le plus connu et le plus utilisé est le modèle de Smagorinsky que l'on décrira dans le chapitre suivant. Dans la partie suivante nous nous intéresserons à deux modèles de sous-maille : le modèle de viscosité turbulente et le modèle de Smagorinsky.

#### **3.6.5 Modèle de viscosité turbulente**

Ce modèle de sous-maille, aussi appelé OneEqEddy (One Equation Eddy viscosity), se base sur l'hypothèse de (Boussinesq, 1877) d'une dépendance linéaire entre les contraintes turbulentes de sous-maille  $\bar{\tau}_{ij}$  et le tenseurs des taux de déformations  $\bar{S}_{ij}$ . Ce modèle consiste à modifier la viscosité de l'écoulement de manière à compenser l'absence d'une partie des termes non-linéaires d'interaction liés aux petites échelles (Jiroveanu, 2002).

Le tenseur des contraintes turbulentes de sous-maille est ainsi écrit :

$$
\bar{\tau}_{ij} - \frac{1}{3} \bar{\tau}_{kk} \delta_{kk} = 2 \nu_t \bar{S}_{ij}
$$
\n
$$
4.2.5 - 1
$$

Où :

 $\bar{S}_{ij} = \frac{1}{2}$  $rac{1}{2} \left( \frac{\partial \overline{u}_{i}}{\partial x_{i}} \right)$  $\frac{\partial \overline{u}_i}{\partial x_j} + \frac{\partial \overline{u}_j}{\partial x_i}$  $\frac{\partial u_j}{\partial x_i}$ ) est le tenseur de déformation du champ filtré

 $v_t$  la viscosité turbulente

L'équation de Navier-Stokes filtrée est donc réécrite de la manière suivante :

$$
\frac{\partial \bar{u}_i}{\partial t} + \frac{\partial}{\partial x_j} (\bar{u}_j \bar{u}_i) = -\frac{1}{\rho} \frac{\partial \bar{P}}{\partial x_i} + 2 \frac{\partial}{\partial x_j} \left[ (\nu + \nu_t) \overline{S_{ij}} \right] + \bar{f}_i \qquad , i = 1, 2, 3 \qquad 4.2.5 - 2
$$

Et

$$
\frac{\partial \bar{u}_i}{\partial x_j} = 0 \qquad , i=1,2,3 \qquad 4.2.5-3
$$

 $\bar{P} = \bar{p} - \frac{1}{2}$  $\frac{1}{3}\bar{\tau}_{kk}$  est la pression modifiée

#### **3.6.6 Modèle de Smagorinsky**

Il s'agit du premier et du plus simple modèle de sous-maille. Proposé par Smagorinsky en 1963, Il est aujourd'hui l'un des modèles les plus utilisés en LES. Ce modèle repose sur l'hypothèse que les petites échelles de turbulence sont isotropes. Il s'agit d'une extension de l'hypothèse de sur la viscosité turbulente. Le tenseur des contraintes de sous-maille est alors écrit :

$$
\tau_{ij} = 2\nu_t \overline{S_{ij}} + \frac{\delta_{ij}}{3} \tau_{kk}
$$
 4.2.6 - 1

 $\|\bar{S}\|$  est la norme du tenseur des taux de déformations.

$$
\|\bar{S}\| = \sqrt{2\overline{S_{ij}}\ \overline{S_{ij}}}
$$
\n
$$
4.2.6 - 2
$$

La viscosité turbulente est approchée par le tenseur des taux de déformations comme suit :

$$
\nu_t = (C_s \Delta)^2 ||\bar{S}|| \qquad \qquad 4.2.6 - 3
$$

 $\Delta$  représente une mesure de la largeur du filtre et  $C_s$  La constante de Smagorinsky, il s'agit d'une valeur théorique qui varie entre 0.18 et 0.23. Lilly (1967) propose une méthode d'évaluation de la constante de Smagorinsky.

D'après (Pronk, 2012), le modèle de Smagorinsky suppose que toutes les petites échelles non résolues sont en équilibre et dissipent immédiatement toute l'énergie qu'elles reçoivent des grandes échelles résolues (principe de la cascade d'énergie). Dans sa thèse, (Pronk, 2012) explique que ce modèle a plusieurs inconvénients. Le problème majeur de ce modèle est qu'il requiert une valeur de Cs différente pour chaque condition d'écoulement. Un autre inconvénient de ce modèle est qu'il émet l'hypothèse que la turbulence est isotrope dans les petites échelles. Cette hypothèse n'est cependant pas universelle. Par exemple, un maillage très large peut induire des mouvements anisotropes au niveau des petites échelles.

Le modèle Smagorinsky a pour défaut de tendre vers une valeur non nulle au niveau des parois. Il existe plusieurs fonctions d'amortissement permettant de ramener la valeur de  $v_t$  à 0 (un exemple est la fonction de Van Driest).

#### **3.7 Conclusion**

Ce chapitre a permis de faire une première introduction à la CFD à travers les équations fondamentales de Navier Stokes ainsi que les différentes méthodes de résolutions de celles-ci. L'historique des méthodes numérique établit en début de ce chapitre a introduit les méthodes de résolutions des équations de Navier Stokes qui sont au nombre de trois. Tout d'abord la méthode numérique directe (DNS), qui a une forte contrainte sur le maillage la rendant très difficile à mettre en place. La méthode des grandes échelles ou Large Eddy Simulation (LES) consiste pour sa part à calculer directement des grandes échelles de la turbulence et modéliser les petites. Enfin, la méthode la plus répandue est la méthode RANS qui consiste à écrire les variables des équations en la somme d'une valeur moyenne et de fluctuations. Cette dernière méthode entraine l'apparition de six inconnues supplémentaires qui sont résolues à l'aide de modèles de turbulence. Il existe un grand nombre de modèles de turbulence dont les plus célèbres sont les modèles à deux équations k-epsilon et k-oméga et le modèle à six équations RSM.

Dans ce chapitre, les raisonnements mathématiques derrières les différentes méthodes et modèles de turbulence ont été volontairement mis de côté afin de fournir au lecteur un premier degré de lecture axé sur l'introduction et la description de ces modèles. Pour une description mathématique plus détaillée de chaque modèle, il est possible de se référer à l'Annexe B.

Ce chapitre a toutefois révélé plusieurs interrogations relatives à l'utilisation des modèles de turbulence. En effet, a**-t-on vraiment besoin d'un modèle de turbulence très développé et compliqué pour retrouver le profil de vitesse ? Les modèles isotropes sont-ils vraiment incapables de retrouver le champ de vitesse ainsi que les fluctuations de la vitesse dans les canaux composés ?** Ces questions seront traitées dans la suite de cette thèse.

Ce chapitre a aussi permis de présenter la méthode de la simulation des grandes échelles. Elle repose sur le principe de filtration des échelles de la turbulence de manière à ne calculer que les grandes structures et de modéliser les petites structures. Les équations de Navier-Stokes sont ainsi filtrées à l'aide d'un filtre passe-bas dont la taille caractéristique correspond à la taille d'une cellule du maillage. Les petites échelles de la turbulence sont modélisées à l'aide de modèle de sous-maille. La contrainte d'utilisation des LES est dans la taille du maillage. Celui-ci va conditionner le nombre d'échelles qui seront résolues. Par exemple, plus le maillage est grossier, moins il y aura d'échelles de turbulence (proprement simulée) et plus on se rapprochera des modèles RANS. En revanche, plus le maillage est fin, plus la gamme des échelles de turbulence simulées sera importante. Il existe plusieurs modèles de sous-mailles mais les plus utilisés reposent sur la modélisation de la viscosité turbulente dont le plus connu est le modèle de Smagorinsky.

L'application de cette méthode amène plusieurs questionnements. Tout d'abord sur les conditions initiales du calcul, car contrairement aux méthodes RANS où il suffit de renseigner une valeur moyenne, en LES il est nécessaire d'imposer un champ de valeurs fluctuantes dans le temps. **Comment peut-on donc créer un champ de valeurs pour les conditions initiales d'un calcul LES ?** 

Elle interroge également sur le maillage notamment en proche paroi où il doit être particulièrement fin car il n'existe pas de loi de paroi en LES mais aussi sur le maillage du domaine qui conditionne le filtre qui sépare les deux échelles de turbulence. De cela découle également des interrogations sur le paramétrage du calcul notamment sur la discrétisation temporelle ou encore le choix du solveur.

# **Chapitre 4**

# **Méthodologie de modélisation 3D**

# **4.1 Introduction**

Avec l'émergence d'ordinateurs puissants accessibles au grand publique et le développement de méthodes de calcul permettant la modélisation rapide et efficace des écoulements à surface libre, la CFD (*Computational Fluid Dynamics*) devient un outil accessible et très utile parvenant parfois à remplacer les expérimentations en laboratoire. Elle permet ainsi d'étudier les caractéristiques de l'écoulement dans différentes situations hydrauliques et géométriques.

Bien que plusieurs études aient été menées dans le but de reproduire en 3D des écoulements en canaux composés, les configurations numériques varient entre plusieurs logiciels, modèles de turbulence ou encore plusieurs conditions aux limites et types de maillage. La question qui se pose est donc : quelle configuration choisir parmi toutes celles proposées en littérature afin de construire le modèle le plus efficace et facile à mettre en place ?

Dans ce chapitre, on se propose de déterminer une méthodologie de modélisation 3D des écoulements à surface libre en canaux composés. La modélisation 3D requiert un ensemble de paramètres en partant de la construction de la géométrie au maillage pour arriver aux conditions aux limites et aux méthodes de calcul. [Figure 24](#page-96-0) décrit la procédure de modélisation utilisée dans cette étude. Celle-ci commence par la construction de la géométrie à partir du logiciel Salome® qui permet aussi de créer le maillage. Ces derniers sont ensuite envoyés vers le dossier de calcul Openfoam® où la procédure de calcul commence par raffiner le maillage, ensuite un nombre de paramètres sont à déterminer tels que les modèles de turbulence, la méthode de prise en compte de la surface libre, etc… L'étape suivante est la définition des conditions initiales et des conditions aux limites afin de procéder à la résolution des équations.

Ce chapitre a pour objectif de détailler chacune de ces étapes afin de tracer une méthodologie de modélisation 3D des écoulements à surface libre en canaux composés.

#### **QUESTIONS ABORDÉES DANS CETTE PARTIE**

- **Quelles sont les différentes étapes de la modélisation 3D des écoulements turbulents à surface libre ?**
- **Comment mailler ?**
- **Comment prendre en compte les conditions initiales et déterminer les conditions aux limites ?**
- **Comment s'assurer de la convergence d'un calcul ?**
- **Comment modéliser la surface libre ?**

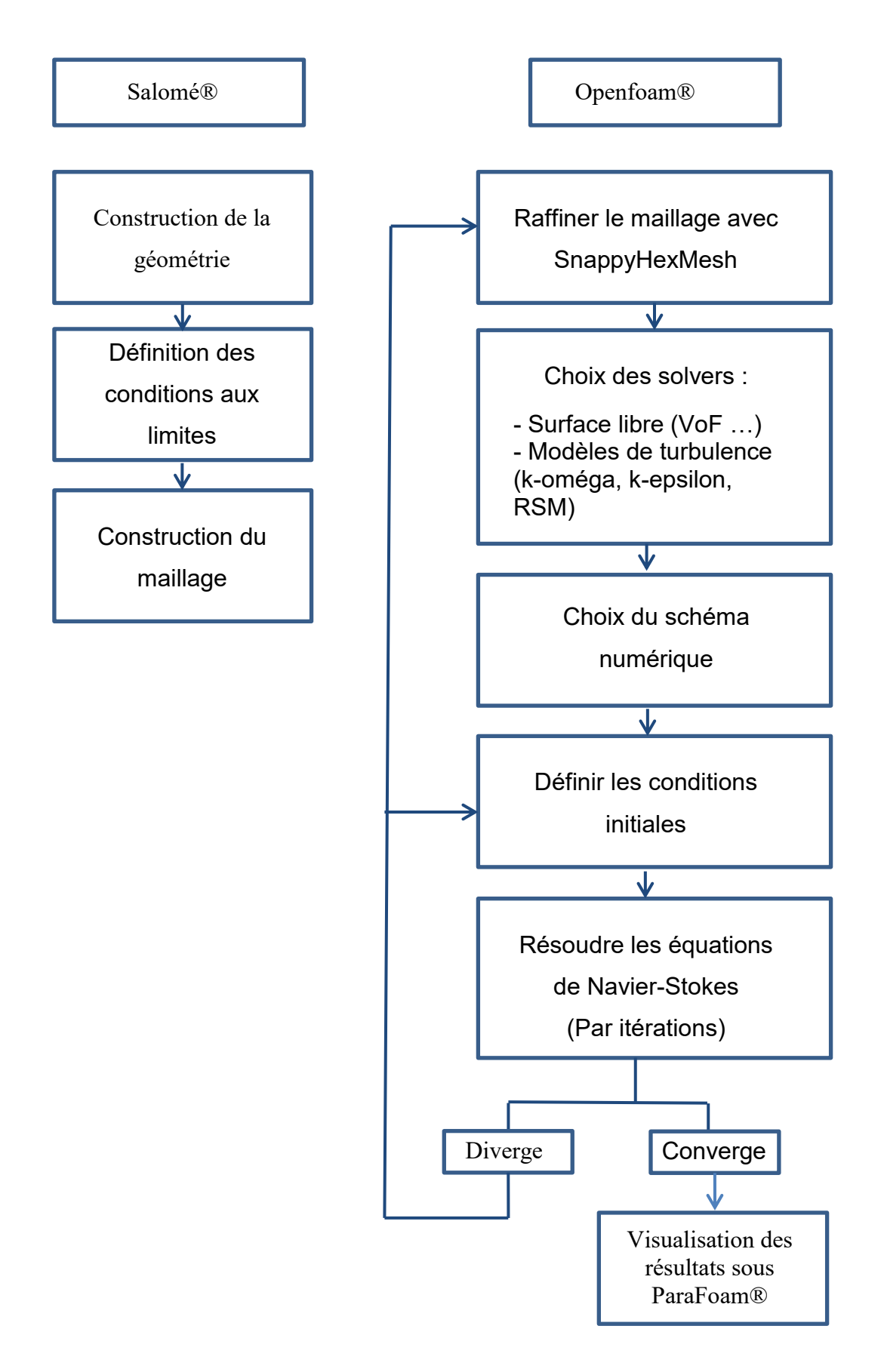

<span id="page-96-0"></span>**Figure 24. Procédure de modélisation**

# **4.2 Logiciel de CFD**

Dans cette étude, le logiciel utilisé dans la modélisation 3D est OpenFoam® (Open Field Operation and Manipulation). Il s'agit d'un logiciel d'accès libre axé sur la résolution des équations de la mécanique des fluides. Ce logiciel écrit en C++, est livré avec une multitude de solveurs couvrant une grande gamme de domaines tels que les écoulements incompressibles, compressible, multiphasiques, etc... Différents modèles de turbulence sont aussi fournis (k-epsilon, RSM…). La visualisation des résultats et le traitement post calcul sont gérés par le logiciel ParaView qui est fourni avec OpenFoam. La [Figure 25](#page-97-0) décrit la structure d'un calcul sous Openfoam® en introduisant les différents dossiers obligatoire pour un calcul de base et leur contenance expliquées.

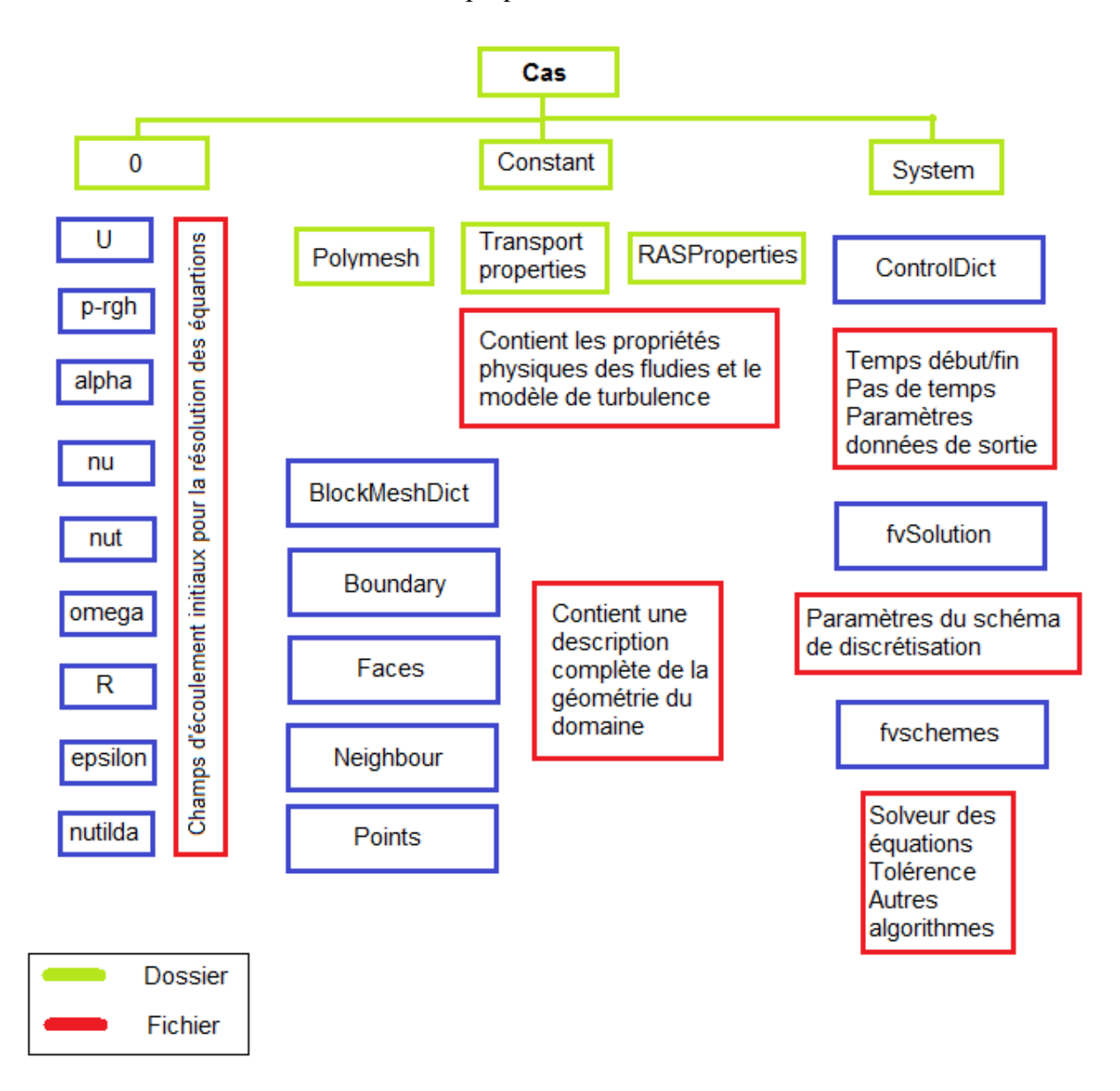

<span id="page-97-0"></span>**Figure 25. Schéma descriptif de la structure d'un calcul sous Openfoam®**

### **4.2.1 Construction de la géométrie et du maillage**

La résolution des équations de Navier Stokes à travers les logiciels de CFD nécessite la définition du domaine de résolution de ces équations. Ce domaine est différent selon que l'écoulement soit monophasique ou biphasique. Dans cette étude, le logiciel utilisé pour la création du modèle géométrique est Salome® 7.4. Il s'agit d'un logiciel d'accès libre, gratuit et multiplateforme de conception assistée par ordinateur.

Une fois le domaine défini, l'étape suivante est le maillage. Cette étape joue un rôle important dans l'exactitude du modèle et le temps de calcul. En effet, plus le maillage est fin, plus le calcul est lent et plus le résultat est précis. Cependant, à partir d'une certaine limite, cette affirmation n'est plus vraie, le modèle n'évolue plus en fonction du maillage. On dit alors que le calcul n'est plus dépendant du maillage. C'est cette limite que l'on recherche pour mailler un modèle.

Il existe plusieurs formes de mailles : tétraèdriques, hexaèdriques ou encore polyèdriques [\(Figure 26\)](#page-98-0).

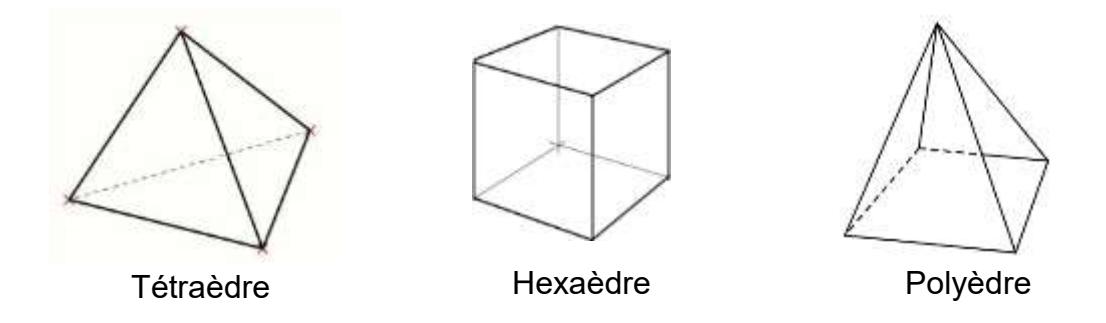

#### **Figure 26. Les différentes formes de maille**

<span id="page-98-0"></span>Selon leurs applications, celles-ci invoquent deux types de maillages : structuré et non structuré [\(Figure 27](#page-99-0).) Le premier a pour avantage d'être facile à décrire et à modifier. De plus, l'opérateur a le contrôle total de la qualité du maillage et les calculs sont généralement plus rapides. Cependant, ce type de maillage nécessite l'expertise humaine et est difficile à mettre en place. Le second type de maillage est quant à lui généré automatiquement par des logiciels spécialisés tels que Salome®. Il est ainsi adapté aux formes complexes. Néanmoins, il a pour inconvénient d'augmenter les erreurs localement et de générer un temps de calcul plus long dont les données sont difficiles à stocker. Enfin, il est difficile de contrôler localement la densité des mailles générées par ce type de maillage.

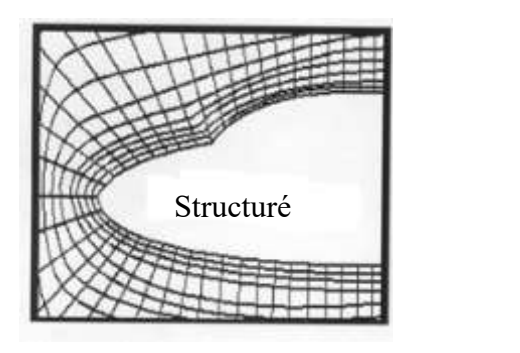

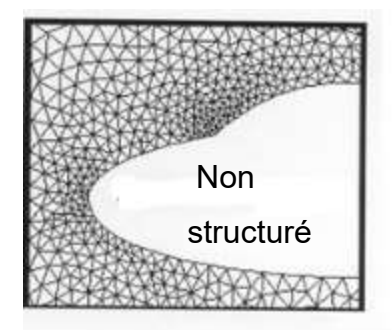

*Source : http://ntl.bts.gov/*

#### **Figure 27. Exemple d'un maillage structuré et non structuré**

<span id="page-99-0"></span>Dans cette étude, Le maillage est généré par la fonction SnappyHexMesh. Cet utilitaire permet de générer un maillage tridimensionnel à partir d'une surface sous format stl. Le maillage correspond ainsi à la surface grâce à un procédé de raffinage itératif. Cet utilitaire n'est toutefois pas un générateur de maillage car il nécessite au préalable un maillage de base. Il permet cependant de raffiner le maillage existant, adapter le maillage à la géométrie, une phase optionnelle permet de réduire le maillage afin d'insérer des cellules supplémentaires (dans le cas de cette étude, cette phase permet de créer une ligne supplémentaire afin de capter la couche limite).

Afin d'utiliser les lois de paroi standards, il est nécessaire d'évaluer y<sup>+</sup>. Ce dernier doit être compris entre 30 et 300 au centre des cellules proches de la paroi ; ceci afin de reproduire les effets de la viscosité. y<sup>+</sup> est définit comme suit :

$$
y^{+} = \frac{y \cdot u^{*}}{v} \tag{5.2.1} - 1
$$

La vitesse de friction u\* est définie par la relation de Darcy-Weisbach comme suit :

$$
u^* = \sqrt{\frac{1}{8} \cdot \lambda \cdot U_{mean}^2}
$$
 5.2.1 – 2

Où  $U_{mean}$  est la vitesse moyenne en m/s et  $\lambda$  le coefficient de friction. Ce dernier est calculé par la relation de Colebrook comme suit :

$$
\frac{1}{\lambda} = -2\log\left(\frac{2.51}{Re.\sqrt{\lambda}} + \frac{k}{3.72. D_h}\right)
$$
 5.2.1 – 3

Où Re est nombre de Reynolds, k la rugosité du sable en m et Dh le diamètre hydraulique.

#### **4.2.2 Analyse de sensibilité au maillage**

L'analyse de sensibilité au maillage permet de déterminer quel maillage (nombre et taille de cellules) est le plus adéquat, c'est à dire, à partir de quel moment il n'est plus utile de raffiner le maillage. Il existe plusieurs méthodes pour quantifier l'incertitude numérique mais la plus utilisée et la plus fiable en CFD est le GCI.

En CFD, lorsqu'un maillage est successivement raffiné, et que les cellules sont plus nombreuses et moins grandes et les pas de temps diminuent, les erreurs dues à la discrétisation temporelle et spatiale approchent d'une valeur nulle. L'objectif du GCI est de fournir une mesure de l'incertitude de la convergence du maillage. Le GCI peut être considéré comme une erreur relative qui permet d'estimer de combien la solution calculée pour le maillage le plus fin est éloignée de la valeur asymptotique. Cela fourni une prédiction sur comment la solution peut changer en raffinant d'avantage le maillage. Plus le GCI est petit, moins il y aura besoin de raffiner le maillage.

Cette méthode repose sur l'extrapolation de Richardson pour en déduire une solution exacte f[exact] relative à la variable étudiée, le calcul du GCI permet d'avoir une erreur relative par rapport à f[exact].*(Roache, 1997)*.

#### *(Roache, 1994)* propose la méthode suivante :

Pour une méthode de second ordre, l'idée est de combiner deux solutions discrètes f1 et f2 relatives à deux différents maillages (uniformes) h1 (taille des cellules d maillage le plus fin) et h2 (taille des cellules du maillage grossier). En généralisant l'extrapolation de Richardson à une méthode d'ordre p, on peut écrire la solution exacte :

$$
f[exact] \approx f_1 + \frac{f_1 - f_2}{r^p - 1} \tag{5.2.2-1}
$$

Avec  $r = \frac{h_1}{h_2}$  $h<sub>2</sub>$ 

À partir de l'équation (1) nous pouvons exprimer une erreur estimée relative au maillage fin :

$$
E_1 = \frac{\varepsilon}{r^p - 1}
$$
  
\n
$$
\varepsilon = \frac{f_2 - f_1}{f_1}
$$
  
\n5.2.2 - 2  
\n5.2.2 - 3

Le GCI est une méthode qui relie le ε obtenu avec un à celui obtenu avec un raffinement de maille quelconque. Cette équation est déduite en calculant E1 relatif à un ε obtenu à partir d'un test de convergence de maillage, ensuite, un ε équivalent est calculé afin d'avoir le même E<sub>1</sub> que précédemment mais avec  $p = 2$  et  $r = 2$ . Le GCI est donc la valeur absolue de cet équivalent exprimé de la manière suivante :

$$
GCI[fine] = 3 \frac{|\varepsilon|}{r^p - 1}
$$
 5.2.2 - 4

Il est aussi possible de calculer le GCI relatif au maillage grossier, la relation de passage entre le GCI du maillage fin « GCI [fine] » et celui du maillage grossier « GCI [coarse] » est la suivante :

$$
GCI[coarse] = rp. GCI[fine] \qquad 5.2.2 - 5
$$

#### **4.3 Surface libre**

Une première étape avant le lancement du calcul est de définir le nombre de phases d'écoulement : s'agit-il d'un écoulement monophasique (une seule phase : eau ou air par exemple) ou d'un écoulement bi-phasique (eau et air) ? Le premier modèle décrit l'écoulement dans un seul fluide alors que le deuxième considère qu'il y a deux phases distinctes dans l'écoulement et donc la présence d'une interface eau/air.

Dans le cas de cette étude, il s'agit d'un modèle bi-phasique eau/air. Ce dernier a pour avantage de modéliser précisément la vitesse de déplacement dans l'eau et l'air ainsi que la position de la surface libre souvent variable.

Il est important de bien décrire l'évolution de la surface libre ainsi que des mécanismes qui y opèrent. Afin de déterminer le niveau de la surface libre, il est indispensable de simuler les mécanismes de transfert de la masse, de la quantité de mouvement mais aussi les tourbillons qui apparaissent au niveau de l'interface eau/ air. En effet, lorsqu'un tourbillon se rapproche de la surface libre, une partie de son énergie cinétique est transférée vers l'air créant ainsi un mouvement dans celui-ci, tandis que l'autre partie restant dans l'eau transforme les mouvements verticaux en mouvements horizontaux.

Dans cette étude, la surface libre est modélisée à travers la méthode Volume of Fluid (VoF). Cette méthode s'appuie sur le taux de remplissage des cellules de calculs pour déterminer l'évolution temporelle du fluide dans le domaine de calcul. Développée par (Hirt et Nichols, 1981), cette méthode a pour principe général d'utiliser une fonction discrète M qui représente la fraction volumique de l'eau dans une cellule. Cette fonction varie de 0 à 1 pour chaque fluide considéré. Lorsque cette fonction vaut 0 ou 1, le volume ne contient qu'un seul des deux fluides. En revanche, lorsque cette valeur varie entre 0 et 1 le volume contient alors un mélange des deux fluides, il y a donc la présence d'une interface (exemple [Figure 28\)](#page-102-0).

| 0.95         | 0.4 | 0            | 0   | 0 |
|--------------|-----|--------------|-----|---|
| $\mathbf{1}$ | 1   | $\sqrt{0.6}$ | 0   | 0 |
| 1            | 1   | 1            | 0.3 | 0 |
| 1            | 1   | $\mathbf{1}$ | 0.5 | 0 |
| $\mathbf{1}$ | 1   | 1            | 0.7 | 0 |
| 1            | 1   | 1            | 0.8 | 0 |

**Figure 28. Taux de remplissage du fluide bleu dans les volumes de contrôle**

<span id="page-102-0"></span>La fonction M est évaluée de la manière suivante :

$$
\frac{DM}{Dt} = 0 \Rightarrow \frac{\partial M}{\partial t} + U_i \frac{\partial M}{\partial x_i} = 0
$$
 5.3 - 1

Les valeurs de cette fonction sont déterminées comme suit :

$$
M(x,t) = \begin{cases} 0 & \text{if } x & \text{if } 0 < 0\\ 1 & \text{if } x \neq 0 \end{cases}
$$

M est discrétisée pour chaque cellule i du maillage comme suit :

$$
m_i = \frac{1}{A_i} \int_{A_i} M(x, t) dA_i
$$
 5.3 – 3

Où  $A_i$  est le volume de la cellule et  $m_i$  un état de remplissage.

La masse volumique du système diphasique est écrite en pondérant la masse volumique de chacune des phases par leur taux de remplissage m. Ainsi on écrit :

$$
\rho = \sum m_i \rho_i \tag{5.3-4}
$$

De même pour la viscosité dynamique moléculaire du mélange, on écrit :

$$
\mu = \frac{\sum m_i \rho_i \mu_i}{\sum m_i \rho_i} \tag{5.3-5}
$$

#### *Coefficient de compressibilité*

En plus de la méthode VoF, un coefficient de compressibilité est intégré afin de contrôler la compressibilité à l'interface eau/air. Ce coefficient nommé calpha dans Openfoam® prend la valeur de 0 lorsque la compressibilité est non existante, la valeur de 1 pour une compressibilité conservative et une valeur supérieur à 1 pour renforcer la compressibilité à

l'interface. Généralement ce coefficient est fixé à 1 mais il peut prendre d'autres valeur comme dans le cas de cette étude.

# **4.4 Conditions initiales**

Les conditions initiales représentent l'état du modèle à l'instant t=0 où commence le calcul. Il s'agit d'un paramètre important dans toute modélisation. En effet, les résultats désirés sont étroitement liés aux conditions imposées au début de calcul. L'aspect de ces conditions varie selon la méthode de calcul choisie. Cela prend la forme de valeurs moyennes pour des calculs en RANS ou de champ de valeurs pour un calcul LES. Dans cette étape plusieurs paramètres sont à prendre en compte dont la vitesse initiale et le champ de pression, il est aussi intéressant de définir la fraction du domaine occupée par l'eau et celle occupée par l'air.

# **4.5 Conditions aux limites**

Dans tout calcul, le maillage comporte une série de faces qui correspondent aux limites du domaine physique modélisé. Les conditions de calculs au niveau de ces faces sont décrites par des conditions aux limites. Les conditions aux limites sont divisées en deux types : physiques et numériques.

Il existe deux types de conditions aux limites numériques généralement utilisés. Le premier est la condition de Dirichlet (ou condition fixe). Dans cette condition, la valeur de la solution aux limites du problème est spécifiée. Par exemple, dans le cas de la sortie de l'écoulement, la condition de Dirichlet permet d'imposer une pression relative nulle sur la face de sortie de l'écoulement. Le second type de condition aux limites est la condition de Von Neumann. Dans cette condition, ce sont les valeurs des dérivées que la solution doit vérifier aux frontières qui sont imposées.

Les conditions aux limites physiques correspondent aux murs, entrée et sortie du domaine de calcul. Celles-ci sont associées aux conditions aux limites numériques pour chaque variable calculée. La liste suivante recense les différentes conditions utilisées dans cette étude.

- 1. Condition mur (wall) : Cette condition correspond à une paroi solide qui permet de délimiter le fluide et le solide. Il existe deux méthodes de traitement de l'écoulement proche paroi : L'approche par un faible nombre de Reynolds et l'approche par la fonction de paroi (wall function). Nous nous intéresseront ici à la deuxième approche qui est celle utilisée dans cette étude (voir section [2.3.2\)](#page-45-0)
- 2. Entrée : cette condition correspond à l'état de l'écoulement à l'entrée de celui-ci. Généralement une vitesse uniforme est fixée à l'entrée. Les logiciels de CFD

intègrent les conditions d'entrée de l'eau mais aussi de l'air. Dans l'eau, la vitesse est considérée constante et égale à la vitesse moyenne. Dans l'air, la vitesse est uniforme et égale à zéro.

D'autres paramètres sont renseignés tels que l'intensité turbulente I ou encore k, ε et ω. [\(Tableau 5\)](#page-104-0) répertorie les principaux paramètres à renseigner ainsi que les relations permettant de les calculer.

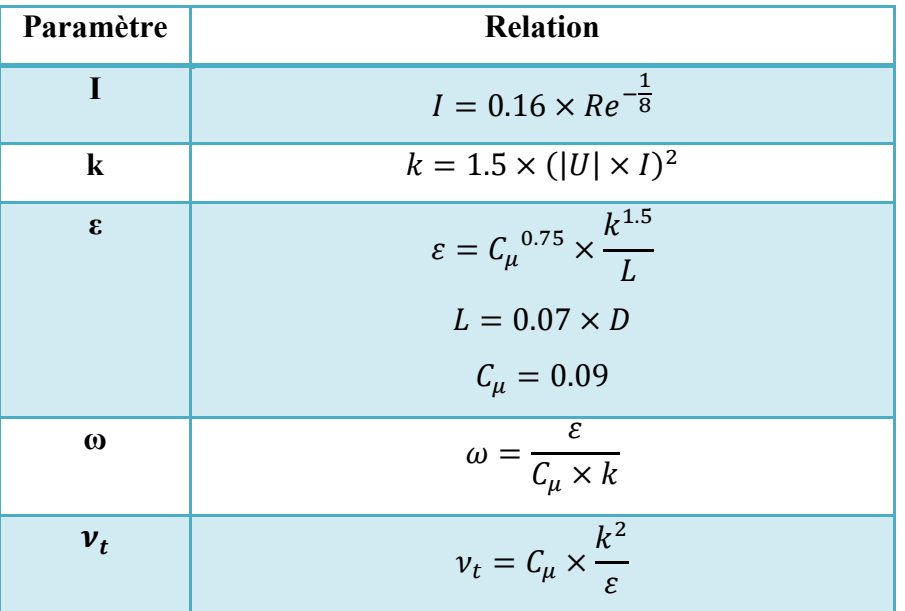

**Tableau 5. Paramètres principaux à renseigner à l'entrée de l'écoulement**

<span id="page-104-0"></span>3. Sortie : La gestion de la condition de sortie est plus problématique. Cela dépend des caractéristiques de l'écoulement. Si celui-ci est torrentiel, la condition de sortie est donc une pression de sortie. Si l'écoulement est fluvial, la condition de sortie est une pression de sortie avec une hauteur d'eau définie.

Dans cette section, le traitement des conditions aux limites sous OpenFoam est décrit. Le rôle des conditions aux limites dans la modélisation n'est pas seulement celui de l'entité géométrique mais aussi une part intégrale de la solution et du calcul numériques.

Afin d'appliquer les conditions aux limites, le domaine numérique est généralement divisé en plusieurs patches. Un patch peut contenir une ou plusieurs zones du domaine, celles-ci ne sont pas nécessairement connectées entre elles.

Il existe trois types de caractéristiques associés à un patch :

#### *Conditions aux limites basiques :*

Ce type de conditions aux limites est purement décrit en termes géométriques. Dans cette étude, deux types de conditions aux limites de base ont été utilisées :

- Patch : Fait référence à l'entrée (Inlet) ou encore à la sortie (Outlet) de l'écoulement. Ce type de conditions aux limites ne contient aucune information géométrique ou topologique sur le maillage.

- Wall : Dans certains cas comme celui de cette étude, les murs nécessitent d'être identifiés comme tels afin de prendre en compte la loi de paroi.

#### *Conditions aux limites primitives et dérivées :*

Pour le premier type primitif, les conditions de type de base citées plus haut sont appliquées à des variables sur le patch et non sur une zone géométrique. Quant au type dérivé, il s'agit d'une condition complexe dérivée du type primitif et attribuée à une variable dans le patch.

Les types de « patch » sont définis sous Openfoam® dans les fichiers *« Boudary »* pour ce qui est des types basiques, ils sont spécifiés sous le mot clé *« type »*. En ce qui concerne les types dérivés ou primitifs, ils sont spécifiés dans les fichiers relatifs à chaque champ (U, alpha, p, etc…) sous le mot clé *« type ».* La [Figure 29](#page-106-0) illustre un exemple de fichier relatif à la vitesse U pour un calcul k-oméga.

```
/*--------------------------------*-
C++ -*----------------------------------*\
-- . .<br>|   ==========
|
| \\ / F ield | OpenFOAM: The Open Source CFD 
Toolbox |
|<br>| | | | O peration | Version: 2.2.0
|
   | \\ / A nd | Web: www.OpenFOAM.org 
|
    | \\/ M anipulation | 
|
\*---------------------------------------------------------------
------------*/
FoamFile
{
    version 2.0;
    format ascii;
class volVectorField;
object U;
}
// * * * * * * * * * * * * * * * * * * * * * * * * * * * * * * * 
 * * * * * * //
dimensions [0 1 -1 0 0 0 0];
internalField uniform (0.0 0 0);
boundaryField
{
      Inlet
    {<br>type
                         flowRateInletVelocity;
         volumetricFlowRate constant 0.007;
     }
      Wall
     {
 type fixedValue;
value uniform (0 0 0);
    \lambda Outlet
    \epsilon type pressureInletOutletVelocity;
value uniform (0 0 0);
     }
      Atmosphere
    \left\{ \right. type pressureInletOutletVelocity;
value uniform (0 0 0);
     }
}
// 
*****************************************************************
******** //
```
<span id="page-106-0"></span>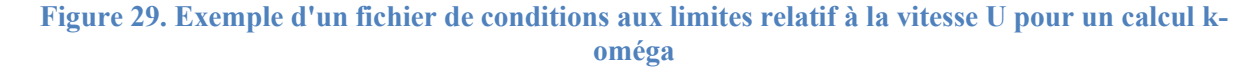

Étant donné qu'il existe une multitude de type de conditions aux limites, ne seront expliquées dans ce chapitre que celles utilisées dans les modélisations k-oméga de cette étude. Le [Tableau 6](#page-107-0) résume les différents types de conditions aux limites appliquées au calcul k-oméga pour trois différentes entrées : *« Inlet »* qui correspond à l'entrée de l'écoulement, *« Outlet »* pour la sortie de l'écoulement, et *« Wall »* qui représente les murs du canal (parois et lits).

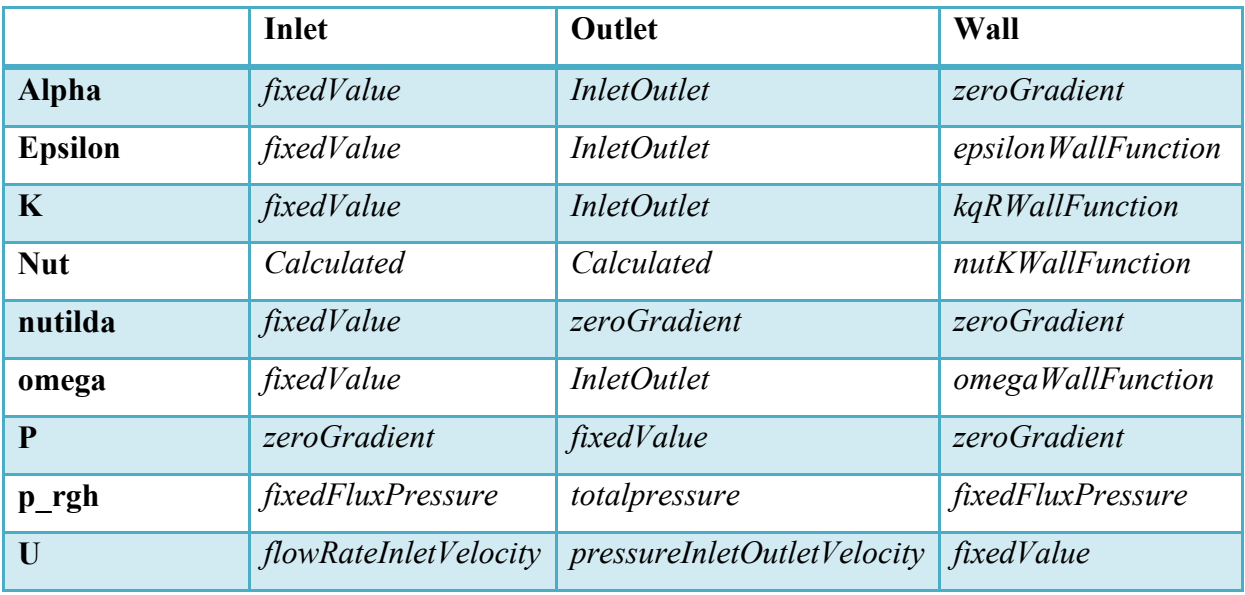

<span id="page-107-0"></span>**Tableau 6. Conditions aux limites appliquées à chaque champ pour trois différentes entrées.** Les différents types utilisés ci-dessus seront expliqués plus bas.

#### *Type primitif*

Les conditions aux limites de type primitif utilisées dans cette étude sont les suivantes :

*fixedValue : La valeur du champ ϕ est spécifiée*

*zeroGradient :* Le gradient normal du champ ϕ est égal à 0

*Calculated :* Le champ ϕ est dérivé des autres champs

#### *Type dérivé*

Les conditions aux limites de type dérivé utilisées dans cette étude sont les suivantes :

*InletOutlet :* Change U et p entre *zeroGradient* et *fixedValue* selon la direction de U

*totalPressure* : la pression totale  $p = p_0 + \frac{1}{2}$  $\frac{1}{2}\rho|U|^2$  est fixée, lorsque U change, p est ajusté en conséquence.

*pressureInletVelocity :* Lorsque p est connu à l'entrée, U est évalué à partir du flux normal au patch

*pressureInletOutletVelocity :* Combinaison de *pressureInletVelocity* et *InletOutlet*

*fixedFluxPressure* : Ajuste le gradient à la pression de manière à ce que le flux est celui spécifié par la condition aux limites sur la vitesse.

flowRateInletVelocity : Condition d'entrée dont le débit varie dans le temps.
Il est important de signaler que dans ce cas de figure, la surface libre est placée à  $z=0$  ce qui permet d'imposer une hauteur d'eau spécifique en translatant le domaine de calcul selon z.

### **4.5.1 Gestion des conditions d'entrée en LES**

L'exactitude de toute simulation numérique est fortement liée aux conditions aux limites imposées sur le domaine de calcul. La problématique qui se pose dans tout calcul est comment injecter des conditions d'entrée. Pour un calcul en RANS, il suffit de définir les valeurs moyennes de la vitesse et la turbulence. En LES, l'injection d'une valeur moyenne n'est pas suffisante, il faut définir un champ de valeurs variables dans le temps, afin de s'assurer que toutes les propriétés du fluide évoluent correctement dans le domaine de calcul [\(Figure 30](#page-108-0)). Ce qui devient une réelle contrainte pour le chercheur et l'ingénieur.

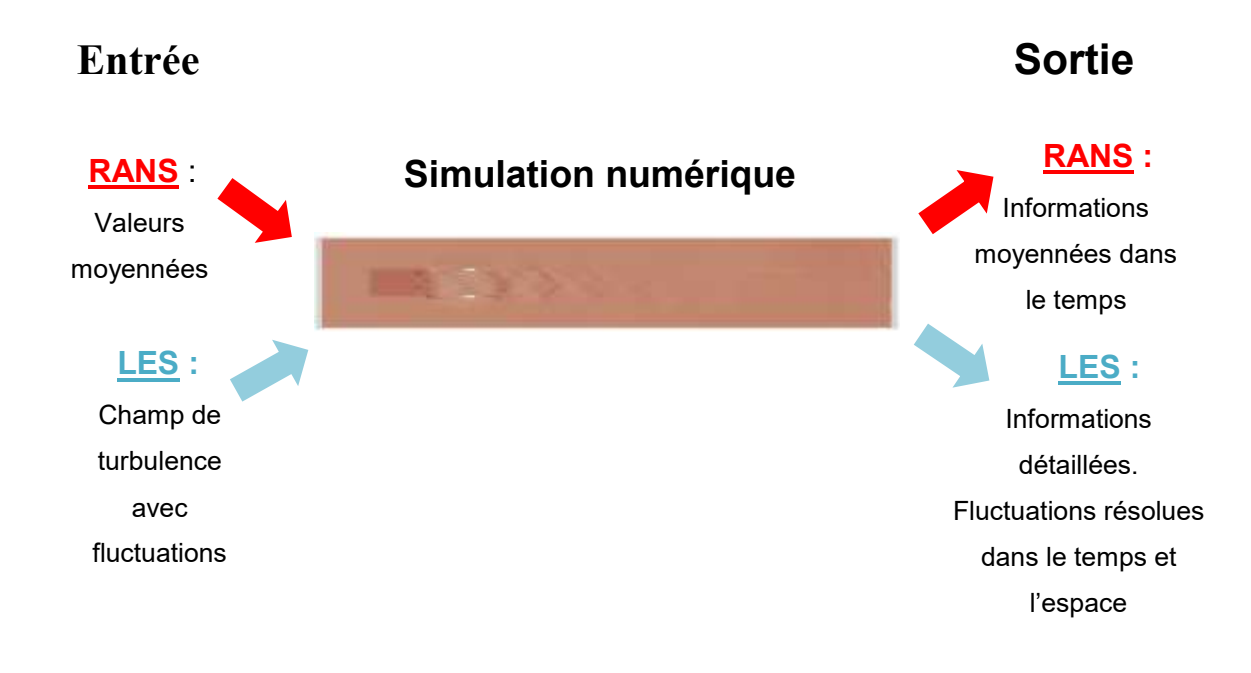

#### **Figure 30. LES vs RANS : Données d'entrée et de sortie**

<span id="page-108-0"></span>Il existe plusieurs méthodes d'injection de turbulence en entrée du domaine de calcul. La plus simple consiste à imposer des fluctuations aléatoires sur le champ moyen de vitesse [\(Figure](#page-109-0)  [31](#page-109-0)). Bien qu'il soit possible de faire correspondre les différents moments et spectres d'énergie, il est cependant plus difficile de trouver une relation entre les fluctuations de vitesse qui sont à la base aléatoires. Sans aucune information sur la phase, la structure de l'écoulement est physiquement irréaliste.

Plusieurs recherches ont été effectuées dans le but d'améliorer cette méthode. (Lee, Lele, & Moin, 1992) l'ont reproduite pour des simulations numériques directes (DNS) avec une turbulence compressible et isotrope. (Le & Moin, 1997) ont quant à eux, généré une turbulence anisotrope en utilisant cette méthode. D'autres comme (Batten, Goldberg, &

Chakravarthy, 2004) ont construit un champ de fluctuations en juxtaposant les modes de Fourier avec des informations aléatoires d'amplitude. Pour plus d'informations sur l'historique de cette méthode, une synthèse est rédigée par (Thomas S Lund, 1998) ou encore par (Pronk, 2012).

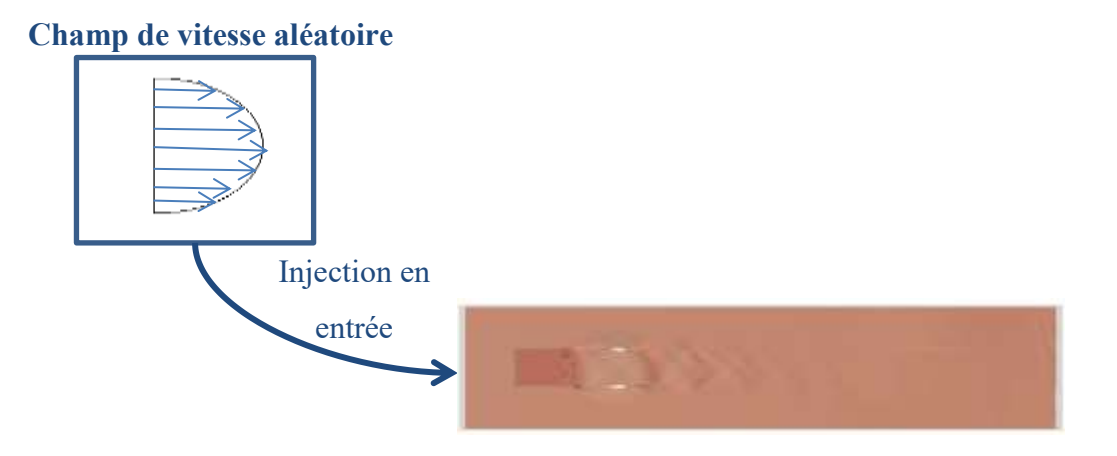

#### **Figure 31. Injection d'un champ de vitesse aléatoire en entrée**

<span id="page-109-0"></span>Une autre méthode pour générer une condition de turbulence en entrée consiste à extraire les données de vitesse d'une première simulation pleinement développée ([Figure 32\)](#page-109-1). Celle-ci doit contenir des conditions aux limites périodiques. Les données de vitesse sont alors stockées à chaque pas de temps et injectées dans la simulation recherchée. Cette méthode a été introduite par (Kaltenbach, 1993). Elle a pour avantage de faciliter le contrôle des différents paramètres de la couche limite tels que le coefficient de friction mais a un coût de calcul considérable.

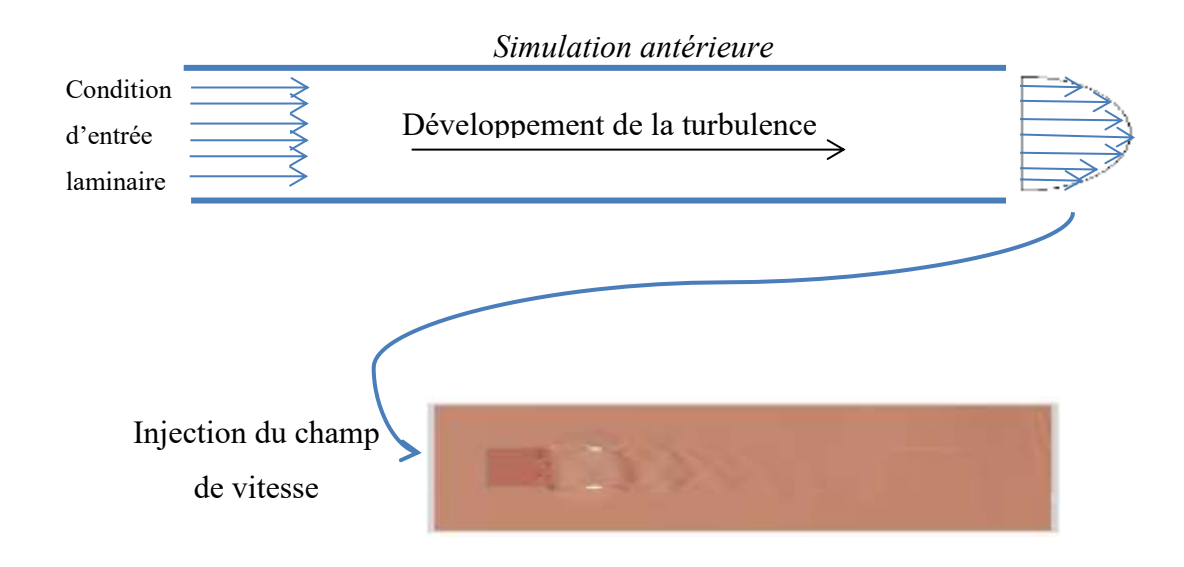

<span id="page-109-1"></span>**Figure 32. Injection du champ de vitesse d'une simulation antérieure**

Une troisième approche de modélisation des conditions d'entrée est la méthode de recyclage. Introduite par (Spalart & Leonard, 1985), elle consiste à injecter en amont, un champ de vitesse périodique qui se trouve sur un plan transversal en aval du même domaine de calcul [\(Figure 33\)](#page-110-0). (Spalart, 1988) améliora cette technique en redimensionnant le champ extrait en aval afin d'obtenir une bonne évolution de la couche limite tout en gardant l'aspect périodique de ces conditions. Les résultats publiés furent intéressants bien qu'il surestimaient le coefficient de friction comparé aux mesures expérimentales (plus de précisions dans (Thomas S Lund, 1998), (Pronk, 2012) et (Liu & Pletcher, 2006)).

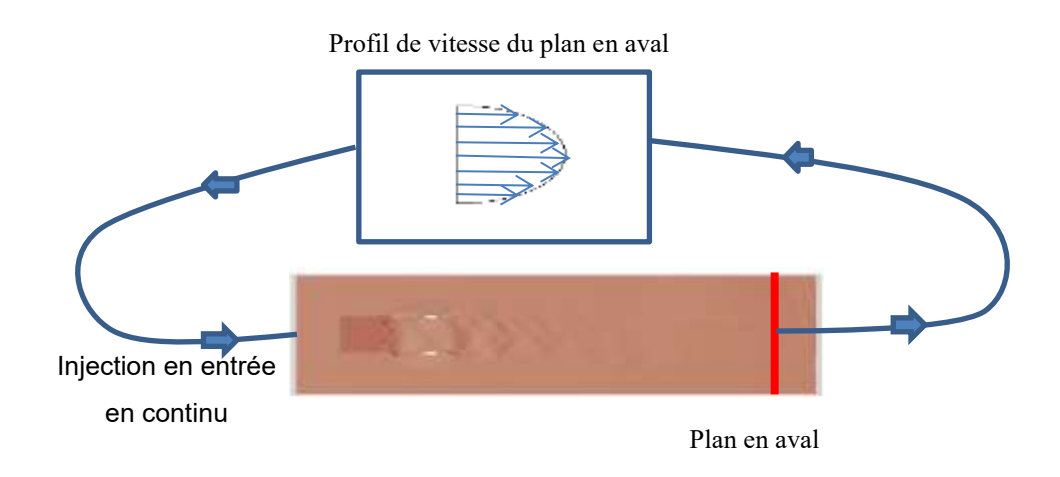

#### <span id="page-110-0"></span>**Figure 33. Méthode de recyclage**

#### **4.5.2 Génération d'une turbulence synthétique en LES**

L'approche utilisée dans cette thèse est celle proposée par (Jarrin, Benhamadouche, Laurence, & Prosser, 2006) et qui est une généralisation d'une étude précédente (Jarrin, Benhamadouche, Addad, & Laurence, 2003). Cette méthode a pour avantage d'être facile à implémenter et à calculer et convient à toutes les géométries et tous les écoulements (Jarrin et al., 2006).

Dans cette méthode, la turbulence est approchée par une superposition de structures cohérentes. Ce sont donc celles-ci qui seront générées en amont du calcul et seront définies par une fonction qui prendra en compte le caractère spatial et temporel de ces structures.

(Jarrin et al., 2006) commencent par un cas à une dimension. Une composante de la vitesse est générée dans un intervalle [a ; b].

 $f_{\sigma}(x)$  est la fonction qui va déterminer le spot turbulent. Elle est définie sur l'intervalle [-σ; σ] et a pour condition de normalisation :

$$
\frac{1}{\Delta} \int_{-\Delta}^{\frac{\Delta}{2}} f_{\sigma}^{2}(x) dx = 1
$$
 5.5.2 - 1

Avec  $\Delta = b - a + 2\sigma$ 

Chaque spot turbulent i a une position physique  $x_i$ , une échelle de longueur  $\sigma_i$  et un signe  $\varepsilon_i$ .

La contribution  $u^{(i)}(x)$  du spot turbulent sur le champ de vitesse est définie comme suit :

$$
u^{(i)}(x) = \varepsilon_i \cdot f_\sigma(x - x_i) \tag{5.5.2-2}
$$

Où  $\varepsilon_i$  est un pas aléatoire de valeur +1 ou -1 et  $x_i \in [a - \sigma; b + \sigma]$ 

Les tourbillons synthétiques quant à eux sont générés sur un intervalle supérieur à [a ; b] afin de s'assurer que tout le domaine est couvert de spot turbulents.

On peut ainsi écrire la fonction d'autocorrélation comme suit :

$$
R_{uu}(r) = \frac{1}{\Delta} \int_{-\Delta}^{\Delta} f_r(x) \cdot f_\sigma(x - x_i) \cdot dx
$$
 5.5.2 - 3

Ainsi des données d'entrée peuvent être générées avec une fonction d'autocorrélation.

La généralisation de la procédure 1D en 2D est assez simple. Les tourbillons ont alors une structure en 3D avec un support compact  $[-\sigma_x, \sigma_x; -\sigma_y, \sigma_y; -\sigma_z, \sigma_z]$  et satisfait la même condition de normalisation que le cas 1D.

Le plan d'entrée est localisé à x=0 et a pour dimensions  $[0, L_z]$  x  $[0, L_y]$ . La position  $(x_i, y_i, z_i)$ des tourbillons synthétiques i est choisie aléatoirement sur l'intervalle  $[-\sigma_x, \sigma_x]$  x  $[-\sigma_y, L_y + \sigma_y]$  x  $[-\sigma_z, L_z+\sigma_z].$ 

Les tourbillons sont transposés sur le plan d'entrée avec une échelle de vitesse de référence  $U_0$ en utilisant l'hypothèse Taylor Frozen :

$$
x_i(t + dt) = x_i(t) + U_0 dt
$$
 5.5.2 – 4

Pour  $x_i(t) > \sigma_x$ , le tourbillon est généré en amont à  $x = -\sigma_x$  et ensuite transposé sur le plan d'entrée.

Le signal à un point  $x$  et un temps t sur le plan d'entrée s'écrit :

$$
u'_{j}(x,t) = \frac{1}{\sqrt{N}} \sum_{i=1}^{N} \varepsilon_{ij} f_{j}(x - x_{i}(t))
$$
 5.5.2 – 5

Où  $\varepsilon_{ij}$  est le signe du vortex i sur la composante j, il s'agit d'un pas aléatoire de valeur +1 ou -1 et N le nombre de spot turbulents dans la surface.

Le nombre de spot turbulents est approché par  $\frac{S_p}{S_s}$  où  $S_p$  est la surface du plan d'entrée et  $S_s$  la surface du support d'un spot turbulent (la surface que va prendre un tourbillon).

Si le tenseur de Reynolds  $R_{ij}$  et la vitesse moyenne  $\bar{u}_i$  sont connus à partir de calculs précédents (en RANS par exemple) ou à partir d'expérimentations, le champ de vitesse u<sup>i</sup> est alors reconstruit à partir du champ de vortex u'<sub>i</sub> comme suit :

$$
u_i = \overline{u}_i + a_{ij}.u_j \tag{5.5.2-6}
$$

Où aij est obtenue à partir du tenseur de Reynolds et s'écrit :

$$
\begin{pmatrix}\n\sqrt{R_{11}} & 0 & 0 \\
\frac{R_{21}}{a_{11}} & \sqrt{R_{22} - a_{21}^2} & 0 \\
\frac{R_{31}}{a_{11}} & \frac{(R_{32} - a_{21} \cdot a_{31})}{a_{22}} & \sqrt{R_{33} - a_{31}^2 - a_{32}^2}\n\end{pmatrix}
$$
\n5.5.2 - 7

En conclusion, la génération d'un signal de vitesse selon la méthode de la turbulence synthétique passe pas les étapes suivantes :

- 1. Estimer les valeurs des paramètres  $u_i$ ,  $R_{ij}$  et  $\sigma$  sur l'ensemble de points S à partir d'une simulation RANS par exemple ou de formules analytiques.
- 2. Définir le domaine B où les tourbillons seront générés.
- 3. Générer pour chaque tourbillon k deux vecteurs aléatoires  $x^k$  et  $\varepsilon_i^k$  pour respectivement sa localisation et son intensité.
- 4. Calculer le signal de vitesse sur l'ensemble de points S
- 5. Convecter les tourbillons à travers B en utilisant la vitesse  $U_0$
- 6. Générer de nouvelles localisations  $x^k$  et  $\varepsilon_i^k$  pour les tourbillons situés à l'extérieur de B. Passer au pas de temps suivant et retourner à l'étape 4.

#### **Conclusion intermédiaire**

Contrairement à la méthode RANS qui ne requiert d'un champ de valeur moyenne en conditions d'entrée, la méthode LES nécessite d'injecter un champ de turbulence en entrée. Pour ce faire trois techniques sont régulièrement citées dans la littérature : l'injection d'un champ de vitesse d'un calcul antérieur, cela nécessite cependant une grande capacité de calcul et de stockage, la méthode de recyclage qui consiste à injecter en amont le champ de vitesse d'un plan situé en aval et enfin la troisième méthode consiste à créer un champ de turbulence synthétique à partir des valeurs de la vitesse moyenne et des tenseurs de Reynolds. Les deux dernières méthodes seront utilisées dans ce travail de thèse.

# **4.6 Algorithme de calcul**

La forme dérivée des équations de Navier-Stokes révèle une relation linéaire entre la vitesse et la pression. En effet, le terme de pression intervient sous sa forme dérivée dans l'équation de conservation de la quantité de mouvement. Cependant, et contrairement aux autres variables présentes dans ces équations, le terme de pression ne dispose d'aucune équation permettant de le résoudre. Il y a ainsi nécessité de trouver une méthode de résolution du couplage vitesse-pression.

Il existe plusieurs algorithmes en CFD permettant de résoudre ce couplage tels que :

- SIMPLE
- SIMPLER
- SIMPLEC
- PISO

Dans cette étude, nous ne nous intéresserons qu'à l'algorithme PISO.

PISO (Pressure Implicit Splitting of Operator) est une méthode non-itérative de résolution des équations de Navier-Stokes discrétisées. Son principal atout est qu'il n'intègre aucune itération ni sous-relaxation. De plus, cette méthode ne requiert pas d'intervention de l'utilisateur. Cependant, et comparé aux méthodes de type SIMPLE, celle-ci est plus complexe et nécessite de petits pas de temps ce qui augmente son coût.(Bressloff, 2001). La procédure utilisée par la méthode PISO est décrite dans [Figure 34.](#page-114-0)

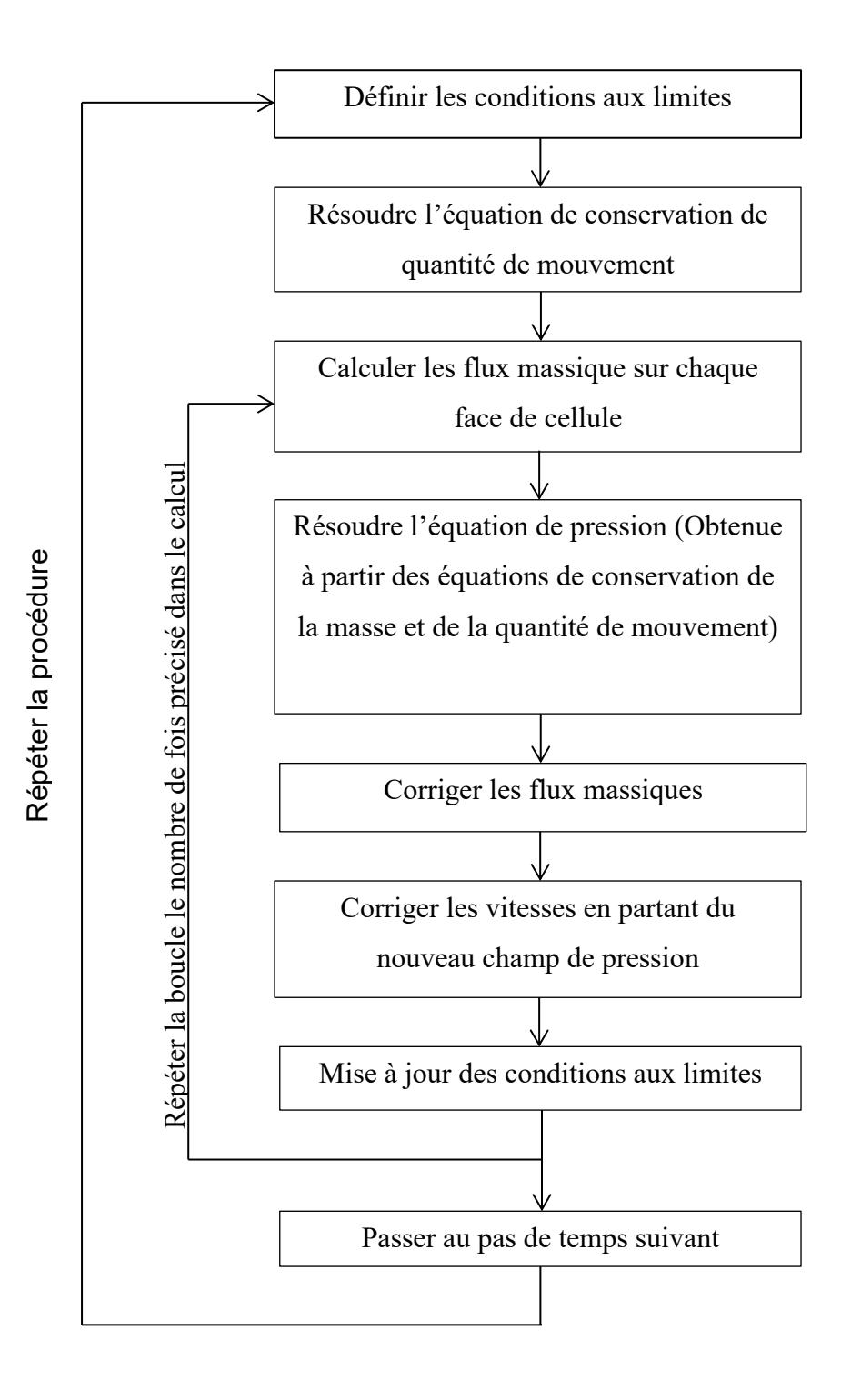

<span id="page-114-0"></span>**Figure 34. Procédure utilisée par l'algorithme PISO**

# **4.7 Convergence du calcul**

Pour qu'un calcul soit stable il est indispensable qu'il vérifie le critère de courant-Friedrichs-Lewis aussi appelé CFL. Ce critère introduit le nombre de courant  $C_0$  permettant d'adapter le pas de temps de manière à assurer la convergence. Le nombre de courant est définit comme suit :

$$
C_0 = \frac{|U|\Delta t}{\Delta x} \tag{5.7-1}
$$

Afin d'assurer la stabilité d'un calcul, plusieurs paramètres de temps et d'espace entrent en jeu. En effet, plus le pas de temps est grand, plus des erreurs numériques apparaissent et se propagent, ce qui complique la convergence. En revanche, si le pas de temps est trop petit, le calcul est plus lent donc plus coûteux. Afin de trouver un compromis, le critère CFL stipule que :

$$
C_0 = \frac{|U|\Delta t}{\Delta x} \le C_{max} \tag{5.7-2}
$$

 $C_{\text{max}}$  étant un nombre de courant maximal souvent égal à 1.

# **4.8 Conclusion**

La modélisation 3D est devenue aujourd'hui un outil accessible à l'ingénierie de part l'émergence d'ordinateurs puissants capables de supporter les heures de calculs que requiert la modélisation 3D, mais aussi grâce aux nouvelles méthodes de calcul permettant de réduire le temps de calcul tout en produisant des résultats très fiables. Bien que plusieurs chercheurs se soient penchés sur ce nouvel outil en proposant des méthodes de calcul, il existe encore un besoin d'une méthodologie précise de modélisation 3D des écoulements à surface libre en canaux composés. Ce chapitre a proposé une méthode détaillée de modélisation en décrivant tous les paramètres susceptibles d'influencer le calcul. Tous les paramètres décrits dans ce chapitre sont résumé dans le [\(Tableau 7\)](#page-116-0).

| Paramètre                             | Méthode choisie                                      | <b>Avantages</b>                                                                                                    |
|---------------------------------------|------------------------------------------------------|----------------------------------------------------------------------------------------------------|
| <b>Logiciel CFD</b>                   | OpenFoam®                                            | Libre de téléchargement et<br>Open-source                                                                                                    |
| <b>Maillage</b>                       | - Type structuré<br>- Evaluation de y+               | - Facile à décrire et à<br>modifier<br>$30 < y + < 300$<br>permet<br>d'utiliser la loi de parois                                                                                                    |
| Analyse de sensibilité au<br>maillage | Grid Index Convergence<br>(GCI)                      | - Facile à mettre en place<br>- Ne nécessite que trois<br>maillages différents<br>- Méthode efficace                                                                                                    |
| <b>Surface libre</b>                  | Volume of Fluid (VoF)                                | - Facile à mettre en place<br>- Très bonne conservation<br>de la masse                                                                                                    |
| <b>Algorithmes de calcul</b>          | <b>PISO</b>                                          | - Méthode non-itérative<br>Pas d'intervention<br>de<br>l'utilisateur                                                                                                    |
| Convergence du calcul                 | Critère CFL                                          | Assure la stabilité du calcul                                                                                                    |
| <b>Conditions aux limites</b>         | Trois types :<br>- Basique<br>- Primitif<br>- Dérivé | Ces types de conditions aux<br>limites sont mis en place<br>OpenFoam®<br>dans<br>pour<br>assurer la bonne description<br>mathématique<br>des<br>phénomènes physiques aux<br>limites<br>du<br>domaine<br>de<br>calcul. |

<span id="page-116-0"></span>**Tableau 7. Récapitulatif des différents paramètres de calcul intervenants dans la méthodologie de modélisation**

Afin de proposer une méthodologie de modélisation 3D des écoulements turbulents en canaux composés, tous les paramètres pertinents dans une modélisation 3D sont regroupés dans une grille qui sera complétée au début de chaque modélisation afin d'informer le lecteur sur tous les choix effectués dans l'objectif de modéliser ces écoulements. Ainsi un ordre logique de tous les paramètres est dressé pour permettre à l'utilisateur de bien prendre en compte chaque étape du calcul. Cette grille est référencée dans le [Tableau 8.](#page-117-0)

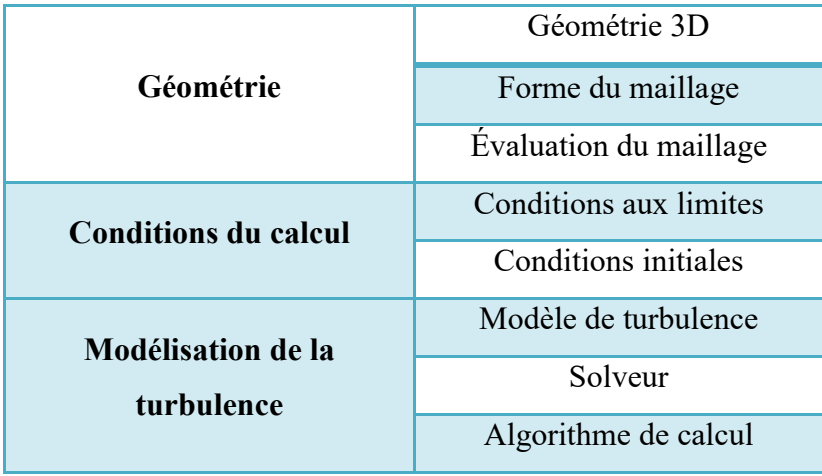

<span id="page-117-0"></span>**Tableau 8. Liste des différentes étapes d'une modélisation 3D**

# **Chapitre 5**

# **Modélisation 3D d'écoulements turbulents**

# **5.1 Introduction**

Les chapitres précédents ont permis d'introduire le lecteur à la modélisation 3D à travers un historique, un état de l'art et un descriptif des différents modèles et méthodes régissant la CFD. Par la suite, une méthodologie de modélisation 3D complète a été présentée en passant en revue tous les paramètres qu'il est important de prendre en compte pour toute modélisation afin de guider le lecteur à travers les différents choix à faire pour la modélisation 3D des écoulements turbulents à surface libre.

Dans ce chapitre, on s'intéressera à modéliser des cas pratiques afin d'établir des comparaisons de trois modèles de turbulence : k-epsilon, k-oméga et RSM. L'objectif de l'étude présentée dans ce chapitre est de développer une méthode de modélisation 3D des écoulements turbulents en canaux composés capable de reproduire de manière précise le champ de vitesse. Pour cela, les trois modèles de turbulence sont comparés autour de trois paramètres : la surface libre, la distribution de vitesse et les tenseurs de Reynolds. Le but recherché étant de fournir au lecteur un jugement quantifié quant à la capacité de chaque modèle à reproduire chacun des paramètres mentionnés précédemment.

Les écoulements modélisés proviennent de (Proust et al (2013)), les données numériques sont ainsi comparées aux données expérimentales fournies dans cet article.

#### **QUESTIONS ABORDÉES DANS CETTE PARTIE :**

 **Quelles sont les différentes étapes d'une modélisation 3D ? Comment créer une géométrie à partir des données expérimentales ? Comment mailler et évaluer le maillage ? Comment renseigner les conditions aux limites et les conditions initiales d'un calcul ?**

- **A-t-on vraiment besoin d'un modèle de turbulence très développé pour reproduire la distribution de vitesse dans un canal composé ?**
- **Les modèles isotropes sont-ils vraiment incapables de reproduire le champ de vitesse ainsi que les fluctuations de la vitesse dans un canal composé ?**

# **5.2 Description du modèle expérimental**

Les données expérimentales sont issues de l'étude expérimentale de (Proust et al., 2013) a été effectuée sur deux canaux composés, l'un doté d'un lit mineur rectangulaire et l'autre d'un lit mineur trapézoïdal. Ces dispositifs sont localisés respectivement au LMFA (Laboratoire de Mécanique des Fluides et Acoustique) situé à Lyon (France) et au LNEC (Laboratoire National d'Ingénierie Civile) situé à Lisbonne (Portugal). Dans la suite ces deux canaux seront appelés respectivement LNEC et LMFA. Les expérimentations sont composées de 25 cas test avec une hauteur relative  $h_r$  variant de 0.2 à 0.4. Plusieurs débits ont été injectés séparément dans le lit mineur et le lit majeur de manière à faire varier le débit dans le lit majeur en créant un déficit ou un excès tout en gardant un débit total constant. Les résultats ont été comparés à ceux d'un écoulement uniforme pour le même débit. La variation du débit dans le lit majeur est notée  $\frac{\Delta Q_f}{Q^u}$  (u désigne un écoulement uniforme), celle-ci a pour valeurs +19%, +38% et +53% pour un excès et -19% pour un déficit. Les différentes conditions hydrauliques des expérimentations sont résumées dans le [Tableau 9.](#page-119-0)

|             | $\cos n^{\circ}$ | $\Delta Qf$ (%)  | $Qf/Q$ $%$ | $hf$ (mm) |
|-------------|------------------|------------------|------------|-----------|
| <b>LMFA</b> | $\mathbf I$      | $-19$            | 20.6       | 21.2      |
|             | $\mathbf{I}$     | $\boldsymbol{0}$ | 25.4       | 23        |
|             | III              | $+19$            | 30.2       | 24        |
|             | IV               | $+38$            | 35         | 25.4      |
| <b>LNEC</b> | $\overline{I}$   | $-19$            | 26.6       | 38        |
|             | $\mathbf{I}$     | $\boldsymbol{0}$ | 32.8       | 40.1      |
|             | III              | $+19$            | 39         | 42.2      |
|             | IV               | $+38$            | 45.2       | 43.8      |

**Tableau 9. Conditions hydrauliques des expérimentations de (Proust et al., 2013)**

#### <span id="page-119-0"></span>*Description du canal du LNEC :*

Le canal du LNEC est un canal composé de 10m de long et 2m de large. La pente au fond est de 0.0011m/m. Les caractéristiques géométriques de ce canal sont regroupées dans la [Figure](#page-120-0)  [35](#page-120-0). En amont du canal l'eau circule depuis un réservoir de niveau constant équipé de deux pompes de 100 l/s de capacité chacune. Le réservoir est situé à 4m en amont du canal afin

d'éviter les fluctuations du débit. L'eau est acheminée vers le canal à travers deux pompes qui alimentent séparément le lit mineur et le lit majeur. Les deux lits sont séparés à l'entrée par un mur de 3mm de large et de 0.5m de long ; ceci permet de canaliser le flux.

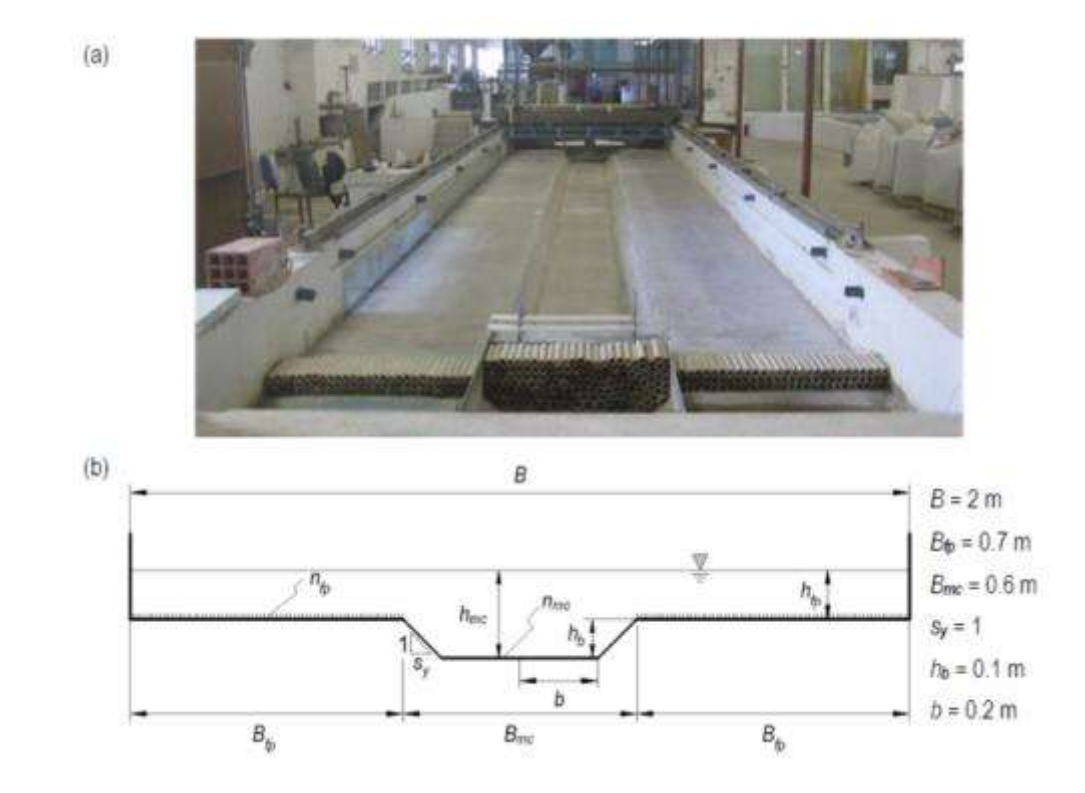

<span id="page-120-0"></span>**Figure 35. (a) photographie du canal expérimental LNEC et (b) schéma d'une vue transversale du canal LNEC. (Extrait de (Proust et al (2013)))**

#### *Description du canal LMFA :*

Le canal du LMFA est un canal composé de 8m de long et 1.2 m de large. La pente au fond est de 0.0018 m/m. La section transversale est asymétrique et est composée d'un lit mineur rectangulaire de 0.395 m de large et d'un lit majeur (banquette unique) de 0.805 m de large. Les caractéristiques géométriques du canal sont décrites dans la [Figure 36.](#page-121-0) Le lit mineur et le lit majeur sont alimentés séparément par un réservoir divisé en deux réservoirs alimentant chacun un lit.

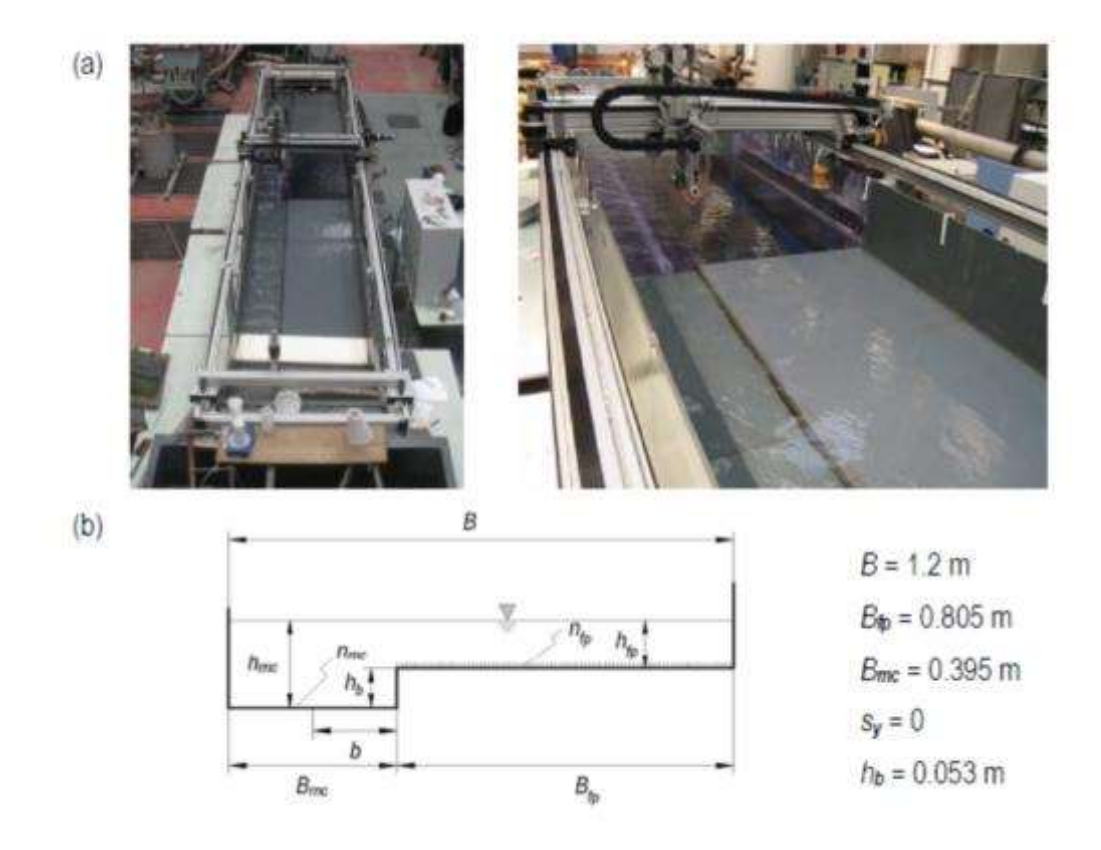

<span id="page-121-0"></span>**Figure 36. (a) photographie du canal LMFA et (b) schéma du canal LMFA. (Extrait de (Proust et al (2013)))**

# **5.2.1 Résultats expérimentaux**

#### *Surface libre*

L'étude expérimentale révèle que pour le cas uniforme, la hauteur relative le long des deux canaux est constante excepté à x/Bf=6,51 au LMFA et x/Bf=5,6 au LNEC (voir [Figure 37\)](#page-121-1) ce qui peut être expliqué par la présence de seuils indépendants à la sortie du canal qui rehaussent la hauteur d'eau en aval. Une autre observation est que le cas représentant un excès dans le lit majeur (cas III) est celui qui tend le plus vite vers l'écoulement uniforme.

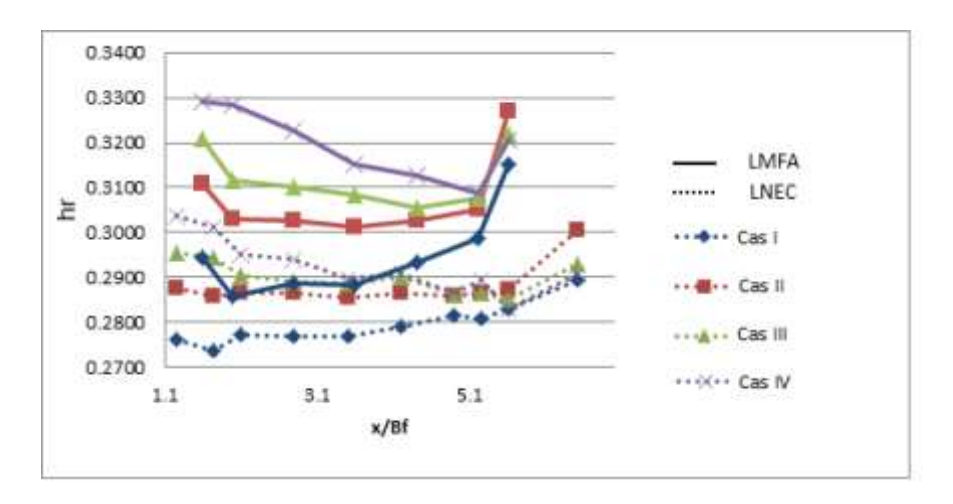

<span id="page-121-1"></span>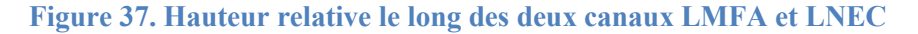

On remarque également dans la [Figure 37](#page-121-1) une élévation de la hauteur d'eau à l'aval de l'écoulement et ce pour tous les cas expérimentaux. Cette élévation correspond à la transformation de l'énergie cinétique en énergie potentielle. La présence seule du seuil ne suffit pas créer une telle élévation ponctuelle. On peut ainsi supposer qu'il y a un dispositif expérimental installé à l'aval dont on ignore l'existence et donc qu'on ne peut reproduire numériquement. Les résultats numériques seront ainsi différents des données expérimentales à l'aval du canal à partir du plan x=8m.

#### *Distribution de vitesse*

[Figure 38](#page-123-0) et [Figure 39](#page-123-1) montrent la distribution de vitesse dans les deux canaux à x=6.5m pour LMFA et x=7.5m pour LNEC. L'analyse des données expérimentales a démontré que l'entrée des deux canaux entraine des perturbations à x=1.1m pour LNEC et x=2.5m pour LMFA. Le profil vertical de u le long de la ligne médiane du lit mineur est pleinement développé à x/Bf=6.8 pour LMFA et x/Bf=8.6 pour LNEC. Aussi, la présence des courants secondaires est observable dans le canal LMFA par l'inflexion des contours de la vitesse au niveau de la ligne centrale et dans les coins. Ces courants secondaires sont maintenus lorsque l'écoulement varie. Enfin, dans les deux canaux, l'aspect général de la vitesse est déformé par l'écoulement transverse dans la section la plus en aval.

Il est toutefois important de signaler que dans le but de reproduire ces figures des interpolations cubiques ont été effectuées sur les données expérimentales. Ce choix a été fait dans l'objectif d'avoir une vision globale de la distribution de vitesse expérimentale. Il est cependant nécessaire de signaler que de telles interpolations peuvent modifier la distribution de vitesse.

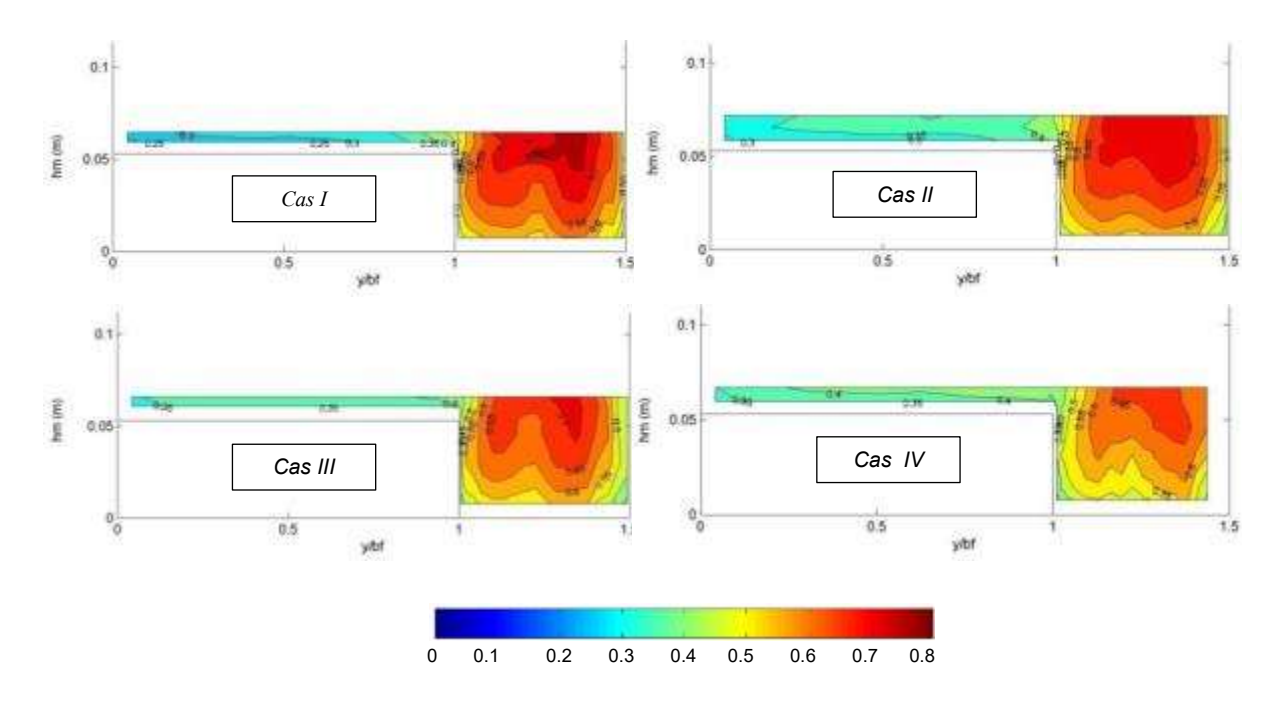

**Figure 38. Distribution de vitesse transversale à x=6.5m pour le canal LMFA**

<span id="page-123-0"></span>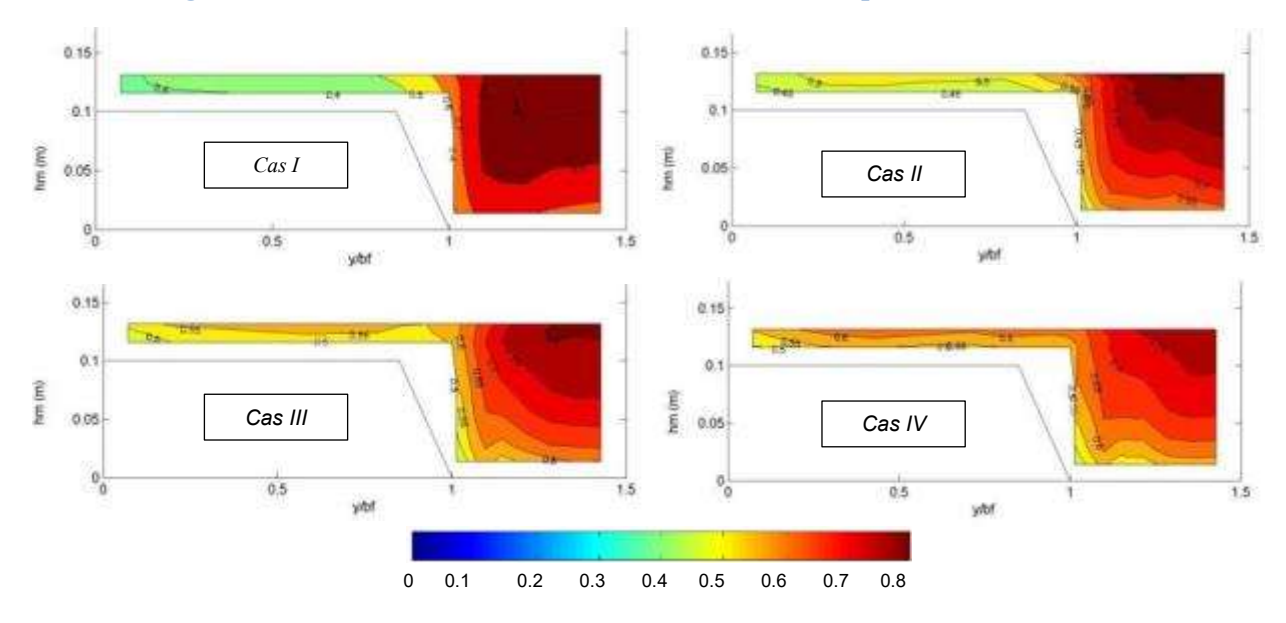

**Figure 39. Distribution de vitesse transversale à x=7.5m pour le canal LNEC**

#### <span id="page-123-1"></span>*Tenseurs de Reynolds*

La distribution des tenseurs de Reynolds latéraux est représentée à x=6.5m dans la [Figure 40](#page-124-0) pour le canal LMFA et à x=7.5m dans la [Figure 41](#page-125-0) pour le canal LNEC. Ces figures montrent que sous des conditions uniformes (cas II), la région des tenseurs de Reynolds les plus hauts est localisée sous la jonction entre le lit mineur et le lit majeur. Ceci est encore plus observable dans le canal LNEC, on en déduit donc que la berge en pente est responsable de la diffusion de la turbulence. Pour les autres cas, et dans les deux canaux, la région des tenseurs de Reynolds les plus hauts est localisée au bord du lit majeur. La seconde zone contenant les

plus hauts tenseurs de Reynolds est déplacée horizontalement du lit majeur vers les bords du lit mineur.

Dans la [Figure 41,](#page-125-0) la distribution des tenseurs de Reynolds du cas III présente une zone où les odnnées ne sont pas interpolées. Cette zone est signalée par un cercle rouge dans la [Figure 41.](#page-125-0)

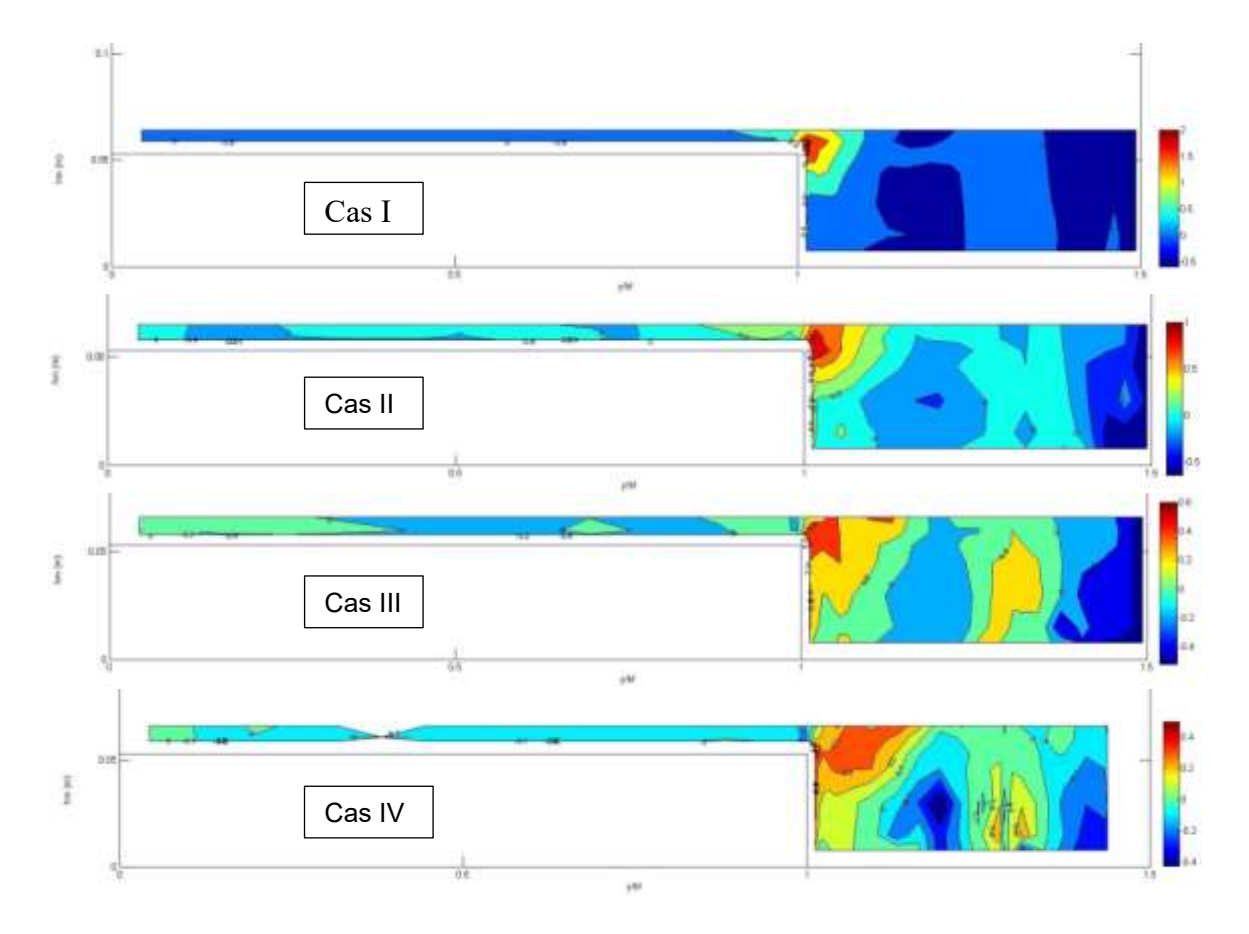

<span id="page-124-0"></span>**Figure 40. Distribution des tenseurs de Reynolds latéraux dans le canal LMFA à x=6.5m**

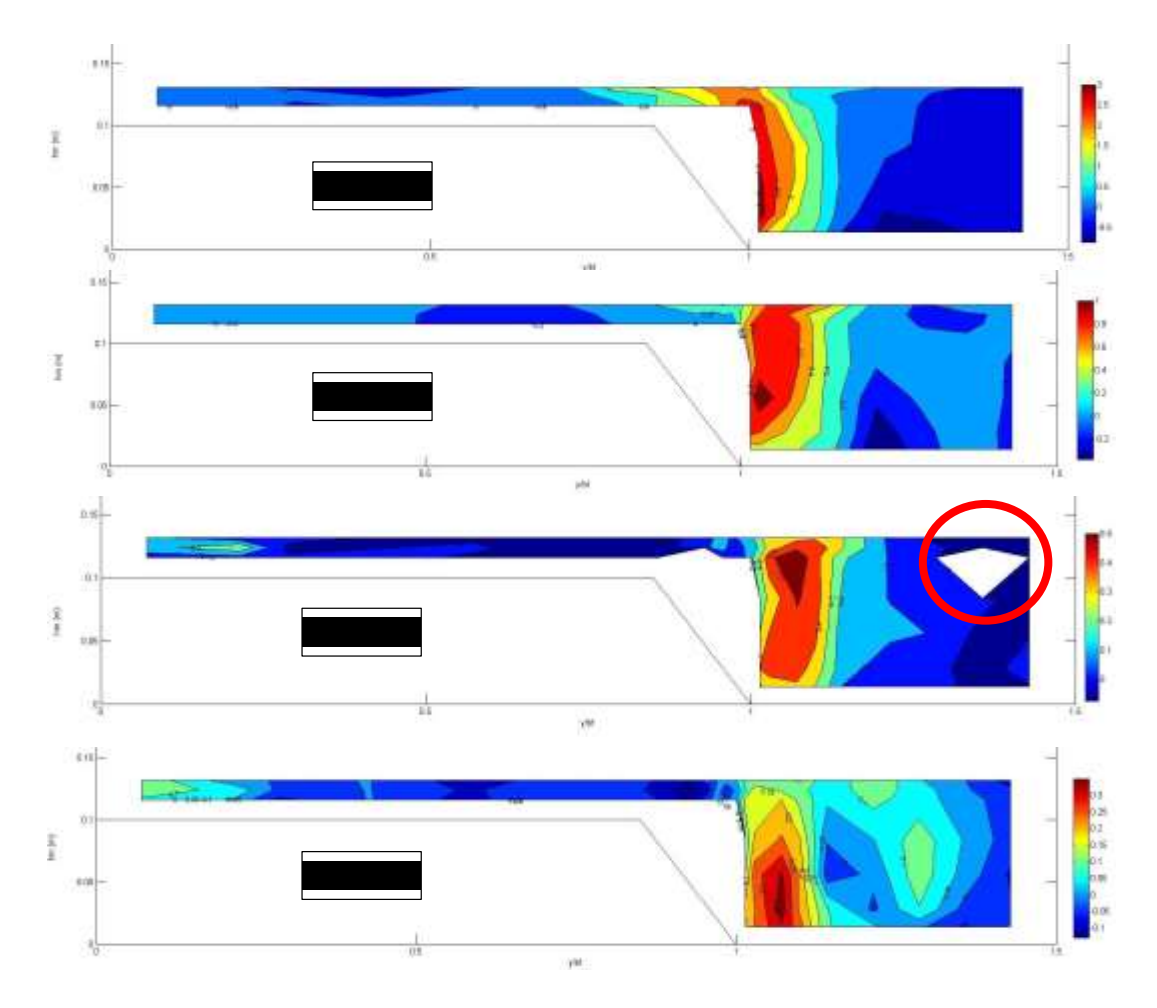

<span id="page-125-0"></span>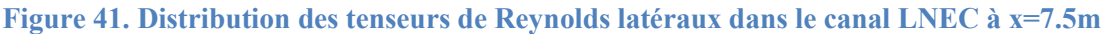

# **5.3 Stratégie de modélisation**

Dans le [Chapitre 4,](#page-94-0) la construction du modèle numérique a débuté en passant en revue tous les paramètres numériques choisis dans ce modèle. Cependant, quelques questions subsistent encore notamment sur le choix du modèle de turbulence et sur la manière de retrouver la hauteur d'eau expérimentale. Afin d'éclaircir ces derniers points, on se propose de faire une étude comparative des modèles de turbulence les plus utilisés en ingénierie k-epsilon, koméga et RSM. Cette étude sera axée sur trois points : La hauteur d'eau, la distribution de vitesse et la distribution des tenseurs de Reynolds. Chaque modèle numérique sera ainsi comparé aux données expérimentales à travers un calcul d'erreurs relatives. Les résultats numériques seront jugés satisfaisants quand l'erreur numérique sera inférieure à 5% pour la surface libre et 20% pour la vitesse.

Afin d'avoir un comparatif précis de chaque modèle de turbulence, 72 modélisations ont été effectuées avec les 3 modèles de turbulence associés à trois maillages différents. Le [Tableau](#page-126-0)  [10](#page-126-0) présente un récapitulatif des tous les calculs effectués.

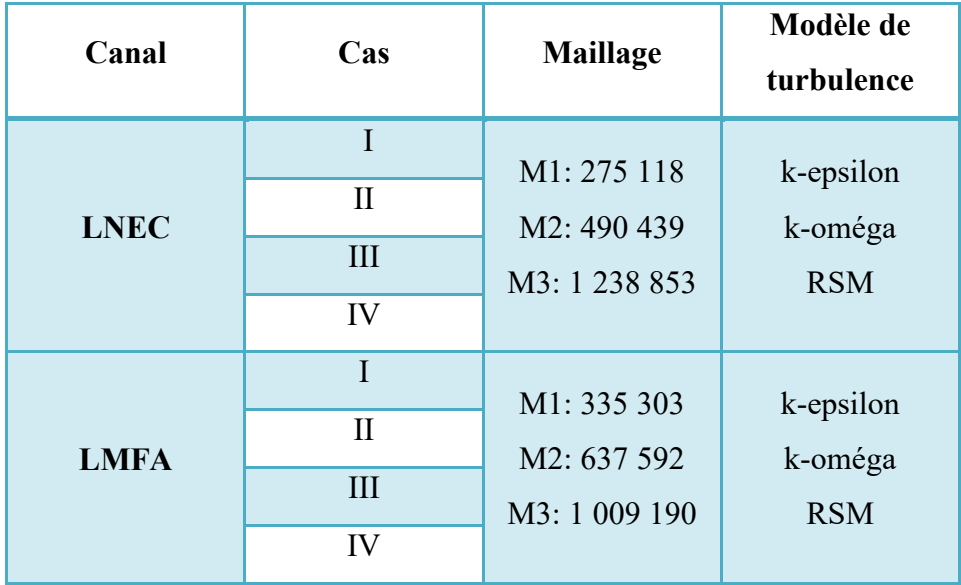

**Tableau 10. Récapitulatif des modélisations effectuées**

<span id="page-126-0"></span>Dans un objectif de faciliter la lecture des résultats des modélisations, un système d'appellation a été mis en place pour chaque modélisation. Le [Tableau 11](#page-126-1) répertorie les appellations données aux modèles de turbulence et aux maillages. Le nom d'une simulation se compose alors du modèle de turbulence choisit dans celle-ci (exemple : Le nom des simulations faites avec k-epsilon commencera par KE), à cela s'ajoute un chiffre correspondant au maillage utilisé (exemple, une simulation sous k-epsilon avec le maillage M1 sera nommées KE1), enfin un chiffre romain est rajouté au nom pour rappeler le cas hydraulique modélisé (exemple : une modélisation du cas I sous k-epsilon et avec le maillage M1 sera nommée I KE1).

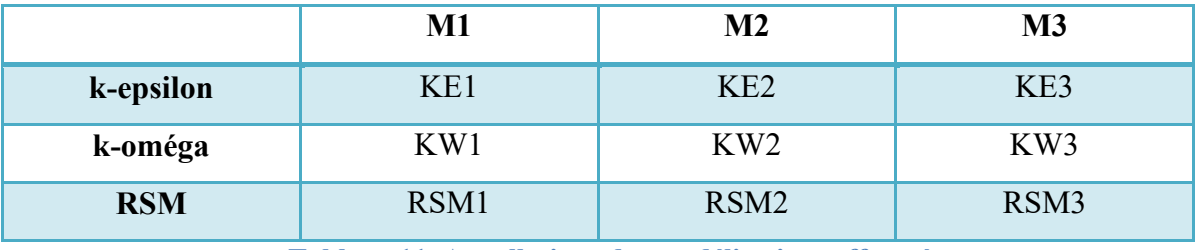

**Tableau 11. Appellations des modélisations effectuées**

<span id="page-126-1"></span>L'ensemble des calculs effectués dans le cadre de cette thèse est résumé dans le [Tableau 12.](#page-127-0)

|                | <b>LNEC</b> |        | <b>LMFA</b> |        |       |        |         |        |
|----------------|-------------|--------|-------------|--------|-------|--------|---------|--------|
|                | Cas I       | Cas II | Cas III     | Cas IV | Cas I | Cas II | Cas III | Cas IV |
| k-epsilon      |             |        |             |        |       |        |         |        |
| k-oméga        |             |        |             |        |       |        |         |        |
| <b>RSM</b>     |             |        |             |        |       |        |         |        |
| <b>LES</b>     |             |        |             |        |       |        |         |        |
| recyclage      |             |        |             |        |       |        |         |        |
| <b>LES SEM</b> |             |        |             |        |       |        |         |        |

**Tableau 12. Résumé des calculs effectués**

<span id="page-127-0"></span>Afin de permettre au lecteur de visualiser tous le processus de modélisation 3D des expérimentations de (Proust et al., 2013), la grille mise en place dans le chapitre précédent est suivie et chaque paramètre de celle-ci sera explicité dans la suite de ce chapitre.

# **5.3.1 Géométrie 3D**

Le [Tableau 13](#page-127-1) rappelle la grille classant les différents paramètres à prendre en compte pour la modélisation 3D d'un écoulement turbulent en canal composé. Le premier paramètre important pour toute modélisation est la création de la géométrie 3 du canal.

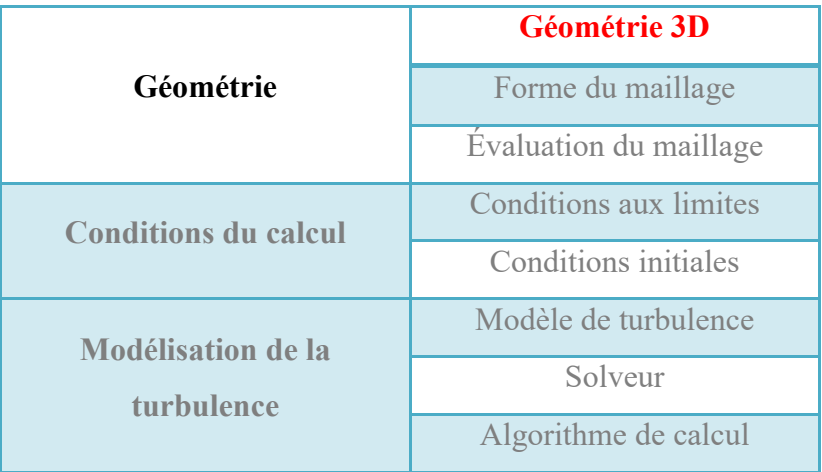

**Tableau 13. Première étape : Construction de la géométrie 3D**

<span id="page-127-1"></span>La construction de la géométrie 3D du canal à modéliser doit bien évidemment reposer sur le canal expérimental que l'on désire modéliser. Idéalement la géométrie 3D doit prendre en compte l'ensemble des dispositifs entourant le canal. Ces dispositifs prennent la forme de seuils, grilles de stabilisation de l'écoulement et même conduite et bâche d'alimentation du canal. Cependant il faut garder à l'esprit que toute géométrie que l'on désire modéliser doit être maillée. Il faut donc faire un choix entre ce que l'on veut représenter et ce que l'on peut mailler car plus le maillage est lourd plus le calcul sera lent. Dans le cas de cette étude,

plusieurs dispositifs ont été mis en place. On notera tout d'abord les grilles de stabilisation de l'écoulement disposées avant l'entrée du canal. Ces dernières en plus d'être inconnues ne peuvent être modélisées car exigeraient un maillage trop lourd. Ce problème est ainsi contourné en supprimant numériquement le dispositif. Pour reproduire l'écoulement expérimental la décision a été prise modifier les conditions initiales. Le deuxième dispositif non modélisé dans cette étude est celui installé à l'aval de l'écoulement. À l'aval du canal un seuil a été mis en place dans le but de contrôler la hauteur d'eau de l'écoulement. Les dimensions de ce dernier étant inconnues, il ne sera pas modélisé mais ses effets seront simulés à travers les conditions aux limites du calcul. La [Figure 42](#page-128-0) présente la géométrie 3D des canaux LMFA et LNEC qui serviront dans les modélisations effectuées dans cette étude.

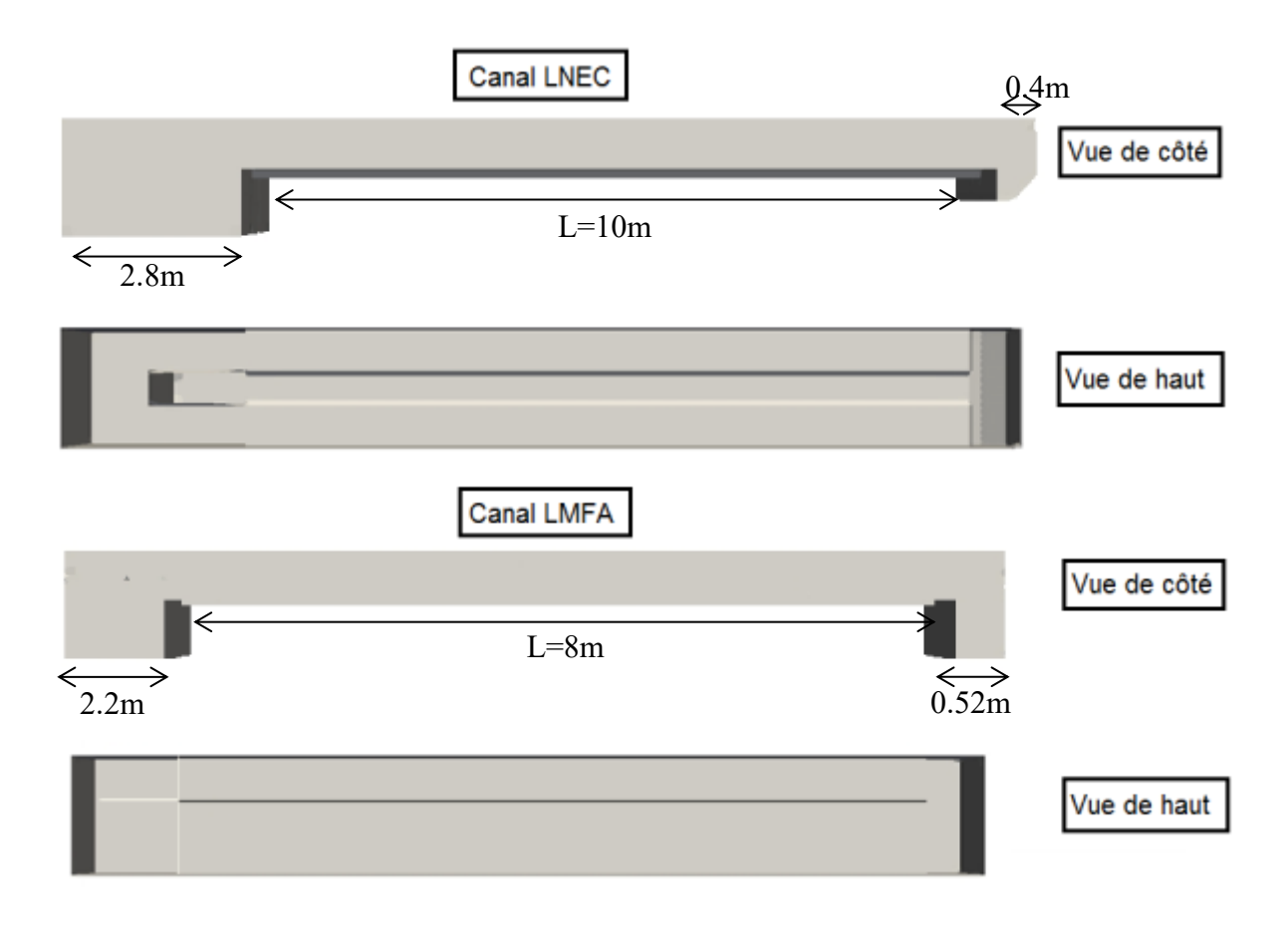

<span id="page-128-0"></span>**Figure 42. Géométrie 3D des canaux LNEC et LMFA**

# **5.3.2 Maillage**

Le deuxième paramètre à rendre en compte lors d'une modélisation 3D est le maillage (cf [Tableau 14\)](#page-129-0).

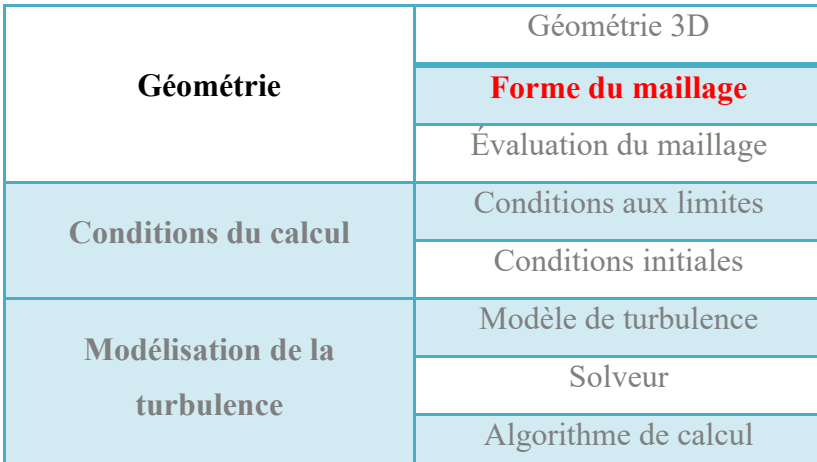

**Tableau 14. Deuxième étape : Construction du maillage**

<span id="page-129-0"></span>Pour chaque canal et chaque cas hydraulique, trois maillages ont été générés. Ces derniers sont appelés du plus grossier au plus fin M1, M2 et M3 (voir [Tableau 10\)](#page-126-0). Les maillages ont été générés en maillant chaque face de la géométrie avec des éléments rectangulaires et chaque volume par des éléments hexaédriques. L'écoulement dans le fond et les côtés des deux canaux a été pris en compte dans le maillage par la création d'une couche de mailles fines supplémentaires. Les trois maillages choisis pour chaque canal sont représentés dans la [Figure 43,](#page-129-1) [Figure 44,](#page-130-0) [Figure 45](#page-130-1) et la [Figure 46.](#page-130-2) Dans ces trois maillages, on peut apercevoir la couche limite créé le long des parois. Cette couche supplémentaire présentant des mailles très petites va permettre de modéliser de manière plus précise la zone à forts gradients de vitesse située dans la sous-couche visqueuse de l'écoulement.

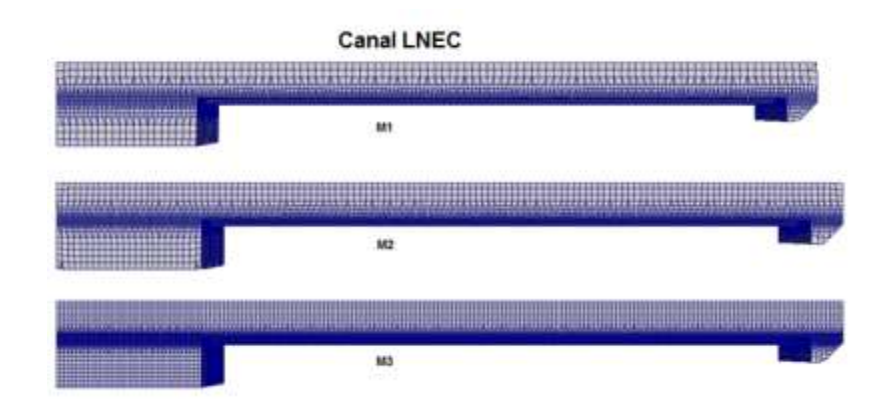

<span id="page-129-1"></span>**Figure 43; Maillages du canal LNEC vus de côté**

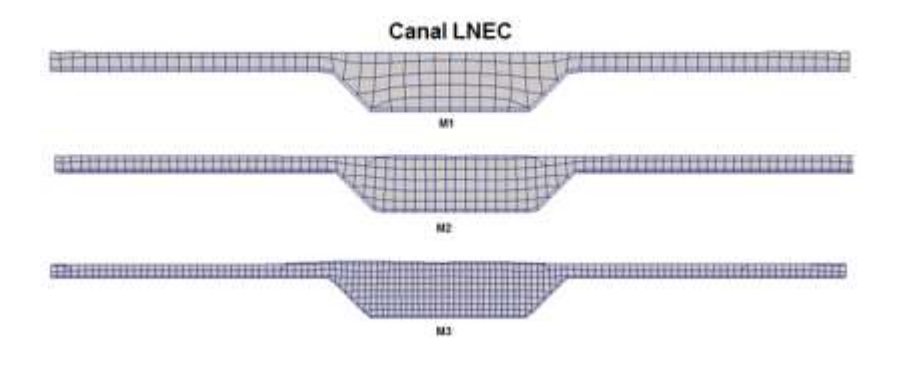

**Figure 44. Maillages du plan x=5m du canal LNEC**

<span id="page-130-0"></span>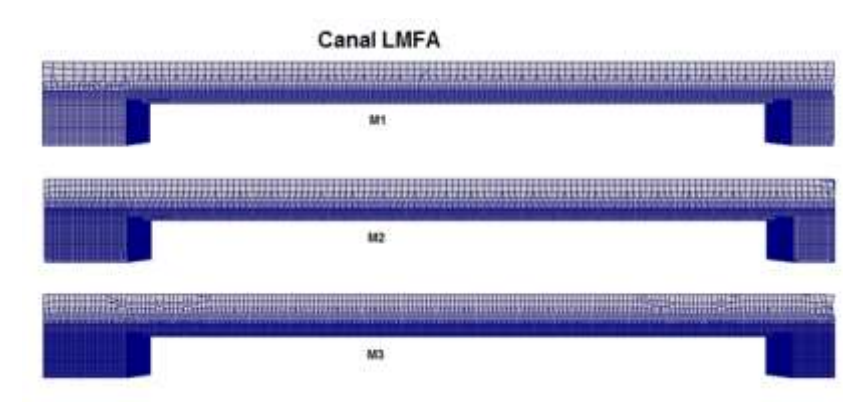

**Figure 45. Maillages du canal LMFA vus de côté**

<span id="page-130-1"></span>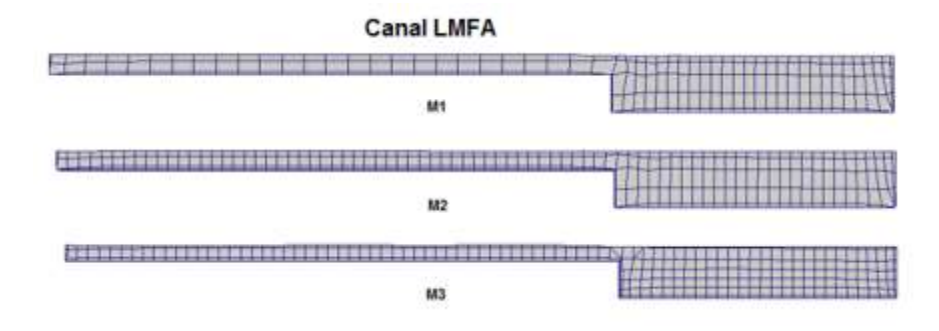

**Figure 46. Maillages du plan x=5m du canal LMFA**

#### <span id="page-130-2"></span>*Analyse de sensibilité au maillage*

Afin de juger de la pertinence de chaque maillage ainsi que de la sensibilité du calcul au maillage il est important de déterminer des critères d'évaluation du maillage. Cette partie constitue le troisième du processus de modélisation 3D résumé dans le [Tableau 15.](#page-131-0)

|                             | Géométrie 3D                  |  |
|-----------------------------|-------------------------------|--|
| Géométrie                   | Forme du maillage             |  |
|                             | <b>Évaluation du maillage</b> |  |
| <b>Conditions du calcul</b> | Conditions aux limites        |  |
|                             | Conditions initiales          |  |
| <b>Modélisation de la</b>   | Modèle de turbulence          |  |
| turbulence                  | Solveur                       |  |
|                             | Algorithme de calcul          |  |

**Tableau 15. Troisième étape: Évaluation du maillage**

<span id="page-131-0"></span>Afin d'évaluer la sensibilité du calcul au maillage, le GCI (voir section [4.2.2\)](#page-100-0) a été calculé pour les deux géométries de canal ainsi que pour tous les modèles de turbulence. Le paramètre choisi pour le calcul du GCI est la vitesse moyenne.

Étant donnée la similarité des résultats de calcul de GCI ne seront présentés que les résultats concernant le canal LNEC et le modèle k-epsilon. Le [Tableau 16](#page-131-1) résume les résultats de calcul de GCI pour le cas cité précédemment. Il est bien apparent que dans ce cas, le maillage M3 est le plus adapté compte tenu de son faible pourcentage de GCI (0.53%). Dans la suite de cette étude, le maillage retenu sera le M3 pour tous les cas de figure.

|                |           | <b>GCI</b> |
|----------------|-----------|------------|
| M1             | 275 118   | 15%        |
| M <sub>2</sub> | 490 439   | 4.9%       |
| M <sub>3</sub> | 1 238 853 | 0.53%      |

**Tableau 16. Résultat de l'analyse de sensibilité au maillage**

#### <span id="page-131-1"></span>*Évaluation du maillage à travers la vitesse moyenne*

Dans le but de fournir au lecteur une méthodologie de maillage. Un deuxième paramètre d'évaluation du maillage a été retenu. Il s'agit de la vitesse moyenne. Dans ce qui suit, nous allons analyser l'évolution de l'erreur relative entre la vitesse moyenne expérimentale et numérique pour chaque maillage. En d'autres termes, de combien l'erreur relative sur la vitesse moyenne change-t-elle en passant d'un maillage à un autre ? L'analyse sera effectuée pour chaque modèle de turbulence et ce dans tous les plans de mesure. Étant donné que l'analyse de sensibilité au maillage par la méthode de GCI a identifié le maillage M3 comme étant le maillage le plus adapté, on pourrait alors s'attendre à ce que ce maillage produise l'erreur relative la plus petite pour tous les cas modélisés.

L'analyse des erreurs relatives sur la vitesse moyenne numérique le long des deux canaux LNEC et LMFA a mis en évidence trois résultats différents :

1. **Les trois maillages sont similaires :** Ce résultat n'est observé que dans le cas I du canal LNEC. La [Figure 47](#page-133-0) présente l'évolution de l'erreur relative sur la vitesse moyenne le long du canal LNEC et ce pour les trois modèles de turbulence. Pour chaque modèle de turbulence, les trois maillages sont comparés excepté pour le modèle RSM où seuls les maillages M1 et M2 ont été modélisés. On observe alors que dans les trois figures, les courbes représentant les différents maillages sont sensiblement identiques. Aucun maillage ne se distingue et par conséquence il suffit de prendre le maillage grossier M1.

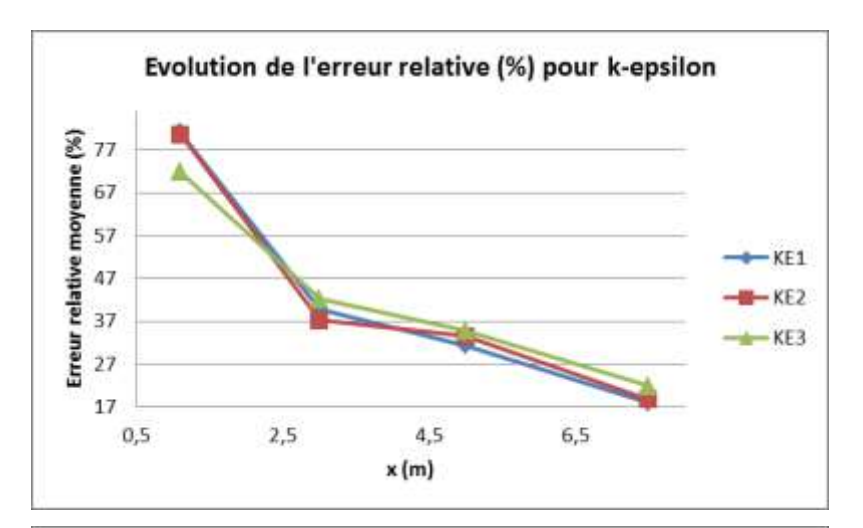

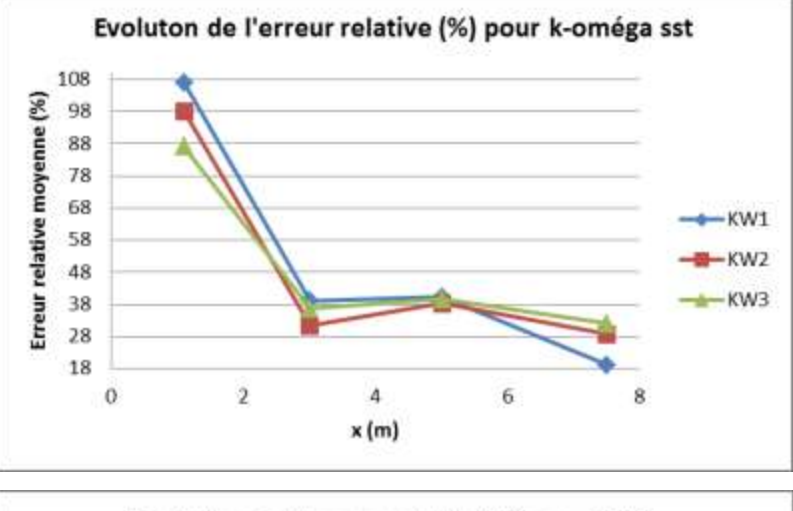

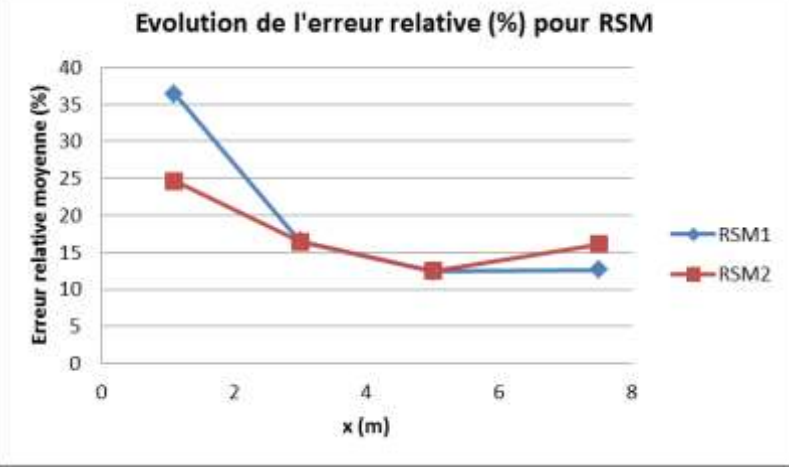

<span id="page-133-0"></span>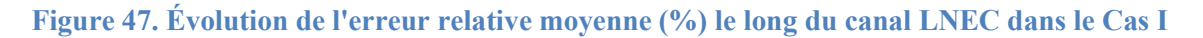

**2. Le maillage M3 se distingue des autres :** Ce résultat est observé pour un ensemble de cas listés dans le [Tableau 17.](#page-134-0) Dans cette partie ne seront présentés que les cas III-KE et III-KW.

*Remarque : Étant donné que le modèle RSM présente un temps de calcul élevé, seul le maillage M3 a été modélisé avec celui-ci. L'évaluation du maillage ne concernera donc pas le modèle RSM.*

La [Figure 48](#page-134-1) présente l'évolution de l'erreur relative sur la vitesse moyenne le long du canal LNEC pour les deux modèles de turbulence k-epsilon et k-oméga sst. Pour chaque modèle les trois maillages sont comparés. Dans cette figure, on peut clairement apercevoir que le maillage M3 présente les erreurs relatives les plus petites et se distingue des autres. Pour tous ces cas, il est alors indispensable d'utiliser le maillage le plus fin M3.

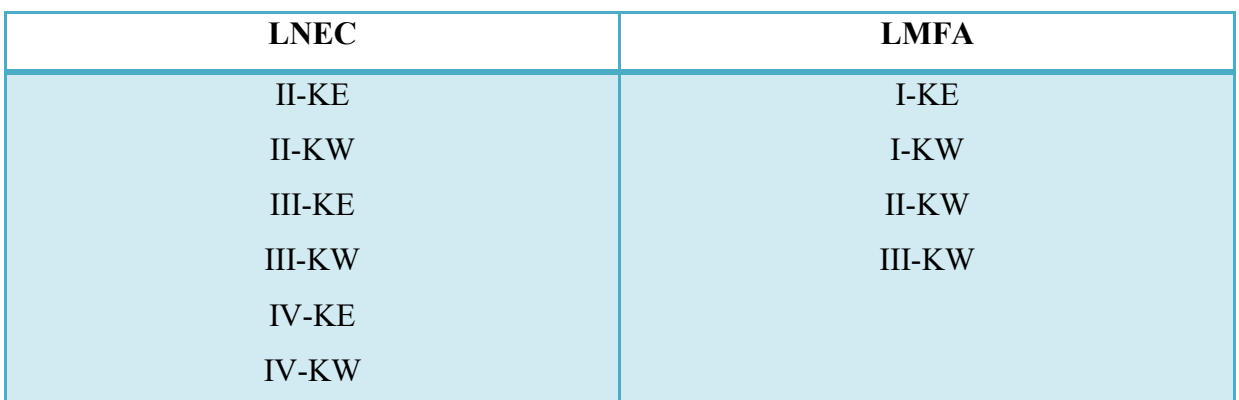

<span id="page-134-0"></span>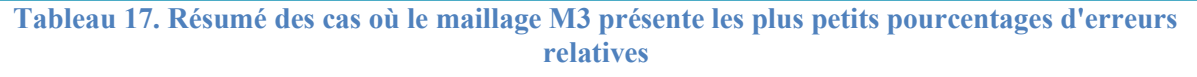

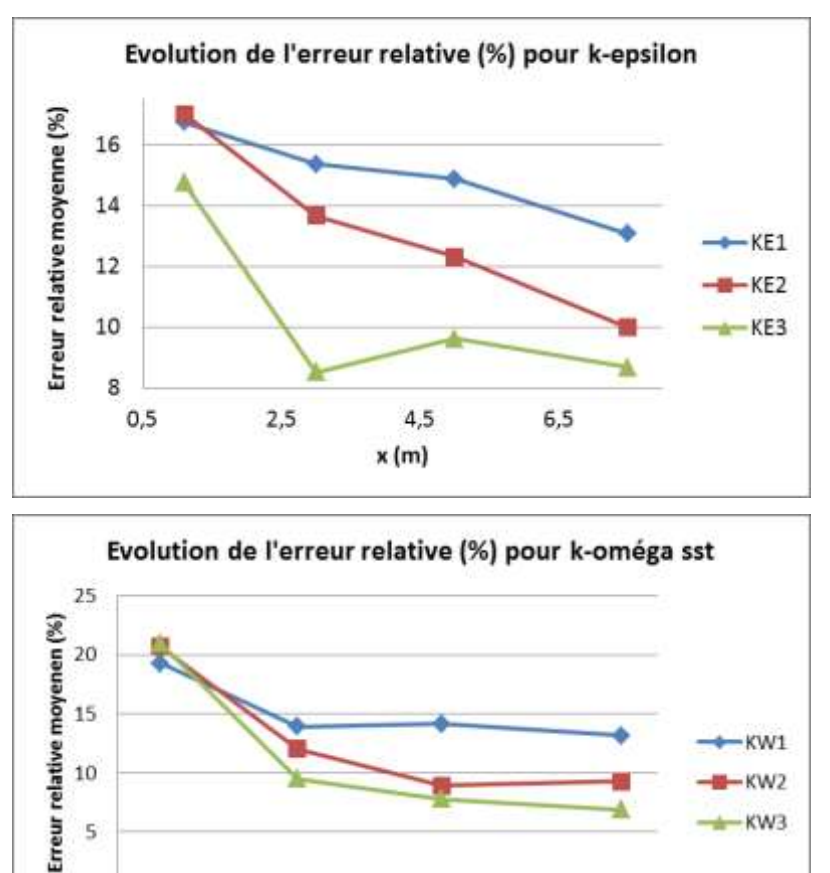

<span id="page-134-1"></span>**Figure 48. Évolution de l'erreur relative moyenne (%) le long du canal LNEC dans le Cas III**

 $4,5$  $x(m)$ 

 $6,5$ 

 $\theta$ 

 $0,5$ 

 $2,5$ 

3. **Le maillage M3 est le moins pertinent :** Trois cas de modèles k-epsilon dans le canal LMFA ont révélé des résultats très différents des autres. Dans ces derniers, le maillage M3 présente des erreurs relatives très supérieures aux deux maillages plus grossiers. Ces observations ne concernent que les cas listés dans le [Tableau 18.](#page-135-0) La [Figure 49](#page-135-1) illustre ces observations pour le cas II du canal LNEC. Dans cette figure, la courbe représentant l'évolution de l'erreur relative sur la vitesse moyenne pour le maillage M3 est nettement supérieure aux deux autres courbes. Étant donné que ces résultats sont observés pour les trois cas du modèle k-epsilon, on peut soupçonner une erreur de configuration numérique. Il n'est donc pas pertinent de conclure sur la possibilité que le maillage M2 soit plus adéquat que M3.

| <b>LMFA</b>   |  |
|---------------|--|
| <b>II-KE</b>  |  |
| <b>III-KE</b> |  |
| <b>IV-KE</b>  |  |

<span id="page-135-0"></span>**Tableau 18. Résumé des cas où le maillage M2 présente les plus petits pourcentages d'erreurs relatives**

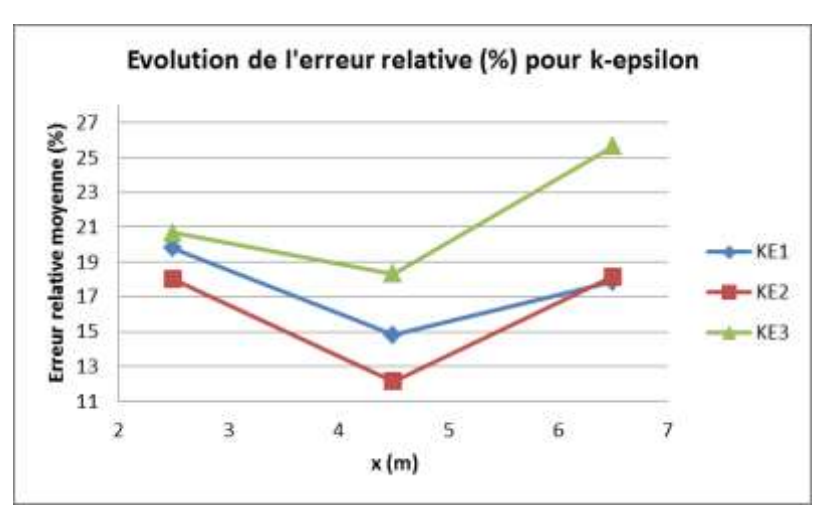

<span id="page-135-1"></span>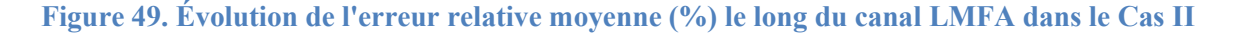

#### **Conclusion intermédiaire**

L'évaluation du maillage à travers la valeur de l'erreur relative sur la vitesse moyenne a fourni des résultats en accord avec l'analyse de sensibilité au maillage. En effet, excepté pour le cas I qui présente des irrégularités, la majorité des comparaisons a défini le maillage M3 comme étant le plus adéquat pour ces calculs.

Dans cette étude, la vitesse située en proche parois est modélisée par des lois de parois. Ces dernières ne sont légitimes que pour un certain maillage. Le nombre adimensionnel  $y^+$  a été

calculé pour tous les cas numériques afin de vérifier qu'il se situe effectivement entre 30 et 300 ce qui permet d'utiliser une loi de parois standard. [Figure 50,](#page-136-0) [Figure 51,](#page-136-1) [Figure 52](#page-137-0) et [Figure 53](#page-137-1) représentent la distribution d'y<sup>+</sup> long du canal LNEC ainsi que sur le plan x=5m de celui-ci pour les modèles k-epsilon et k-oméga sst. On remarque dans ces figures que le maillage correspondant à un y<sup>+</sup> compris entre 30 et 300 en proche parois est le maillage M3 et ce dans les deux cas présentés.

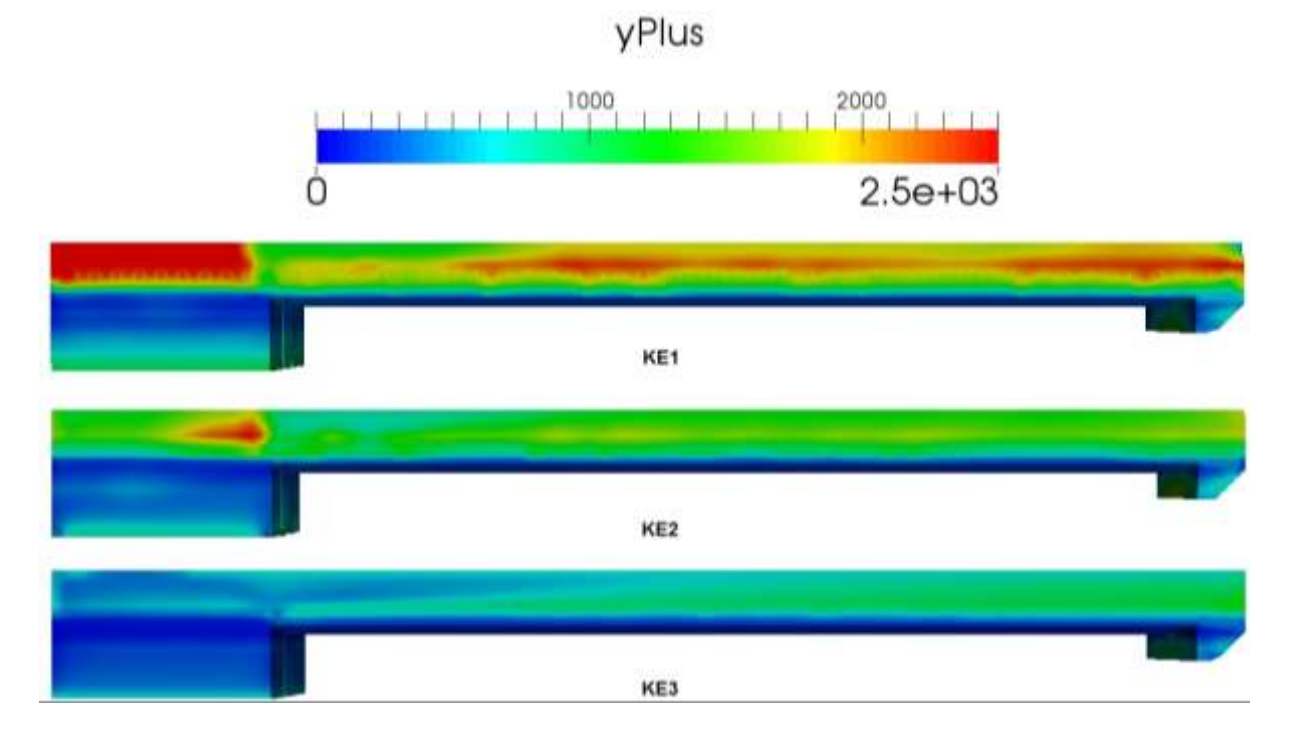

**Figure 50. Distribution d'y<sup>+</sup> le long du canal LNEC pour le modèle k-epsilon**

<span id="page-136-0"></span>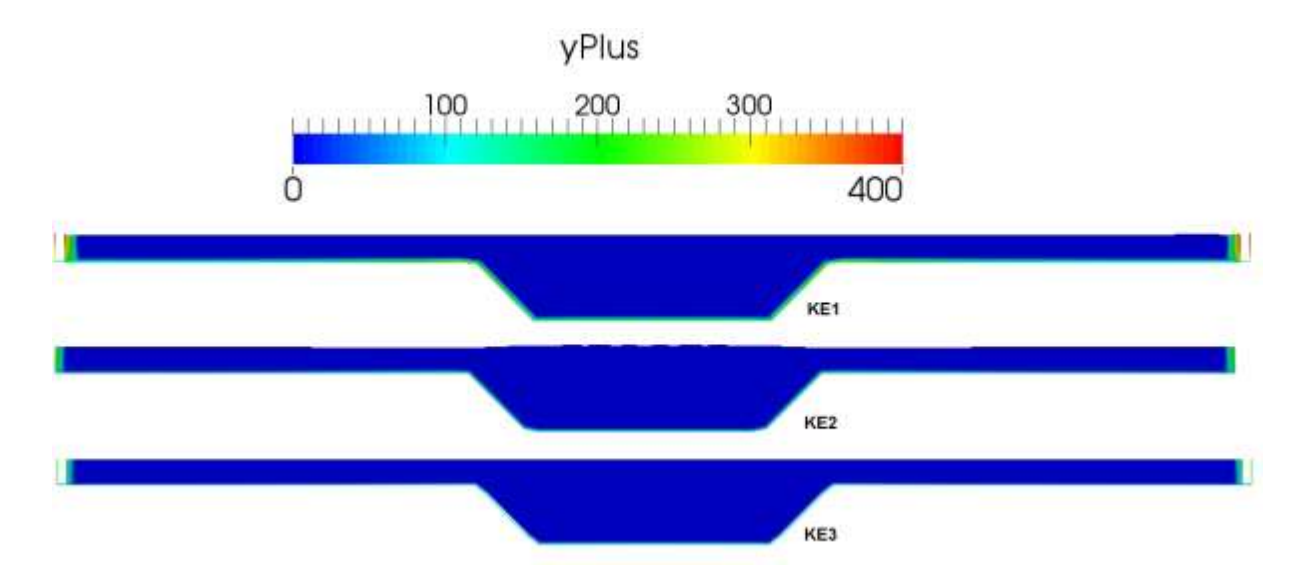

<span id="page-136-1"></span>**Figure 51. Distribution d'y+ sur le plan x=5 m du canal LNEC pour le modèle k-epsilon**

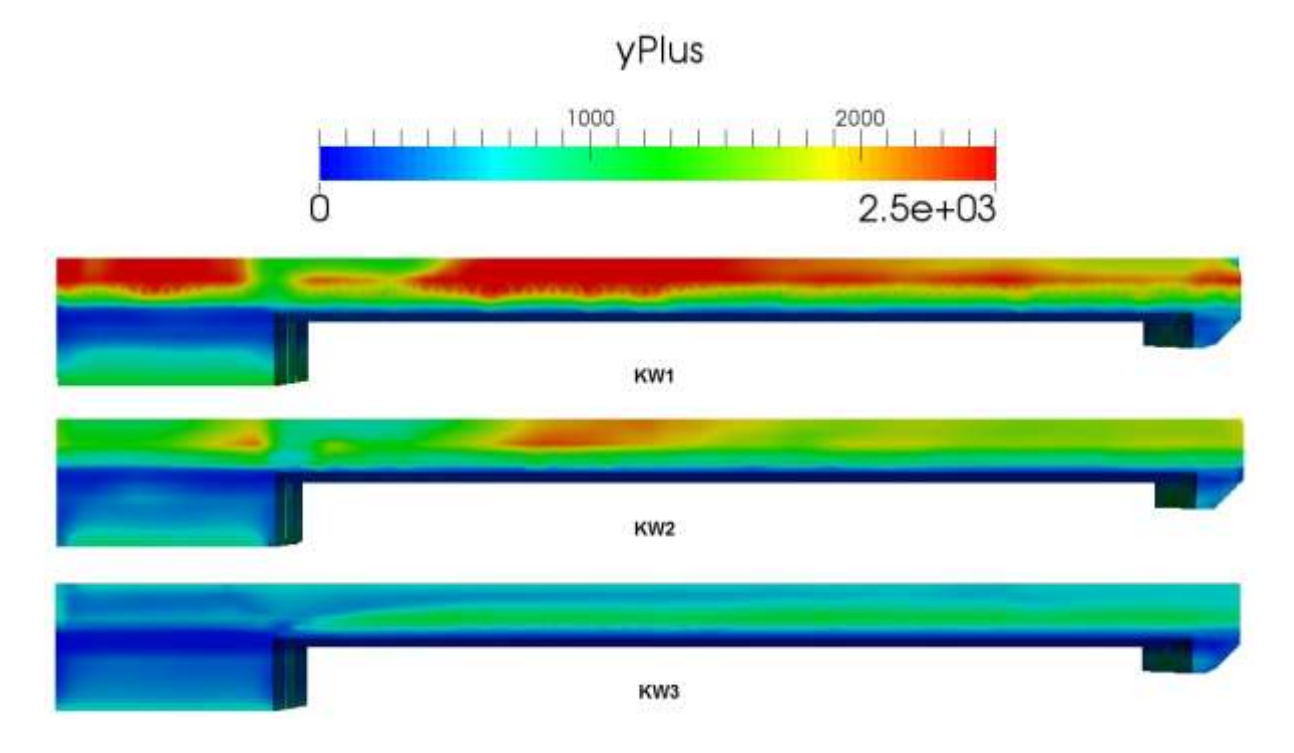

**Figure 52. Distribution d'y+ le long du canal LNEC pour le modèle k-oméga sst**

<span id="page-137-0"></span>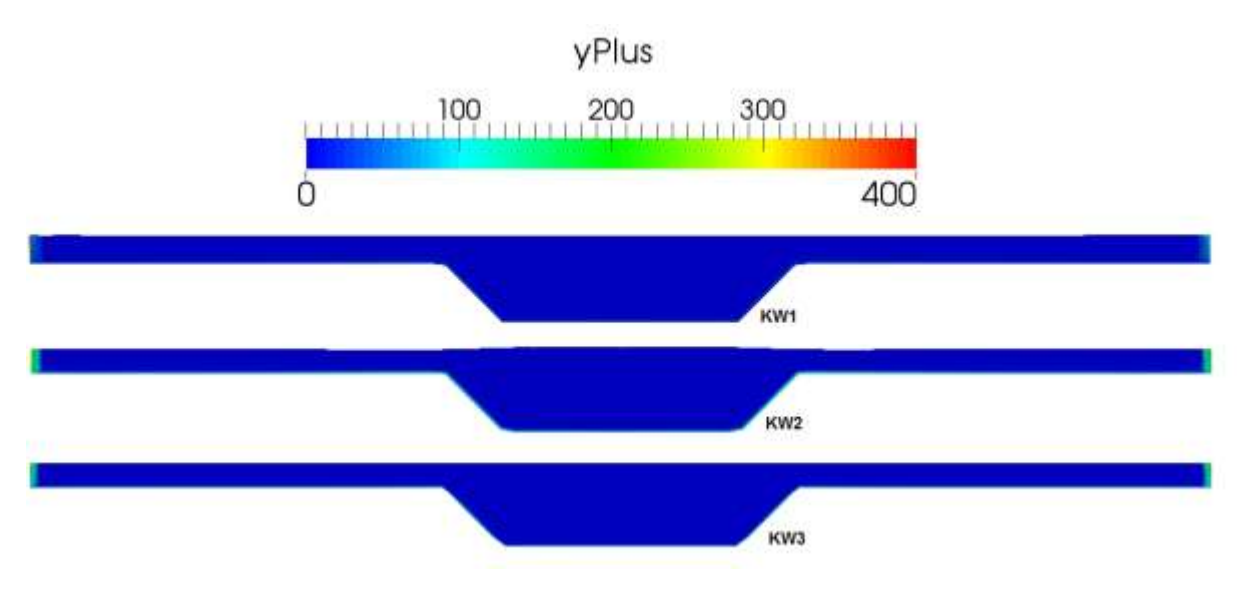

#### <span id="page-137-1"></span>**Figure 53. Distribution d'y+ sur le plan x=5 m du canal LNEC pour le modèle k-oméga sst**

Pour une vision plus globale des valeurs d'y<sup>+</sup> pour tous les autres calculs le [Tableau 19](#page-138-0) résume les valeurs moyennes d'y+ pour le maillage M3 de tous les cas étudiés. Tous les calculs présentent bien une valeur d'y+ comprise entre 30 et 300 ce qui justifie l'utilisation de la loi de paroi.

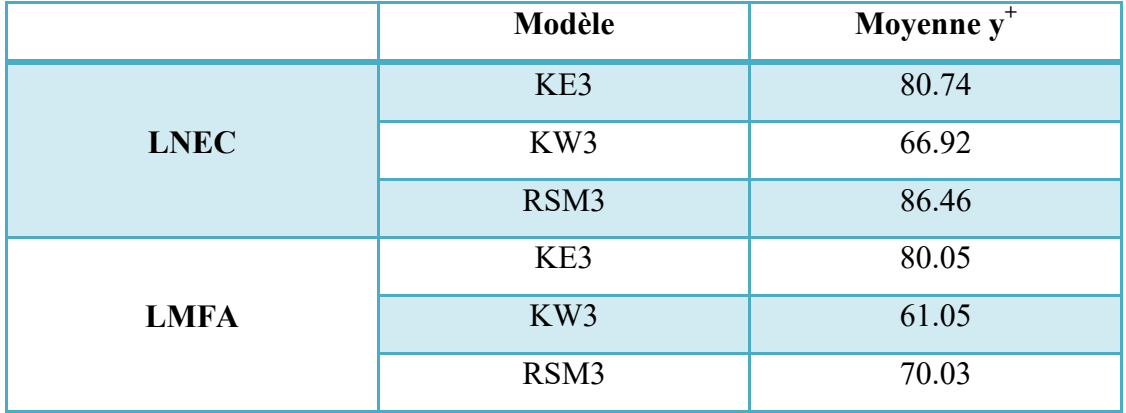

**Tableau 19. Valeur moyenne de y+ pour tous les cas numériques**

# <span id="page-138-0"></span>**5.3.3 Conditions aux limites**

Les conditions aux limites constituent la quatrième étape de la modélisation 3D des écoulements turbulents [\(Tableau 20\)](#page-138-1). Il s'agit dans cette étape de définir cinq zones correspondant à :

- L'entrée de l'écoulement pour le lit mineur (Inlet mc)
- L'entrée de l'écoulement pour le lit majeur (Inlet fp)
- Les murs (Walls)
- La sortie de l'écoulement (Outlet)
- Le toit du canal (Atmosphere)

Pour chaque zone un ensemble de paramètres doivent être caractérisés selon la condition que l'on souhaite lui attribuer. Le [Tableau 21](#page-139-0) résume toutes les conditions aux limites attribuées à chaque paramètre.

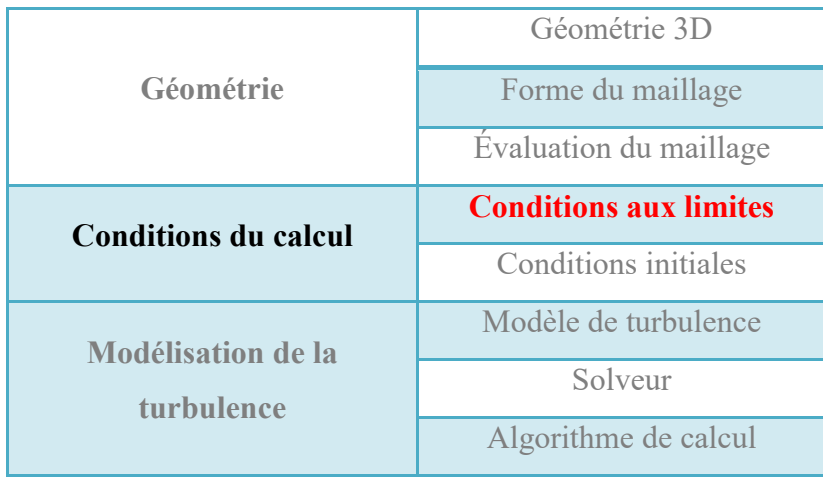

<span id="page-138-1"></span>**Tableau 20. Quatrième étape: les conditions aux limites**

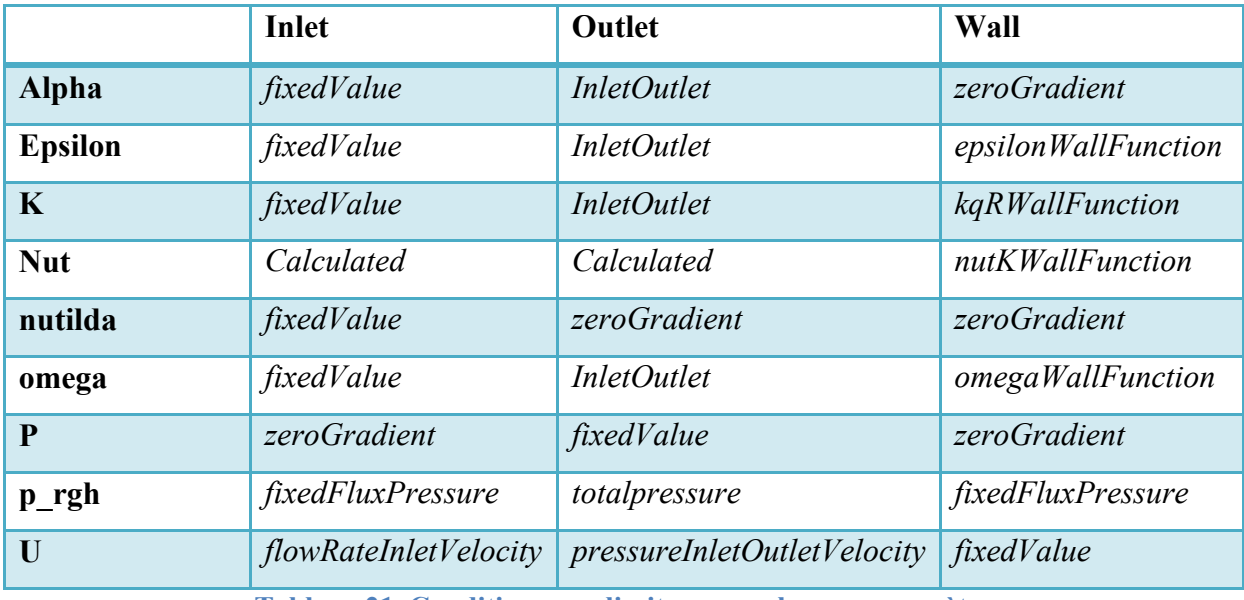

**Tableau 21. Conditions aux limites pour chaque paramètre**

<span id="page-139-0"></span>Étant donné que l'on ignore les dimensions des seuils à l'aval de chaque cas, il faut trouver une solution pour retrouver la hauteur d'eau expérimentale. Le problème est résolu en imposant au calcul une hauteur d'eau moyenne. Celle-ci est calibrée de manière à retrouver la hauteur d'eau expérimentale. L'effet du seuil sur la hauteur d'eau expérimentalement est alors modélisé. Cependant, la présence du seuil a tendance à modifier le champ de vitesse près de celui-ci. Cet effet n'a pas pu être modélisé.

Pour imposer une hauteur d'eau à l'écoulement la condition aux limites relative à la pression est fixée à la condition *totalPressure*. Dans cette condition, la pression totale  $p_0$  est fixée comme suit :

$$
p_0 = p + \frac{1}{2}\rho |U^2|
$$
 5.3.3 - 1

La pression p est alors ajustée selon la variation de la vitesse. En d'autres termes, lorsque U est nulle (par exemple dans l'air), la pression est ajustée de manière à être égale à la pression atmosphérique. De plus, et afin d'imposer une hauteur d'eau à l'écoulement, la surface libre est fixée de manière à correspondre à z=0m. Ainsi, pour fixer une hauteur d'eau, il suffit d'effectuer une translation du canal selon z.

Plusieurs translations ont été testées sur les différents cas expérimentaux afin de trouver la configuration qui permet d'avoir une hauteur d'eau semblable aux données expérimentales. Ces différentes translations sont résumées dans le [Tableau 22.](#page-140-0) Dans ce tableau,  $z_{min}$ correspond à l'emplacement du point le plus bas du canal c'est-à-dire le fond du lit mineur.

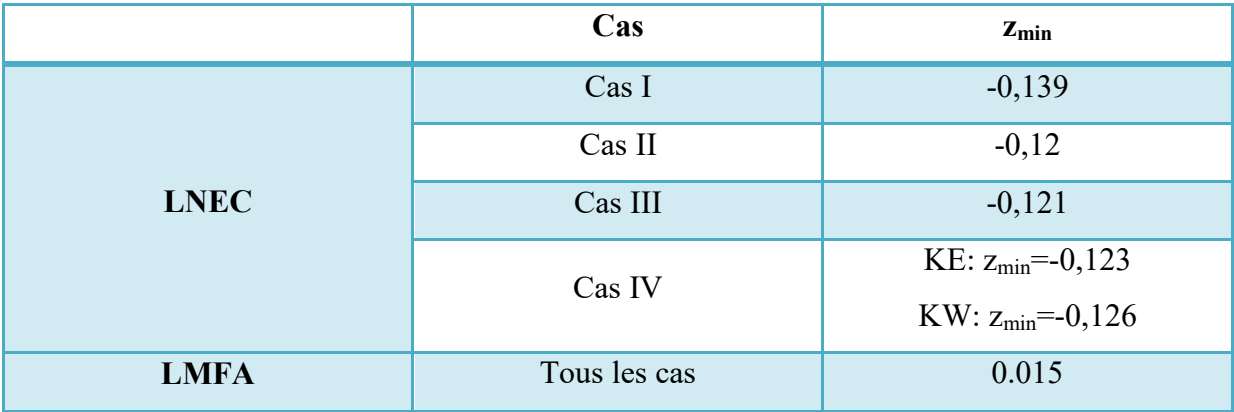

**Tableau 22. Translations effectuées sur chaque cas**

#### **Conclusion intermédiaire**

<span id="page-140-0"></span>L'absence numérique du seuil a été résolue par la définition d'une condition sur la pression qui permet de positionner la surface libre à z=0. Des translations du canal ont ainsi été effectuées pour retrouver les hauteurs d'eau expérimentales. En ce qui concerne l'entrée de l'écoulement, un champ de vitesse moyen correspondant à la vitesse moyenne injectée expérimentalement est défini comme condition d'entrée du calcul.

# **5.3.4 Conditions initiales**

La cinquième étape de la modélisation 3D des écoulements turbulents est la définition des conditions initiales [\(Tableau 23\)](#page-140-1). Ces dernières sont résumées dans le [Tableau 24](#page-141-0) pour le canal LNEC et dans le [Tableau 25](#page-141-1) pour le canal LMFA. Les unités de chaque paramètres sont renseignées dans le [Tableau 26.](#page-141-2) Il est utiles de mentionner que dans ces tableaux, « mc » correspond au lit mineur et « fp » au lit majeur..

| Géométrie 3D                |  |
|-----------------------------|--|
| Forme du maillage           |  |
| Evaluation du maillage      |  |
| Conditions aux limites      |  |
| <b>Conditions initiales</b> |  |
| Modèle de turbulence        |  |
| Solveur                     |  |
| Algorithme de calcul        |  |
|                             |  |

<span id="page-140-1"></span>**Tableau 23. Cinquième étape: Définir les conditions initiales**

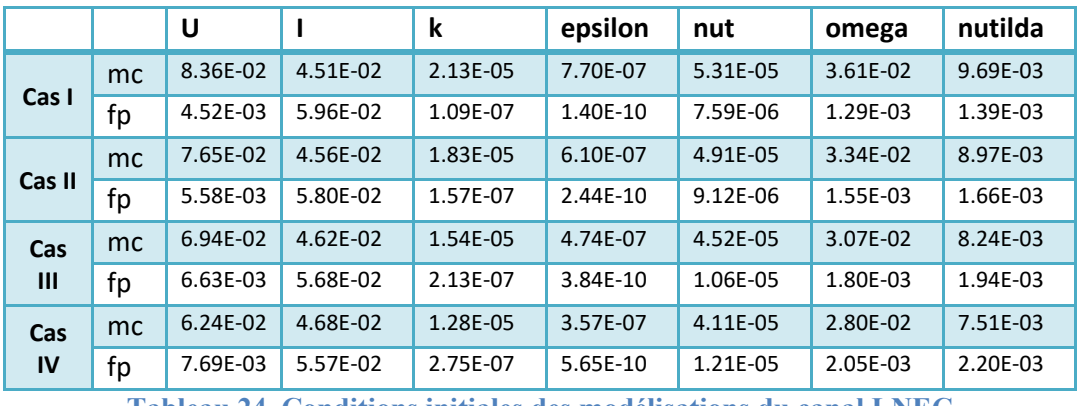

**Tableau 24. Conditions initiales des modélisations du canal LNEC**

<span id="page-141-0"></span>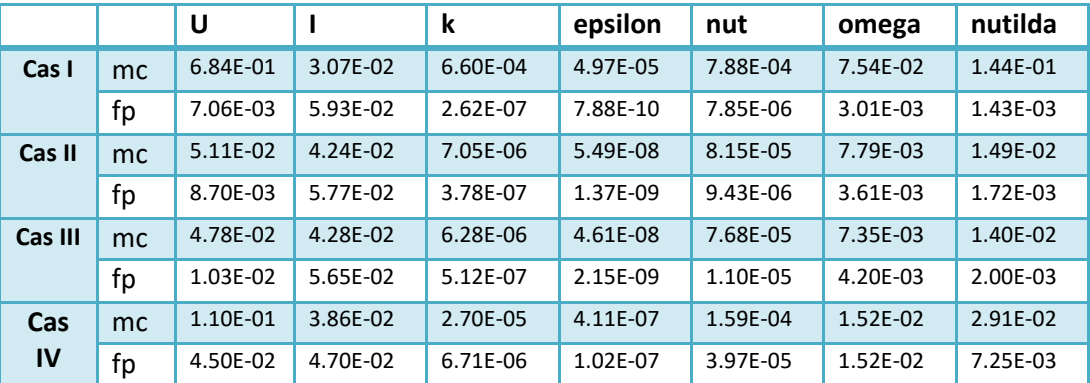

<span id="page-141-1"></span>**Tableau 25. Conditions initiales des modélisations du canal LMFA**

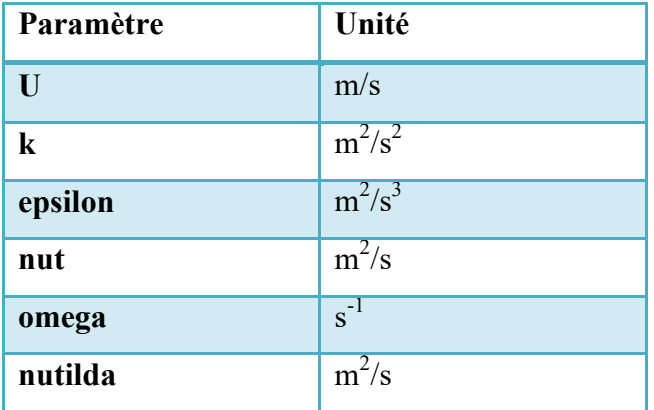

**Tableau 26. Unités des paramètres de conditions initiales**

#### <span id="page-141-2"></span>**5.3.5 Dernières étapes de la modélisation**

Les dernières étapes de la modélisation 3 consistent à définir les modèles de turbulence, le solveur et l'algorithme de calcul. Comme évoqué précédemment, trois modèles de turbulence sont utilisés dans cette étude : k-epsilon, k-oméga sst et RSM. En ce qui concerne le solveur utilisé, il s'agit d'Interfoam, et enfin, l'algorithme utilisé est pisoFoam ([Tableau 27\)](#page-142-0). L'ensemble de ces choix sont décrits dans le [Chapitre 4.](#page-94-0)

|                             | Géométrie 3D           |              |
|-----------------------------|------------------------|--------------|
| Géométrie                   | Forme du maillage      |              |
|                             | Evaluation du maillage | $\checkmark$ |
| <b>Conditions du calcul</b> | Conditions aux limites | $\checkmark$ |
|                             | Conditions initiales   | ✓            |
|                             |                        |              |
|                             |                        | k-epsilon    |
|                             | Modèle de turbulence   | k-oméga sst  |
| Modélisation de la          |                        | <b>RSM</b>   |
| turbulence                  | <b>Solveur</b>         | Interfoam    |

**Tableau 27. Dernières étapes de la modélisation**

# <span id="page-142-0"></span>**5.4 Résultats de modélisation**

Dans cette section, les résultats de comparaison des différentes simulations seront présentés. Dans un souci de place et de visibilité des résultats, seul le cas II de chaque canal sera présenté.

Étant donné que les résultats de hauteur d'eau, de distribution de vitesse et de tenseurs de Reynolds dans les deux canaux sont très similaires, et dans un souci de place et de visibilité des résultats, ne seront discutés dans cette section que les résultats concernant le canal LNEC. Les résultats des autres modélisations sont présentés dans l'annexe C.

# **5.4.1 Représentation de la surface libre**

Les données expérimentales ont montré que le cas représentant un excès (cas III) est celui qui tend le plus vite vers le cas uniforme (cas II). Ceci est aussi vérifié numériquement dans la [Figure 54](#page-143-0) où l'évolution de la surface libre des trois cas dans le canal LNEC est représentée.

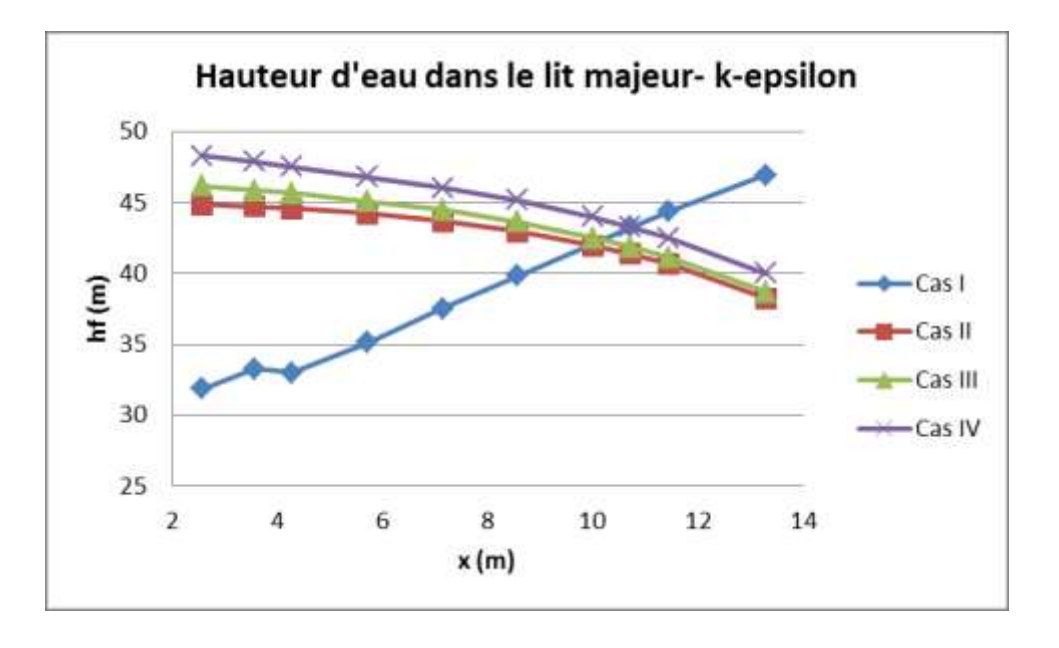

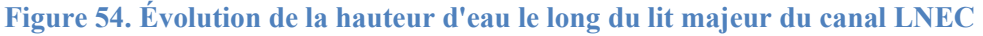

<span id="page-143-0"></span>La [Figure 55](#page-144-0) illustre l'évolution de la surface libre le long du canal LNEC dans le cas II (rappelons que le cas II correspond à un écoulement uniforme).

Dans un premier temps, l'aspect général des courbes de hauteur d'eau numériques est différent de la courbe expérimentale. En effet, les courbes numériques ont tendance à chuter alors que la hauteur d'eau expérimentale reste constante le long des deux canaux. Ces résultats sont interprétés par l'absence de seuil dans le modèle numérique (dimensions du seuil inconnues). Une différence de hauteur d'eau importante est observée à l'entrée du canal et pour tous les cas, ceci est expliqué par l'absence de dispositif de gestion des conditions aux limites en entrée. Il est aussi observable que la surface libre du modèle RSM présente des instabilités sous forme de vagues visibles dans la [Figure 55.](#page-144-0) Ces instabilités peuvent être dues à un mauvais paramétrage du calcul.

Afin de corriger les instabilités de la surface libre dans le modèle RSM, le paramètre calpha a été modifié. Ce paramètre, contrôlant la compression à l'interface est fixé à 0 lorsqu'il n'y a pas de compression et à 1 pour une compression conservative. Les instabilités du modèle RSM sont alors supprimées en fixant calpha=0 comme le montre la [Figure 56.](#page-144-1)
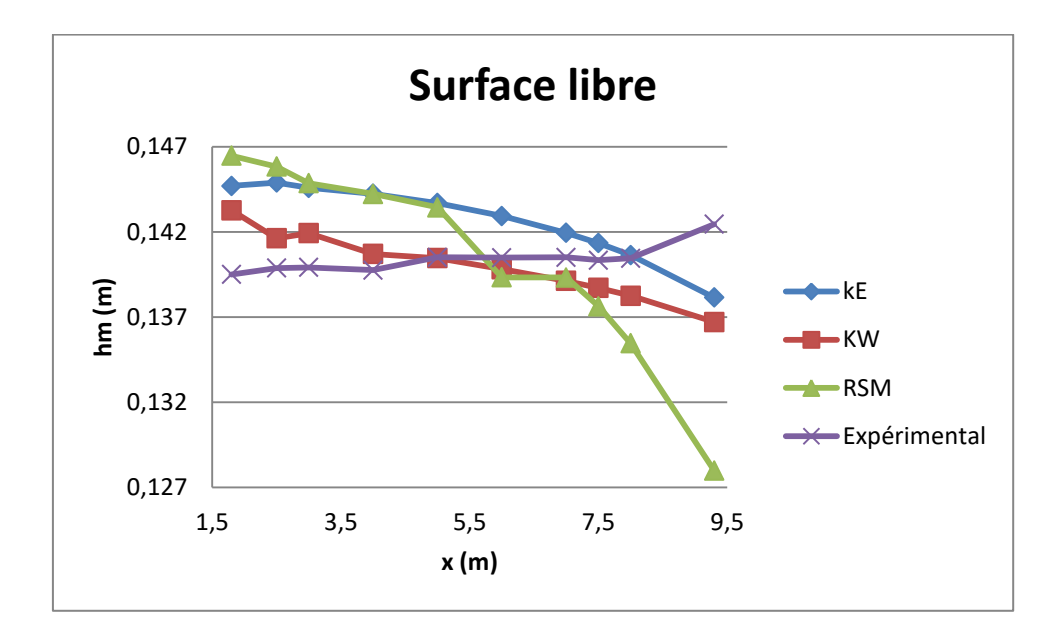

**Figure 55. Évolution de la surface libre dans le canal LNEC**

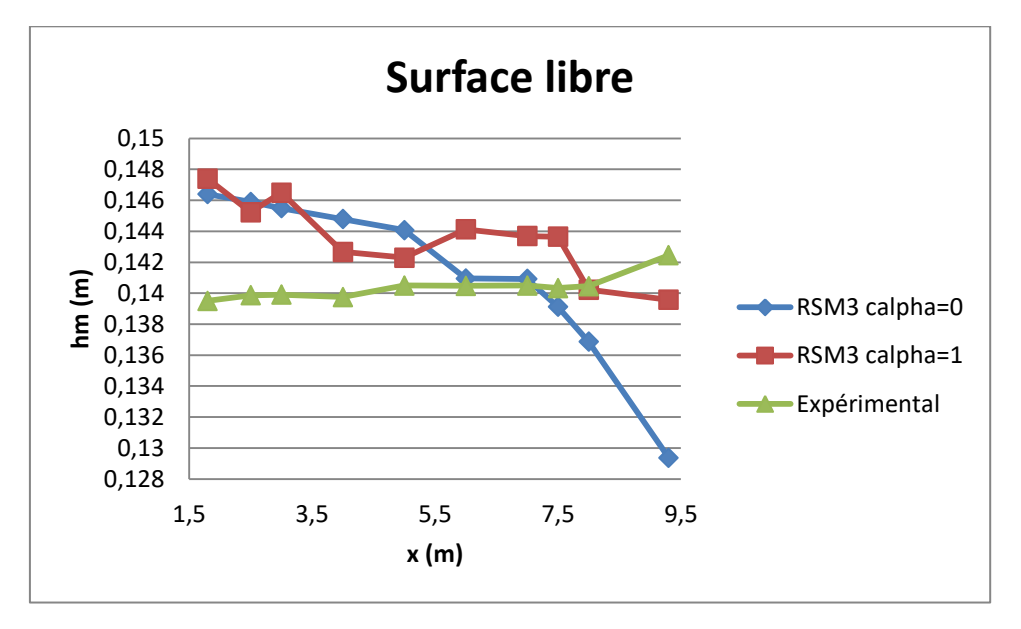

**Figure 56. Influence du paramètre calpha sur la surface libre**

Les instabilités de la surface libre observées dans le modèle RSM sont illustrées dans la [Figure 57.](#page-145-0) Il s'agit dans cette figure d'une vue de haut du canal, les couleurs représentent l'élévation par rapport au fond du canal. Dans cette figure, des vagues apparaissent dans le cas RSM3 calpha=1, celles-ci se propagent le long du canal et sont très instables dans le temps. En comparant avec le cas RSM3 calpha=0, on peut clairement apercevoir que ces vagues diminuent et se propagent moins le long du canal.

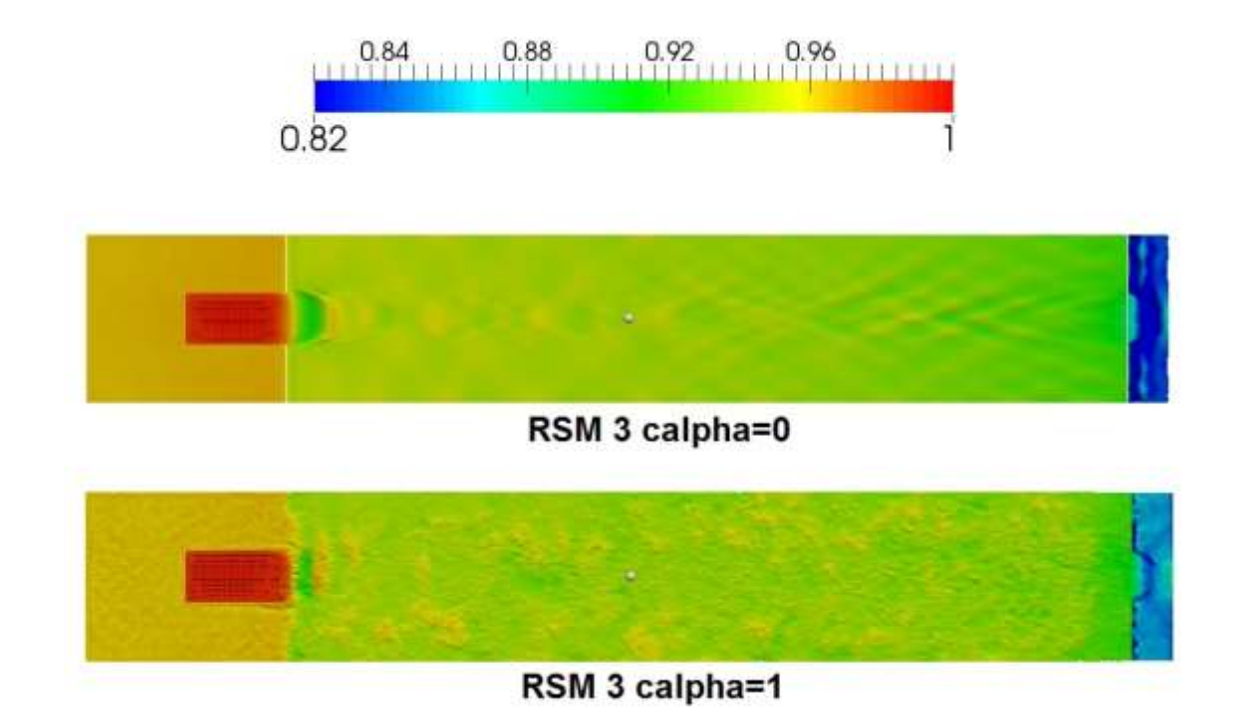

<span id="page-145-0"></span>**Figure 57. Surface libre dans le canal LNEC pour les cas RSM3 calpha=0 et RSM3 calpha=1** Un autre phénomène a été observé sur la surface libre. Ce phénomène concerne le cas I du canal LNEC qui présente un déficit  $\Delta Q_f$  de -19% ce qui implique que le débit dans le lit mineur est plus important que dans le lit majeur. La [Figure 58](#page-146-0) présente la surface libre dans le canal LNEC pour le cas I et les trois modèles de turbulence k-epsilon, k-oméga sst et RSM. Dans cette figure, on observe que pour les modèles k-epsilon et k-oméga sst, le débit élevé dans le lit mineur entraine la création d'un creux de la surface libre au début de l'écoulement des deux côtés du lit mineur suivi d'une élévation de la hauteur d'eau qui s'atténue le long du canal. Ce creux est d'autant plus observable dans le modèle k-oméga d'autant plus que la vague créée par l'élévation de la hauteur d'eau à la suite de ce creux est plus haute et ne s'atténue que plus loin dans le canal. Ce phénomène n'est cependant pas observé pour le modèle RSM certainement supprimé lors du calcul de la moyenne. Une explication possible de ce phénomène est que l'isotropie des modèles k-epsilon et k-oméga entraine la même turbulence dans toutes les directions. Par conséquence, on peut supposer que cette isotropie a créé trop de turbulence dans une direction qui ne serait pas la bonne.

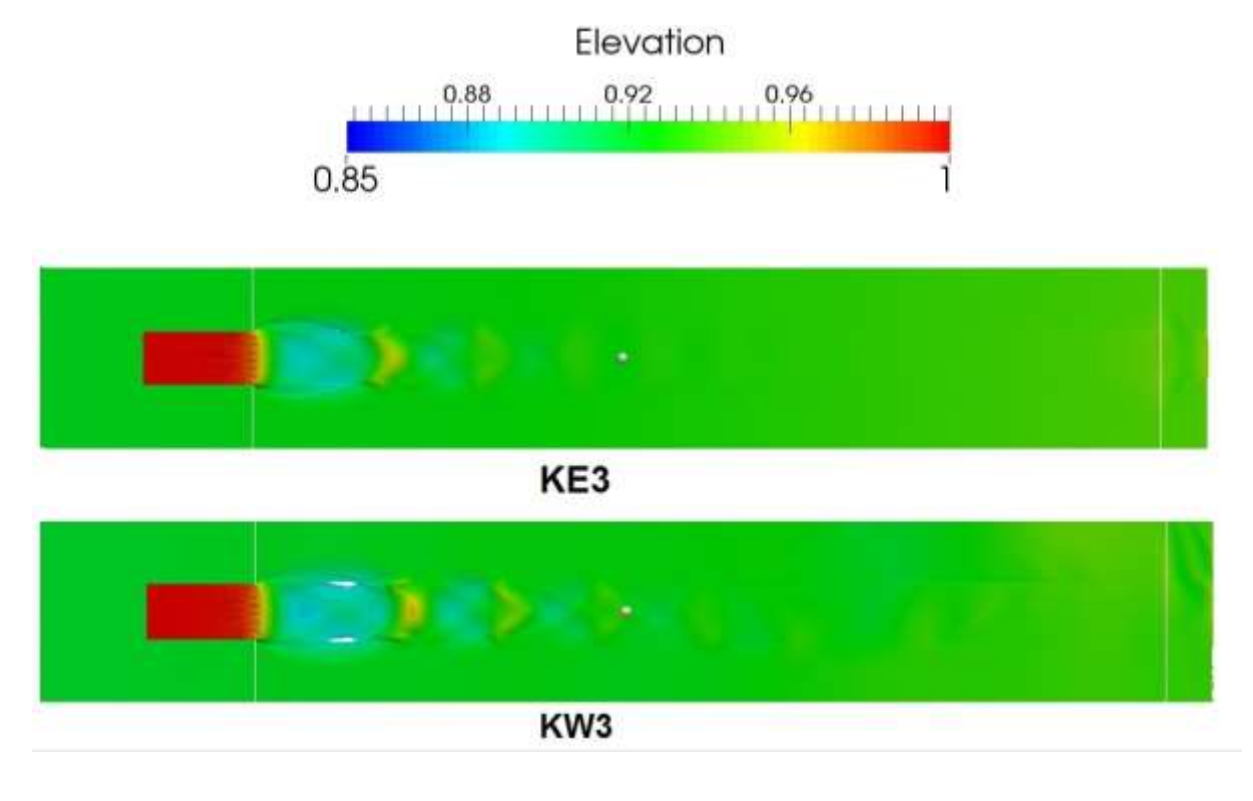

**Figure 58. Surface libre des cas I et II du canal LNEC**

<span id="page-146-0"></span>Afin de quantifier la capacité des modèles de turbulence à reproduire les hauteurs d'eau, des erreurs relatives ont été calculées entre les données expérimentales et les résultats numériques. La [Figure 59](#page-146-1) résume ces erreurs relatives pour les cas II du canal LNEC. Ayant fixé le pourcentage d'erreur maximum pour la hauteur d'eau à 5%, ces premiers résultats de modélisation sont très satisfaisants dans la mesure où pour tous les modèles de turbulence, le pourcentage d'erreur de dépasse pas le seuil maximum excepté le point le plus en aval dans le cas de RSM3 et pour un calpha=0.

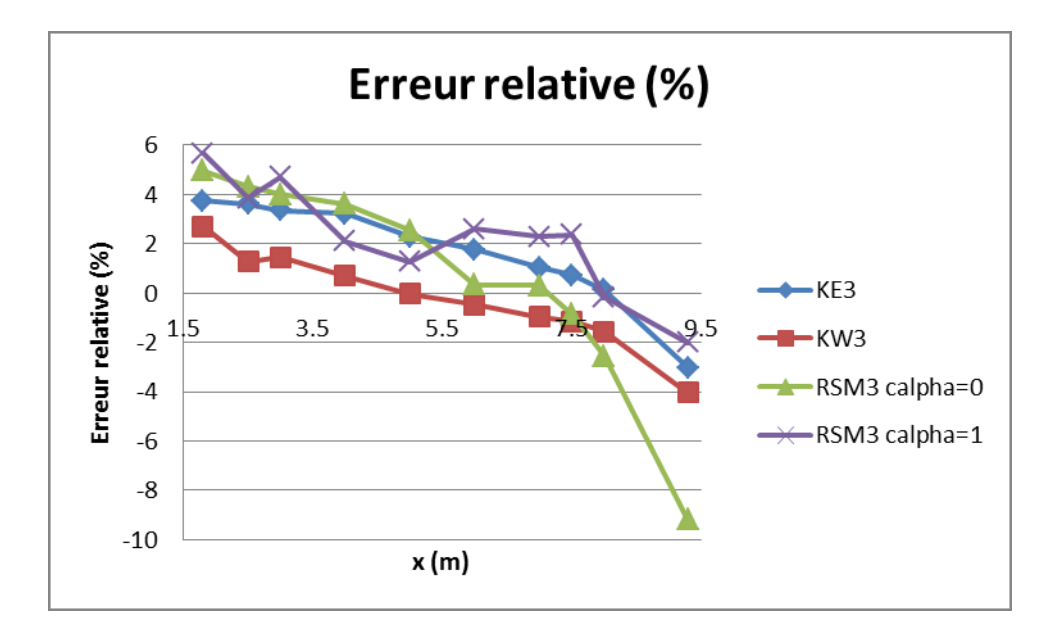

<span id="page-146-1"></span>**Figure 59. Erreur relative de la hauteur d'eau le long du canal LNEC**

Alors que pour les expérimentations sur le canal LNEC la surface libre a pu être stabilisée numériquement. Le canal LMFA quant à lui présente des instabilités de surface libre observées pour les deux modèles de turbulence k-epsilon et k-oméga. Le modèle RSM ne sera pas présenté pour le canal LMFA car les calculs effectués n'ont pas abouti.

La [Figure 60](#page-147-0) représente la surface libre dans le canal LMFA pour les cas I et II et pour les deux modèles de turbulence k-epsilon et k-oméga sst. On observe dans cette figure que les quatre surfaces libres présentent des instabilités sous forme de vague qui se répandent le long du canal. Ces instabilités pourraient être la conséquence d'un canal trop court où l'écoulement n'a pas assez de place pour se stabiliser. On remarque toutefois que pour les deux cas, les vagues créées par le modèles k-oméga sst sont plus hautes et se répandent de manière plus uniforme que celles du modèles k-espion.

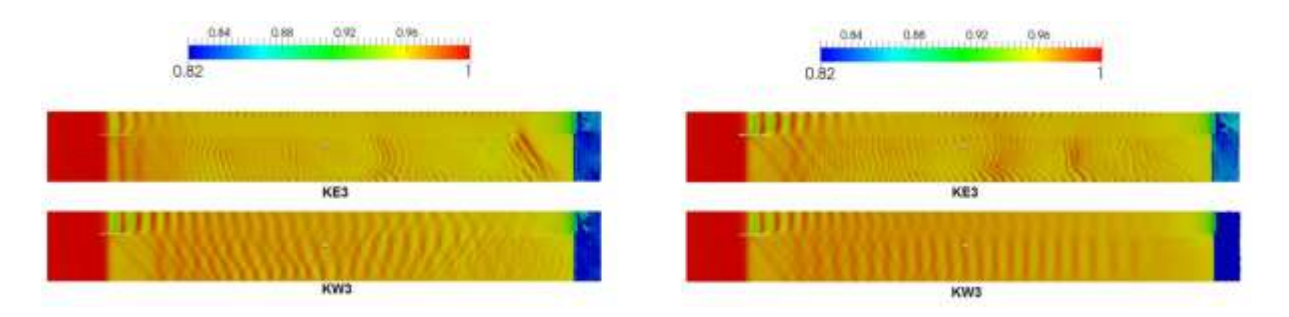

#### **Figure 60. Surface libre des cas I et II du canal LMFA**

#### **Conclusion intermédiaire**

<span id="page-147-0"></span>Dans cette étude, les trois modèles de turbulence k-epsilon, k-oméga sst et RSM ont été comparés selon leur capacité à reproduire la surface libre dans les deux canaux LNEC et LMFA. De manière générale, les modèles isotropes k-epsilon et k-oméga ont permi une bonne représentation de la surface libre avec des erreurs relatives inférieurs à 7% ce qui est très satisfaisant. Cependant, certains cas expérimentaux ont révélés des instabilités souvent expliquées par la géométrie ou les conditions hydrauliques de l'écoulement. Pour ce qui est du modèle RSM, le coefficient de compressibilité de celui-ci a été modifié de manière à effacer les instabilités observées au niveau de la surface libre générée par celui-ci.

### **5.4.2 Représentation de la distribution de vitesse**

La distribution de vitesse dans les écoulements à surface libre est très influencée par les conditions au limites aval et amont imposées dans le canal. Afin de s'affranchir de toute influence possible, les comparaisons de distribution de vitesse entre les modèles numériques et expérimentaux se feront sur la section x=5m. Étant donné qu'on ne maîtrise ni les conditions amont ni aval de l'écoulement, cette section a été choisie de manière à s'éloigner le plus possible de l'amont et l'aval.

La [Figure 61](#page-149-0) représente les distributions de vitesse sur le plan x=5m pour le modèle k-epsilon [\(Figure 61-](#page-149-0)a), le modèle k-oméga [\(Figure 61-](#page-149-0)b), le modèle RSM [\(Figure 61-](#page-149-0)c) et le modèle expérimental [\(Figure 61-](#page-149-0)d). Cette figure permet une première comparaison visuelle des différents modèles. L'objectif étant d'obtenir la distribution de vitesse la plus proche du modèle expérimental.

À première vue, les modèles semblent tous fournir une distribution de vitesse semblable à celle obtenue expérimentalement. Bien que les ordres de grandeurs paraissent en accord avec l'expérimental, on remarque toutefois que la distribution de vitesse expérimentale présente une zone à forte vitesse approchant les 0.8m/s et située à droite de la section au niveau de la surface libre. Cette zone demeure absente dans les trois modèles numériques. On remarque également que les trois modèles numériques ont tendance à sous-évaluer la vitesse au niveau de la banquette. En effet, on constate que la distribution de vitesse expérimentale présente une zone au-dessus de la banquette où la vitesse atteint 0.5m/s, Ceci est très certainement expliqué par l'échange de quantité de mouvement qui a lieu entre le lit mineur et le lit majeur et qui entraine l'augmentation de la vitesse dans le lit majeur. Ce phénomène ne semble pas présent dans les modèles numériques où la vitesse est sous-estimée (entre 0.3m/s et 0.4m/s pour les modèles k-epsilon et RSM et 0.4m/s pour le modèle k-oméga). Toutefois une comparaison visuelle ne peut être suffisante pour dresser une conclusion quant à l'efficacité de chaque modèle de turbulence. Pour cela, des erreurs relatives entre les données numériques et expérimentales ont été calculées en chaque point de mesure expérimentale.

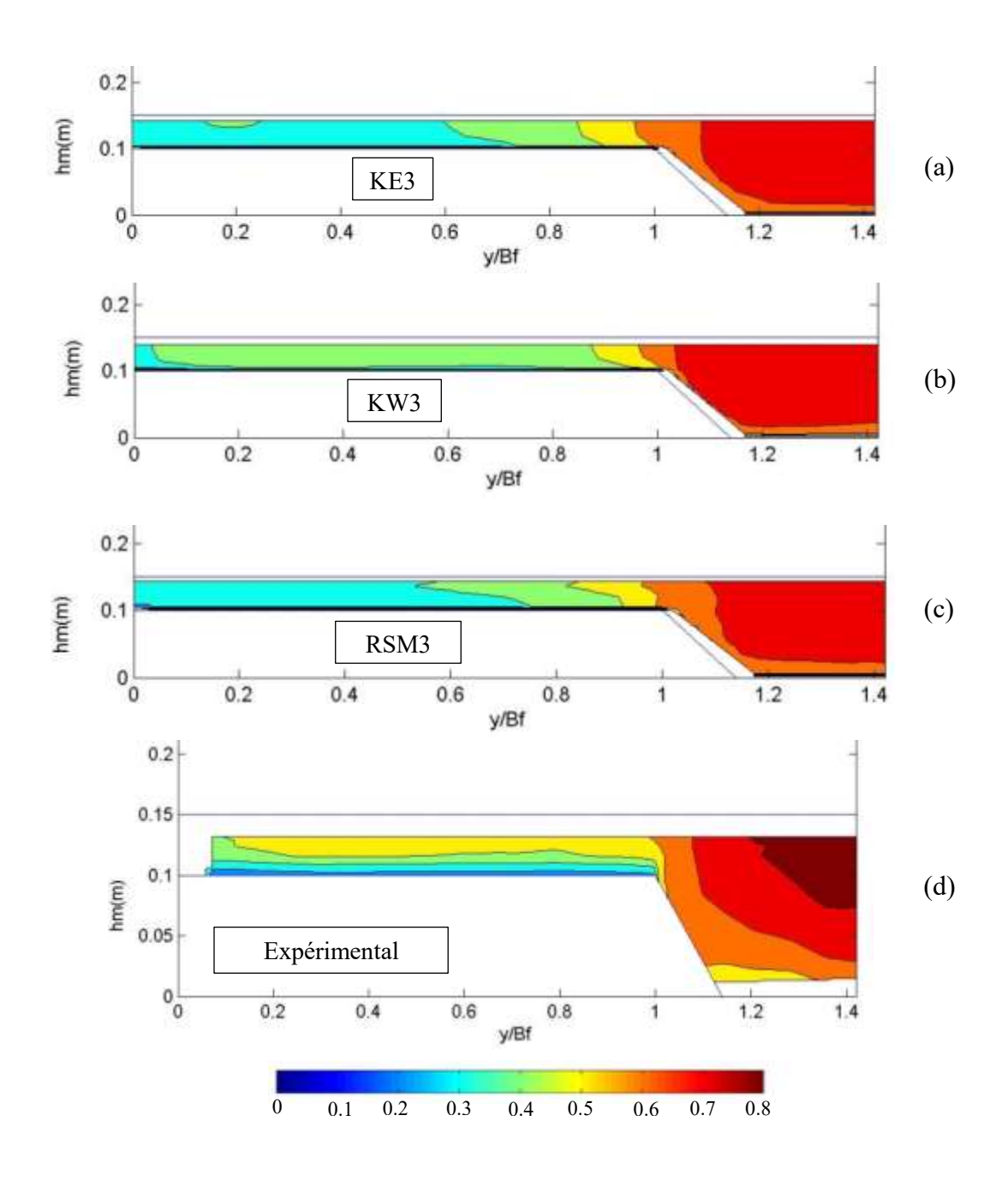

<span id="page-149-0"></span>**Figure 61. Distribution de vitesse dans la section x=5m du canal LNEC. (a) k-epsilon, (b) koméga, (c) RSM, (d) expérimental**

#### *POINT SUR LA CONSTRUCTION DES GRAPHIQUES*

*La distribution des erreurs relatives est représentée sous forme de points de couleur correspondant au pourcentage* d'erreur relative *entre la valeur numérique et expérimentale de la vitesse à l'emplacement même du point. Afin d'avoir une vision plus détaillée de la valeur des erreurs relatives, la zone à plus fortes erreurs relatives est soulignée en rouge et détaillée sous forme de boite à moustache à gauche de la figure. Pour résumer, chaque figure est composée à droite de la distribution d'erreurs relatives et une zone à fort intérêt y est repérée, et à gauche d'une boite à moustache représentant des données statistiques (moyenne, médiane, quartiles) des erreurs relatives à l'emplacement* 

*choisi. Il est important de souligner que les erreurs relatives à droite de la figure sont en valeurs absolues ce qui explique la différence de signe entre les deux figures. La [Figure 62](#page-150-0) présente plus en détail la construction de ces graphiques.*

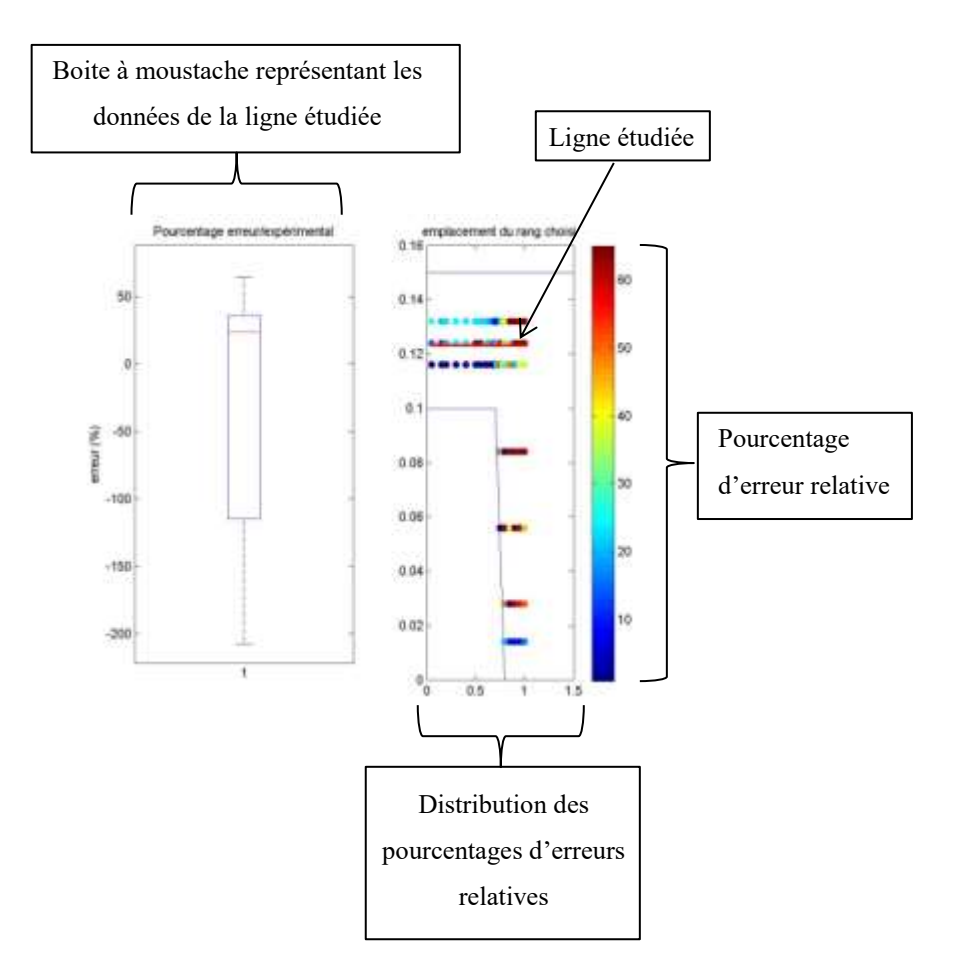

#### **Figure 62. Construction des graphiques de comparaison**

<span id="page-150-0"></span>La [Figure 63](#page-152-0) représente la distribution des erreurs relatives dans la section x=5m calculées en chaque point de mesure expérimentale et ce pour chaque modèle numérique.

Dans les trois modèles, la zone à plus fortes erreurs relatives se situe à la jonction entre le lit mineur et le lit majeur, ce qui laisse présager que les trois modèles ont quelques difficultés à représenter l'échange qui se fait entre les deux lits. Dans la suite de cette comparaison, ne seront prises en compte que les valeurs d'erreurs relatives situées dans cette zone qui sera soulignée en rouge dans la [Figure 63.](#page-152-0)

À première vue, le modèle k-epsilon semble le moins efficace. En effet, bien que la médiane se situe à 7%, ce qui est très satisfaisant, le premier et le troisième quartile sont situés respectivement à -5% et 18%, ce qui signifie que 50% des erreurs relatives sont entre ces deux valeurs. Bien que ces pourcentages semblent en accord avec les limites posées en début de ce

chapitre, ils sont cependant supérieurs à celles observées dans les modèles k-oméga et RSM. Le modèle le plus efficace en termes d'erreurs relatives semble être le modèle RSM. En effet, et bien qu'il représente une valeur maximale de 19%, la plage située entre la valeur minimum et le troisième quartile est très restreinte et varie entre -4% et 10% ce qui signifie que 50% des erreurs relatives dans cette zone sont situées entre ces deux valeurs ce qui est très satisfaisant. À partir de cette comparaison, et bien que les trois modèles ont donné des résultats très satisfaisants en terme de distribution de vitesse, il est possible de dresser un classement des modèles de turbulence du moins efficace qui serait k-epsilon au plus efficace RSM.

Jusqu'à présent, les résultats dressés ne concernaient que la section x=5m qui ne subit aucune influence des conditions aux limites. Il est cependant intéressant d'avoir une vision globale du comportement de ces modèles de turbulence et ce même dans le cas de sections qui peuvent être influencées par les conditions aux limites. Pour cela, des erreurs relatives ont été calculées dans chacune des sections mesurées expérimentalement. La [Figure 64](#page-153-0) représente la moyenne, médiane et le premier et troisième quartile des erreurs relatives dans les sections mesurées x=1.1m, 3m, 5m et 7.5m.

Les résultats présentés dans cette figure ne confirment pas la conclusion dressée précédemment. En termes de moyenne, les trois modèles semblent très similaires avec une moyenne variant de 7% à 11% excepté dans la première section où le modèle k-oméga présente une moyenne d'erreurs relatives allant jusqu'à 21%. Cette tendance est aussi vérifiée pour la médiane et les deux quartiles. En effet, aucun modèle ne semble se distinguer des autres ; les trois modèles se comportent de manière similaire.

#### **Conclusion intermédiaire n°1**

La comparaison des trois modèles de turbulence k-epsilon, k-oméga et RSM a révélé des comportements très similaires quant à la capacité de chaque modèle à reproduire la distribution de vitesse. Le calcul des erreurs relatives entre les points de mesure expérimentaux et les données numériques a démontré que les trois modèles sont capables de reproduire la distribution de vitesse expérimentale avec des pourcentages d'erreurs relatives très similaires.

En conclusion, et bien que la littérature préconise l'utilisation du modèle RSM, dans cette étude, celui-ci ne semble pas se distinguer des modèles plus classiques. Quels sont donc les paramètres qui peuvent intervenir pour améliorer les résultats de ce modèle ? Est-ce que le coefficient de compressibilité calpha et les conditions aux limites peuvent influencer la distribution de vitesse ?

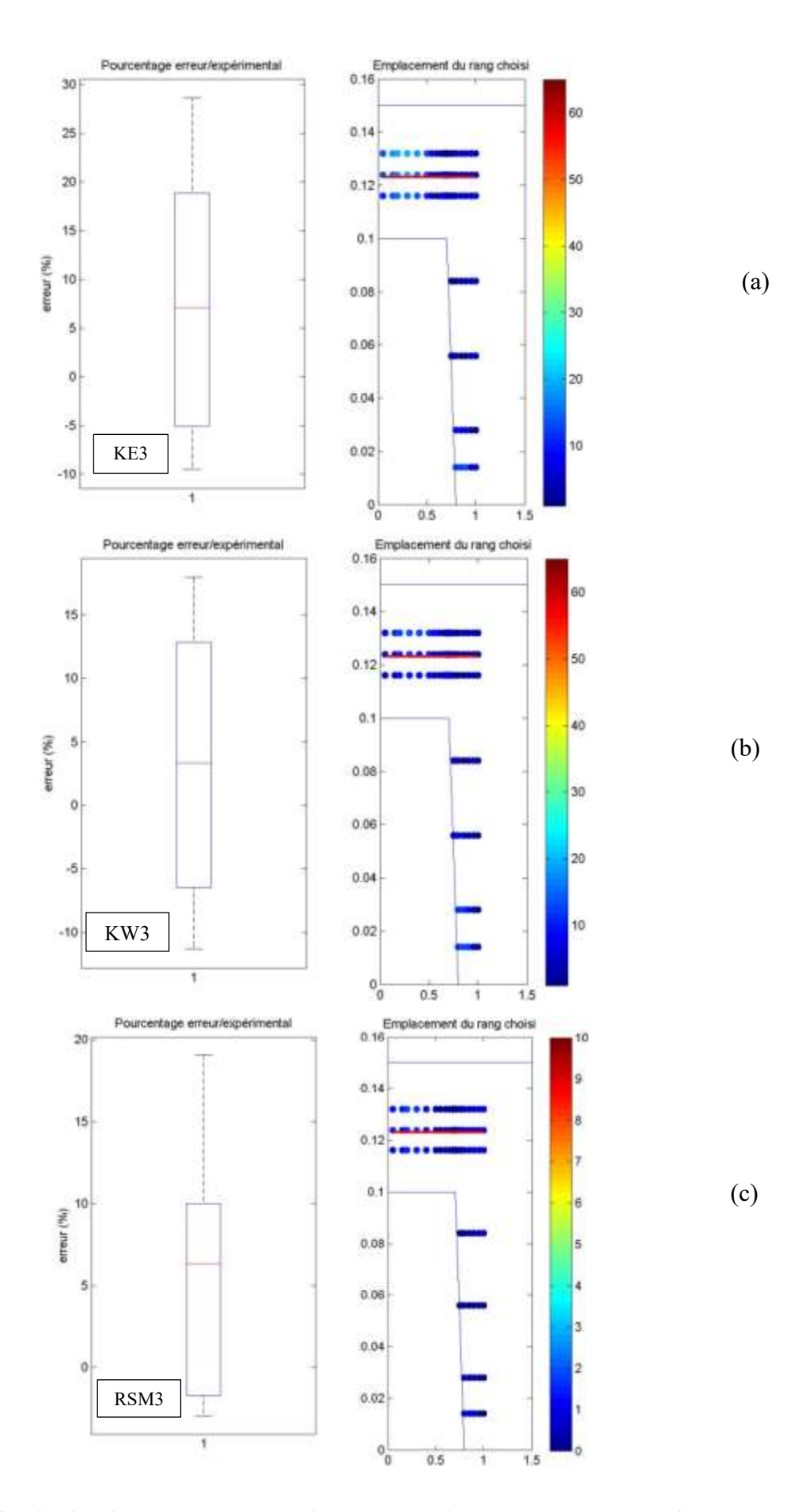

<span id="page-152-0"></span>**Figure 63. Distribution des erreurs relatives, (a) k-epsilon, (b) k-oméga, (c) RSM**

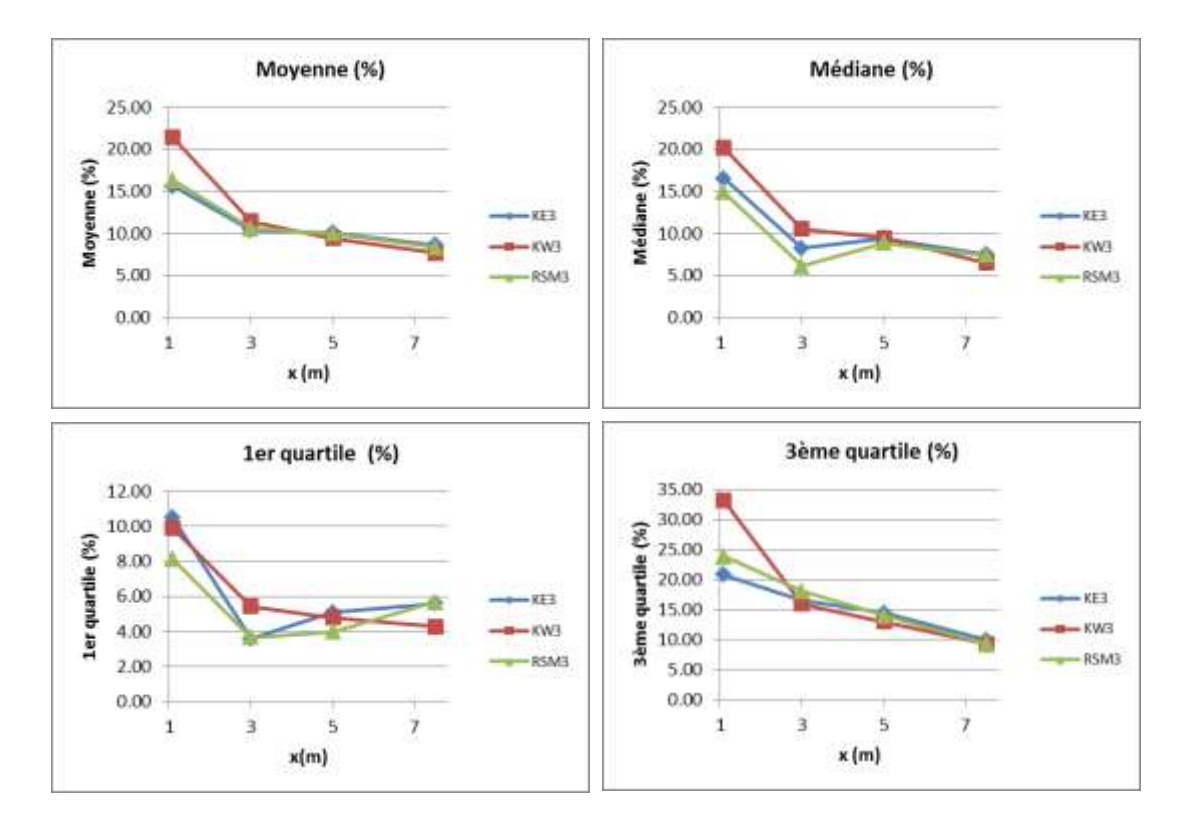

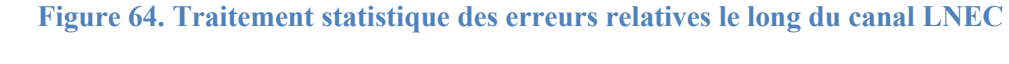

#### <span id="page-153-0"></span>*Influence du coefficient de compressibilité sur la distribution de vitesse*

Le coefficient de compressibilité calpha a été modifié dans le calcul RSM afin de supprimer les instabilités apparentes au niveau de la surface libre. Bien que ce paramètre améliore l'aspect de la surface libre, il est important de s'intéresser à son influence sur la distribution de vitesse. Cette section a pour but de quantifier l'erreur générée par la modification du coefficient calpha sur la distribution de vitesse.

La [Figure 65](#page-154-0) représente la distribution de vitesse dans la section x=5m et ce dans le cas expérimental [\(Figure 65-](#page-154-0)a), le cas RSM3 avec un coefficient calpha=0 [\(Figure 65-](#page-154-0)b) et le cas RSM3 avec un coefficient calpha=1 [\(Figure 65-](#page-154-0)c). L'aspect général de ces trois courbes indique dans un premier temps que le paramètre calpha a bien une influence sur la distribution de vitesse. En effet, alors que la [Figure 65-](#page-154-0)b où calpha=0 parait très semblable à la distribution de vitesse expérimentale, la [Figure 65-](#page-154-0)c quant à elle présente des différences avec les données expérimentales notamment au niveau de la surface libre où la vitesse est très élevée (valeurs supérieures à 1m/s) et dans la zone située sur le lit majeur près de la paroi où cette fois ci la vitesse est sous-estimée (valeurs comprises entre 0m/s et 0.1m/s). Il est alors clair que les instabilités générées par un coefficient calpha=1 sont aussi accompagnées par une mauvaise estimation de la vitesse.

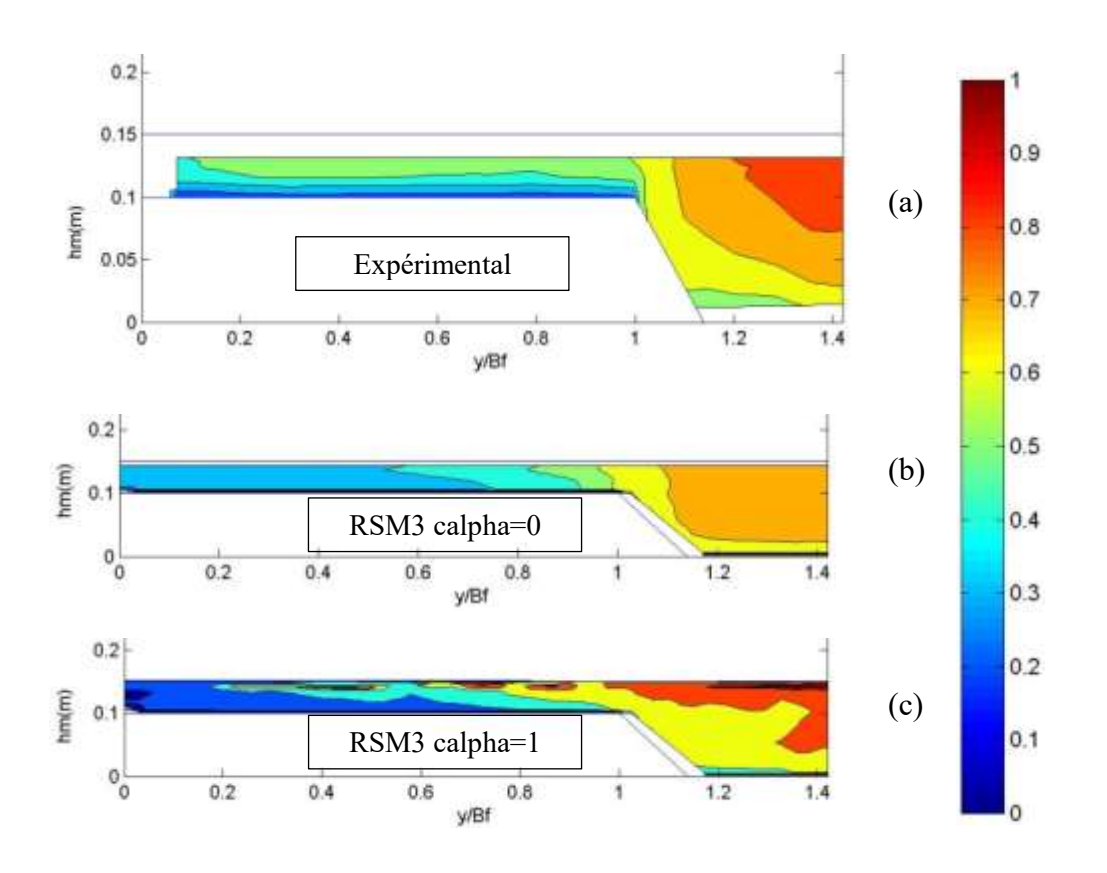

<span id="page-154-0"></span>**Figure 65. Comparaison des distributions de vitesse selon la valeur du coefficient de compressibilité**

Afin de quantifier l'erreur générée par la modification de la valeur de calpha, des erreurs relatives ont été calculées à tous les points de mesure, de la même manière que précédemment.

La [Figure 66](#page-155-0) représente l'évolution de l'erreur relative le long du canal LNEC. Afin d'avoir une idée plus globale de la distribution des erreurs relatives entre la vitesse numérique et expérimentale, moyenne, médiane,  $1^{er}$  quartile et  $3^{eme}$  quartile ont été calculés dans toutes les sections du canal et représentés dans la [Figure 66.](#page-155-0) Dans cette figure, il est bien apparent que le cas où calpha=1 présente des erreurs relatives très élevées sur tout le canal excepté le premier plan x=1.1m. En moyenne, les erreurs relatives générées par le cas où calpha=1 sont comprises entre 11%et 16% ce qui est très élevé comparé au cas où calpha=0 dont la moyenne des erreurs relatives oscille entre 8% et 10% pour ce qui est des plans à l'aval de x=1.1m. Il en est de même pour la médiane et les deux quartiles qui confirment que plus le paramètre calpha est élevé, plus la distribution de vitesse est différente des valeurs expérimentales.

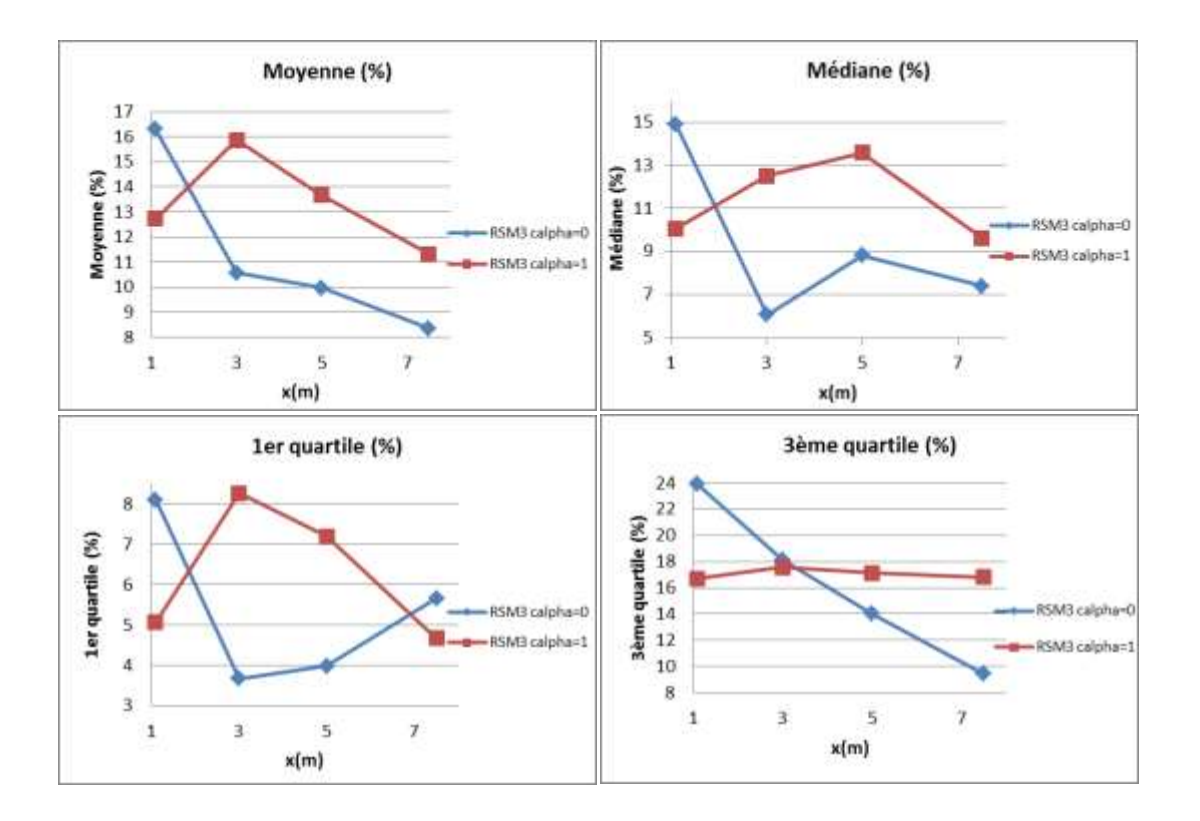

<span id="page-155-0"></span>**Figure 66. Traitement statistique des erreurs relatives le long du canal LNEC**

#### **Conclusion intermédiaire**

Les instabilités de la surface libre générées par le modèle RSM ont été supprimées à l'aide du coefficient de compressibilité calpha, contrôlant la compression à l'interface. La modification de celui-ci entraine la modification de la distribution de vitesse. En effet, plus calpha est élevé, plus les instabilités de la surface libre sont apparentes et plus la distribution de la vitesse est faussée.

#### *Influence des conditions aux limites sur la distribution de vitesse*

Un des paramètres clés dans la modélisation 3D des écoulements turbulents est la gestion des conditions aux limites. En effet, tout calcul est dépendant des conditions amont et aval qui lui sont imposées. Dans le cas de cette étude, un manque d'information concernant les dispositifs de gestion des conditions aux limites mis en place par (Proust et al., 2013) est à noter. L'objectif de cette partie est de quantifier l'influence des conditions aux limites numériques sur la distribution de vitesse. Pour ce faire deux calculs avec un modèle de turbulence RSM ont été effectués : le premier a pour conditions initiales les valeurs moyennes de la turbulence calculées à partir des débits injectés dans chaque lit. Dans le deuxième calcul, la valeur de la condition initiale sur les tenseurs de Reynolds R est divisée par 10. Ce dernier sera nommé dans cette partie RSM3 modifié. L'objectif de cette étude est de comparer ces deux calculs

aux données expérimentales afin de déterminer l'influence de ce changement de conditions aux limites numériques sur la distribution de vitesse.

La [Figure 67](#page-157-0) représente les distributions de vitesse dans le cas expérimental [\(Figure 67-](#page-157-0)a), le calcul RSM avec les conditions aux limites inchangées [\(Figure 67-](#page-157-0)b) et le calcul RSM avec une modification des conditions aux limites [\(Figure 67-](#page-157-0)c). À première vue, les trois distributions de vitesse semblent similaires et ne présentent pas de différences majeures. De la même manière que précédemment, des erreurs relatives ont été calculées en tout point de mesure afin d'avoir une vision plus quantitative des différences qui peuvent avoir lieu entre les deux calculs. La [Figure 68](#page-158-0) représente à droite la distribution des erreurs relatives, la ligne soulignée en rouge représente une zone d'intérêt dont les valeurs sont présentées sous forme de boite à moustache à gauche de la figure. Cette figure fait apparaitre de légères différences entre les deux modèles. En effet, le modèle RSM modifié semble présenter des erreurs relatives légèrement plus faible que le modèle RSM avec 50% des valeurs des erreurs relatives comprises entre -4% et 5% contre -2% et 10% pour le modèle RSM. Ces différences restent cependant trop faibles et les deux modèles peuvent être considérées comme semblables dans leur représentation de la vitesse.

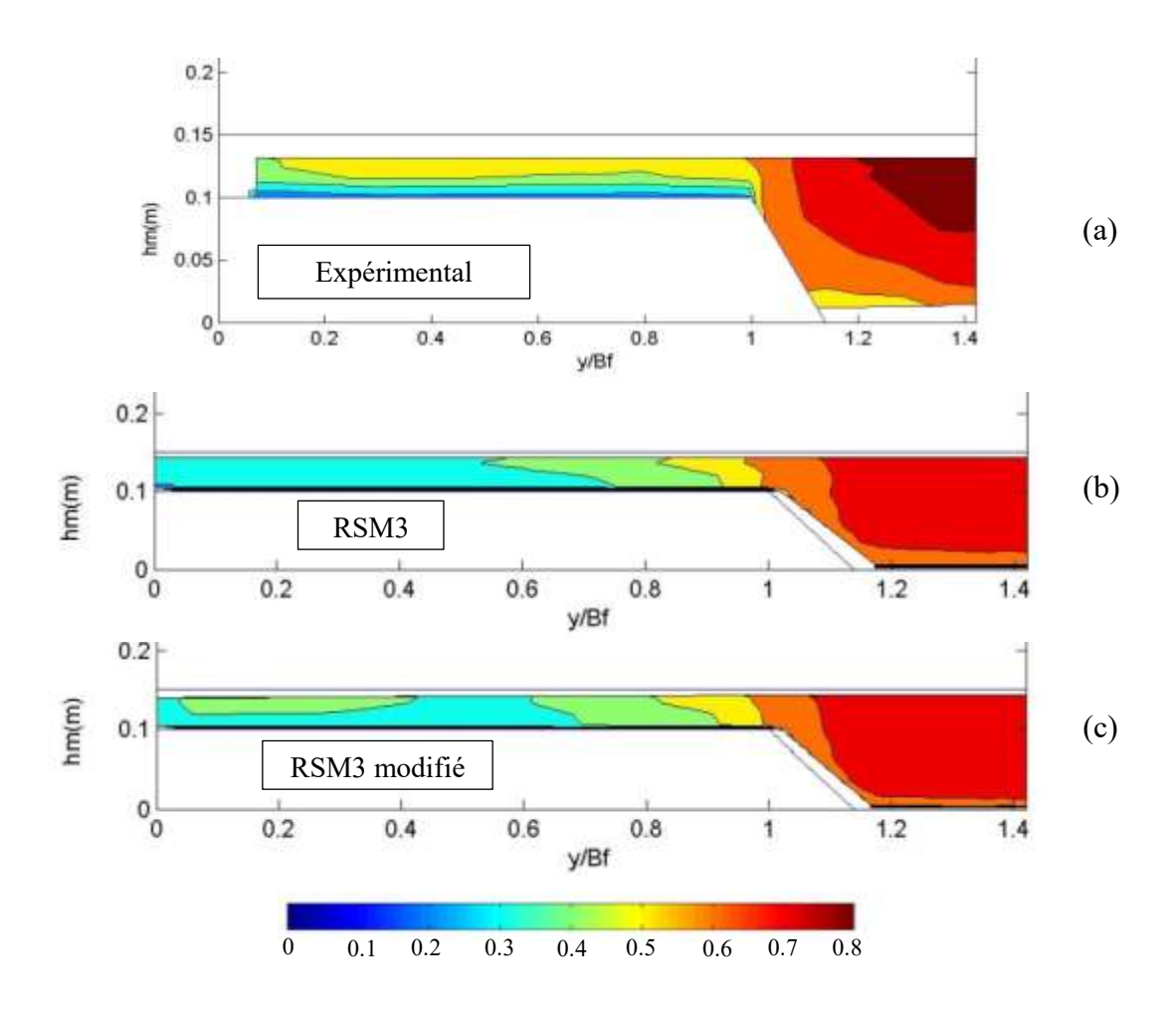

<span id="page-157-0"></span>**Figure 67. Comparaison de la distribution de vitesse de la section x=5m du canal LNEC. (a) expérimental, (b) RSM, (c) RSM modifié**

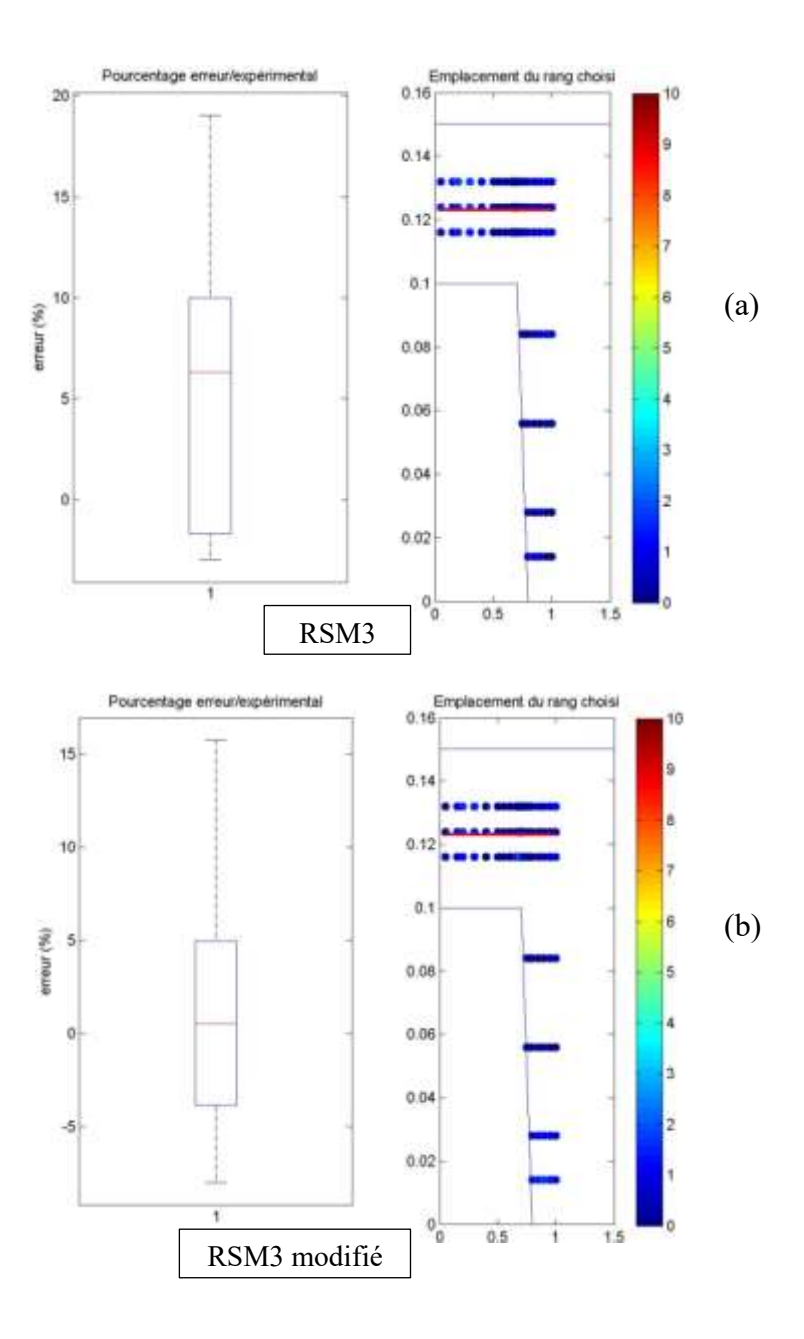

#### <span id="page-158-0"></span>**Figure 68. Distribution des erreurs relatives, (a) RSM, (b) RSM modifié**

#### **Conclusion intermédiaire**

La modification des conditions aux limites numériques semble avoir une influence légère sur la distribution de vitesse mais celle-ci reste trop faible pour être considérée comme telle. Cependant, la question qui subsiste est la suivante : si le changement de conditions aux limites numériques ne semble pas influencer la distribution de vitesse, qu'en est-il de la distribution des tenseurs de Reynolds ? Autrement dit, est-ce qu'on peut obtenir de bons résultats de distribution de vitesse sans qu'il en soit de même pour les tenseurs de Reynolds ?

#### *Observation des lignes de courant*

Dans cette partie les lignes de courants le long du canal LNEC sont extraites des calculs numériques afin de visualiser l'aspect de ces dernières pour les deux modèles de turbulence isotropes k-epsilon et k-oméga. Le cas du modèle RSM sera traité plus loin dans cette partie.

La [Figure 69](#page-160-0) représente les courants secondaires le long du canal LNEC pour les cas I et II. Dans le cas I seuls les modèles k-epsilon et k-oméga sst ont été modélisés tandis que le cas II a été modélisés avec les trois modèles k-epsilon, k-oméga sst et RSM. Les résultats présentés dans cette figure ne concernent que le maillage M3. Dans cette figure, le cas I présente des différences entre les deux modèles. En effet, on observe que pour le modèle k-epsilon, le flux est toujours droit et ne fait transparaître aucun échange entre le lit mineur et le lit majeur tandis que le modèle k-oméga sst révèle un comportement différent. Dans ce dernier, le flux à tendance à se diriger tantôt vers le lit majeur droit tantôt vers le gauche. Cette observation peut être expliquée par les échanges qui ont lieu entre les deux lits. En effet, étant donné que le débit dans le lit mineur est supérieur à celui dans le lit majeur, l'écoulement aura tendance à rééquilibrer la distribution du débit à travers des échanges entre les deux lits. Cela pourrait expliquer cette observation. On pourrait alors conclure que seul le modèle k-oméga sst a été capable de reproduire ce phénomène. On observe également des zones de recirculation des lignes de courant pour les deux modèles de turbulence du cas I. Ces dernières ne sont cependant pas observées dans le cas II certainement parce que l'écoulement y est uniforme et donc peu d'échanges y ont lieu entre les deux lits. Cependant, cette remarque concernant les lignes de courant dans le calcul k-oméga sst n'est pas observable dans le cas du canal LMFA. La [Figure 70](#page-160-1) présente les lignes de courant pour les cas I et II du canal LMFA. En les comparant avec celles du cas I du canal LNEC on remarque une absence d'interactions entre les deux lits dans ce dernier canal. Les lignes de courant sont droites et aucune recirculation n'est observée. Cette comparaison pourrait laisser penser que l'aspect des lignes de courant observé dans le modèle k-oméga sst du canal LMFA est peut être dû à une erreur de calcul numérique car les lignes de courant ne présentent aucun signe d'échange entre les deux lits qui a pourtant lieu.

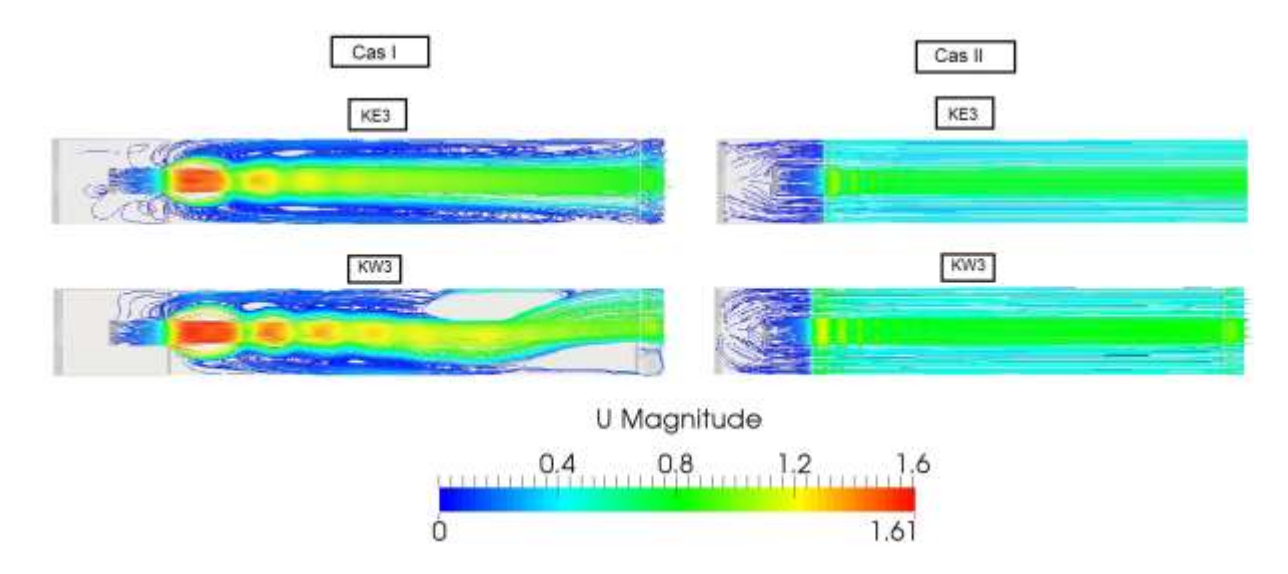

**Figure 69. Lignes de courant du canal LNEC pour les cas I et II** 

<span id="page-160-0"></span>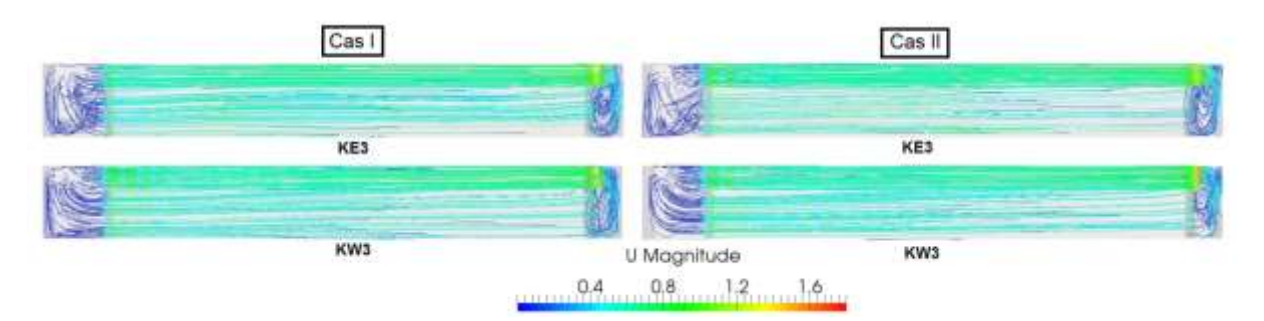

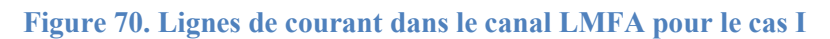

<span id="page-160-1"></span>La [Figure 71](#page-161-0) présente les lignes de courant dans le cas des modèles RSM3 calpha=0, RSM3 calpha=1 et RSM3 modifié. L'objectif étant de comparer l'aspect des lignes de courant pour ces trois modèles. Contrairement aux cas RSM3 calpha=0 et RSM3 calpha=1 où les lignes de courants dans les deux lits dont droites, parallèles et ne montrent aucune recirculation (aspect similaire à celui des modèles k-epsilon et k-oméga sst représentés dans la [Figure 69\)](#page-160-0), le cas RSM3 modifié quant à lui présente des lignes de courant très peu nombreuses dans le lit majeur et non parallèles.

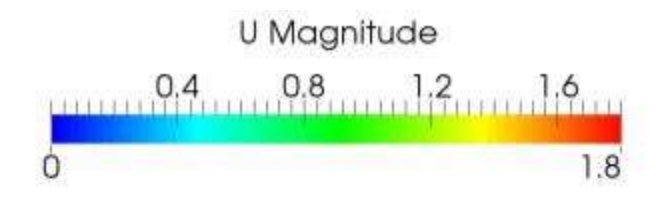

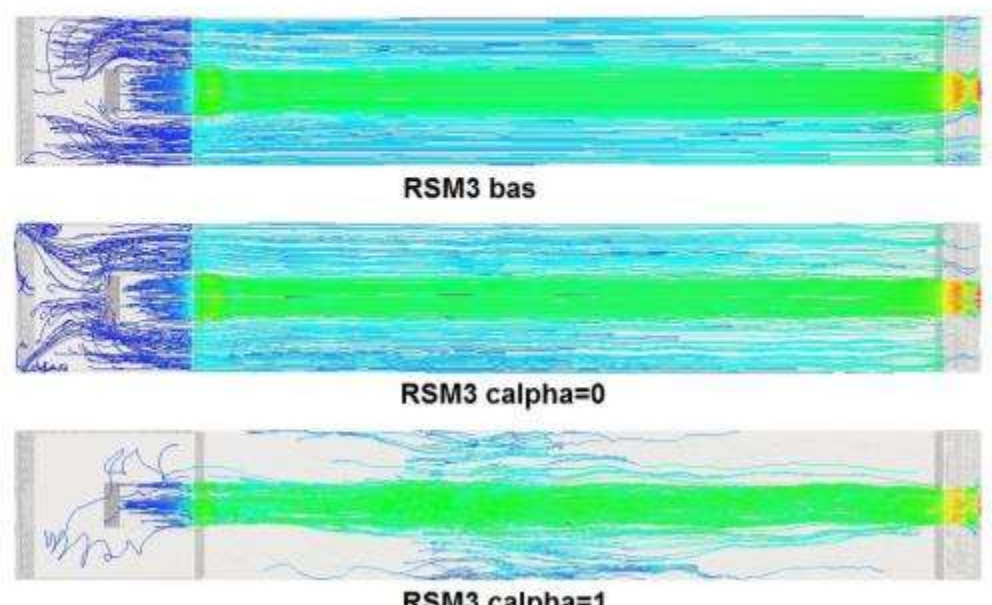

RSM3 calpha=1

#### <span id="page-161-0"></span>**Figure 71. Lignes de courant pour les modèles RSM du cas II du canal LNEC**

#### **Conclusion intermédiaire**

La modélisation 3D a permis de visualiser l'aspect des lignes de courant pour tous les modèles de turbulence. Alors que dans le cas II l'écoulement est uniforme et donc peu d'échanges ont lieu entre les deux lits ce qui explique que les lignes de courant sont parallèles pour tous les modèles, le cas I quant à lui présente de forts échange entre le lit mineur où le débit est élevé et le lit majeur où le débit est plus faible. Le modèle koméga sst a bien su représenter ces échanges à travers des lignes de courants qui ont tendance à se diriger vers les deux côtés du lit majeur.

#### *Observation des courants secondaires*

A priori, les modèles k-epsilon et k-oméga étant isotrope, ils ne devraient pas permettre de représenter les courants secondaires dans un plan transversal du canal. Seul le modèle anisotrope RSM devrait y parvenir. Dans cette partie, nous allons vérifier que cette supposition est véridique dans ce cas d'étude en comparant les courants secondaires extraits du cas II du canal LNEC pour les modèles de turbulence k-epsilon, k-oméga et RSM. Dans un premier temps comparons les modèles isotropes k-epsilon et k-oméga. La [Figure 72](#page-162-0) représente les courants secondaires issus de ces deux modèles de turbulence sur un plan x=5m du canal LNEC pour le cas II. On remarque que contrairement à la supposition émise, les courants secondaires modélisés par ces deux modèles de turbulence présentent des recirculations dans le centre du lit mineur et au niveau de la jonction. Ces recirculations observées sont de plus symétriques par rapport à une droite perpendiculaire au fond du canal et située au milieu de celui-ci. Ces recirculations sont d'autant plus visibles pour un maillage plus fin car étant donné que les vecteurs vitesse sont tracés au centre de chaque cellule, moins il y a de cellule, moins il y aura de vecteur vitesse et plus les recirculations seront visibles. La [Figure 73](#page-162-1) présente les courants secondaires des modèles k-epsilon et k-oméga sst du cas II du canal LNEC pour le maillage le plus grossier M1.

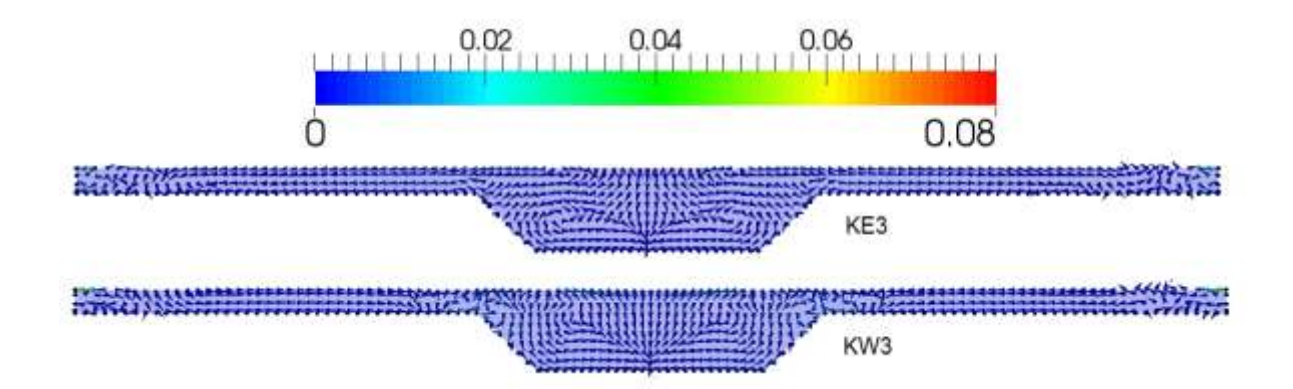

<span id="page-162-0"></span>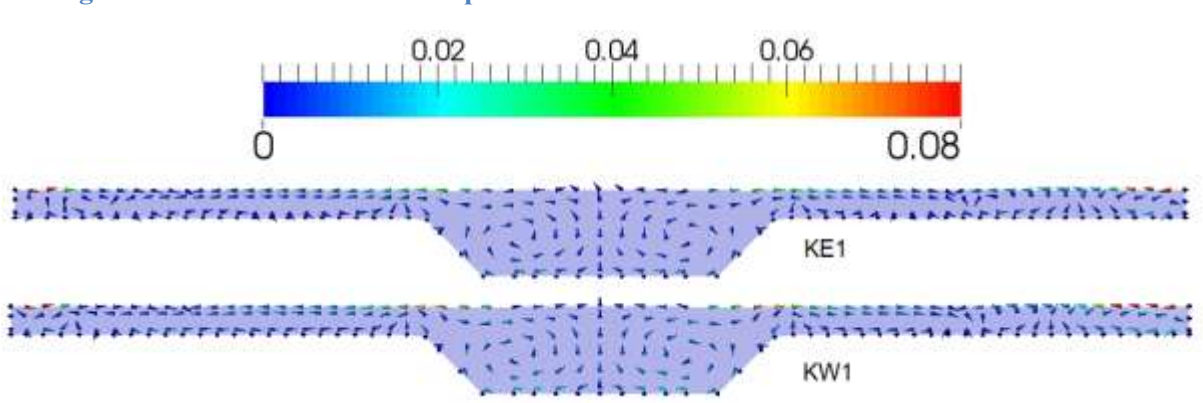

**Figure 72. Courants secondaires pour les modèles KE3 et KW3 du cas II du canal LNEC**

<span id="page-162-1"></span>**Figure 73. Courants secondaires pour les modèles KE1 et KW1 du cas II du canal LNEC**

Pour ce qui est du modèle RSM, étant donné que nous avons comparé trois paramétrages de ce modèle, ils seront aussi comparés dans cette section. La [Figure 74](#page-163-0) représente les courants secondaires dans le plan x=5m pour les modélisations RSM3 calpha=1, RSM3 calpha=0 et RSM3 modifié. Dans cette figure, on remarque tout d'abord que le modèle RSM3 calpha=1 présente des courants secondaires très fluctuants atteignant des vitesses très élevées (0.08m/s) comparé aux autres modèles. Un début de recirculations y est cependant observé dans le fond du lit mineur. Ces recirculations sont entourées en rouge dans la figure. En fisant le coefficient de compression calpha à 0, on observe la disparition des recirculations des

courants secondaires. Cette modification bien qu'elle améliore la surface libre et la distribution de vitesse a des conséquences sur la représentation des courants secondaires. Enfin le modèle RSM3 modifié fait apparaitre des recirculations symétriques dans le fond du lit mineur mais aucune recirculation n'est observée dans la jonction entre les deux lits.

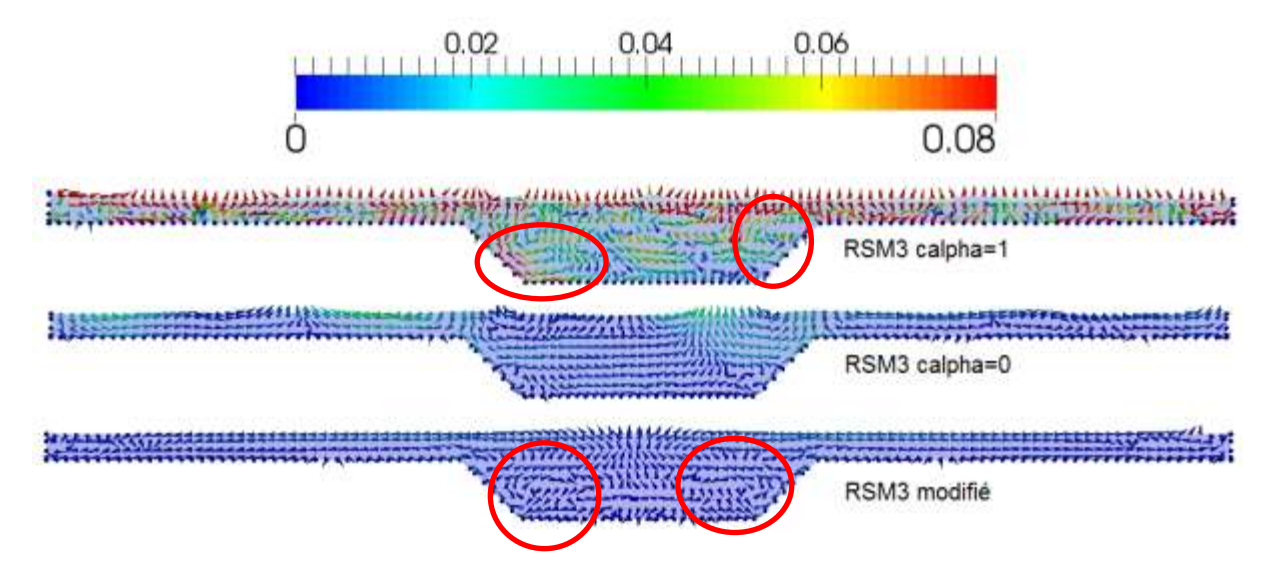

<span id="page-163-0"></span>**Figure 74. Courants secondaires des modèles RSM du cas II du canal LNEC**

#### **Conclusion intermédiaire**

La modélisation 3D a permis de visualiser les courants secondaires dans une section transversale du canal LNEC. Malgré que les modèles k-epsilon et k-oméga sst soient isotropes, des recirculations ont pu être observées pour ces deux modèles. En ce qui concerne le modèle RSM, la modification de la valeur du coefficient de compressibilité calpha a supprimé les recirculations observées pour un calpha=1. De manière générale, les recirculations observées sont en accord avec la littérature dans le sens où elles se situent dans le fond du canal et au niveau de la jonction entre les deux lits ((Nezu, 1991)

#### **5.4.3 Représentation des tenseurs de Reynolds**

Dans cette partie, on s'intéressera à la distribution des tenseurs de Reynolds. Avant de commencer la comparaison des trois modèles de turbulence, il est intéressant de rappeler que dans le cas des modèles k-epsilon et k-oméga, les tenseurs de Reynolds sont déduits à partir de la formule de Boussinesq alors que dans le modèle RSM, les tenseurs de Reynolds sont modélisés directement en ajoutant 6 équations de transport relatives à chaque tenseur.

#### *RAPPEL DE LA FORMULE DE BOUSSINESQ*

*Dans cette formule, le tenseur de Reynolds est relié au champ moyen par l'intermédiaire de la viscosité turbulente νt :*

$$
-\overline{u'v'} = v_t \cdot \frac{\partial \overline{u}}{\partial y} \qquad (6.4.3-1)
$$

*Cette formule pet être généralisée de la manière suivante :*

$$
-\overline{u'_i u'_j} + \frac{2}{3}k\delta_{ij} = v_t(\frac{\partial \overline{u}}{\partial x_j} + \frac{\partial \overline{u}}{\partial x_i})
$$
 6.4.3-2

#### *Où k représente l'énergie cinétique turbulente*

À partir de ces données, le pronostic le plus probable est que le modèle RSM soit le plus adéquat pour représenter les tenseurs de Reynolds car ces derniers y sont calculés et non modélisés. Cependant, les résultats précédents ont démontré que le modèle RSM est très instable et sensible à plusieurs paramètres dont les conditions aux limites et le coefficient calpha.

Dans la première partie de cette étude, les trois modèles de turbulence sont comparés afin de confirmer ou non l'hypothèse que RSM est le plus adéquat pour représenter les tenseurs de Reynolds. En seconde partie, le modèle RSM sera étudié ainsi que l'influence des conditions aux limites et du coefficient calpha sur la capacité du modèle à reproduire les tenseurs de Reynolds. Comme pour les parties précédentes, les données numériques sont comparées aux données expérimentales de (Proust et al., 2013).

La [Figure 75](#page-166-0) représente l'évolution du tenseur de Reynolds  $R_{xc}$  selon h dans les quatre sections de mesures expérimentales  $x=1.1$ ; 3; 5 et 7.5m du canal LNEC. Les résultats des trois modèles de turbulence sont représentés dans cette figure ainsi que les données expérimentales. Dans un souci de clarté des résultats, la [Figure 75](#page-166-0) ne concerne que le lit mineur (pas de banquette). Les résultats dans le lit majeur (banquette) seront présentés par la suite.

Les résultats observés dans cette figure peuvent être divisés en deux observations : La première concerne les deux sections les plus en amont x=1.1m et x=3m. Ces deux sections présentent des résultats assez similaires. En effet, il est observable que les courbes des modèles k-epsilon et RSM semblent les plus proches de la courbe expérimentale pour des h se situant en dessous de la banquette. Rappelons que la banquette se situe à  $h=0.1$ m. À partir de cette hauteur d'eau, la tendance s'inverse et l'on remarque que la courbe de k-oméga se rapproche de l'expérimentale alors que les courbes de k-epsilon et RSM s'en éloignent. Il est toutefois important de signaler que ces deux sections sont fortement influencées pas les conditions au limites amont.

La seconde observation concerne les deux sections les plus en aval  $x=5m$  et  $x=7.5m$ . Dans ces sections, on peut apercevoir que le modèle k-oméga présente des courbes très proches de la courbe expérimentale et ce pour toutes les valeurs de h.

En conclusion de ces deux observations, le modèle présentant des profils de tenseurs de Reynolds dans le lit mineur les plus proches des profils expérimentaux est le modèle k-oméga. Mais qu'en est-il des profils dans le lit majeur ?

La [Figure 76](#page-167-0) présente l'évolution du tenseur de Reynolds  $R_{xy}$  le long des 4 sections de mesures du canal LNEC. Cette figure confirme la conclusion dressée précédemment car pour toutes les sections, les profils de R<sub>xy</sub> générés par le modèles k-oméga sont les plus proches des résultats expérimentaux. On remarque toutefois que les trois modèles surestiment les valeurs de  $R_{xy}$  notamment dans la première section de mesure  $x=1.1$ m.

#### **Conclusion intermédiaire**

Contrairement au pronostic de départ stipulant que le modèle RSM serait le plus efficace pour représenter les tenseurs de Reynolds, c'est le modèle k-oméga qui fournit des résultats de profils de tenseurs de Reynolds les plus proches des résultats expérimentaux. Cependant, et comme l'ont prouvé les résultats de distribution de vitesse et de surface libre, le modèle RSM est très sensible au paramétrage qui lui est associé, il est alors nécessaire d'étudier l'influence des conditions au limites et du coefficient calpha (modifié pour lisser la surface libre) sur les profils de tenseurs de Reynolds générés par le modèle RSM.

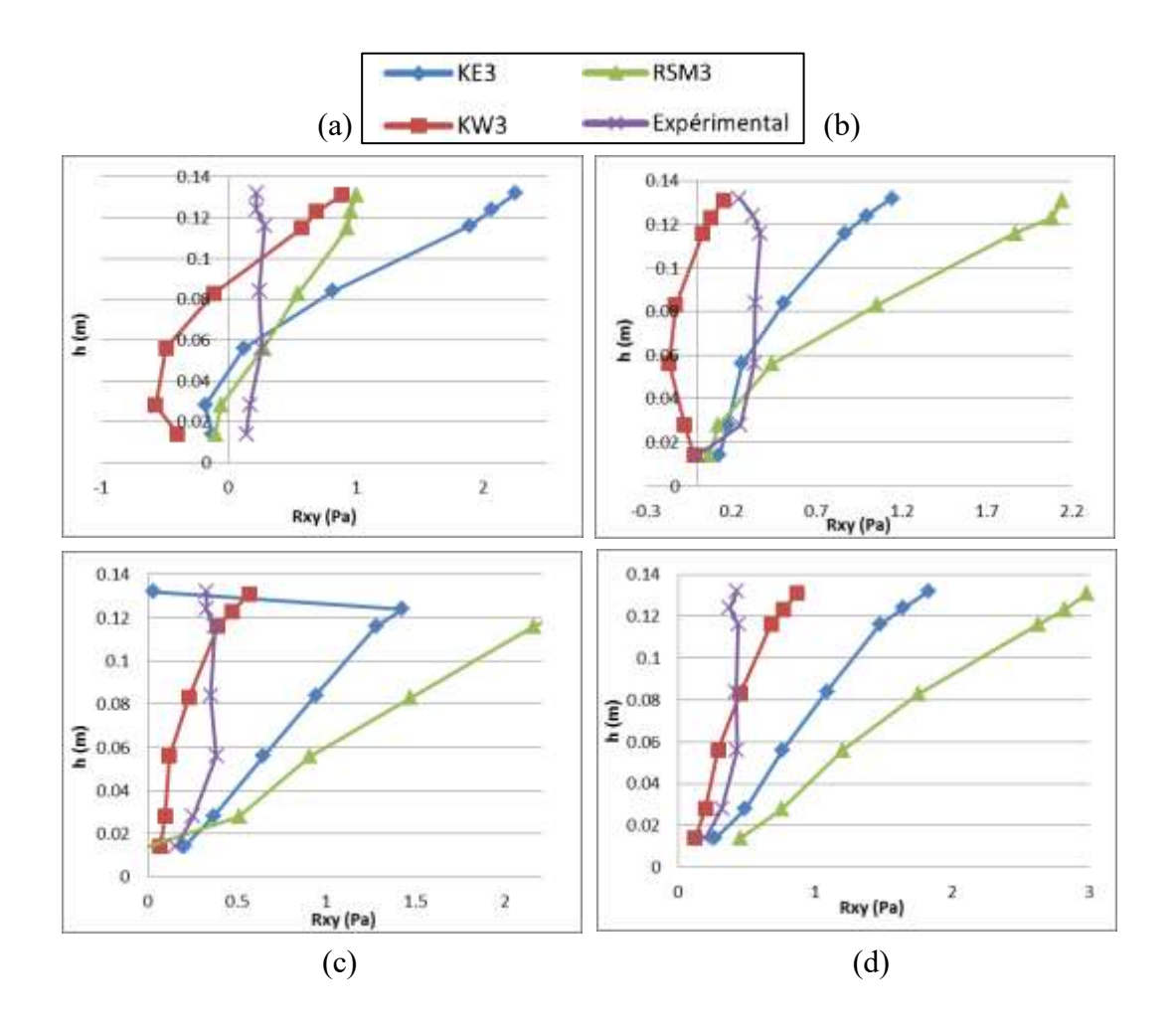

<span id="page-166-0"></span>**Figure 75 Évolution du tenseur de Reynolds Rxy dans le lit mineur selon h, (a) x=1.1m, (b) x=3m, (c) x=5m, (d) x=7.5m**

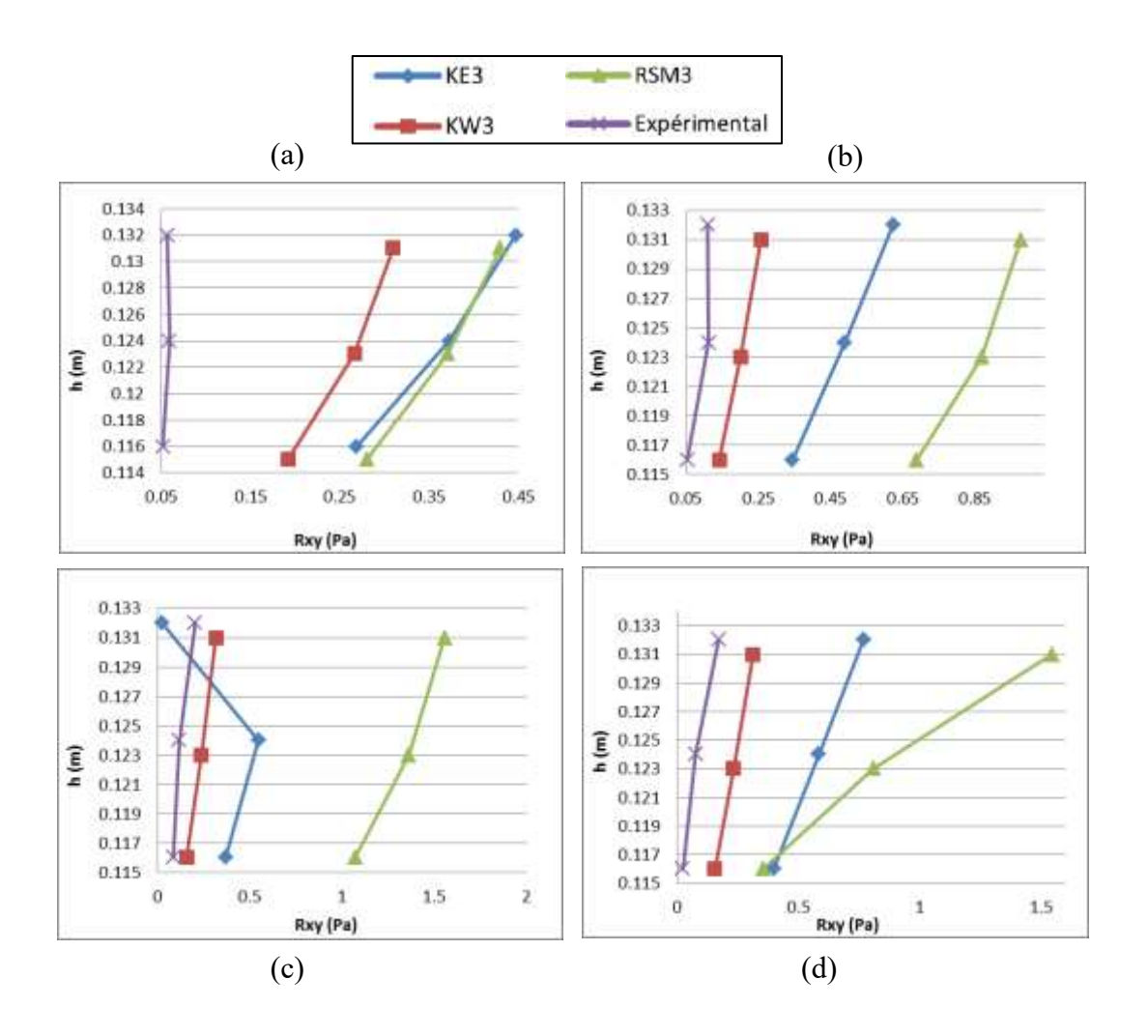

<span id="page-167-0"></span>**Figure 76. Évolution du tenseur de Reynolds Rxy dans le lit majeur selon h, (a) x=1.1m, (b) x=3m, (c) x=5m, (d) x=7.5**

#### *Influence des conditions aux limites et du coefficient calpha sur le modèle RSM*

La [Figure 77](#page-168-0) compare trois différents paramétrages du modèle RSM selon leur capacité à reproduire le profil de tenseurs de Reynolds dans le lit mineur des 4 sections de mesure du canal LNEC. Les trois paramétrages utilisés sont les suivants : RSM3 calpha correspond à un modèle RSM où le coefficient calpha est fixé à 0 (ce paramétrage a été utilisé pour lisser la surface libre dans une partie précédente, il correspond également au modèle RSM3 présenté en début de cette partie), RSM3 calpha=1 correspond à un modèle RSM où calpha est fixé à 1 (ce paramétrage a présenté des instabilités au niveau de la surface libre comme présenté précédemment.) et enfin RSM3 modifié correspond à un modèle où la valeur de la condition initiale sur les tenseurs de Reynolds a été divisée par 10 afin d'évaluer l'influence des conditions aux limites sur la représentations des tenseurs de Reynolds. Les trois modélisations effectuées sont définies dans le [Tableau 28.](#page-168-1)

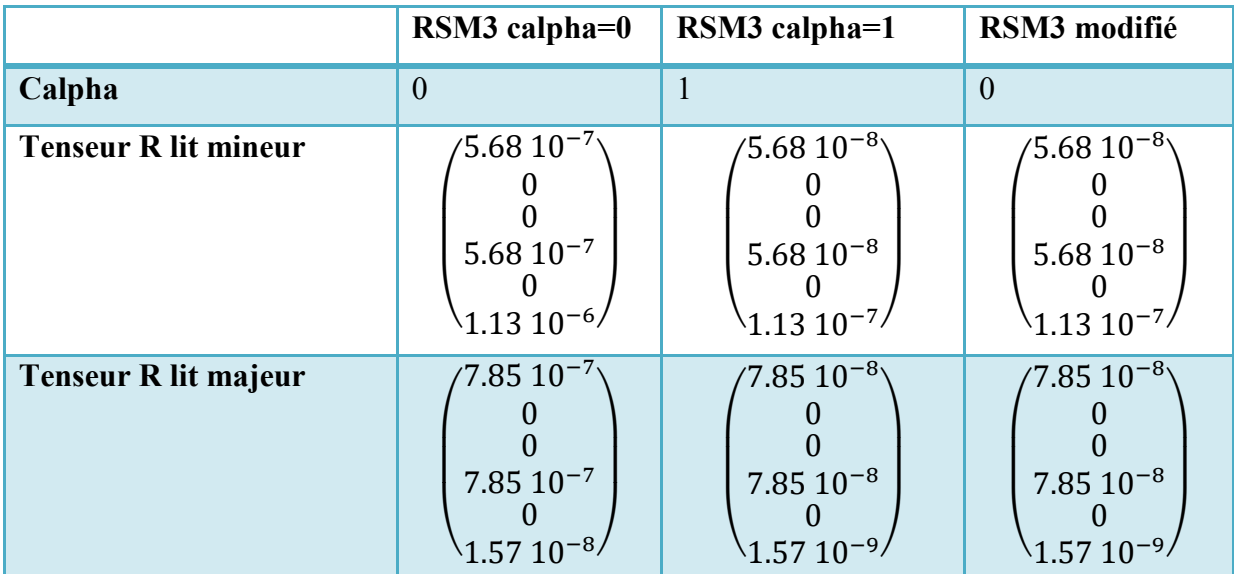

**Tableau 28. Définition des modélisations effectuées**

<span id="page-168-1"></span>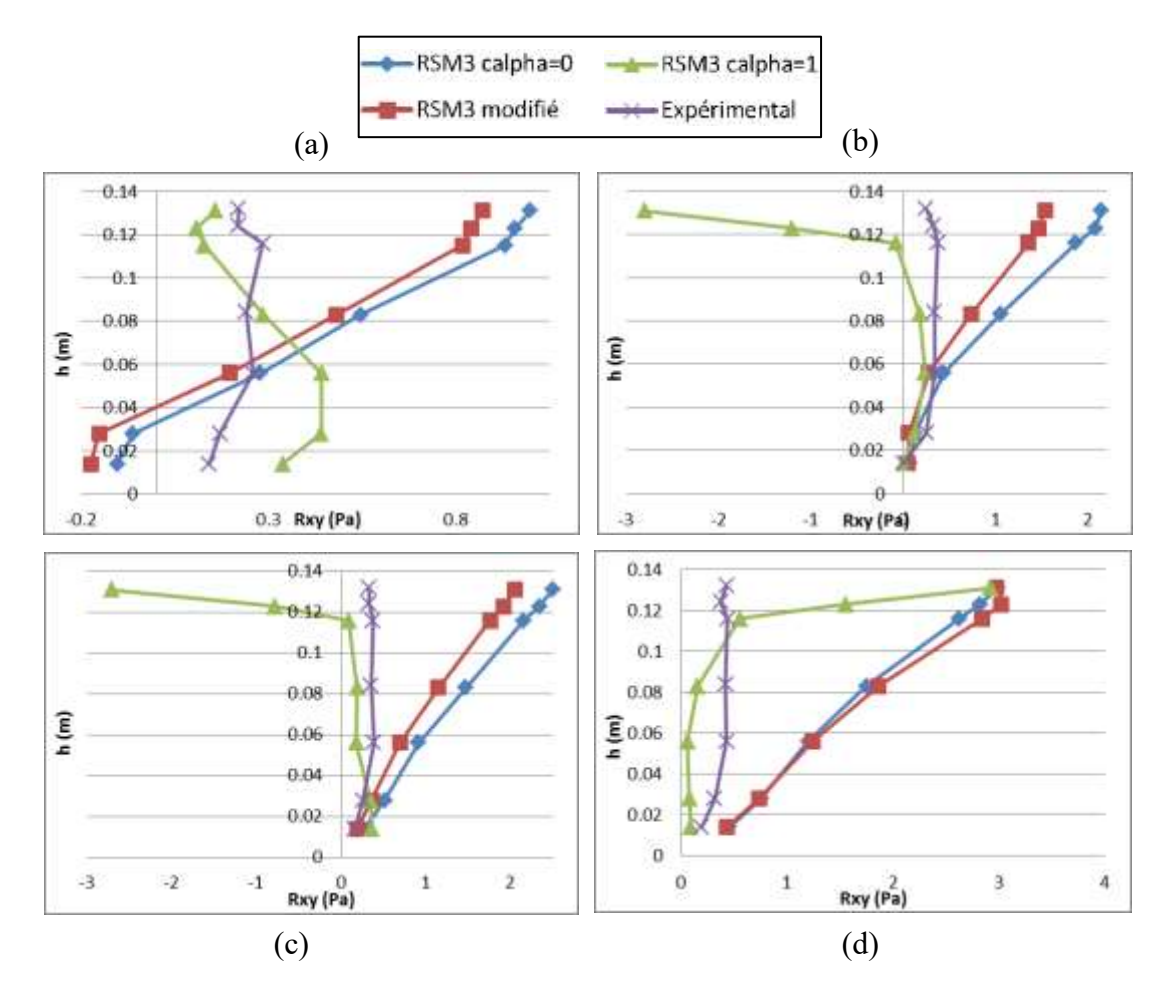

<span id="page-168-0"></span>**Figure 77. Comparaison des différents modèles RSM dans la reproduction du tenseur de Reynolds Rxy dans le lit mineur, (a) x=1.1m, (b) x=3m, (c) x=5m, (d) x=7.5m**

Dans la [Figure 77,](#page-168-0) un seul modèle se distingue par sa ressemblance aux données expérimentales et il s'agit du modèle RSM3 calpha=1. En effet, pour toutes les sections, ce modèle présente les courbes les plus semblables et les plus proches des courbes expérimentales excepté au point le plus proche de la surface libre où les valeurs de Rxy sont

très éloignées de l'expérimental. Ce phénomène est expliqué par les instabilités générées par le coefficient calpha sur la surface libre et qui prend la forme de vagues instables spatialement et temporellement. De plus, le modèle Volume of Fluid (VoF) utilisé à tendance à mélanger l'air et l'eau dans les cellules se situant à la surface libre. La distinction entre les deux phases n'y est pas correctement effectuée ce qui explique pourquoi les tenseurs de Reynolds ne sont pas bien représentés au niveau de la surface libre. Une solution pour résoudre ce problème serait d'effectuer un maillage plus fin au niveau de la surface libre pour forcer la méthode VoF à distinguer les deux phases de l'écoulement.

La [Figure 78](#page-169-0) présente les mêmes résultats que dans la [Figure 77](#page-168-0) mais cette fois ci dans le lit majeur (ou banquette). Dans cette figure, les conclusions sont assez mitigées. En effet, bien que le modèle RSM3 calpha=1 présente les meilleurs résultats dans les sections x=3m et  $x=7.5$ m, il présente toutefois des résultats moins bons pour les sections  $x=1.1$ m et  $x=5$ m. Si les mauvais résultats de RSM3 calpha=1 dans la section x=1.1m peuvent être expliqué par une mauvaise gestion des conditions d'entrée, il est toutefois plus difficile d'expliquer pourquoi c'est le modèle RSM3 modifié qui est le correct à x=5m.

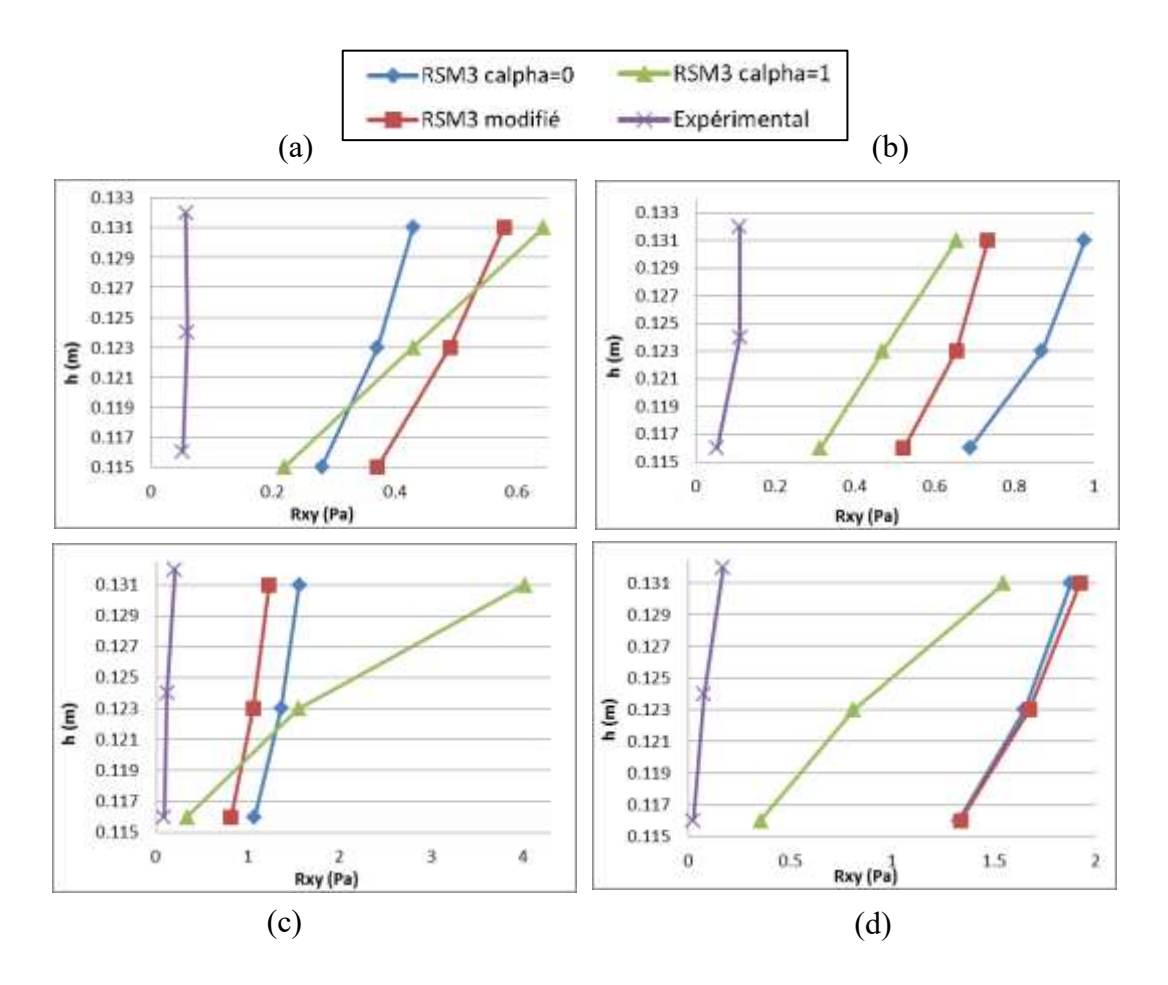

<span id="page-169-0"></span>**Figure 78. Comparaison des différents modèles RSM dans la reproduction du tenseur de Reynolds Rxy dans la lit majeur, (a) x=1.1m, (b) x=3m, (c) x=5m, (d) x=7.5m**

#### **Conclusion intermédiaire**

Le modèle RSM est un modèle de turbulence très instable et dépendant de son paramétrage. Cette étude a démontré que les profils du tenseur de Reynolds  $R_{xy}$  sont très influencés par les conditions aux limites imposées en entrée sur les tenseurs de Reynolds ainsi que par le coefficient calpha. La comparaison des trois modèles a démontré que si la valeur calpha=0 permettait de stabiliser la surface libre et d'obtenir une bonne distribution de la vitesse, elle ne permet cependant pas de reproduire les tenseurs de Reynolds.

# **5.5 Conclusion**

Les expérimentations de (Proust et al., 2013) ont été modélisées dans le but de comparer les trois modèles de turbulence les plus utilisés aujourd'hui : k-epsilon, k-oméga et RSM. Ces trois modèles ont été comparés selon leur capacité à reproduire la surface libre, la distribution de vitesse et les tenseurs de Reynolds.

Tout d'abord, en ce qui concerne la surface libre, tous les modèles ont été capables de reproduire celle-ci avec une précision inférieure à 7%. Cependant, le modèle RSM a présenté des instabilités au niveau de la surface libre qui ont été supprimées en modifiant la valeur du coefficient calpha.

Ensuite, la comparaison de la distribution de vitesse a révélé que contrairement à ce qui est répété dans la littérature, le modèle RSM ne fournit pas une meilleure représentation de la vitesse que le modèle k-oméga. Ces deux modèles ont présenté des distributions de vitesses très similaires aux données expérimentales avec des erreurs très faibles (autour de 10%). De plus, cette comparaison a démontré que le modèle RSM est très instable et exige un paramétrage adapté au contexte de l'écoulement.

Enfin, la comparaison des tenseurs de Reynolds a démontré qu'il est possible de bien représenter la vitesse tout en ayant une mauvaise représentation de ses fluctuations. En effet, cette comparaison a révélé que les modèles RSM et k-epsilon n'ont pas réussi à représenter les tenseurs de Reynolds, contrairement au modèle k-oméga qui a fourni des profils de tenseurs de Reynolds très proches des données expérimentales.

Cette étude a donc démontré que malgré la complexité de l'écoulement dans un canal composé, il est possible de représenter la distribution de vitesse dans celui-ci avec les modèles basiques tels que k-oméga sst utilisés par les bureaux d'étude.

*Cette étude a démontré un cas où le modèle RSM présente des faiblesses pour représenter les tenseurs de Reynolds. Comment peut-on expliquer cela ?*

*Dans un calcul d'un écoulement turbulent à surface libre, plus le nombre de Reynolds est élevé, plus la valeur de la viscosité cinématique est faible. Cette dernière va donc converger de manière beaucoup plus lente. Les calculs RSM présentés dans cette étude n'ont donc peut-être pas convergé en termes de viscosité cinématique. Il serait donc intéressant d'étudier les résultats du calcul après une convergence complète de celui-ci. Le modèle k-oméga sst est plus représentatif des tenseurs de Reynolds dans cette étude. L'hypothèse de Boussinesq qui permet de modéliser les tenseurs de Reynolds dans ce modèle introduit le terme de viscosité turbulente qui a une valeur plus grande que la viscosité cinématique. Une fois additionnées, la convergence du calcul devient plus rapide. Ce qui explique les bons résultats de ce modèle.*

*Deux solutions peuvent être proposées pour améliorer les résultats du modèle RSM. En premier lieu, il faudrait prolonger le calcul afin d'être sûr de la convergence de la viscosité cinématique. Ensuite, une deuxième solution pourrait être de changer l'algorithme de calcul car dans cette étude, celui utilisé (PSIO) ne semble pas adapté pour faire converger le calcul dans le sens des tenseurs de Reynolds. Il serait intéressant de modéliser avec l'algorithme PIMPLE ou SIMPLE afin d'observer d'éventuels changements.*

Cette étude avait également pour objectif de répondre à un certain nombre de questions. Les réponses proposées dans ce chapitre sont résumées ci-dessous.

**Quelles sont les différentes étapes d'une modélisation 3D ?** 

Effectuer une modélisation 3D des écoulements turbulents en canaux composés nécessite de passer par plusieurs étapes. Celles-ci sont répertoriées dans le [Tableau 29.](#page-172-0)

|                                  | Géométrie 3D           |  |  |
|----------------------------------|------------------------|--|--|
| Géométrie                        | Forme du maillage      |  |  |
|                                  | Evaluation du maillage |  |  |
| <b>Conditions du calcul</b>      | Conditions aux limites |  |  |
|                                  | Conditions initiales   |  |  |
| Modélisation de la<br>turbulence | Modèle de turbulence   |  |  |
|                                  | Solveur                |  |  |
|                                  | Algorithme de calcul   |  |  |

**Tableau 29. Étapes de la modélisation 3D**

<span id="page-172-0"></span>**Comment créer une géométrie à partir des données expérimentales ?** 

Dans cette étude, la géométrie 3D a été créée à partir du modèle expérimental de (Proust et al., 2013). Seul le canal a été modélisé, les dispositifs de gestions des conditions amont et aval de l'écoulement ont été modélisée à travers les conditions aux limites de l'écoulement afin d'alléger le maillage et de réduire le temps de calcul.

**Comment mailler et évaluer le maillage ?** 

Dans cette étude plusieurs maillages ont été utilisés pour différents modèles. Afin de donner au lecteur un résumé des performances de chaque maillage couplé aux différents modèles de turbulences utilisés, le [Tableau 30](#page-172-1) a été créé de manière à présenter le pourcentage d'erreur relative entre les données de vitesse expérimentales et numériques selon chaque maillage et chaque modèle de turbulence. Les trois maillages utilisés sont présentés sous la forme de ratio de nombre de cellules sur la largeur du canal. Ainsi pour chaque maillage et chaque modèle de turbulence, un intervalle de pourcentage d'erreur relative est présenté.

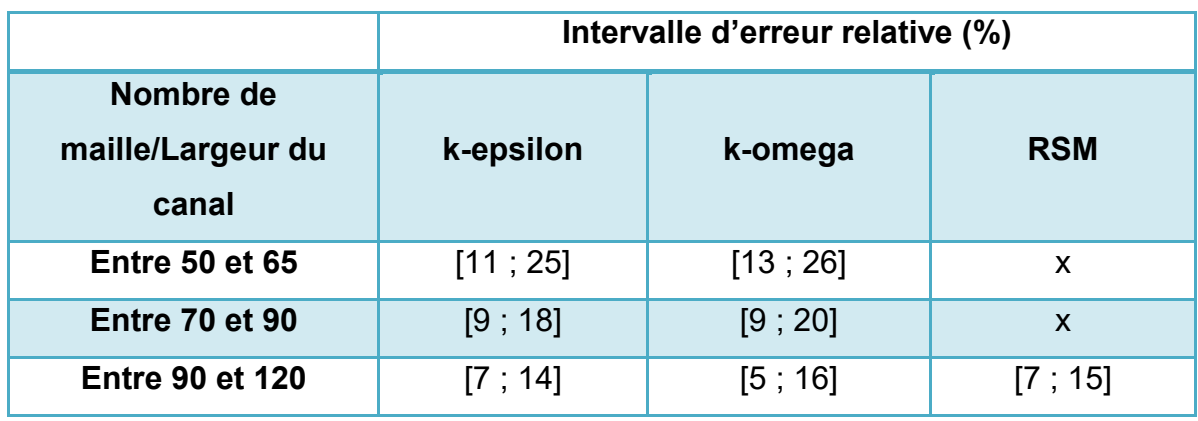

<span id="page-172-1"></span>**Tableau 30. Pourcentage d'erreur relative selon le modèle de turbulence et le maillage**

# **Chapitre 6**

# **Modélisation LES des écoulements turbulents**

# **6.1 Introduction**

La méthode LES (*Large Eddy Simulation*), aussi appelée méthode des grandes échelles, repose sur le principe de filtration des équations de Navier Stokes. Comme expliqué dans le chapitre [3.6](#page-86-0) cette méthode a pour but de réduire le temps de calcul nécessaire pour la simulation directe en ne calculant que les grands tourbillons tandis que les petits tourbillons sont modélisés par des modèles spécifiques à cette méthode. La motivation vient du fait que les grands tourbillons sont responsables des mécanismes d'échange et anisotropes alors que les petits tourbillons sont plus universels et faciles à modéliser.

Une des plus grandes difficultés à laquelle il faut faire face lors d'une simulation LES est la gestion des conditions initiales. En effet, et contrairement au modèles RANS où il suffit de renseigner une valeur moyenne pour les différentes variables du calcul, en LES il en est tout autre : il est nécessaire de renseigner un champ de valeur variable dans le temps. Pour cela plusieurs méthodes existent et trois d'entre elles ont été présentées dans le chapitre [4.5.1.](#page-108-0)

L'étude effectuée dans ce chapitre vise à présenter des résultats de modélisation LES et de les comparer à des données expérimentales afin d'en déduire les avantages de la LES mais aussi de déterminer l'ensemble des paramètres et méthodes qu'il faut prendre en compte lors d'une simulation LES. Dans cette étude, deux configurations d'écoulements en canal composés sont modélisées, il s'agit des travaux effectués par (Nezu, 1991) et par (Proust et al., 2013). Pour chacune des deux études expérimentales, deux méthodes de gestions des conditions initiales sont utilisées : la méthode de recyclage et la méthode de turbulence synthétique. Les résultats des différentes simulations seront ensuite comparés aux données expérimentales.

- **Comment effectuer un calcul en LES ?**
- **Comment renseigner les conditions initiales dans un calcul en LES ?**
- **Quelles sont les informations que cette méthode apporte en plus et quels sont les avantages et inconvénients de celle-ci ?**

# **6.2 Modélisation de l'expérience de (Nezu, 1991)**

# **6.2.1 Description de l'expérience**

La première série de simulations a été effectuée en se basant sur les expériences réalisées par (Nezu, 1991). Celui-ci a expérimenté une série d'écoulements dans un canal à banquette de 10m de long, 60cm de large et 40cm de profondeur. Les dimensions du canal expérimentale sont présentées dans la [Figure 79.](#page-174-0)

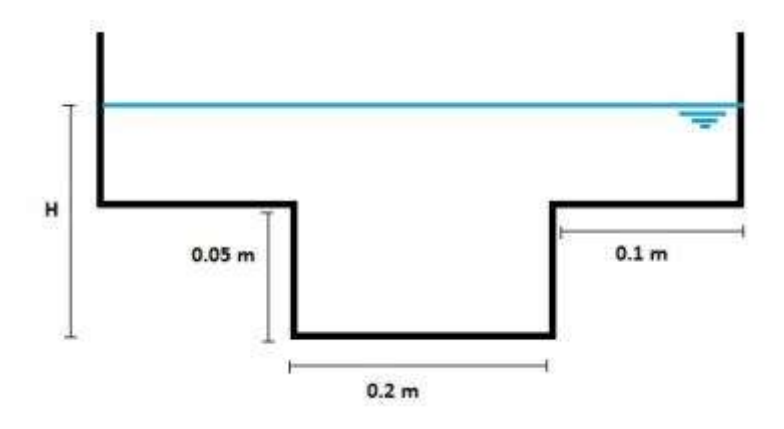

#### **Figure 79. Dimensions du canal**

<span id="page-174-0"></span>L'objectif de ces premières simulations est de valider numériquement ces modèles expérimentaux, afin d'obtenir le profil de vitesse d'un écoulement dans un « petit » canal. Le [Tableau 31](#page-174-1) résume les conditions hydrauliques de ces expérimentations.

| Cas            | $Q$ (l/s) | H(m) | $B$ (cm) | $Bf$ (cm) | L(m) | Re x10 <sup>4</sup> |
|----------------|-----------|------|----------|-----------|------|---------------------|
| Q1             | 1.44      | 0.06 | 0.2      | 0.1       | 10   | 1.3                 |
| Q <sub>2</sub> | 2.06      | 0.07 | 0.2      | 0.1       | 10   | 1.8                 |
| Q3             | 2.73      | 0.08 | 0.2      | 0.1       | 10   | 2.3                 |

<span id="page-174-1"></span>**Tableau 31. Conditions hydrauliques et géométriques des simulations effectuées**

Les expérimentations effectuées par (Nezu, 1991) ont eu lieu dans un canal caractérisé par un rapport d'aspect  $A_r = \frac{Largeur}{largeur}$  de la banquette geur de la banquette<br>Largeur du canal  $=\frac{B_f}{B}$  $\frac{\partial f}{\partial B}$  = 0.5. Cette configuration ne correspond pas exactement à celle que l'on souhaite expérimenter car elle ne représente pas la réelle

géométrie que l'on retrouve dans les réseaux d'assainissement. En effet, dans ces derniers, les banquettes sont beaucoup plus petites que le lit mineur, celles-ci servent essentiellement au passage des agents lors des visites de réseaux.

*Remarque : Les expérimentations de* (Nezu, 1991) ont également été modélisées en RANS *avec les modèles de turbulence k-oméga sst et RSM. Les résultats de ces modélisations sont décris dans le mémoire de master (Bellahcen, 2013)*

Les différentes étapes de la modélisation de ce cas d'études sont résumées dans le [Tableau 32.](#page-175-0)

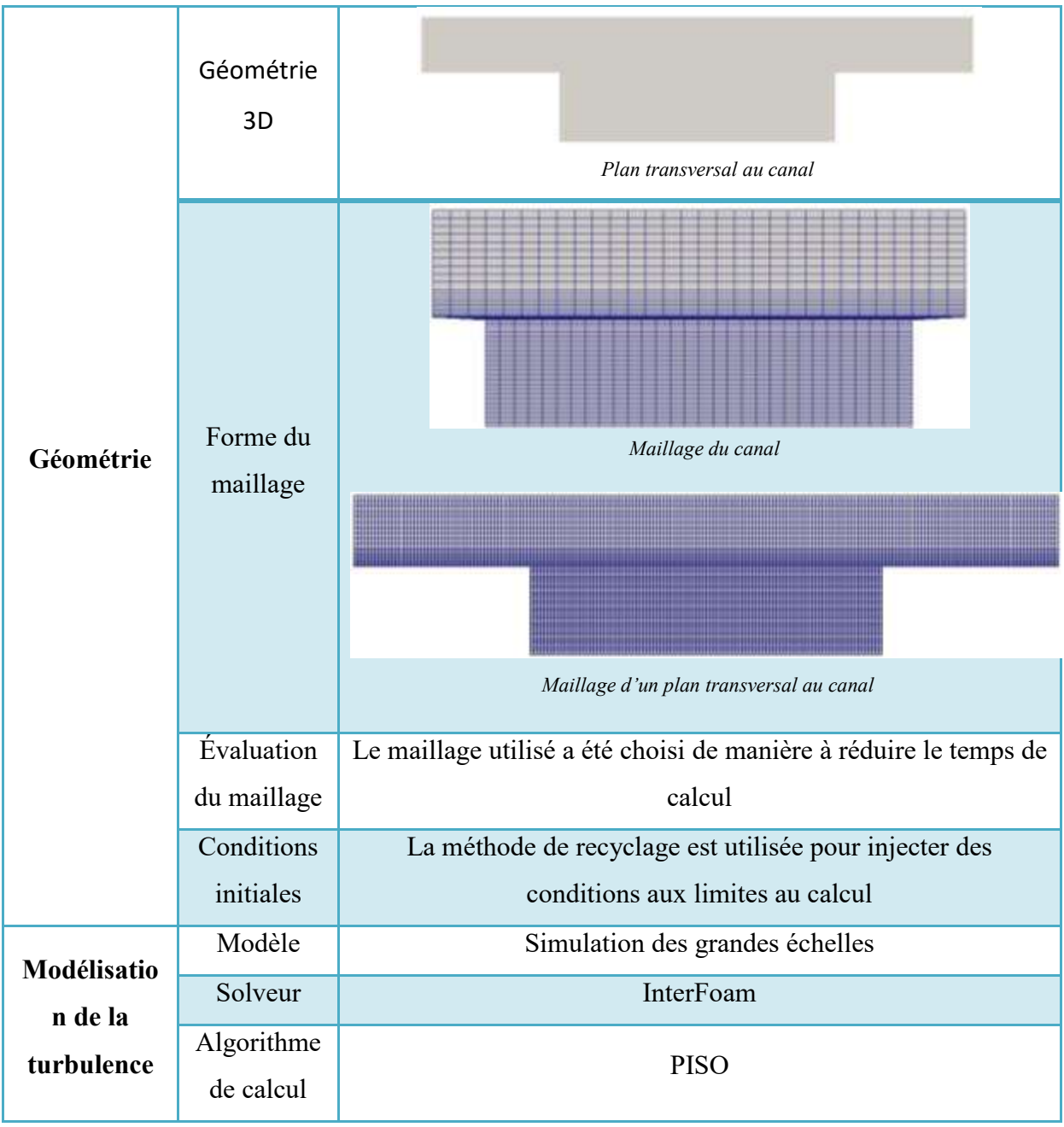

<span id="page-175-0"></span>**Tableau 32. Différentes étapes de la modélisation**

## **6.2.2 Description des données expérimentales**

Étant donné que ce travail de thèse est orienté vers la distribution de vitesse, ne seront présentés dans cette partie que les résultats concernant la vitesse.

La [Figure 80](#page-176-0) représente la distribution de la vitesse adimensionnelle U/max sous forme de lignes d'iso-vitesse. Les trois figures présentées correspondent dans l'ordre au cas Q1, Q2 et Q3. Sur les deux premiers graphiques (Q1 et Q2) [\(Figure 80\)](#page-176-0), on constate que la vitesse évolue en allant vers le centre du lit mineur, les lignes d'iso-vitesse sont très proches au niveau de la jonction de la banquette. Cette tendance correspond à celle mesurée par (I. Nezu & W. Rodi, 1985) dans un canal rectangulaire. Pour le cas Q3, au niveau de la jonction, la vitesse évolue du coin inférieur droit du lit mineur vers la surface libre.

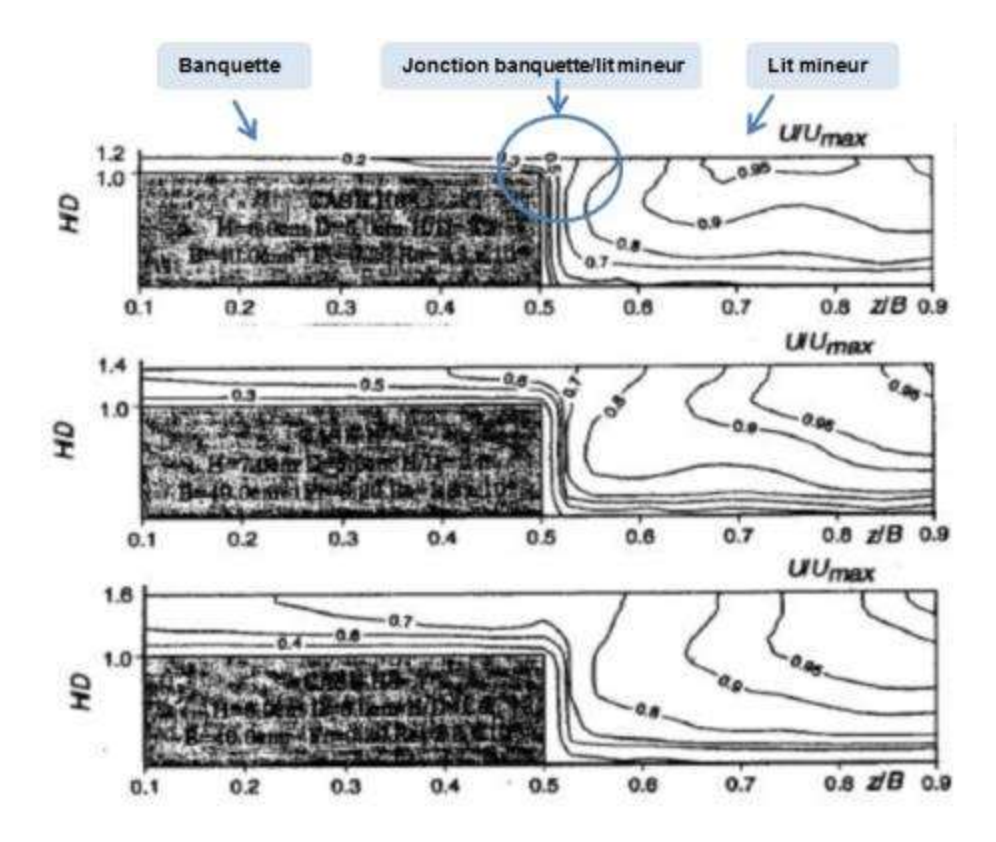

<span id="page-176-0"></span>**Figure 80. Lignes d'iso-vitesse sur une demi-section transversale**

# **6.2.3 Modélisation LES de l'expérimentation de (Nezu, 1991)**

#### *Méthode de recyclage*

#### *Distribution de vitesse*

La méthode de recyclage (cf chapitre [4.5.1\)](#page-108-0) est une méthode de gestion des conditions initiales qui consiste à injecter en amont des champs de données extraits d'un plan en aval du même canal. Dans cette étude, le canal de (Nezu, 1991) a été rétréci à une longueur de 1m afin de diminuer le temps de calcul.

La modélisation LES de l'expérience de (Nezu, 1991) n'a été effectuée que sur le cas Q1 qui présente un faible nombre de Reynolds  $(1.3 \ 10^4)$  ainsi qu'une faible hauteur d'eau. Deux modèles de sous mailles ont également été testés : le modèle Smagorinsky ainsi que le modèle OneEqEddy.

Afin d'effectuer une étude comparative entre les écoulements modélisés et les données expérimentales, il est pertinent de quantifier la différence à chaque point de mesure. Pour cela, un pourcentage d'erreur a été calculé en tous points (y,z) et ce pour chacune des simulations. La [Figure 82](#page-179-0) résume les erreurs calculées dans le cas du premier débit Q1 en imposant le filtre oneEqEddy.

#### **POINT SUR LA CONSTRUCTION DES GRAPHIQUES**

*Afin d'effectuer la comparaison entre les données numériques et expérimentales, des graphiques représentant les pourcentages d'erreurs relatives sont dressés. La [Figure 81](#page-178-0) décrit la composition de ces graphiques. Il est important de noter que sur ce graphique deux figures sont superposées : une figure représentant les lignes d'iso-vitesse du modèle numérique ainsi qu'une figure représentant les lignes d'iso-vitesse expérimentale. Sur cette dernière, des points de couleurs apparaissent, il s'agit des valeurs du pourcentage d'erreur relative calculée en ce point même. Pour une meilleure représentativité des résultats, les pourcentages supérieurs à 50% seront représentés en rouge.*

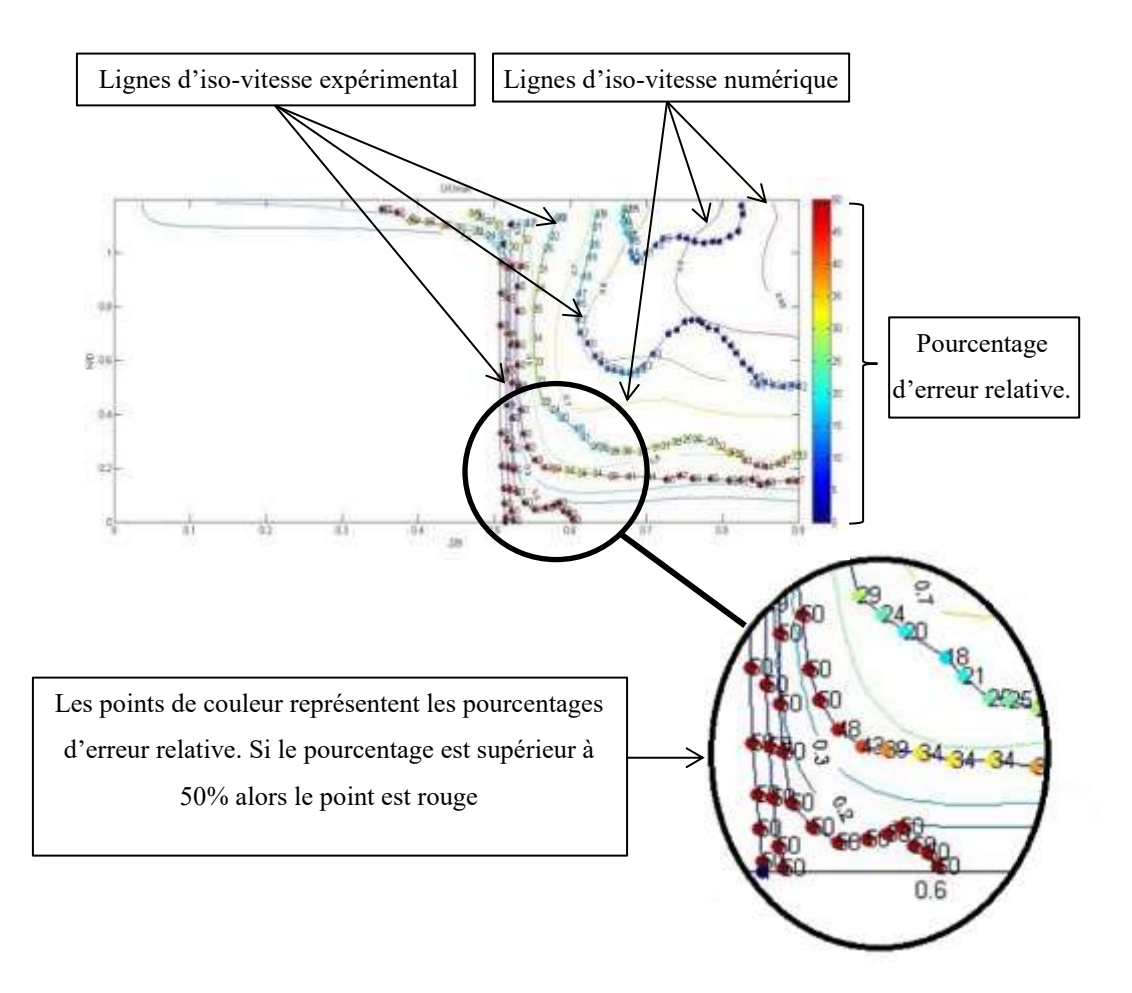

#### **Figure 81. Description du graphique des erreurs relatives**

<span id="page-178-0"></span>Dans la [Figure 82,](#page-179-0) le modèle en LES- oneEqEddy présente des résultats assez proches des résultats expérimentaux : dans le lit mineur mais aussi au niveau de la banquette, ce que les autres modèles de turbulences n'arrivaient pas à reproduire. Toutefois la vitesse est erronée dans la partie proche de la paroi du lit mineur et le fond avec des erreurs relatives supérieurs à 50%. Ceci est très certainement dû au fait que la couche limite se développe à cet endroit, ce que le modèle utilisé n'arrive pas à simuler certainement à cause d'un maillage pas assez fin au niveau de la paroi. En effet, le modèle LES ne possède pas de loi de paroi, la couche limite est donc calculée directement ce qui impose un maillage très fin (y+ autour de 1).

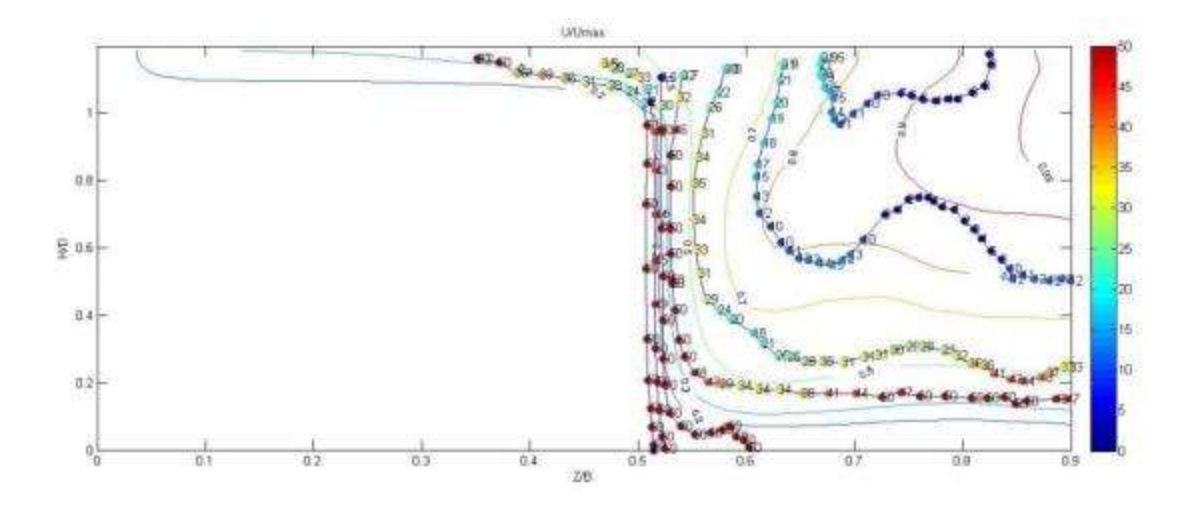

**Figure 82. Erreur sur les vitesses simulées en LES- oneEqEddy**

<span id="page-179-0"></span>Une deuxième modélisation a été effectuée en LES avec le filtre Smagorinsky. Cette simulation permet de visualiser l'évolution du profil de vitesse et la naissance de la turbulence dans le temps [\(Figure 83\)](#page-179-1).

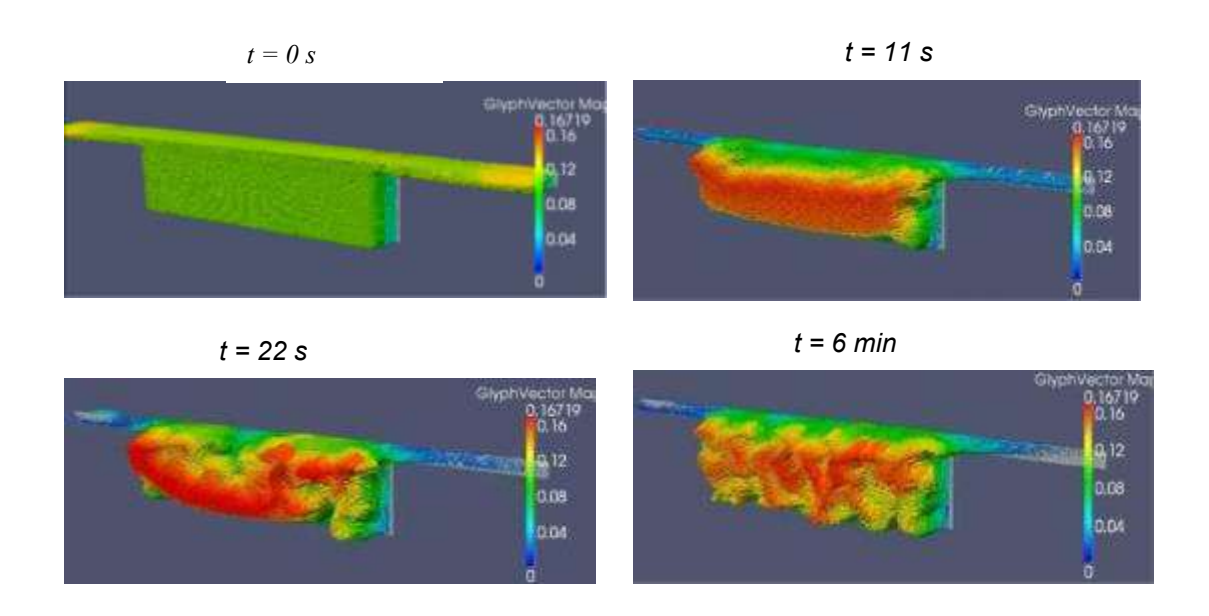

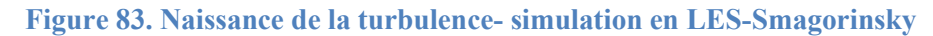

<span id="page-179-1"></span>Dans premier temps, il est observable que le profil de vitesse fluctue dans le temps. Ceci est une propriété de la LES. De plus, on constate que la turbulence naît essentiellement dans les parties supérieures du lit mineur (à la jonction avec la banquette) et au niveau des parois du lit mineur. Cependant, le résultat le plus important à tirer de cette figure est que le comportement des vecteurs vitesse n'est absolument pas prévisible car il est transitoire et non permanent. En effet, les modèles moyennés couramment utilisés montrent des vecteurs de vitesse assez stables dans le temps et qui prennent la forme de recirculations, ceci est observable car les valeurs de la vitesse sont moyennées. Dans la méthode LES, aucune variable n'est moyennée, on observe alors un comportement aléatoire des vecteurs de vitesse et aucune recirculation
n'est observable. Ceci reflète la nature instantanée de la méthode LES qui permet de visualiser les informations perdues en moyennant dans les méthodes RANS. Un exemple de ces informations perdues est décrit dans la [Figure 84](#page-180-0) représente les courants secondaires extraits de la modélisation en k-oméga sst des expérimentations de (Nezu, 1991). Dans cette figure, et contrairement à la [Figure 83](#page-179-0) où les courants secondaires sont très désordonnés, on remarque que les courants secondaires présentent des recirculations situées au niveau de la jonction entre les deux lits et au fonc du lit mineur. Cepedant, en moyennant la vitesse dans le temps pour le calcul en LES, on observe que les courants secondaires sont moins désordonnés et que des recirculations apparaissent dans les mêmes zones que pour le modèle RANS donc dans la jonction entre le lit mineur et le lit majeur et au foc du lit mineur. Ces observations sont décrites dans la [Figure 85](#page-181-0) qui représente les courants secondaires calculés à partir de la moyenne temporelle de la vitesse dans le calcul LES-Smagorinsky. Cette différence entre la méthode RANS et LES réside dans le fait qu'en RANS, la vitesse u est la somme d'une vitesse moyenne et d'une fluctuation. En moyennant dans le temps, les fluctuations disparaissent et n'est modélisée que la vitesse moyenne. En LES, le fait de ne pas moyenner permet de simuler les fluctuations, on a donc des informations supplémentaires quant à la distribution de la vitesse. Cela explique pourquoi la distribution de vitesse ne varie pas dans le temps pour les calculs RANS alors qu'en LES, et bien que le calcul soit en régime permanent, les résultats de distribution de vitesse sont transitoires. On peut donc avoir des conditions aux limites transitoires associées à un calcul permanent dont résulte des données transitoires. Il existe certains cas, comme celui des bassins de décantations où il peut y avoir des instabilités physiques qui font varier la vitesse moyenne dans le temps. Un exemple de ce cas est présenté dans la thèse de (Isenmann, 2016).

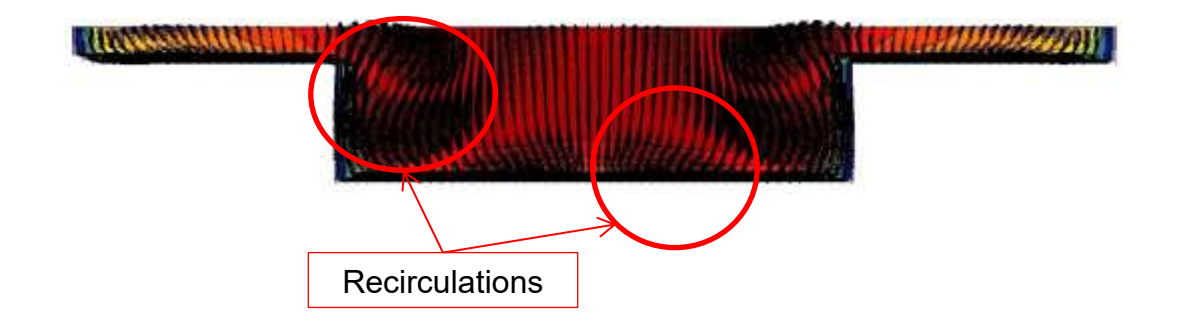

<span id="page-180-0"></span>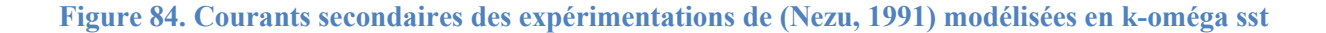

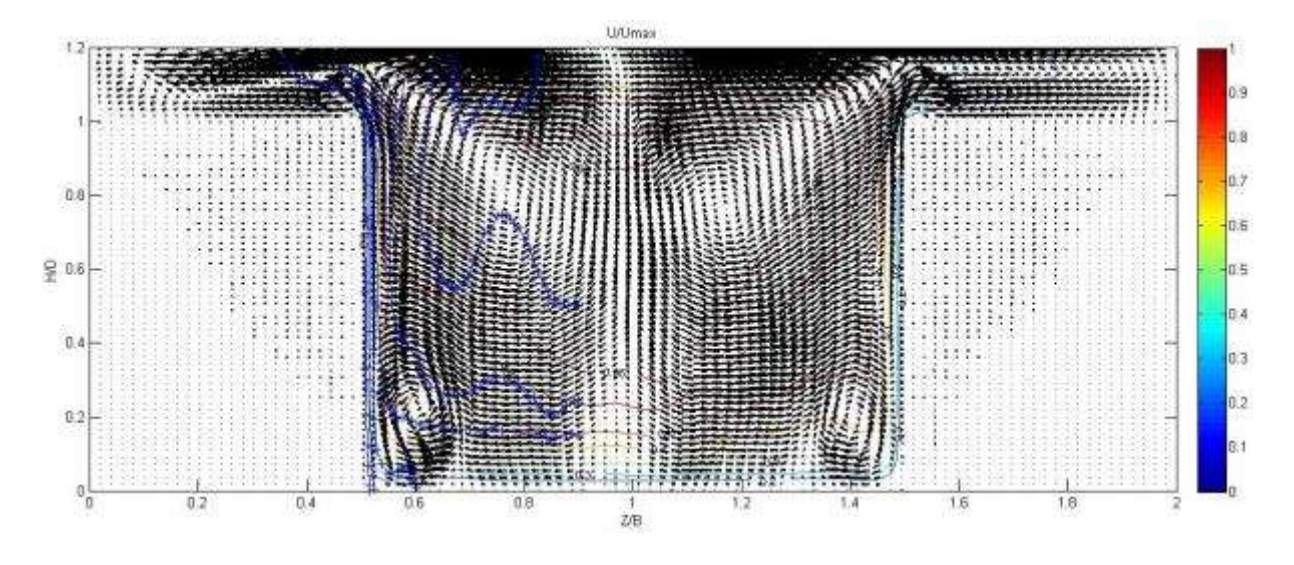

<span id="page-181-0"></span>**Figure 85. Recirculations des courants secondaires observées en moyennant dans le temps**

#### *Méthode de turbulence synthétique*

La deuxième méthode de gestions des conditions initiales lors d'un calcul LES est la méthode de turbulence synthétique. Comme expliqué dans le chapitre [4.5.2,](#page-110-0) le principe de cette méthode est de construire un champ de vitesses instantanées à partir d'une vitesse moyenne et d'une valeur moyenne des tenseurs de Reynolds. Afin de mettre en place cette méthode, la librairie LEMOS *decayingTurbulenceInflowGenerator* est utilisée. Les différentes étapes de la modélisation 3D de ce cas d'étude sont résumées dans le [Tableau 33.](#page-181-1)

| Géométrie                            | Géométrie<br>3D           | Plan transversal au canal                                                                                  |
|--------------------------------------|---------------------------|----------------------------------------------------------------------------------------------------|
|                                      | Forme du<br>maillage      | Maillage d'un plan transversal au canal                                                                    |
|                                      | Évaluation<br>du maillage | Le maillage utilisé a été choisi de manière à réduire le temps de<br>calcul                                |
|                                      | Conditions<br>initiales   | La méthode de la turbulence synthétique est utilisée pour<br>injecter des conditions aux limites au calcul |
| Modélisatio<br>n de la<br>turbulence | Modèle                    | Simulation des grandes échelles                                                                            |
|                                      | Solveur                   | InterFoam                                                                                                  |
|                                      | Algorithme<br>de calcul   | <b>PISO</b>                                                                                                |

<span id="page-181-1"></span>**Tableau 33. Étapes de la modélisation 3D**

Dans la méthode de turbulence synthétique effectuée par le code LEMOS, seul le fichier de conditions initiales sur la vitesse subit de réels changements. La [Figure 86](#page-183-0) présente un exemple de ce fichier utilisé pour la modélisation des expérimentations de (Nezu, 1991). Dans ce fichier, quatre paramètres sont à prendre en compte. Ces derniers sont encadrés en rouge dans la figure. Le premier paramètre est appelé *direction,* celui-ci est fixé à +1 ou -1 selon si l'écoulement se dirige vers les valeurs positives ou négatives de x. *LField* représente la longueur intégrale du champ (*the integral length field*), en d'autres termes, ce paramètre définit la taille des tourbillons dans la surface, il est donc important de bien le calibrer. Pour cela, plusieurs calculs ont été effectués en variant la valeur de *LField* afin de déterminer comment se comporte le champ de vitesse en entrée et d'en déduire la valeur de *LField* la plus adaptée. Dans la suite de cette étude la valeur de *LField* sera notée « L » . Cette étude sera présentée dans la suite de ce chapitre. Enfin les paramètres *RField* et *refField* représentent respectivement le champ de tenseurs de Reynolds et le champ de vitesse externe.

L'objectif de cette première étude de turbulence synthétique est de tester différents cas numériques dont les valeurs de *LField* varient entre [0.002 ; 0.05 ; 0.25 ; 0.5]. L'intérêt de cette étude n'est pas d'avoir le modèle le plus efficace pour reproduire la vitesse mais de comprendre l'influence de *LField* sur la distribution de vitesse.

```
FoamFile
\mathbf{f}version
             2.0:ascii;
   format
              volScalarField;
   class
   object
              U:3
* * * * * * * //
              [01 - 10000]dimensions
internalField uniform (0.102857 0 0);
boundaryField
€
   inlet
    \mathbf{f}decayingTurbulenceInflowGenerator;
       type
       direction
                      1;LField
                      uniform 0.002:
       RField
                      uniform (6E-5 0 0 6E-5 0 6E-5);
                      uniform ( 0.13 0 0 );
       refField
       value
                      uniform ( 0.13 0 0 );
   \mathcal{F}outlet
    \mathcal{L}type
                      inletOutlet;
       inletValue
                     uniform (000);
                     uniform (000);
       value
   \mathcal{F}walls
    Æ
                     fixedValue;
       type
       value
                      uniform (000);
   Η.
   atmosphere
    \mathbf{f}inletOutlet;
       type
                     uniform (000);
       inletValue
       value
                     uniform (000);
   \mathcal{F}<sup>1</sup>
```
<span id="page-183-0"></span>**Figure 86. Conditions initiales sur la vitesse pour la turbulence synthétique**

#### *REMARQUE POUR LA SUITE DU CHAPITRE*

*Afin de comparer les résultats des simulations des grandes échelles avec les données expérimentales, les données numériques sont extraites avec un pas de temps de 0.04. Celles-ci sont ensuite moyennées sur 20s. Une vérification a ensuite été effectuée afin de s'assurer que les résultats moyennés ne sont pas très éloignés des données instantanées.* 

#### **Influence de** *LField* **sur la distribution de vitesse**

La [Figure 87](#page-186-0) représente le champ de turbulence synthétique imposé à l'entrée du canal et ce pour différentes valeurs de L (L=0.002 ; 0.05 ; 0.25 ; 0.5). Il est nettement observable que plus la valeur de L est petite, plus les zones turbulentes sont petites et nombreuses. À partir de cette observation il est possible d'émettre des suppositions quant à la capacité de chaque modèle à reproduire de manière précise la distribution de la vitesse. En effet, rappelons qu'en LES, les petites structures sont calculées. En conséquence, plus les structures de la vitesse sont petites, plus elles ont de chance d'être calculée et non modélisées, et donc plus le calcul sera juste. On peut alors s'attendre à ce que le calcul où L=0.002 soit le plus juste dans la représentation de la vitesse. Afin de valider cette supposition, la distribution de vitesse numérique est comparée aux données expérimentales de (Nezu, 1991). De la même manière que précédemment, un graphique représentant la distribution de vitesse numérique et expérimentale ainsi que le pourcentage d'erreur relative entre chaque vitesse est dressé pour les quatre calculs effectués et est représenté dans la [Figure 88.](#page-187-0) En observant la [Figure 87-](#page-186-0)a on constate qu'elle présente une distribution de vitesse très similaire avec la donnée expérimentale notamment dans le lit mineur où les pourcentages d'erreurs relatives sont très faibles. Rappelons qu'une donnée numérique est jugée acceptable si l'erreur relative calculée entre celle-ci et la donnée expérimentale est inférieure à 20%. Ce qui est le cas de la distribution de vitesse dans le lit mineur où l'erreur relative ne dépasse pas 14%. Pour ce qui est de la vitesse en proche paroi, les résultats sont assez hétérogènes avec des zones où la vitesse est correctement représentée et d'autres où elle l'est moins. Cela reflète un besoin de raffiner le maillage puisque, comme expliqué précédemment, il n'existe pas de loi de paroi en LES. La seule manière de représenter la vitesse dans cette zone est de la calculer à l'aide d'un maillage très fin. Quant à la zone au-dessus de la banquette, la distribution de vitesse y est très mal représentée avec des pourcentages d'erreurs relatives supérieurs à 50%. L'explication proposée dans ce cas est encore une fois un besoin de mailler plus finement la zone de jonction entre les deux lits. En effet, et comme cité dans l'état de l'art, cette zone est à l'origine des échanges de quantité de mouvement et de la naissance de la turbulence, il est donc indispensable de bien y calculer la vitesse. Observons maintenant la [Figure 88-](#page-187-0)d, celle-ci présente la distribution des erreurs relatives entre le calcul LES avec L=0.5 et les données expérimentales de (Nezu, 1991). En comparaison avec les figures (b) et (c), on remarque que les résultats se sont dégradés. En effet, la distribution de vitesse en lit mineur, qui était bien représentée dans les autres figures, présente des erreurs relatives atteignant 35% dans le centre du lit. Au niveau des parois de la banquette, les résultats du calcul de vitesse se sont altérés notamment dans le coin inférieur gauche où la vitesse calculée présente des erreurs relatives

supérieures à 50% contrairement au cas L=0.002 où elles ne dépassent pas 20%. On peut alors affirmer que les résultats numérique de distribution de vitesse pour le cas L=0.5 sont beaucoup moins représentatifs que dans le cas L=0.002.

Ainsi on peut conclure sur la comparaison de l'influence du paramètre L sur la représentativité du calcul que plus ce paramètre est faible, plus les résultats sont proches de l'expérimental. Il faut cependant garder à l'esprit qu'une petite valeur de L'entraine un calcul très lent et donc un coût très important. Il est aussi important de signaler au lecteur que la valeur de L ne doit pas être inférieure à la taille de la cellule du maillage car dans chaque cellule du maillage, la vitesse est constante. Il n'est donc pas possible d'avoir deux zones turbulentes au sein de la même cellule du maillage.

#### **Conclusion intermédiaire**

Afin d'effectuer un calcul LES en utilisant la méthode de la turbulence synthétique il est important de bien calibrer le paramètre L. Ce paramètre a une influence directe sur la structure de la vitesse. **Plus la valeur de L est petite, plus la vitesse en entrée est bien représentée et plus les résultats de la distribution de vitesse sont corrects.** Les différences de distribution de vitesse observées sont dues à l'aspect homogène du champ de turbulence synthétique injecté en entrée. En effet, le champ de vitesse créé par la méthode de turbulence synthétique est homogène, or en réalité, la turbulence est très hétérogène. Cette différence modifie la distribution de vitesse dans le canal ce qui explique les différences observées. Une solution pour améliorer le calcul est de trouver la valeur de L qui permet de créer des zones turbulentes de la même taille qu'à l'expérimental.

La méthode de turbulence synthétique peut être comparée aux pratiques souvent effectuées lors des expérimentations. En effet, dans la plupart du temps, les expérimentateurs cherchent à homogénéiser l'écoulement à l'entrée du canal afin de générer le moins de turbulence possible et donc de stabiliser l'écoulement dans le canal. Cela se fait généralement en installant des nids d'abeilles ou des grilles de tranquillisation à l'amont de l'écoulement. Ces pratiques sont comparables au fait de créer un champ turbulent homogène à l'entrée de l'écoulement numérique afin de fournir des conditions initiales compatibles avec les demandes de la méthode LES.

Faire un parallèle avec lexpérimental ;. On met des nids dabeilles pour homogénéiser

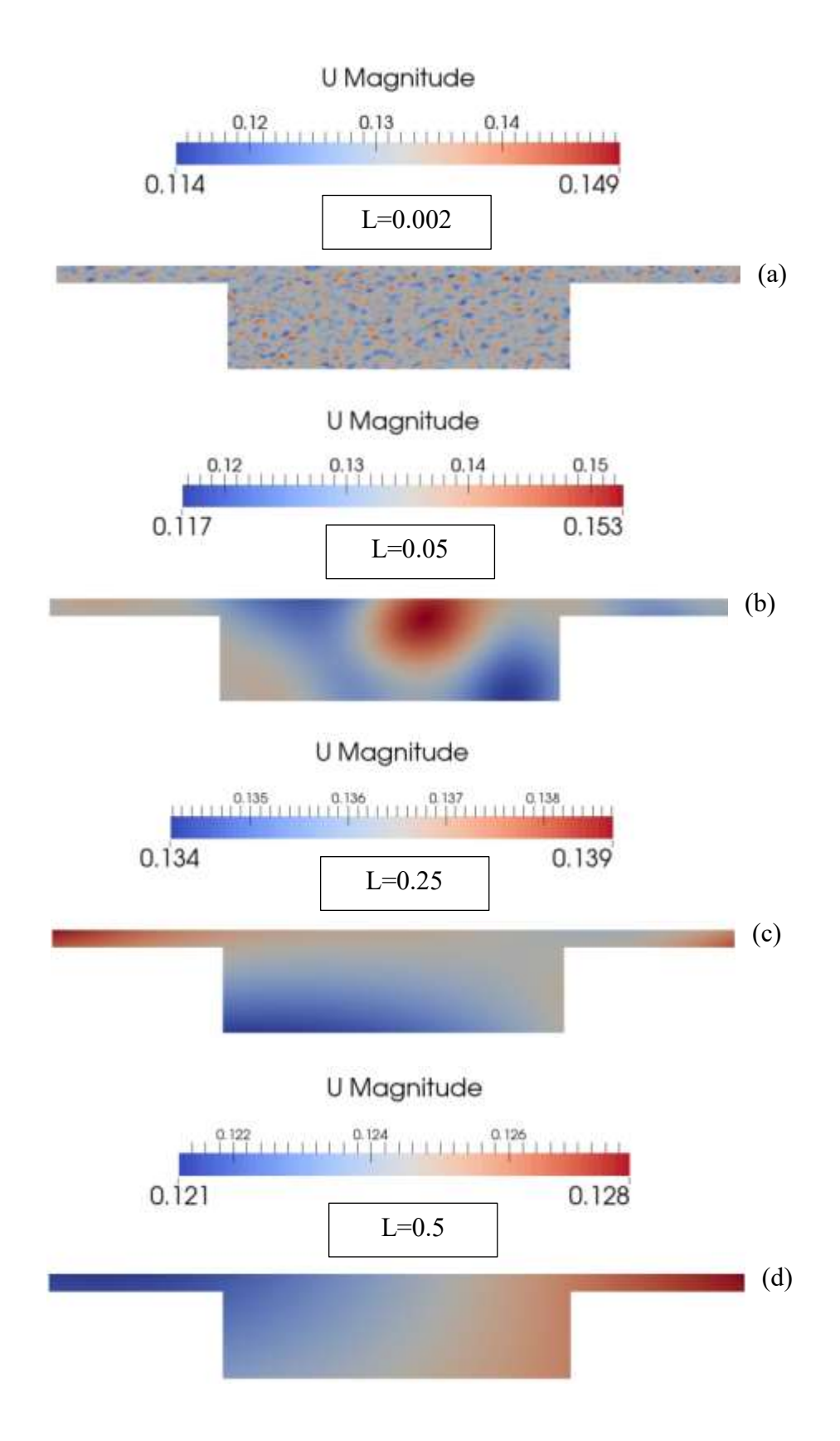

<span id="page-186-0"></span>**Figure 87. Champ de turbulence synthétique à l'entrée du canal**

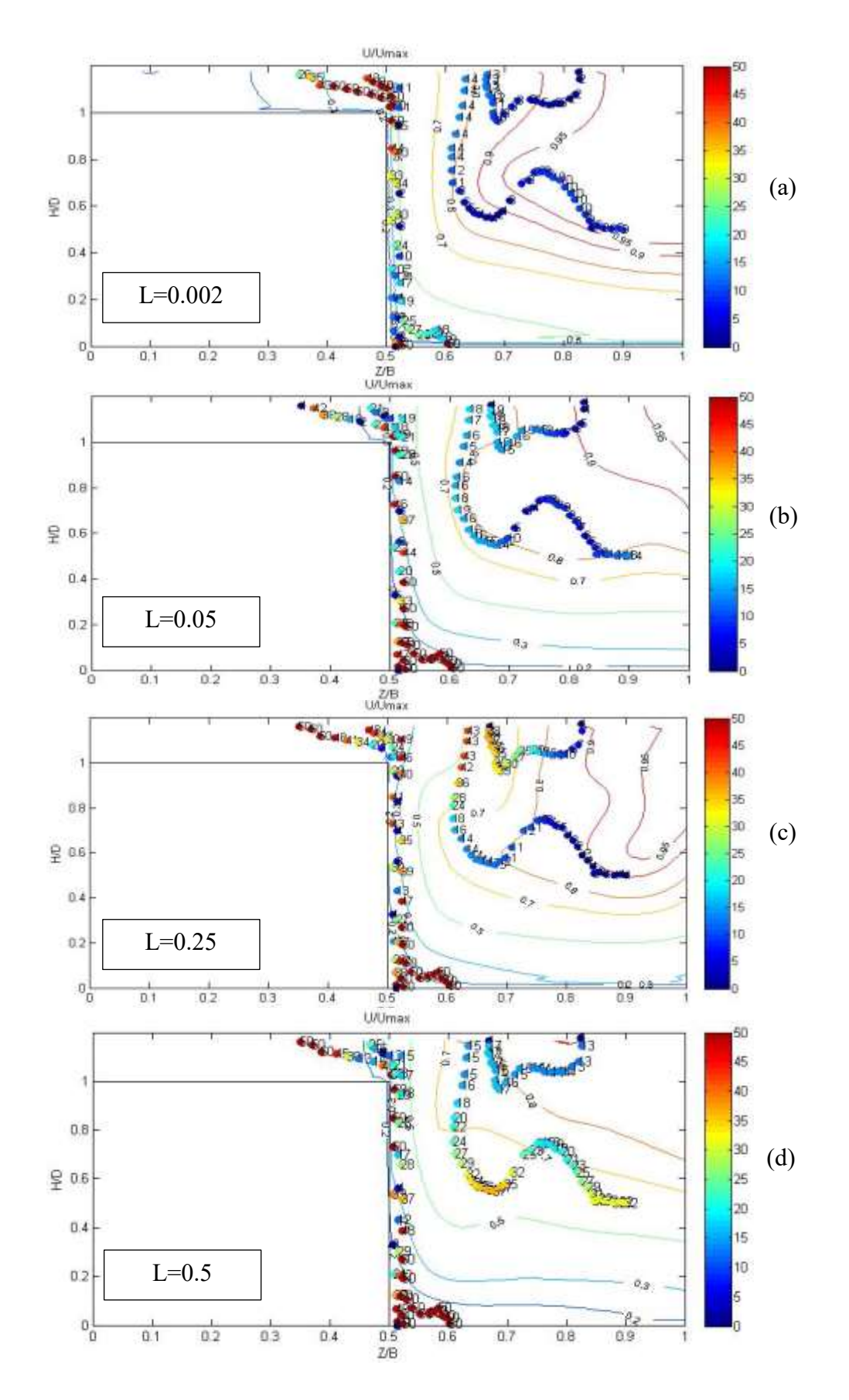

<span id="page-187-0"></span>**Figure 88. Distribution du pourcentage des erreurs relatives**

#### *Influence de LField sur les courants secondaires*

Dans cette partie nous nous intéresserons à l'influence du paramètre *LField* sur la représentation des courants secondaires. Étant donné que la simulation des grandes échelles et une méthode très variable dans le temps car elle ne moyenne aucun paramètre dans le temps, les données extraites des calculs LES sont moyennées afin de pouvoir tracer les courants secondaires.

La [Figure 89](#page-189-0) représente la distribution des courants secondaires des quatre calculs LES effectués précédemment. Dans cette figure, de manière générale on observe trois recirculations dans le lit mineur et deux dans le lit majeur. Celles-ci sont plus ou moins visibles selon la valeur de L. Les trois recirculations observées dans le lit mineur se situent au niveau des deux interfaces lit mineur/lit majeur et dans le fond du lit mineur. Ces observations sont en accord avec celles effectuées par (Nezu, 1991) que l'on retrouve dans la [Figure 90.](#page-189-1) En effet, cette figure fait apparaitre une large recirculation dans le lit mineur au niveau de la banquette ainsi qu'une deuxième parallèle à la première dans le fond du lit mineur. En revanche, les recirculations des courants secondaires présentes dans les quatre cas numériques ne sont pas observables dans les expérimentations de (Nezu, 1991) mais ont un sens physique car elles sont la conséquence des échanges de masse et de quantité de mouvement qui ont lieu entre le lit mineur et le lit majeur.

#### **Conclusion intermédiaire**

Les quatre modèles LES ont donc permit de représenter les courants secondaires de manière semblable à l'expérimental. On ne remarque cependant pas de lien entre la valeur de L et la représentativité des courants secondaires

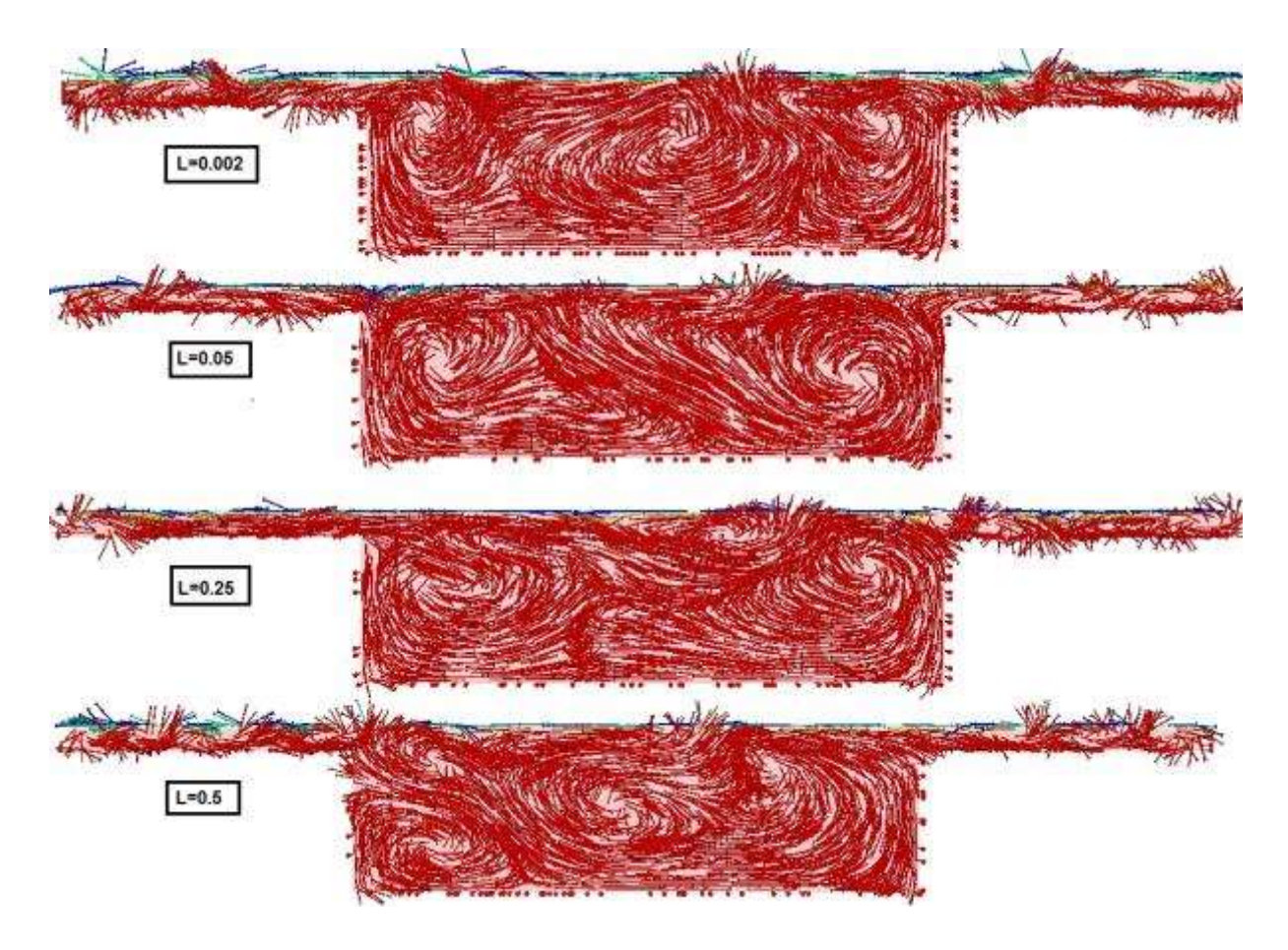

**Figure 89. Distribution des courants secondaires pour les différentes valeurs de L**

<span id="page-189-0"></span>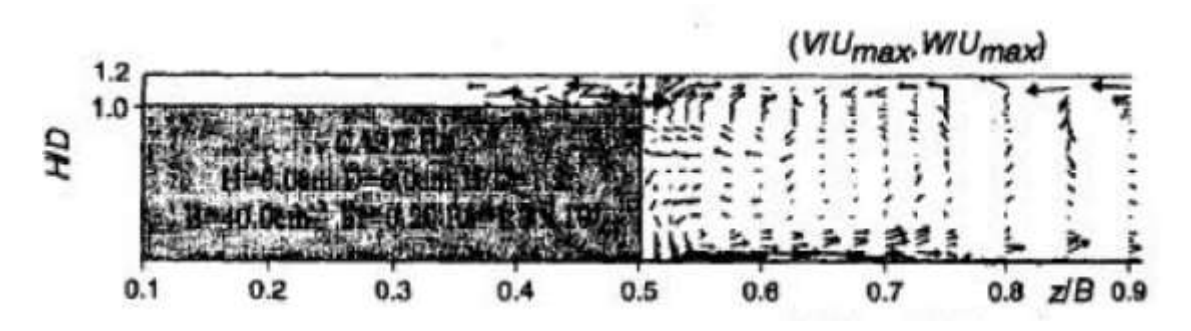

<span id="page-189-1"></span>**Figure 90. Distribution des courants secondaires (Nezu, 1991)**

### **6.2.4 Modélisation LES de l'expérimentation de (Proust et al, 2013)**

Dans cette partie, les expérimentations de (Proust et al., 2013) seront modélisées en 3D en utilisation la méthode de la simulation des grandes échelles. Il s'agit dans cette partie d'une part de modéliser un cas où le nombre de Reynolds est élevé et d'autre part de valider les conclusions dressées dans la partie précédente pour une géométrie de canal composé différente.

#### *Méthode de recyclage*

La méthode de recyclage a été testée sur le cas II des expérimentations de (Proust et al., 2013). La difficulté de cet exercice vient du fait que l'écoulement est conçu de manière à avoir deux entrées distinctes. Or, il est difficile de transposer cela à la méthode de recyclage car cela augmenterai l'échange qui a lieu entre les deux lits. En effet, dans un canal composé long à deux entrées, les échanges entre les deux lits ont lieu au début du canal, plus le canal est long, plus l'écoulement va permettre à cet échange de s'atténuer. En prenant un canal court, l'échange n'aura pas le temps de s'atténuer, les données extraites du plan à l'aval qui serviront de données d'entrée seront donc impactées par cet échange. En injectant ces données en entrée on augmente les échanges entre les deux lits ce qui modifierai le champ de vitesse. Pour remédier à cela une seule entrée a été mise en place et les données hydrauliques relatives à celle-ci correspondent à l'écoulement moyen à l'entrée du canal dans le cas d'étude II. L'objectif de cette étude est donc d'évaluer la capacité de ce modèle à reproduire la distribution de vitesse tout en gardant à l'esprit que les conditions aux limites sont différentes de l'expérience.

Dans le but de réduire le temps de calcul, le canal expérimental a été réduit à une longueur de 1m. Le plan recyclé se trouve juste avant la sortie de l'écoulement. La [Figure 91](#page-191-0) présente la géométrie du canal modélisé.

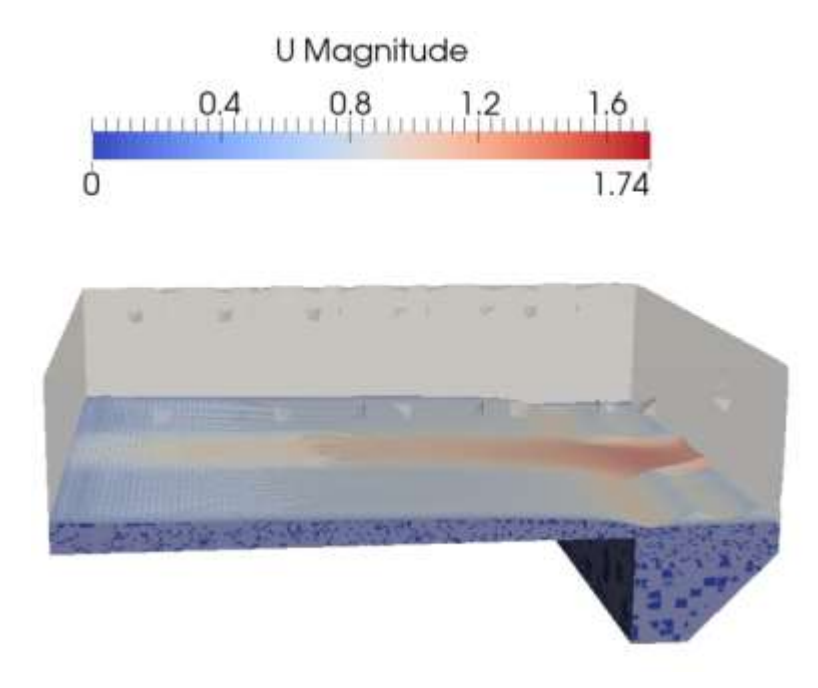

**Figure 91. Géométrie du canal modélisé**

<span id="page-191-0"></span>Les différentes étapes de la modélisation de ce cas d'étude sont résumées dans le [Tableau 34.](#page-192-0) Dans cette étude, le maillage dans la partie air de l'écoulement n'est pas correctement effectué mais cela n'a aucune incidence sur le calcul car la partie eau est maillée de manière fine et uniforme.

| Géométrie                            | Géométrie<br>3D         | Plan transversal au canal                                                                  |
|--------------------------------------|-------------------------|--------------------------------------------------------------------------------------------|
|                                      | Forme du<br>maillage    | Maillage d'un plan transversal au canal<br>Maillage du canal                               |
|                                      | <b>Évaluation</b>       | Le maillage utilisé a été choisi de manière à réduire le temps de                          |
|                                      | du maillage             | calcul                                                                                     |
|                                      | Conditions<br>initiales | La méthode de recyclage est utilisée pour injecter des<br>conditions aux limites au calcul |
| Modélisatio<br>n de la<br>turbulence | Modèle                  | Simulation des grandes échelles                                                            |
|                                      | Solveur                 | InterFoam                                                                                  |
|                                      | Algorithme<br>de calcul | <b>PISO</b>                                                                                |

**Tableau 34. Étapes de la modélisation 3D**

<span id="page-192-0"></span>Afin d'évaluer la capacité de ce modèle à reproduire la distribution de vitesse, des erreurs relatives entre les données expérimentales et numériques ont été calculées. La [Figure 92](#page-193-0) présente la distribution des erreurs relatives calculées en chaque point de mesure. Les résultats numériques présentent des écarts très importants avec les données expérimentales, notamment dans le lit mineur où les erreurs relatives atteignent 200%. Ces résultats sont bien évidement non satisfaisants bien que les erreurs relatives dans le lit majeur et au niveau de la jonction soient à la limite du seuil d'acceptabilité (20% pour les vitesses). Ce modèle appliqué au cas de l'expérimentation de (Proust et al., 2013) n'est donc pas capable de reproduire la distribution de vitesse. Ceci ne peut être expliqué par le maillage qui est suffisamment fin et adapté aux besoins du calcul. Ces résultats ne peuvent donc être expliqués que par une mauvaise configuration des conditions aux limites.

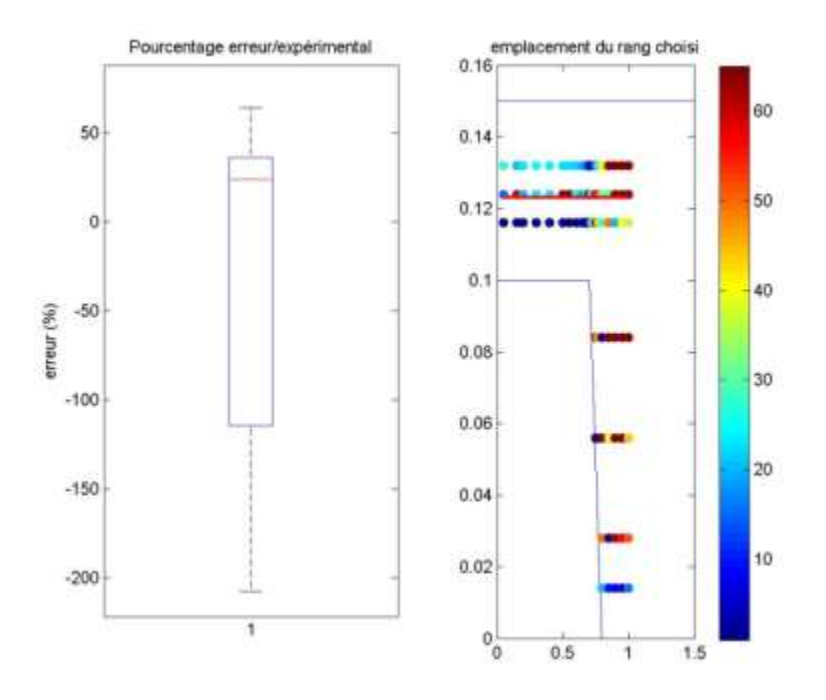

**Figure 92. Distribution des erreurs relatives**

#### **Conclusion intermédiaire**

<span id="page-193-0"></span>La méthode de recyclage appliquée aux expérimentations de (Proust et al., 2013) présente des résultats de distribution de vitesse très éloignés des données expérimentales. Les conditions aux limites imposées par (Proust et al., 2013) ont été changées pour utiliser cette méthode. Les résultats non satisfaisants de ce calcul sont ainsi expliqués par ce changement de conditions aux limites. Le recyclage est à priori très bon pour un écoulement pleinement développé.

#### *EXPLICATION DES RÉSULTATS ET SOLUTIONS*

*Afin d'utiliser la méthode de recyclage, plusieurs chercheurs préconisent de de prendre un soin particulier des conditions d'initialisation afin que la turbulence puisse être générée tout au long du calcul (Jarrin, 2008). En effet, un canal court comme celui utilisé dans cette étude a l'avantage de réduire le temps de calcul mais ne laisse pas assez d'espace à l'écoulement pour qu'il puisse y avoir une transition vers la turbulence. Idéalement, il faudrait rallonger le canal pour obtenir des couches limites réalistes et un coefficient de friction et une largeur intégrale correctes.*

*Une autre solution serait de remettre à l'échelle les données extraites du plan en aval avant de les injecter en amont afin de prendre en compte l'évolution de la couche limite (Thomas S. Lund, Wu, & Squires, 1998).*

*Il existe plusieurs méthodes permettant de faire cette remise à l'échelle telle que celle de (Thomas S. Lund et al., 1998) ou encore (P. R. Spalart, Strelets, & Travin, 2006). Cependant un travail supplémentaire de codage de ces algorithmes sur Openfoam® doit être effectué avant de pouvoir les utiliser.*

*Toutefois, la méthode de recyclage serait plus adaptée à un écoulement pleinement développé ce qui n'est pas le cas de celui étudié dans ce chapitre. En effet, le fait de recycler à l'infini fait tendre l'écoulement à celui dans un canal infini, le régime pleinement développé y est donc établi. Dans le cas de l'écoulement étudié dans ce chapitre, il s'agit d'un canal fini et court, le régime permanent ne peut donc pas s'être établi ce qui explique les différences de distribution de vitesse entre les deux études.*

*Il est important, dans cette partie, de faire un parallèle avec les étude menées par (Thomas & Williams, 1995) et (Kara et al., 2012) où la méthode de recyclage a également été utilisée pour reproduire numériquement les résultats de (Tominaga & Nezu, 1991). Les résultats obtenus par ces études sont en bon accord avec les données expérimentales contrairement à l'étude présentée dans cette partie. Une explication serait que la méthode de recyclage n'a pas été correctement utilisée dans cette partie, dans le sens ou le canal modélisé est trop court. En effet, dans (Thomas & Williams, 1995)par exemple, la longueur du canal modélisé correspond à 6 fois la hauteur d'eau ce qui permet de fournir suffisamment d'espace à l'écoulement pour que la turbulence se développe.* 

#### *Méthode de la turbulence synthétique*

Dans cette partie, les résultats de la modélisation LES du cas I des expérimentations de (Proust et al., 2013) sont présentés. La méthode de la turbulence synthétique a été utilisée dans le but de fournir des conditions initiales au calcul. Les données numérique sont ensuite comparées aux données expérimentales afin de déterminer le degré de fiabilité du modèle utilisé et de définir les différents paramètres permettant d'améliorer le calcul.

Les résultats de modélisation des expérimentations de (Nezu, 1991) nous ont permis de conclure que plus la longueur turbulente *LField* est petite, plus la distribution de vitesse tend

vers les données expérimentales. Dans le cas de cette étude, ce paramètre a été fixé à 0.8. La [Figure 93](#page-195-0) présente la distribution de la turbulence synthétique à l'entrée du lit mineur et du lit majeur pour L=0.8. On constate que dans les deux sections, la distribution de la turbulence présente des tourbillons très petits. Ces derniers sont également très variables dans le temps mais engendrent toutefois un temps de calcul très élevé.

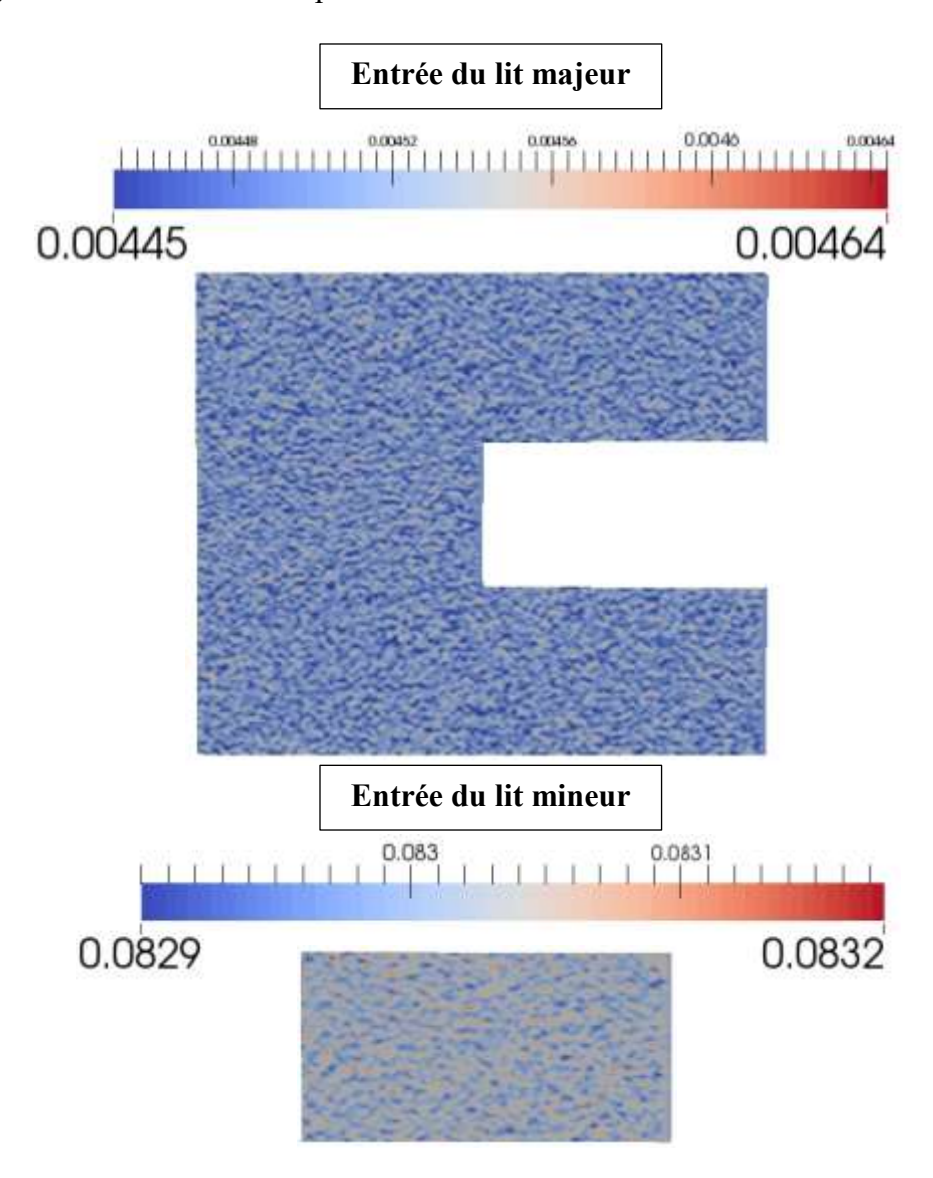

<span id="page-195-0"></span>**Figure 93. Distribution de la turbulence synthétique à l'entrée du lit mineur et du lit majeur**

Afin de déterminer l'influence du maillage sur les résultats de la modélisation, deux maillages ont été testés. Le premier maillage nommé M1 est composé de 235 606 cellules alors que le deuxième M2 comporte 1 018 606 cellules. L'objectif de cette comparaison est de déterminer l'évolution de la distribution de vitesse selon le maillage. Autrement dit, quelles-sont les parties du maillage qu'il faut raffiner d'avantage afin d'améliorer les résultats de la simulation. La [Figure 94](#page-196-0) présente une section du canal située à x=5m maillée avec le maillage M1 et M2. Les résultats de distribution de vitesse des deux simulations seront ensuite comparés. Les autres étapes de modélisation sont résumées dans le [Tableau 35](#page-196-1)

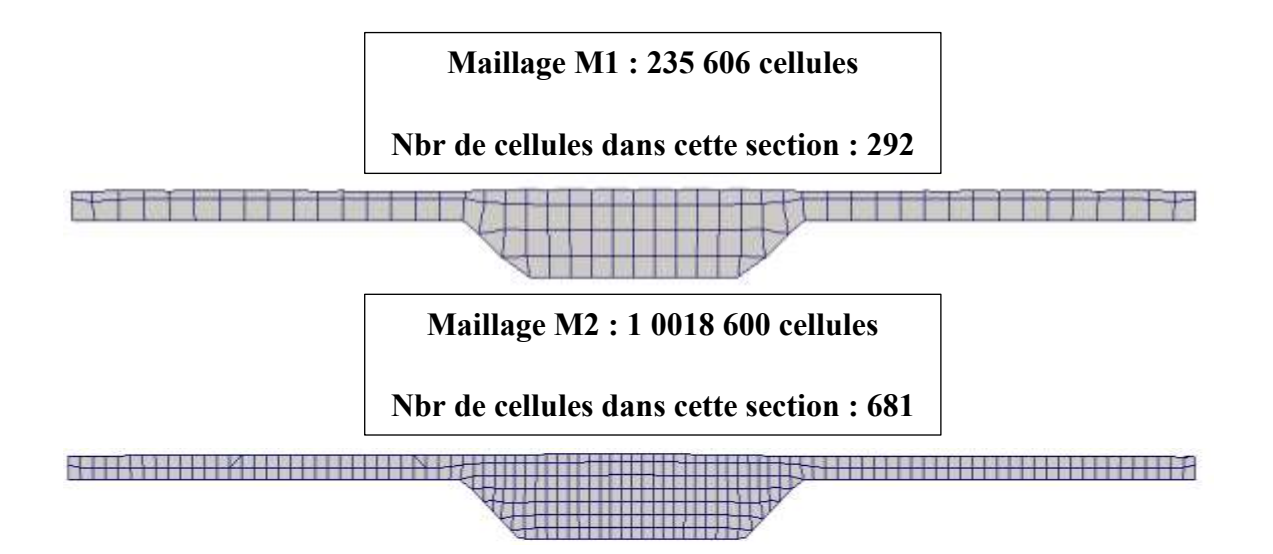

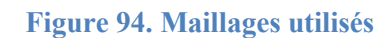

<span id="page-196-0"></span>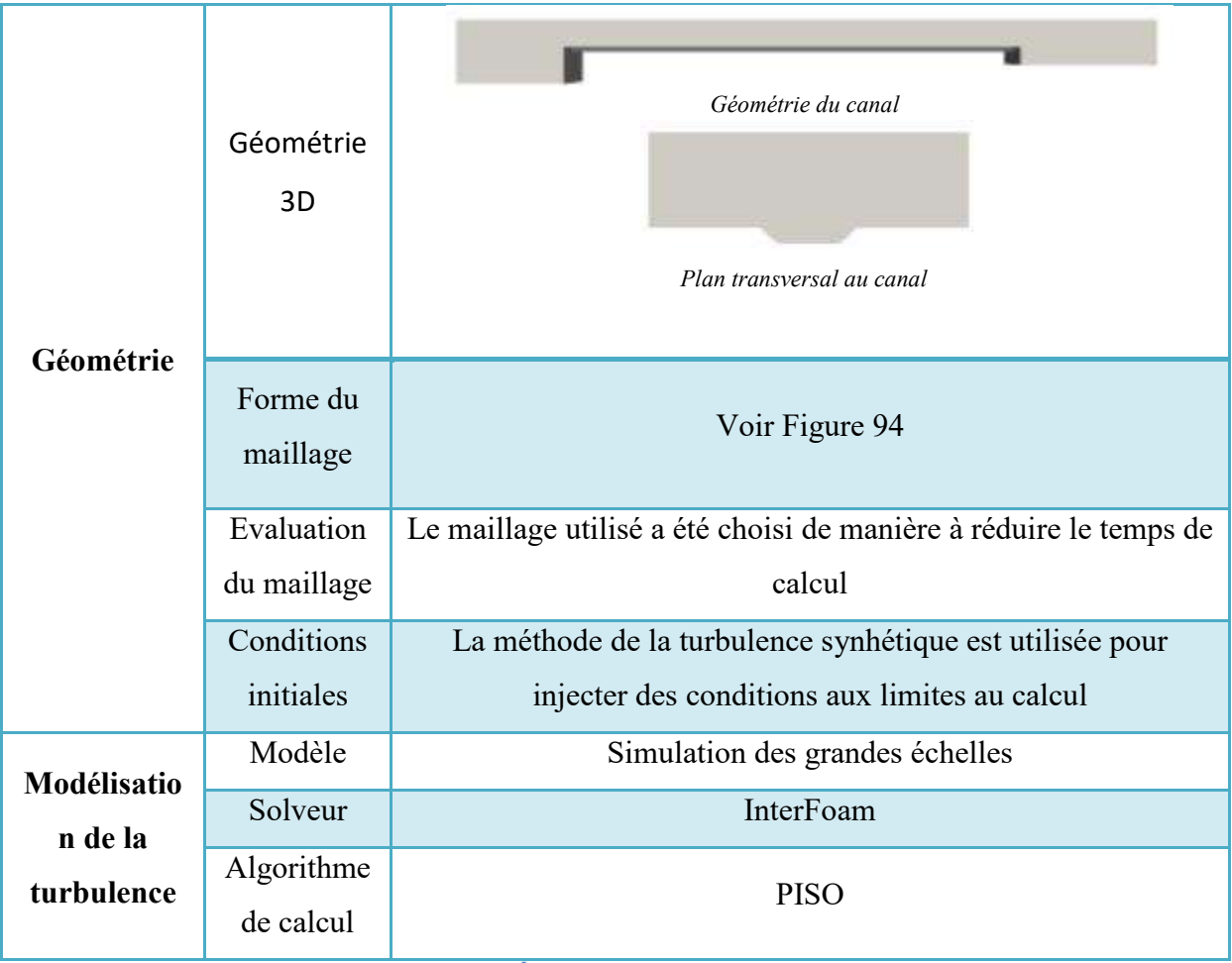

#### **Tableau 35. Étapes de la modélisation 3D**

<span id="page-196-1"></span>Afin de déterminer le degré de fiabilité du modèle LES proposé sur la représentation de la distribution de vitesse, les données numériques sont comparées aux données expérimentales à travers un calcul d'erreurs relatives. Les résultats de comparaison sont présentés de la même manière que précédemment. La [Figure 95](#page-197-0) et la [Figure 96](#page-198-0) présentent la distribution des erreurs relatives calculées entre les données expérimentales et les données numérique en tout point de

mesure de la section x=5m et ce respectivement pour les calculs M1 et M2. Il est clairement observable que le maillage M1 n'est pas suffisamment fin pour reproduire la distribution de vitesse expérimentale. Les erreurs relatives calculées varient entre 40% et 50% dans toute la section excepté dans la zone soulignée en rouge dans la figure où l'erreur relative atteint 76%. Bien que les résultats de cette première simulation sont jugés non représentatifs de la distribution de vitesse réelle, on remarque toutefois que la zone la moins bien représentée se situe au niveau de la jonction entre les deux lits. Ces résultats rappellent ceux observés dans les simulations précédentes dans ce chapitre. Le maillage M2 quant à lui présente des résultats beaucoup plus appréciables que le maillage M1. En effet, on remarque que contrairement au maillage M1, la distribution de vitesse dans le lit mineur présente des erreurs relatives variant de 5% à 30%. Bien que ces valeurs sont parfois supérieures à 20%, elles sont toutefois beaucoup plus faibles que dans le cas du maillage M1. Dans le lit majeur, les erreurs relatives varient de 5% à 20% excepté dans la zone de la jonction entre le lit mineur et le lit majeur où les erreurs relatives sont très élevées et atteignent parfois 120%. On peut ainsi établir un lien direct entre le maillage et l'exactitude des résultats numériques tout en signalant le besoin de raffiner d'avantage la zone située à la jonction entre le lit mineur et le lit majeur.

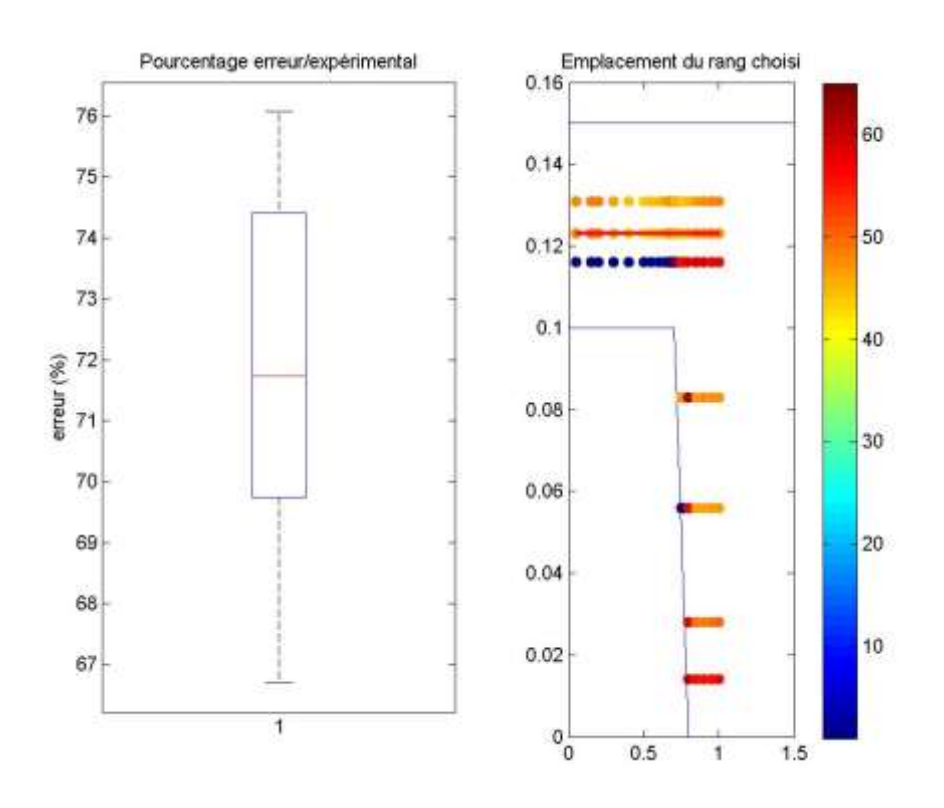

<span id="page-197-0"></span>**Figure 95. Distribution des erreurs relatives du calcul M1**

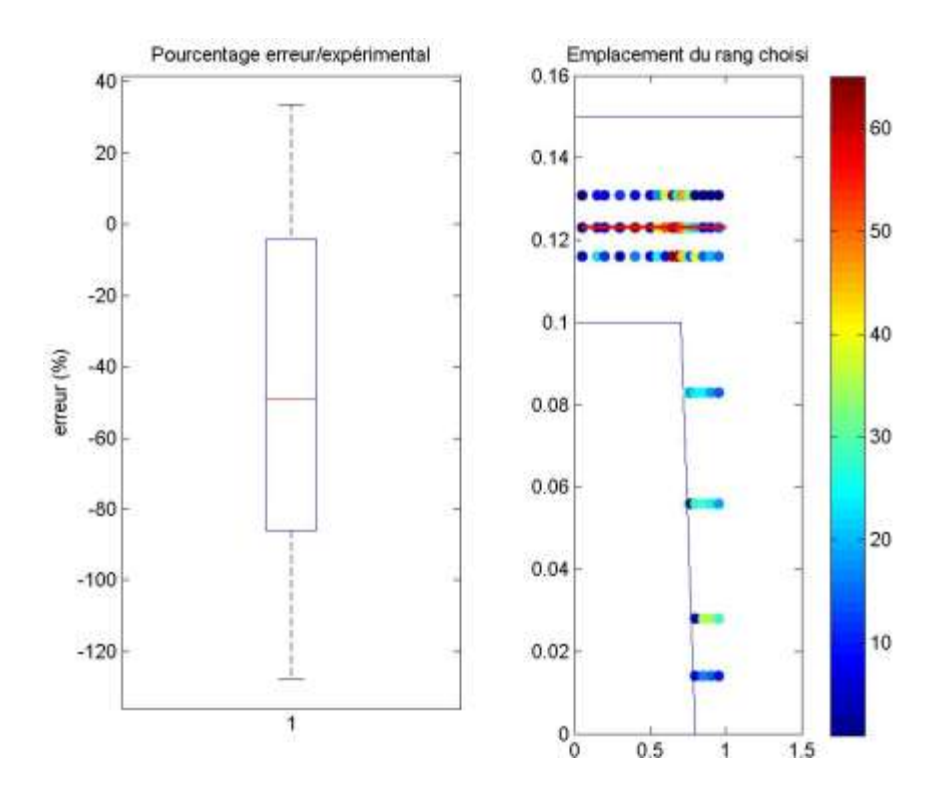

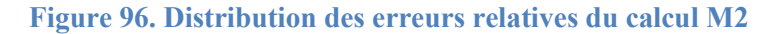

#### **Conclusion intermédiaire**

<span id="page-198-0"></span>Dans cette étude, la méthode de la turbulence synthétique a été appliquée à la simulation des grandes échelles des expérimentations de (Proust et al., 2013). Les résultats de comparaison des données numériques et expérimentales ont permis d'identifier un besoin d'un maillage très fin car plus celui-ci est grossier plus les résultats numériques sont mauvais. Une attention particulière soit être portée au maillage de la zone de jonction entre les deux lits qui présente une turbulence plus élevée et fluctuantes donc une nécessité d'un maillage très fin.

#### **COMMENT** *AMÉLIORER CES RÉSULTATS ?*

*La modélisation LES des expérimentations de (Proust et al., 2013) avec la méthode de la turbulence synthétique a fourni des résultats de distribution de vitesse assez mitigés. Comment peut-on améliorer ces résultats ?*

*Tout d'abord, la comparaison entre les deux maillages nous a permis de comprendre qu'en LES, plus le maillage est fin plus les résultats seront meilleurs. Rappelons qu'en LES les grandes échelles sont calculées et que la limite entre grandes et petites échelles correspond à la taille de la cellule. En conséquence, plus la taille de la cellule est petite, plus le nombre d'échelles*  *calculées sera grand, et plus le calcul va tendre vers la DNS. Ainsi il n'y a pas de limite de taille de maille, seule la capacité de calcul déterminera le nombre de mailles utilisée. Cette étude a été contrainte pas un nombre de maille maximum afin de permettre au calcul de tourner. Une première amélioration du calcul serait donc de raffiner d'avantage le maillage afin d'obtenir de meilleurs résultats de distribution de vitesse dans le lit mineur (le lit majeur étant déjà bien représenté). Afin de gagner du temps de calcul, la solution serait de ne pas mailler uniformément mais de se focaliser sur la zone de jonction entre les deux lits qui nécessite un maillage très fin.*

*La méthode de la turbulence synthétique utilisée dans cette étude a permis de créer un champ turbulent variable dans le temps qui a été injecté en entrée du canal. La question des conditions initiales a donc été résolue. Cependant, d'autres paramètres entrent en jeu lors d'une simulation des grandes échelles. Deux paramètres en particulier ont attiré notre attention et ont été jugés intéressants. Il s'agit dans un premier temps des variables relatives à la discrétisation temporelle : quel intervalle de temps choisir pour avoir une discrétisation temporelle suffisamment petite tout en maintenant un temps de calcul raisonnable ? LE deuxième paramètre concerne le choix du solveur de calcul. Dans cette étude le solveur utilisé est PISO. Ce dernier est-il vraiment approprié à un calcul LES ? Est-ce qu'un solveur comme PIMPLE ne serait plus intéressant pour cette étude ?*

# **6.3 Conclusion**

Dans cette étude, la méthode de simulation des grandes échelles a été utilisée sur deux expérimentations : (Nezu, 1991) et (Proust et al., 2013). L'objectif de cette étude était de répondre à plusieurs questions dont nous tenterons de résumer les réponses dans cette conclusion.

**Comment renseigner les conditions initiales dans un calcul en LES ?**

Afin qu'une modélisation LES prenne sens, il est nécessaire de prescrire des conditions initiales au calcul. Contrairement aux méthodes RANS où il suffit de renseigner une valeur moyenne pour tous les paramètres initiaux, il est indispensable en LES de fournir un champ de turbulence variable dans le temps. Il existe plusieurs méthodes d'injections de conditions initiales en LES, deux d'entre elles ont été retenues dans cette étude : la méthode de recyclage, qui consiste à injecter en amont un champ de données extrait d'un plan en aval du

canal, et la méthode de la turbulence synthétique, qui consiste à créer un champ de turbulence à partir de la valeur moyenne de la vitesse et des tenseurs de Reynolds. Ces deux méthodes ont été testées dans cette étude afin d'en déterminer le fonctionnement et de les comparer. Dans un premier temps, la méthode de recyclage appliquée aux deux études expérimentales a fourni des résultats de distribution de vitesse très satisfaisants dans le cas de (Nezu, 1991), à faible nombre de Reynolds, tandis que le cas (Proust et al., 2013) a présenté des résultats de distribution de vitesse très éloignés des données expérimentales. L'explication proposée est que plus le nombre de Reynolds est élevé, plus le calcul a besoin de temps et d'espace pour permettre à la turbulence de se développer. Il est donc important de fournir assez d'espace en amont du canal pour que cela se produise.

En ce qui concerne la méthode de la turbulence synthétique, celle-ci a été appliquée en premier lieu aux expérimentations de (Nezu, 1991) dans le but de comprendre son fonctionnement. Un paramètre de longueur d'échelle a été identifié comme important et plusieurs valeurs de celui-ci ont été testées afin d'en conclure que plus ce paramètre est petit, plus les échelles de la turbulence sont petites et plus le calcul est correcte. En appliquant cette méthode aux expérimentations de (Proust et al., 2013) il a été conclu que bien que cette méthode soit efficace, elle est cependant très dépendante du maillage qui nécessite d'être très fin pour que les résultats soient satisfaisants.

Toutefois, on pourrait comparer cette méthode avec les pratiques qui sont souvent effectuées lors des expérimentations dans des canaux en laboratoire. En effet, afin de stabiliser l'écoulement à l'entrée du canal et de diminuer les effets des conduites qui amènent l'eau vers le canal, des grilles ou des nids d'abeilles sont mis en place à l'entrée de l'écoulement de manière à homogénéiser celui à l'aval. Cette pratique peut s'apparenter à l'injection d'un champ de turbulence homogène en condition initiale lors d'une modélisation 3D en LES. Dans les deux cas, un champ turbulent homogène est injecté à l'entrée de l'écoulement de manière à fournir à celui-ci des conditions initiales stables et homogènes. Cependant, dans la réalité, la turbulence n'est pas homogène. Les conditions initiales de la modélisation ne correspondent donc pas à un état turbulent réaliste ce qui explique les différences de champ de vitesse observées dans cette étude.

En conclusion, les deux méthodes d'injection de conditions initiales utilisées dans cette étude sont satisfaisantes mais nécessitent toutefois une attention particulière au maillage. Il est toutefois utile de mentionner que la méthode de recyclage est plus facile à mettre en place et présente un temps de calcul très satisfaisant, mais doit être utilisée sur un canal suffisamment long pour que la turbulence s'y développe correctement. La méthode de turbulence synthétique quant à elle est beaucoup plus difficile à mettre en place, et le temps de calcul est plus lent mais fourni des résultats très satisfaisants à conditions que le maillage soit correctement créé.

> **Quelles sont les informations que cette méthode apporte en plus et quels sont les avantages et inconvénients de celle-ci ?**

La simulation de grandes échelles est une méthode très complexe à mettre en place. Plusieurs paramètres entrent en jeu et influencent énormément les résultats du calcul. Dans cette étude, seule la problématique des conditions initiales a été abordée. On a toutefois observé que le caractère instantané de la méthode permet de visualiser des informations qui sont perdues lors de la procédure de moyennage de la méthode RANS. La méthode LES présente donc bien des informations supplémentaires notamment sur la naissance de la turbulence et la distribution de la vitesse instantanée. Cette dernière affirmation est donc un avantage incontestable de la méthode LES. Cependant, cette méthode reste très difficile à longue à mettre en place.

> **La simulation des grandes échelles est-elle vraiment indispensable pour modéliser le champ de vitesse en canaux composés ?**

Dans cette étude, la méthode de la simulation des grandes échelles appliquée au expérimentations de (Nezu, 1991) et de (Proust et al., 2013) n'a pas fourni de meilleurs résultats que les méthodes RANS. La raison est que cette méthode est très complexe à mettre en place et nécessite plusieurs calages qui n'ont pas tous été effectués lors de ce travail de thèse pour des raisons de temps. Plusieurs paramètres restent à étudier tels que le choix de solveur, la discrétisation temporelle ou encore le maillage. Dans le cas précis de cette étude, la méthode LES ne présente pas une réelle utilité pour représenter la distribution de vitesse mais est toutefois intéressante car elle nous permet de visualiser des informations qui ne sont pas visibles dans la méthode RANS.

Pour conclure sur les résultats de cette étude, le [Tableau 36](#page-202-0) présente un résumé des résultats des erreurs relatives calculées entre les données numériques et expérimentales pour chaque condition aux limites utilisée tout en indiquant le maillage choisi à travers le ratio du nombre de cellules sur la largeur du canal.

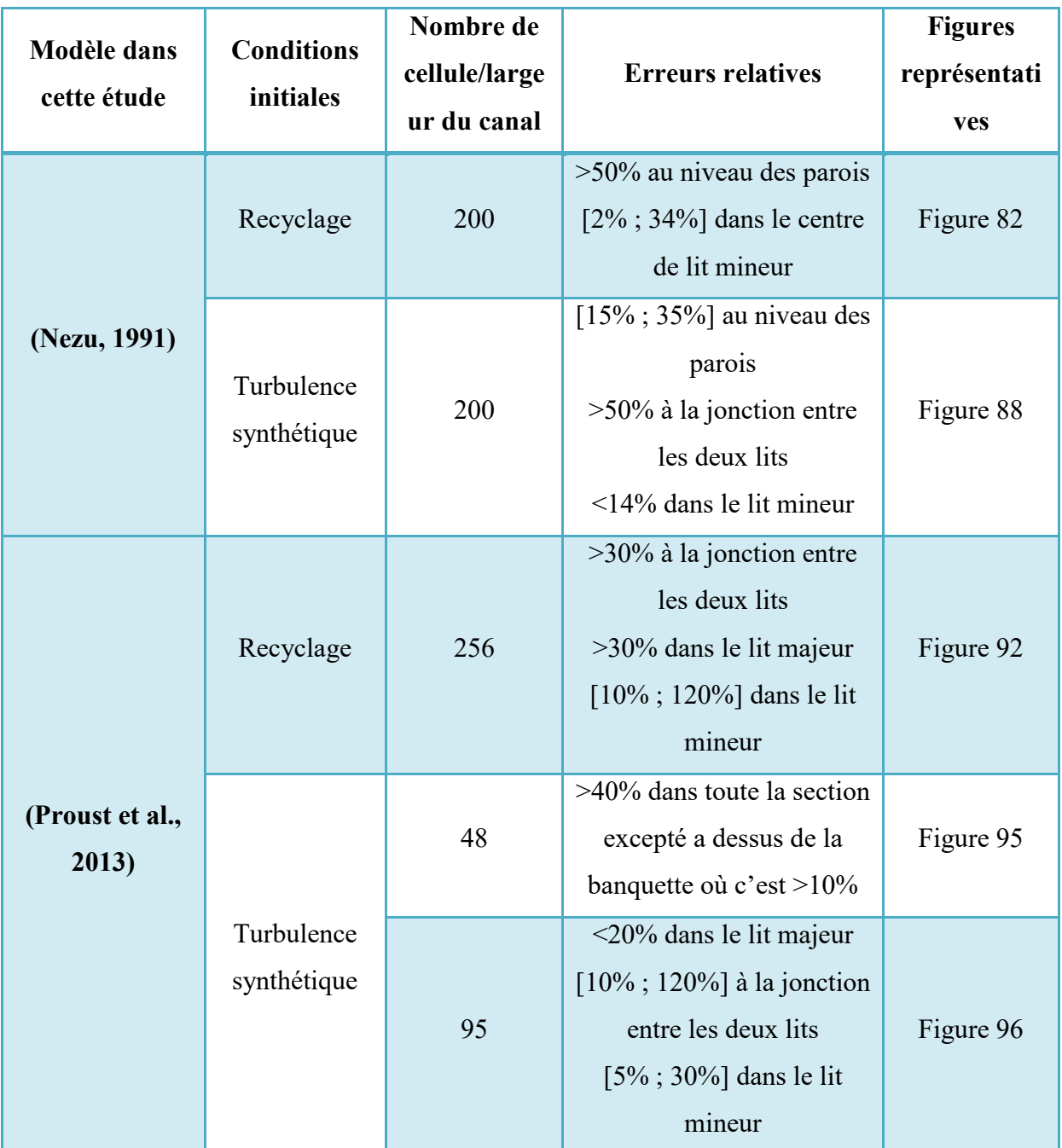

<span id="page-202-0"></span>**Tableau 36. Résumé des résultats de cette étude selon les conditions initiales et le maillage utilisés**

# **Chapitre 7**

# **Conception d'un canal composé expérimental de mesure du champ de vitesse**

# **7.1 Introduction**

Cette étude expérimentale est axée sur deux objectifs. Le premier est de construire une base de données de vitesse et de tenseurs de Reynolds dans un canal composé de type réseaux d'assainissement. Le but étant d'étudier le comportement d'un écoulement à surface libre dans un canal à banquette en réseau d'assainissement. Cette nomination se réfère aux canaux composés étroits dont le lit majeur, ou banquette, est beaucoup plus petit que le lit mineur. La littérature regorge d'études expérimentales sur des canaux composés mais très peu d'entreelles concernent des canaux dont le lit majeur est petit. Une autre particularité de ce genre de canaux est que la banquette est beaucoup plus haute que dans les canaux en rivière. La hauteur relative dans cette étude est de 0.6 ce qui est considéré comme très grand et très peu étudié dans la littérature. Enfin la dernière différence entre cette étude et ce que l'on trouve dans la littérature se trouve dans les débits étudiés. Dans cette étude les débits sont très élevés pour représenter les débits en temps pluvieux dans les réseaux d'assainissement.

Pour résumer l'étude présentée dans ce chapitre se différencie par :

- Un canal étroit et un lit majeur très petit par rapport au lit mineur (1/3 de la largeur)
- Une banquette très haute et une hauteur relative élevée (hr=0.6)

Des vitesses élevées

Le second objectif de cette étude est de valider le modèle numérique. En effet, toute modélisation numérique nécessite des étapes de calage et de validation pour lesquelles les données expérimentales sont indispensables. C'est ainsi que le banc expérimental du hall technique de l'équipe mécanique des fluides à ICube a été transformé en canal composé afin de cartographier le champ de vitesse d'un écoulement à surface libre.

# **7.2 Description du canal**

Le pilote expérimental est un canal en plexiglas de 20m de long, 0.6m de large et 1m de hauteur [\(Figure 97](#page-205-0)). Il est posé sur des vérins qui permettent d'ajuster la pente. Le réservoir d'alimentation est sous la forme de deux bâches enterrées. Deux pompes de capacité maximale de 300m<sup>3</sup>/h y sont immergées. À l'aval de chaque pompe est placé un débitmètre électromagnétique. Les deux flux se rejoignent avant d'entrer dans le canal. À l'aval du canal l'eau est renvoyée dans la bâche de la pompe 2. Les pertes en eaux de ce circuit fermé sont ponctuellement compensées par un réservoir d'alimentation. Le débit transitant dans les pompes est contrôlé par un automate programmable via un variateur de fréquence. Le débit, et donc la vitesse de rotation des roues à aubes, sont régulés à l'aide d'un débit consigne qui est ajustable par ordinateur. Les débitmètres électromagnétiques permettent de s'assurer que le débit est correct. Le fonctionnement du pilote est décrit dans la [Figure 100.](#page-207-0)

Le canal est donc alimenté en boucle fermé par les deux pompes en parallèle depuis les bâches de stockage [\(Figure 98](#page-206-0)). Un bac en amont permet l'alimentation par débordement du canal afin de stabiliser l'écoulement [\(Figure 99\)](#page-206-1). Un autre bac identique est installé en aval pour évacuer l'eau qui s'y déverse. Une banquette en plexiglas de 0.2m de large et 0.2m de haut a été rajoutée au canal de manière à reproduire un canal composé [\(Figure 101\)](#page-207-1). Enfin, à l'aval du canal, une vanne de hauteur ajustable manuellement permet de modifier la hauteur d'eau pour un débit donné.

<span id="page-205-0"></span>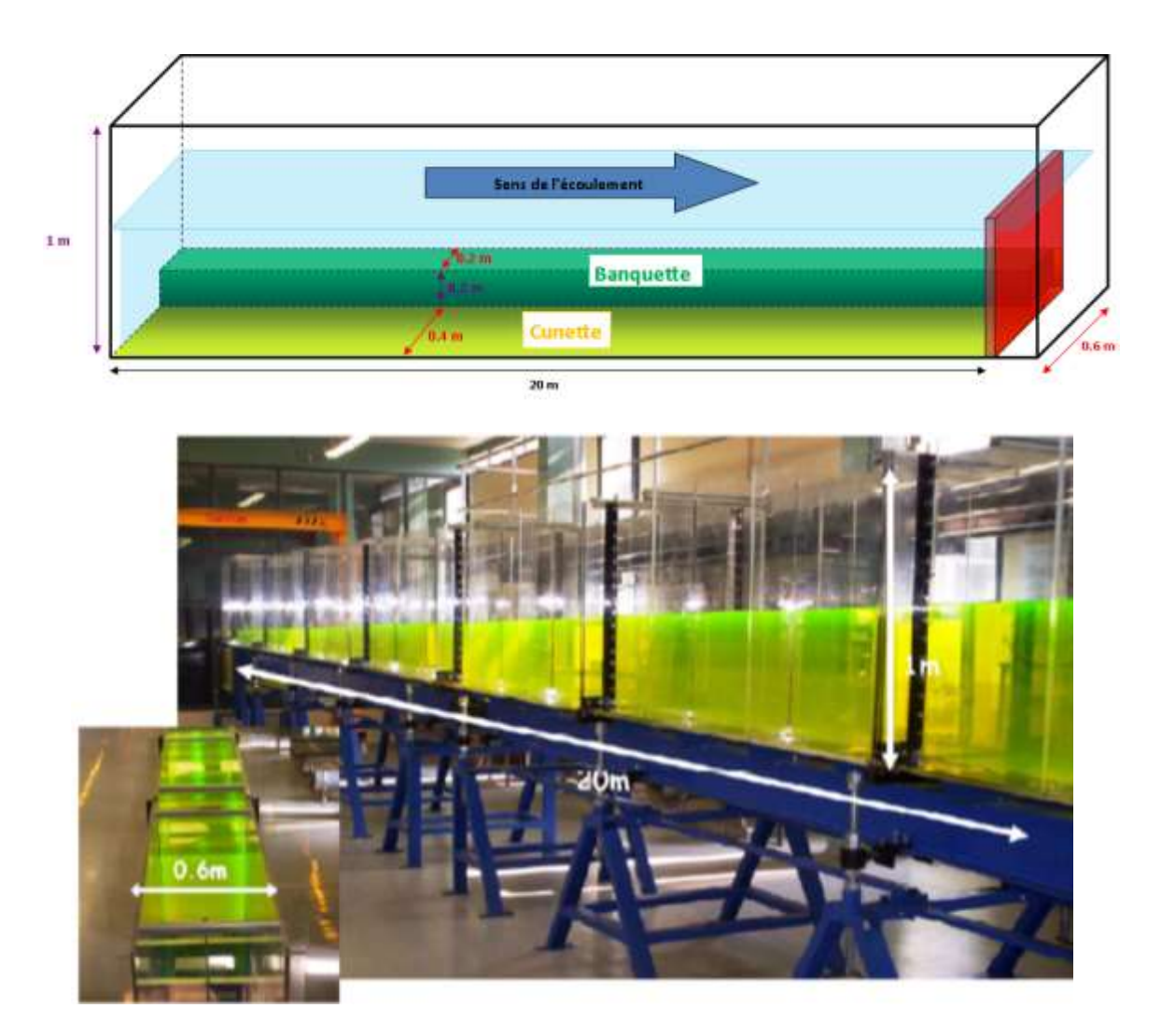

**Figure 97. Schéma et photo du canal expérimental**

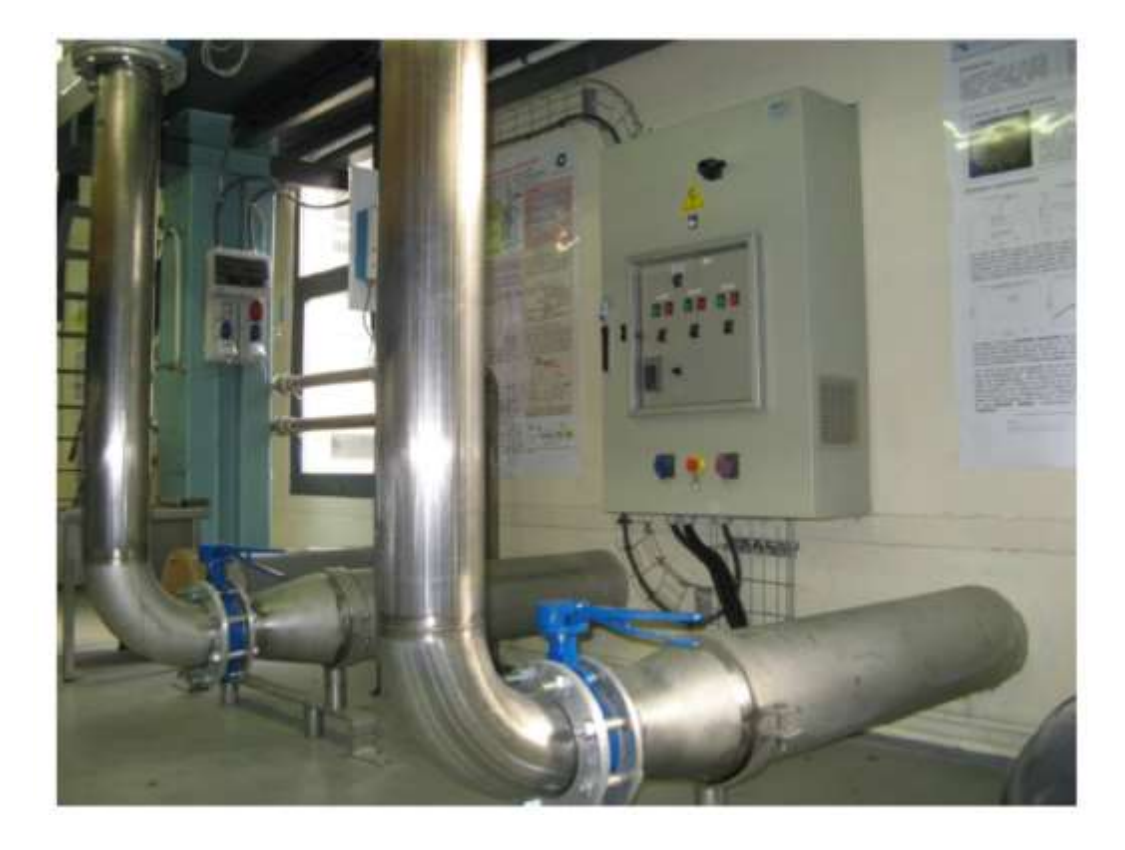

**Figure 98. Conduites d'alimentation**

<span id="page-206-1"></span><span id="page-206-0"></span>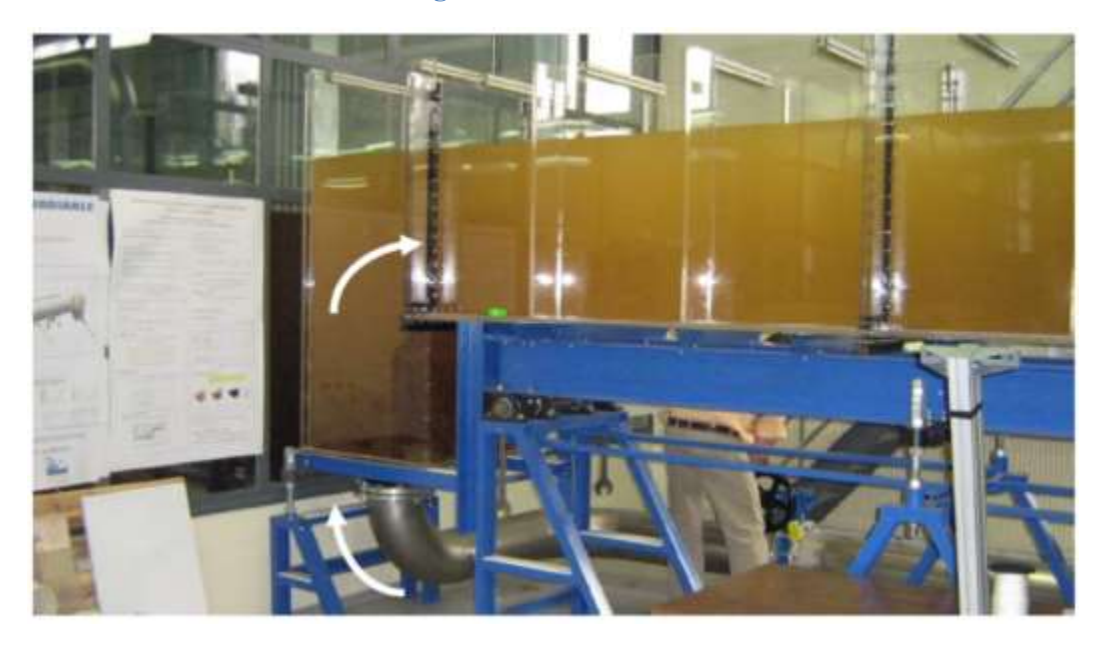

**Figure 99. Alimentation du canal par débordement**

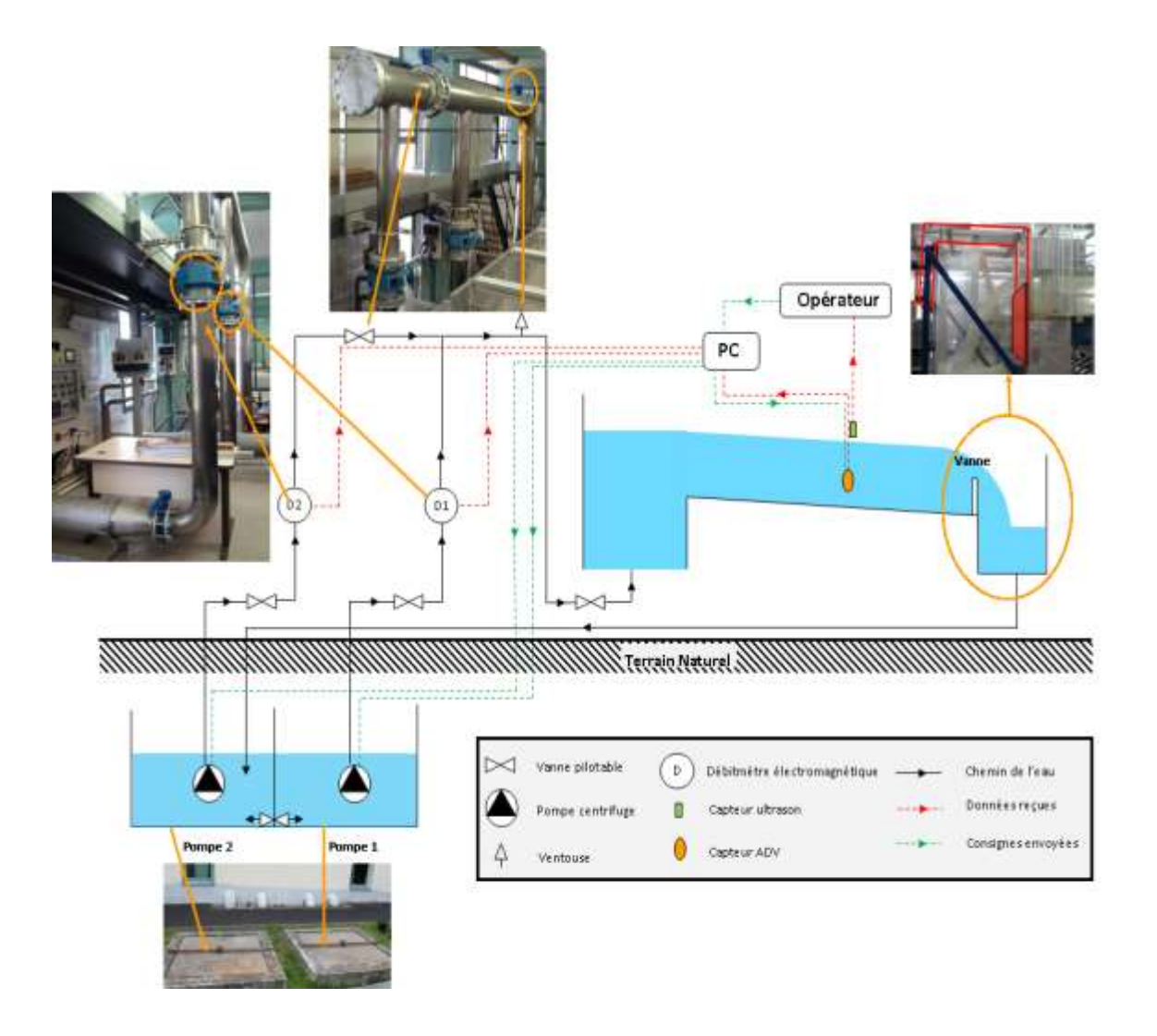

**Figure 100. Schéma de fonctionnement du pilote**

<span id="page-207-0"></span>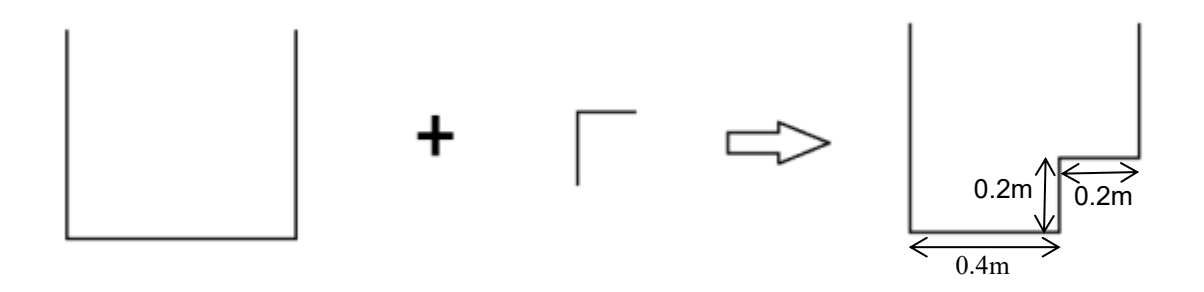

<span id="page-207-1"></span>**Figure 101. Installation d'une banquette dans le canal expérimental**

# **7.3 Banc de déplacement**

Pour effectuer la cartographie de vitesses d'une section, il faut que le capteur ADV puisse se déplacer dans la hauteur (Z) et la largeur (Y). C'est pourquoi un banc de déplacement équipé de moteur permet de déplacer le capteur selon l'axe Y et Z avec une précision de 1mm. Le déplacement le long du canal (X) s'effectue manuellement. Ainsi, l'utilisateur peut fixer de façon précise la position du capteur. Des distances limites par rapport aux parois sont ensuite introduites afin que le capteur ne puisse percuter les parois du canal.

# **QU'ELLES SONT LES INSTALLATIONS QUI ONT ÉTÉ MISES EN PLACE PENDANT CETTE THÈSE ?**

*Le travail expérimental de cette thèse n'a été possible qu'après un grand nombre de modifications et d'installations sur le bac expérimental de l'équipe mécanique des fluides d'ICube. En effet, au début de cette thèse, le pilote expérimental était constitué d'un simple canal posé sur des vérins. L'accessibilité était réduite et aucun banc de déplacement n'était mis en place. Durant cette thèse, la banquette a été dimensionnée de manière à constituer un canal composé de largeur et hauteur différentes de ce qui a été fait dans la littérature. La banquette a ensuite été installée ainsi qu'une plateforme permettant l'accès au canal. Ensuite un banc de déplacement a été mis en place au-dessus du canal et a été automatisé de manière à pouvoir le piloter depuis un ordinateur installé sur la plateforme. Enfin, plusieurs dispositifs de stabilisation de l'écoulement ont été modélisés et testés sur le canal. L'ensemble de ce travail justifie que les expérimentations n'ont débuté que pendant les derniers mois de la thèse et ont été contraintes par le temps.*

# **7.4 Instrumentation du canal**

Dans cette étude, la vitesse est mesurée à l'aide d'un capteur Vectrino 3D side-looking. Il s'agit d'un capteur ADV (Acoustic Doppler Velocimeter). Il est formé d'un transducteur capable d'émettre des ultrasons à une fréquence de **10 MHz** et de quatre récepteurs. En évaluant le décalage Doppler d'ondes ultrasoniques, il permet de mesurer la vitesse de l'eau dans un volume de contrôle à chaque instant et selon les trois directions de l'espace. En effet, le capteur ne mesure pas la vitesse en un point mais dans un petit volume appelé volume de contrôle. De façon simplifié, ce dernier est un cylindre [\(Figure 102\)](#page-209-0) dont le centre est défini par l'intersection entre l'axe d'émission du transducteur et les axes de réception des récepteurs.

Chaque récepteur mesure une vitesse au niveau de la bissectrice entre l'axe d'émission et l'axe de réception. Les valeurs de vitesses sont ensuite transformées dans un repère cartésien dont les axes sont représentés dans la [Figure 103.](#page-209-1)

Le capteur doit donc être placé verticalement avec l'axe d'emission perpendiculaire à l'écoulement. Il est à noter que le volume de contrôle est situé à 5 cm à gauche du transducteur par rapport au sens de l'écoulement. Ainsi lorsque le capteur est placé dans un canal, il est impossible de réaliser des mesures à moins de 5 centimètres de son bord droit.

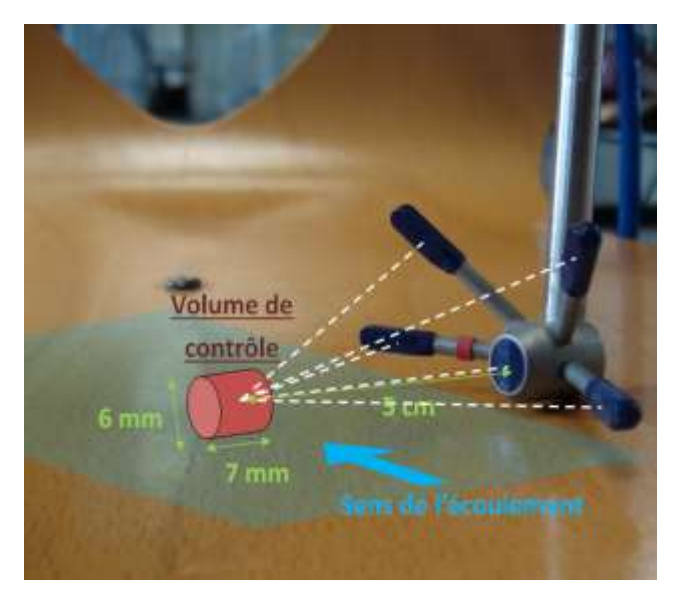

**Figure 102. Position du volume de contrôle**

<span id="page-209-0"></span>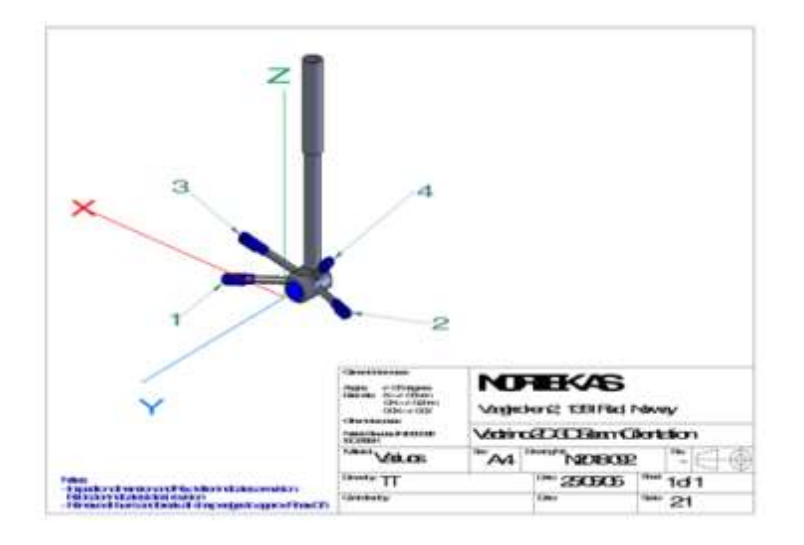

**Figure 103. Définition du repère cartésien de l'ADV**

<span id="page-209-1"></span>Pour évaluer la vitesse le capteur ne mesure pas un différence de fréquence (décalage Doppler), mais un décalage de phase. En effet, en fonctionnement, le capteur émet un premier train d'onde puis au bout d'un certain temps, une second. Chacun des deux trains est réfléchit par les particules présentes dans le volume de contrôle et est ensuite capté par les récepteurs (on parle alors d'écho). Le déphasage entre les deux échos (issus des deux trains d'onde) est alors mesuré et cela permet de déterminer la vitesse à travers l'équation ci-dessous :

$$
v = \frac{c * \Delta \varphi}{4\pi * f_0 * \Delta t}
$$
 8.4 - 1

Avec :

: La célérité du son dans l'eau (m/s)

 $\Delta \varphi$  : Le déphasage entre les deux échos (radians)

 $f_0$ : La fréquence d'émission des ultrasons (Hz)

∆ : La durée entre les trains d'onde (s)

ν : vitesse (m/s)

Cette méthode est plus précise qu'une mesure par décalage Doppler et permet d'atteindre une incertitude de  $0.5\% * V + 1mm/s$  (où V correspond à la vitesse mesurée). La vitesse maximum mesurable est de **3 m/s**.

La hauteur d'eau quant à elle est mesurée par un capteur ultrasons de la marque NIVUMASTER. Ce dernier est placé au niveau du banc de déplacement.

# **7.5 Protocole expérimental**

La canalisation d'évacuation du canal limite le débit maximum que peut accepter le pilote à 500 m<sup>3</sup> /h. Les débits choisis pour l'étude sont **500, 400, 300 et 200 m 3 /h**. Lorsqu'un qu'une valeur de débit de consigne est entré par ordinateur, il peut y avoir un écart avec le débit mesuré par les débitmètres. Ainsi les débits choisis ne sont que des ordres de grandeurs car les débits réels ne seront jamais strictement égaux à ces valeurs. Pendant l'expérimentation le débit transitant véritablement dans le canal est relevé au cours du temps. La hauteur d'eau quant à elle est fixée à 50cm pour toutes les expériences.

Afin de pouvoir observer l'évolution des grandeurs étudiées le long du canal, **5 sections** sont étudiées. Ces sections doivent être affranchies de l'influence amont et aval du canal. Elles sont ainsi situées située à 4.75, 6.75, 8.75, 10.75 et 12.75 mètres de l'amont du canal. Dans chaque section un certain nombre de points de mesures doit être envisagé afin d'avoir une distribution complète de la vitesse dans la section. Ces points sont repartis de manière à prendre en compte les phénomènes physiques qui ont lieu dans la section. En effet, et comme expliqué précédemment, un écoulement dans un canal composé présente des particularités au niveau de la jonction entre le lit mineur et le lit majeur. La présence de la banquette entraine un échange de quantité de mouvement et génère de la turbulence dans cette zone. Il est donc important de bien représenter la vitesse dans cette zone. Pour cela 76 points de mesures sont répartis dans chaque section. Ces points sont plus resserrés au niveau de la jonction entre les

deux lits de manière à bien représenter la distribution de vitesse dans cette zone importante dans l'écoulement. La répartition des points de mesure dans chaque section est schématisée dans la [Figure 104.](#page-211-0)

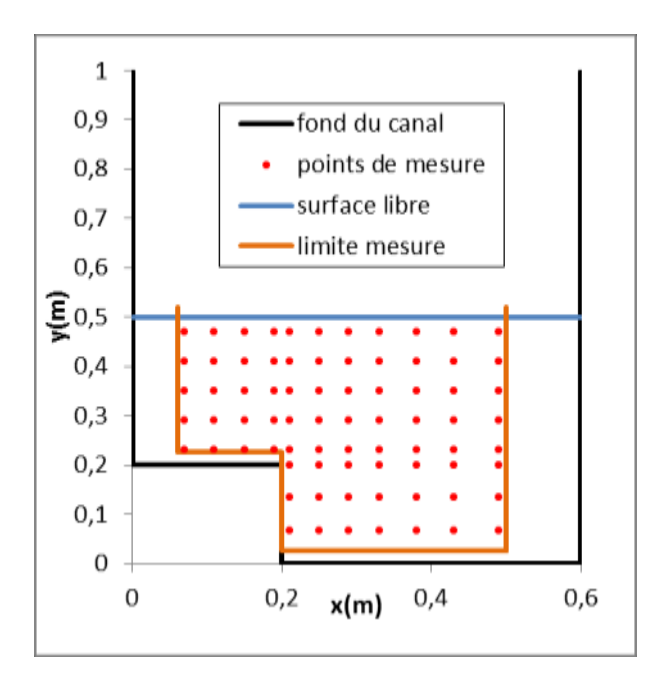

**Figure 104. Répartition des points de mesure dans un section du canal**

# <span id="page-211-0"></span>**7.6 Gestion des conditions aux limites**

Le canal expérimental est alimenté par une conduite raccordée par le bas. Le diamètre de cette conduite étant petit, lorsque l'utilisateur envoie de forts débits ceux-ci sont accompagnés par de fortes vitesses ascendantes. Ceci crée un écoulement très turbulent qui, une fois déversé dans le canal, est très instable et nécessite une grande longueur de canal pour se stabiliser. La [Figure 105](#page-212-0) présente des images de l'écoulement à l'entrée du canal pour un débit de 400m<sup>3</sup>/h. Il est clairement observable que cet écoulement est fortement turbulent et nécessite d'être stabilisé afin de pouvoir effectuer des mesures de vitesse.

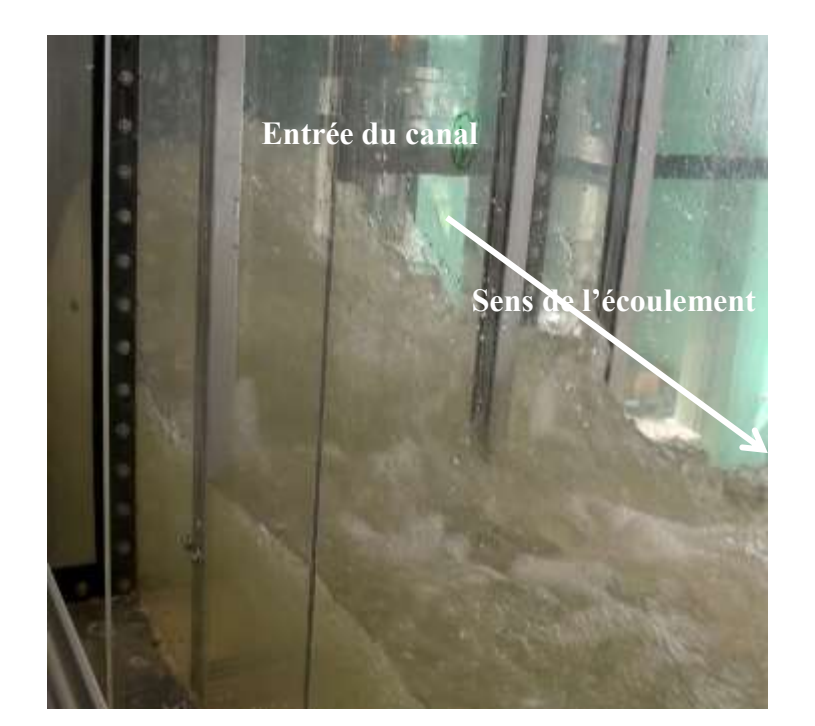

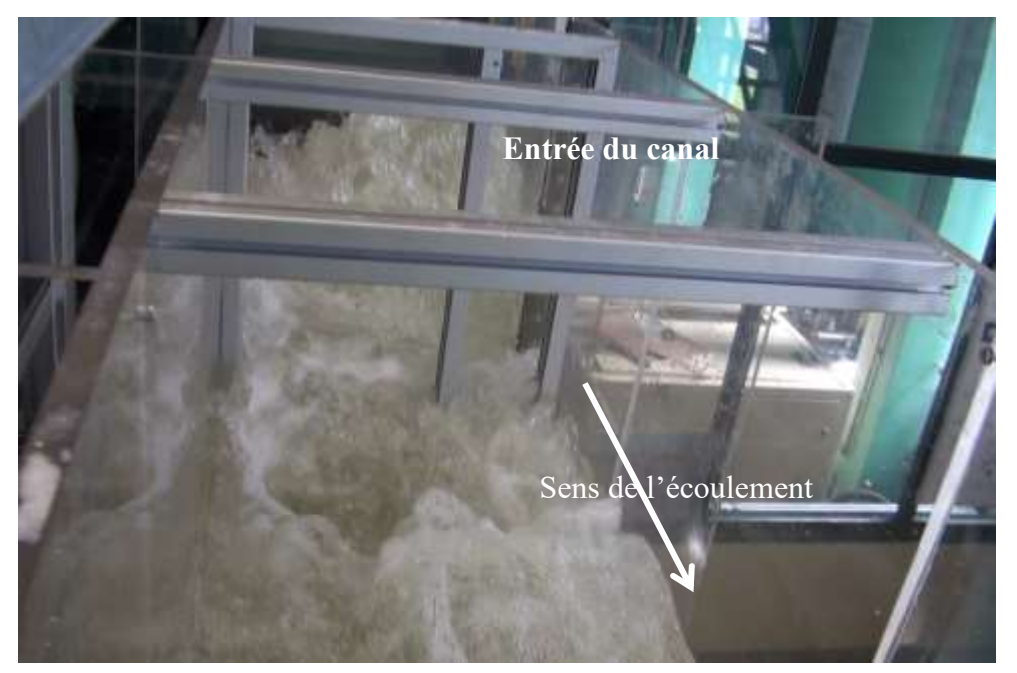

**Figure 105. Turbulence générée par l'entrée du canal**

<span id="page-212-0"></span>Afin de stabiliser l'écoulement à l'entrée du canal deux zones sont à prendre en compte. La première zone se trouve à l'entrée du canal où l'écoulement déversé doit être homogénéisé et guidé dans le sens de l'écoulement souhaité. Pour cela une plaque trouée sous forme de nids d'abeilles est installée à l'entrée de l'écoulement. Cette plaque est décrite dans la [Figure 106.](#page-214-0) L'écoulement qui résulte de l'installation du nid d'abeilles est présenté dans la [Figure 107.](#page-214-1) Il est facilement observable que cette installation a un effet positif sur l'écoulement. En effet, celui-ci est un peu plus stable mais présente tout de même des ondes qui ne s'estompent que 10m en aval. Ces ondes sont la conséquence d'une perte de charge créée par la plaque de régulation. Afin d'atténuer ces ondes une deuxième plaque de nids d'abeilles est installée

directement après la première. L'objectif de cette installation est de rehausser la charge à la sortie de la première plaque afin de diminuer la perte de charge en sortie des deux plaques. La [Figure 108](#page-215-0) présente l'écoulement suite à l'installation de la deuxième plaque de régulation. L'effet de la deuxième plaque est observable sur la hauteur des ondes. En effet, celles-ci sont légèrement moins hautes et se dissipent beaucoup plus rapidement qu'avant. Cependant, l'écoulement reste turbulent et très instable notamment dans la bâche avant l'entrée du canal qui constitue la deuxième zone à stabiliser. L'origine de cette turbulence réside donc dans la canalisation d'entrée qui amène des vitesses très importantes. Même si le débit d'entrée est globalement constant, les variations de la vitesse de rotation des roues aubes, provoquent des variations de la quantité d'eau qui entre dans la bâche d'entrée à chaque instant. Ainsi il y a des instants où la hauteur de l'eau en amont du canal est importante et d'autres où elle est faible. Pour limiter les perturbations, il faut alors limiter la variation de la hauteur d'eau à l'amont du canal.

Une plaque de plexiglass trouée suivi d'un nid d'abeilles est placée un peu à l'aval de la canalisation d'entrée. Ce dispositif divise la bâche d'entrée en deux zones. Dans la première la vitesse ascensionnelle est cassée et le flux se répartit pour palier au changement de section. Dans la seconde l'eau est repartit de façon plus homogène. La [Figure 109](#page-215-1) présente le résultat de l'installation de la plaque de régulation à l'entrée de la canalisation. L'effet de cette installation est tout de suite observable sur l'écoulement dans la bâche car celui-ci présente beaucoup moins d'instabilités et est plus homogène. Par la suite un nid d'abeille est ajouté à cette plaque afin d'assurer une meilleur stabilité. Le dispositif final de gestion des conditions aux limites du canal est décrit dans la [Figure 110](#page-216-0) et l'écoulement qui en résulte est représenté dans la [Figure](#page-216-1) 111.

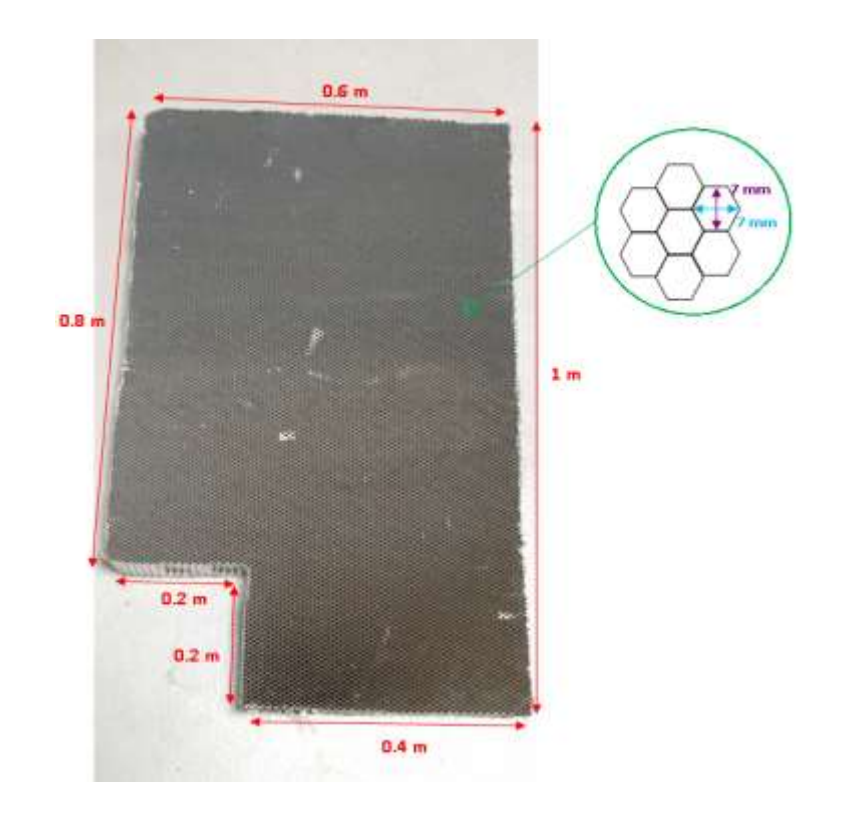

**Figure 106. Description du nid d'abeilles**

<span id="page-214-1"></span><span id="page-214-0"></span>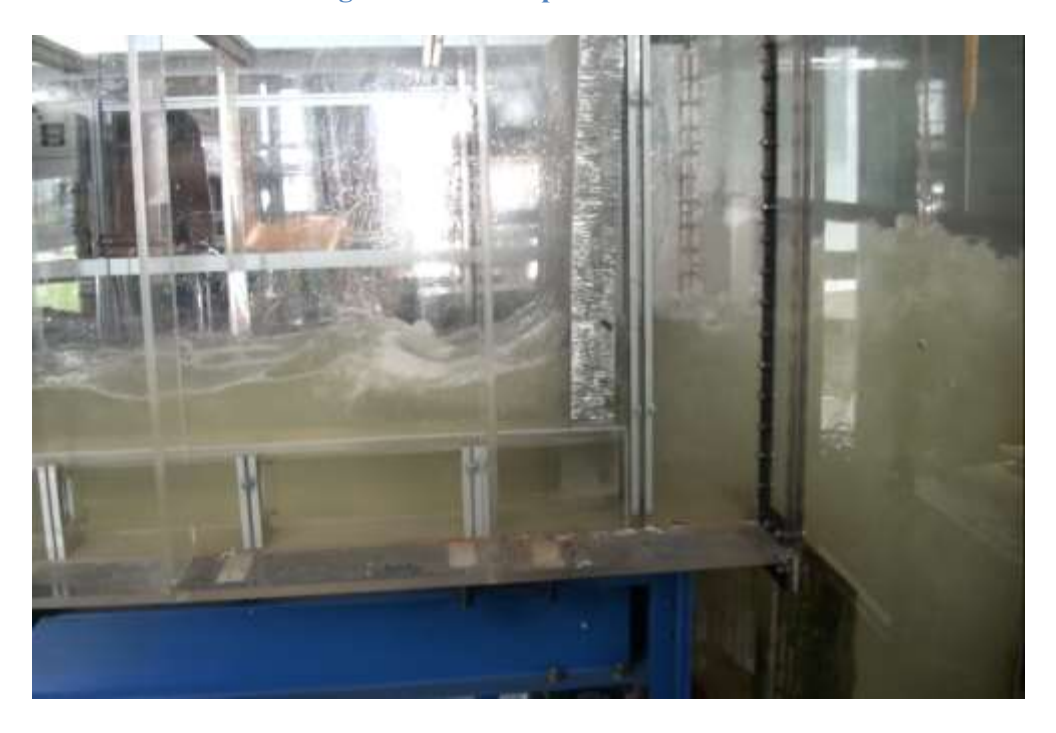

**Figure 107. Écoulement après l'installation des nids d'abeilles.**

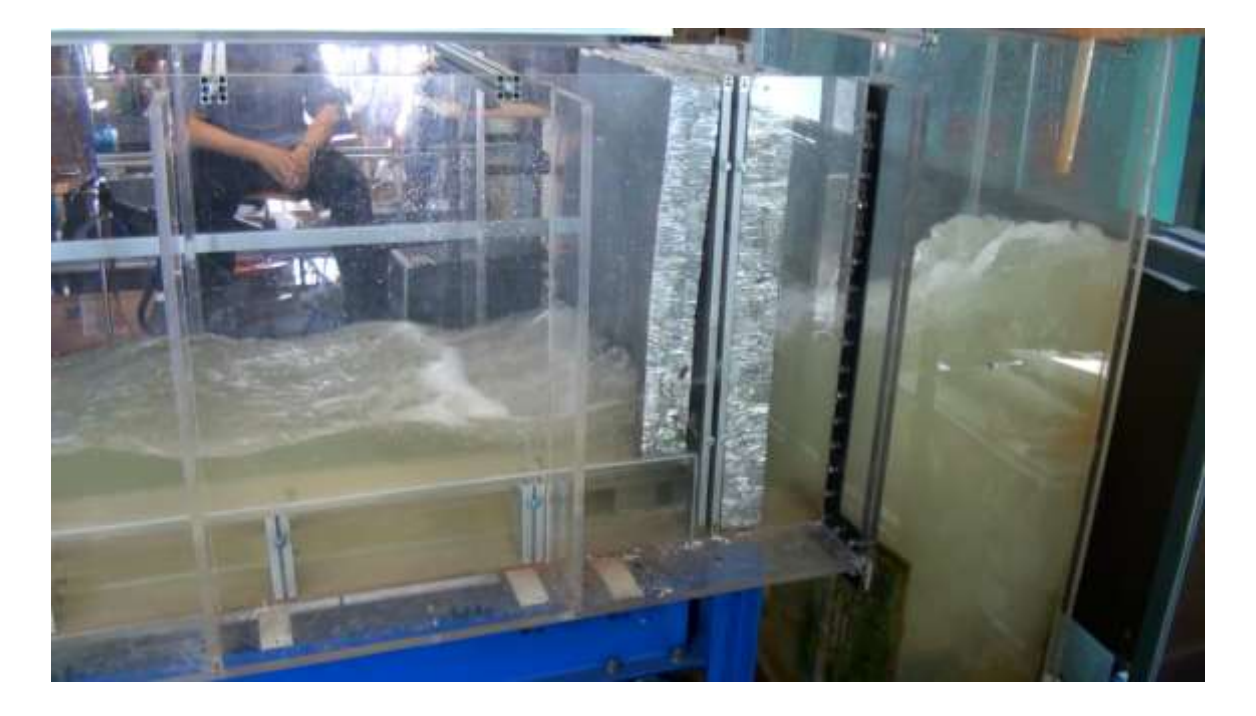

**Figure 108. Écoulement après l'installation de la deuxième plaque de nids d'abeilles**

<span id="page-215-1"></span><span id="page-215-0"></span>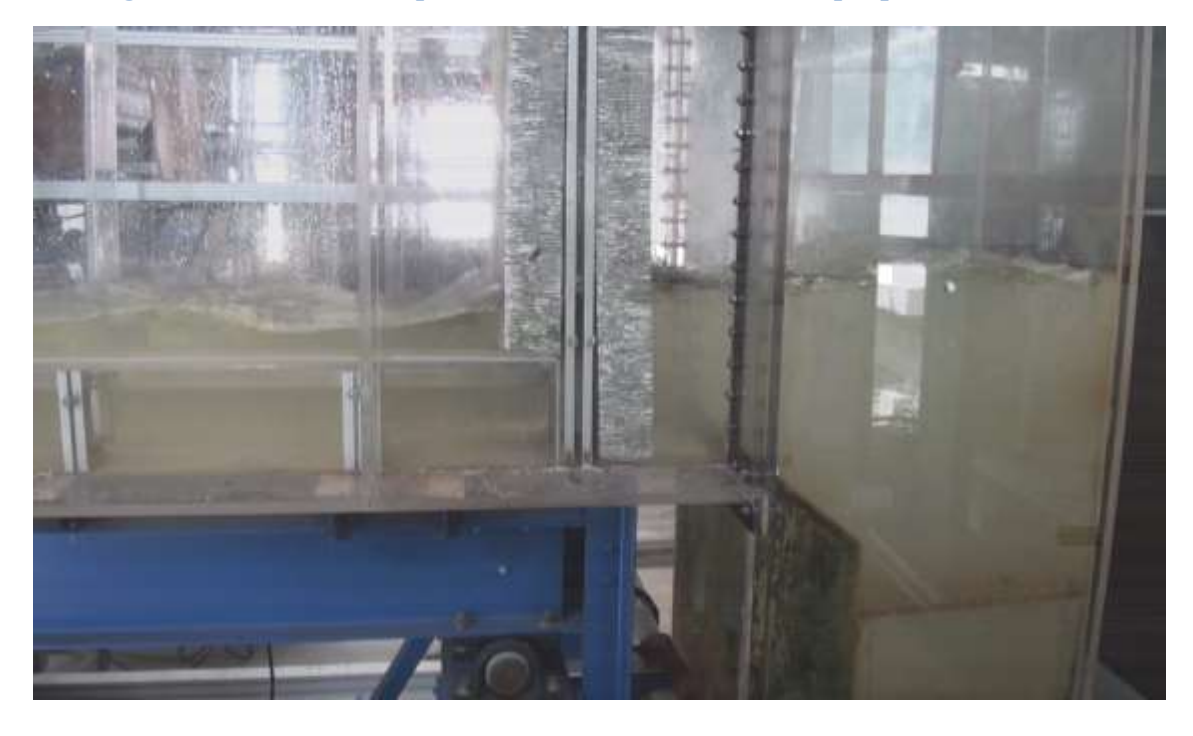

**Figure 109. Écoulement après installation de la plaque de régulation**
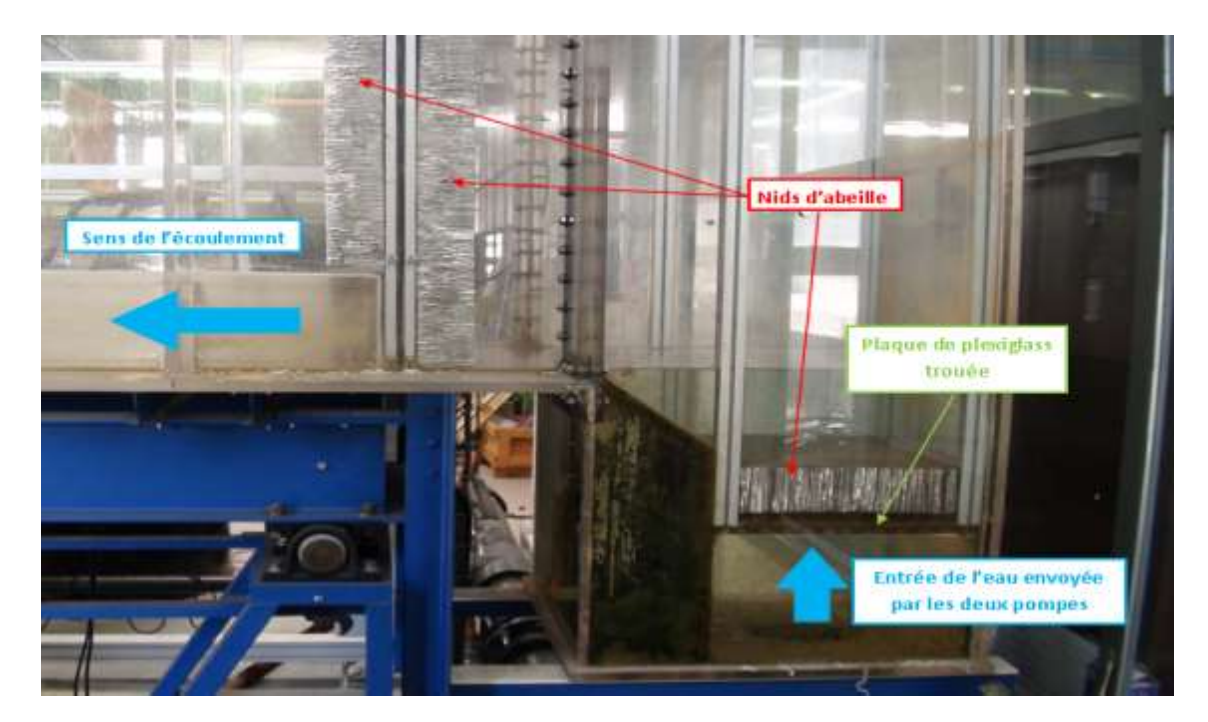

**Figure 110. Dispositif final de stabilisation de l'écoulement**

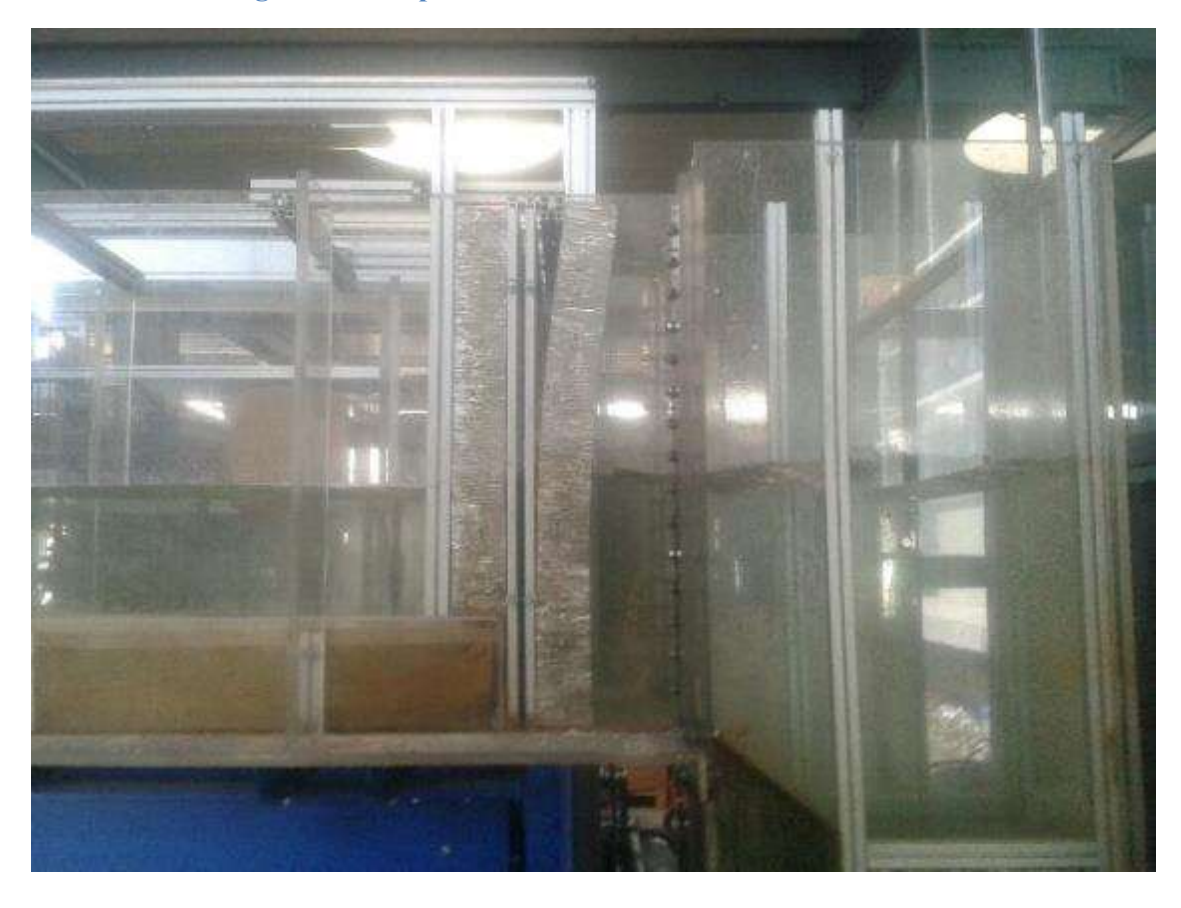

**Figure 111. Écoulement après l'installation du dispositif de stabilisation**

#### **Conclusion intermédiaire**

En résumé un dispositif a été mis en place en amont de l'écoulement de manière à stabiliser celui-ci et à homogénéiser la turbulence en entrée afin que l'écoulement dans le canal soit stable et permette une bonne mesure de la vitesse. Ce dispositif est composé de deux nids d'abeille situés à l'entrée de l'écoulement ainsi qu'un nid d'abeille et une plaque trouée en sortie de la canalisation d'alimentation. Bien que ce dispositif ait résolu le problème de l'instabilité de l'écoulement, celui-ci ne pourrait être modélisé car nécessiterai l'injection d'une turbulence en entrée correspondante à celle imposée expérimentalement ce qui n'est pas évident. À l'aval du canal un seuil a été mis en place de manière à imposer la hauteur d'eau souhaitée à l'écoulement. Cette hauteur d'eau correspond à une hauteur relative de 0.6. L'effet du seuil quant à lui peut être modélisé à travers une simple condition de hauteur d'eau aval.

#### **PROBLÉMATIQUES LIÉES À LA MESURE DE VITESSE**

*Avant de présenter les résultats de la campagne de mesure effectuée dans le cadre de cette thèse, il est important de faire le point sur les différentes problématiques et difficultés rencontrées lors de la mise en place du prototype expérimental et qui pourraient influencer la mesure de vitesse. Tout d'abord, le canal expérimental étant daté, le fond de celui-ci n'est plus droit mais présente des contre pentes. À cela s'ajoute le fait que pour un écoulement à fort débit (400m<sup>3</sup> /h par exemple), les parois du canal ont tendance à bouger. Ces modifications de la géométrie du canal ne sont pas observables à l'œil nu mais peuvent modifier l'écoulement et donc la distribution de vitesse. Un autre problème rencontré lors de la prise de mesure est que le capteur à tendance à bouger dans le sens de l'écoulement. Si cela n'affecte pas la vitesse U, il pourrait avoir des conséquences sur la mesure des vitesses V et W. Enfin la dernière problématique concerne le choix du capteur ADV. Comme expliqué précédemment, celui utilisé étant dirigé vers les parois, est très efficace pour mesure la vitesse au niveau des parois mais n'est peut-être pas le mieux adapté pour mesurer la vitesse dans le sens de l'écoulement. Toutefois, pour des raisons de temps et de budget, il n'était pas possible d'utiliser un autre capteur que celui-là. L'ensemble de ces difficultés rencontrées permettent de justifier* 

*une potentielle inexactitude de certains résultats présentés dans la suite de ce chapitre.* 

# **7.7 Résultats de la campagne de mesure**

#### **7.7.1 Distribution de la composante u**

La [Figure 112](#page-220-0) présente la distribution de la vitesse u (m/s) dans les cinq sections de mesure du canal et ce pour les quatre débits étudiés. Étant donné que les points de mesure dans chaque section sont éloignés de la paroi, il est indispensable d'extrapoler les mesures afin de tracer la cartographie de la vitesse dans toute la section. En effet, en partant du principe que la vitesse est nulle à la paroi et que la distribution de vitesse n'est pas linéaire en région proche paroi où a lieu le développement de la couche limite, une loi logarithmique a été utilisée afin d'interpoler les données entre le mur et le point de mesure le plus proche de celui-ci. Cette loi prend la forme suivante :

$$
u(z) = A * ln(z) + B \t\t 8.7 - 1
$$

Les constantes A et B sont déduites à partir des valeurs de vitesse à la paroi et au point de mesure le plus proche.

Dans les premiers plans en amont de la [Figure 112,](#page-220-0) on aperçoit que le maximum de vitesse est situé à jonction entre le lit mineur et le lit majeur et est dirigé vers la surface libre. Le développement des interactions entre le lit mineur et le lit majeur est particulièrement observable dans le cas des gros débits  $(500m^3/h$  et  $400m^3/h$ ). La vitesse dans le lit mineur tend à diminuer sous l'effet des interactions avec le lit majeur où la vitesse est peu élevée alors que dans le lit majeur celle-ci tend à augmenter. Ceci est notamment visible dans les sections les plus en aval où on remarque que la vitesse a diminué dans le lit mineur et a augmenté dans le lit majeur. On remarque ainsi que la distribution de vitesse change le long du canal, le maximum de vitesse que l'on apercevait au niveau de la jonction entre les deux lits en amont n'est plus visible à l'aval, une zone représentant la vitesse maximale est étalée le long des deux lits ce qui une fois de plus laisse présager un échange entre le lit mineur et le lit majeur.

Afin de pouvoir comparer les différents débits entre eux, les valeurs de vitesses sont adimentionalisées. Ainsi, dans une section, toutes les vitesses sont alors divisées par la vitesse maximale. L'ensemble des résultats est regroupé dans la [Figure 114.](#page-221-0) Dans cette figure on distingue deux comportements différents selon le débit. Pour les deux plus gros débits, le maximum de vitesse est situé au niveau de la jonction comme mentionné précédemment, tandis que pour les deux plus petits débits, celui-ci est situé dans le coin supérieur droit du lit

majeur et dans le lit mineur. Le maximum de vitesse semble donc se diriger vers le centre du lit mineur pour les gros débits tandis qu'il reste à la surface pour les petits débits. Cela laisse sous-entendre que l'échange entre les deux lits est plus fort pour les gros débits. La distribution de vitesse pour les gros débits tend à une homogénéisation dans toute la section.

Les résultats de ces mesures ne sont pas en accord avec les conclusions de (Proust et al., 2013) et de (Nezu et al., 1990) où le maximum de vitesse est situé dans le lit mineur et dans le coin opposé au lit majeur. Dans le cas de cette étude, les courants secondaires sont assez forts pour influencer la distribution de la vitesse.

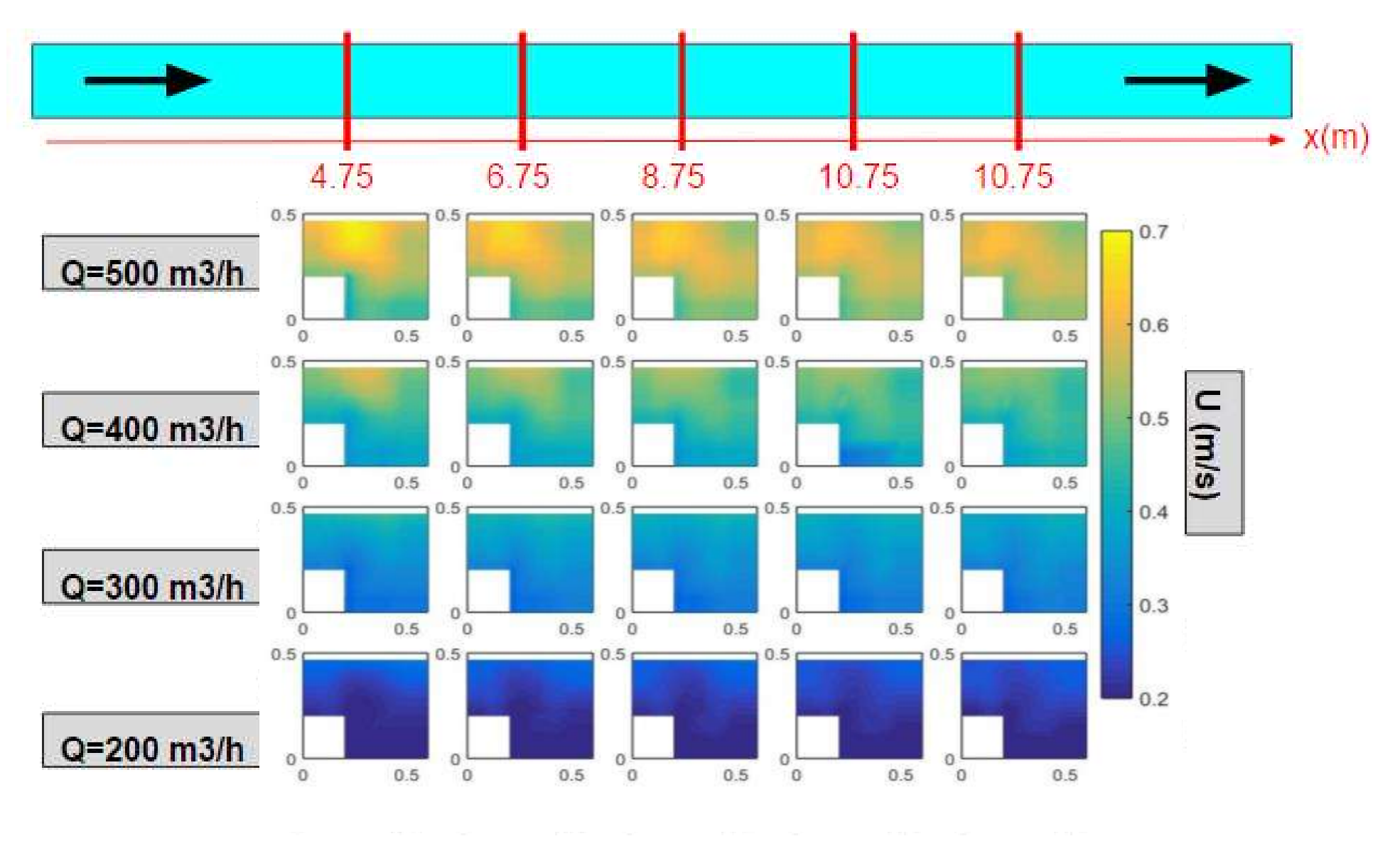

<span id="page-220-0"></span>**Figure 112. Distribution de vitesse U(m/s)**

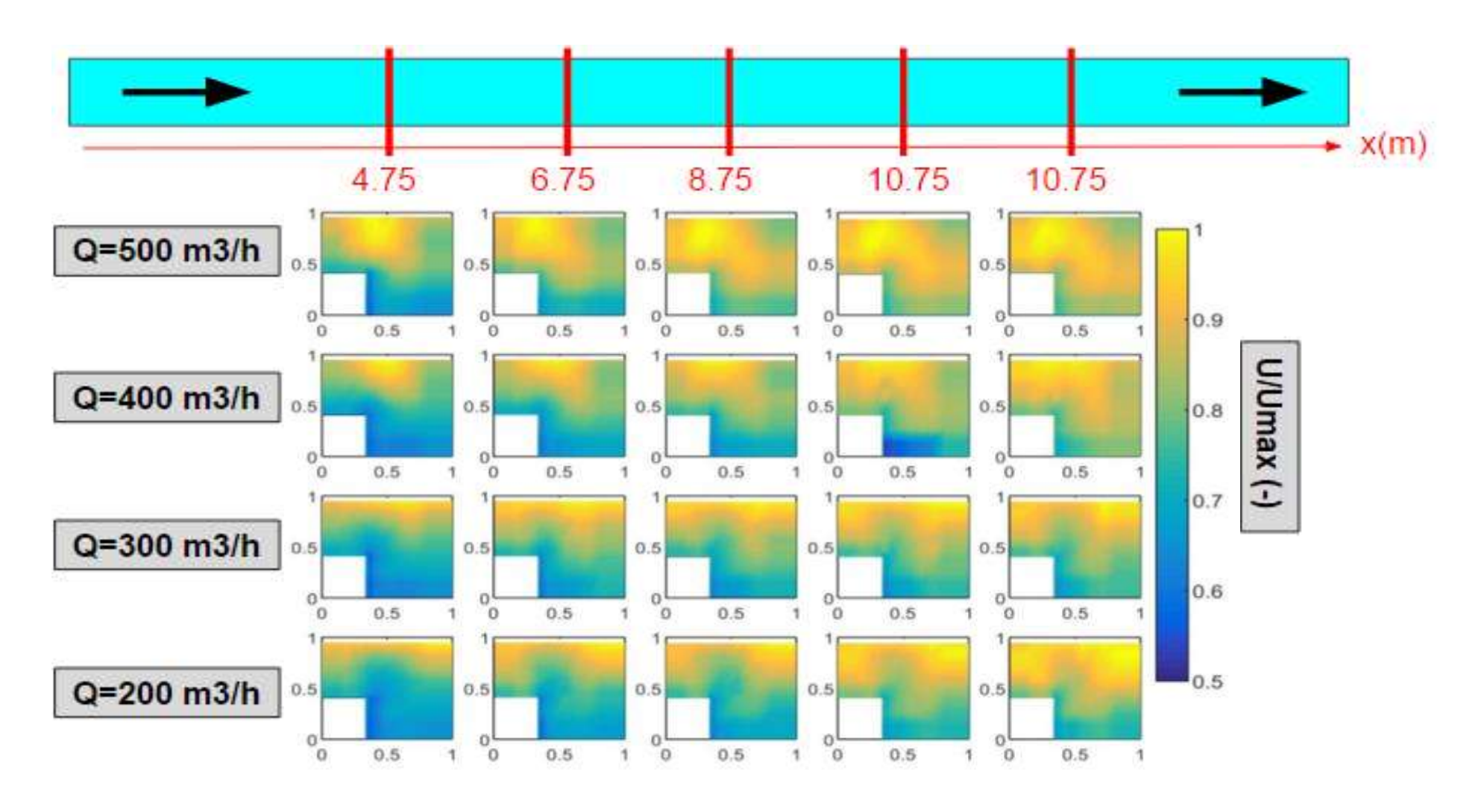

<span id="page-221-0"></span>**Figure 113. Distribution de vitesse adimensionnelle U/Umax**

#### **Conclusion intermédiaire**

Dans cette étude, une série de mesure de vitesse dans un canal composé à lit majeur étroit (1/3 de la largeur) et à hauteur relative élevée (0.5) a été effectuée. Les résultats des mesures ont révélés que les gros débits créent des courants secondaires suffisamment forts pour influencer la distribution de vitesse. Ainsi les échanges entre les deux lits sont plus observables grâce à une zone de vitesse maximale se situant dans la jonction entre les deux lits et tendant vers une homogénéisation dans toute la section. Les distributions de vitesse observées pour les gros débits ne sont donc pas comparables à celle que l'on trouve dans la littérature. Les petits débits quant à eux ont un comportement plus proche de ce qu'on trouve dans les canaux de type rivière.

#### **7.7.2 Distribution des composantes v et w**

Contrairement à la composante u, les composantes v et w n'ont pas été interpolées. En effet même si on sait que la vitesse au bord est nulle pour V et W, il n'existe pas de loi d'interpolation connue.

Afin de pouvoir visualiser les courants secondaires responsables des échanges entre le lit mineur et le lit majeur, il faudrait tracer le vecteur vitesse  $\begin{pmatrix} V & V \\ V & V \end{pmatrix}$  $\bigvee_{W}$ ) pour chaque section. Ce dernier est représenté pour toutes les sections du canal et tous les débits mesurées dans la [Figure 115.](#page-224-0) Dans cette figure aucune recirculation n'est observée, tous les vecteurs sont dirigés vers le bas, ce qui est en réalité impossible. Il devrait exister un équilibre entre les vitesses dirigées vers le bas et celles dirigés vers le haut. Ceci n'est donc pas une particularité de l'écoulement d'autant plus que les résultats de vitesse précédents ont démontré l'existence des courants secondaires. Cette observation est donc une conséquence de l'expérimentation. Un simple mouvement du capteur peut entrainer une grande différence dans les mesures de v et w. En effet, l'axe Z vu par le capteur prend une partie de la composante U. Sachant que U atteint des valeurs très supérieures à W, cela explique les incohérences observées dans la [Figure 115.](#page-224-0)

En supposant que le capteur était décalé de 3 degrés comme le montre la [Figure 116,](#page-225-0) les résultats sont recalculés à travers la relation suivante :

$$
\begin{pmatrix} u_{mesur\acute{e}} \\ v_{mesur\acute{e}} \\ w_{mesur\acute{e}} \end{pmatrix} \times M = \begin{pmatrix} u_{corrig\acute{e}} \\ v_{corrig\acute{e}} \\ w_{corrig\acute{e}} \end{pmatrix}
$$
 8.7.2 – 1

Où M la matrice de correction est calculée comme suit :

$$
M = \begin{pmatrix} \cos(A) & 0 & \sin(A) \\ 0 & 1 & 0 \\ -\sin(A) & 0 & \cos(A) \end{pmatrix}
$$
 8.7.2 - 2

La [Figure 115](#page-224-0) et la [Figure 117](#page-226-0) présentent la distribution des courants secondaires après avoir pris en compte le tangage du capteur. La différence avant et après la correction est clairement remarquable. On observe notamment la présence d'une recirculation au niveau de la jonction entre les deux lits. Cette recirculation est présente dans tous les cas sauf dans les sections les plus en aval du débit 500m<sup>3</sup>/h. Ceci est très certainement expliqué par un tangage plus important du capteur sous l'effet de la vitesse élevée. Compte tenu de cela, les résultats de ces sections ne seront pas pris en compte dans l'analyse de cette figure.

Les recirculations observées dans cette figure sont en accord avec les résultats de distribution de vitesse. En effet, on remarque que pour le débit de 400m<sup>3</sup>/h, la recirculation qui a lieu dans la zone de jonction entre les deux lits et beaucoup plus importante que dans le cas des petits débits notamment de 200m<sup>3</sup>/h. Ceci a pour conséquence de créer des interactions entre les deux lits qui vont influencer la distribution de vitesse. Cela explique donc pourquoi la distribution de vitesse des gros débits est différente de celle observée en littérature.

#### **CRITIQUE DES RÉSULTATS**

*Les résultats présentés dans cette étude sont entachés d'une erreur de positionnement du capteur. Pendant les expérimentations, le capteur ADV était introduit dans l'écoulement à l'aide d'une barre en métal qui le maintenait droit. Cependant, et du fait des débits élevés, la barre en métal avait tendance à bouger dans le sens de l'écoulement. Le capteur n'était donc plus face à l'écoulement mais présentait un angle variable entre son axe et celui de l'écoulement comme le montre la [Figure 116.](#page-225-0) Ainsi lors de la mesure, le tangage du capteur fait intervenir la vitesse U dans la mesure des vitesses V et W ce qui explique pourquoi les courant secondaires ne ressemblent pas à ce que l'on retrouve en littérature.*

#### **Conclusion intermédiaire**

La distribution des courants secondaires laisse apparaitre une recirculation importante au niveau de la jonction entre les deux lits. Cette recirculation est d'autant plus importante pour les gros débits et a pour conséquence de créer des échanges entre le lit mineur et le lit majeur ce qui influence la distribution de la vitesse. Plus le débit est grand, plus les recirculations sont visibles et plus la distribution de vitesse est modifiée.

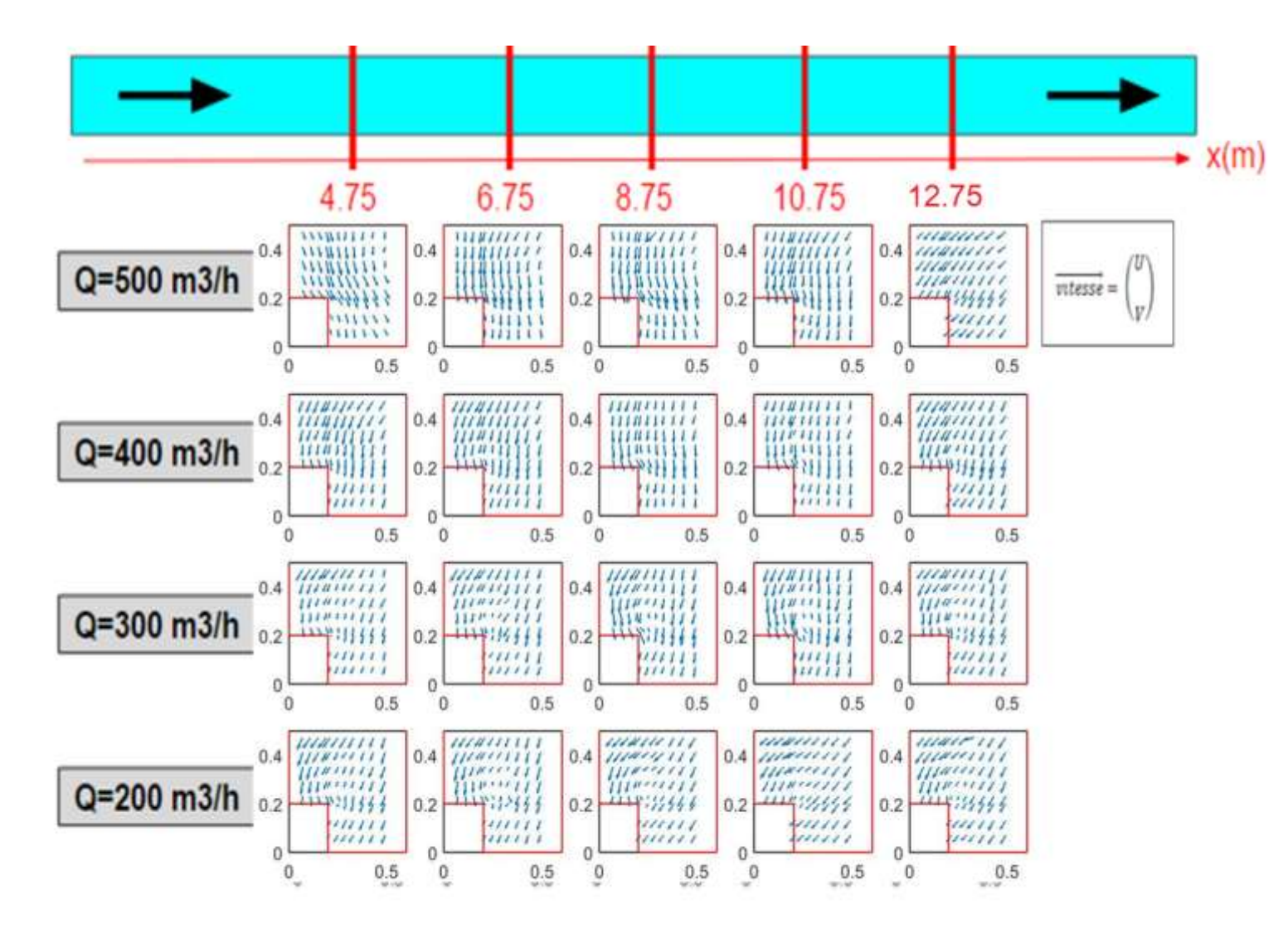

<span id="page-224-0"></span>**Figure 115. Distribution des courants secondaires dans le canal expérimental**

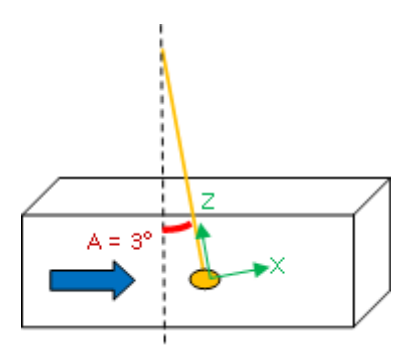

<span id="page-225-0"></span>**Figure 116. Tangage du capteur par rapport à la verticale**

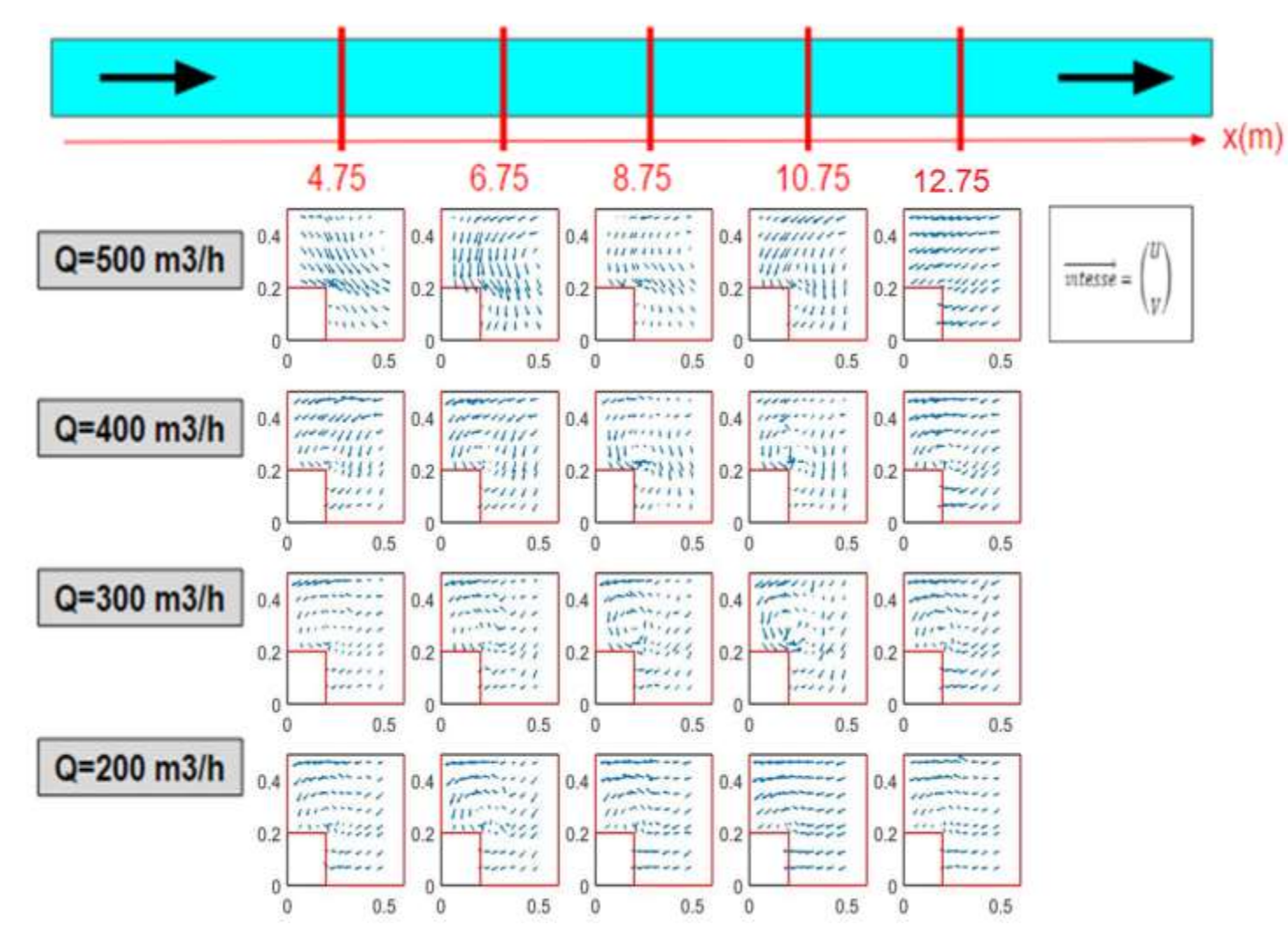

<span id="page-226-0"></span>**Figure 117. Courants secondaires après correction du tangage du capteur**

### **7.7.3 Vitesse moyenne et débit**

La [Figure 118](#page-228-0) présente l'évolution des vitesses moyennes U, V et W le long du canal pour tous les débits étudiés ainsi que l'évolution de ces mêmes variables normalisées par leurs valeurs maximales. Pour ce qui est de la vitesse U, l'évolution de celle-ci est assez stable le long du canal et bien que la valeur de U soit plus grande dans le lit mineur la différence entre les deux lits est très faible et ce pour tous les débits.

L'évolution de la vitesse V le long du canal présente des variations importantes pour les gros débits. Plus le débit est petit, moins on observe de variation de l'évolution de V. La différence de vitesse V entre les deux lits est très faible et peut être considérée nulle.

Enfin pour la vitesse W on constate que plus le débit est élevé plus la valeur de W est faible et plus l'évolution de W est variable dans l'espace. La valeur de W reste toutefois toujours plus élevée dans le lit mineur et on observe que l'écart entre le lit mineur et le lit majeur reste constant dans tout le canal.

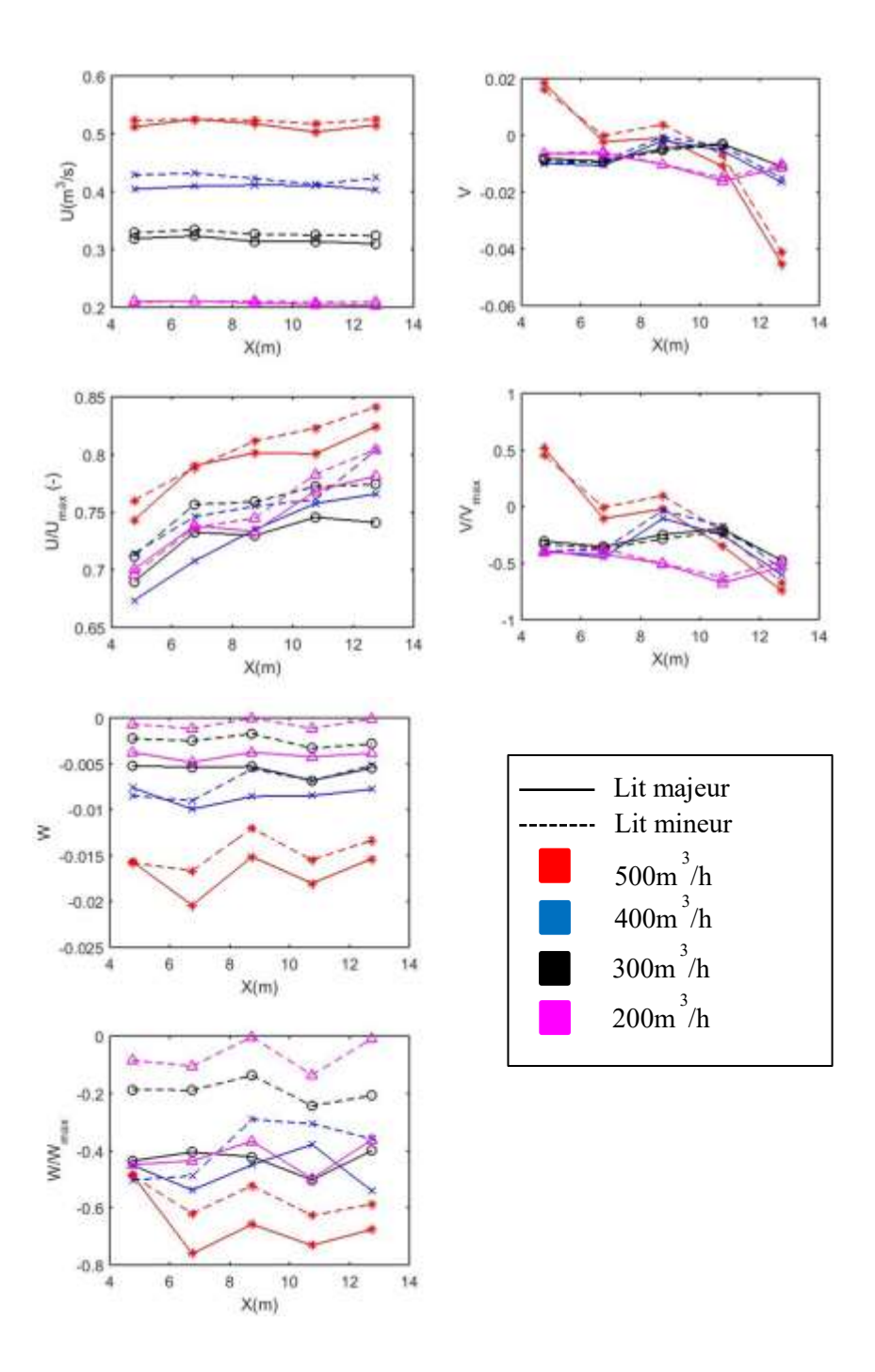

**Figure 118. Évolution de la vitesse moyenne le long du canal expérimental**

<span id="page-228-0"></span>À partir des mesures de vitesses dans le canal, le débit a été recalculé dans chaque section en intégrant la valeur de la vitesse dans toute la surface de la section. Les débits calculés sont ensuite comparés aux débits mesurés par le débitmètre dans chaque section. Les résultats de cette comparaison sont résumés dans la [Figure 119.](#page-229-0) On observe alors que quel que soit le débit ou la section de mesure, le débit calculé est très inférieur au débit mesurée. Celui-ci est également très variable dans l'espace et présente une différence allant jusqu'à 20m<sup>3</sup>/h. Le débit calculé à partir des mesures de vitesse est donc sous-estimé par rapport à celui mesurée par le débitmètre. Cela traduit un problème de mesure du capteur. En effet, cela nous amène à

nous interroger sur a fiabilité d'un tel capteur adv (side lookingg donc dont la tête est dirigée vers les parois) pour mesurer la vitesse le long de l'écoulement.

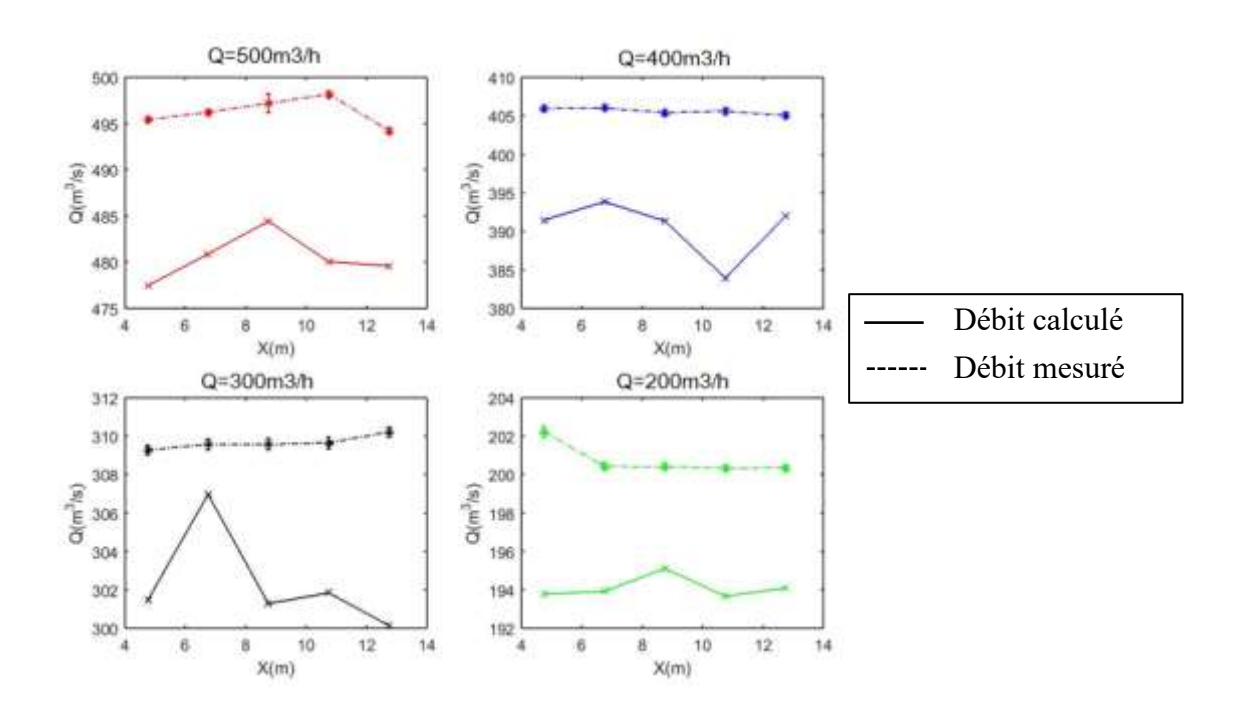

#### **Figure 119. Comparaison entre les débits mesurés et calculés**

#### <span id="page-229-0"></span>**7.7.4 Distribution des tenseurs de Reynolds**

La [Figure 120-](#page-230-0)a représente l'évolution de la valeur moyenne des tenseurs de Reynolds dans le lit mineur et le lit majeur du canal expérimental pour tous les débits. L'évolution des tenseurs normalisés par leur valeur maximale est aussi représentée dans cette figure.

Dans la figure représentant le tenseur  $T_{xy}$  on observe tout d'abord que pour les deux plus grands débits (500m<sup>3</sup>/h et 400m<sup>3</sup>/h), la valeur moyenne du tenseur est plus grande dans le lit mineur que dans le lit majeur. Cette tendance est inversée pour les deux plus petits débits (300m<sup>3</sup>/h et 200m<sup>3</sup>/h) où la valeur moyenne du tenseur T<sub>xy</sub> est plus grande dans le lit majeur.

On remarque également que l'évolution de  $T_{xy}$  est relativement constante dans tout le canal pour les débits de 400, 300 et 200m<sup>3</sup>/h t une faible différence existe entre les deux lits tandis que pour le plus gros des débits cette évolution est variable et présente une grande différence entre les valeurs de T<sub>xy</sub> dans le lit mineur et celles dans le lit majeur. Enfin, il n'y a pas de lien direct entre le débit et la valeur du tenseur  $T_{xy}$ , ce dernier ne semble pas évoluer en fonction du débit. Cette remarque n'est toutefois pas vérifiée pour les tenseurs  $T_{xz}$  et  $T_{yz}$  où on observe que plus le débit est grand, plus les valeurs de ces deux tenseurs sont grandes.

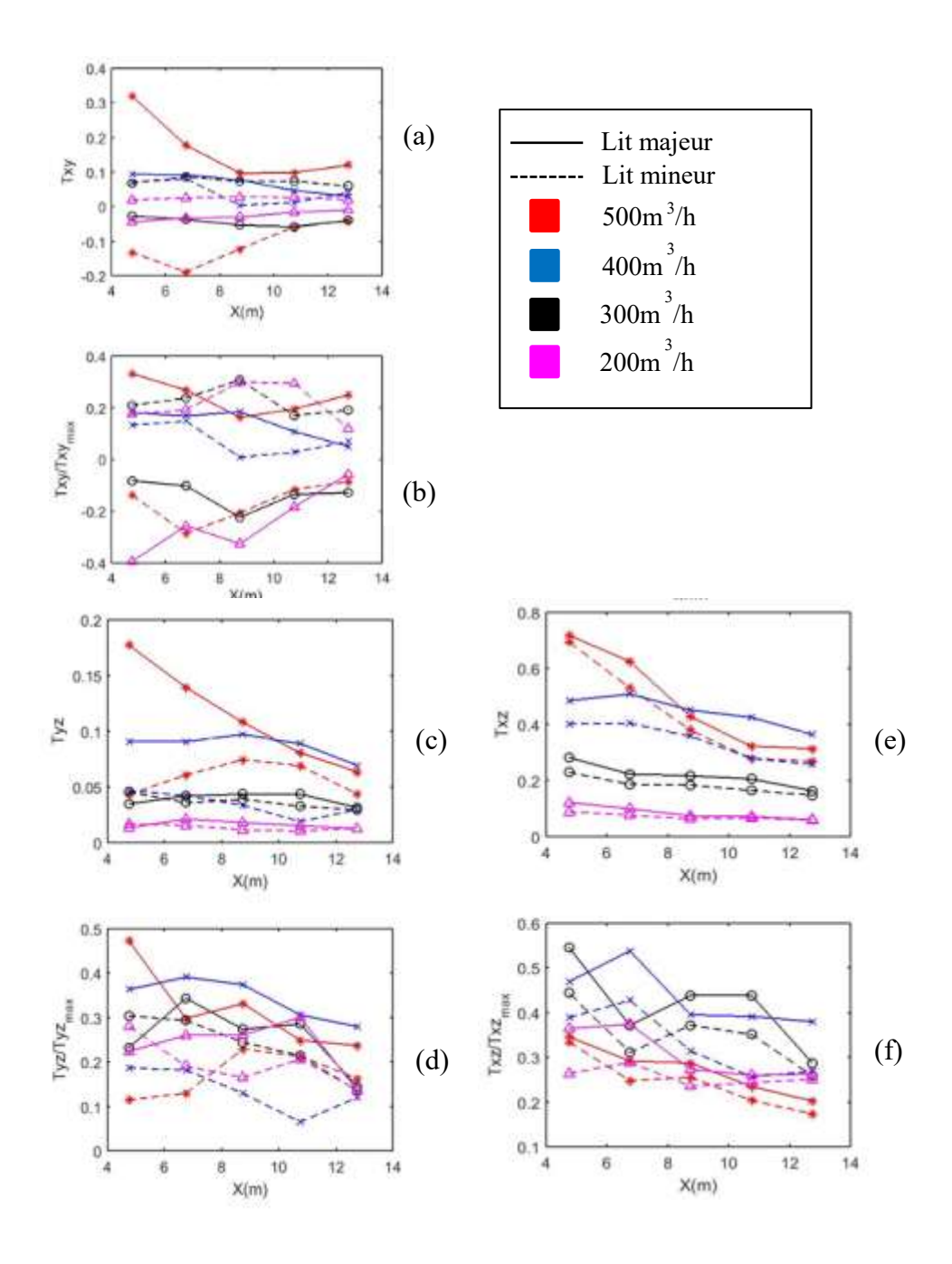

**Figure 120. (a) Évolution des tenseurs de Reynolds le long du canal expérimental**

<span id="page-230-0"></span>Observons la distribution du tenseur de Reynolds  $T_{xy}$  dans un plan transversal à l'écoulement. Cette distribution est représentée dans la [Figure 121](#page-231-0) pour les quatre débits utilisés dans cette étude. On remarque dans cette figure que pour les quatre débits, la valeur maximale se situe à la jonction entre le lit mineur et le lit majeur. Cette remarque témoigne des échanges qui ont lieu entre les deux lits. Comparons cette distribution avec celle observée par (Proust et al., 2013) dans le canal LMFA comme le montre la [Figure 122.](#page-232-0) En comparant ces deux figures on remarque que le point commun est que le maximum de  $T_{xy}$  se situe entre les deux lits. Cependant, on remarque dans la [Figure 121](#page-231-0) et notamment pour les débits de 400 et 500 m3/h une zone située au niveau du lit majeur et qui présente une valeur maximale du tenseur de Reynolds latéral. Cette zone n'est pas observable dans la [Figure 122](#page-232-0) où les valeurs de  $T_{xy}$  sont

plus faibles dans le lit majeur que dans le lit mineur. Enfin les ordres de grandeurs entre les deux figures ne sont pas les mêmes. Dans la [Figure 121,](#page-231-0)  $T_{xy}$  peut atteindre une valeur maximale de 0.5 Pa alors que dans les résultats de (Proust et al., 2013) celle-ci peut aller jusqu'à 2 (Pa). En conclusion, bien que l'aspect général de la distribution du tenseur de Reynolds latéral T<sub>xy</sub> correspond sur certains points avec celle de (Proust et al., 2013), les ordres de grandeurs quant à eux ne coïncident pas.

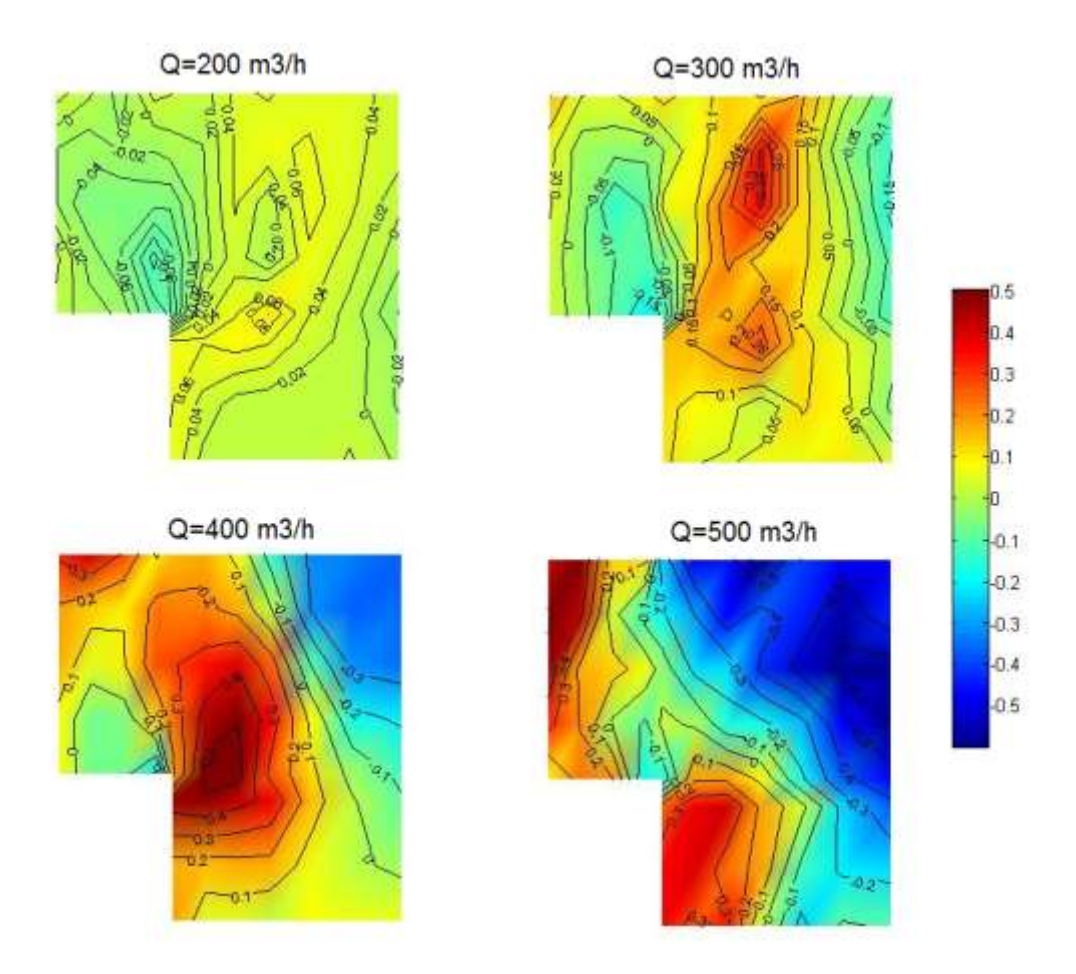

<span id="page-231-0"></span>**Figure 121. Distribution du tenseurs Txy sur un plan transversal du canal expérimental**

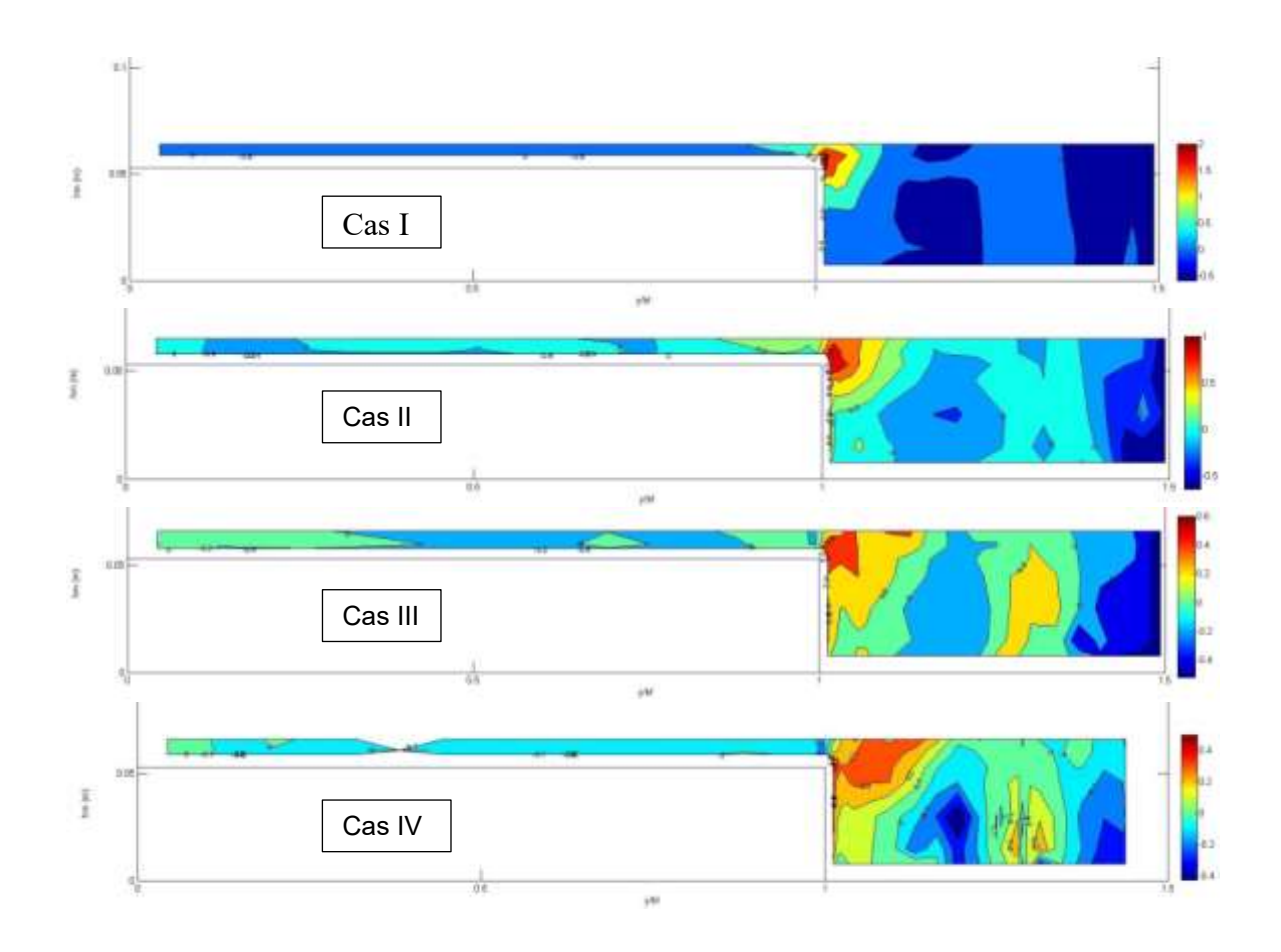

<span id="page-232-0"></span>**Figure 122. Distribution du tenseur Txy dans le plan x=6.5m du canal LMFA de (Proust et al., 2013)**

## **7.8 Conclusion**

Une série d'expérimentations a été effectuée sur le pilote expérimental de l'équipe mécanique des fluides du laboratoire ICube. Ce pilote qui prend la forme d'un canal en plexiglas de 16m de long et 0.6m de large a été modifié de manière à y disposer une banquette de 0.2m de large (on a donc un lit mineur de 0.4m de large). Un banc de déplacement a également été installé de manière à piloter le capteur adv qui y est disposé dans les trois directions x, y et z. Enfin un dispositif de stabilisation de l'écoulement a été installé de manière à calmer la turbulence en entrée de l'écoulement. Une campagne de mesure de vitesse a été menée dans ce canal composé de manière à tracer le champ de vitesse sur plusieurs plan d'un canal et ce pour 4 débits différents. Les résultats de mesure de vitesse obtenus ne correspondent pas à ce que l'on retrouve dans la littérature. En effet, les maximum de vitesses en se situent pas dans le lit mineur mais au-dessus de la banquette au niveau de la surface libre, le *dip-phenomenon* n'est ainsi pas observé. Si ces résultats pourraient correspondre à des distributions de vitesse pour des canaux étroits (ratio largeur lit majeur/lit mineur égale à 0.5) et des hauteurs d'eau élevées (hauteur relative de 0.5), il faut toutefois prendre en compte un ensemble de difficultés qui ont survenu lors des expérimentations et qui peuvent avoir influencé la mesure. Dans un premier temps le canal n'est pas stable ni plat car des contre-pentes y sont observées. De plus, le

capteur utilisé est plus adapté à la mesure en proche parois, des contraintes de temps et de finances n'ont pas permis d'utiliser un autre capteur plus adapté. À cela s'ajoute le fait que ce dernier est plongé dans l'écoulement à travers une barre en métal qui présente un tangage lors des forts écoulements ce qui modifie la mesure des vitesses V et W et donc l'aspect des courants secondaires.

# **Chapitre 8**

# **Conclusion générale et perspectives**

# **8.1 Conclusion générale**

#### **QUEL ÉTAIT L'OBJECTIF DE CETTE THÈSE ?**

L'objectif de ce travail de thèse est d'étudier le champ de vitesse en canaux composés dans des conditions hydrauliques et géométriques semblables aux réseaux d'assainissement. La motivation vient du besoin et de l'obligation de connaître le débit transitant dans les réseaux d'assainissement. En effet, connaître le débit dans les réseaux n'a pas seulement une utilité technique (gérer le débit, dimensionner les canalisations…) mais constitue aussi une obligation réglementaire car plusieurs lois et normes françaises et européennes obligent les gestionnaires à connaître le débit transitant dans les réseaux afin de contrôler les quantités rejetées dans le milieu naturel.

#### **POURQUOI S'INTÉRESSER AUX CANAUX COMPOSÉS ?**

Les canaux composés sont des canaux à double étage constitués d'un lit mineur et d'un lit majeur (aussi appelé banquette). La présence de la banquette modifie le champ de vitesse qui devient complexe et difficile à prévoir. En effet, des interactions ont lieu entre le lit mineur et le lit majeur sous forme d'un échange de quantité de mouvements et de cisaillement, ce qui entraine la diminution de la vitesse en lit mineur et l'augmentation de celle-ci en lit majeur. Plusieurs études ont démontré que ces interactions ont une très forte dépendance de la géométrie du canal et notamment du ratio de largeur entre les deux lits mais aussi de la hauteur du lit majeur par rapport à la hauteur d'eau dans le canal. Plus ce ratio est élevé, moins il y a d'interactions.

Plusieurs chercheurs se sont intéressés à la mesure de débit dans les canaux composés. Ils ont principalement étudié des géométries de canaux peu profonds et très larges avec des débits très faibles. Cependant, les géométries étudiées ne correspondent pas à celles que l'on retrouve dans les réseaux d'assainissement. Ces derniers présentent des hauteurs très élevées et des lits majeurs très étroits, ce qui implique un comportement du champ de vitesse très différent des études menées antérieurement. Dans cette thèse, nous nous sommes intéressés à la distribution de vitesse dans des canaux non étudiés dans la littérature et qui se rapprochent des géométries que l'on trouve dans les réseaux d'assainissement, c'est-à-dire les canaux au lit majeur très étroit et très élevé par rapport au lit mineur (la géométrie choisie dans cette étude présente une hauteur relative de 0.5, un ratio largeur du lit majeur sur largeur totale de 1/3 et enfin des vitesses atteignant 0.7 m/s).

#### **COMMENT CETTE ÉTUDE A-T-ELLE ÉTÉ MENÉE ?**

Dans le but de répondre à l'objectif de cette thèse, deux études sont menées en parallèle. La première est une étude numérique qui a pour objectif de construire une méthodologie de modélisation 3D des écoulements turbulents en canaux composés. La première partie de cette étude a pour objectif de confronter les trois modèles de turbulence les plus utilisés aujourd'hui, à savoir k-epsilon, k-oméga et RSM, afin de répondre à la question suivante : a-ton vraiment besoin d'un modèle de turbulence anisotrope pour reproduire le champ de vitesse et ses fluctuations dans un écoulement complexe comme dans les canaux composés ? Dans la seconde partie de cette étude, on s'est intéressé à modéliser des écoulements turbulents en canaux composés en utilisant la simulation des grandes échelles. Cette étude nous amène à nous interroger sur l'utilité d'une telle méthode si avancée et difficile à mettre en place pour reproduire la distribution de vitesse dans des canaux composés. On s'est notamment intéressé à la problématique de gestion des conditions initiales dans une simulation LES.

La seconde étude menée dans le cadre de ce travail de thèse est une étude expérimentale du champ de vitesse dans un canal composé de type assainissement. Une campagne de mesures de vitesse a été menée dans le pilote expérimental de l'équipe mécanique des fluides du laboratoire ICube, l'objectif étant de combler le manque de données dans la littérature, mais aussi d'étudier le comportement de la distribution de vitesse dans un canal à lit majeur étroit (un tiers de la largeur du canal) et des hauteurs relatives élevées (hr=0,6) dans des conditions hydrauliques à fort débit.

#### **CONCLUSIONS DE L'ÉTUDE NUMÉRIQUE**

Dans un premier temps, l'étude numérique a démontré que les modèles isotropes k-epsilon et k-oméga permettent une bonne représentation du champ de vitesse de la surface libre et des tenseurs de Reynolds. Ces résultats contredisent les préconisations de la littérature, qui écartent l'utilisation des modèles k-epsilon et k-oméga pour reproduire notamment les tenseurs de Reynolds et les champs de vitesse complexes.

Le modèle RSM est un modèle très instable et difficile à paramétrer et à converger. Bien qu'il soit anisotrope, il ne permet pas une meilleure représentation de la distribution de vitesse que les modèles isotropes. Concernant les tenseurs de Reynolds, une attention particulière doit être portée à la convergence de la viscosité cinématique dans le modèle RSM.

Cette étude a donc démontré qu'il n'est pas toujours utile d'avoir recours à un modèle anisotrope pour reproduire les champs de vitesse et les tenseurs de Reynolds dans un écoulement turbulent en canaux composés.

La seconde partie de cette étude numérique concerne la simulation des grandes échelles. Cette méthode a été utilisée pour simuler deux expérimentations : (Nezu, 1991) et (Proust et al., 2013). Dans ces deux simulations, deux méthodes d'injection de conditions initiales ont été testées ; la première est la méthode de recyclage qui consiste à récupérer les données de turbulence d'un plan à l'aval du canal et les injecter en entrée. Bien que cette méthode ait donné de bons résultats pour les expérimentations de (Nezu, 1991), celle-ci a démontré ses faiblesses dans le cas de (Proust et al., 2013) où le canal n'est pas assez long pour permettre à la turbulence de se développer compte tenu du fait que dans cette expérience le Reynolds est beaucoup plus élevé que dans la précédente. Il est toutefois utile de rappeler que cette méthode est très facile à mettre en place et rapide à calculer. Plusieurs chercheurs préconisent de transformer les coordonnées afin de prendre en compte l'évolution de la couche limite, mais les résultats positifs de la simulation de (Nezu, 1991) nous laisse nous interroger sur l'utilité de cette méthode dans le cas des écoulements en canaux composés. De plus, et en comparant les résultats de cette étude avec ceux obtenus par (Thomas & Williams, 1995) et (Kara et al., 2012), on remarque que ces dernières présentent des résultats meilleurs que ceux présentés dans ce travail de thèse en termes de comparaison avec l'expérimental. Cette remarque laisse entendre que l'utilisation de la méthode de recyclage n'a pas été effectuée correctement et de pour deux raisons : tout d'abord le maillage utilisé est trop grossier et nécessite d'être raffiné, ensuite, le canal n'est pas suffisamment long pour permettre à la turbulence de se développer.

La deuxième méthode d'injection des conditions aux limites est la méthode de la turbulence synthétique. Elle consiste à créer un champ de vitesse turbulente fluctuant dans le temps à partir d'une valeur moyenne de la vitesse et des tenseurs de Reynolds. Cette méthode a d'abord été testée sur l'expérience de (Nezu, 1991) afin de comprendre le fonctionnement de celle-ci. Le paramètre *LField* a notamment été testé sur plusieurs valeurs afin de relier la valeur de celle-ci à l'efficacité du modèle à reproduire le champ de vitesse. Il a été conclu que plus la valeur de ce paramètre est petite, plus le champ de vitesse modélisé se rapproche du champ de vitesse expérimental. Cependant, une petite valeur de *LField* entraine un calcul plus lent. Cette méthode bien qu'elle soit efficace pour injecter des conditions initiales en entrée du canal n'a pas permis de reproduire correctement la distribution de vitesse car elle nécessite un maillage très fin notamment dans la jonction entre le lit mineur et le lit majeur qui présente une zone très importante pour le développement de la turbulence et pour les échanges de quantité de mouvement entre les deux lits.

En conclusion, la méthode de la simulation des grandes échelles n'a pas permis de représenter la distribution de la vitesse de manière plus précise que la méthode RANS. Cela est certainement dû à un besoin de mieux identifier le maillage adéquat, le solveur le plus approprié et la discrétisation temporelle la plus adaptée. Cette méthode reste toutefois intéressante car son caractère instantané permet de visualiser des informations perdues en RANS.

Les différentes conclusions établies dans cette étude concernant les conditions initiales, le modèle de turbulence et le maillage à utiliser pour obtenir un certain degré de fiabilité par rapport à l'expérimental sont résumés dans les tableaux ci-dessous. Tout d'abord, le [Tableau](#page-238-0)  [38](#page-238-0) répertorie les différentes méthodes d'injection de conditions initiales utilisées dans cette étude et en décris les avantages et les faiblesses. Dans un second temps nous nous sommes intéressés au degré de fiabilité de chaque modèle de turbulence selon le maillage utilisé. Pour cela les erreurs relatives moyennes sont présentées pour chaque modèle et chaque maillage dans le [Tableau 39.](#page-238-1) Enfin, et de la même manière que précédemment, les différentes conditions initiales utilisées en LES sont présentées selon leur degré de fiabilité et ce pour les maillages étudiés dans cette thèse.

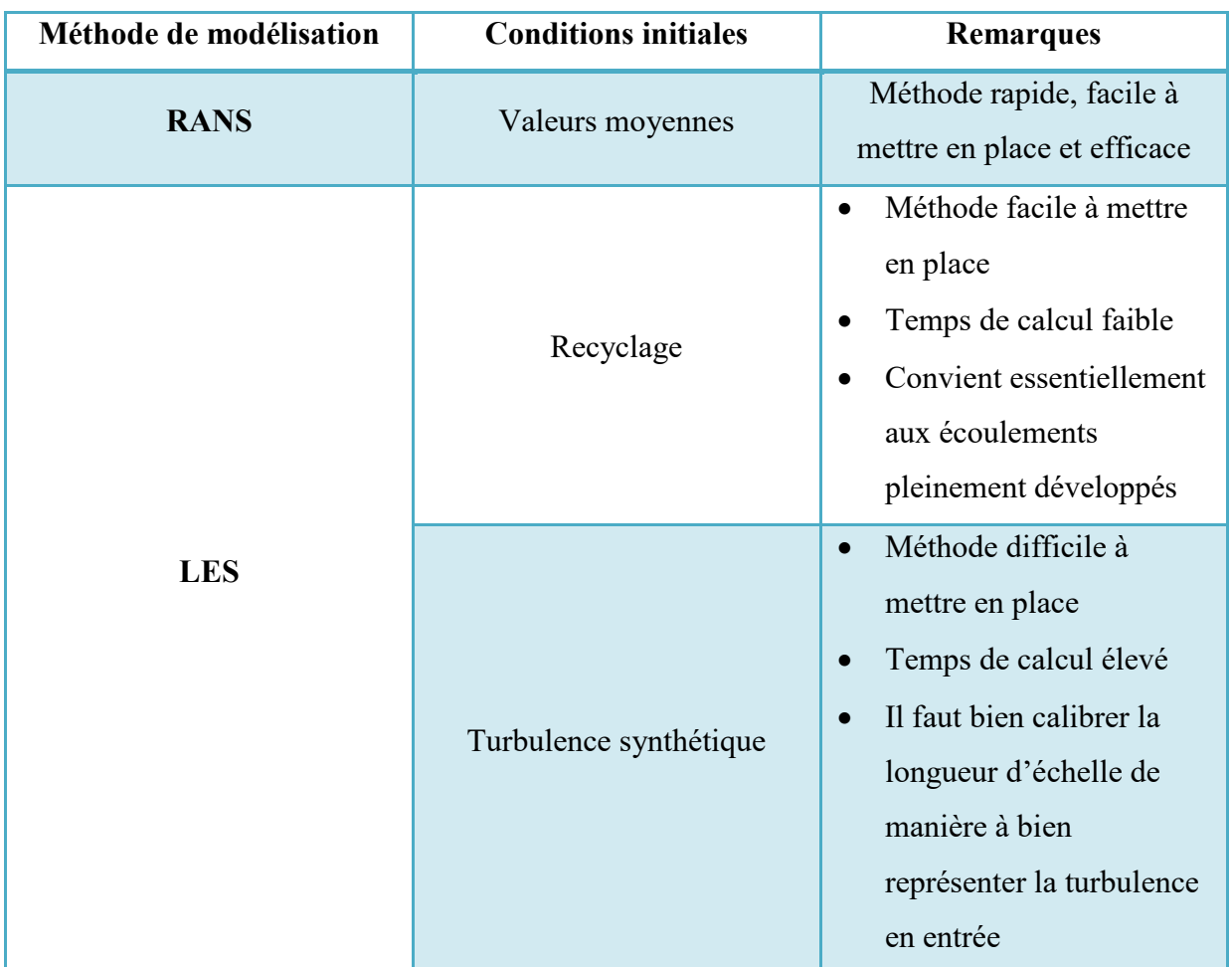

<span id="page-238-0"></span>**Tableau 38. Différentes utilisations des conditions initiales étudiées dans cette thèse**

<span id="page-238-1"></span>**Tableau 39. Intervalle d'erreur relative pour chaque maillage et modèle de turbulence**

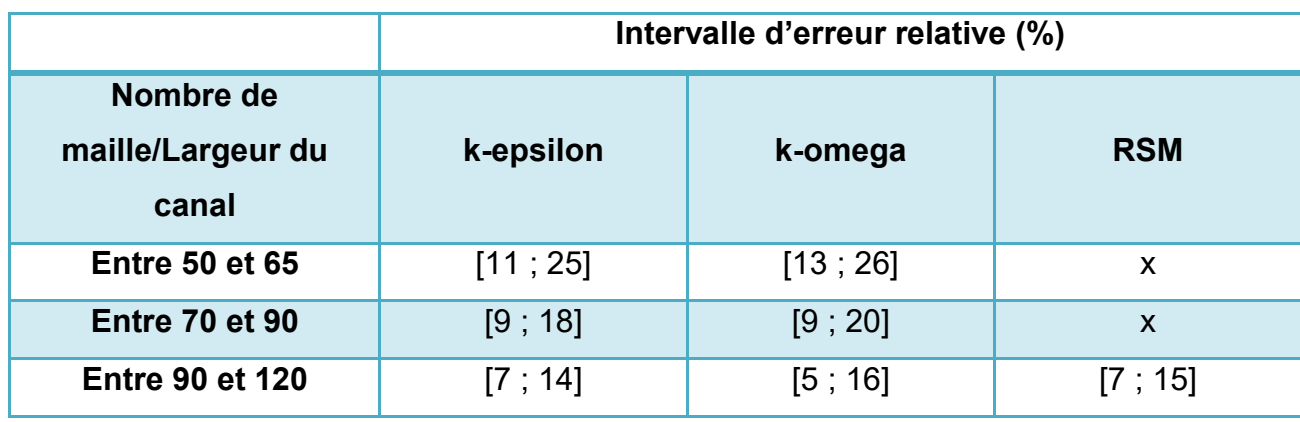

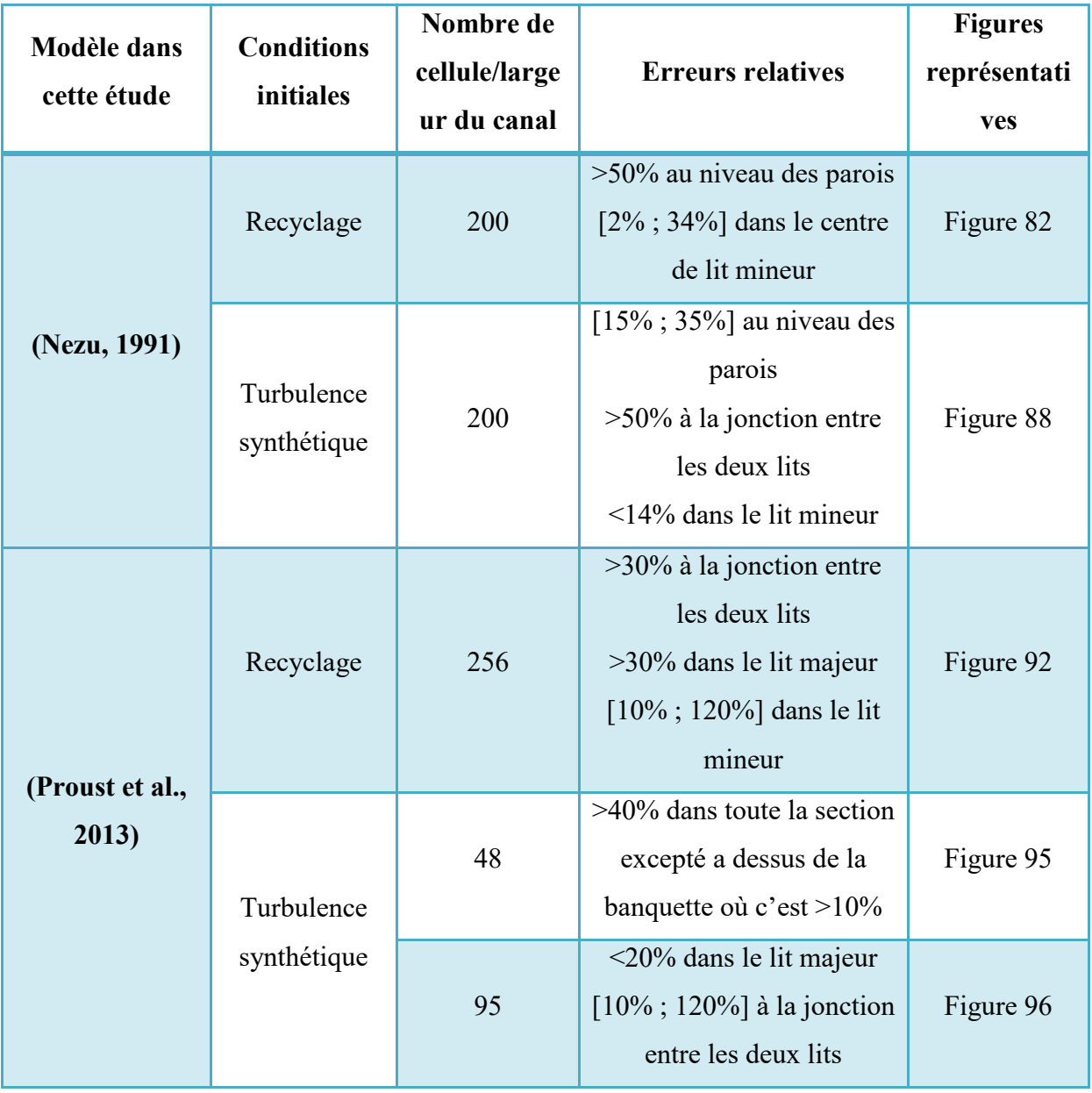

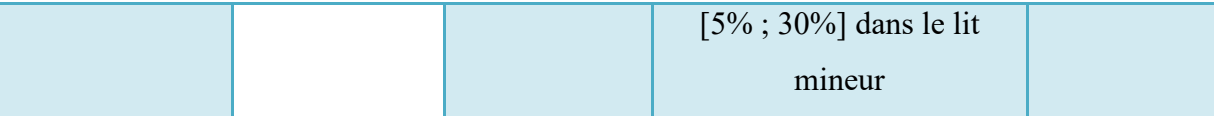

**Tableau 40. Fiabilité des conditions initiales et maillage en LES**

#### **CONCLUSION DE L'ETUDE EXPÉRIMENTAL**

L'étude expérimentale menée dans le cadre de cette thèse a présenté un grand nombre de difficultés. Tout d'abord concernant le canal expérimental qui présente des instabilités au niveau de la pente et de l'écartement des parois. Ensuite, le capteur utilisé ne semble pas être adapté à mesurer la vitesse dans le sens de l'écoulement, ce dernier est conçu pour mesurer la vitesse au niveau des parois. Cependant, pour des raisons de temps et financières il n'a pas été possible de changer de capteur. Enfin celui-ci n'a pas pu être stabilisé dans l'écoulement lors de forts débits ce qui implique une mauvaise mesure des vitesses V et W. L'ensemble de ces difficultés ont entachés les résultats d'erreurs qu'il faut prendre en compte lors de la lecture de ces derniers. Ces erreurs concernent particulièrement l'aspect des courants secondaires qui lors des gros débits, ne correspond pas aux recirculations observées dans la littérature (en comparaison avec le travail de (Nezu, 1991) par exemple). Cette étude a toutefois apporté des distributions de vitesse différentes de la littérature dans le sens où les conditions géométriques choisies modifient le champ de vitesse. Enfin, et pour des raisons de temps, la modélisation 3D des résultats expérimentaux n'a pas pu être effectuée.

## **8.2 Perspectives**

Ce travail de thèse a pour objectif de proposer une méthodologie d'évaluation du champ de vitesse dans des canaux composés. Pour cela des études expérimentales et numériques ont été effectuées. Ces études ont toutefois présenté des difficultés ou n'ont pas pu être complétée pour des raisons techniques, financières ou encore de temps. Dans cette partie nous proposons de résumer l'ensemble des études complémentaires qui peuvent être effectuées par la suite de cette thèse afin d'améliorer ou de compléter ce travail de thèse.

Pour l'étude numérique nous proposons le travail suivant :

 La modélisation 3D des expérimentations de (Proust et al., 2013) en utilisant le modèle de turbulence RSM a présenté des résultats insatisfaisant. Cela est certainement dû à une mauvaise gestion des conditions initiales. Une des solutions est de modéliser l'ensemble des dispositifs de stabilisation de l'écoulement ainsi que le seuil mis en place expérimentalement lors de cette étude. Bien que cela exige un maillage très lourd il serait intéressant de l'étudier.

- La simulation des grandes échelles a présenté des résultats prometteurs, il serait toutefois intéressant de s'attarder sur le maillage en testant plusieurs configurations qui prennent notamment en compte la zone d'interaction entre le lit mineur et le lit majeur en effectuant un maillage très fin au niveau de la jonction entre les deux lits.
- Dans l'étude numérique nous avons évoqué que la méthode de recyclage appliquée à la simulation des grandes échelles est plus adaptée à un écoulement pleinement développé. Pour confirmer cela il serait intéressant de modéliser un cas expérimental d'un écoulement pleinement développé.
- La méthode de recyclage a présenté des résultats de distribution de vitesse assez différents de l'expérimental. Une des raisons évoquées est que le canal modélisé en 3D n'est pas suffisamment long pour permettre à la turbulence de se développer correctement. Pour remédier à cela nous proposons d'effectuer une nouvelle modélisation 3D de ce cas expérimental en prenant un canal 3D très long.
- Étudier les interactions dans l'écoulement moyen transverse ainsi que la turbulence artificielle. En effet, ces dernières sont très variables selon le sens et l'importance du transfert latéral (S. Proust, 2015). Dans un écoulement transverse lit mineur vers lit majeur, de fortes structures 2D anisotropes se développent vers l'aval avec de forts tenseurs de Reynolds adimensionnels tandis que dans un écoulement dans le sens opposé, les structures prennent une forme 3D anisotrope. Il est donc intéressant d'étudier la possibilité de reproduire ces structures avec le modèle de turbulence RSM.

Dans le but de compléter ou d'améliorer les résultats proposés dans l'étude expérimental nous proposons les études suivantes :

Modéliser en 3D les différents cas expérimentaux.

-

 Effectuer une nouvelle campagne de mesure en changeant de capteur de vitesse. Le capteur SONDTEK disponible dans le hall expérimental de l'équipe mécanique des fluides du laboratoire ICube est proposé. Il faudrait cependant le réparer et mieux le stabiliser dans l'écoulement.

# **Bibliographie**

- Ackers, P. (1990). Discussion paper. *J. of Hydraulic Research, IAHR, Delft, 29*(2), 175-196.
- Ackers, P. (1993). FLOW FORMULAS FOR STRAIGHT 2-STAGE CHANNELS. *Journal of Hydraulic Research, 31*(4), 509-531.
- Adrian, R. J., Meinhart, C. D., & Tomkins, C. D. (2000). Vortex organization in the outer region of the turbulent boundary layer. *Journal of Fluid Mechanics, 422*, 1-54.
- Al Khatib, I. (1999). Velocity distribution in channels of rectangular compound cross section *Journal of engineering and enviromental science* (Vol. 23, pp. 161-171).
- Alfrink, B. J., & Van Rijn, L. C. (1983). Two-equation turbulence model for flow in trenches. *Journal of Hydraulic Engineering, 109*(7), 941-958.
- Almquist, C. W., & Holley, E. R. (1985). Transverse mixing in meandering laboratory channels with rectangular and naturally varying cross sections. *Center for Research in Water Resources Technical Report-205 September 1985. 223 p, 71 fig, 9 tab, 58 ref, append. NSF Grant CME 7923183.*
- Andersson, B., Andersson, R., Håkansson, L., Mortensen, M., Sudiyo, R., & Van Wachem, B. (2011). *Computational fluid dynamics for engineers*: Cambridge University Press.
- Apsley, D. (2004). Turbulence boundary layer, Lecture notes. University of Manchester, Manchester, Version autumn 2004.
- Azzi, A. (2005). *Initiation à la simulation des grandes échelles de la turbulence*. Université des sciences et de la technologie d'Oran.
- Bailly, C., & Comte-Bellot, G. (2003). *Turbulence*.
- Balachandar, R., Blakely, D., Tachie, M., & Putz, G. (2001). A study on turbulent boundary layers on a smooth flat plate in an open channel. *Journal of fluids engineering, 123*(2), 394-400.
- Barishnikov, N. B., & Ivanov, G. V. (1971). *Role of floodplain in flood discharge of a river channel.* Paper presented at the 14th International Conference of the International Association for Hydraulic Research, Paris, France.
- Batten, P., Goldberg, U., & Chakravarthy, S. (2004). Interfacing statistical turbulence closure with Large Eddy Simulation: Boundary conditiosn for Large Eddy Simulation. *AIAA Journal, 42*(3), 485-492.
- Bellahcen, S. (2013). *Modélisation RANS et LES du champ de vitesse en canaux composés.* Rapport de stage de fin d'étude, engees.
- Bonakdari, H. (2006). Modélisation des écoulements en collecteurs d'assainissement: application à la conception de points de mesures.
- Bonakdari, H., & Zinatizadeh, A. A. (2011). Influence of position and type of Doppler flow meters on flow-rate measurement in sewers using computational fluid dynamic. *Flow Measurement and Instrumentation, 22*(3), 225-234.
- Boris, J. P., Grinstein, F. F., Oran, E. S., & Kolbe, R. L. (1992). New insights into large eddy simulation. *Fluid dynamics research, 10*(4-6), 199-228.
- Boussinesq, J. (1877). Essai sur la theorie des eaux courantes. Imprimerie Nationale, Paris. 1903. Sur Ie débit en temps de sécheresse d'une source alimentee par une nappe d'eaux d'infiltration. *CR. Acad. Sci. Paris, 136*, 1511-1517.
- Boussinesq, J. (1877). *Essai sur la théorie des eaux courantes*: Imprimerie nationale.
- Bradshaw, P. (1987). Turbulent secondary flows. *Annual review of fluid mechanics, 19*(1), 53-74.
- Bradshaw, P., Cebeci, T., & Whitelaw, J. H. (1981). Engineering calculation methods for turbulent flow. *NASA STI/Recon Technical Report A, 82*, 20300.
- Bressloff, N. W. (2001). A parallel pressure implicit splitting of operators algorithm applied to flows at all speeds. *International journal for numerical methods in fluids, 36*(5), 497-518.
- Calisal, S. M. (2004). Boundary layer flows, Lecture notes. University of British Columbia, USA.
- Cardoso, A. H., Graf, W. H., & Gust, G. (1989). Uniform flow in a smooth open channel. *Journal of Hydraulic Research, 27*(5), 603-616.
- Cebeci, T., & Smith, A. M. O. (1974). *Analysis of turbulent boundary layers*. New York.
- Chassaing, P. (2000). *Turbulence en mécanique des fluides*.
- Chou, P. Y. (1945). On velocity correlations and the solutions of the equations of turbulent fluctuation. *Quarterly of Applied Mathematics, 3*(1), 38-54.
- Cokljat, D., & Younis, B. A. (1995). Second-order closure study of open-channel flows. *Journal of Hydraulic Engineering, 121*(2), 94-107.
- Coles, D. (1956). The law of the wake in the turbulent boundary layer. *Journal of Fluid Mechanics, 1*(02), 191-226.
- Daly, B. J., & Harlow, F. H. (1970). Transport equations in turbulence. *Physics of Fluids (1958-1988), 13*(11), 2634-2649.
- Deardorff, J. W. (1970). A numerical study of three dimensional turbulent channel flow at largeReynolds numbers. *Journal of Fluid Mechanichs, 41*, 453-480.
- Demuren, A., & Rodi, W. (1986). Calculation of flow and pollutant dispersion in meandering channels. *Journal of fluid mechanics, 172*, 63-92.
- Demuren, A. O., & Rodi, W. (1984). Calculation of turbulence-driven secondary motion in non-circular ducts. *Journal of Fluid Mechanics, 140*, 189-222.
- El Bahlouli, A., Joannis, C., & Larrarte, F. (2013). *Effect of a deviation on flow rate measurements in sewer channel*.
- Germano, M., Piomelli, U., Moin, P., & Cabot, W. H. (1991). A dynamic subgrid‐scale eddy viscosity model. *Physics of Fluids A: Fluid Dynamics (1989-1993), 3*(7), 1760-1765.
- Ghosh, S., & Jena, S. B. (1971). *Boundary shear distribution in open channel compound*.
- Gibson, M. M., & Rodi, W. (1989). Simulation of free surface effects on turbulence with a Reynolds stress model. *Journal of Hydraulic Research, 27*(2), 233-244.
- Hadzic, I. (1999). *Second-moment closure modelling of transitional and unsteady turbulent flows*: TU Delft, Delft University of Technology.
- Hanjalic, K. (1970). Two-dimensional asymmetric turbulent flow in ducts.
- Hanjalic, K., & Launder, B. E. (1972). A Reynolds stress model of turbulence and its application to thin shear flows. *Journal of fluid Mechanics, 52*(04), 609-638.
- Harlow, F. H., & Nakayama, P. I. (1968). Transport of turbulence energy decay rate: Los Alamos Scientific Lab., N. Mex.
- Hinze, J. (1975). Turbulence: McGraw-Hill.
- Isenmann, G. (2016). *Approche Euler-Lagrange pour la modélisation du transport solide dans les ouvrages de décantation.* Université de Strasbourg.
- Iso-4373. (2008). hydrométrie- appareils de mesure du niveau d'eau.
- Iso-6416. (2005). Mesure du débit à l'aide de la méthode ultrasonique (acoustique).
- Iso-15769. (2010). Hydrometry guidelines for the application of acoustic velocity meters using the doppler and echo correlation mehods.
- Jarrin, N. (2008). Synthetic inflow boundary conditions for the numerical simulation of turbulence.
- Jarrin, N., Benhamadouche, S., Addad, Y., & Laurence, D. (2003). *Synthetic turbulent inflow conditions for large eddy simulation.* Paper presented at the 4th International Tubulence, Heat and Mass Transfer Conference, Antalya, Turquie.
- Jarrin, N., Benhamadouche, S., Laurence, D., & Prosser, R. (2006). A synthetic-eddy-method for generating inflow conditions for large-eddy simulations. *International Journal of Heat and Fluid Flow, 27*(4), 585-593.
- Jiroveanu, D. (2002). Analyse théorique et numérique de certains modèles de viscosité turbulente.
- Jones, W. P., & Launder, B. (1972). The prediction of laminarization with a two-equation model of turbulence. *International journal of heat and mass transfer, 15*(2), 301-314.
- Kaltenbach, H. J. (1993). Large eddy simulation of flow in a plane, asymmetric diffuser *Annual research briefs* (Vol. 101): Center for turbulence research.
- Kara, S., Stoesser, T., & Sturm, T. W. (2012). Turbulence statistics in compound channels with deep and shallow overbank flows. *Journal of Hydraulic Research, 50*(5), 482- 493.
- Karcz, I. (1973). Reflections on the origin of small-scale longitudinal streambed scours. *Fluvial Geomorphology: London, George Allen and Unwin*, 149-173.
- Kirkgöz, M. S. (1989). Turbulent velocity profiles for smooth and rough open channel flow. *Journal of Hydraulic Engineering, 115*(11), 1543-1561.
- Kirkgöz, M. S., & Ardiclioglu, M. (1997). Velocity profiles of developing and developed open channel flow. *Journal of Hydraulic Engineering, 123*(12), 1099-1105.
- Klebanoff, P. (1954). Characteristics of turbulence in boundary layer with zero pressure gradient. *NACA Technical notes*(3178), 56.
- Knight, D. W., & Demetriou, J. D. (1983). FLOOD-PLAIN AND MAIN CHANNEL FLOW INTERACTION. *Journal of Hydraulic Engineering-Asce, 109*(8), 1073-1092.
- Kolmogorov, A. N. (1941, 1941). *Equations of turbulent motion in an incompressible fluid*.
- Krishnappan, B. G., & Lau, Y. L. (1986). Turbulence modeling of flood plain flows. *Journal of hydraulic engineering, 112*(4), 251-266.
- Lai, C. J., & Knight, D. (1988). *Distributions of streamwise velocity and boundary shear stress in compound ducts*.
- Larrarte, F., Bardiaux, J. B., Battaglia, P., & Joannis, C. (2008). Acoustic Doppler flowmeters: A proposal to characterize their technical parameters. *Flow Measurement and Instrumentation, 19*(5), 261-267.
- Larrarte, F., Bonakdari, H., & Joannis, C. (2010). Qualification and design of flow meter measurement sites within sewer networks. *Bulletin des Laboratoires des Ponts et Chaussées, 277*, 31-41.
- Launder, B. E., Reece, G., Jr., & Rodi, W. (1975). Progress in the development of a Reynolds-stress turbulence closure. *Journal of fluid mechanics, 68*(03), 537-566.
- Launder, B. E., & Spalding, D. B. (1974). The numerical computation of turbulent flows. *Computer methods in applied mechanics and engineering, 3*(2), 269-289.
- Le, H., & Moin, P. (1997). Direct numerical simulation of turbulent flow over a Backwardfacing step. *Journal of Fluid Mechanics*, 330-349.
- Lee, S., Lele, S. K., & Moin, P. (1992). Simulation of spatially evolving turbulence and the applicability of Taylors hypothesis in compressible flow. *Physics of Fluid A: Fluid Dynamics 4*, 1521-1530.
- Leschziner, M. A., & Rodi, W. (1979). Calculation of strongly curved open channel flow. *Journal of the Hydraulics Division, 105*(10), 1297-1314.
- Lesieur, M. (2014). *Turbulence (Edition 2013)*: EDP sciences.
- Lin, B., & Shiono, K. (1995). Numerical modelling of solute transport in compound channel flows. *Journal of Hydraulic Research, 33*(6), 773-788.
- Liu, K., & Pletcher, R. H. (2006). Inflow conditions for the large eddy simulation of turbulent boundary layers: A dynamic recycling procedure. *Journal of Computational Physics, 219*(1), 1-6. doi:<http://dx.doi.org/10.1016/j.jcp.2006.04.004>
- Lotter, G. K. (1933). Considerations on hydraulic design of channels with different roughness of walls. *Transactions, All-Union Scientific Research Institute of Hydraulic Engineering, Leningrad, 9*, 238-241.
- Lund, T. S. (1998). Generation of turbulent inflow data for spatially-developping boundary layer simulations. *Journal of computational physics, 140*, 233-258.
- Lund, T. S., Wu, X., & Squires, K. D. (1998). Generation of turbulent inflow data for spatially-developing boundary layer simulations. *Journal of Computational Physics, 140*(2), 233-258.
- McLean, S. R. (1981). The role of non-uniform roughness in the formation of sand ribbons. *Developments in Sedimentology, 32*, 49-74.
- Mignot, E., Bonakdari, H., Knothe, P., Lipeme Kouyi, G., Bessette, A., Rivire, N., & Bertrand-Krajewski, J. L. (2012). Experiments and 3D simulations of flow structures in junctions and their influence on location of flowmeters. *Water Science and Technology, 66*(6), 1325.
- Myers, R. C., & Elsawy, E. M. (1976). BOUNDARY SHEAR IN CHANNEL WITH FLOOD PLAIN. *Journal of the Hydraulics Division-Asce, 102*(12), 1769-1770.
- Myers, W. R. C. (1978). MOMENTUM-TRANSFER IN A COMPOUND CHANNEL. *Journal of Hydraulic Research, 16*(2), 139-150.
- Métais, O. (2004). *Turbulence: modélisation et simulation numérique*. Institut National Polytechnique de Grenoble.
- Nakagawa, H., & Nezu, I. (1993). *Turbulence in Open Channel Flows*: Taylor & Francis.
- Naot, D., Nezu, I., & Nakagawa, H. (1993a). Hydrodynamic behavior of compound rectangular open channels. *Journal of Hydraulic Engineering, 119*(3), 390-408.
- Naot, D., Nezu, I., & Nakagawa, H. (1993b). HYDRODYNAMIC BEHAVIOR OF COMPOUND RECTANGULAR OPEN CHANNELS. *Journal of Hydraulic Engineering-Asce, 119*(3), 390-408. doi: 10.1061/(asce)0733-9429(1993)119:3(390)
- Naot, D., & Rodi, W. (1982). Calculation of secondary currents in channel flow. *Journal of the Hydraulics Division, 108*(8), 948-968.
- Nezu, I. (1991). *Secondary currents and bed shear stress in compound open-channel flows with shallow flood plain*. Departement of Civil and Global Environment Engineering. Kyoto University. Kyoto, Japan.
- Nezu, I., & Nakagawa, H. (1984). Cellular secondary currents in straight conduit. *Journal of hydraulic engineering, 110*(2), 173-193.
- Nezu, I., & Naot, D. (1995). *turbulence structures and secondary currents in compound open channel flows with variable depth flood plains*. Paper presented at the 10th symposium on turbulence shear flows.
- Nezu, I., Onitsuka, I., Sagara, Y., & Ikenita, K. (1990). *Secondary currents and bed shear stress in compound open-channel flows with shallow flood plain*. Paper presented at the *XXVIII Congress IAHR*, Graz, Autriche.
- Nezu, I., & Rodi, W. (1985). *Experimental study on secondary currents in open channel*  Paper presented at the 21st IAHR congress, Melbourne.
- Nezu, I., & Rodi, W. (1985, 1985). *Experimental study on secondary currents in open channel flow*.
- Nezu, I., & Rodi, W. (1986). Open-channel flow measurements with a laser Doppler anemometer. *Journal of Hydraulic Engineering, 112*(5), 335-355.
- Nicollet, G., & Uan, M. (1979). Ecoulements permanents à surface libre en lits composés. *La Houille Blanche*(1), 21-30.
- Nikuradse, J. (1932). *Gesetzmässigkeiten der turbulenten Strömung in glatten Rohren: aus dem Kaiser-Wilhelm-Institut für Strömungsforschg, Göttingen*: VDI-Verlag.
- NIVUS. (2012). Instruction manual for OCM Pro CF Measurement device valid as software revision N°5.08: Eppingen: s.n.
- Patankar, S. (1980). *Numerical heat transfer and fluid flow*: CRC Press.
- Pezzinga, G. (1994). Velocity distribution in compound channel flows by numerical modeling. *Journal of Hydraulic Engineering, 120*(10), 1176-1198.
- Pollert, J., & Bares, V. (2002, 2002). *Determination of velocity fields in a circular sewer.* Paper presented at the Conference on sewer operation and maintenance, Bradford.
- Prandtl, L. (1926). Über die ausgebildete Turbulenz, Zamm Bd. 5 (1925) S. 136–139 und Verh. d. II. Internat. Kongr. f. angew. *Mechanik. Zürich*.
- Prandtl, L. (1932). Zur turbulenten Strömung in Rohren und längs Platten. *Ergeb. Aerodyn. Versuch., Series, 4*, 18-29.
- Pronk, F. T. (2012). *Comparison of inflow generation methods for large eddy simulation.* Master degree, Delft University of Technology.
- Proust, S. (2015). *River flooding: the case of non-uniform overbank flows in compound channel.* Habilitation à diriger les recherches.
- Proust, S., Fernandes, J. N., Peltier, Y., Leal, J. B., Riviere, N., & Cardoso, A. H. (2013). Turbulent non-uniform flows in straight compound open-channels. *Journal of Hydraulic Research, 51*(6), 656-667. doi: 10.1080/00221686.2013.818586
- Rajaratnam, N., & Ahmadi, R. (1981). Hydraulics of channels with flood-plains. *Journal of Hydraulic Research, 19*(1), 43-60.
- Rajaratnam, N., & Ahmadi, R. M. (1979). Interaction between main channel and flood-plain flows. *Journal of the Hydraulics Division, 105*(5), 573-588.
- Raju, K. G. R., Asawa, G. L., & Mishra, H. K. (2000). Flow-establishment length in rectangular channels and ducts. *Journal of Hydraulic Engineering, 126*(7), 533-539.
- Rastogi, A. K., & Rodi, W. (1978). Predictions of heat and mass transfer in open channels. *Journal of the Hydraulics division, 104*(3), 397-420.
- Rodi, W. (1980). Turbulence Models and Their Application in Hydraulics. *IAHR, Delft, Netherlands*.
- Rodi, W. (1993). *Turbulence models and their application in hydraulics*: CRC Press.
- Rotta, J. C. (1951). Statistische theorie nichthomogener turbulenz. *Zeitschrift für Physik, 129*(6), 547-572.
- Rouse, H. (1946). Elementary fluid mechanics: Wiley, New York.
- Schiestel, R. (1998). *Les écoulements turbulents: modélisation et simulation*: Hermès.
- Schlichting, H. (1979). Boundary-Layer Theory: McGraw-Hill, New York.
- Sellin, R. H. J. (1964). A laboratory investigation into the interaction between the flow in the channel of a river and that over its flood plain. *La Houille Blanche*(7), 793-802.
- Shiono, K., Scott, C. F., & Kearney, D. (2003). Predictions of solute transport in a compound channel using turbulence models. *Journal of Hydraulic Research, 41*(3), 247-258.
- Smagorinsky, J. (1963). General circulation experiments with the primitive equations. *Monthly Weather Review, 93*, 99-165.
- Sofialidis, D., & Prinos, P. (1998). Compound open-channel flow modeling with nonlinear low-Reynolds k-ϵ models. *Journal of Hydraulic Engineering, 124*(3), 253-262.
- Solliec, L. (2013). *Real time flow rate modelling in disturbed conditions from velocity profilers.* Strasbourg.
- Solliec, L., Vazquez, J., & Dufresne, M. (2013). *Discharge in irrigation open channels with ultrasound technique: Influence of the filling level and geometry.* Paper presented at the Istanbul International Solid Waste, Water and Wastewater Congress.
- Spalart, P. R. (1988). DIRECT SIMULATION OF A TURBULENT BOUNDARY-LAYER UP TO R-THETA=1410. *Journal of Fluid Mechanics, 187*, 61-98. doi: 10.1017/s0022112088000345
- Spalart, P. R., & Leonard, A. (1985). *Direct numerical simulation of equilibrium turbulent boundary layers.* Paper presented at the 5th symposium on turbulent, Ithaca, NY.
- Spalart, P. R., Strelets, M., & Travin, A. (2006). Direct numerical simulation of large-eddybreak-up devices in a boundary layer. *International Journal of Heat and Fluid Flow, 27*(5), 902-910.
- Spalding, D. B. (1972). A novel finite difference formulation for differential expressions involving both first and second derivatives. *International Journal for Numerical Methods in Engineering, 4*(4), 551-559.
- Speziale, C. G. (1987). On nonlinear kl and k-ε models of turbulence. *Journal of Fluid Mechanics, 178*, 459-475.
- Stearns, E. P. (1883). A reason why the maximum velocity of water flowing in open channels is below the surface. *Trans. Am. Soc. Civ. Eng*(7), 331-338.
- Steffler, P. M., Rajaratnam, N., & Peterson, A. W. (1985). LDA measurements in open channel. *Journal of Hydraulic Engineering, 111*(1), 119-130.
- Taylor, G. I. (1915). Eddy motion in the atmosphere. *Philosophical Transactions of the Royal Society of London. Series A, Containing Papers of a Mathematical or Physical Character, 215*, 1-26.
- Thomas, T. G., & Williams, J. J. R. (1995). Large eddy simulation of turbulent flow in an asymmetric compound open channel. *Journal of Hydraulic Research, 33*(1), 27-41.
- Tominaga, A., & Nezu, I. (1991). TURBULENT STRUCTURE IN COMPOUND OPEN-CHANNEL FLOWS. *Journal of Hydraulic Engineering-Asce, 117*(1), 21-41. doi: 10.1061/(asce)0733-9429(1991)117:1(21)
- Tominaga, A., Nezu, I., Ezaki, K., & Nakagawa, H. (1989). 3-DIMENSIONAL TURBULENT STRUCTURE IN STRAIGHT OPEN CHANNEL FLOWS. *Journal of Hydraulic Research, 27*(1), 149-173.
- Townsend, D. R. (1968, 1968). *AN INVESTIGATION OF TURBULENCE CHARACTERISTICS IN A RIVER MODEL OF COMPLEX CROSS SECTION*.
- Tracy, H. J. (1965). Turbulent flow in a three-dimensional channel. *Journal of the Hydraulics Division, 91*(6), 9-35.
- Versteg, H. K., & Malalasekera, W. (1995). An introduction to computational fluid dynamics. *Finite Volume Method, Essex, Longman Scientific & Technical*.
- Von Kármán, T. (1930). Mechanische änlichkeit und turbulenz. *Nachrichten von der Gesellschaft der Wissenschaften zu Göttingen, Mathematisch-Physikalische Klasse, 1930*, 58-76.
- Wormleaton, P. R., Allen, J., & Hadjipanos, P. (1982). DISCHARGE ASSESSMENT IN COMPOUND CHANNEL FLOW. *Journal of the Hydraulics Division-Asce, 108*(9), 975-994.
- Wormleaton, P. R., Sellin, R. H. J., Bryant, T., Loveless, J. H., Hey, R. D., & Catmur, S. E. (2004). Flow structures in a two-stage channel with a mobile bed. *Journal of Hydraulic Research, 42*(2), 145-162.
- Wright, R. R., & Carstens, M. R. (1970). Linear-momentum flux to overbank sections. *Journal of the Hydraulics Division, 96*(9), 1781-1793.
- Yen, C.-L., & Overton, D. E. (1973). Shape effects on resistance in flood-plain channels. *Journal of the Hydraulics Division, 99*(1), 219-238.
- Yuen, K. W. H., & Knight, D. W. (1990). *Critical flow in a two stage channel*.
- Zheleznyakov. (1965, 1965). *Relative deficit of mean velocity of instable river flow, kinematic effect in river beds with flood plains*.
- Zheleznyakov. (1971). *Interaction of channel and floodplains streams.* Paper presented at the Fourteeth Internation Conference of the International Association for hydraulic Research Paris, France.
- Zheleznyakov. (1972). Interaction of channel and floodplain streams. *IN: HYDRAULIC RESEARCH AND ITS IMPACT ON THE ENVIRONMENT*.

# **Annexes**

# **A. Différentes mesures en réseaux d'assainissement**

# Mesure du débit

En réseaux d'assainissement, deux techniques de mesure de débit sont les plus souvent utilisées :

- Une technique basée sur une ou plusieurs mesure(s) de hauteur(s) d'eau couplée(s) à une courbe d'étalonnage.
- Une technique basée sur la mesure de vitesse associée à la mesure de surface.

Le choix entre ces différentes techniques dépend tout d'abord des contraintes hydrauliques et géométriques du site à mesurer et ensuite des objectifs techniques et financiers du gestionnaire du site (quelles sont les incertitudes de mesure recherchées ? quel est le temps qui pourra être consacré à la maintenance ?)

# Mesure de la hauteur d'eau

Afin de mesurer la hauteur d'eau de manière fiable et en continu, trois technologies sont principalement utilisées :

- La mesure de pression.
- La méthode ultrason.
- La méthode radar.

Ces trois techniques mesurent la hauteur d'eau à partir d'une cote de référence ; il est donc important de bien identifier cette cote. La norme (Iso-4373, 2008) définit leurs principes et conditions d'utilisation.

## *Mesure de la pression*

Il existe plusieurs techniques de mesure de pression pour l'évaluation de la hauteur d'eau. Celle-ci peut se faire par une mesure indirecte. La technique indirecte la plus courante est celle du « Bulle à Bulle ». Un générateur crée dans un tube immergé une pression qui va s'opposer à celle de l'eau. La différence de pression est mesurée par un capteur hydrostatique et est directement proportionnelle à la mesure du niveau d'eau. Cette technique présente

toutefois plusieurs inconvénients dont un temps de réaction important, une difficulté à détecter les fluctuations du niveau d'eau et la mesure peut être faussée en cas d'écoulement à forte vitesse. La technique de mesure de pression la plus utilisée est donc une mesure directe par sonde piézométrique [\(Figure 123\)](#page-251-0). Ce capteur comprend une membrane souple qui se déforme sous le poids de l'eau. Cette membrane est reliée à un transducteur de pression qui va transformer cette déformation mécanique en une grandeur électrique. La pression est ainsi convertie en signal électrique et reliée à la hauteur d'eau par la relation suivante :

$$
h = \frac{p}{\rho g} \tag{1.1.1.1}
$$

Avec  $\rho$  la masse volumique [kg/m<sup>3</sup>] et g l'accélération de la pesanteur [m/s<sup>2</sup>].

Les avantages de cette technique sont :

- la mesure des mises en charge éventuelles.
- Un coût d'investissement moyen.
- Une faible consommation électrique.

Cependant, le capteur nécessite des vérifications car peut être sujet à la dérive au cours du temps et un entretient fréquent dû au fait qu'il est en contact avec l'effluent.

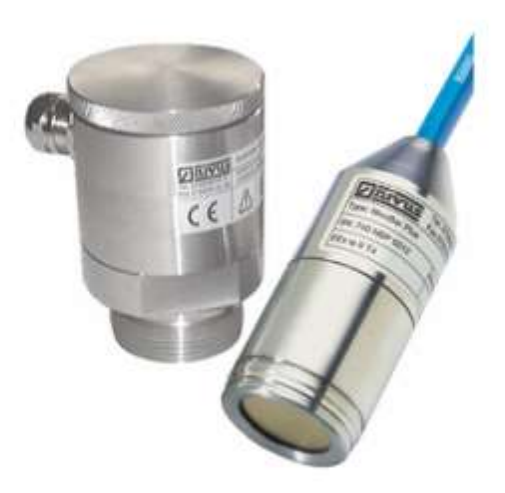

**Figure 123. Capteur de pression (Nivus)**

#### <span id="page-251-0"></span>*Méthode ultrason*

La mesure par ultrason consiste en l'émission d'ondes ultrasonores qui sont réfléchies par la surface de l'eau et détectées par un transducteur. La distance *d* entre la surface libre et le transducteur est évaluée en mesurant le temps entre l'émission et la réception de l'onde sonore :
$$
d = \frac{c \cdot T}{2} \tag{1.1.2.1}
$$

Avec c la célérité de l'onde sonore dans l'air.

En connaissant la cote D de la sonde, la hauteur d'eau peut alors être évaluée selon la relation suivante :

$$
h = D - \frac{c \cdot T}{2} \tag{1.1.2.2}
$$

Cette méthode a pour avantage de ne pas être intrusive, elle ne requiert donc pas beaucoup de maintenance. Cependant elle est ne permet pas de mesurer en cas de mise en charge ou de présence de mousse.

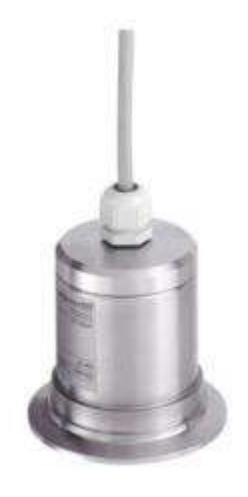

**Figure 124. Capteur ultrason (Endress-Hauser)**

### *Mesure radar*

Cette méthode est sensiblement équivalente à celle de la mesure par ultrason excepté que les ondes permettant de déterminer la distance entre la sonde [\(Figure 125\)](#page-253-0) et le niveau d'eau ne sont plus ultrasonores mais électromagnétiques.

À l'instar de la mesure par ultrason, la mesure radar a pour avantage d'être non intrusive et donc ne nécessite pas une maintenant lourde. De plus, elle présente une insensibilité à la température et à l'environnement du capteur. Toutefois la mesure est impossible en cas de mise en charge.

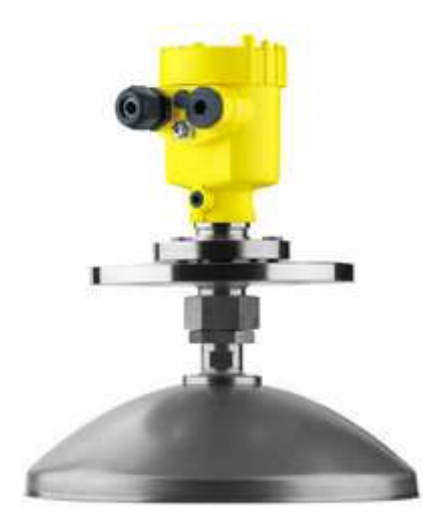

**Figure 125. Capteur de niveau radar (VEGA)**

### <span id="page-253-0"></span>Mesure de la vitesse

L'évaluation du débit peut passer par la mesure de la vitesse couplée à la mesure de la surface. La section mouillée est mesurée par un capteur de hauteur d'eau qui enregistre le niveau d'eau et donc la section mouillée. La vitesse quant à elle est mesurée par différents procédés. Les plus couramment utilisés sont le capteur à effet Doppler, le temps de transit et le radar Doppler.

Il existe des normes ((Iso-15769, 2010) pour les technologies Doppler et (Iso-6416, 2005) pour les temps de transit) régulant la mise en place de ces technologies sur site. Cependant celles-ci sont souvent très contraignantes d'un point de vue mise en place, entretien ou encore étalonnage. Plusieurs études ont été effectuées dans le but de contourner ces problématiques ; des travaux ont été réalisés dans le cadre du projet COACHS dans le but de proposer des recommandations concernant la mise en place des capteurs dans différentes situations ((El Bahlouli, Joannis, & Larrarte) ou encore (Mignot et al., 2012)). D'autres études ((Frédérique Larrarte, Bardiaux, Battaglia, & Joannis, 2008) et (Bonakdari & Zinatizadeh, 2011)) ont mis en évidence l'importance des paramètres de mesure des capteurs (angles de mesure, largeur du cône, longueur de la plage de mesure, etc.)

### *Temps de transit*

Cette méthode repose sur le principe que la vitesse de propagation d'un signal ultrasonore dans un fluide dépend de la vitesse de l'écoulement de ce dernier.

Dans cette méthode deux impulsions ultrasonores sont émises. Une première dans le sens de l'écoulement et une deuxième dans le sens contraire à l'écoulement. Les capteurs sont donc alternativement émetteurs ou récepteurs. L'onde sonore qui accompagne l'écoulement est plus

rapide que celle opposée à celui-ci. La différence de ces deux temps permet de déduire la vitesse de l'écoulement.

Soit un écoulement dans un canal de largeur b [\(Figure 126\)](#page-254-0).

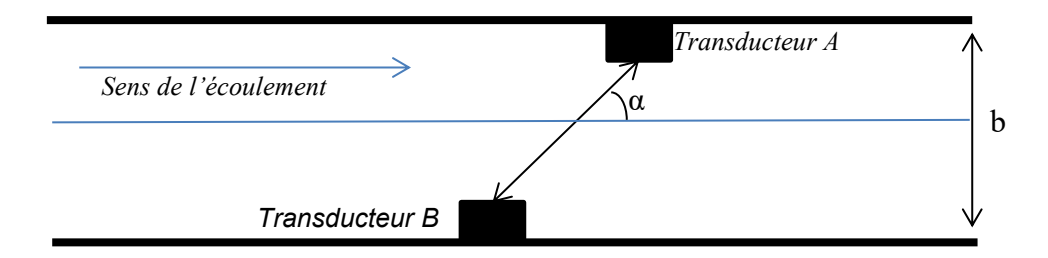

### **Figure 126. Technique de mesure par temps de transit**

<span id="page-254-0"></span>Un transducteur émet un signal du point A vers le point B. Le temps de trajet s'écrit :

$$
t_{B\to A} = \frac{b}{\sin\alpha \cdot (c + U_{path} \cdot \cos\alpha)}
$$
 1.2.1.1

Avec :

B : Largeur de la conduite

α : Angle entre la trajectoire AB et le sens de l'écoulement

c : célérité du son

 $U<sub>path</sub>$ : Vitesse moyenne de la trajectoire AB

Dans le sens contraire à l'écoulement, le temps de trajet s'écrit :

$$
t_{A \to B} = \frac{b}{\sin \alpha \cdot (c - U_{path} \cdot \cos \alpha)}
$$
 1.2.1.2

En faisant la différence entre les deux temps de transit. La vitesse s'écrit :

$$
U_{path} = \frac{b}{\sin \alpha} \cdot \frac{t_{A \to B} - t_{B \to A}}{t_{A \to B} \cdot t_{B \to A} \cdot \cos \alpha}
$$
 1.2.1.3

Cette technique de mesure est non-intrusive, elle ne nécessite donc pas un entretien lourd. Elle est cependant assez difficile à installer et est très sensible aux bulles d'air et aux vagues.

### *Capteur à effet Doppler*

### *Définition de l'effet Doppler*

L'effet Doppler se définit comme le décalage de fréquence d'une onde électromagnétique ou acoustique entre la mesure à l'émission et à la réception. La distance entre l'émetteur et le récepteur étant variable dans le temps. En d'autres termes, lorsque l'émetteur ou le récepteur sont en mouvement, la fréquence perçue par le récepteur est différente de celle émise. La fréquence augmente lorsque la distance entre les deux diminue. En effet, plus le récepteur se rapproche de l'émetteur, plus les fronts d'onde sont rapides. Au contraire, si le récepteur s'éloigne, les fronts d'onde l'atteindront plus lentement et la fréquence diminue.

En termes mathématiques, cette variation de fréquence est exprimée par :

$$
f_D = \frac{2. \nu_r}{\lambda} \tag{1.2.2.1}
$$

Avec

 $f_D$ : Fréquence Doppler

: Longueur d'onde

 $v_r$ : vitesse relative source-observateur

### *Principe de fonctionnement du capteur*

Dans cette technique la vitesse est mesurée grâce aux particules qui transitent dans l'écoulement. Les réseaux d'assainissement entrainent des particules ou des bulles gazeuses. Celles-ci se déplaçant à la même vitesse que le milieu lui-même, il suffit donc de mesurer leur vitesse afin d'en déduire le débit recherché.

Le capteur [\(Figure 127\)](#page-256-0) délivre en continu des signaux ultrasonores à une fréquence constante. Les particules reflètent ce signal. La fréquence du signal reflété change selon le mouvement des particules (effet Doppler).Plus la vitesse est rapide, plus le changement de fréquence est important. Le capteur enregistre la modification de cette fréquence.

Le capteur délivre une valeur moyenne qui est alors estimée par la moyenne des vitesses de chaque cellule dans le cône pondérée par la distance à la puissance quatre. L'effet d'écho des ondes et leur interférence sont pris en compte dans cette pondération.

#### *Avantages et inconvénients de la méthode*

Cette méthode étant intrusive, elle requiert une installation et un étalonnage soigné mais surtout un entretien régulier. De plus, le capteur est très sensible à son environnement (dans les réseaux d'assainissement des déchets peuvent s'y accrocher et ainsi fausser la mesure).

Une méthodologie de qualification des sites de mesure de débit par capteur à effet Doppler a été proposée par (F. Larrarte, Bonakdari, & Joannis, 2010). L'influence du capteur (géométrie, taille, etc…) sur l'écoulement a été étudiée par (Laurent. Solliec, Vazquez, & Dufresne, 2013).

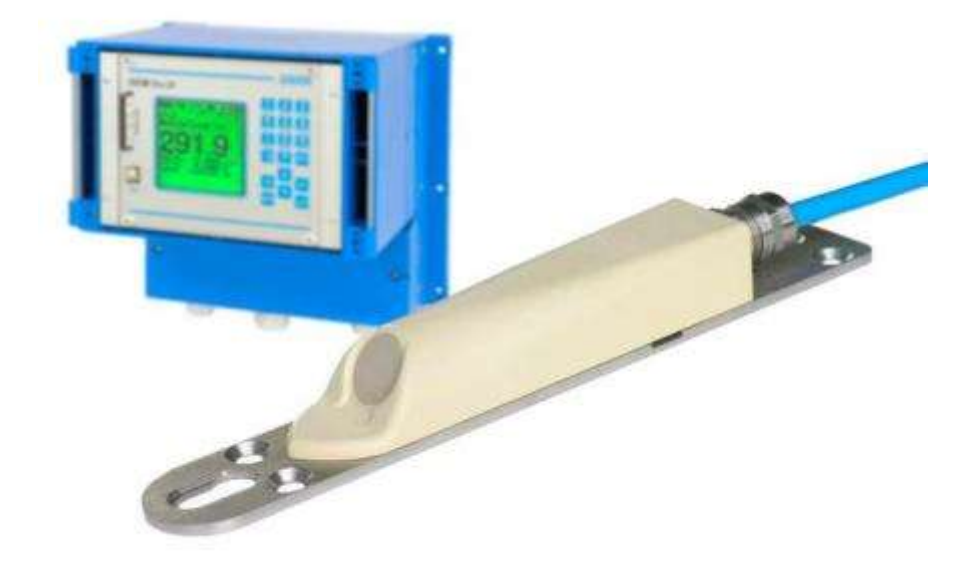

**Figure 127. Exemple d'un capteur à effet Doppler de Nivus**

<span id="page-256-0"></span>.

## **B. Équations fondamentales et leurs résolutions**

## Équation de continuité et équation de la dynamique

Un fluide en mouvement peut être décrit par 4 paramètres : les trois composantes de la vitesse Ux, Uy et Uz ainsi que la pression. Ces paramètres doivent être déterminés en tout point et à tout instant, ils sont ainsi régis indépendamment de la température par deux équations :

### *L'équation de continuité :*

Cette équation traduit un principe fondamental de la physique qui stipule que la variation de masse dans un volume est égale à la masse des masses de fluide entrant diminuée de la masse de fluide sortant. Pour un fluide incompressible, cette équation s'écrit :

$$
\frac{\partial u_i}{\partial x_i} = 0 \tag{4.1.1 - 1}
$$

### *L'équation de la dynamique :*

Cette équation est en réalité une combinaison de deux notions importantes en hydraulique appliquée. La première est le principe de conservation de la quantité de mouvement. Il repose sur le principe de Newton qui stipule que la variation de la quantité de mouvement d'un volume est égale à la somme des forces volumiques et surfaciques appliquées sur ce volume. À ce principe s'ajoute les notions de viscosité dynamique µ et cinématique ν qui sont une propriété du fluide et ne sont fonction que de la température de celui-ci. On a ainsi :

$$
\rho \frac{\partial u}{\partial t} + \rho \frac{\partial u u}{\partial x} + \rho \frac{\partial u v}{\partial y} + \rho \frac{\partial u w}{\partial z}
$$
  

$$
= -\frac{\partial p}{\partial x}
$$
  

$$
+ \frac{\partial}{\partial x} \left( \mu \left( \frac{\partial u}{\partial x} + \frac{\partial u}{\partial x} \right) + \frac{\partial}{\partial y} \left( \mu \left( \frac{\partial u}{\partial y} + \frac{\partial v}{\partial x} \right) \right) + \frac{\partial}{\partial z} \left( \mu \left( \frac{\partial u}{\partial z} + \frac{\partial w}{\partial x} \right) \right) - \rho g_x
$$

 $\rho \frac{\partial u}{\partial t}$ : Force d'inertie pure, elle représente la variation de U dans le temps  $\rho \frac{\partial u u}{\partial x} + \rho \frac{\partial u v}{\partial y} + \rho \frac{\partial u w}{\partial z}$ : Force d'inertie convective

 $-\frac{\partial p}{\partial x}$ : Force de pression, elle décrit le transport de u par la pression

$$
\frac{\partial}{\partial x}\left(\mu\left(\frac{\partial u}{\partial x} + \frac{\partial u}{\partial x}\right) + \frac{\partial}{\partial y}\left(\mu\left(\frac{\partial u}{\partial y} + \frac{\partial v}{\partial x}\right)\right) + \frac{\partial}{\partial z}\left(\mu\left(\frac{\partial u}{\partial z} + \frac{\partial w}{\partial x}\right)\right)\right)
$$
: Force de viscosité, elle décrit le

transport de u par la viscosité

 $\rho g_x$ : Force de pesanteur, décrit la force de la gravité sur un volume de contrôle

## Équations de Navier-Stokes

En projetant l'équation (4.1.1 - 2) sur un repère (x,y,z), celle-ci devient :

$$
\rho \left( \frac{\partial u}{\partial t} + \frac{\partial u}{\partial x} u + \frac{\partial u}{\partial y} v + \frac{\partial u}{\partial z} w \right)
$$
  
\n
$$
= -\frac{\partial p}{\partial x}
$$
  
\n
$$
+ \mu \left( \frac{\partial^2 u}{\partial x^2} + \frac{\partial^2 u}{\partial y^2} + \frac{\partial^2 u}{\partial z^2} \right)
$$
  
\n
$$
+ \rho g \sin l
$$
  
\n
$$
\rho \left( \frac{\partial v}{\partial t} + \frac{\partial v}{\partial x} u + \frac{\partial v}{\partial y} v + \frac{\partial v}{\partial z} w \right)
$$
  
\n
$$
= -\frac{\partial p}{\partial y}
$$
  
\n
$$
\rho \left( \frac{\partial w}{\partial t} + \frac{\partial w}{\partial x} u + \frac{\partial w}{\partial y} v + \frac{\partial w}{\partial z} w \right)
$$
  
\n
$$
= -\frac{\partial p}{\partial z}
$$
  
\n
$$
+ \mu \left( \frac{\partial^2 w}{\partial x^2} + \frac{\partial^2 w}{\partial y^2} + \frac{\partial^2 w}{\partial z^2} \right)
$$
  
\n
$$
- \rho g \cos l
$$

Le système formé par ces deux équations est connu sous le nom des équations de Navier-Stokes.

$$
\begin{cases}\n\frac{div\vec{u} = 0}{\partial t} \\
\rho \left( \frac{\partial u_i}{\partial t} + u_j \frac{\partial u_i}{\partial x_j} \right) \\
= \rho F_i - \frac{\partial p}{\partial x_i} + \mu \frac{\partial^2 u_i}{\partial x_j \partial x_j}\n\end{cases}
$$
\n4.1.2 - 2

Ces équations sont issues de la seconde loi de Newton : « Le produit de la masse par l'accélération du volume de fluide est égal à la somme des forces extérieures exercées sur l'objet ». Cette écriture des équations est valable pour un écoulement isotherme d'un fluide newtonien incompressible.

Ce système est formé de quatre équations et quatre inconnues à savoir la pression et les trois composantes de la vitesse. Il s'agit donc d'un système fermé. Cependant ces équations sont non-linéaires ce qui exclut toute solution analytique. Pour résoudre ces équations il faut donc avoir recours à une résolution numérique. Il s'agit de la simulation numérique directe connue sous le nom de DNS (Direct Numerical Simulation). Cette méthode a néanmoins une forte contrainte sur le maillage. En effet, (Chassaing 2000) indique que le nombre de mailles N nécessaire à cette méthode est tel que :

$$
N \ge Re_t^{\frac{9}{4}}
$$
 4.1.2 - 3

Où Ret représente le nombre de Reynolds turbulent définit comme tel :

$$
Re_t = \frac{\sqrt{k} . 0.07. L}{\nu}
$$
 4.1.2 - 4

- L est un échelle de longueur caractéristique de la conduite, dans ce cas ce sera le diamètre.
- La viscosité cinématique ν est définit comme suit :

$$
\nu = \frac{\mu}{\rho} \tag{4.1.2-5}
$$

k est calculé de la manière suivante :

$$
k = \frac{3}{2} (Vmoy. I)^2
$$
 4.1.2 - 6

I est l'intensité turbulente, elle s'écrit comme suit :

$$
I = 0.016. Re^{-\frac{1}{8}}
$$
 4.1.2 - 7

Le nombre de maille est alors supérieur à  $4.10^7$ . En prenant en compte le nombre de variables calculées, la matrice issue de ce calcul nécessite une mémoire vive tellement grande qu'elle exige une grande capacité de calcul. La DNS n'est donc pas toujours envisageable.

Toutefois, de nombreuses méthodes sont apparues au siècle dernier et permettent de résoudre les équations de Navier-Stokes de manière plus ou moins précise selon le degré de précision recherché. On notera notamment deux méthodes qui sont très utilisées en mécanique des fluides :

- Rans (Reynolds Average Navier Stokes)
- LES (Large Eddy Simulation)

Ces méthodes seront décrites dans les parties suivantes.

### Décomposition de Reynolds

### *Description de la méthode RANS*

Cette approche fut introduite par Reynolds en 1883. Elle repose sur une décomposition statistique de la turbulence. Cette méthode est universellement utilisée car elle est la seule à fournir un bilan statistique simple des équations de Navier-Stokes. En effet, le caractère chaotique de l'écoulement turbulent résulte de la présence de tourbillons. Ces derniers peuvent avoir de très petites tailles et influencer l'écoulement. Afin de prendre en compte ces tourbillons il est nécessaire d'avoir un maillage très fin ce qui n'est pas toujours possible. Ce problème est alors contourné en étudiant l'incidence de la turbulence sur le champ moyen.

Toute fonction f est décomposée en une composante moyenne et une fluctuation :

$$
f = \bar{f} + f'
$$
 4.2.1 - 1

 $\bar{f}$  représente la moyenne temporelle, il s'agit ici de la partie constante de la décomposition.

$$
\bar{f} = \lim_{T \to \infty} \frac{1}{T} \int_{t_0}^{t_0 + T} f(t) dt
$$
 4.2.1 - 2

′ représente les fluctuations. Elle est caractérisée par une moyenne temporelle nulle.

$$
\overline{f'} = 0 \qquad \qquad 4.2.1 - 3
$$

On peut ainsi exprimer les composantes de la vitesse et la pression comme suit :

$$
u = \bar{u} + u'
$$
  
\n
$$
v = \bar{v} + v'
$$
  
\n
$$
w = \bar{w} + w'
$$
  
\n
$$
p = \bar{p} + p'
$$
  
\n(4.2.1 - 4)

En injectant cela dans l'équation de continuité on obtient :

$$
\frac{\partial(\bar{u}+u')}{\partial x} + \frac{\partial(\bar{v}+v')}{\partial y} + \frac{\partial(\bar{w}+w')}{\partial z} = 0
$$
 4.2.1 - 5

Ce qui, une fois moyenné devient :

$$
\frac{\partial \bar{u}}{\partial x} + \frac{\partial \bar{v}}{\partial y} + \frac{\partial \bar{w}}{\partial z} = 0
$$
 4.2.1 - 6

Les équations (4.1.2.1) deviennent quant à elles :

$$
\rho \left( \frac{\partial \overline{u}}{\partial t} + \frac{\partial \overline{u}}{\partial x} \overline{u} + \frac{\partial \overline{u}}{\partial x} \overline{v} + \frac{\partial \overline{u}}{\partial x} \overline{w} \right)
$$
\n
$$
= -\frac{\partial \overline{p}}{\partial x}
$$
\n
$$
+ \mu \left( \frac{\partial^2 \overline{u}}{\partial x^2} + \frac{\partial^2 \overline{u}}{\partial y^2} + \frac{\partial^2 \overline{u}}{\partial z^2} \right) - \frac{\partial \overline{u} \overline{u}}{\partial x}
$$
\n
$$
- \frac{\partial \overline{u} \overline{v}}{\partial y} - \frac{\partial \overline{u} \overline{w}}{\partial z} + \rho g \sin l
$$
\n
$$
\rho \left( \frac{\partial \overline{v}}{\partial t} + \frac{\partial \overline{v}}{\partial x} \overline{u} + \frac{\partial \overline{v}}{\partial x} \overline{v} + \frac{\partial \overline{v}}{\partial x} \overline{w} \right)
$$
\n
$$
= -\frac{\partial \overline{p}}{\partial y}
$$
\n
$$
+ \mu \left( \frac{\partial^2 \overline{v}}{\partial x^2} + \frac{\partial^2 \overline{v}}{\partial y^2} + \frac{\partial^2 \overline{v}}{\partial z^2} \right) - \frac{\partial \overline{u} \overline{v}}{\partial x}
$$
\n
$$
- \frac{\partial \overline{v} \overline{v}}{\partial y} - \frac{\partial \overline{v} \overline{w}}{\partial z}
$$
\n
$$
\rho \left( \frac{\partial \overline{w}}{\partial t} + \frac{\partial \overline{w}}{\partial x} \overline{u} + \frac{\partial \overline{w}}{\partial x} \overline{v} + \frac{\partial \overline{w}}{\partial x} \overline{w} \right)
$$
\n
$$
= -\frac{\partial \overline{p}}{\partial z}
$$
\n
$$
+ \mu \left( \frac{\partial^2 \overline{w}}{\partial x^2} + \frac{\partial^2 \overline{w}}{\partial y^2} + \frac{\partial^2 \overline{w}}{\partial z^2} \right)
$$
\n
$$
- \frac{\partial \overline{u} \overline{w}}{\partial x} - \frac{\partial \overline{v
$$

Dans ces trois équations 6 nouveaux termes sont apparus :  $\overline{u^2}$ ,  $\overline{v^2}$ ,  $\overline{w^2}$ ,  $\overline{u}\overline{v}$ ,  $\overline{w}$ . Ces termes sont issus de la non-linéarité des équations de Navier-Stokes et sont appelés contraintes de Reynolds. Ils représentent l'effet des fluctuations turbulentes sur l'écoulement moyen.

Afin de résoudre les équations de Navier-Stokes il est donc nécessaire de calculer ou modéliser ces contraintes. Ceci soulève un problème de fermeture des équations de Navier-Stokes. En effet, aux quatre inconnues de base u, v, w et p, s'ajoutent les 6 termes du tenseur de Reynolds. Le nombre d'équations disponibles devient alors inférieur au nombre d'inconnues. Il faut ainsi fermer les équations de Navier-Stockes en y ajoutant de nouvelles équations. Il s'agit ici des modèles de turbulence

### *Fermeture des équations de Navier-Stokes*

#### *Modèle de premier ordre à zéro et une équation*

Le modèle de fermeture de premier ordre consiste à relier les contraintes de Reynolds aux valeurs moyennes régissant l'écoulement. L'approximation de Boussinesq (J. Boussinesq, 1877) est basée sur l'hypothèse que toutes les composantes des contraintes de Reynolds sont proportionnelles au gradient de la vitesse moyenne. Il introduit le concept de viscosité dynamique turbulente  $\mu_t$  qui va permettre de relier les contraintes de Reynolds à la vitesse moyenne de l'écoulement :

$$
-\rho \overline{u_i u_j} = \mu_t \left( \frac{\partial \overline{u_i}}{\partial x_j} + \frac{\partial \overline{u_j}}{\partial x_i} \right) \tag{4.2.2.1 - 1}
$$

La viscosité dynamique introduite par Boussinesq est considérée par celui-ci comme étant constante. Aujourd'hui, un tel schéma est complétement remis en cause. Puisque l'agitation turbulente n'est pas une propriété du fluide, la viscosité turbulente ne peut être constante et indépendante de l'écoulement.

Un modèle de fermeture de premier ordre à une équation est proposé par Prandtl (Prandtl, 1926). Il s'agit du modèle de longueur de mélange.

$$
\mu_t = \rho \times l_m^2 \times \left| \frac{\partial \bar{u}}{\partial y} \right| \frac{\partial \bar{u}}{\partial y}
$$
 4.2.2.1 - 2

l<sup>m</sup> peut varier selon le type d'écoulement. (Rodi, 1980) en donne quelques formulations dont :

$$
\frac{l_m}{R} = 0.14 - 0.08 \left(1 - \frac{y}{R}\right)^2 - 0.06 \left(1 - \frac{y}{R}\right)^4 \tag{4.2.2.1 - 3}
$$

R est le rayon de la conduite et y la distance normale à la paroi.

#### *Le modèle de fermeture de premier ordre k-ε*

Le modèle k-ε introduit par (Brian Edward Launder & Spalding, 1974), est l'un des modèles de turbulence les plus utilisés. Il s'agit dans ce modèle d'introduire deux équations de transport pour l'énergie cinétique turbulente k, et le taux de dissipation ε.

$$
k = \frac{\overline{uu} + \overline{vv} + \overline{ww}}{2}
$$
  

$$
\varepsilon = -2\nu \left( \frac{\partial u_i}{\partial x_k} \frac{\partial u_i}{\partial x_k} \right)
$$
 4.2.2.2 - 1

Ce modèle permet de fermer directement les équations de Navier Stokes moyennées. Pour cela, le concept de viscosité dynamique est encore une fois utilisé :

$$
-\rho \overline{u_i u_j} = \pi_t \left( \frac{\partial \overline{u_i}}{\partial x_j} + \frac{\overline{u_j}}{\partial x_i} \right) - \frac{2}{3} \rho k \delta_{ij}
$$
 4.2.2.2 - 2

Les grandeurs k et ε sont décrites par :

$$
\frac{\partial k}{\partial t} + u_j \frac{\partial k}{\partial x_j} = P_k - \varepsilon + \frac{\partial}{\partial x_j} \left[ (\nu + \nu_t / \sigma_k) \frac{\partial k}{\partial x_j} \right]
$$

$$
\frac{\partial \varepsilon}{\partial t} + u_j \frac{\partial \varepsilon}{\partial x_j} = C_{\varepsilon 1} \frac{\varepsilon}{k} P_k - C_{\varepsilon 2} \frac{\varepsilon^2}{k}
$$
4.2.2.2 - 3
$$
+ \left[ \frac{\partial}{\partial x_j} \left[ (\nu + \nu_t / \sigma_\varepsilon) \frac{\partial \varepsilon}{\partial x_j} \right] - C_{\varepsilon 3} \frac{\varepsilon}{k} \frac{\partial}{\partial x_j} \left[ \frac{\nu_t}{\sigma_k} \frac{\partial k}{\partial x_j} \right] \right]
$$

 $P_k = \tau_{ij} \frac{\partial u_i}{\partial x_i}$  $\frac{\partial u_i}{\partial x_j}$  représente la production d'énergie turbulente par l'écoulement moyen.

 $v_t = C_\mu \frac{k^2}{s}$  $\frac{c}{\varepsilon}$  représente la viscosité cinématique

Dans sa thèse, (Bonakdari, 2006) explique de manière physique chaque terme des équations régissant k (ou ε) :

Taux de variation locale de k (ou ε)

 $+$ 

Transport de k (ou ε) par convection (par l'écoulement moyen)

=

Taux de production de  $k$  (ou  $\varepsilon$ )

-

+

Transport de k (ou ε) par diffusion (le mouvement turbulent)

Les coefficients de fermeture  $C_{\mu}$ ,  $C_{\epsilon 1}$ ,  $C_{\epsilon 2}$ ,  $C_{\epsilon 3}$ ,  $\sigma_k$ ,  $\sigma_{\epsilon}$  sont supposés universels et constants. Leurs valeurs ont été déterminées à partir de résultats expérimentaux.

(Andersson et al., 2011) proposent les valeurs suivantes [\(Tableau 41\)](#page-264-0) :

| <b>Coefficients</b>    | valeurs |
|------------------------|---------|
| $c_{\mu}$              | 0.09    |
| $c_{\varepsilon 1}$    | 1.44    |
| $c_{\epsilon 2}$       | 1.92    |
| $\sigma_k$             |         |
| $\sigma_{\varepsilon}$ | 1.3     |

<span id="page-264-0"></span>**Tableau 41. Valeurs des coefficients de fermeture du modèle k-epsilon selon (Andersson et al., 2011)**

En résumé, ce modèle a pour avantage de prendre en compte la variabilité spatiale de l'agitation turbulente. Il est relativement simple à utiliser et fournit une bonne prédiction des écoulements cisaillés simples. Cependant, il est très dépendant localement du champ moyen et est peu adapté aux écoulements complexes tels que des recirculations ou une anisotropie forte.

#### *Modèles de fermeture du deuxième ordre*

Les modèles de fermeture de second ordre consistent à résoudre les équations de transport des tenseurs de Reynolds. Communément appelés Reynolds Stress Model (RSM) ou encore Reynolds Stress Transport (RST), ils ont été introduits par (Launder, Reece et Rodi, 1975).

Les équations de transport des tenseurs de Reynolds s'écrivent :

$$
\frac{\partial \overline{u_i u_j}}{\partial t} + \overline{u_k} \frac{\partial \overline{u_i u_j}}{\partial x_k} \n= -\left(\overline{u_i u_k} \frac{\partial \overline{u_j}}{\partial x_k} + \overline{u_j u_k} \frac{\partial \overline{u_i}}{\partial x_k}\right) - 2\nu \frac{\overline{\partial u_i} \partial u_j}{\partial x_k \partial x_k} \n+ \frac{\overline{p}}{\rho} \left(\frac{\partial u_i}{\partial x_j} + \frac{\partial u_j}{\partial x_i}\right) \n- \frac{\partial}{\partial x_k} \left(\overline{u_i u_j u_k} + \delta_{ik} \frac{\overline{u_j p}}{\rho} + \delta_{jk} \frac{\overline{u_i p}}{\rho} - \nu \frac{\partial \overline{u_i u_j}}{\partial x_k}\right)
$$
\n(4.2.2.3 - 1)

Selon (Chassaing, 2000), chaque terme de l'équation représente les effets suivants :

 $\frac{\partial \overline{u_i u_j}}{\partial t}$  : Accumulation de  $\overline{u_i u_j}$  $\overline{u_k} \frac{\partial \overline{u_i u_j}}{\partial x_k}$  $\frac{\partial u_i u_j}{\partial x_k}$ : Convection de  $\overline{u_i u_j}$  par la vitesse moyenne  $\overline{u_{\iota}u_k}\frac{\partial \overline{u_{\jmath}}}{\partial v_k}$  $\frac{\partial \overline{u_j}}{\partial x_k}$  +  $\overline{u_j u_k} \frac{\partial \overline{u_i}}{\partial x_k}$  $\frac{\partial u_i}{\partial x_k}$ : Production de  $\overline{u_i u_j}$  $2\nu \frac{\partial u_i}{\partial x}$  $\partial x_k$  $\partial u_j$  $\partial x_k$  $\frac{\overline{\partial u_i} \overline{\partial u_j}}{\partial x_i \partial x_j}$ : Dissipation visqueuse de  $\overline{u_i u_j}$ p  $\frac{p}{\rho} \left( \frac{\partial u_l}{\partial x_l} \right)$  $\frac{\partial u_i}{\partial x_j} + \frac{\partial u_j}{\partial x_i}$  $\frac{\partial u_j}{\partial x_i}$  $\overline{v}$  $\overline{a}$ : Corrélation vitesse/gradient de pression fluctuante  $\partial$  $\frac{\partial}{\partial x_k} \left( \overline{u_i u_j u_k} + \delta_{ik} \frac{\overline{u_j p}}{\rho} \right)$  $\frac{\overline{u_i p}}{\rho} + \delta_{jk} \frac{\overline{u_i p}}{\rho}$  $\frac{\overline{a_l p}}{\rho}-\nu\frac{\partial \overline{u_l u_j}}{\partial x_k}$  $\left(\frac{\partial u_i u_j}{\partial x_k}\right)$ : Termes de transport

Une interprétation physique de cette équation est que chaque tenseur est généré, convecté et ensuite dissipé.

Cette équation peut être écrite de la manière synthétique suivante :

$$
\frac{\partial \overline{u_i u_j}}{\partial t} + \overline{u_k} \frac{\partial \overline{u_i u_j}}{\partial x_k} = P_{ij} - \varepsilon_{ij} + \Phi_{ij} + d_{ij}
$$

Le terme de dissipation  $\varepsilon_{ij}$  est supposé isotrope et est modélisé comme suit :

$$
\varepsilon_{ij} = 2\nu \left( \frac{\partial u_i}{\partial x_k} \frac{\partial u_j}{\partial x_k} \right) = \frac{2}{3} \varepsilon \delta_{ij} \tag{4.2.2.3 - 3}
$$

Où le taux de dissipation ε est obtenu par sa propre équation de transport

Le terme de corrélation vitesse/pression fluctuante  $\Phi_{ij}$  est modélisé de la manière suivante :

$$
\Phi_{ij} = \frac{\overline{p}}{\rho} \left( \frac{\partial u_i}{\partial x_j} + \frac{\partial u_j}{\partial x_i} \right) = \Phi_{ij1} + \Phi_{ij2}
$$
 4.2.2.3 - 4

Le terme  $\Phi_{ij1}$ représente la pression fluctuante lente et est modélisé comme suit :

$$
\Phi_{ij1} = -c_1 \varepsilon \left( \frac{\overline{u_i u_j}}{k} - \frac{2}{3} \delta_{ij} \right) \tag{4.2.2.3 - 5}
$$

Le terme  $\Phi_{ij2}$ représente la pression fluctuante rapide et s'écrit :

$$
\Phi_{ij2} = -c_2 \left( P_{ij} - \frac{2}{3} P_{kk} \delta_{ij} \right) \tag{4.2.2.3 - 6}
$$

 $c_1$  et  $c_2$  sont des constantes et  $P_{ij}$  s'écrit :

$$
P_{ij} = -\left(\overline{u_i u_k} \frac{\partial \overline{u_j}}{\partial x_k} + \overline{u_j u_k} \frac{\partial \overline{u_i}}{\partial x_k}\right)
$$
 4.2.2.3 - 7

Enfin, en négligeant la diffusion de la pression le dernier terme d'écrit :

$$
d_{ij} = -\frac{\partial}{\partial x_k} \left( \overline{u_i u_j u_k} + \delta_{ij} \frac{\overline{u_j p}}{\rho} + \delta_{ik} \frac{\overline{u_i p}}{\rho} - \nu \frac{\partial \overline{u_i u_j}}{\partial x_k} \right)
$$
  

$$
d_{ij} = \frac{\partial}{\partial x_k} \left( c_s \frac{k}{\varepsilon} \overline{u_k u_l} \frac{\partial \overline{u_i u_j}}{\partial x_l} \right)
$$
 4.2.2.3 - 8

### Méthodes de calcul

### *Méthodes numériques de résolution des équations*

Les méthodes numériques font référence aux techniques utilisées pour résoudre les équations fondamentales de la mécanique des fluides. Pour les cas compliqués, il est impossible de résoudre les équations analytiquement. Afin de représenter de manière réaliste les géométries et les conditions complexes, les équations différentielles décrivant les phénomènes physiques ne sont pas résolues directement mais une solution approchée est calculée. Ces valeurs sont obtenues à partir des équations de Navier-Stokes par le biais d'un processus nommé discrétisation. L'objectif de la discrétisation est de transformer une équation continue, dans le cas de cette étude il s'agit des équations de Navier-Stokes, valable sur un domaine continu en un système à N équations pour N inconnues associées à un domaine discret appelé maillage : Les valeurs particulières  $x_i$  ( $i = 1, ..., M$ ) de la coordonnée d'espace et des temps  $t^n$  ( $n =$ 1; ...; N) sont prédéfinies [\(Figure 128](#page-266-0)). Les dérivées partielles présentes dans l'équation à discrétiser sont exprimées en fonction des valeurs de la solution aux différents points  $(x_i, t^n)$ .

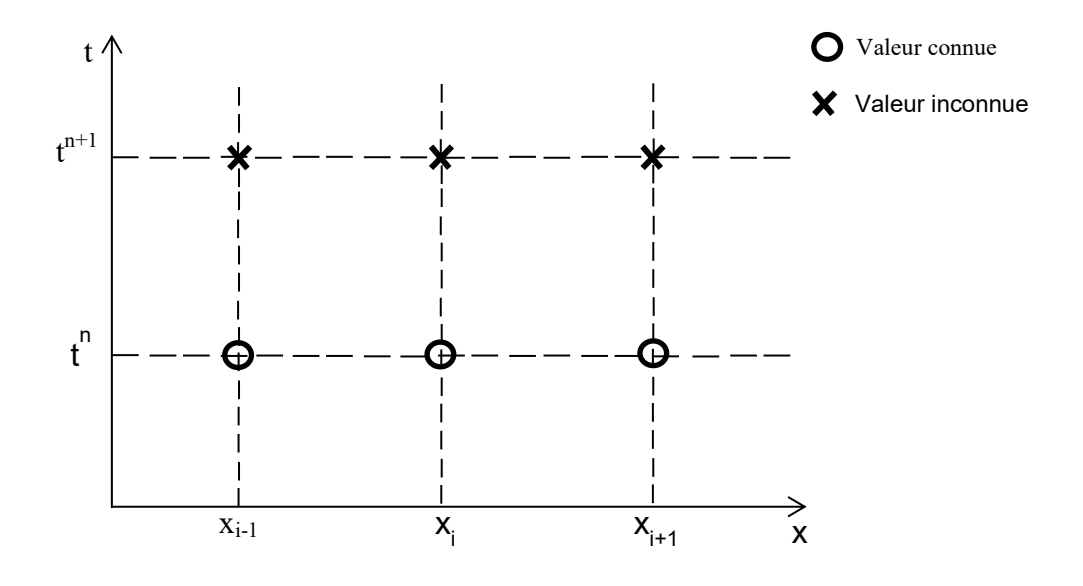

<span id="page-266-0"></span>**Figure 128. Discrétisation de l'espace et du temps**

Ce procédé se fait par itérations. A partir d'une valeur initiale, un premier ensemble de valeurs est déterminé pour la solution. Le code recalcule ensuite ces valeurs pour résoudre les équations. Un processus d'itérations est alors entamé jusqu'à convergence du système.

Il existe un certain nombre de méthodes numériques. Les principales sont :

- La méthode des différences finies
- La méthode des éléments finis
- La méthode des volumes finis

Toutes ces méthodes numériques ont le même objectif : Remplacer un problème mathématique défini sur un milieu continu par un problème mathématique discret donc de dimension finie qu'il est possible de résoudre numériquement. Pour cela elles suivent toutes un même enchaînement :

- 1. Les variables inconnues de l'écoulement sont approchées par des fonctions simples.
- 2. La solution est remplacée par des approximations pour obtenir des systèmes d'équations algébriques. Ces approximations sont issues de la discrétisation mathématique.
- 3. Le système d'équations algébriques est résolu pour déterminer la valeur de l'approximation en tout point.

### *Méthode des différences finies*

Il s'agit de la plus ancienne méthode de résolution des équations. Cette méthode utilise la discrétisation de l'espace et du temps afin d'exprimer de manière approchée les dérivées temporelles et spatiales présentes dans l'équation à résoudre.

Cette méthode consiste à remplacer les dérivées partielles aux points du maillage par des développements de Taylor.

En approchant les différentes dérivées partielles présentes dans l'équation à résoudre par des différences entre les valeurs aux points de calculs, une approximation de l'équation différentielle complète est faite. Comme la distance entre les points de calcul et entre les temps auxquels sont faits les calculs est finie, cette approche s'est vu donner le nom de méthode des éléments finis.

Deux cas sont à distinguer. Si la formulation permet d'exprimer la valeur inconnue de la variable au pas de temps suivant à partir des valeurs du pas de temps présent, il s'agit de la méthode explicite. Celle-ci est assujettie à des contraintes de stabilité. En revanche, on parlera de méthode implicite si la discrétisation relie entre elles plusieurs valeurs inconnues au pas de temps suivant. Cette méthode est très stable.

L'inconvénient de la méthode des différences finies est qu'elle n'est pas conservative. Il peut ainsi y avoir une disparition ou une création de masse à cause du schéma numérique.

### *Méthode des éléments finis*

La méthode des éléments finis constitue l'autre grande famille des schémas de discrétisation des équations aux dérivées partielles. Elle s'applique pour des problèmes stationnaires, transitoires à une, deux ou trois variables d'espace.

Cette méthode consiste à rechercher une solution approchée sous la forme d'un champ  $\tilde{F}(M,t)$ défini par morceaux sur des sous domaines de  $\Omega$ . Ces n sous domaines doivent être définis comme suit :

$$
\bigcup_{i=1}^{n} \Omega_i = \Omega \text{ et } \widetilde{\Omega_i} \cap \widetilde{\Omega_j} = \emptyset \ \forall i \neq j \tag{6.3-1}
$$

Où  $\widetilde{\Omega}_i$  désigne l'intérieur de Ω.

Les champs définis sur chaque sous domaines sont choisis parmi une famille arbitraire de champs et en des points choisis arbitrairement dans le sous domaine appelés nœuds.

Chercher une solution par la méthode des éléments finis consiste donc à déterminer quel champ local attribuer à chaque sous domaine pour que le champ global obtenu par la juxtaposition de ces champs locaux soit proche de la solution du problème.

Cette méthode a pour avantage de ne pas nécessiter un raffinement du maillage du domaine. Cependant, elle est assez compliquée en termes de formulations mathématiques et exige beaucoup plus d'opérations mathématiques que les autres méthodes. De plus, le temps de résolution est assez long en comparaison avec les autres méthodes.

### *Méthode des volumes finis*

La méthode des volumes finis résout la forme conservative des lois de conservation. Cette méthode est la plus répandue en mécanique des fluides. Elle est décrite par de nombreux auteurs de référence dans le domaine tels que (Patankar, 1980) ou (Versteg & Malalasekera, 1995). Elle permet de résoudre les équations aux dérivées partielles par approximations d'intégrales.

Dans cette méthode, l'équation aux dérivées partielles est résolue à l'aide d'un maillage constitué de petits volumes disjoints (volumes de contrôle) dont la réunion constitue le

domaine d'étude. Le point de départ de cette méthode est la forme intégrale des équations de conservation, celle-ci est appliquée à chacun de ces volumes de contrôle. Les variables sont calculées au centre de chaque volume de contrôle nommé nœud. Le nœud principal est relié aux nœuds environnants (4, 6 ou 8 nœuds en fonction du maillage) par des éléments tridimensionnels. L'interpolation est utilisée pour déterminer la valeur des grandeurs aux points d'intégration ([Figure 129\)](#page-269-0).

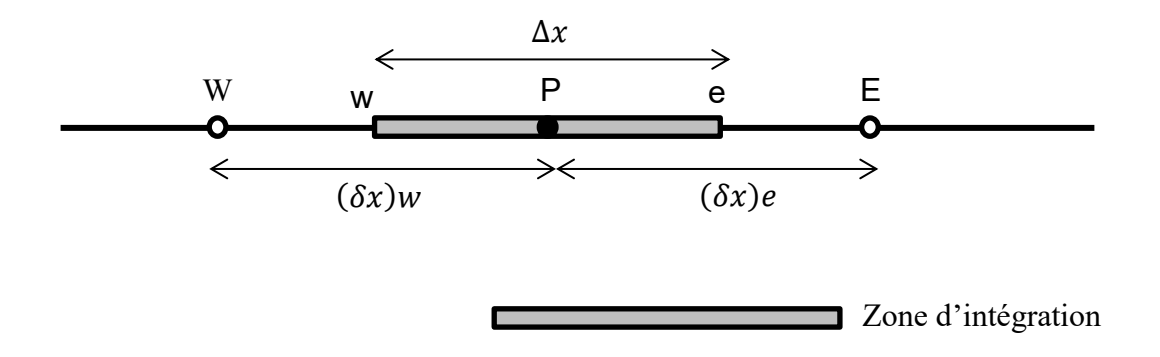

#### **Figure 129. Zone d'intégration de la méthode des volumes finis pour un cas en 1D**

<span id="page-269-0"></span>Contrairement à la méthode des différences finies où les solutions sont approchées en chaque nœud. La méthode des volumes finis se base sur un volume de contrôle. Cela a pour avantage de conserver les propriétés pour chaque volume.

Les équations de transport sont intégrées sur un volume de contrôle  $(c.v)$ :

$$
\int_{c.v.} \rho \frac{\partial \phi}{\partial t} dV + \int_{c.v.} \rho \frac{\partial (U_j \phi)}{\partial x_j} dV = \int_{c.v.} \frac{\partial}{\partial x_j} \left( \Gamma \frac{\partial \phi}{\partial x_j} \right) dV + \int_{c.v.} S_{\phi} dV \quad 6.4 - 1
$$

V étant le volume.

#### *Terme de convection*

Dans l'équation précédente, le terme de convection est :

$$
\int_{c.v} \rho \frac{\partial (U_j \phi)}{\partial x_j} dV
$$
 6.4.1 - 1

Ce terme représente le flux net de  $\phi$  transporté à l'extérieur de la cellule par convection; donc transporté par l'écoulement. Le théorème de Gauss permet de réécrire ce terme comme suit :

$$
\int_{c.s} \rho U_j n \phi dA \qquad \qquad 6.4.1 - 2
$$

Avec :

. : Indique les surfaces du volume de contrôle (les faces entourant la cellule).

 $dA$ : La surface entourant le volume  $dV$ .

 $n:$  Vecteur dirigé vers l'extérieur de  $dA$ .

Dans le cas d'un maillage structuré. L'équation précédente peut être évaluée comme suit :

$$
-\rho[(AU\phi)_w - (AU\phi)_e + (AV\phi)_s - (AV\phi)_n + (AW\phi)_t
$$
  
 
$$
- (AW\phi)_b]
$$
 6.4.1 - 3

Avec :

A : La surface de la face.

U, V, W : Les vitesses dans les directions x, y et z.

w, e, s, n, b, t : Indiquent les directions des faces ouest (west), est (east), sud (south), nord (north), bas (bottom) et haut (top).

Le terme  $(AV\phi)_n$  prend en compte le flux de  $\phi$  à travers la face de la cellule nord de taille  $\Delta x \Delta z$  [\(Figure 130\)](#page-270-0).

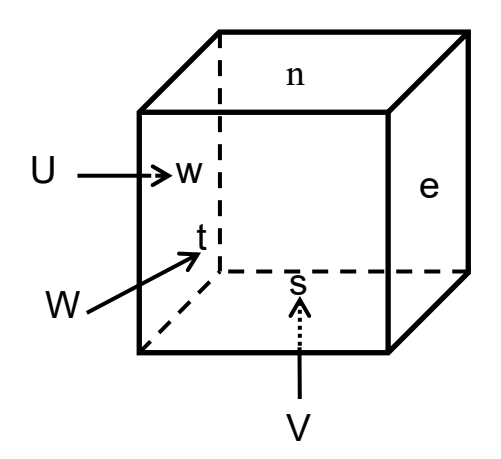

**Figure 130. Faces d'un volume de contrôle**

### <span id="page-270-0"></span>*Terme de diffusion*

Le terme de diffusion est le suivant :

$$
\int_{c.v} \frac{\partial}{\partial x_j} \left( \Gamma \frac{\partial \phi}{\partial x_j} \right) dV
$$
 6.4.2 - 1

De même que pour le terme de convection, le théorème de Gausse est appliqué à l'équation  $6.4.2 - 1$ :

$$
\int_{c.s} \Gamma \frac{\partial \phi}{\partial x_j} n \, dA \qquad \qquad 6.4.2 - 2
$$

Cette équation est exprimée dans la même notation que pour le cas précédent :

$$
-\left[\left(A\Gamma\frac{\partial\phi}{\partial x}\right)_{w} - \left(A\Gamma\frac{\partial\phi}{\partial x}\right)_{e}\right] + \left(A\Gamma\frac{\partial\phi}{\partial y}\right)_{s} - \left(A\Gamma\frac{\partial\phi}{\partial y}\right)_{n} + \left(A\Gamma\frac{\partial\phi}{\partial z}\right)_{t}
$$
  
-
$$
\left(A\Gamma\frac{\partial\phi}{\partial z}\right)_{b}
$$
6.4.2 - 3

#### *Terme source*

Le terme source est le dernier terme de l'équation de transport. Il s'écrit de la manière suivante :

$$
\int_{c.v} S_{\phi} dV
$$
 6.4.3 - 1

Le terme source prend en compte la génération et la dissipation de  $\phi$ . Afin de réécrire le terme source sans signe d'intégrale il suffit de sortir la valeur moyenne de  $S_{\phi}$  dans une cellule de l'intégrale :

$$
\int_{c.v} S_{\phi} dV \approx \bar{S}_{\phi} V \qquad 6.4.3 - 2
$$

Où  $\bar{S}_{\phi}$  est la valeur moyenne de  $S_{\phi}$  dans la cellule.

L'équation de transport a été transformée en un ensemble d'équations solvables algébriquement. Pour résoudre celles-ci il est nécessaire de calculer la propriété transportée  $\phi$ sur chacun des faces. Pour cela il faut avoir recourt à des schémas numériques.

### Schémas numériques de discrétisation

Il existe plusieurs schémas numériques. Bien qu'en théorie ils devraient tous aboutir à la même solution à condition d'avoir un grand nombre de cellules, dans la pratique le nombre de cellule est limité, les schémas numériques ont donc chacun leurs propres propriétés. Cependant certaines propriétés sont communes à tous les schémas :

- Conservation : En l'absence de terme source, la quantité sortant du volume doit être égale à la quantité entrant dans celui-ci. Il s'agit d'une propriété importante ; si la conservation de la masse ou de la quantité de mouvement n'est pas assurée la solution finale est erronée. En utilisant la méthode des volumes finis cette propriété est assurée.
- Frontière libre : Le schéma numérique utilisé doit s'assurer que les valeurs aux nœuds principaux centraux d'une propriété sont liées à sa valeur aux frontières. La deuxième condition essentielle pour satisfaire cette propriété est que tous les coefficients des équations discrétisées doivent avoir le même signe. Cette condition est interprétée

physiquement par le fait que toute augmentation de la variable  $\phi$  à un nœud a pour conséquence l'augmentation de la même variable au nœud voisin.

 Advection : L'advection est la mesure de la capacité du schéma à identifier le sens de l'écoulement. Dans le cas d'absence de convection, la diffusion de la source de la grandeur  $\phi$  est isotrope; son influence sur les nœuds équidistants est donc égale. En l'absence de diffusion, la propriété  $\phi$  est transportée vers les nœuds voisins aval. Il y a donc uniquement une influence amont. Le nombre de Peclet permet de comparer l'importance de la convection par rapport à la diffusion :

$$
P_e = \frac{\rho U \delta x}{\Gamma} \tag{6.5-1}
$$

 $\delta x$  étant la longueur de la cellule dans le sens de l'écoulement.

Ainsi plus le nombre de Peclet est petit plus l'influence de la diffusion est importante. Au contraire, plus ce nombre augmente, plus il y a influence de la convection.

## Schéma centré

Dans ce schéma, une interpolation linéaire entre deux nœuds proches est utilisée :

$$
\phi_w = \frac{1}{2} (\phi_w + \phi_p) \tag{6.5.1 - 1}
$$

L'inconvénient majeur de ce schéma est son incapacité à identifier le sens de l'écoulement. L'influence des nœuds amont et aval de la cellule est considérée égale. Or dans le cas d'un nombre de Peclet élevé, l'écoulement a un sens principal, l'influence des nœuds amont et aval n'est donc pas la même. Ce schéma n'est pas adapté au calcul de transport d'une variable à tendance convective.

### Schéma upwind

Contrairement au schéma précédent, ce schéma prend en compte le sens de l'écoulement lors de la détermination de la valeur sur une des faces de la cellule. Pour cela l'interpolation prend la valeur d'un des deux nœuds adjacents suivant le sens de l'écoulement. Ainsi :

$$
\phi_w = \begin{cases} \phi_w \, si \, U \ge 0 \\ \phi_p \, si \, U < 0 \end{cases} \tag{6.5.2-1}
$$

Ce schéma est bien adapté à des cas de forte convection. Il est très robuste et ne présente pas de variation brusque pendant le calcul. Cependant, lorsque l'écoulement n'est pas perpendiculaire aux faces des éléments les variations spatiales de la propriété ne sont pas bien évalués. Un autre inconvénient de ce schéma est qu'il ne simule pas bien la variation locale dans la direction de l'écoulement.

## Méthode hybride

Ce schéma introduit par (Spalding, 1972) exploite les avantages des deux schémas précédents. Le schéma centré est utilisé dans les zones où le flux est diffusif et le schéma upwind est utilisé dans les zones où le flux est convectif. Pour cela le nombre de Peclet est introduit. Ainsi pour la face ouest par exemple :

$$
Pe_w = \frac{(\rho U)_w (\delta x)_w}{\Gamma_w} \tag{6.5.3-1}
$$

L'interpolation de la valeur de  $\phi$  entre les nœuds du maillage selon la valeur du nombre de Peclet est donnée par [\(Tableau 42\)](#page-273-0).

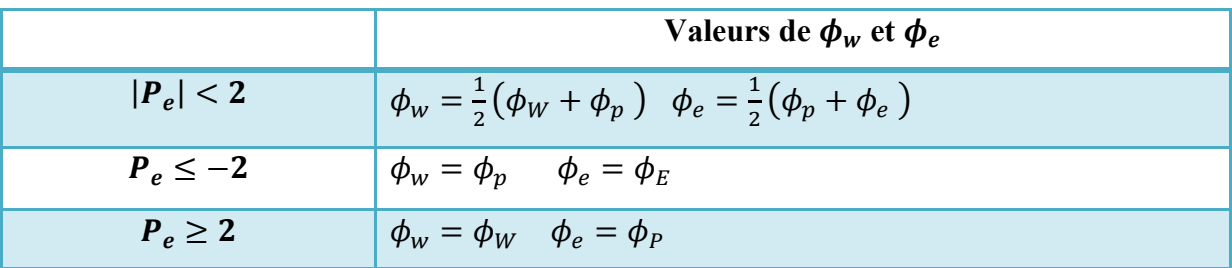

<span id="page-273-0"></span>**Tableau 42. Valeurs de l'interpolation de ϕ selon le nombre de Peclet**

# **C. Résultats des modélisations 3D**

## Modélisation 3D du canal LNEC

*Cas I*

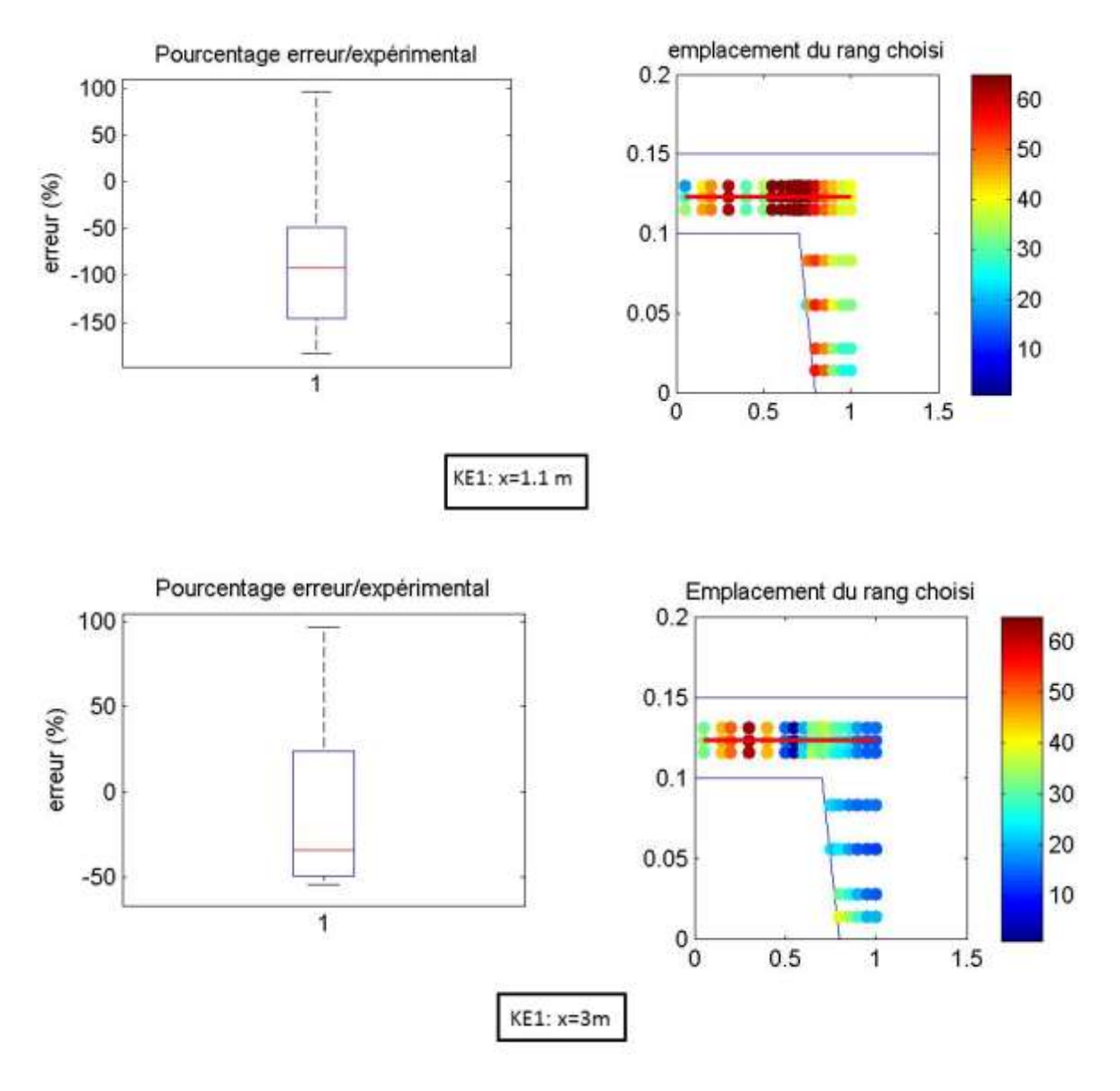

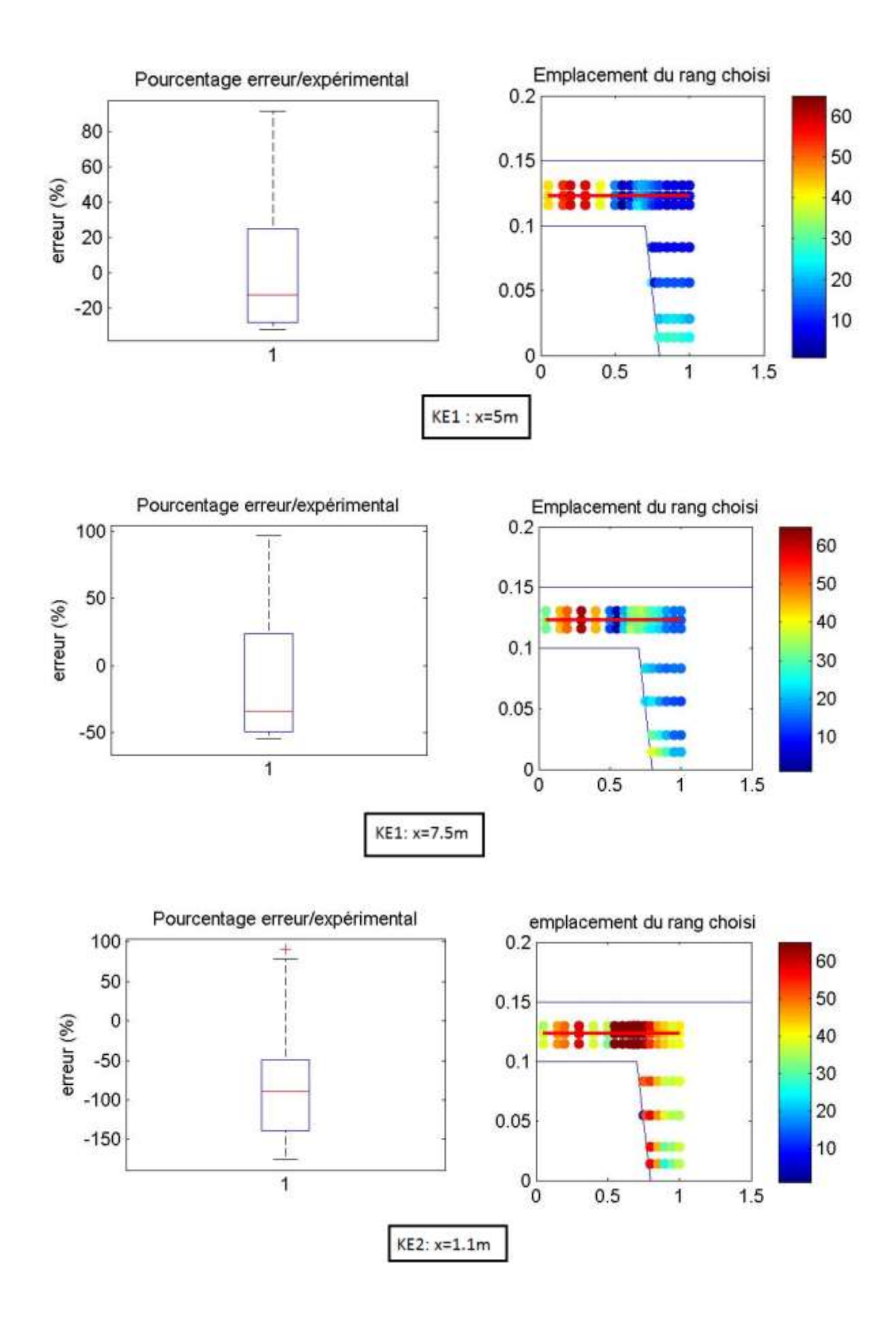

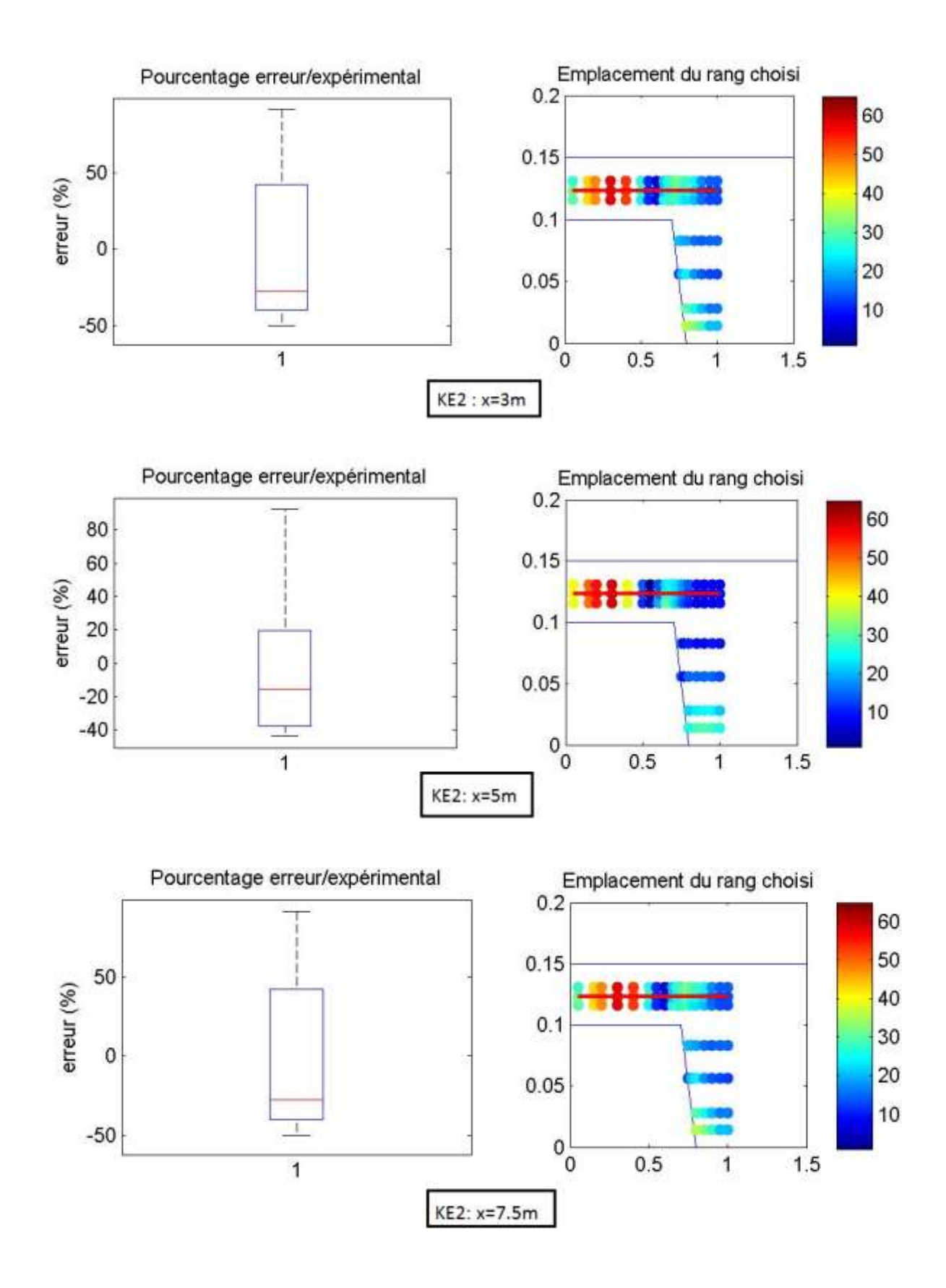

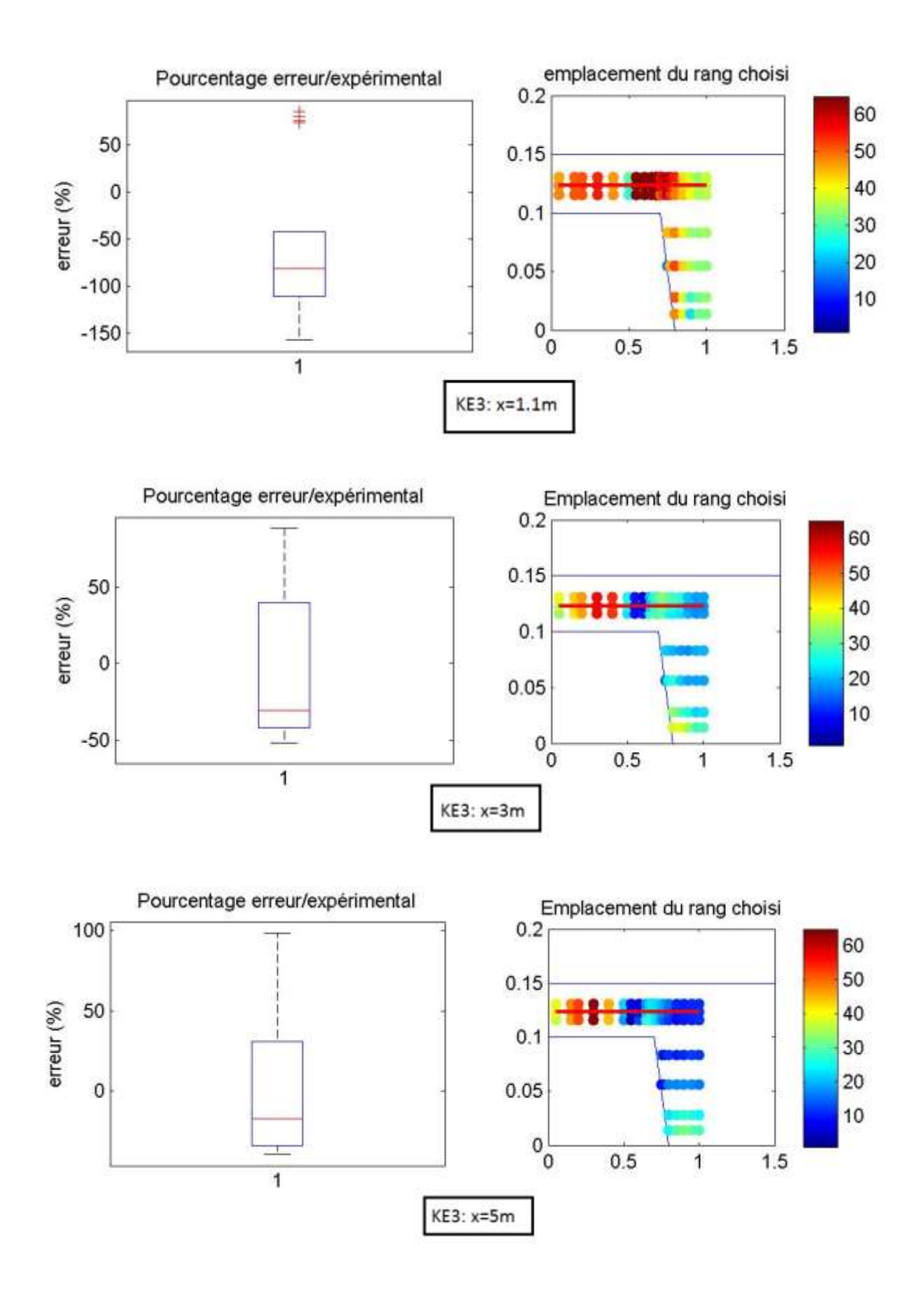

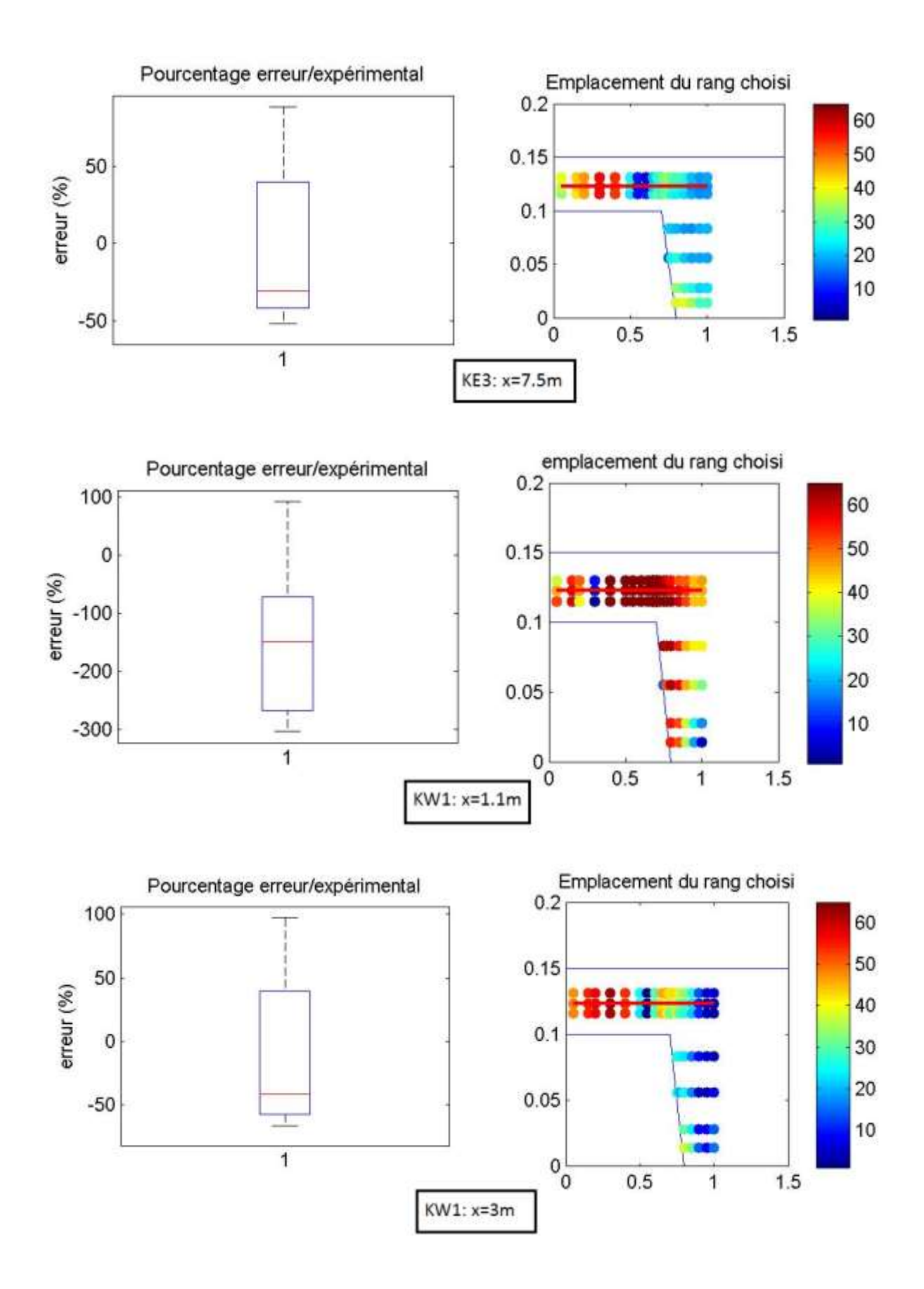

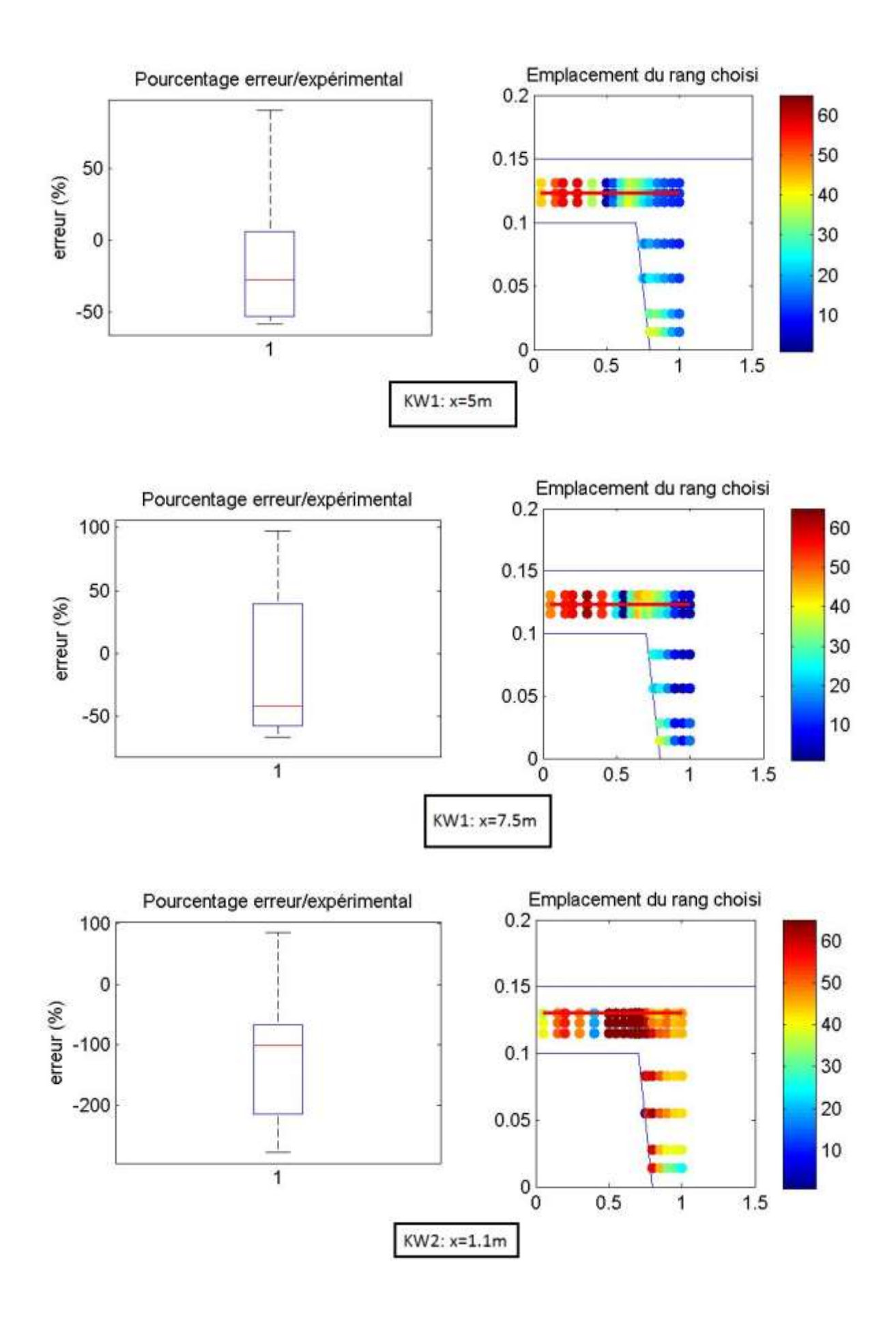

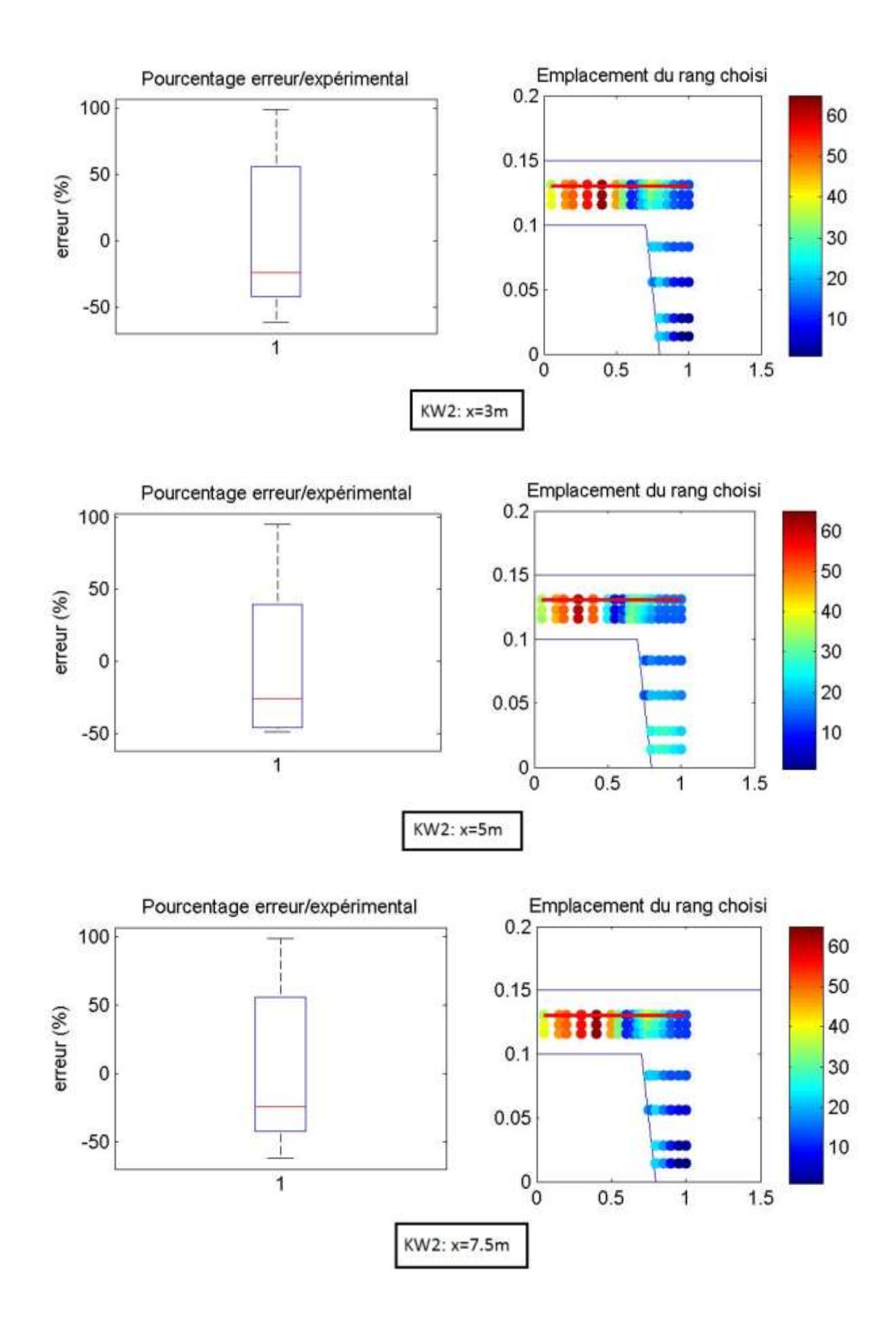

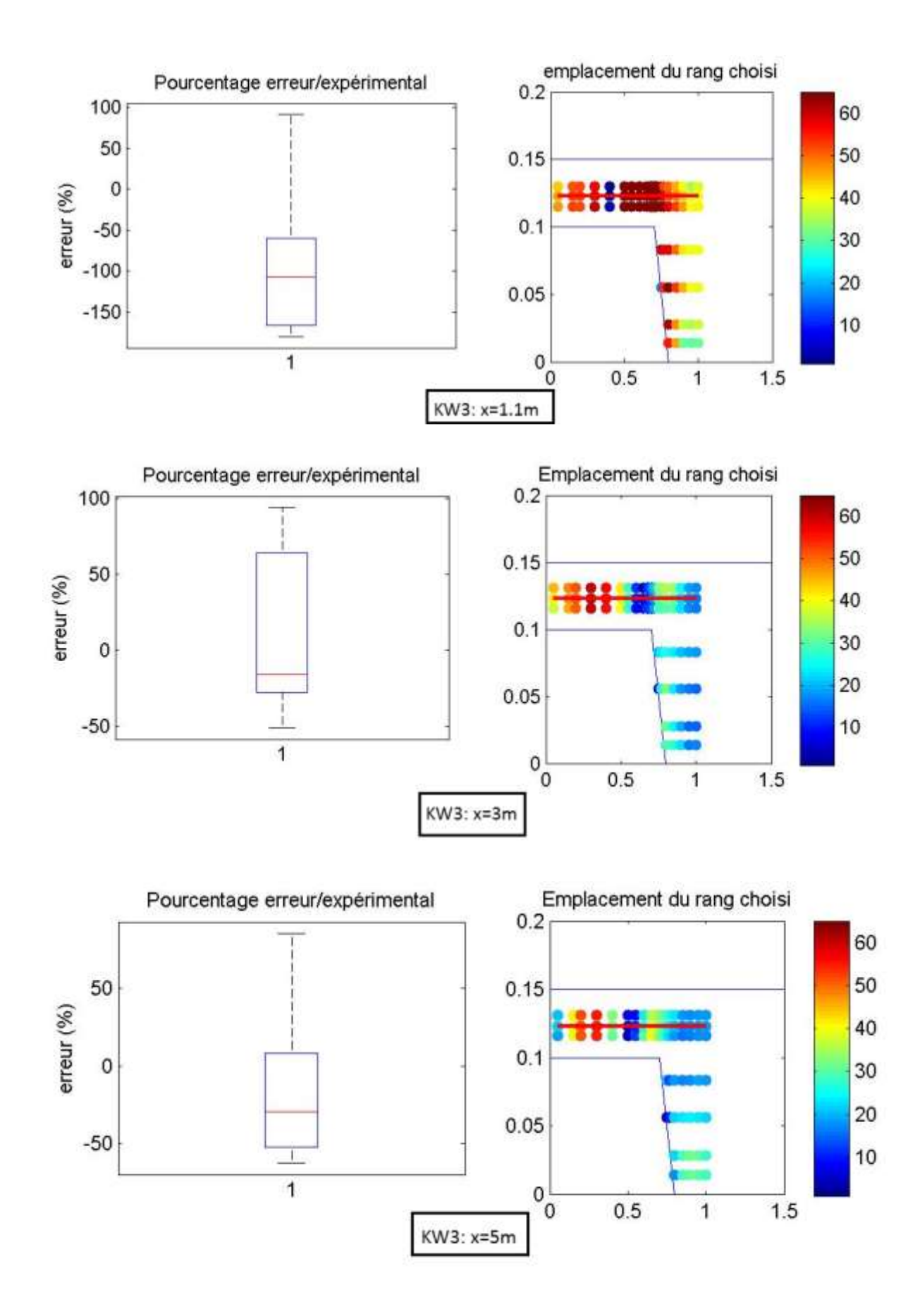

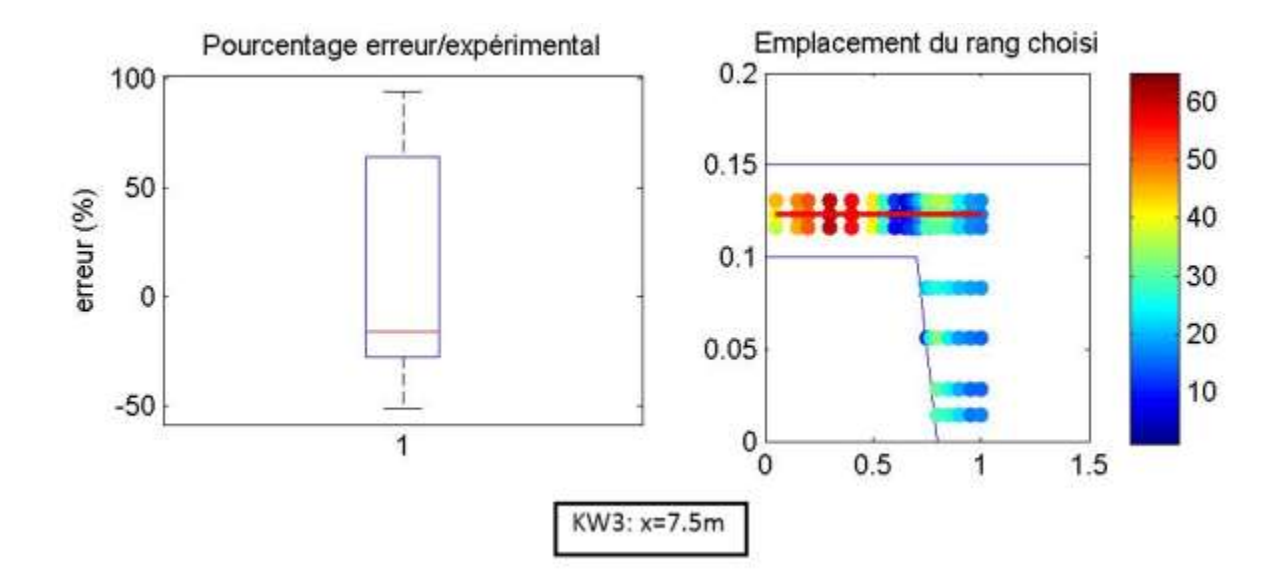

### *Cas II*

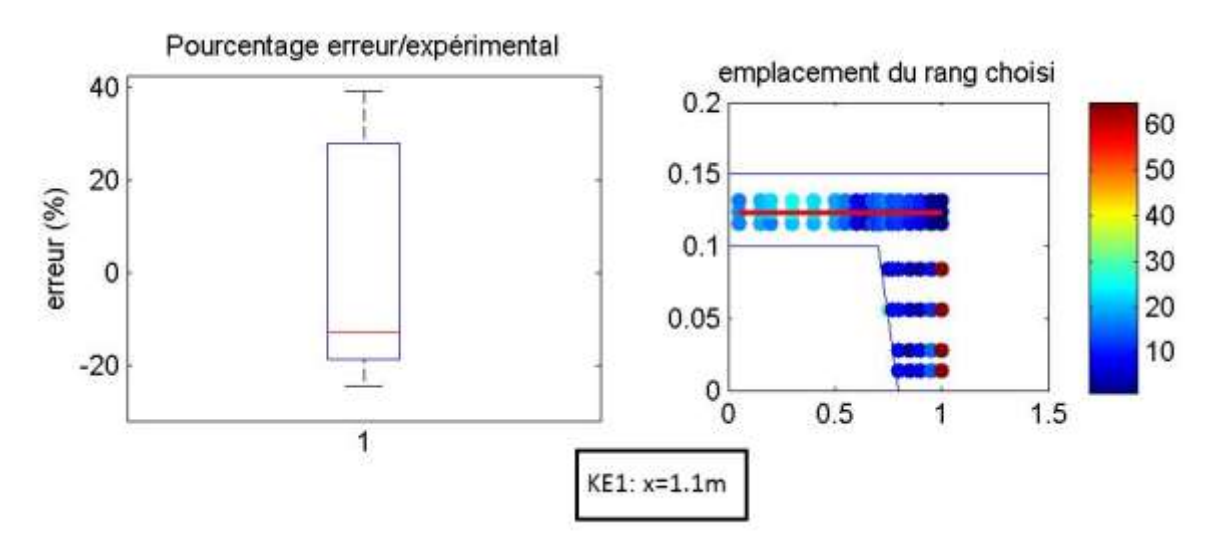

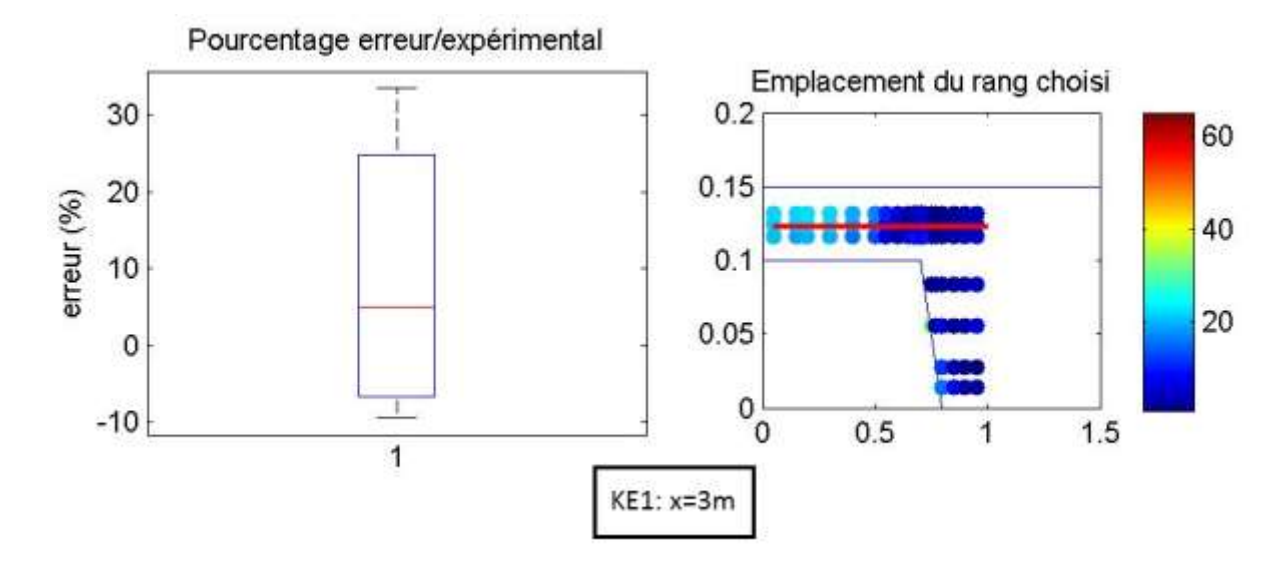

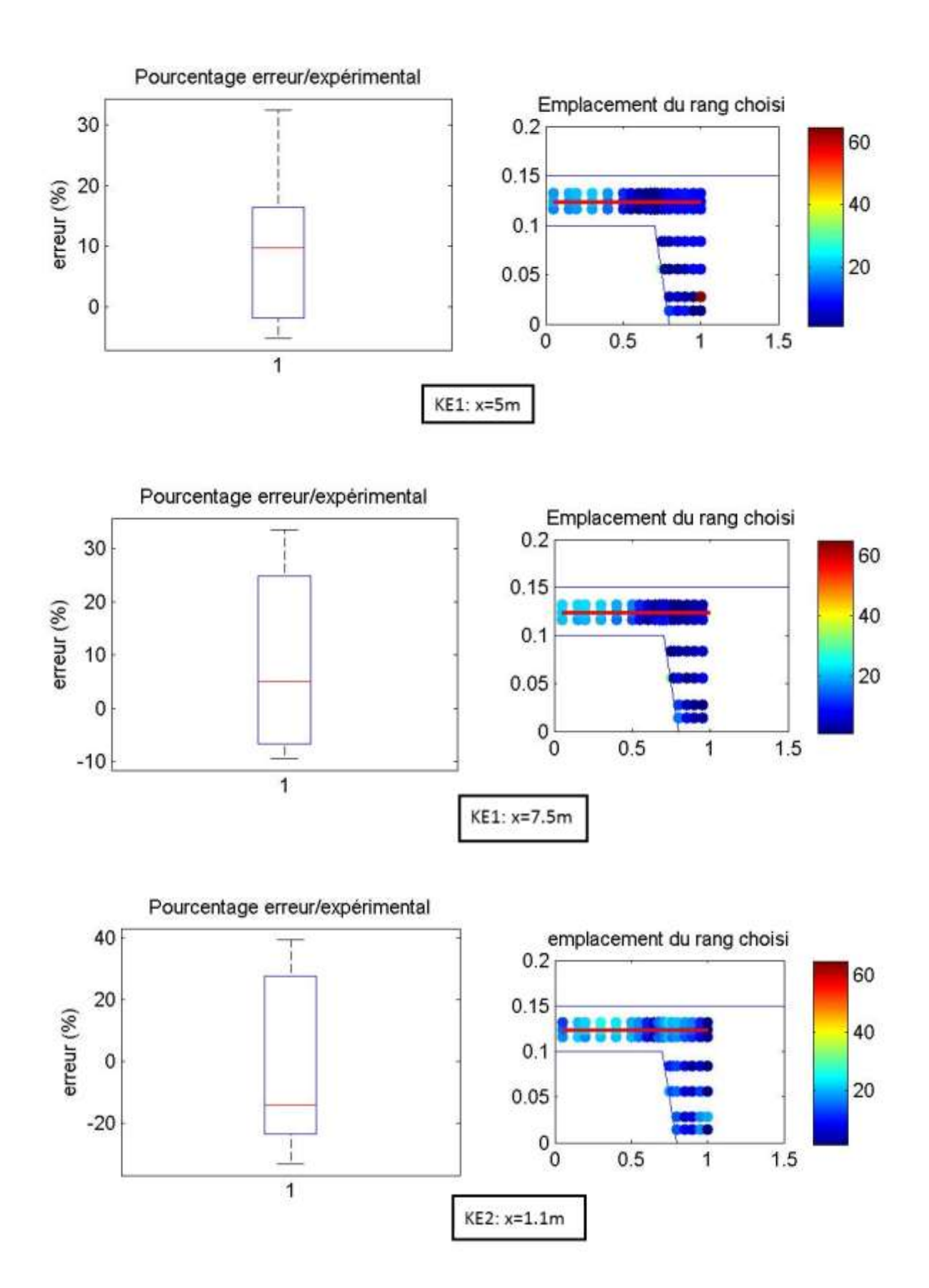

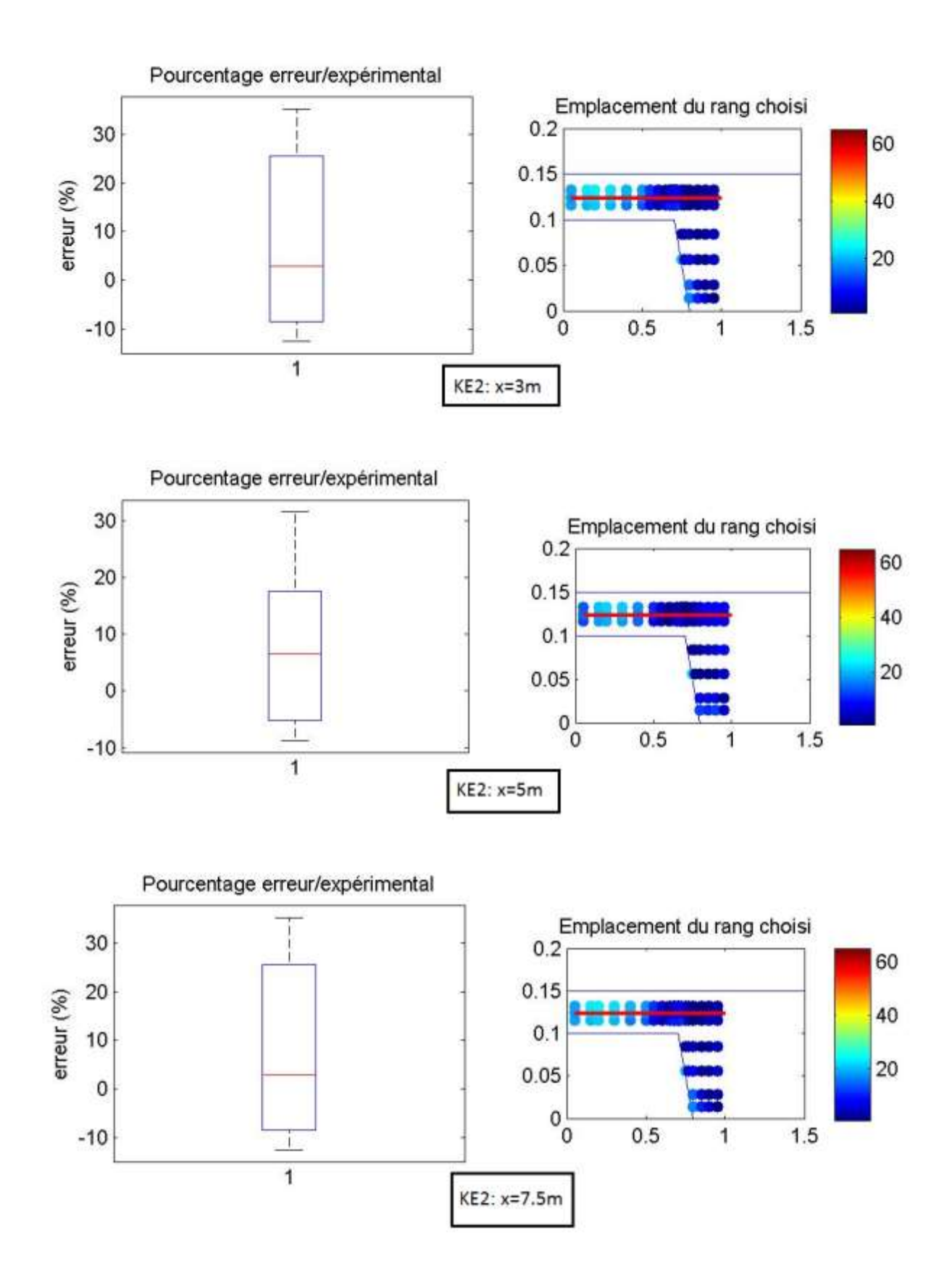

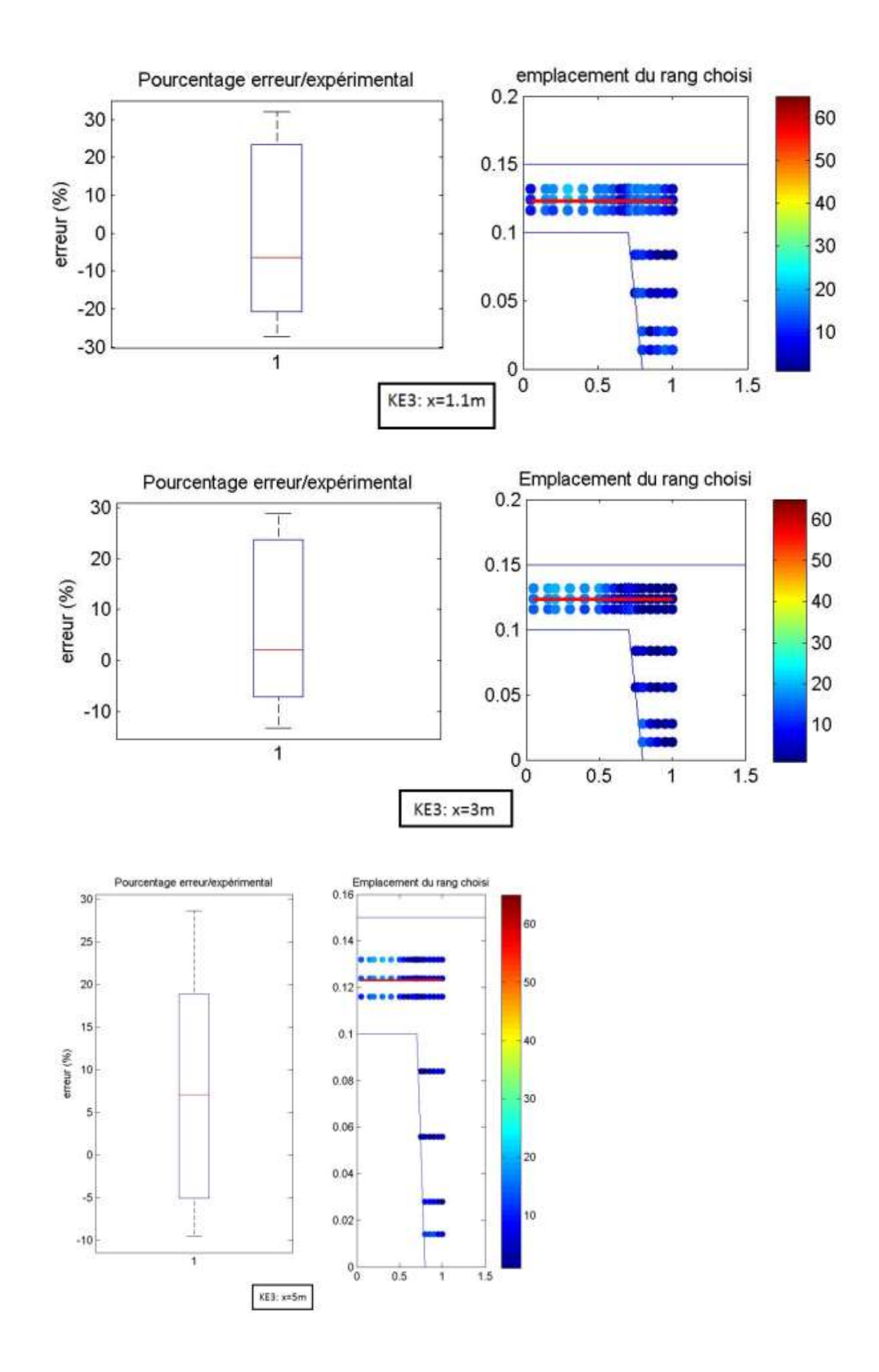

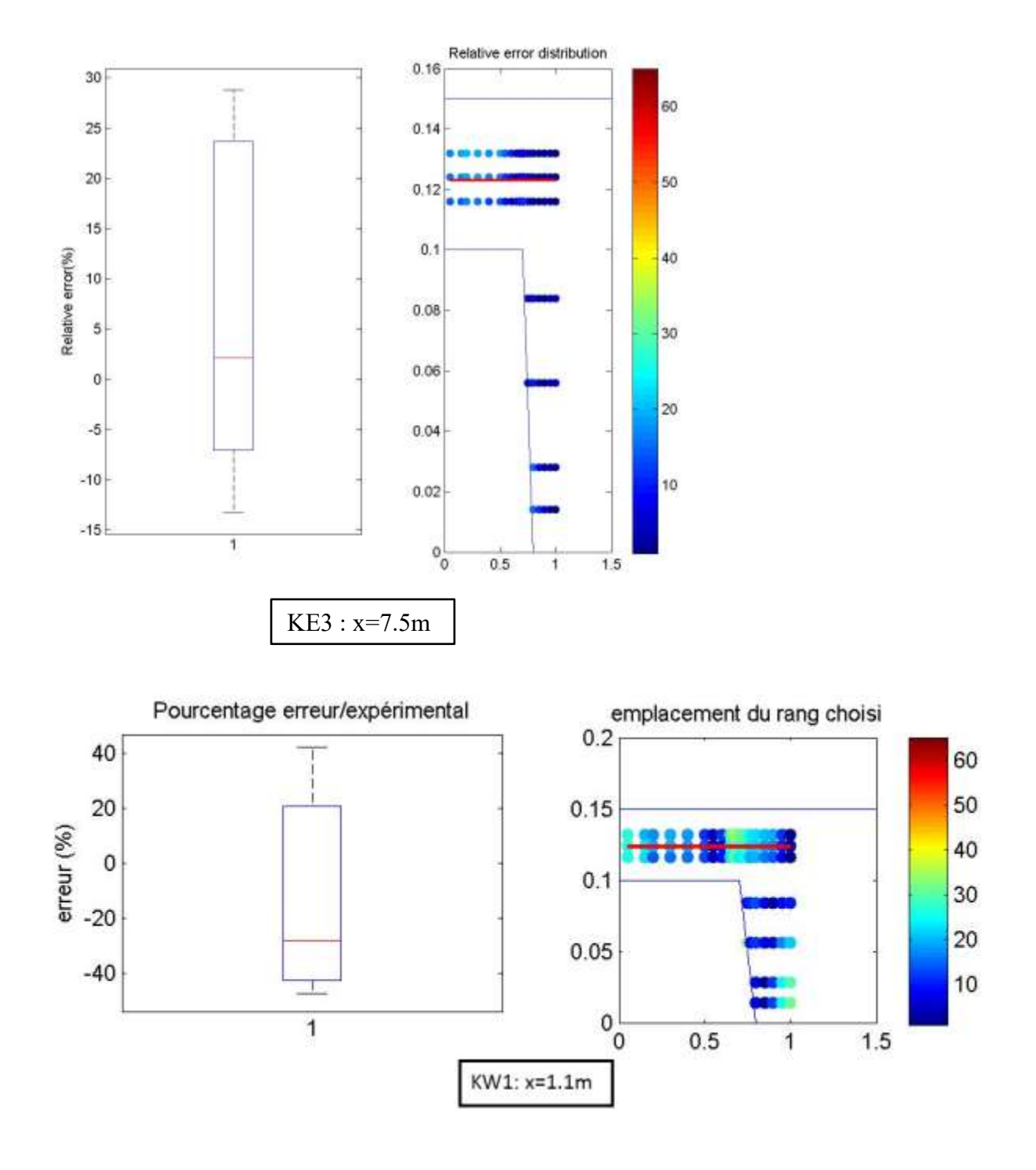

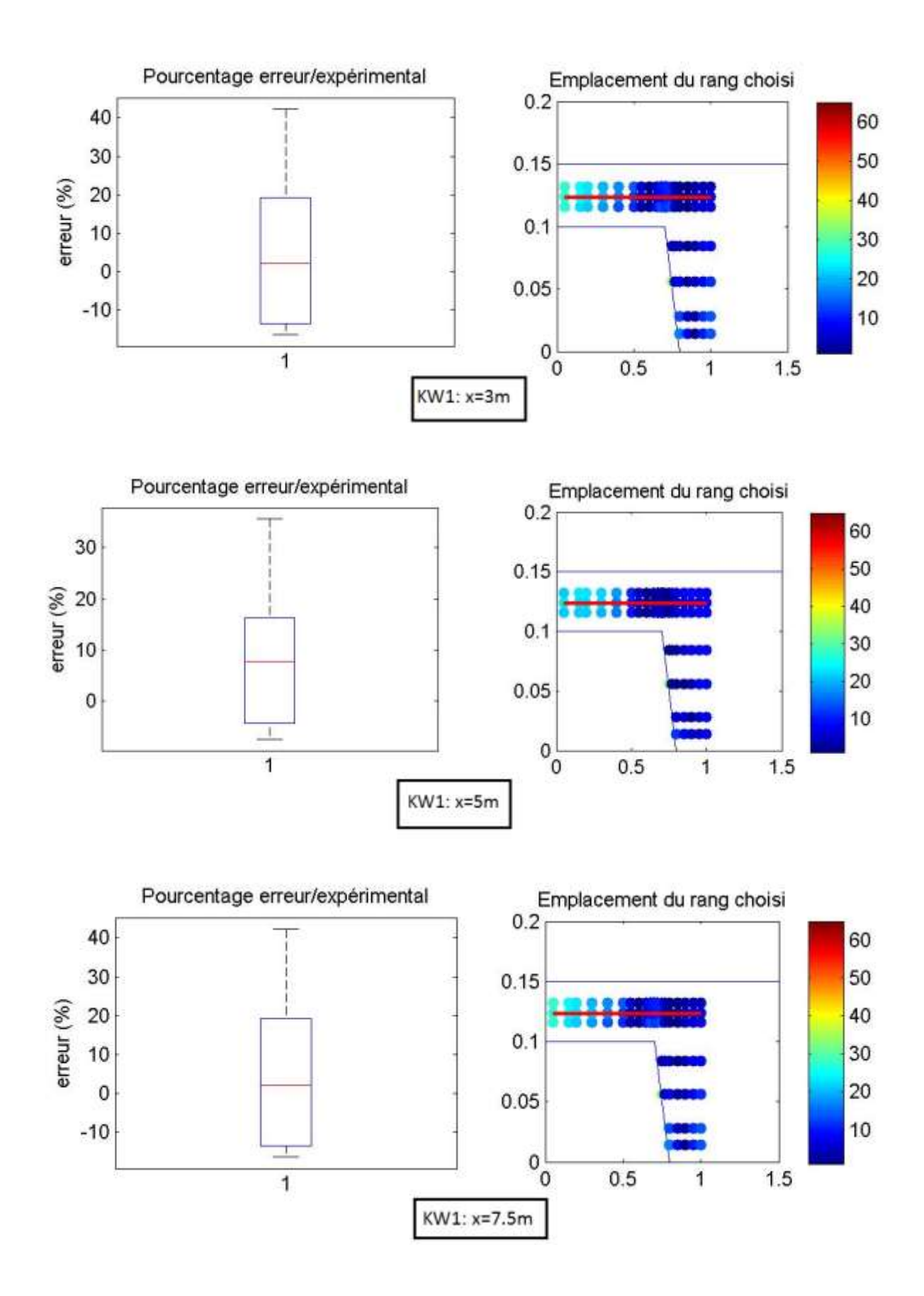
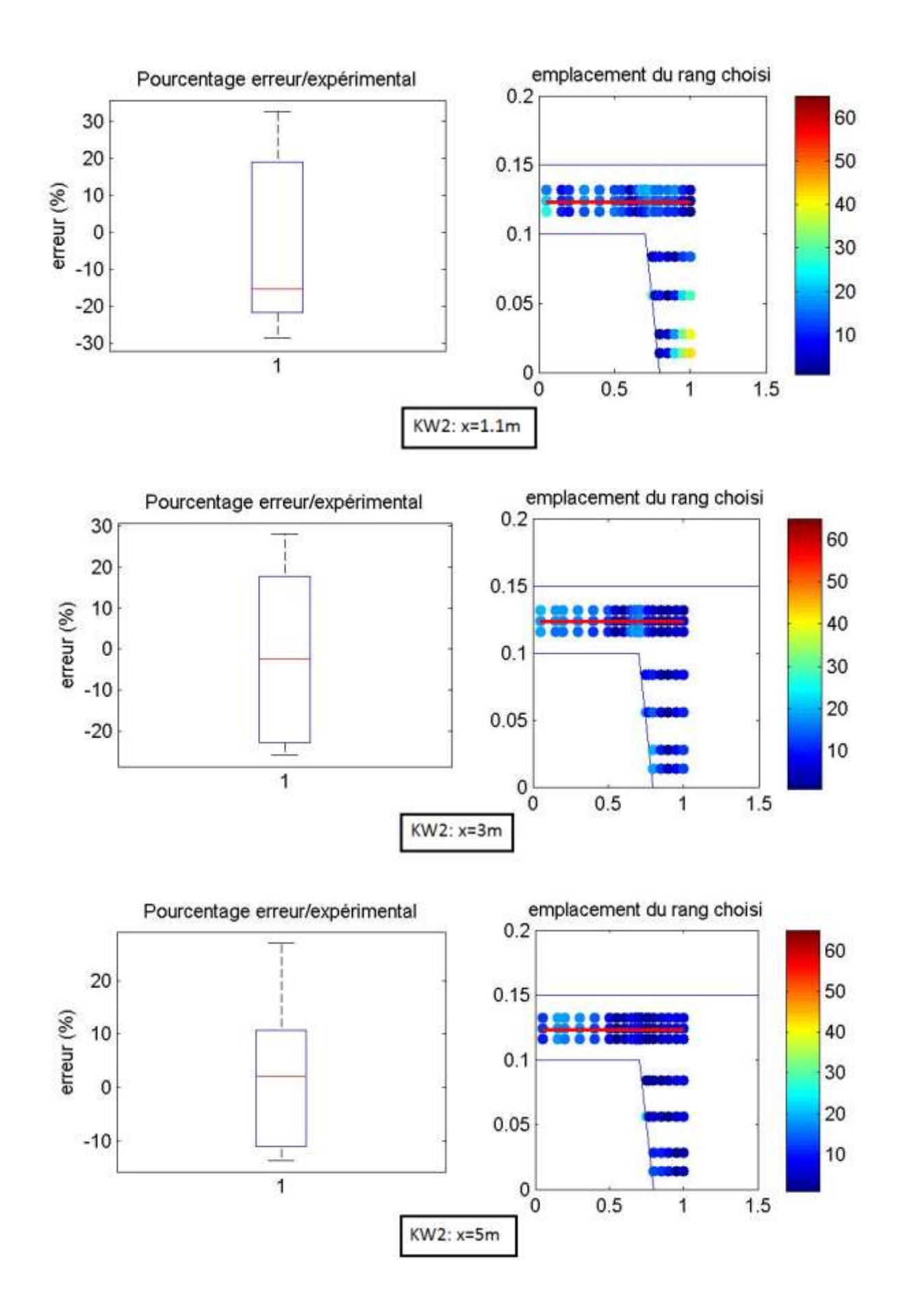

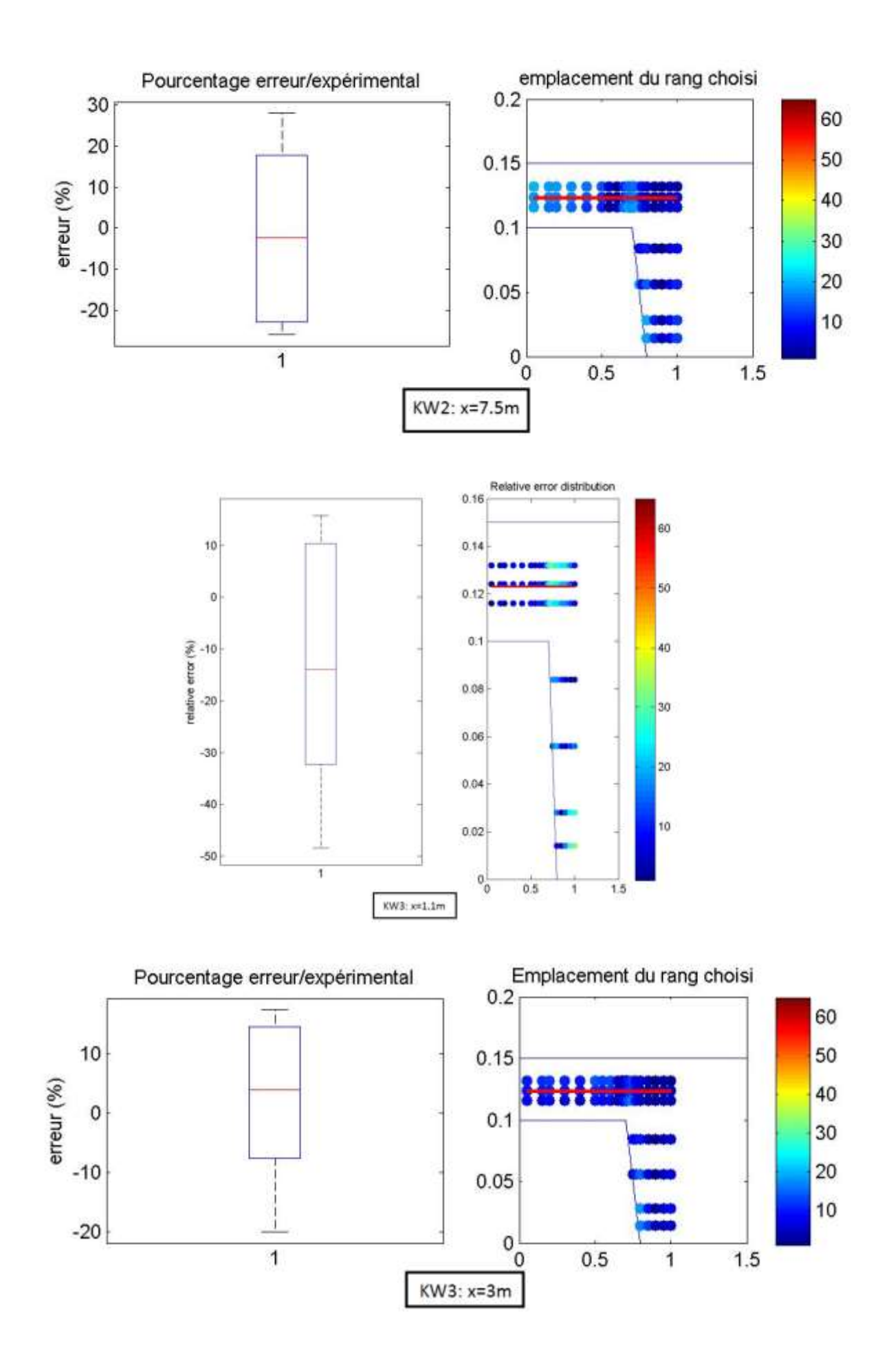

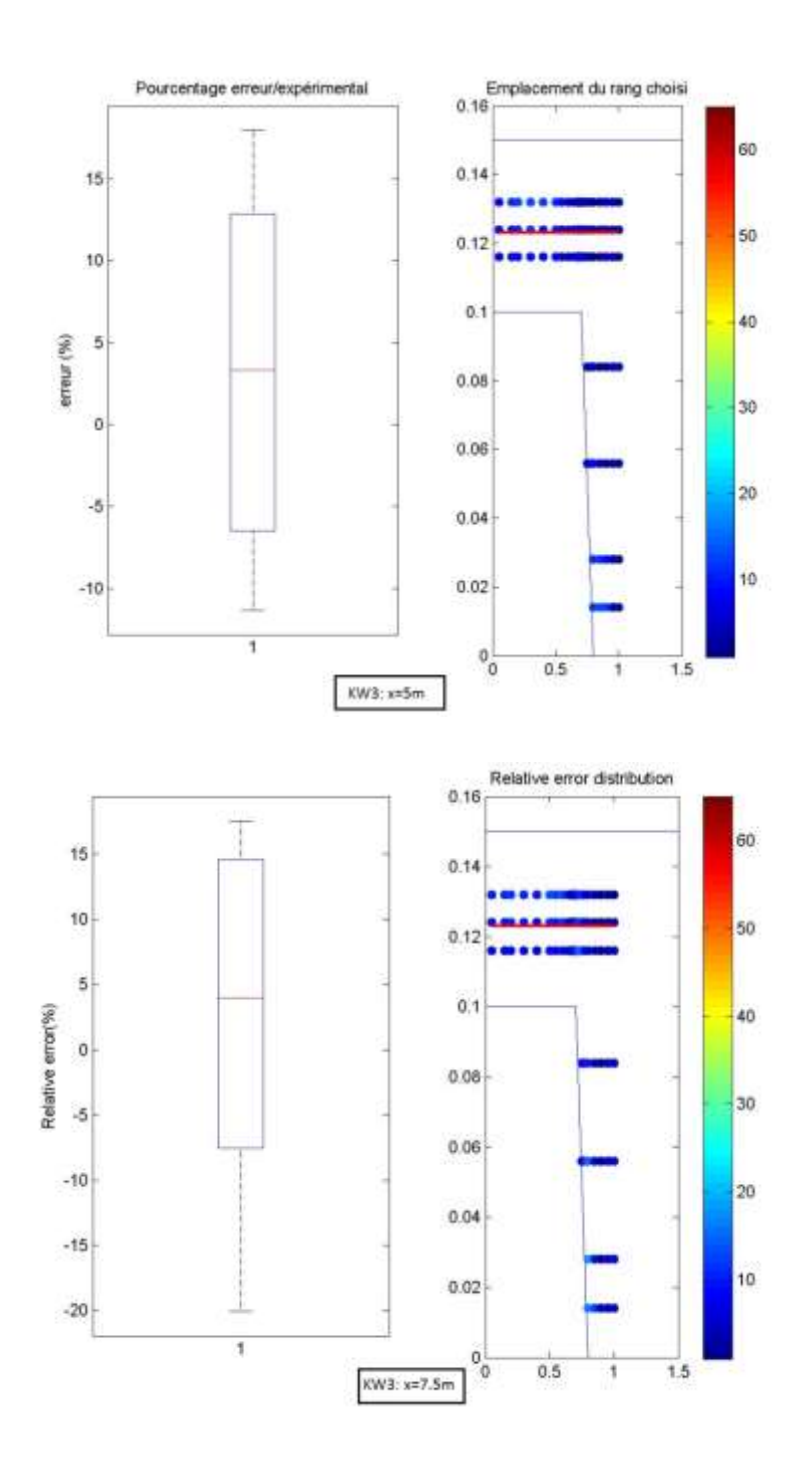

## *Cas III*

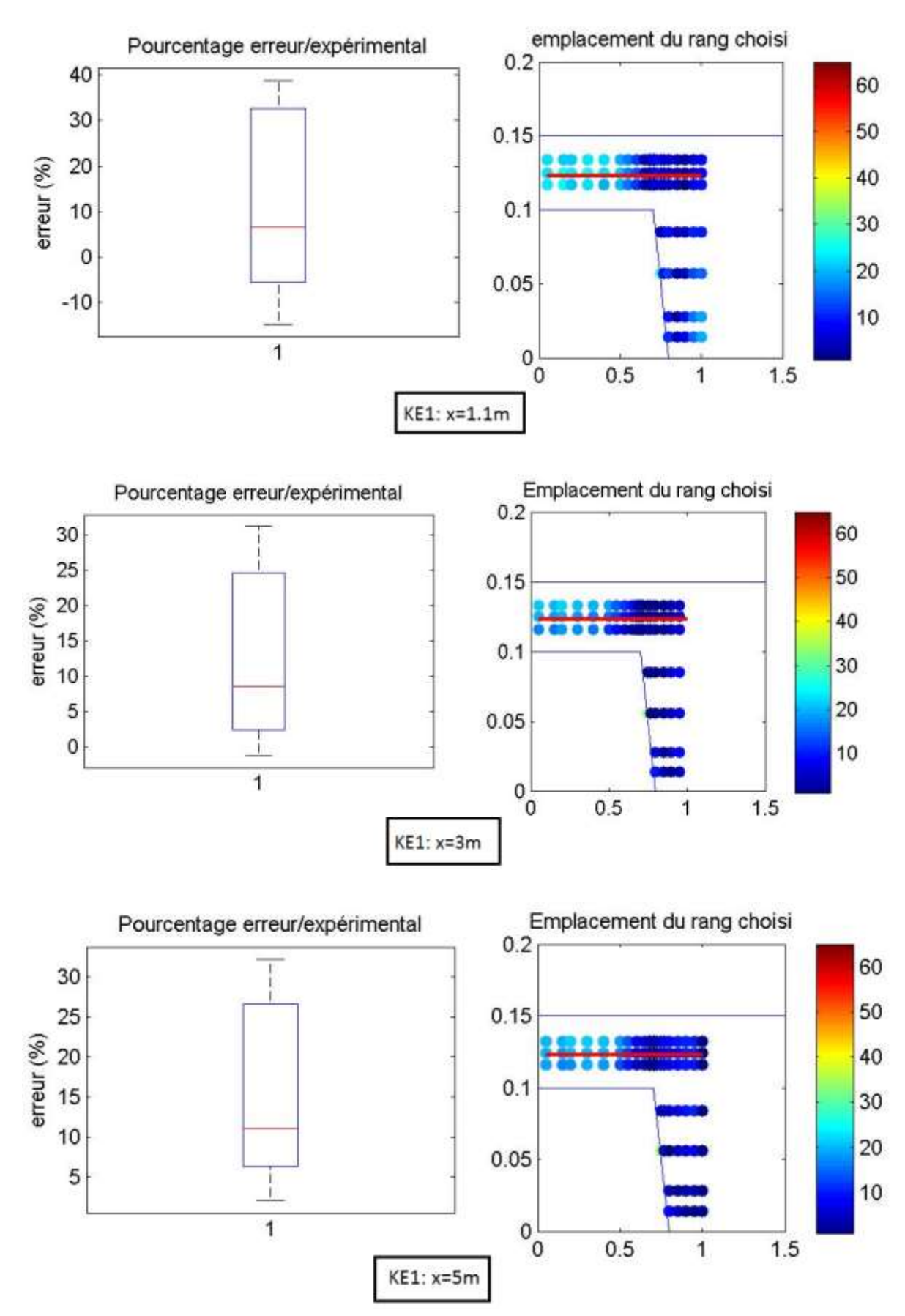

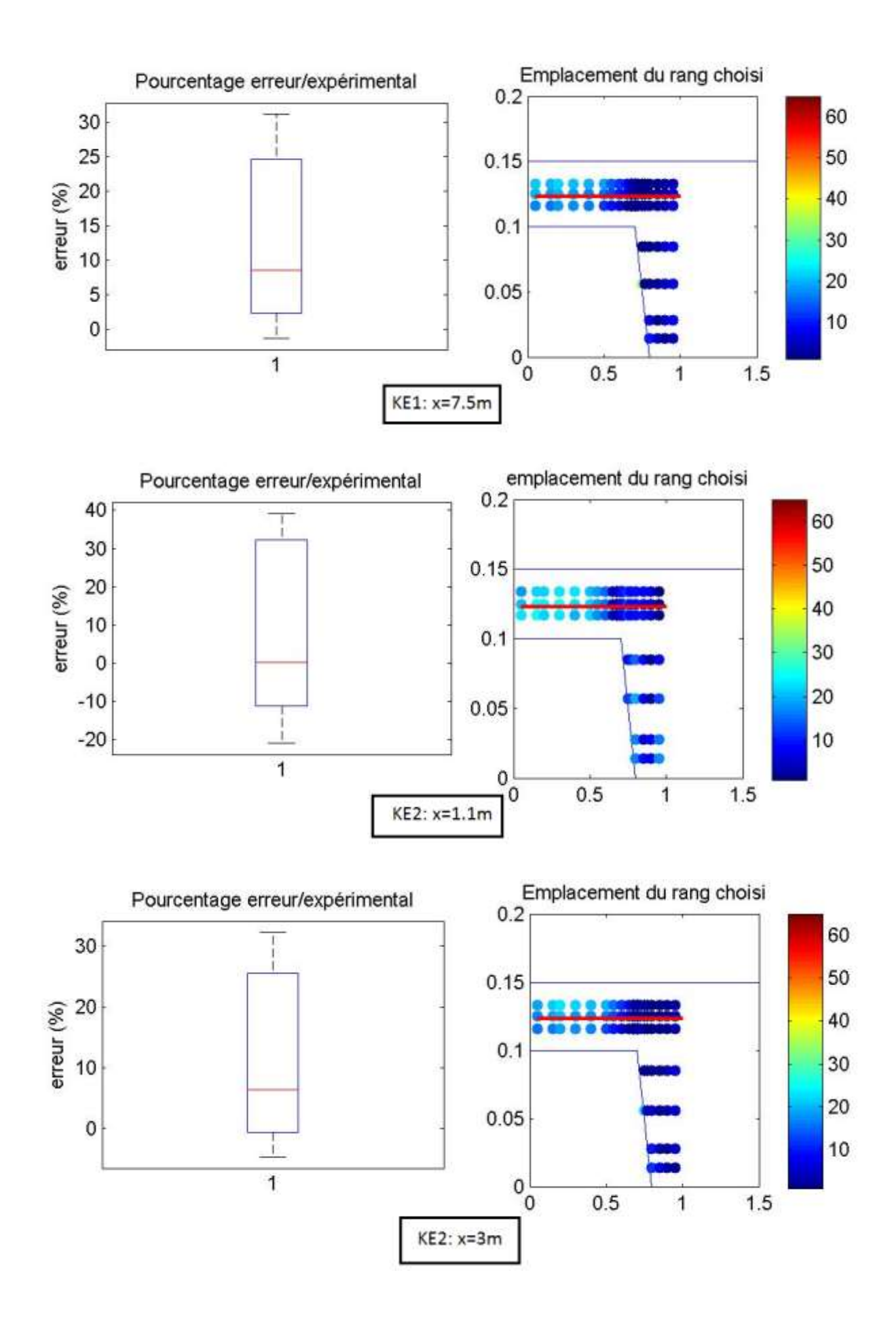

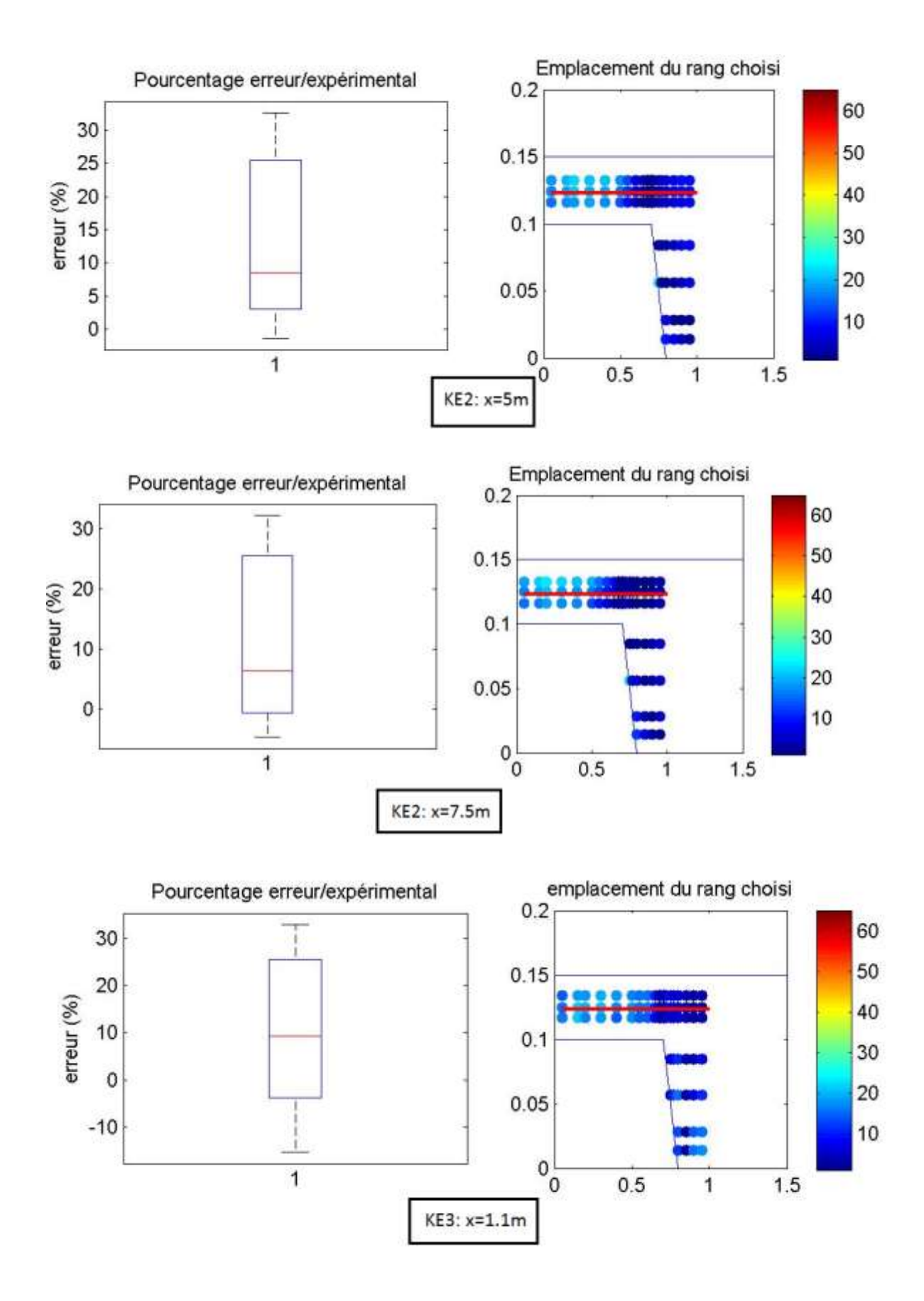

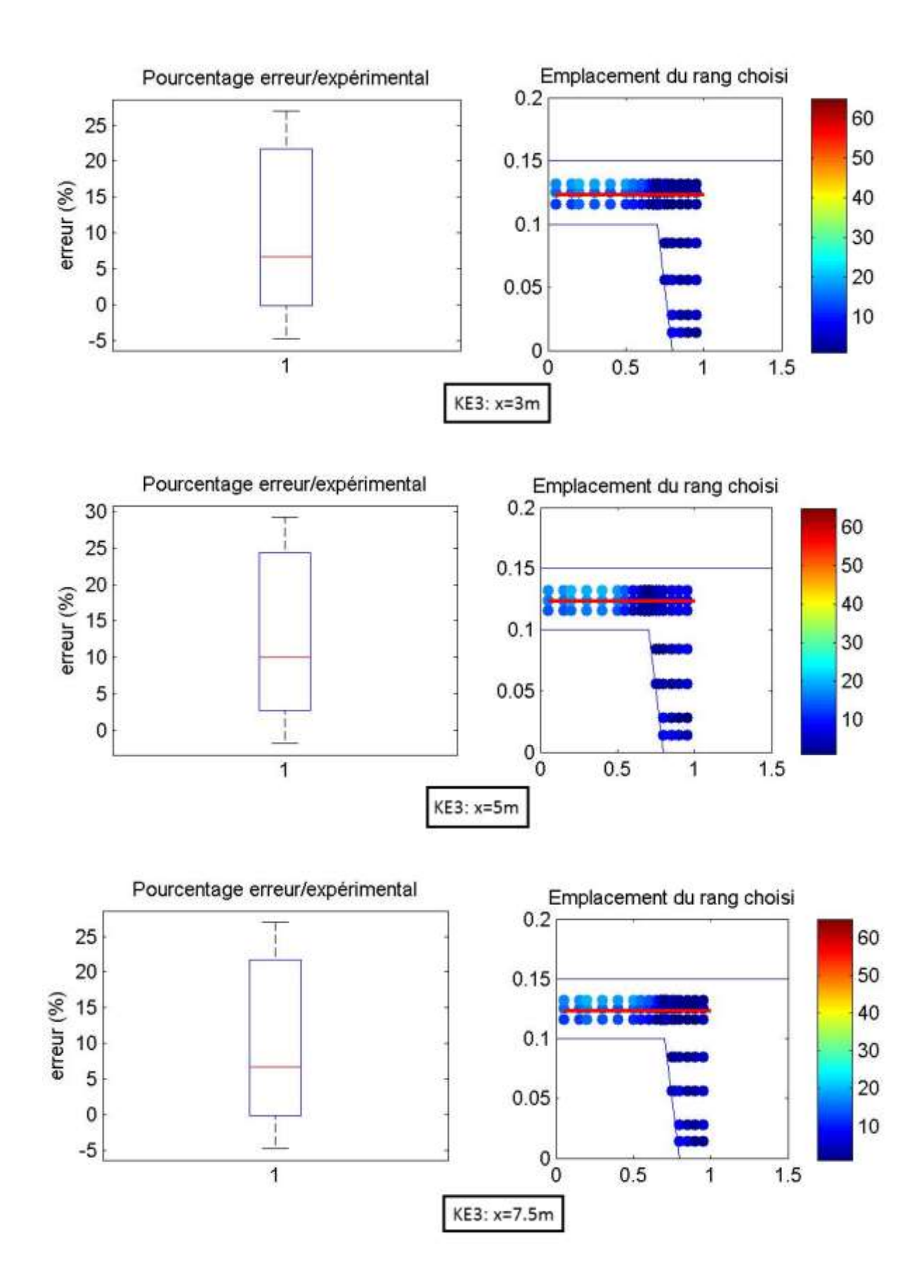

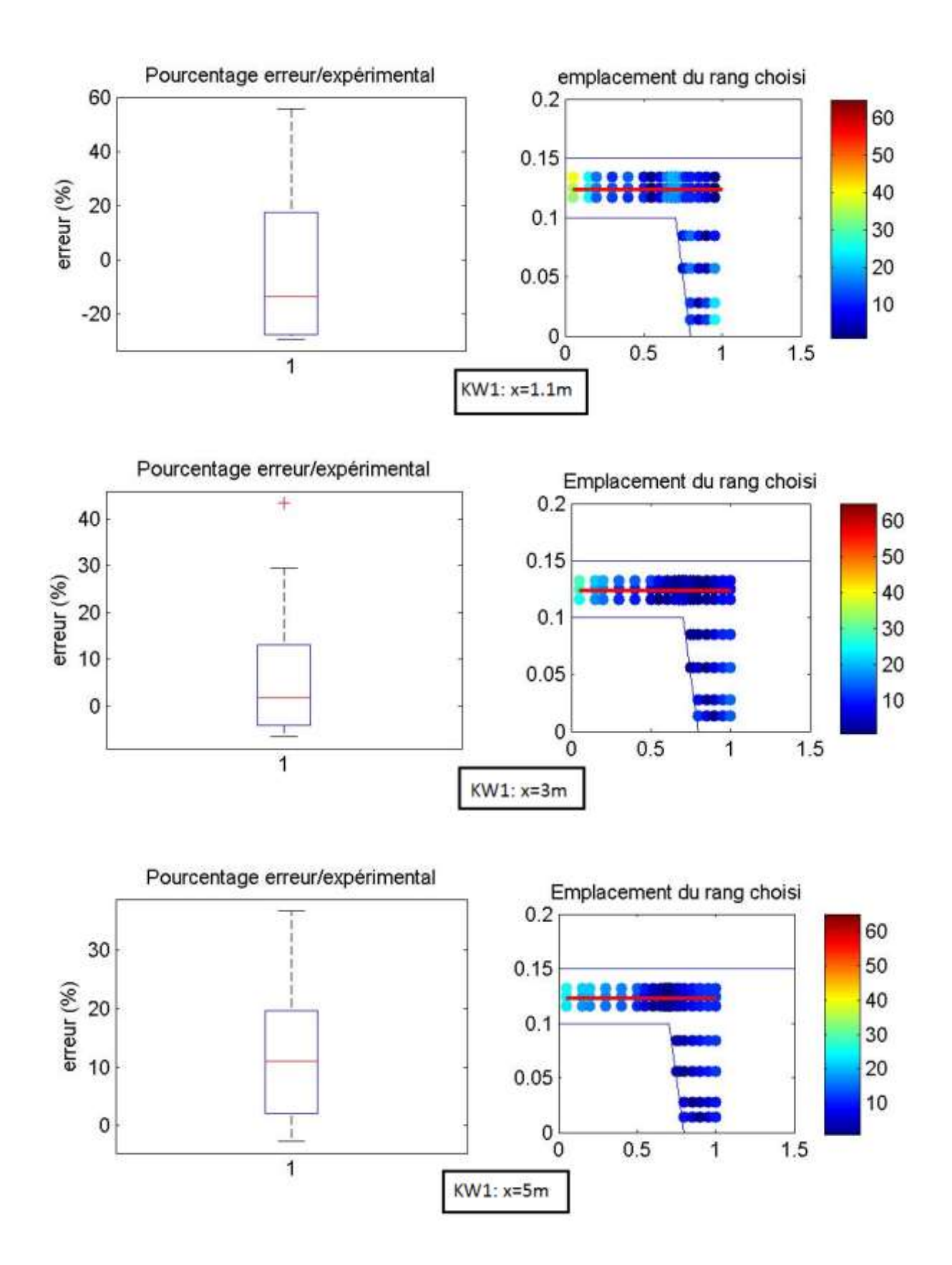

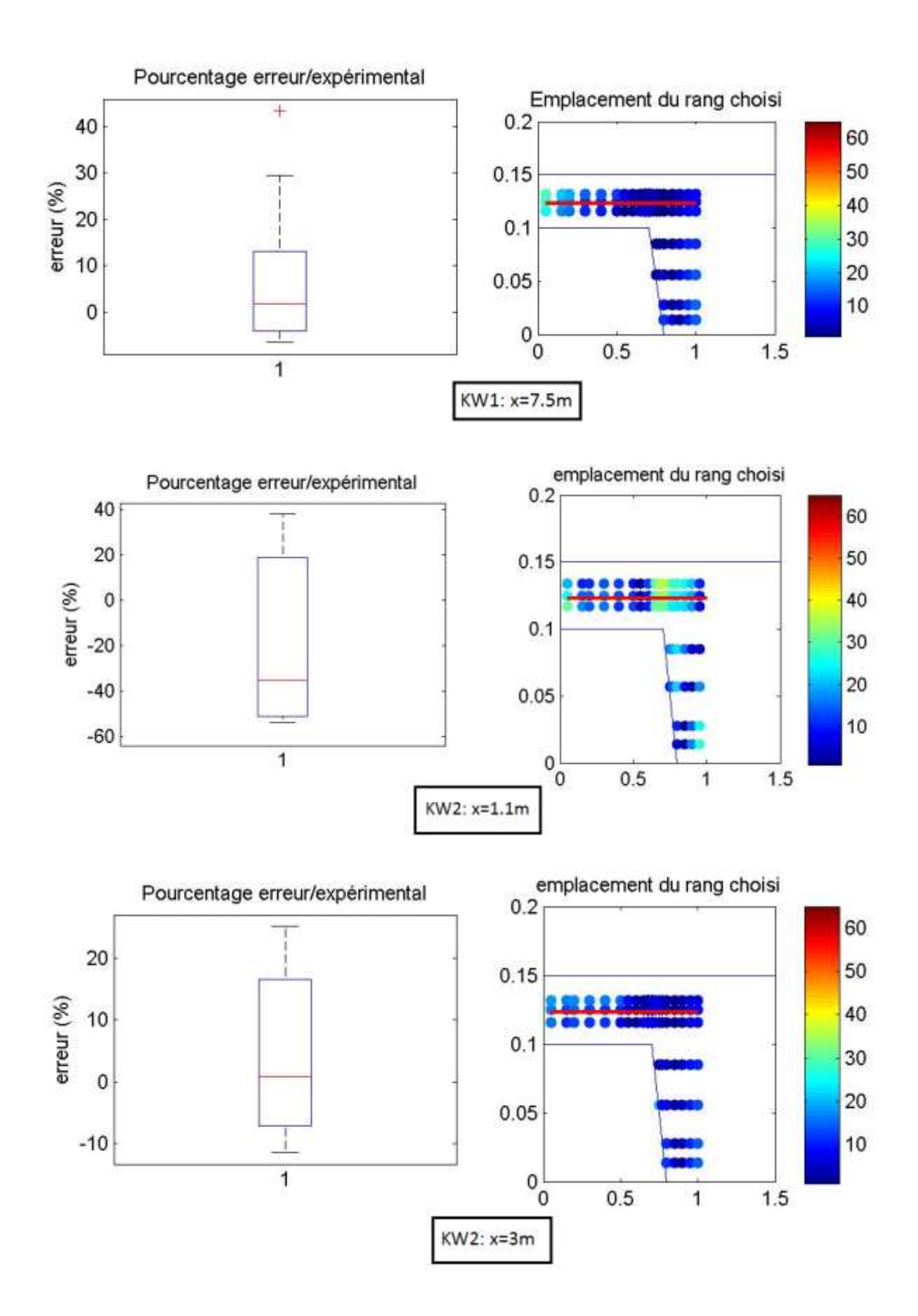

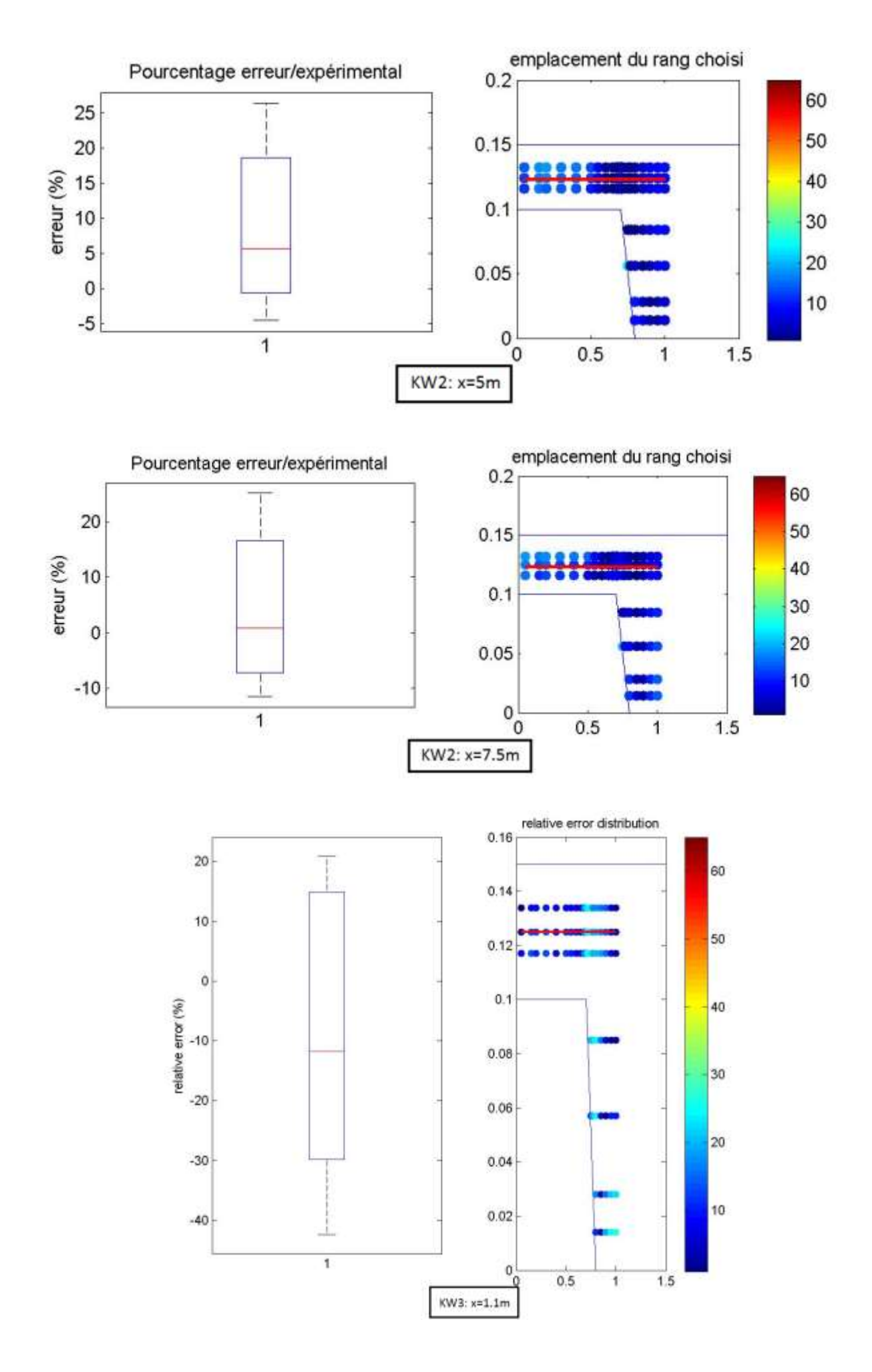

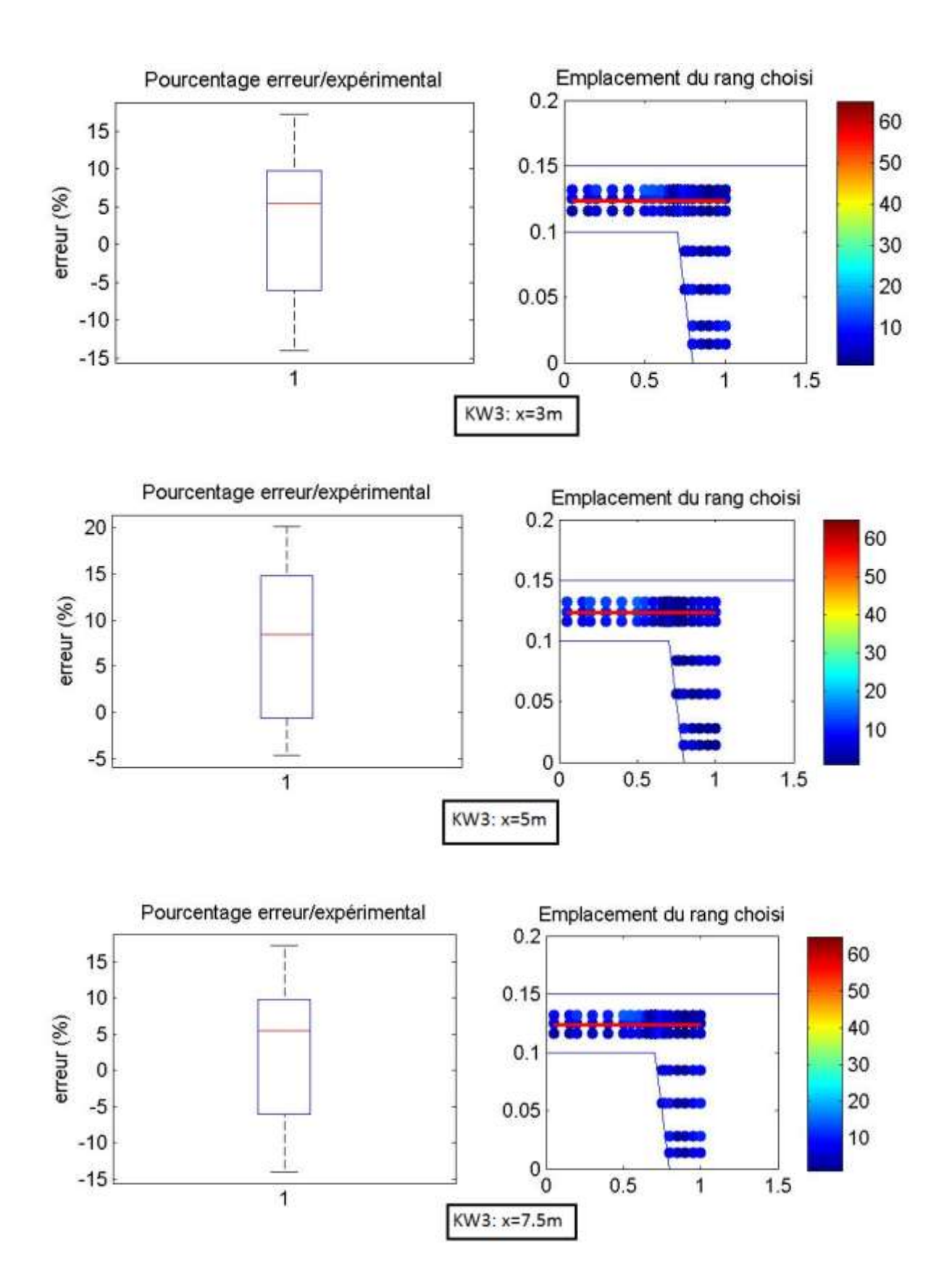

## *Cas IV*

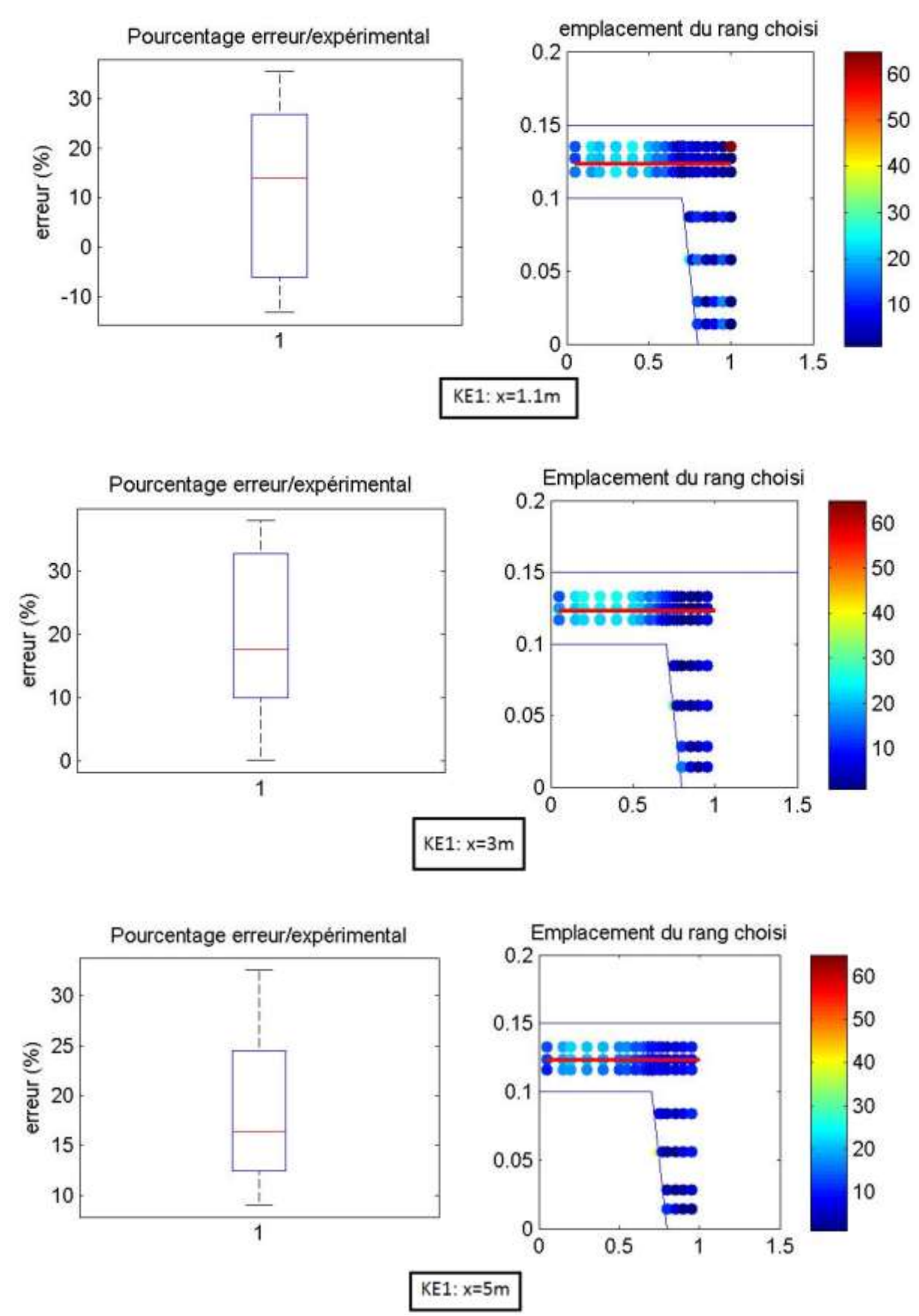

278

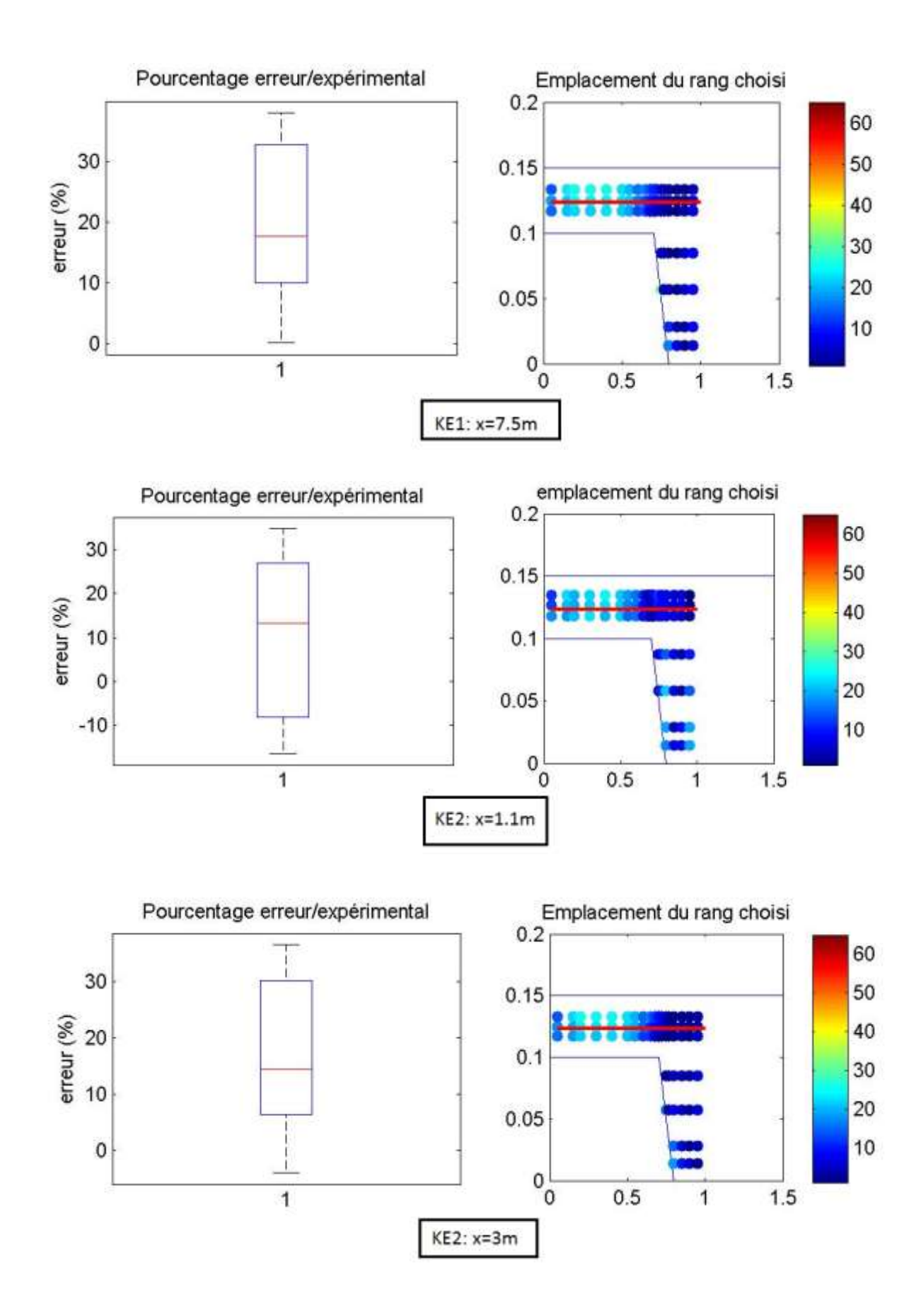

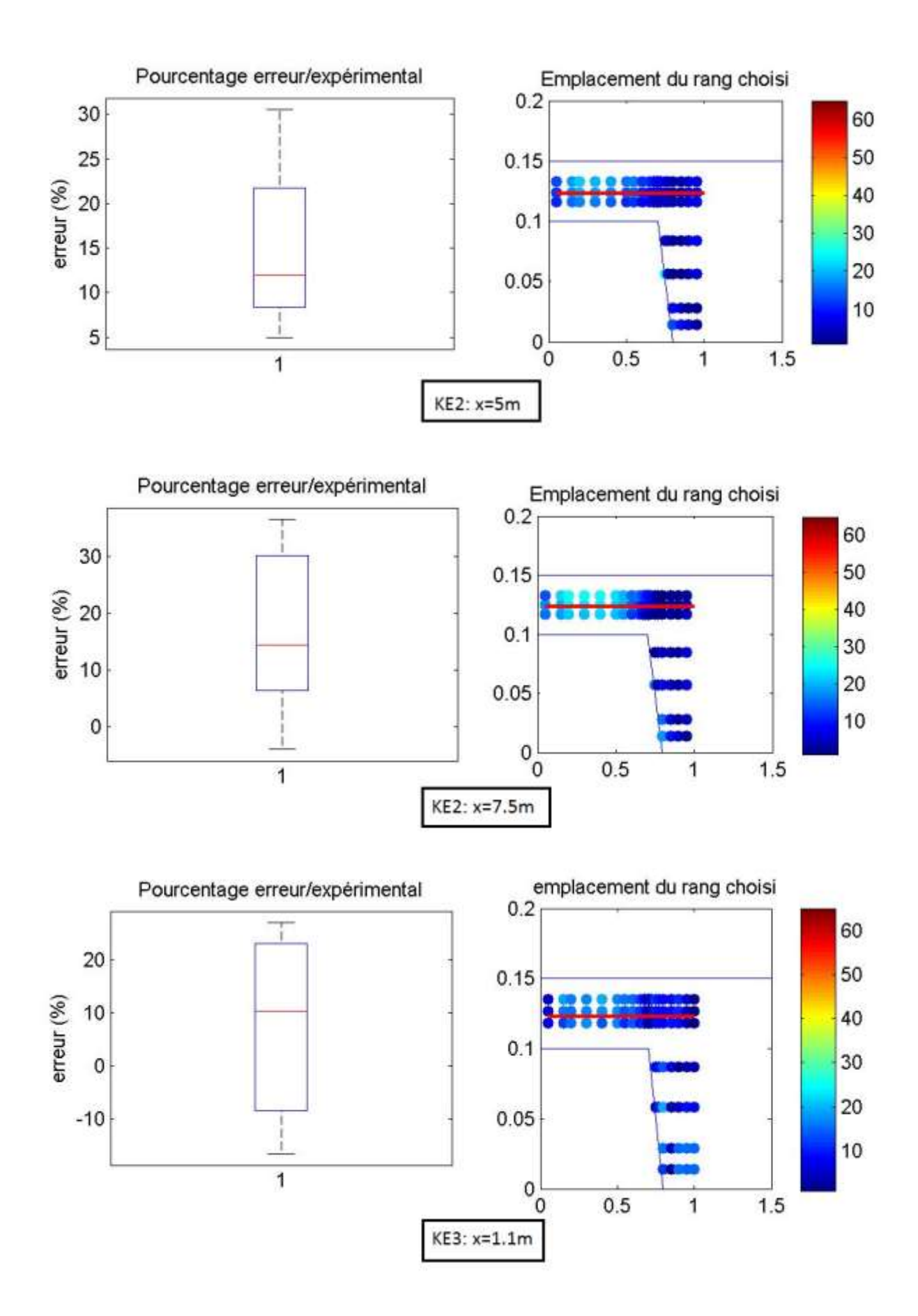

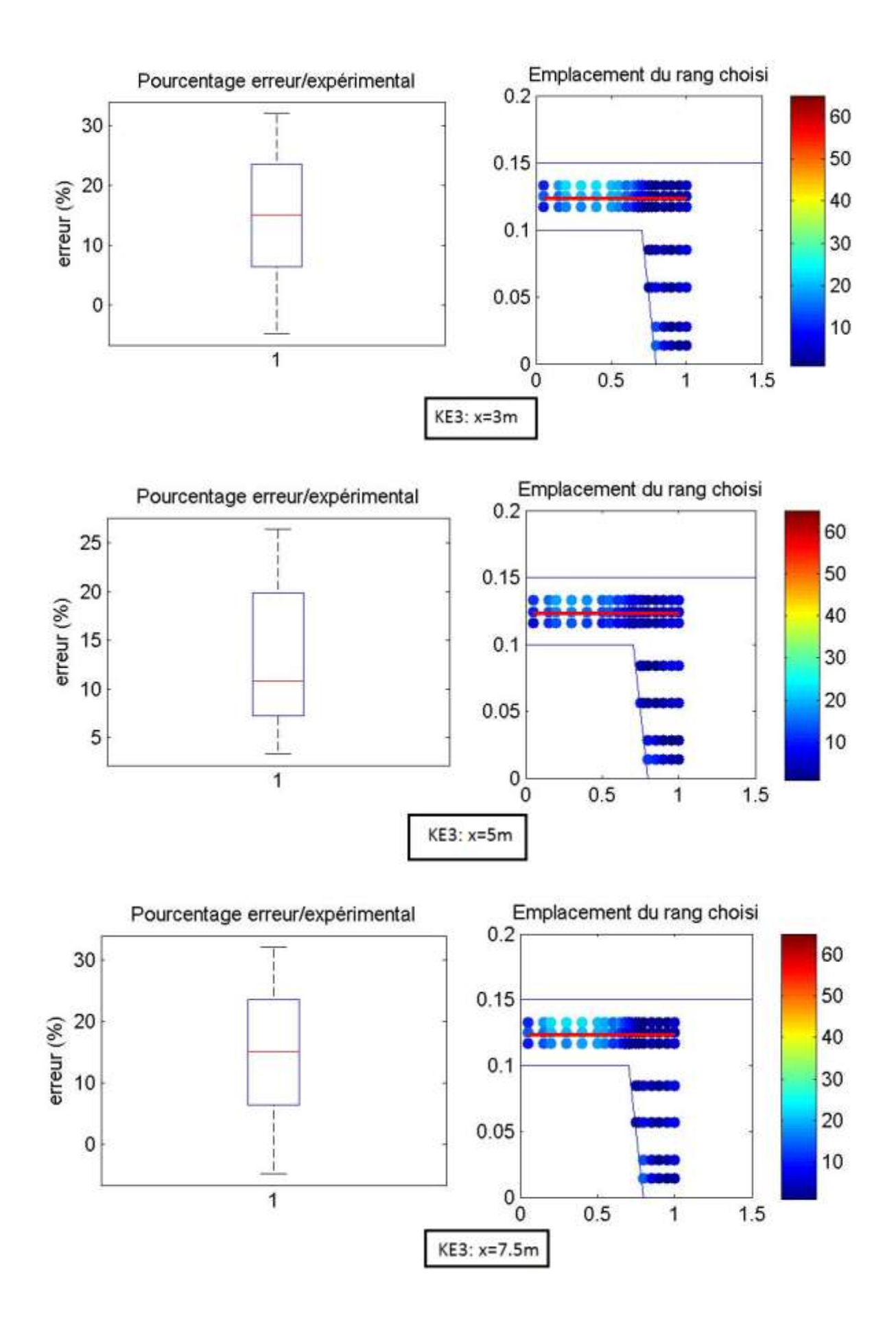

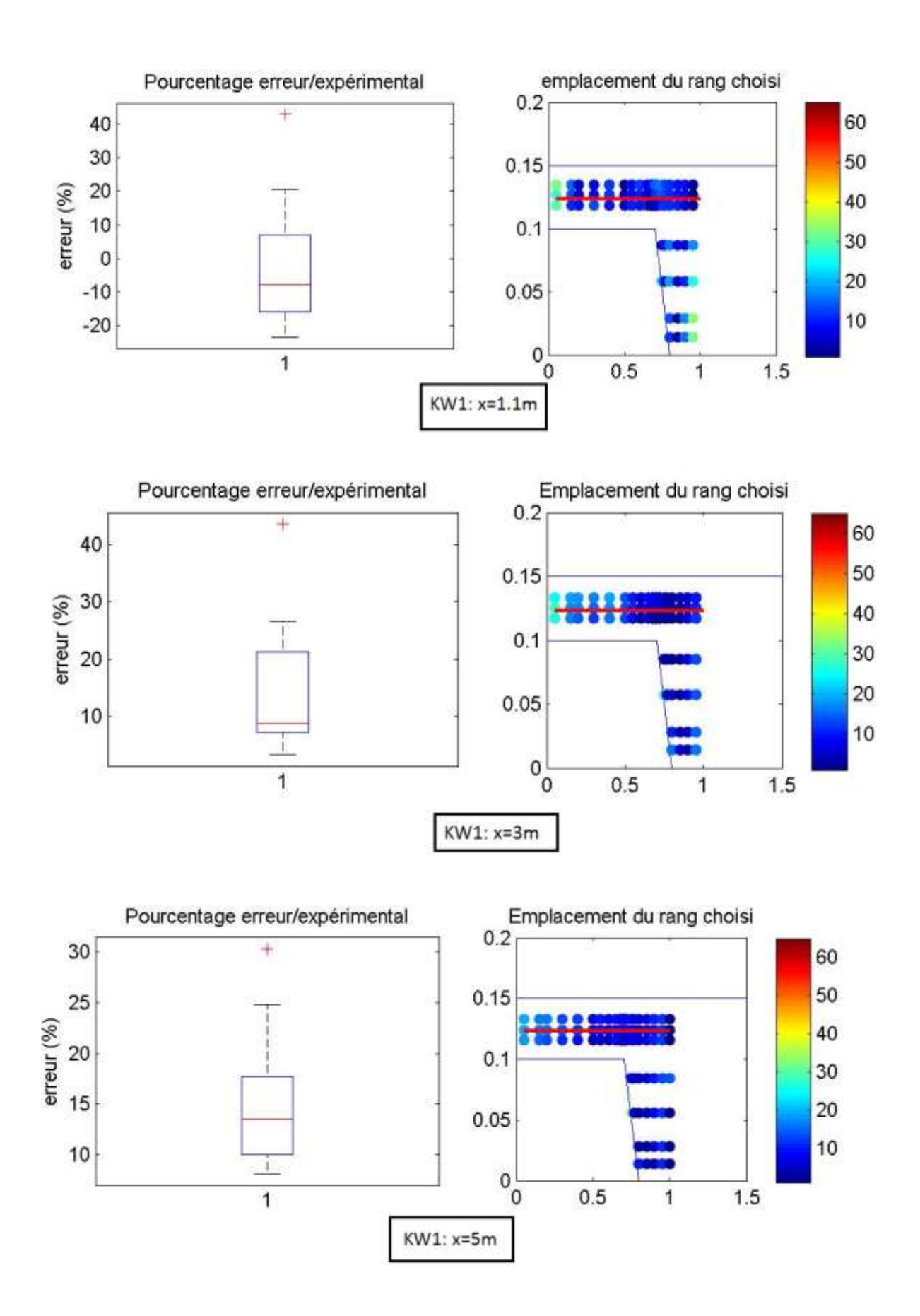

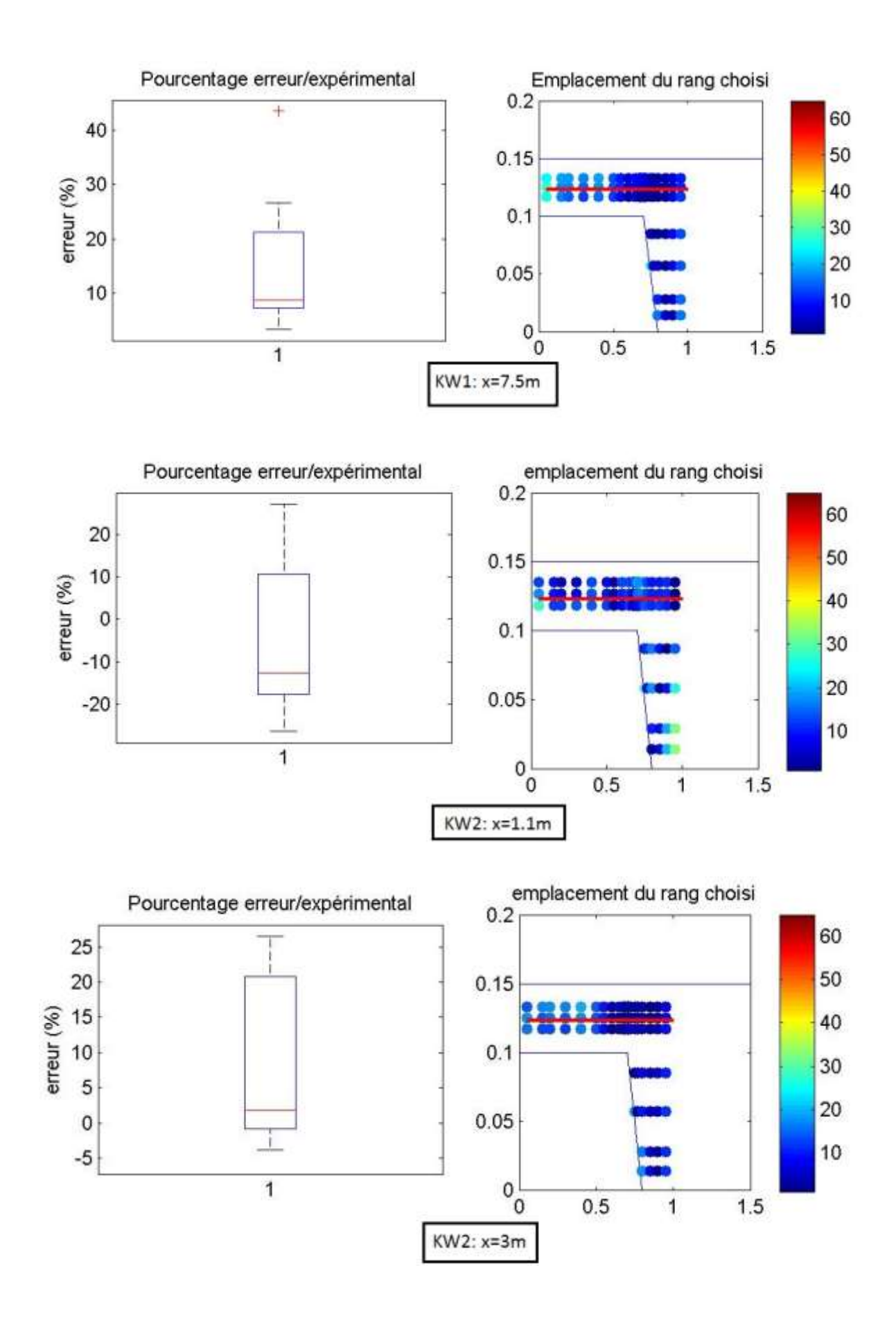

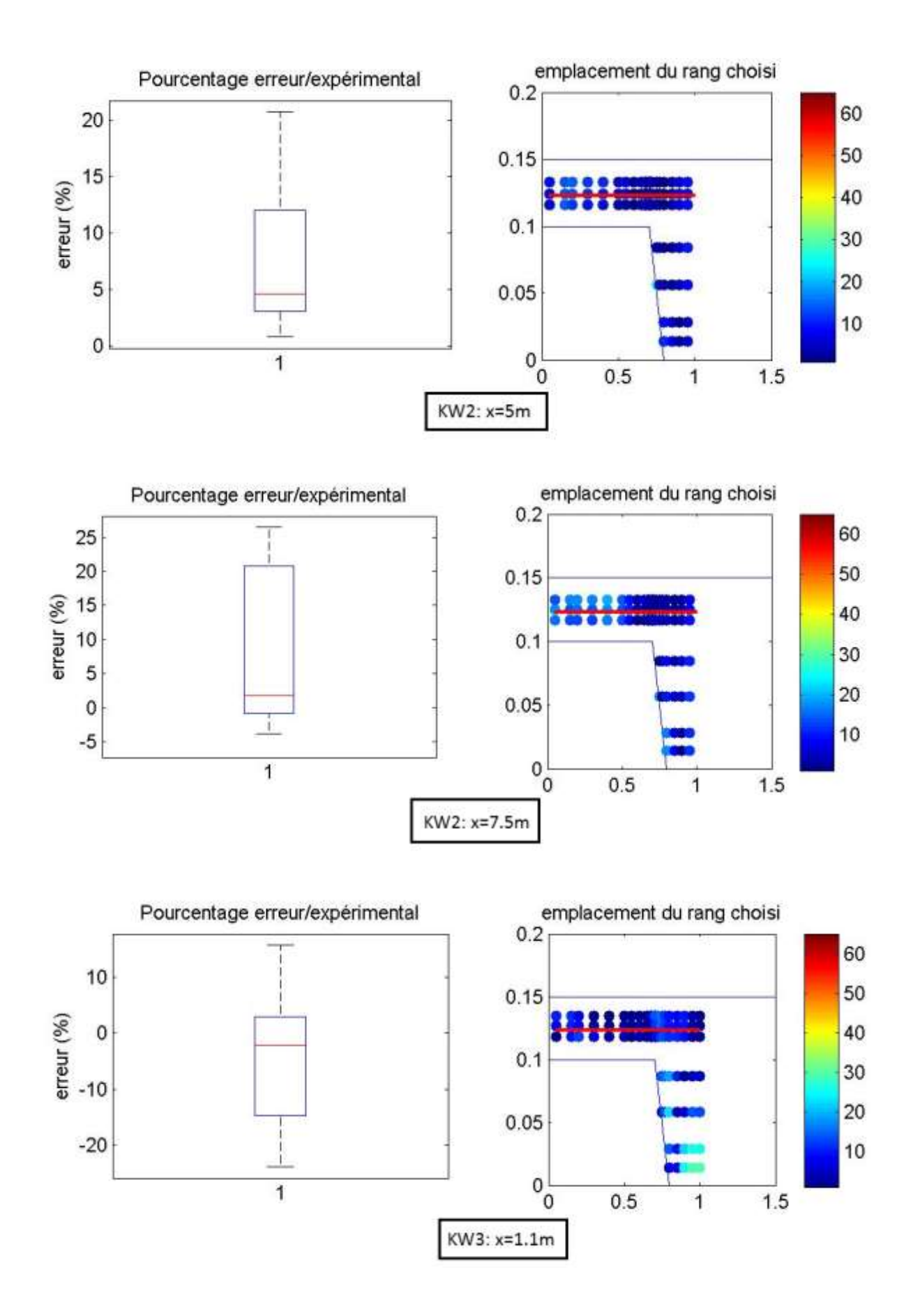

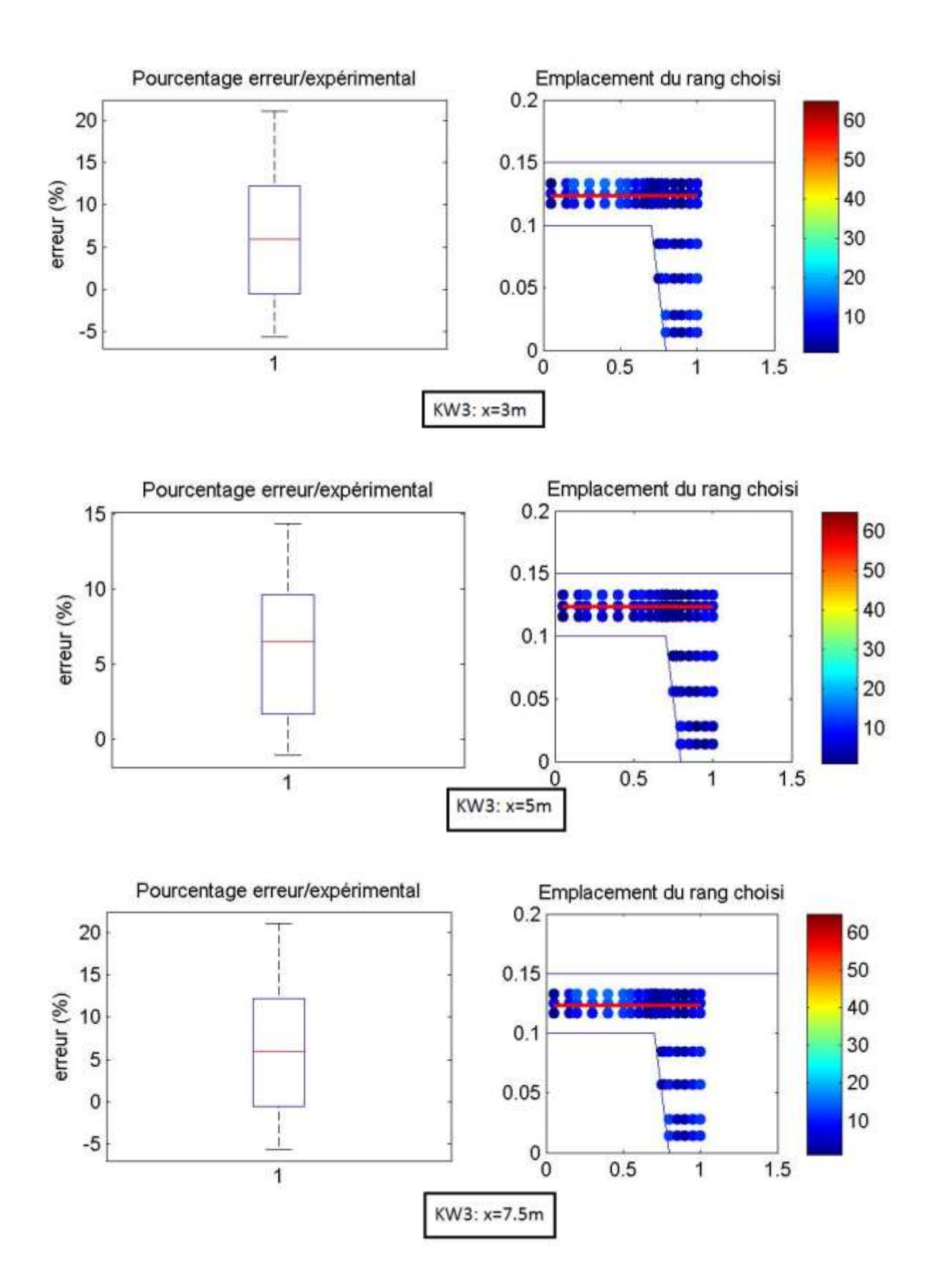

## Modélisation 3D du canal LMFA

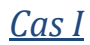

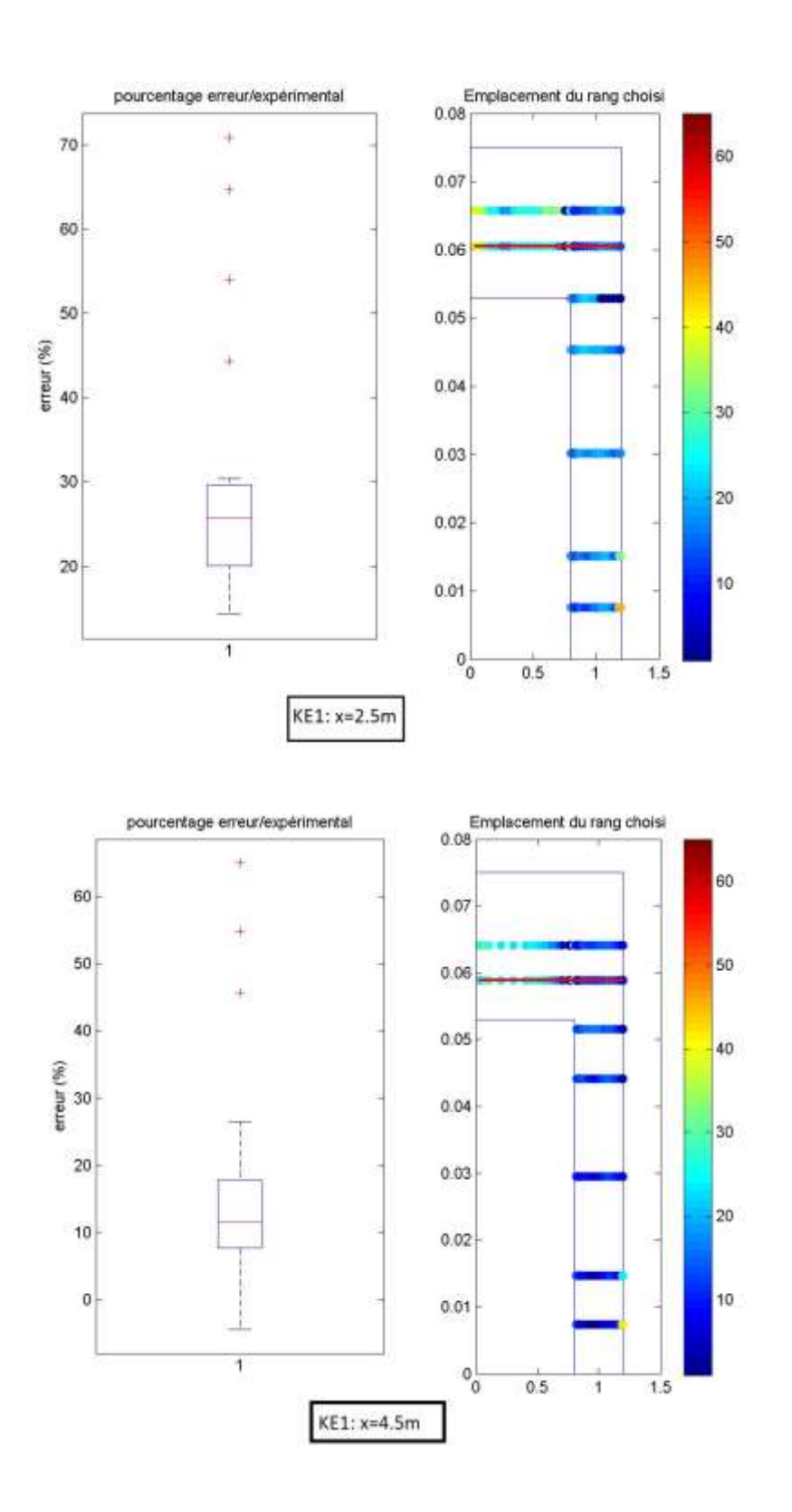

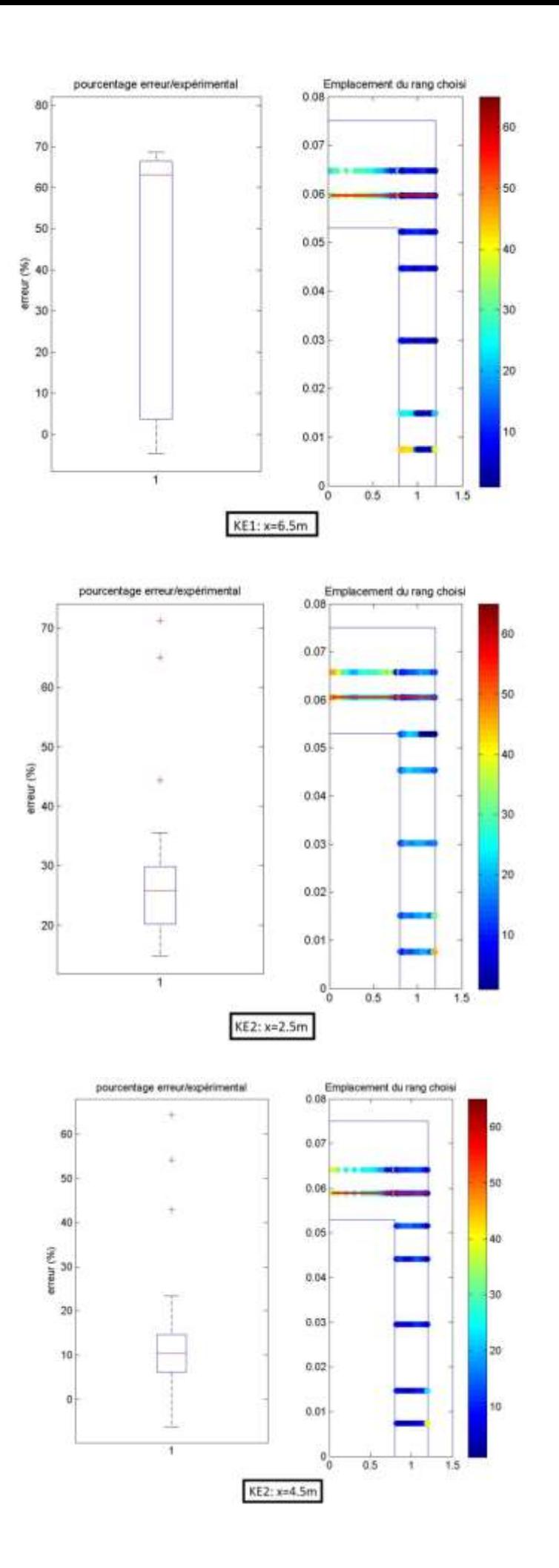

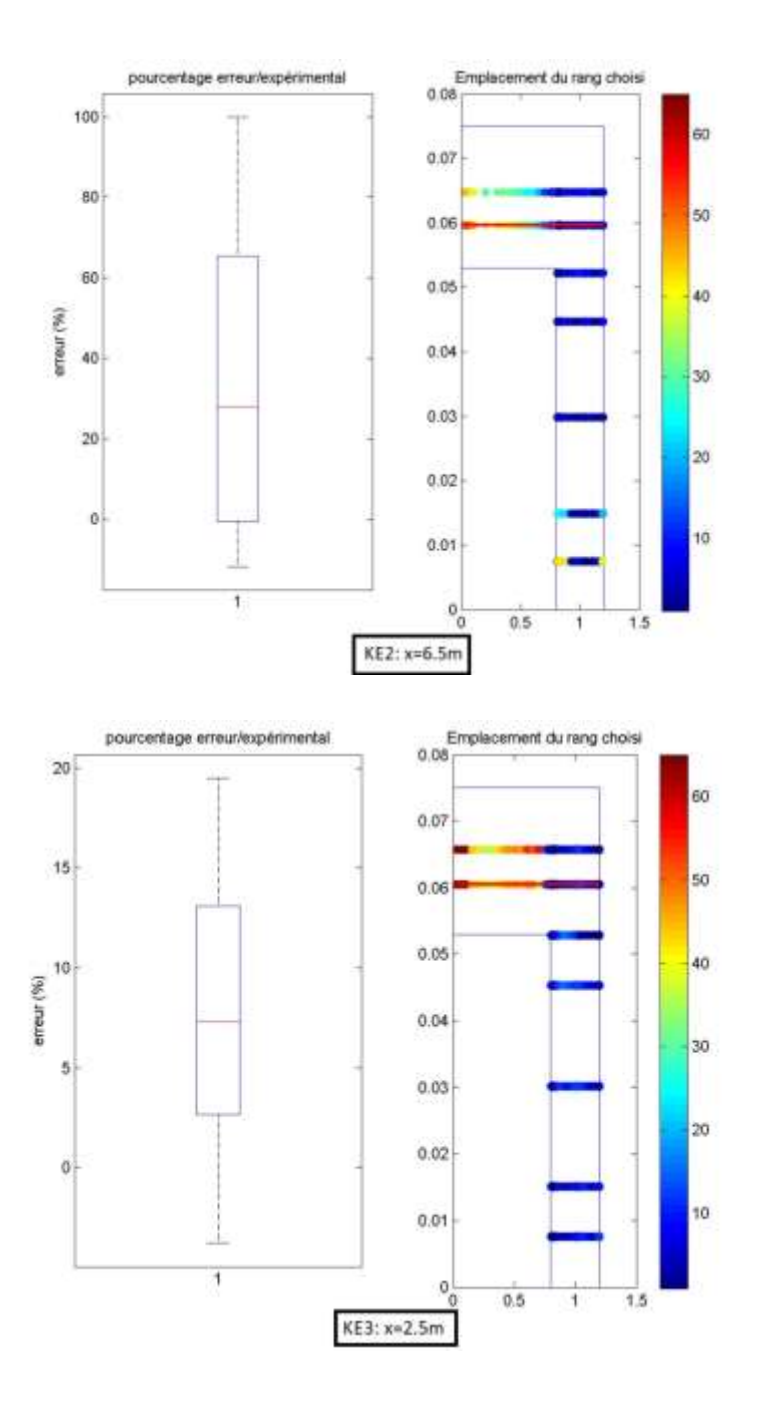

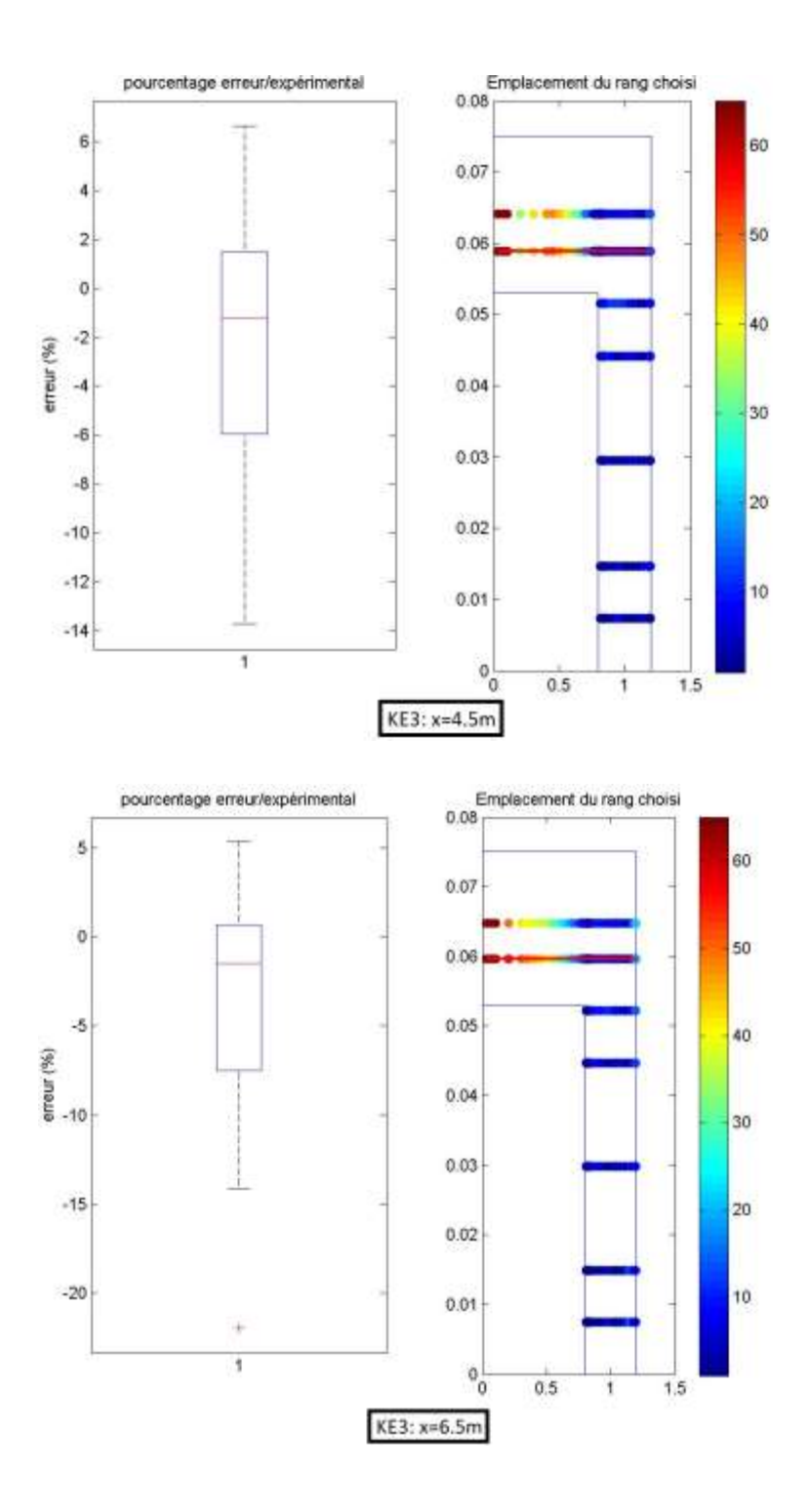

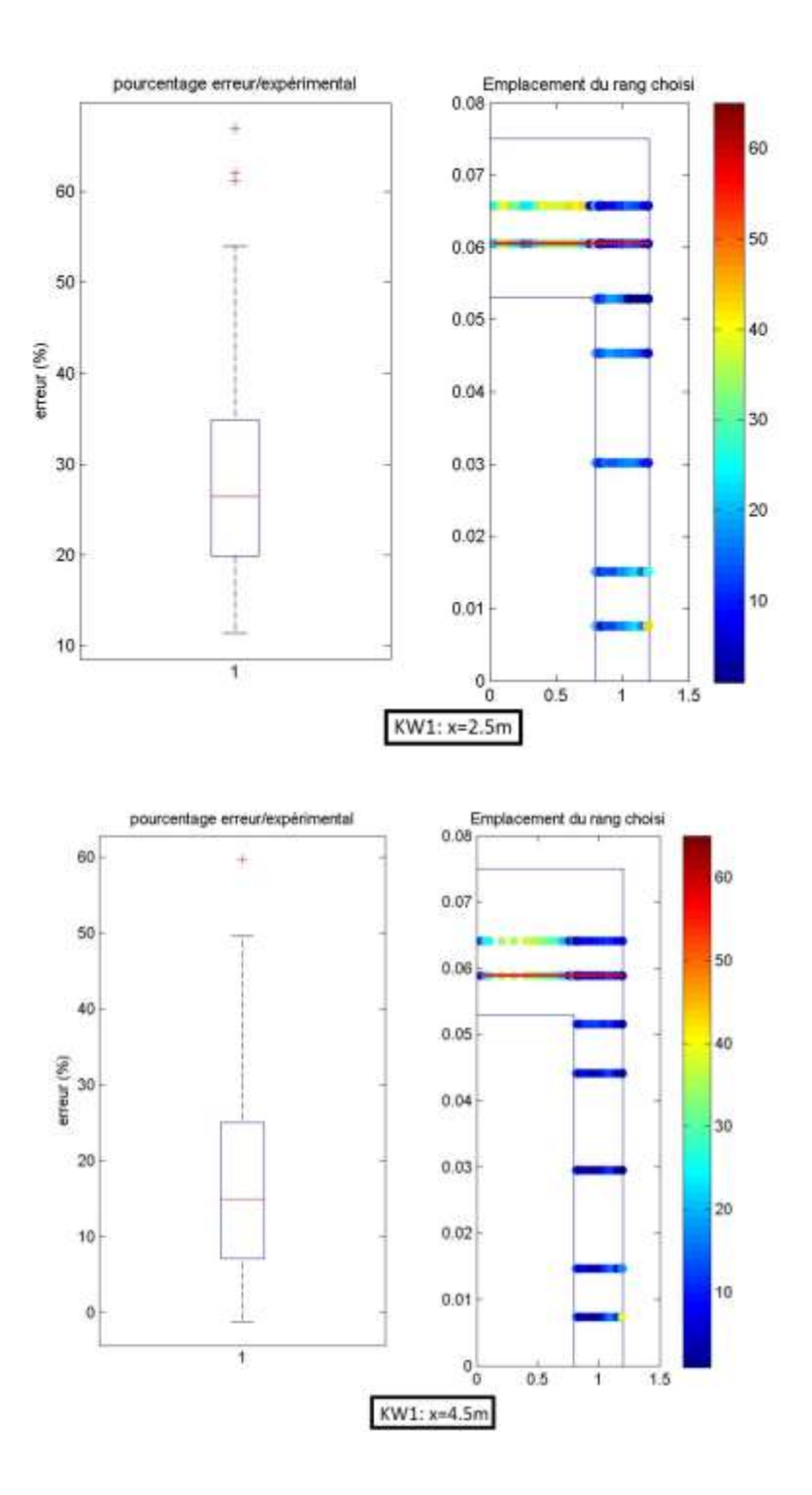

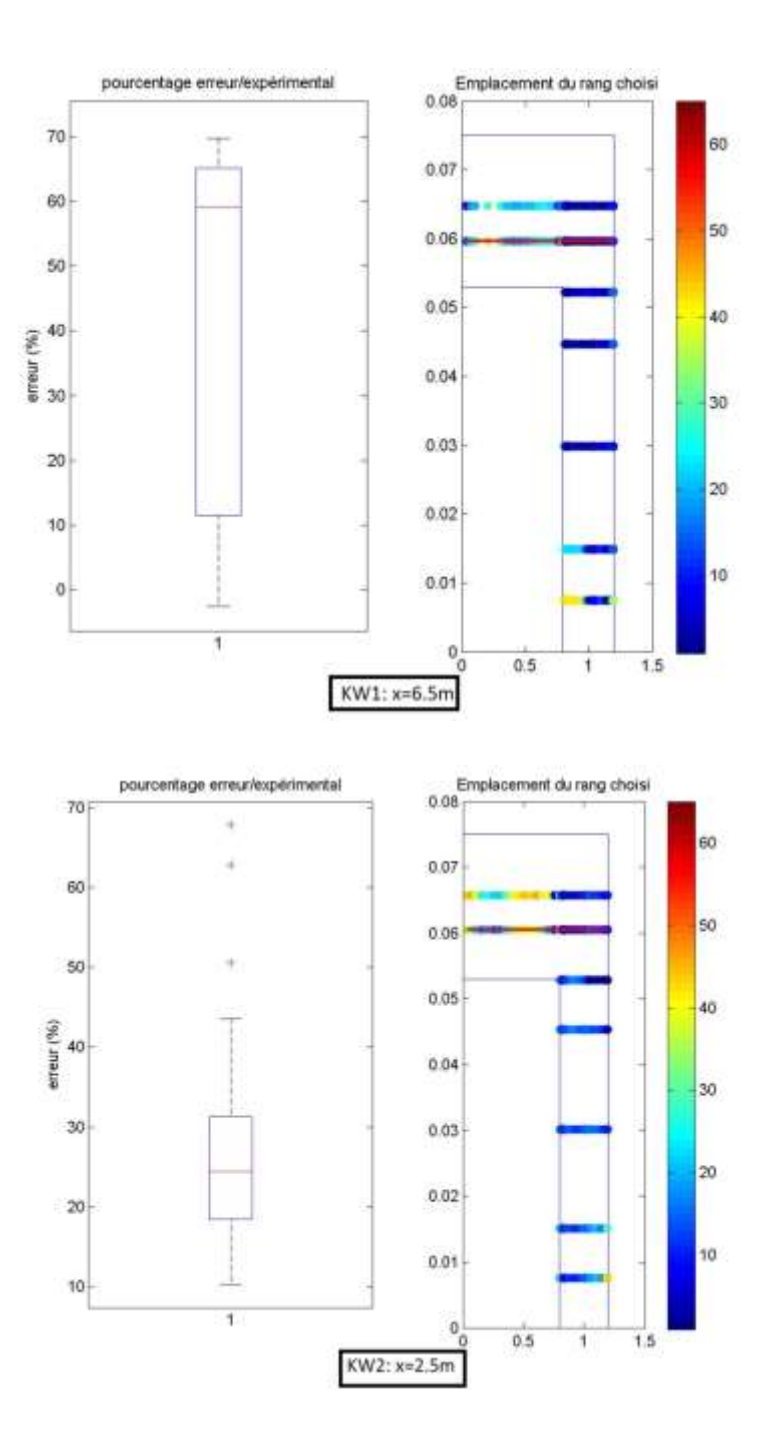

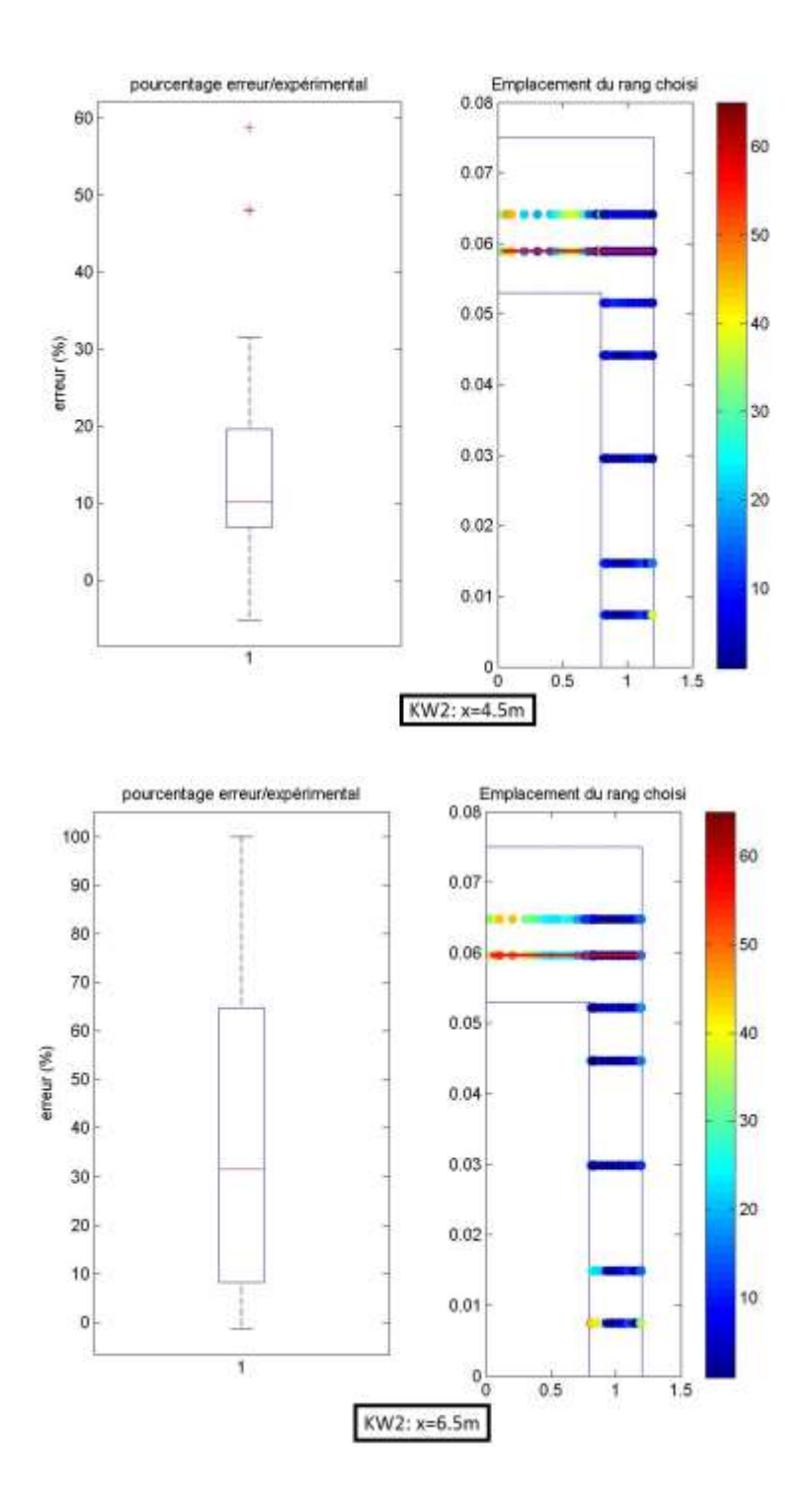

## *Cas II*

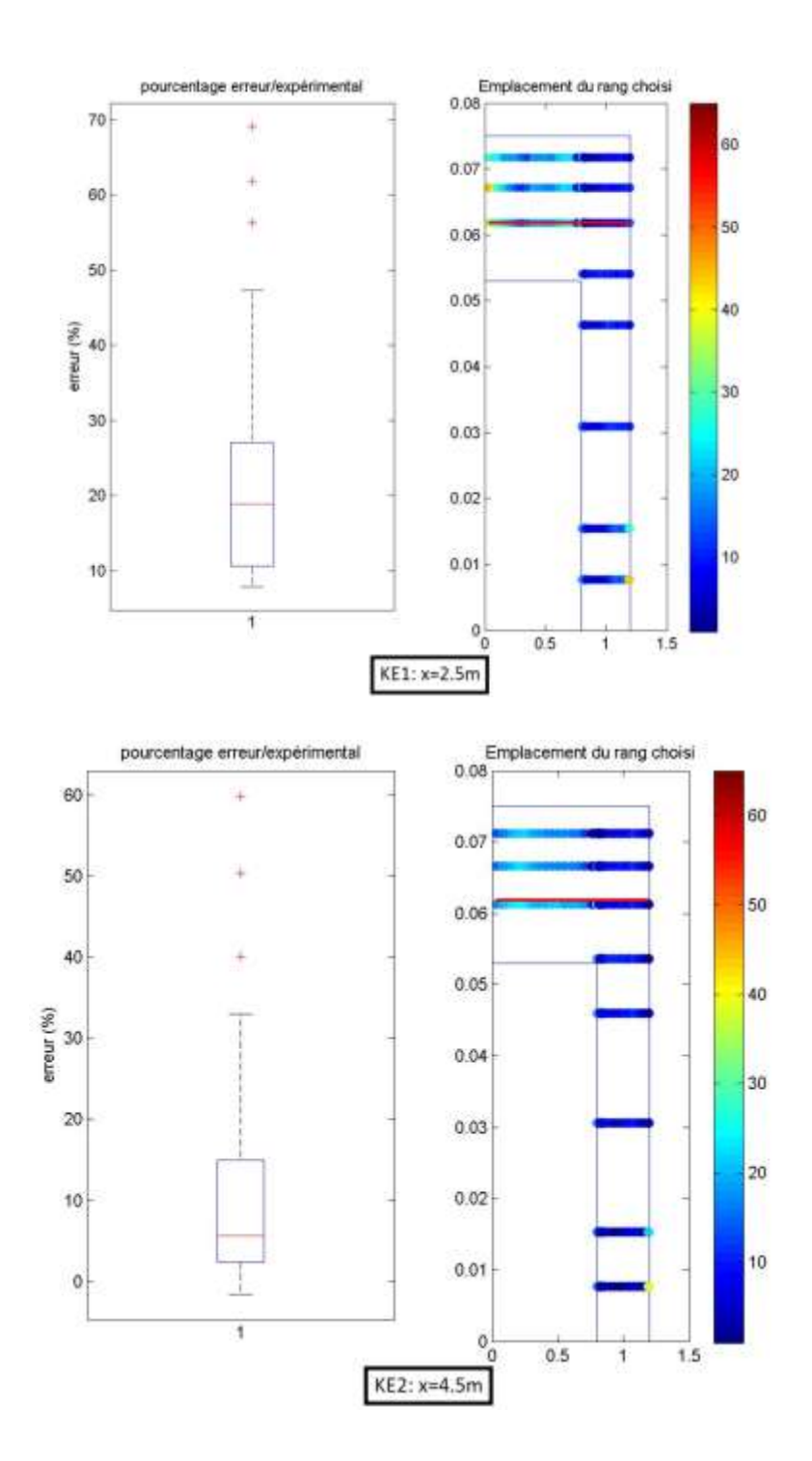

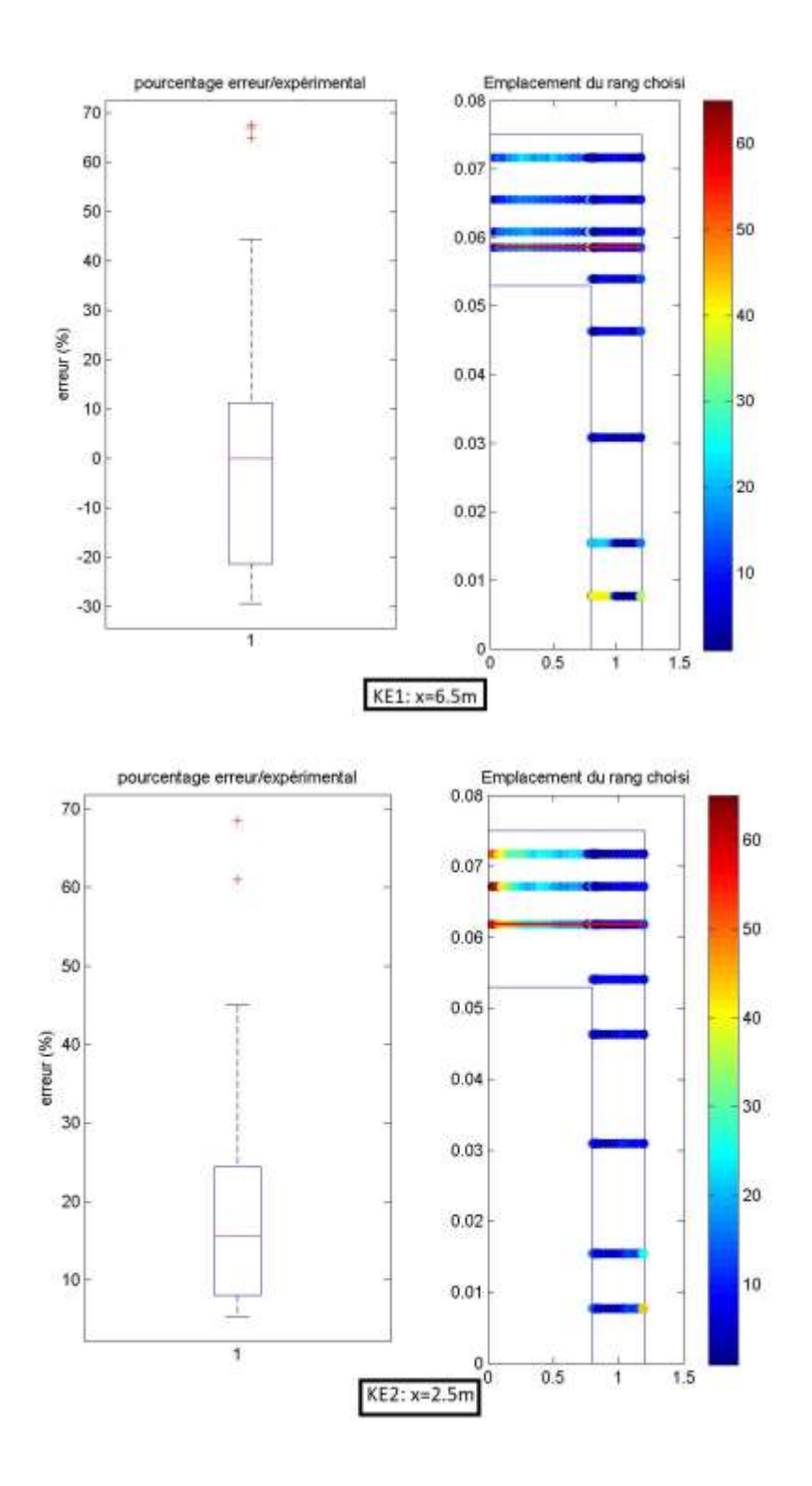

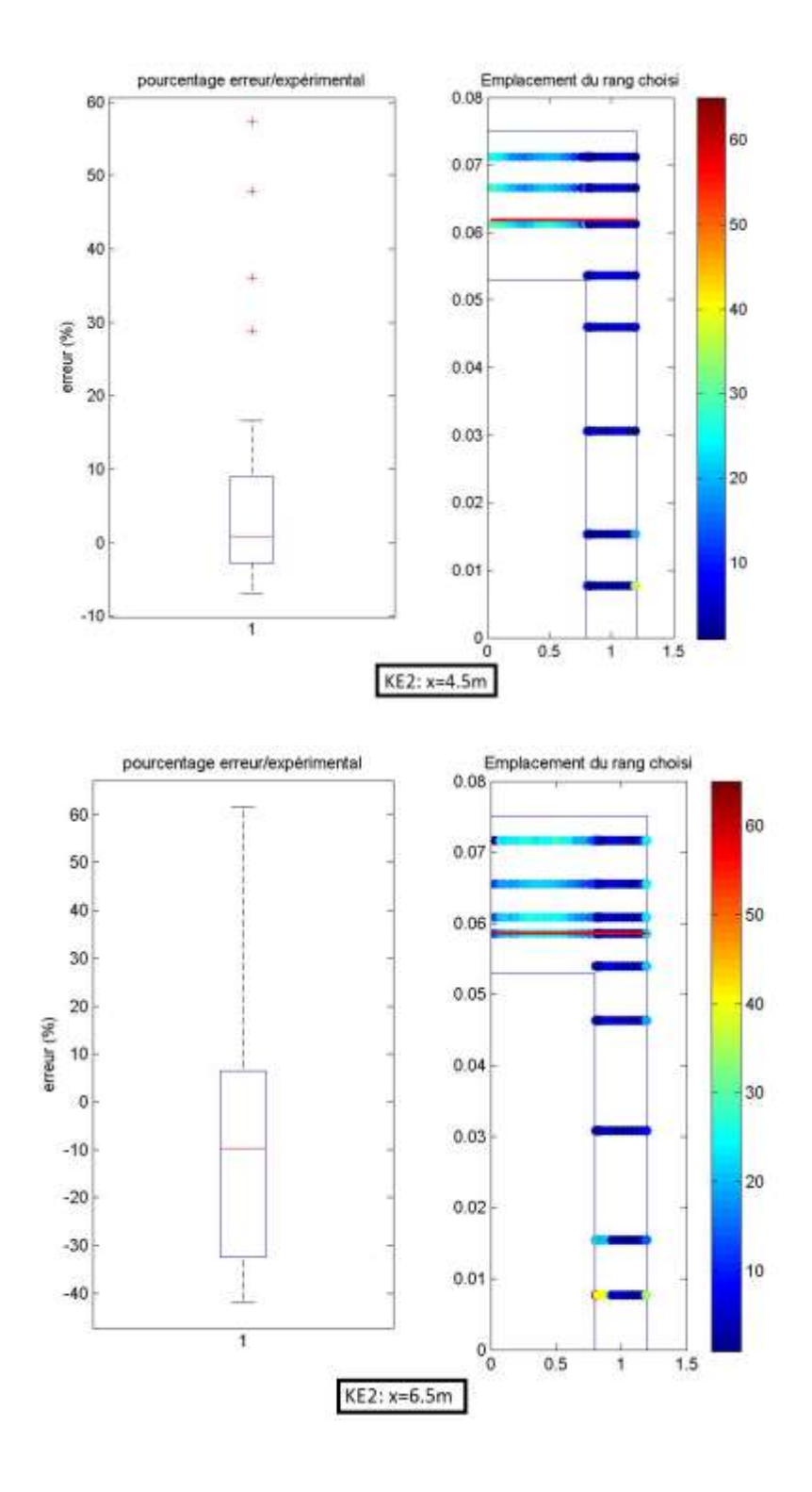

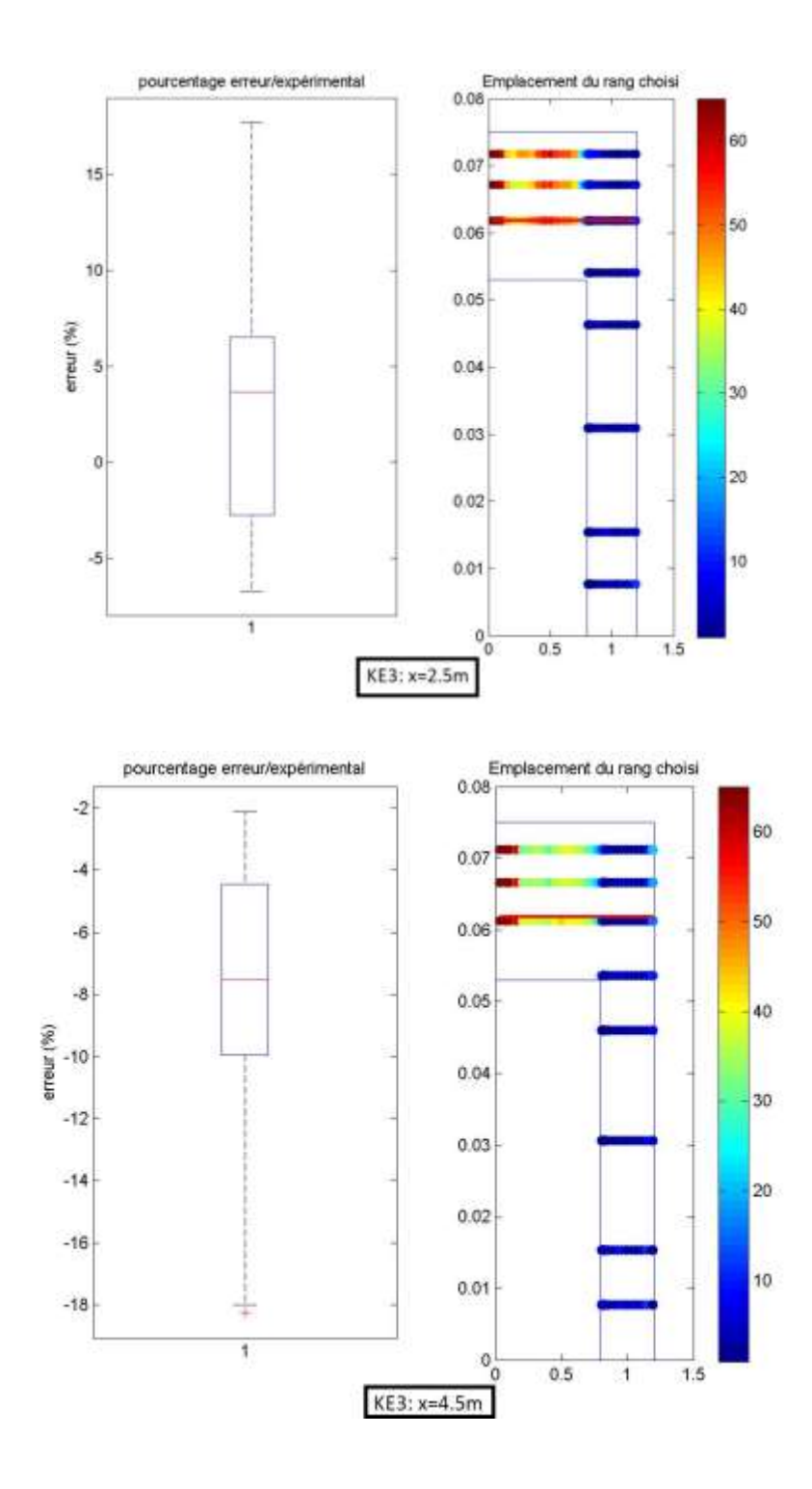

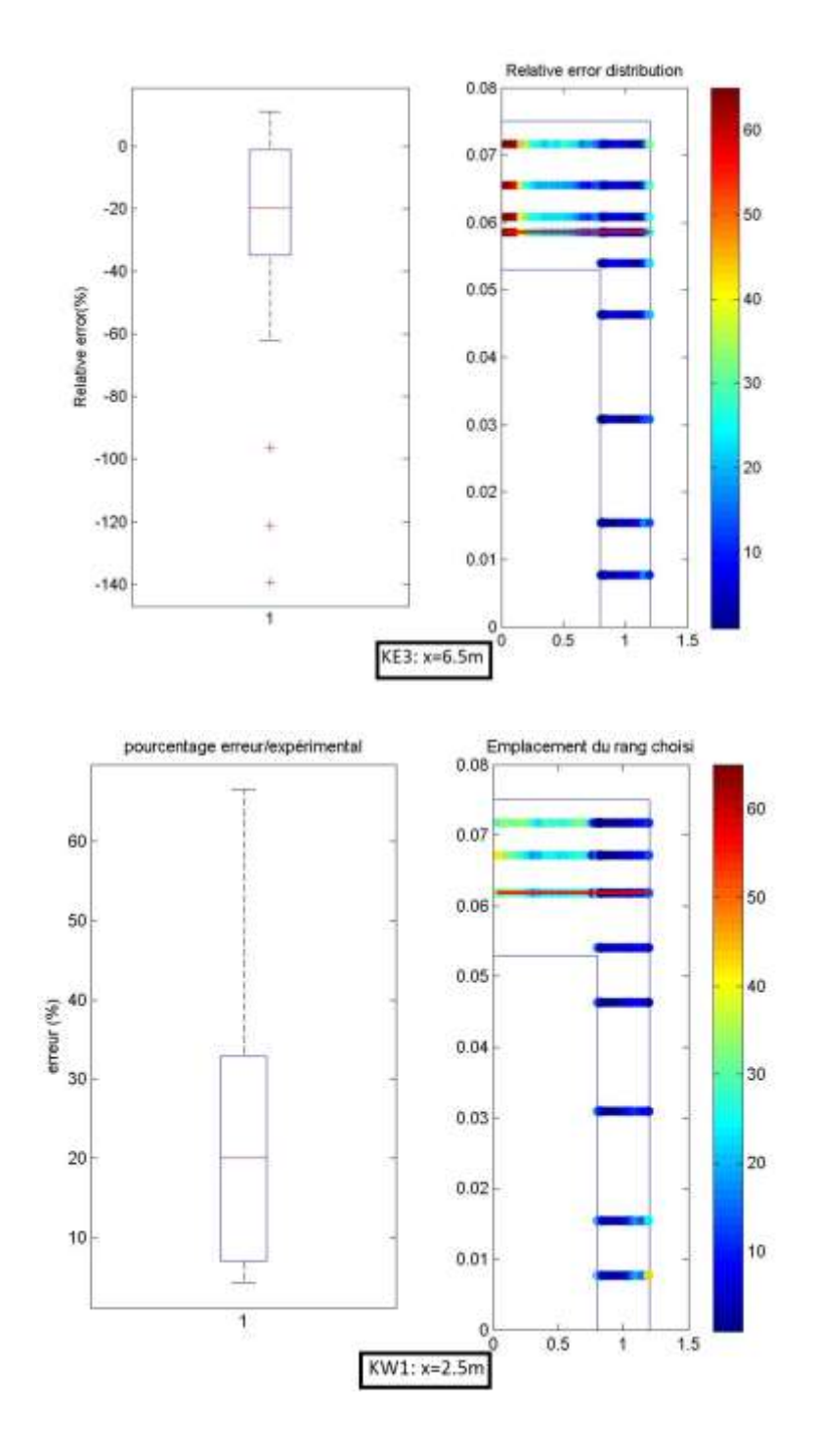

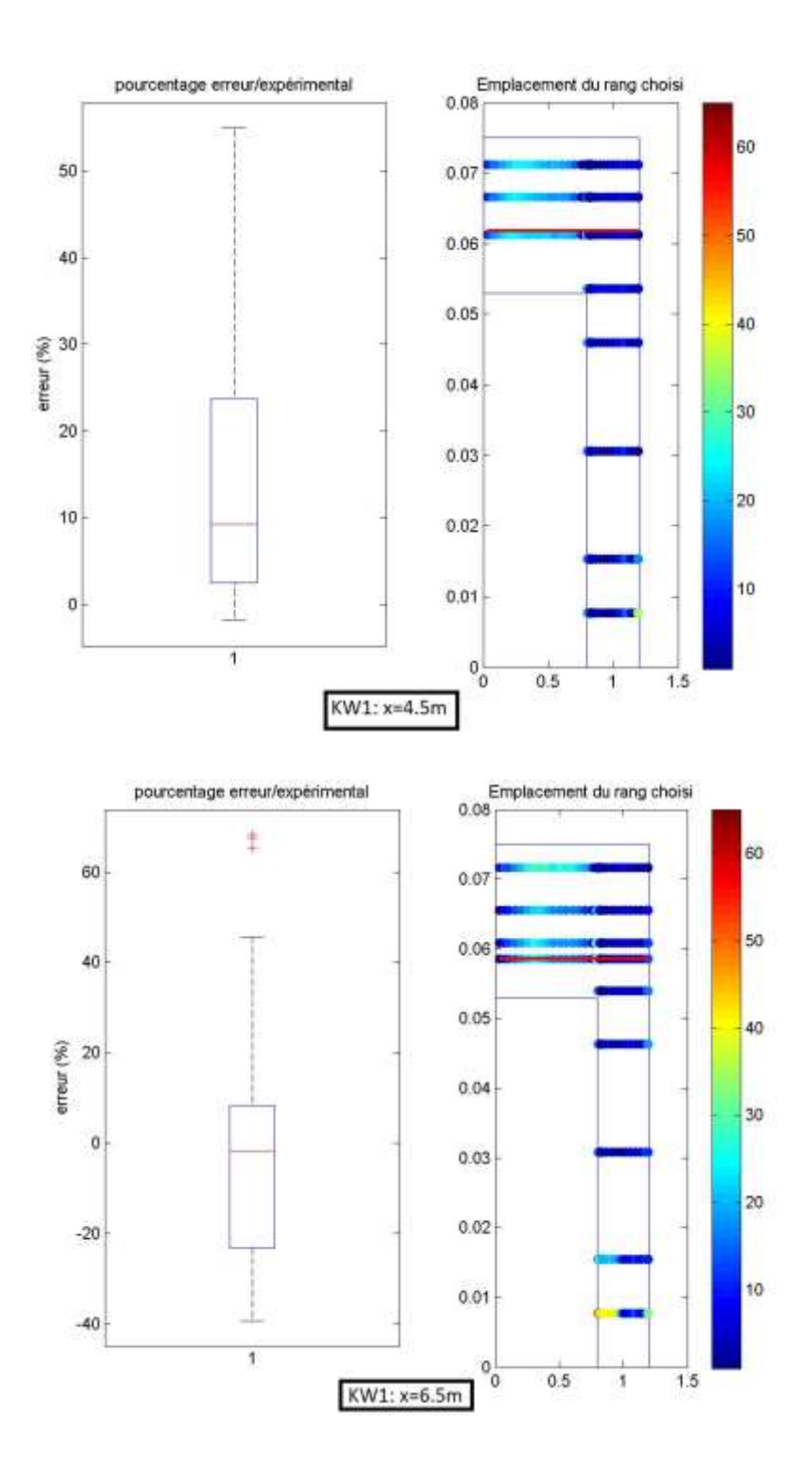

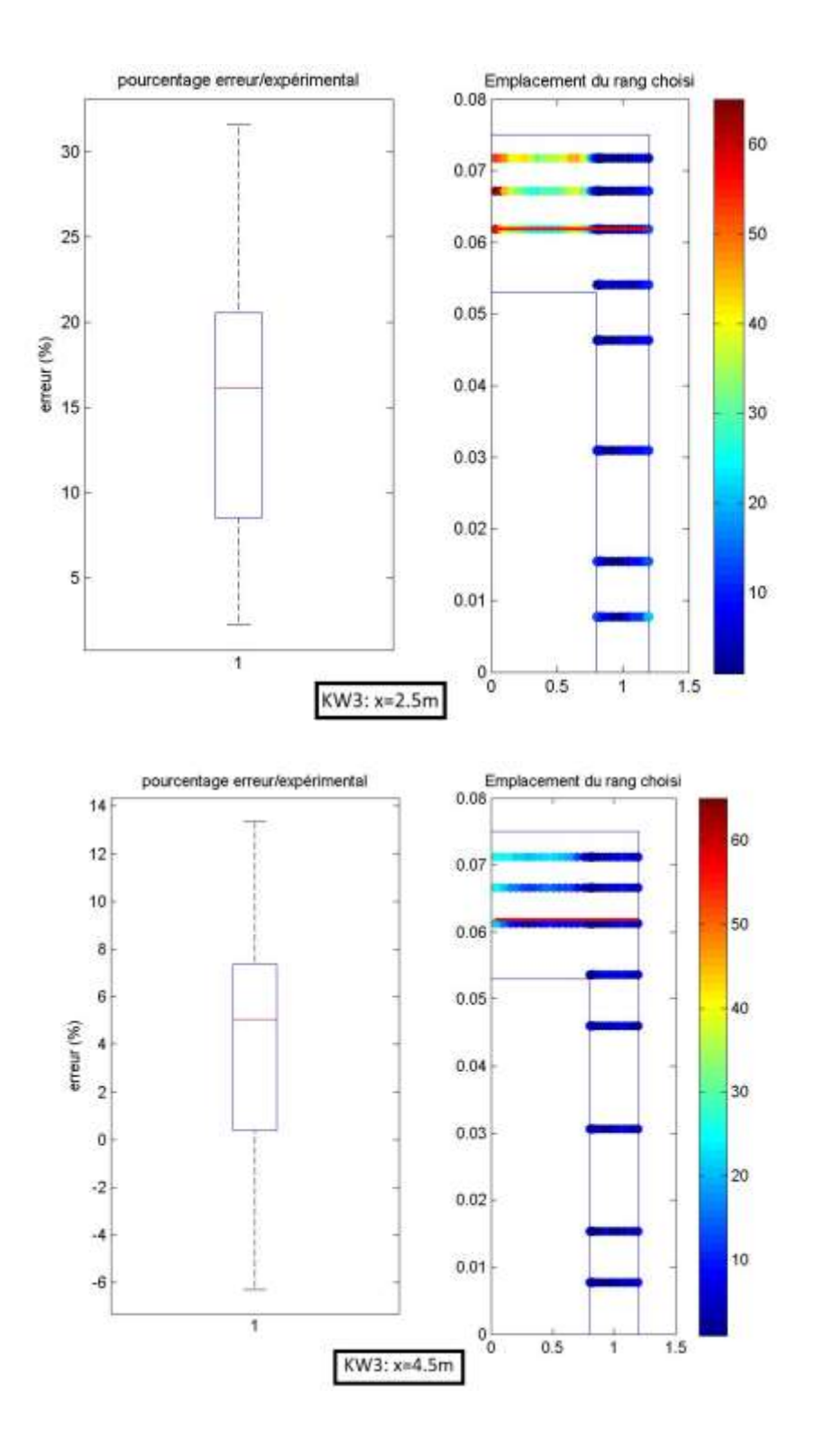

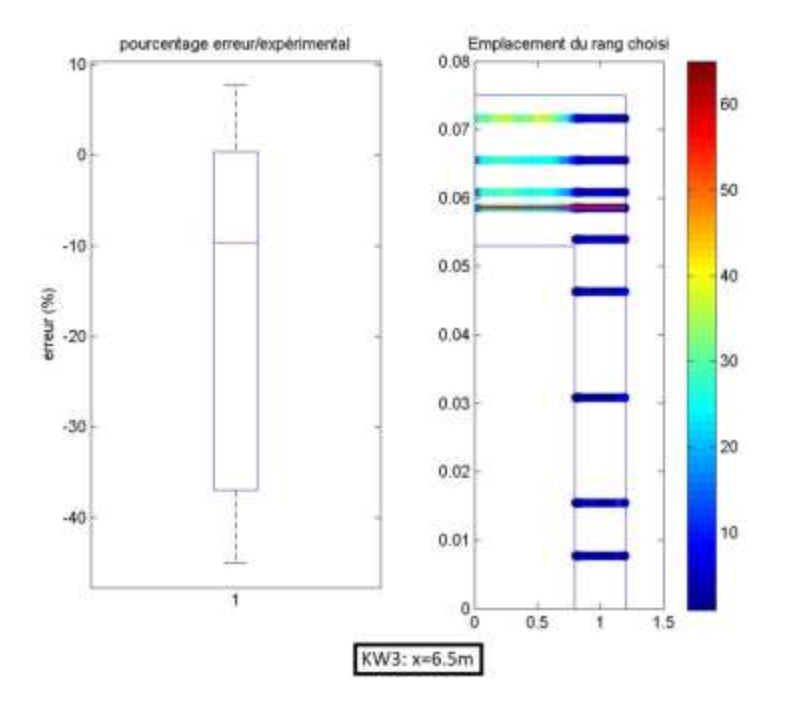

*Cas III*

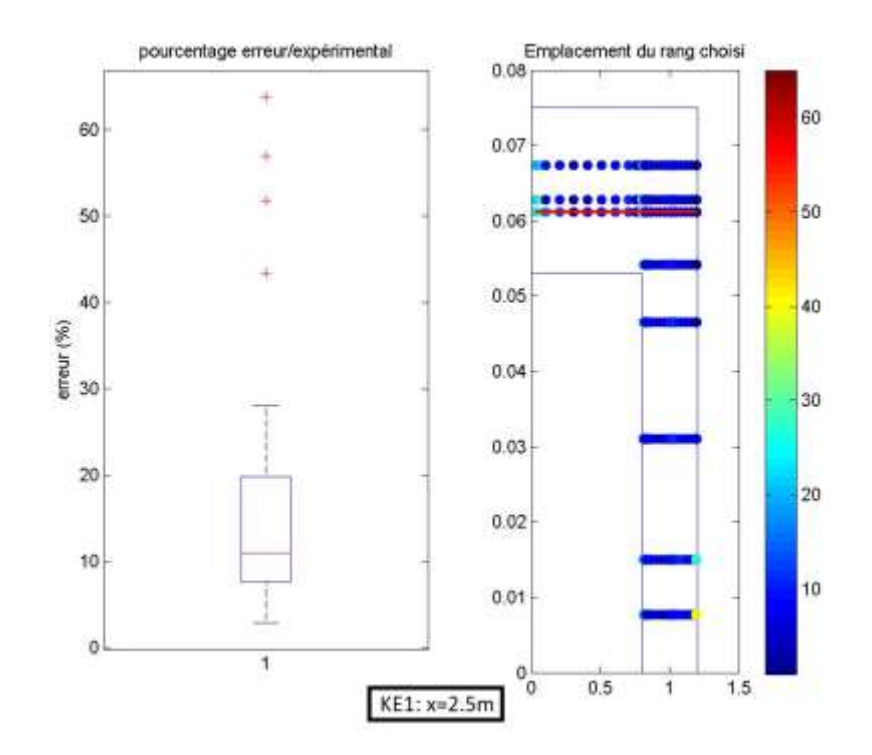

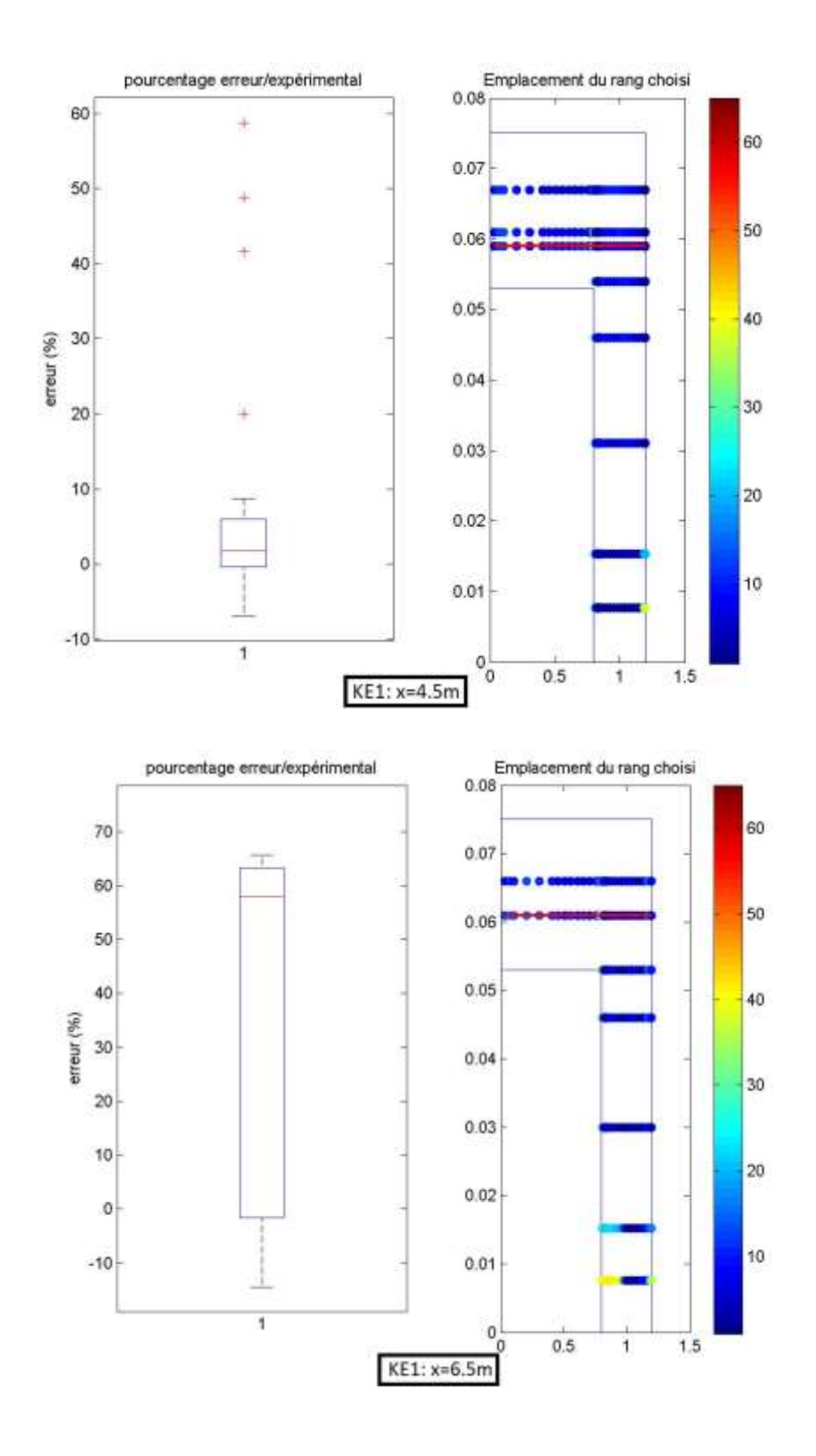

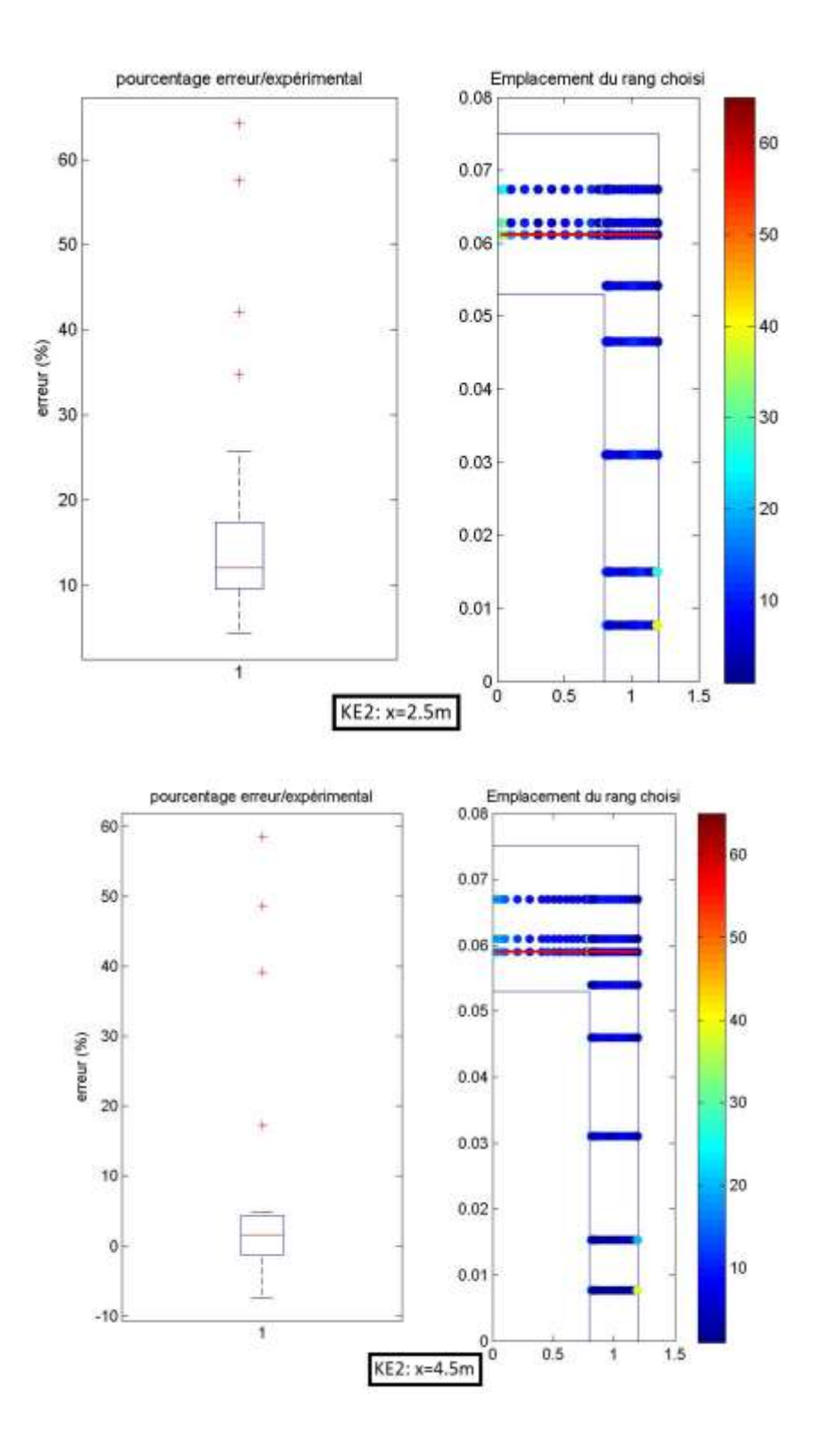
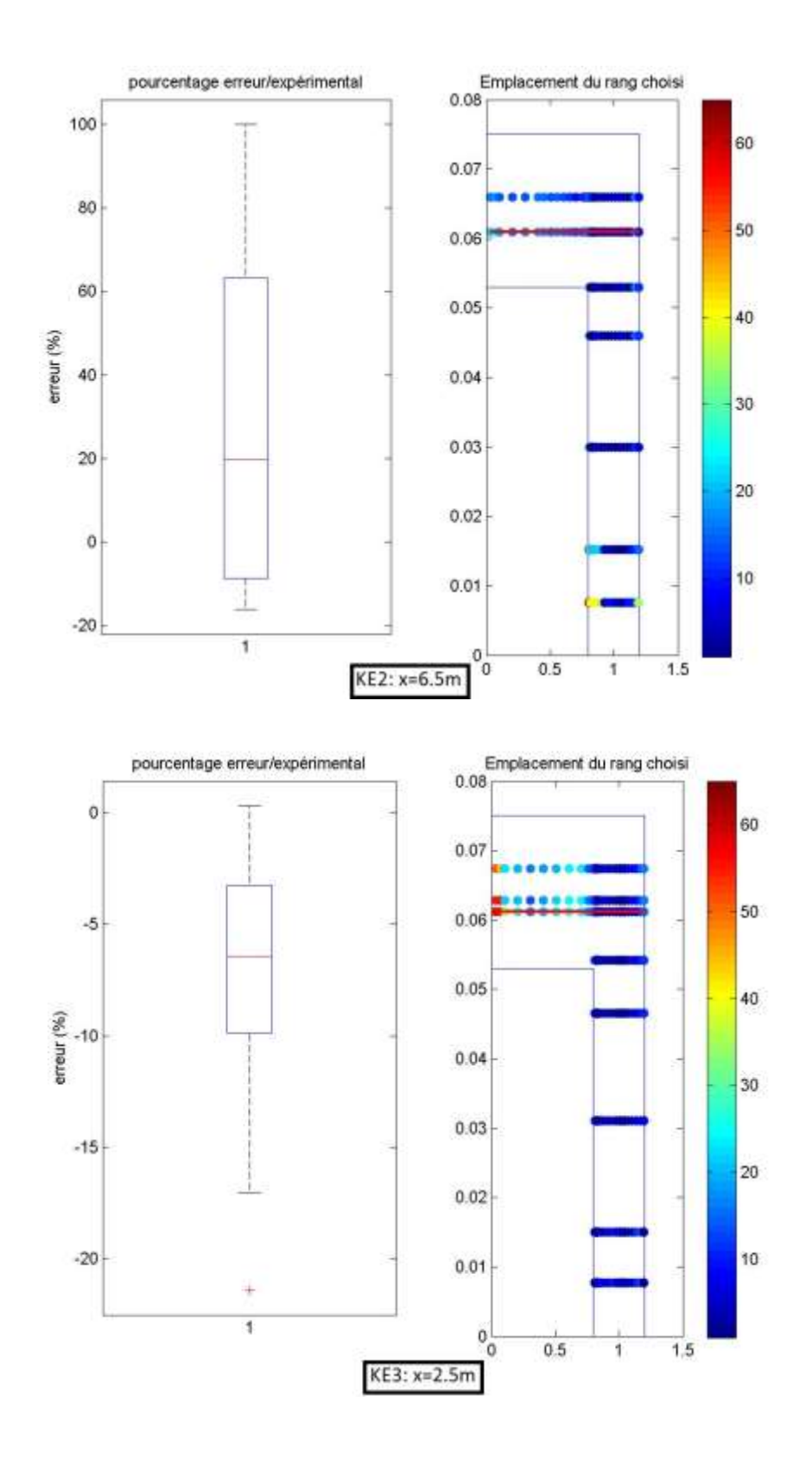

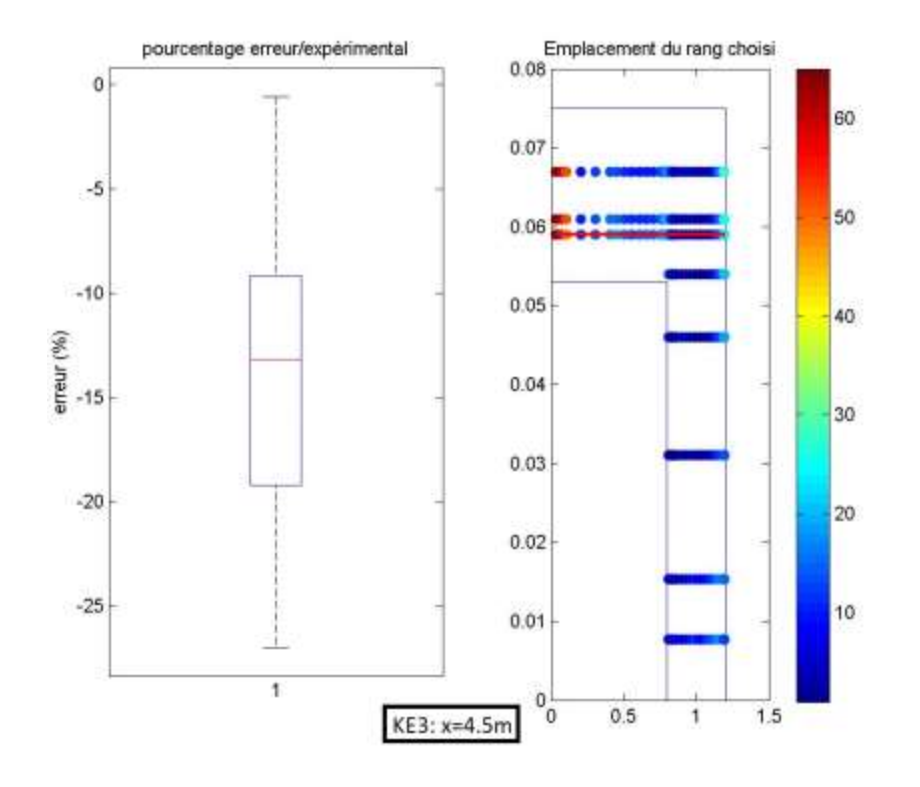

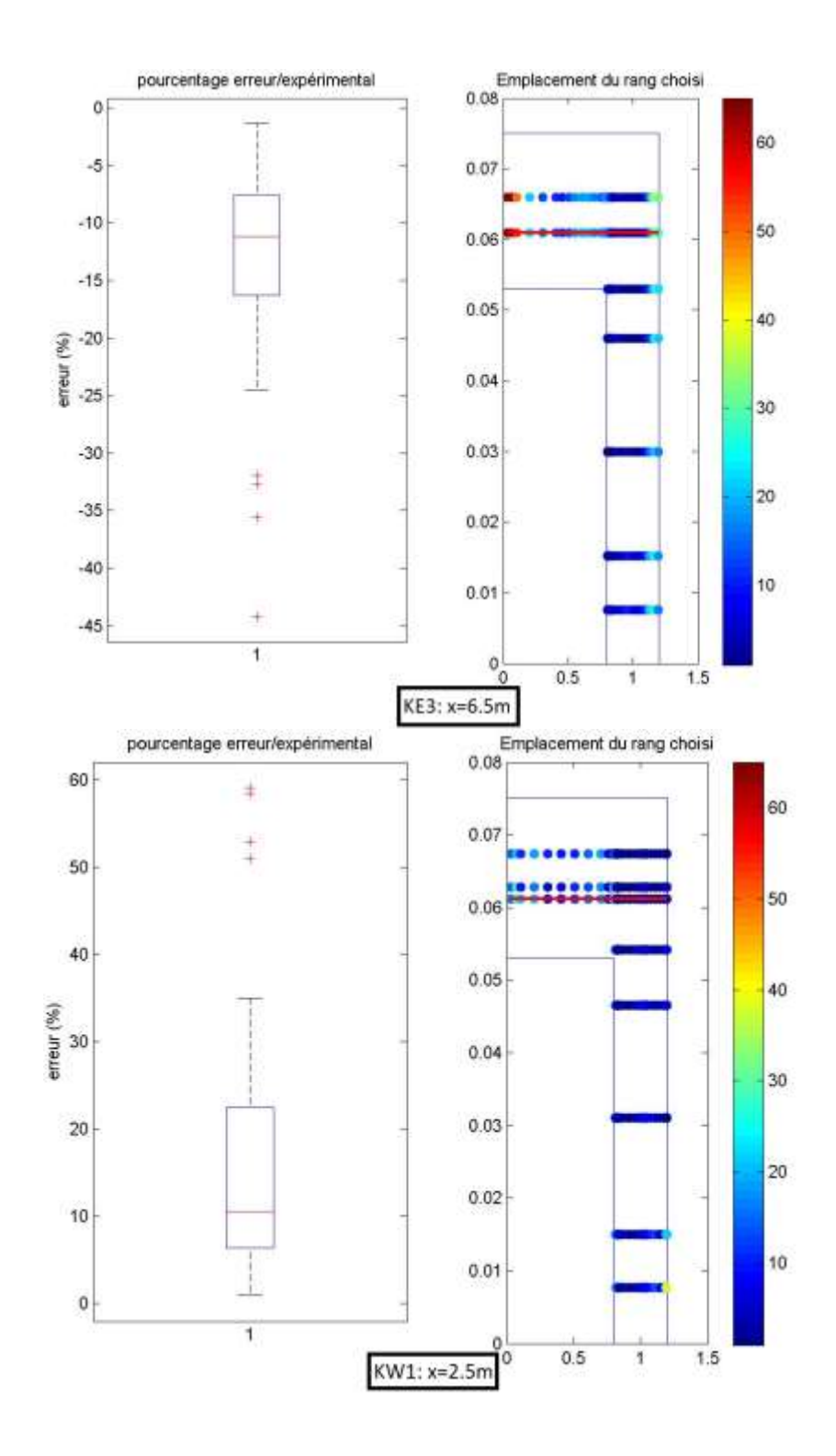

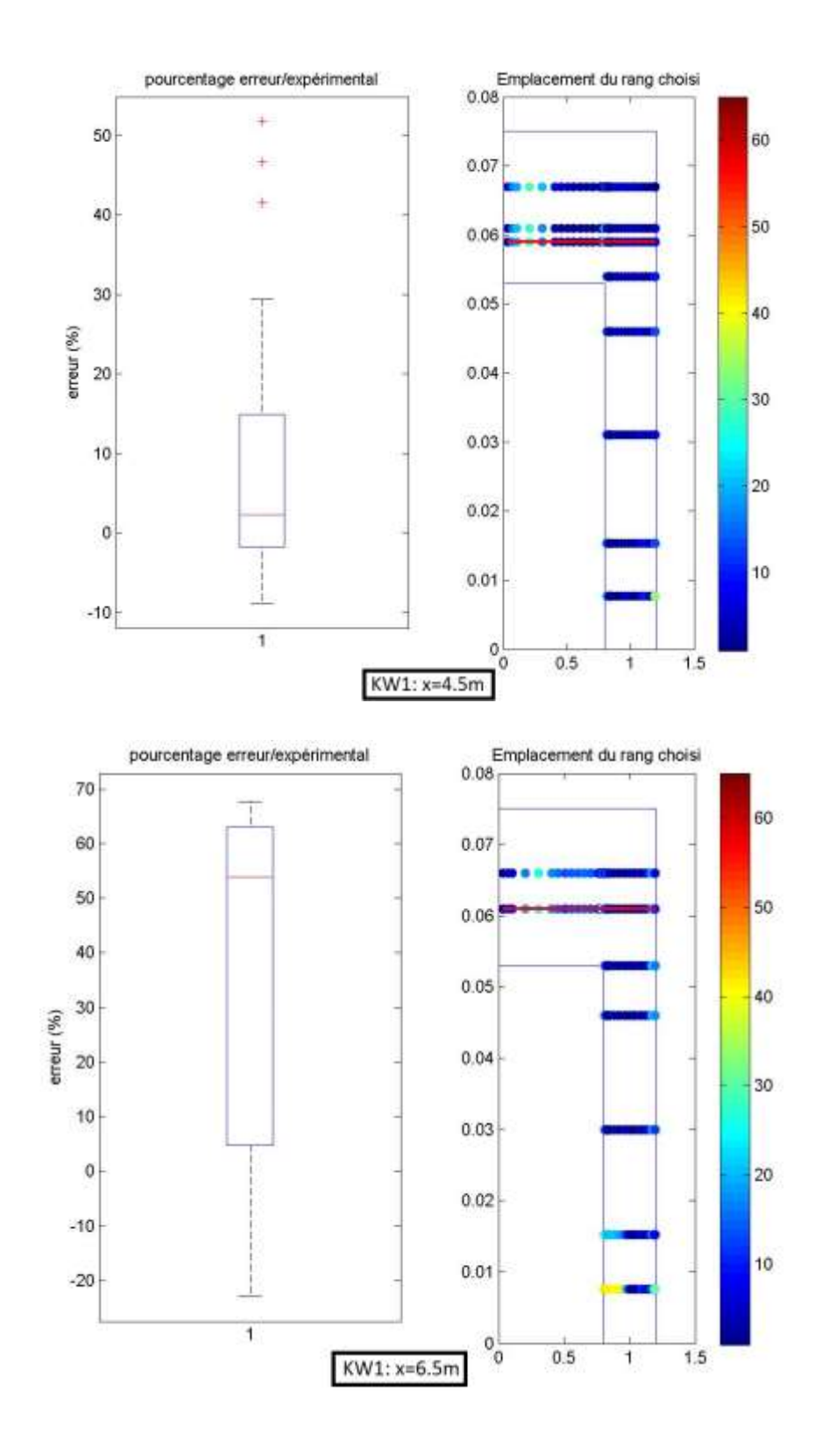

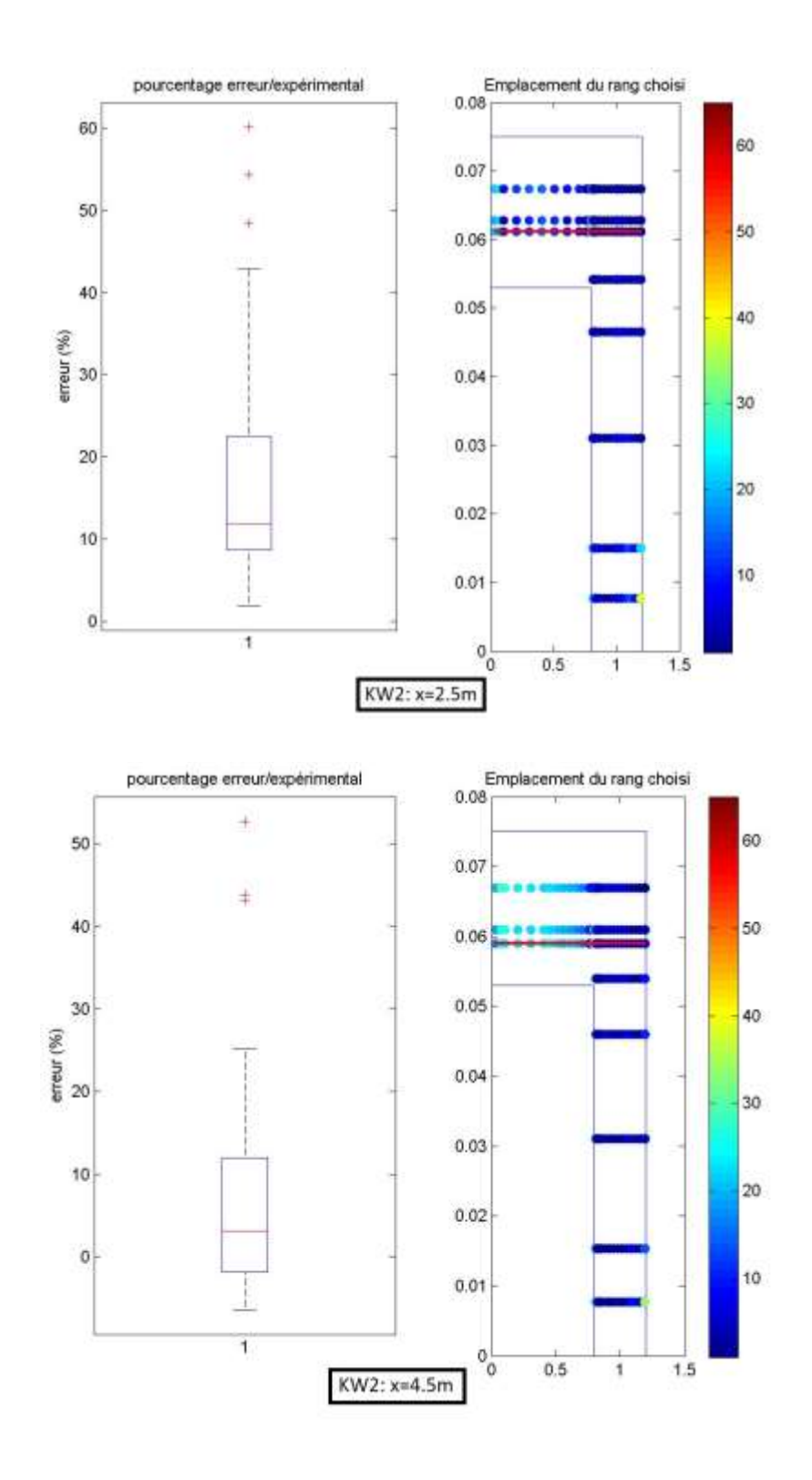

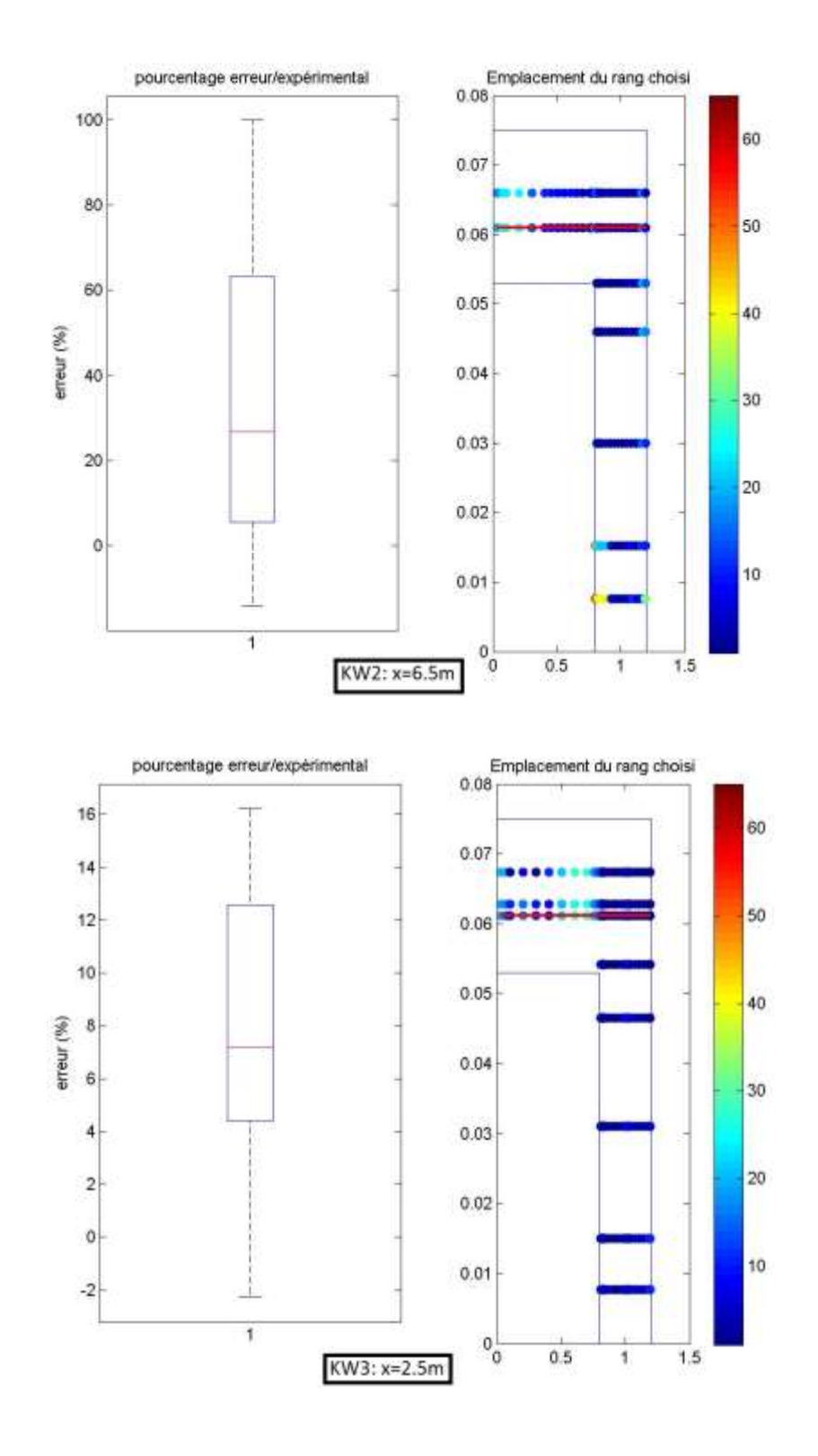

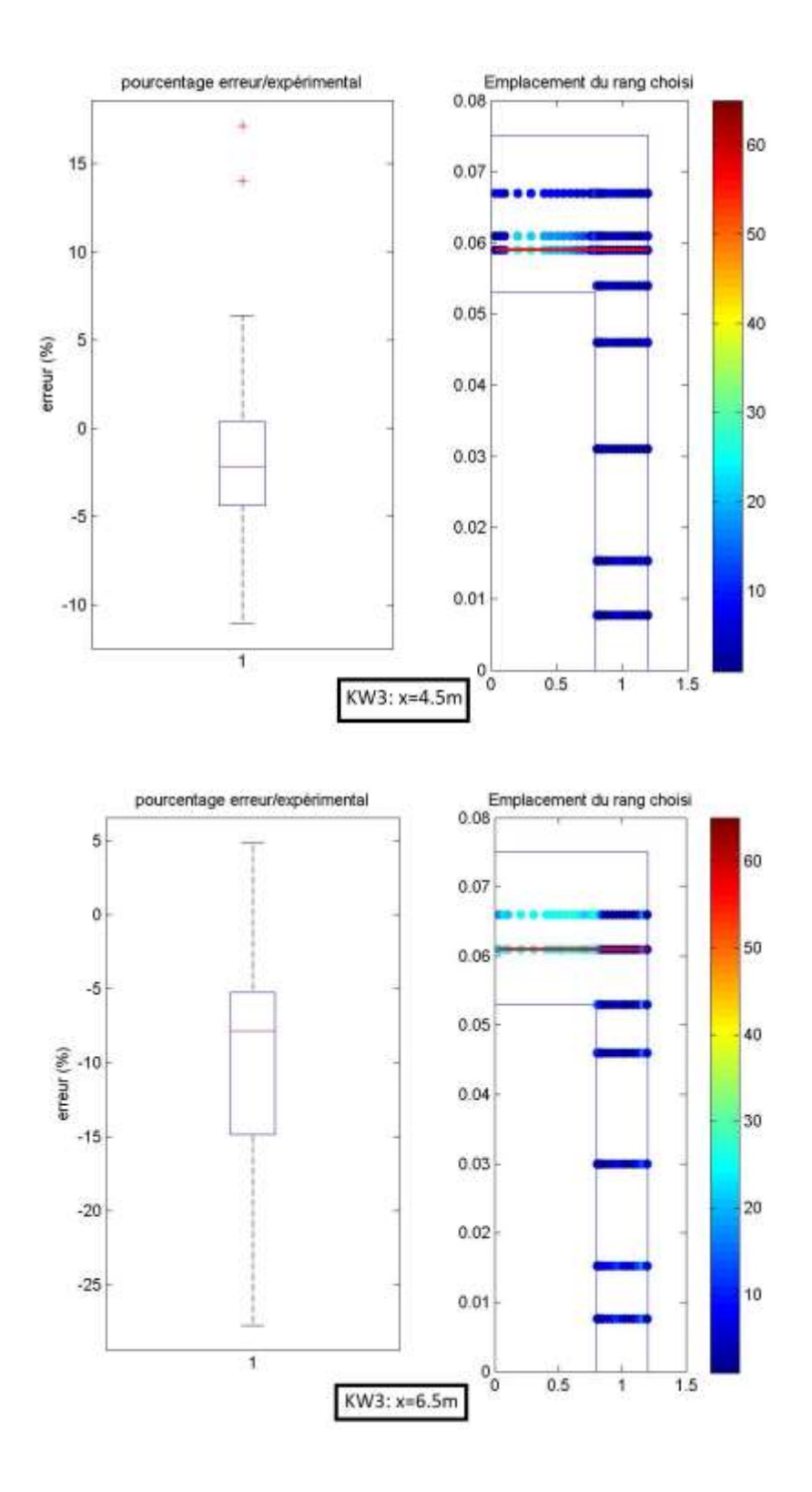

*Cas IV*

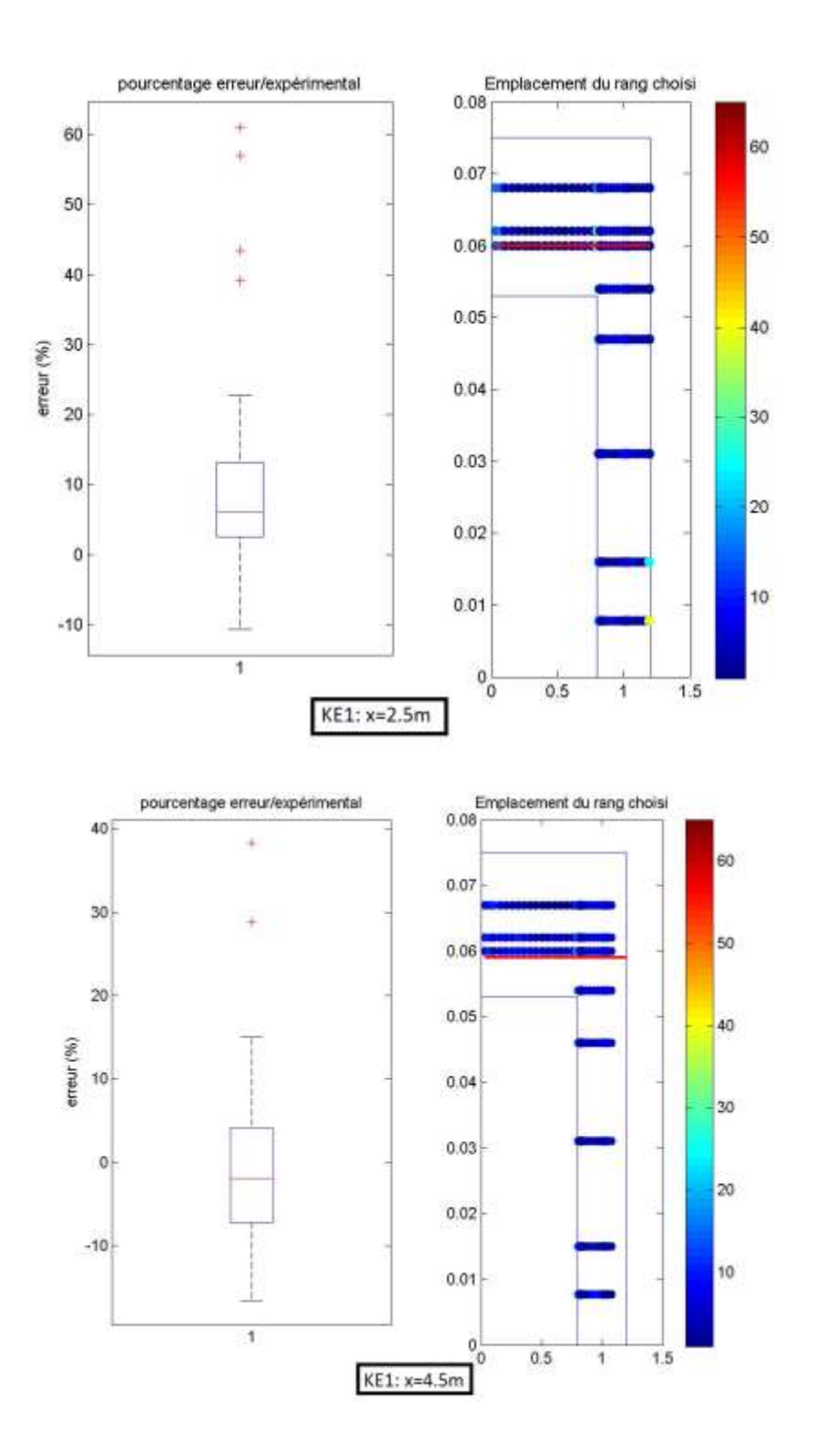

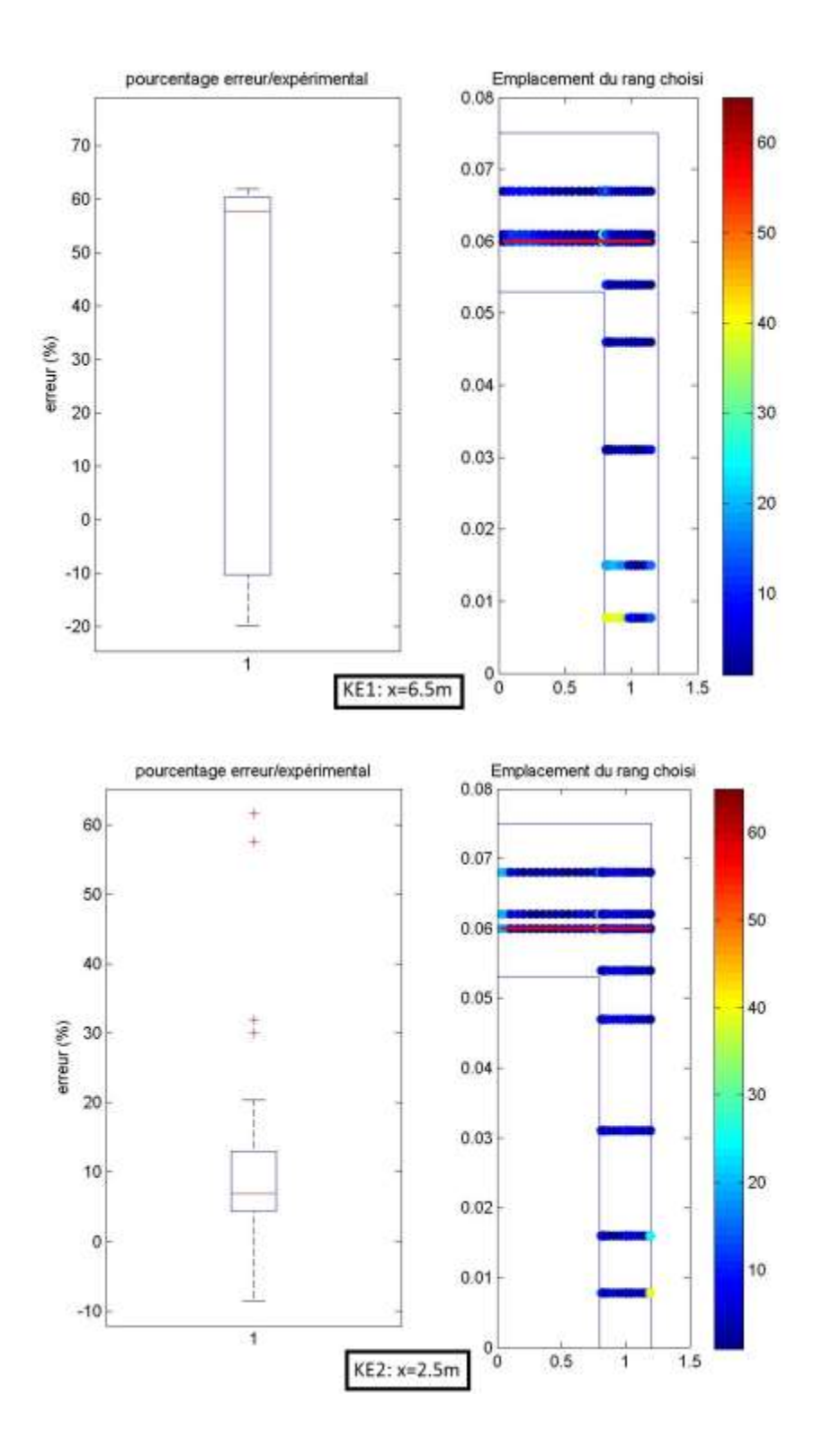

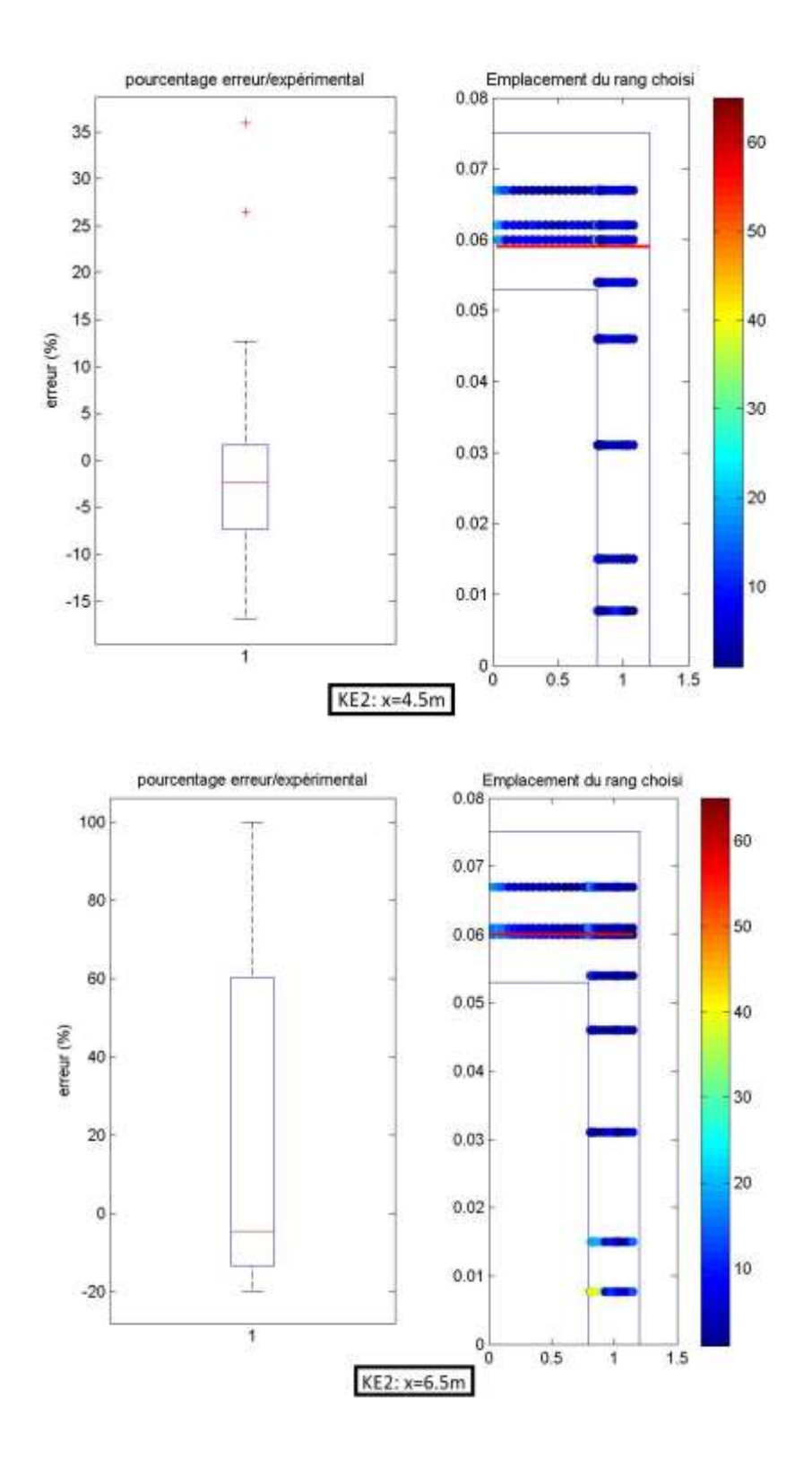

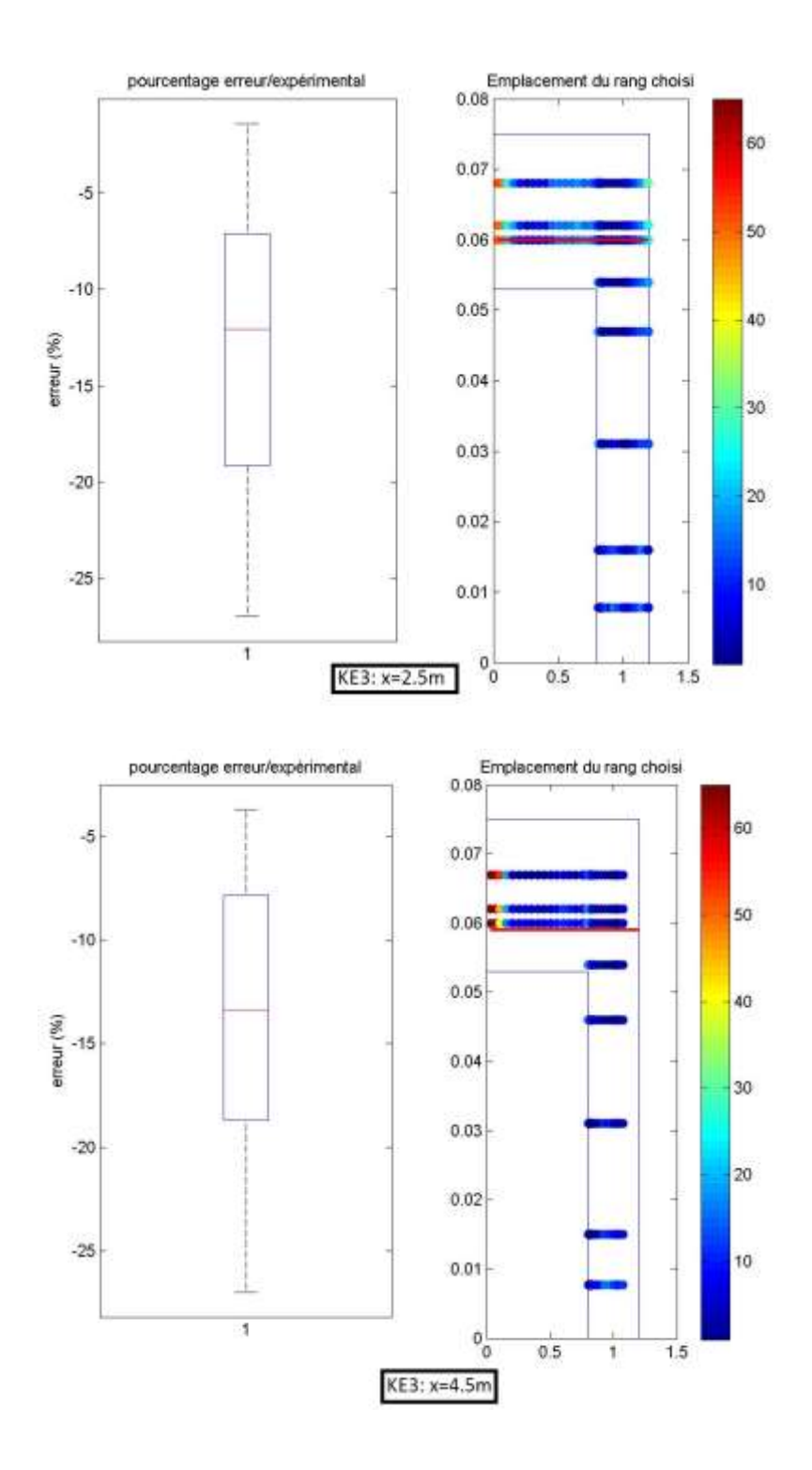

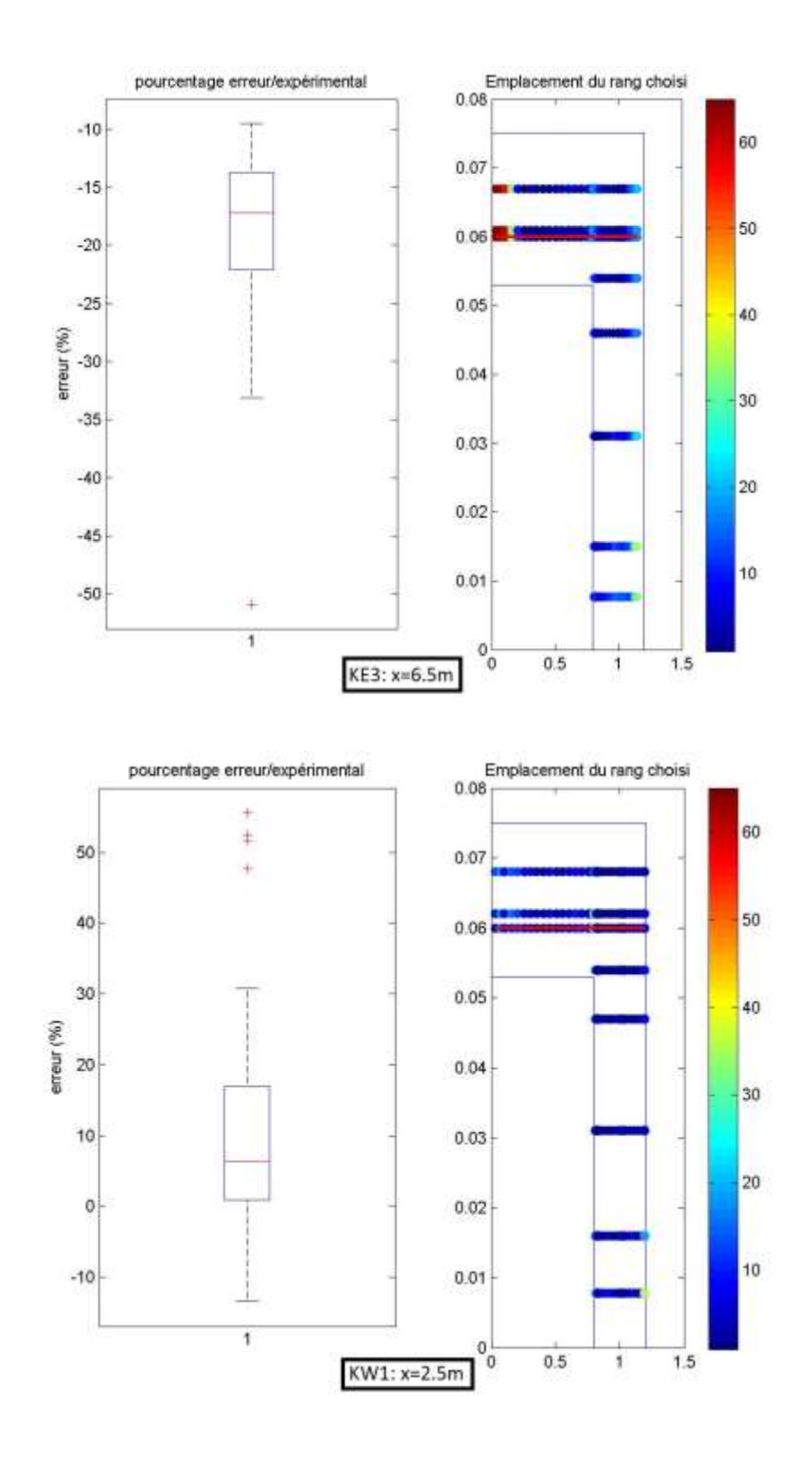

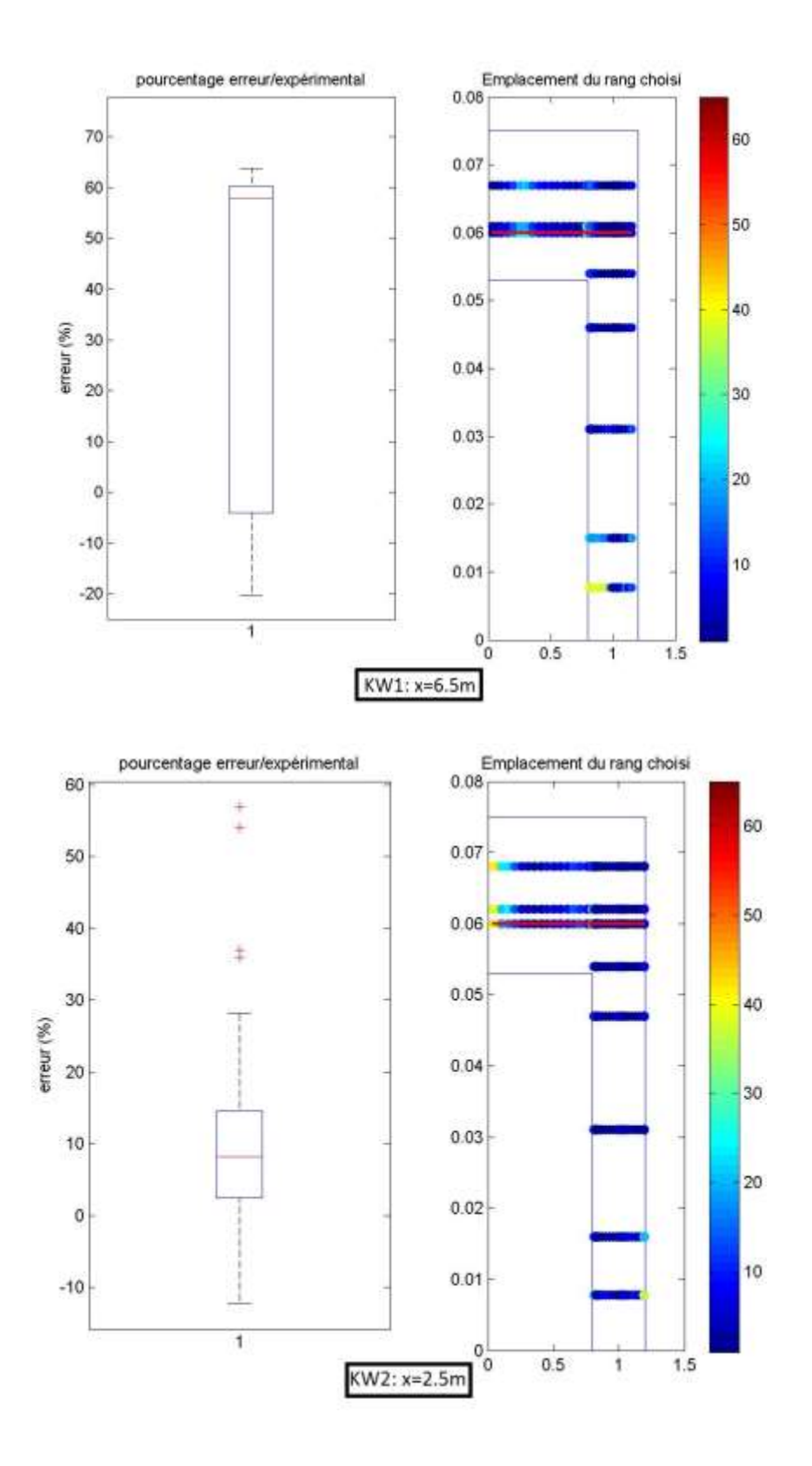

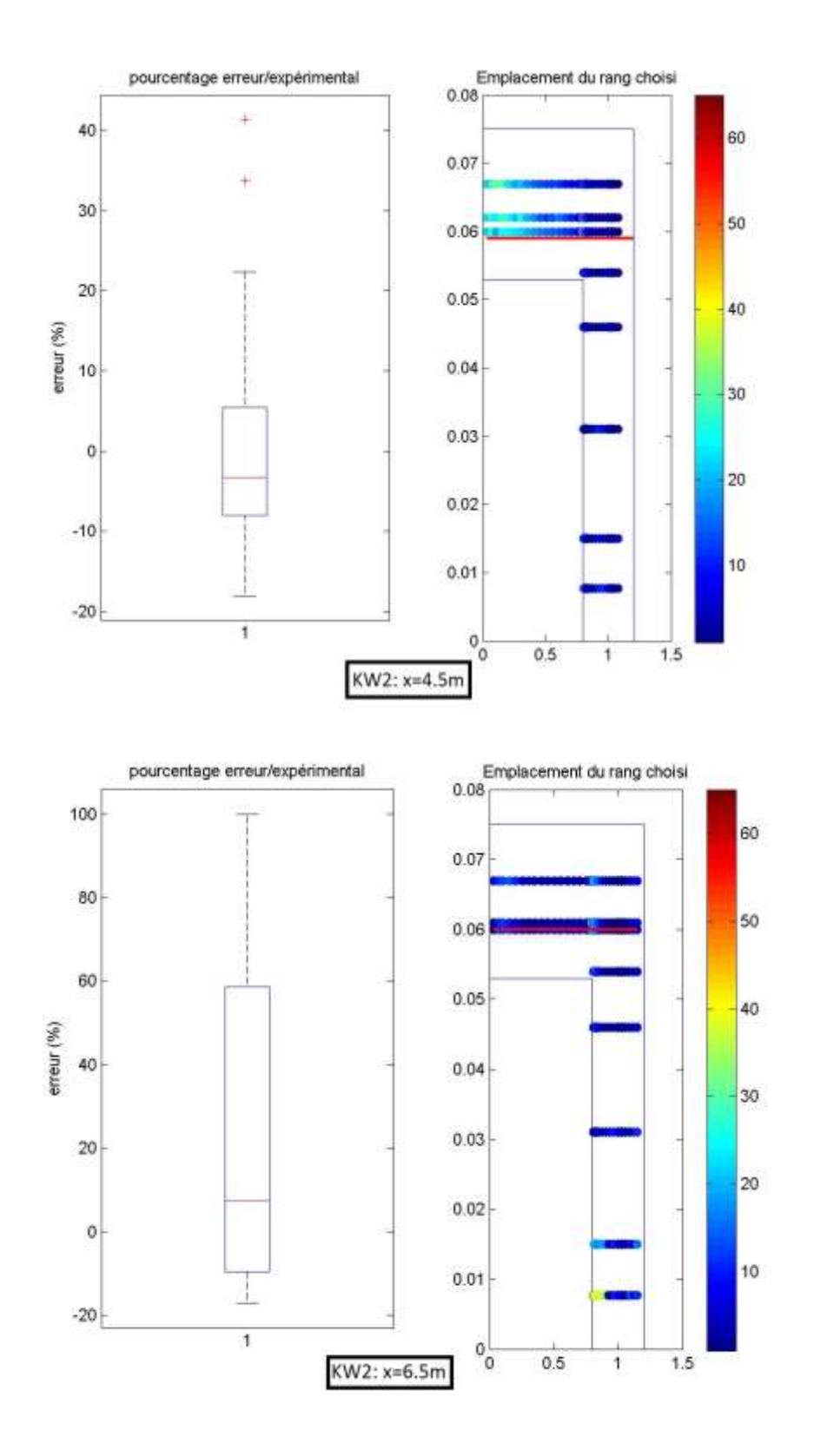

*Cas IV*

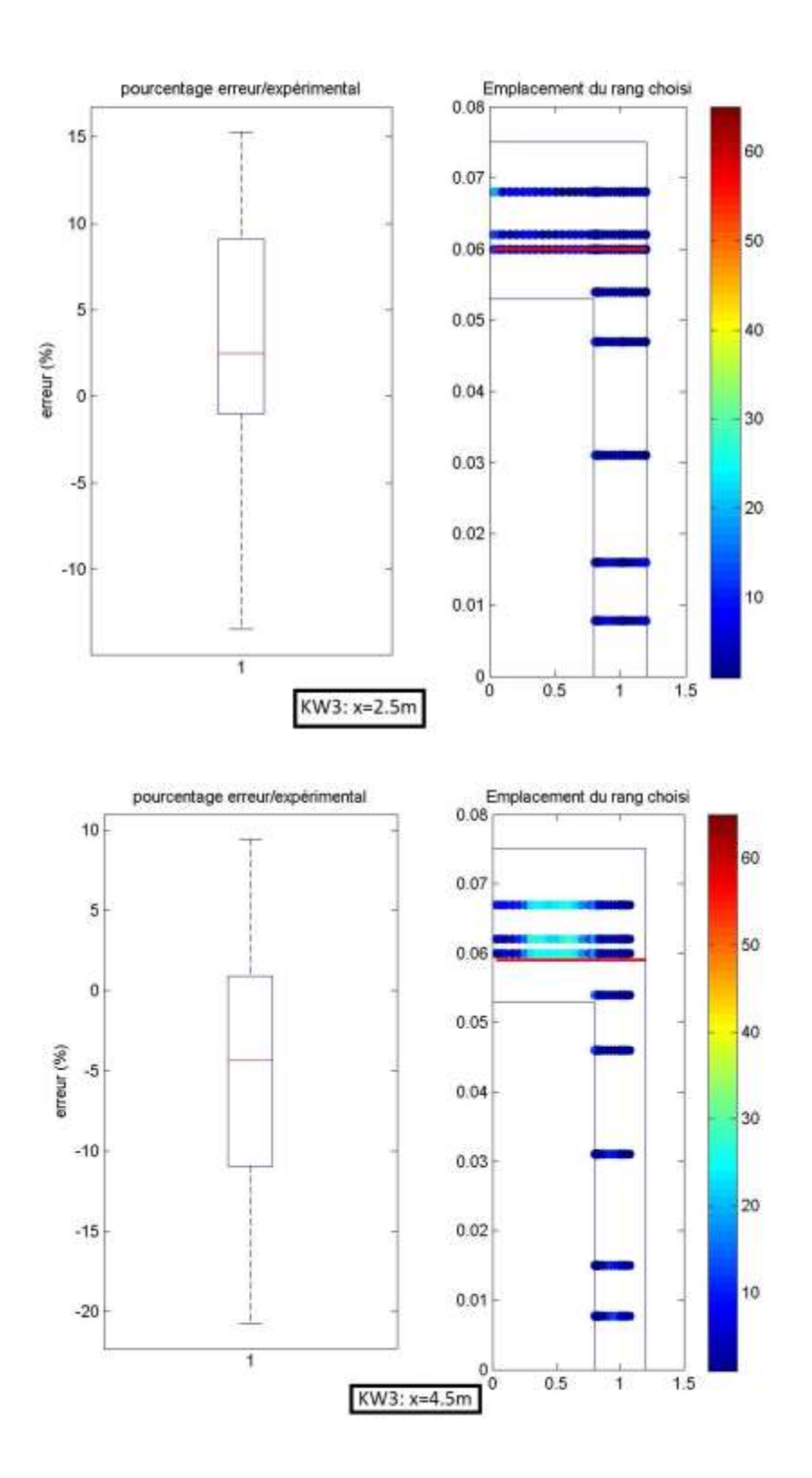

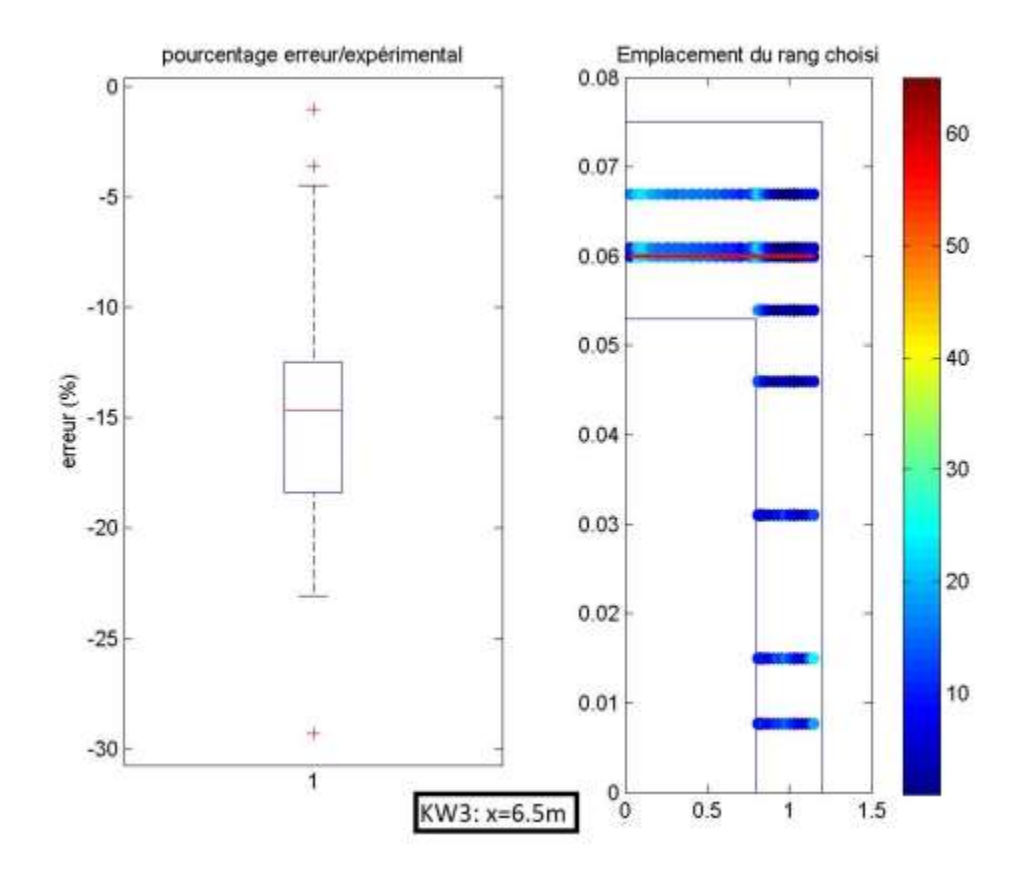

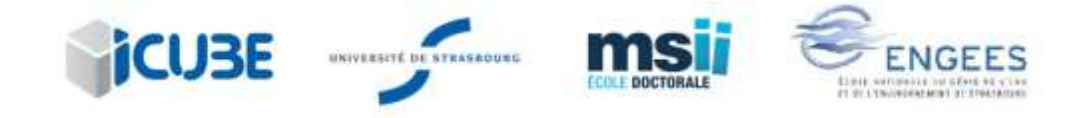

## **Salma BELLAHCEN**

## **Étude numérique et expérimentale du champ de vitesse en canaux composés**

## Résumé

Ce travail de thèse se propose de déterminer la distribution de vitesse dans des canaux composés à travers une étude expérimentale et numérique. Afin de répondre à cette problématique, deux approches sont suivies répondant chacune à des enjeux scientifiques et techniques et sous la contrainte de verrous scientifiques. La première approche est une étude expérimentale dont le but est de combler le manque de connaissances sur la distribution de vitesse dans des canaux type réseaux. Une série d'expérimentations est effectuée dans le hall expérimental de l'équipe mécanique des fluides du laboratoire ICube. La deuxième approche est la modélisation 3D où il s'agit de modéliser les travaux de (Proust et al., 2013) pour en déduire la distribution de vitesse dans une section transversale. Cette deuxième approche a pour but de développer une méthodologie de modélisation 3D du champ de vitesse en canaux composés. En plus des modèles de turbulence classiques (Kepsilon, K-oméga, RSM …); la simulation des grandes échelles est utilisée. Les résultats obtenus numériquement seront ensuite comparés à des données expérimentales. Les deux approches suivies dans cette thèse s'autoalimentent : l'étude expérimentale construit une base de données servant à valider le modèle numérique alors que l'étude numérique permet d'étendre les résultats des expérimentations à d'autres géométries.

Mots-clés : Distribution de vitesse, canaux composés, CFD, LES, modèles de turbulence

## Résumé en anglais

Compound channels are characterized by a main channel and a floodplain. Their hydraulic behavior has important applications in rivers and flood control but also in sewer system management. Two approaches are followed in this study. The first one is an experimental study that aims to fulfill the lack of data concerning velocity distribution in narrow and deep compound channels. The experiments were carried out in a 16m long and 0.6m wide compound channel located in the experimental hall of ICube laboratory. The second approach is a numerical one. The objective of this study is to develop a methodology for numerical modelling of velocity distribution in compound channels. To do the experimental data of (Proust et al., 2013) were modelled compared to the experimental data in order to determine the most suitable model to reproduce velocity distribution. In addition to this comparison, the large eddy simulation method were also utilized for two experiments of (Proust et al., 2013) and (Nezu et al., 1990). Two specific boundary conditions were implemented in order to compare the efficiency of each method.

Key words: Velocity distribution, compound channels, CFD, turbulence models, large eddy simulation